# VIII Differentialrechnung für Funktionen von mehreren Variablen

Wir wollen im folgenden Funktionen  $f : D \subset \mathbb{R}^n \to \mathbb{R}$  betrachten und Eigenschaften dieser Funktionen, wie Stetigkeit, Differenzierbarkeit, Extrema usw., untersuchen. Solche Funktionen treten in der Anwendung sehr häufig auf: z.B.: die Temperaturverteilung im Raum ist eine Funktion der drei Ortskoordinaten und der Zeit (also  $n = 4$ ).

Geometrische Deutung

$$
\begin{array}{ll}\n\underline{n=1:} & f: D \subset \mathbb{R} \to \mathbb{R} \\
C_f = \left\{ \begin{pmatrix} x \\ y \end{pmatrix} \right\} & x \in D(f) \,, \ y = f(x) \}\n\end{array}
$$

ist der Graph von  $f \triangleq$  Kurve in  $\mathbb{R}^2$ .

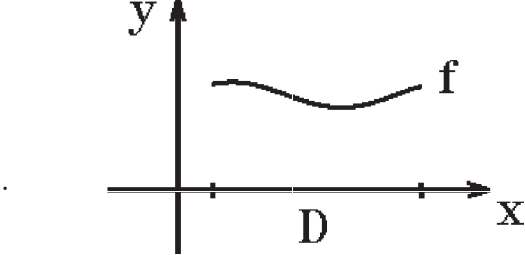

$$
\underline{n=2:} \quad f: D \subset \mathbb{R}^2 \to \mathbb{R}
$$
\n
$$
S_f = \left\{ \begin{pmatrix} x \\ y \\ z \end{pmatrix} : \begin{pmatrix} x \\ y \end{pmatrix} \in D(f) \ , \ z = f(x, y) \right\}
$$

die durch f gegebene Punktmenge  $\triangleq$  Fläche in  $\mathbb{R}^3$ .

# Beispiel 1

$$
f(x,y) = \sqrt{1-x^2-y^2}
$$
,  $D(f) = \left\{ \begin{pmatrix} x \\ y \end{pmatrix} : x^2 + y^2 \le 1 \right\}$ 

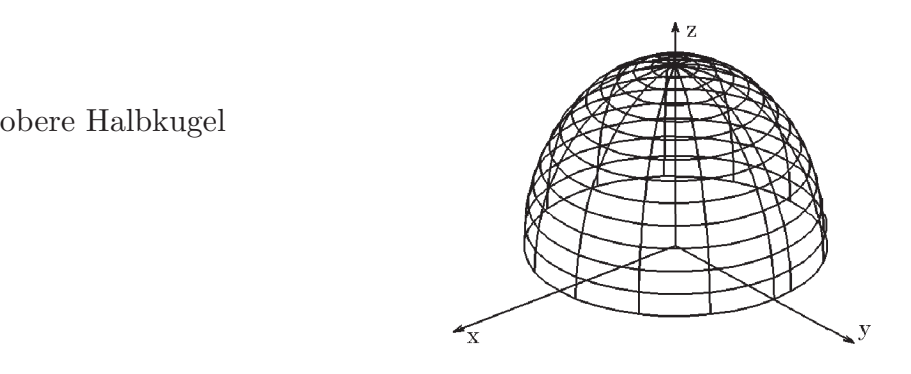

Darstellungshilfen

1. Höhenlinien

$$
H_c = \{ \begin{pmatrix} x \\ y \end{pmatrix} : f(x, y) = c \}, c \in \mathbb{R} \text{ konstant}
$$
  

$$
\hat{=} \text{ Kurve auf } S_f \text{ mit gleicher Höhe } c.
$$

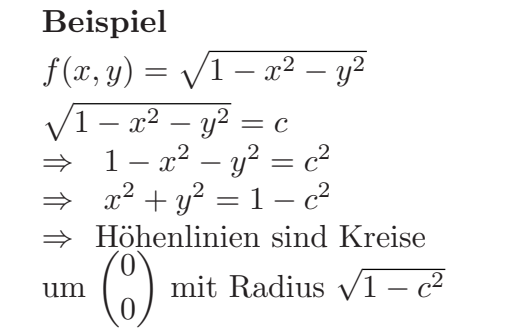

2.  $(x, y)$  – Koordinatenlinien

 $y_0$  konstant  $\Rightarrow z = f(x, y_0)$ Kurve in  $\mathbb{R}^3$ 

$$
x_0
$$
 konstant  $\Rightarrow z = f(x_0, y)$   
Kurve in  $\mathbb{R}^3$ 

# Beispiel

 $f(x,y) = \sqrt{1-x^2-y^2}$  $y_0$  konstant  $\Rightarrow z = \sqrt{1 - y_0^2 - x^2}$  $x_0$  konstant  $\Rightarrow z = \sqrt{1 - x_0^2 - y^2}$ 

**3.** 
$$
(r, \varphi)
$$
 – *Koordinatenlinien*

 $x = r \cos \varphi$ ,  $y = r \sin \varphi$  $r_0$  konstant  $\Rightarrow z = f(r_0 \cos \varphi, r_0 \sin \varphi)$ Kurve in  $I\!\!R^3$ 

 $\varphi_0$  konstant  $\Rightarrow z = f(r \cos \varphi_0, r \sin \varphi_0)$ Kurve in  $\mathbb{R}^3$ 

### Beispiel

 $f(x,y) = \sqrt{1-x^2-y^2}$  $r_0$  konstant  $\Rightarrow z = \sqrt{1 - r_0^2}$  $\varphi_0$  konstant  $\Rightarrow z =$  $\vee$  $1 - r^2$ 

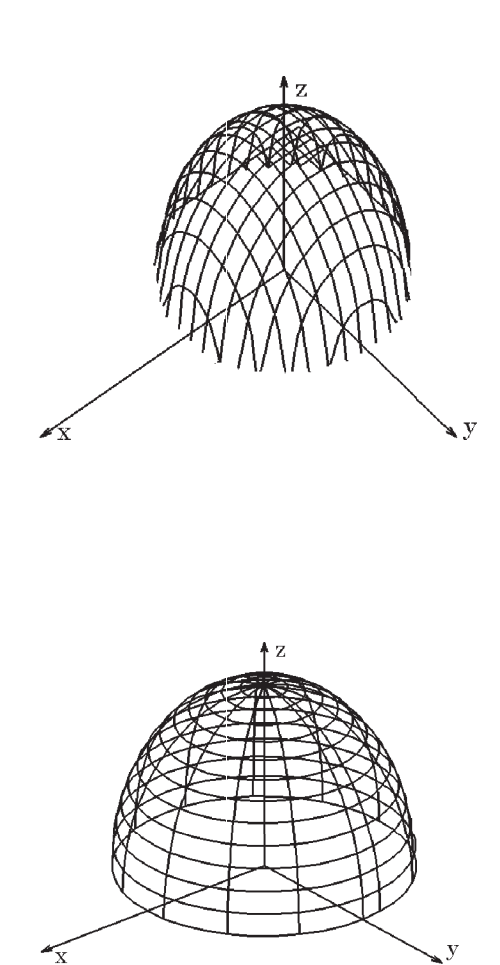

 $\overline{\mathbb{R}}$ 

4. Schnitt mit der  $(x, y)$ – oder  $(y, z)$ – oder  $(x, z)$ – Ebene z.B.:  $x = 0 \Rightarrow z = f(0, y)$  Kurve in  $(y, z)$ – Ebene Beispiel

 $f(x,y) = \sqrt{1-x^2-y^2}$  $x=0$   $\Rightarrow$   $z=\sqrt{1-y^2}$  $\Rightarrow y^2 + z^2 = 1$ ,  $z \ge 0$ Beispiel<br>  $f(x,y) = \sqrt{1-x^2-y^2}$ <br>  $x = 0 \Rightarrow z = \sqrt{1-y^2}$ <br>  $\Rightarrow y^2 + z^2 = 1$ ,  $z \ge 0$ <br>
Halbkreis in  $(y, z)$ – Ebene

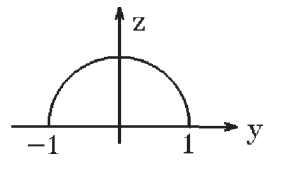

<span id="page-2-0"></span>Beispiel 2.  $f(x, y) = xy$ 

1. Höhenlinien:  $xy = c \Rightarrow y = \frac{c}{c}$  $\overline{x}$ , falls  $c \neq 0$  (Hyperbel)  $c = 0 \Rightarrow x = 0 \quad (y - \text{Achse}) \quad \text{oder} \quad y = 0 \quad (x - \text{Achse})$ 

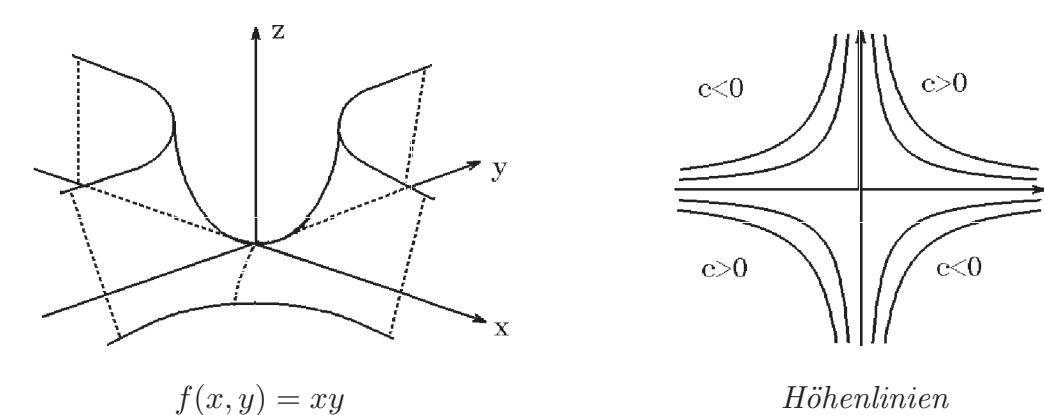

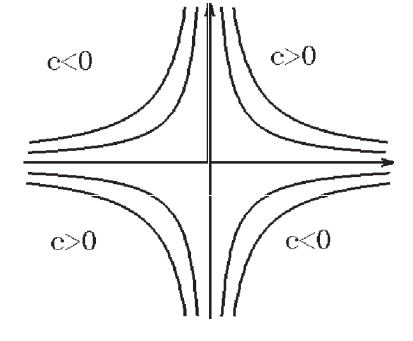

Höhenlinien

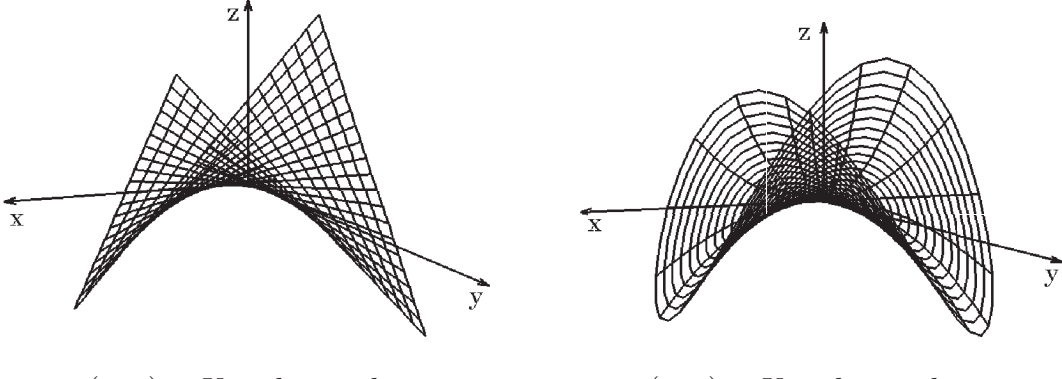

 $(x, y)$ − Koordinatenlinien (r,  $\varphi$ )− Koordinatenlinien

Schnitt mit der  $(y, z)$  bzw.  $(x, z)$  Ebene:  $x = 0 \Rightarrow z = 0 \quad (y-\text{ Achse}) \Rightarrow y = 0 \Rightarrow z = 0 \quad (x-\text{ Achse}).$ 

Für  $n > 2$  kann man nicht mehr in so einfacher Weise veranschaulichen.

Um eine einheitliche und präzise Darstellung zu ermöglichen, müssen wir zunächst einige Eigenschaften über den  $\mathbb{R}^n$  wiederholen (vgl. Kap.II, [S.26](#page-25-0) ff).

# Eigenschaften des  $\mathbb{R}^n$

$$
I\!\!R^n = \left\{ \vec{x} = \begin{pmatrix} x_1 \\ \vdots \\ x_n \end{pmatrix} \; : \; x_i \in I\!\!R \; , \; 1 \leq i \leq n \right\}
$$

ist mit den Operationen + und λ· ein *n*− dimensionaler Vektorraum. Mit  $\vec{x}, \vec{y} \in I\!\!R^n$  und  $\lambda \in I\!\!R$  gilt:  $\vec{x} + \vec{y}$ ,  $\lambda \vec{x} \in I\!\!R^n$ . Basis: Als Basis betrachten wir normalerweise die Einheitsvektoren

 $\vec{e}_i = (0, \ldots, 0, 1, 0, \ldots, 0)^T$  mit 1 an der  $i-$  ten Stelle.

Die Vektoren  $\vec{e}_1, \vec{e}_2, \ldots, \vec{e}_n$  sind linear unabhängig und für  $\vec{x} =$  $\sqrt{ }$  $\overline{1}$  $\overline{x}_1$ . . .  $\bar{x}_n$  $\setminus$  $\Big\} \in \mathbb{R}^n$  gilt:

$$
\vec{x} = \sum_{i=1}^{n} x_i \vec{e}_i .
$$

Skalarprodukt: Mit dem Skalarprodukt (inneres Produkt)

$$
\langle \vec{x}, \vec{y} \rangle = \sum_{i=1}^{n} x_i y_i
$$

wird der  $\mathbb{R}^n$  zum unitären Raum.

8.1: Für das Skalarprodukt gelten folgende Eigenschaften

a)  $\langle \vec{x}, \vec{x} \rangle \ge 0$ ,  $= 0 \Leftrightarrow \vec{x} = \vec{0}$ b)  $\langle \lambda \vec{x}, \vec{y} \rangle = \lambda \langle \vec{x}, \vec{y} \rangle$ c)  $\langle \vec{x} + \vec{y}, \vec{z} \rangle = \langle \vec{x}, \vec{z} \rangle + \langle \vec{y}, \vec{z} \rangle$ d)  $\langle \vec{x}, \vec{y} \rangle = \langle \vec{y}, \vec{x} \rangle$ 

b),c) bedeuten: das Skalarprodukt ist linear.

Euklidische Norm: Mit der Euklidischen Norm

$$
|\vec{x}| = \sqrt{\langle \vec{x}, \vec{x} \rangle} = \sqrt{\sum_{i=1}^{n} x_i^2} \quad (\hat{=} \text{ Länge des Vektors } \vec{x})
$$

wird der  $\mathbb{R}^n$  zum normierten Vektorraum.

8.2: Für die Norm gelten folgende Eigenschaften

a) 
$$
|\vec{x}| \ge 0
$$
, = 0  $\Leftrightarrow \vec{x} = \vec{0}$   
b)  $|\lambda \vec{x}| = |\lambda||\vec{x}|$   
c)  $|\vec{x} + \vec{y}| \le |\vec{x}| + |\vec{y}|$  (Dreiecksungleichung).

Zusätzlich gilt die Schwarzsche Ungleichung  $| < \vec{x}, \vec{y} > | \leq |\vec{x}| |\vec{y}|$ .

Euklidische Metrik: Der Abstand zwischen zwei Vektoren  $\vec{x}$  und  $\vec{y} \in \mathbb{R}^n$  wird gemessen durch

$$
|\vec{x} - \vec{y}| = \sqrt{\sum_{i=1}^{n} (x_i - y_i)^2}
$$
.

Hierdurch wird der  $\mathbb{R}^n$  zum metrischen Raum.

8.3: Für die Metrik gelten folgende Eigenschaften

a) 
$$
|\vec{x} - \vec{y}| \ge 0
$$
, = 0  $\Leftrightarrow \vec{x} = \vec{y}$   
\nb)  $|\vec{x} - \vec{y}| = |\vec{y} - \vec{x}|$   
\nc)  $|\vec{x} - \vec{y}| \le |\vec{x} - \vec{z}| + |\vec{z} - \vec{y}|$   $\forall \vec{z} \in \mathbb{R}^n$ .

Die Eigenschaften (8.1), (8.2), bzw. (8.3) sind genau die Eigenschaften, die in einem Vektorraum ein Skalarprodukt (inneres Produkt), eine Norm, bzw. eine Metrik definieren.

Die meisten Eigenschaften des eindimensionalen Zahlenraums  $\overline{R}$  übertragen sich auf den  $\mathbb{R}^n$  für beliebiges n, da wir auch in  $\mathbb{R}^n$  den "Abstand" zwischen zwei Elementen messen können. Unterschiede ergeben sich dadurch, daß in  $\mathbb{R}^n$ 

a) die Division fehlt,

b) keine Ordnungsrelation vorhanden ist, dh. die Elemente können nicht untereinander durch ≤ angeordnet werden,

c) die uneigentlichen Punkte + $\infty$ , - $\infty$  nicht in Betracht gezogen werden.

Zunächst führen wir auch in  $\mathbb{R}^n$  Intervalle ein:

**Definition 8.4 :** Sei 
$$
\vec{a} = \begin{pmatrix} a_1 \\ \vdots \\ a_n \end{pmatrix}
$$
,  $\vec{b} = \begin{pmatrix} b_1 \\ \vdots \\ b_n \end{pmatrix} \in \mathbb{R}^n$ 

mit  $-\infty < a_i < b_i < \infty$   $\forall i = 1, 2, \ldots, n$ . Dann heißt

a) 
$$
[\vec{a}, \vec{b}] := \left\{ \vec{x} = \begin{pmatrix} x_1 \\ \vdots \\ x_n \end{pmatrix} \in \mathbb{R}^n : a_i \le x_i \le b_i \quad \forall i = 1, 2, \dots, n \right\}
$$

ein abgeschlossenes Intervall des  $\mathbb{R}^n$ .

Gilt 
$$
-\infty \le a_i < b_i \le \infty \quad \forall i = 1, 2, ..., n
$$
, so heißt  
b)  $(\vec{a}, \vec{b}) := \left\{ \vec{x} = \begin{pmatrix} x_1 \\ \vdots \\ x_n \end{pmatrix} \in \mathbb{R}^n : a_i < x_i < b_i \quad \forall i = 1, 2, ..., n \right\}$ 

ein offenes Intervall des  $\mathbb{R}^n$ .

Für  $n = 1$  erhalten wir Intervalle im bisherigen Sinn, für  $n = 2$  erhalten wir Rechtecke, für  $n = 3$  erhalten wir Quader.

c) Als  $\epsilon$ -Umgebung eines Punktes  $\vec{x}_0 \in \mathbb{R}^n$  bezeichnen wir  $U_{\epsilon}(\vec{x}_0) = {\vec{x} \in \mathbb{R}^n : |\vec{x} - \vec{x}_0| < \epsilon}.$ 

Für  $n = 1$  erhalten wir Intervalle  $(x_0 - \epsilon, x_0 + \epsilon)$ , für  $n = 2$  erhalten wir Kreisscheiben um  $\vec{x}_0$  mit Radius  $\epsilon$ , für  $n = 3$  erhalten wir Kugeln um  $\vec{x}_0$  mit Radius  $\epsilon$ .

Deshalb nennt man die  $\epsilon$ -Umgebungen in  $\mathbb{R}^n$  allgemein Kugelumgebungen.

**Definition 8.5 :** Eine Teilmenge  $M \subset \mathbb{R}^n$  heißt beschränkt, wenn ein abgeschlossenes Intervall  $I \subset \mathbb{R}^n$  existiert mit  $M \subset I$ .

**Definition 8.6 :** Ist  $I = [\vec{a}, \vec{b}]$  ein abgeschlossenes oder  $I = (\vec{a}, \vec{b})$  ein beschränktes offenes Intervall, so heißt  $\delta(I) := |\vec{b} - \vec{a}|$  der *Durchmesser* von *I*.

Definition 8.7 : Sei  $M \subset \mathbb{R}^n$  eine Teilmenge des  $\mathbb{R}^n$ .

- a)  $\vec{x}_0 \in M$  heißt *innerer Punkt* von M, wenn es eine  $\epsilon$ -Umgebung  $U_{\epsilon}(\vec{x}_0)$  gibt mit  $U_{\epsilon}(\vec{x}_0) \subset M$ .
- b) M heißt offen, wenn alle Punkte von M innere Punkte sind.
- c) M heißt abgeschlossen, wenn das Komplement  $\mathbb{R}^n \setminus M = \{\vec{x} \in \mathbb{R}^n : \vec{x} \notin M\}$ offen ist.

Mit dieser Definition sieht man sofort, daß die abgeschlossenen Intervalle abgeschlossen und die offenen Intervalle und die  $\epsilon$ -Umgebungen offen sind.

Folgen in  $\mathbb{R}^n$ 

Sei  $(\vec{x}_k)_{k\in\mathbb{N}}$  eine Folge in  $\mathbb{R}^n$  mit  $\vec{x}_k =$  $\sqrt{ }$  $\overline{1}$  $x_{k1}$ . . .  $x_{kn}$  $\setminus$  $\cdot$ 

**Definition 8.8**:  $\vec{a} \in \mathbb{R}^n$  heißt Grenzwert der Folge  $(\vec{x}_k)$  $\Leftrightarrow \lim_{k \to \infty} |\vec{x}_k - \vec{a}| = 0.$ 

In diesem Fall heißt die Folge  $(\vec{x}_k)$  konvergent gegen  $\vec{a}$ .

Schreibweise:  $\lim_{k \to \infty} \vec{x}_k = \vec{a}$  oder  $\vec{x}_k \to \vec{a}$  für  $k \to \infty$ .

Die folgenden Eigenschaften haben wir bereits gezeigt (vgl. [S.99](#page-98-0) )

Satz 8.9 :

 $\lim_{k \to \infty} \vec{x}_k = \vec{a} \Leftrightarrow \lim_{k \to \infty} x_{ki} = a_i \quad \forall i = 1, 2, \dots, n$ (koordinatenweise Konvergenz). **Satz 8.10**: Seien  $(\vec{x}_k)$  und  $(\vec{y}_k)$  zwei Folgen des  $\mathbb{R}^n$  mit  $\lim_{k \to \infty} \vec{x}_k = \vec{a}$  und  $\lim_{k \to \infty} \vec{y}_k = \vec{b}$ , sei  $(\lambda_k)$  eine Folge in  $\mathbb R$  mit  $\lim_{k\to\infty}\lambda_k=\lambda\in\mathbb R$ .

Dann gilt

a)  $\lim_{k \to \infty} (\vec{x}_k \pm \vec{y}_k) = \vec{a} \pm \vec{b}$ b)  $\lim_{k \to \infty} \lambda_k \vec{x}_k = \lambda \vec{a}$ c)  $\lim_{k \to \infty} \langle \vec{x}_k, \vec{y}_k \rangle = \langle \vec{a}, \vec{b} \rangle$ d)  $\lim_{k \to \infty} |\vec{x}_k| = |\vec{a}|$ .

### Beweis :

Durch Übergang auf die einzelnen Koordinaten folgen sofort a) und b).

c) 
$$
\vec{x}_k, \vec{y}_k \ge \sum_{i=1}^n x_{ki} y_{ki} \to \sum_{i=1}^n a_i b_i = \langle \vec{a}, \vec{b} \rangle
$$
  
d)  $|\vec{x}_k| = \sqrt{\sum_{i=1}^n x_{ki}^2} \to \sqrt{\sum_{i=1}^n a_i^2} = |\vec{a}|.$ 

Analog zum Fall  $n = 1$  zeigt man

### Satz 8.11 :

- a) Jede Folge  $(\vec{x}_k)$  aus  $\mathbb{R}^n$  besitzt höchstens einen Grenzwert.
- b) Jede konvergente Folge  $(\vec{x}_k)$  ist beschränkt, dh. die Folge  $(|\vec{x}_k|)$  ist beschränkt.

Auch in  $\mathbb{R}^n$  gibt es den Begriff der Cauchy-Konvergenz:

**Definition 8.12 :** Eine Folge  $(\vec{x}_k)$  des  $\mathbb{R}^n$  heißt *Cauchy-konvergent*  $\Leftrightarrow \forall \epsilon > 0 \ \exists N(\epsilon) \in \mathbb{R} \text{ mit } |\vec{x}_k - \vec{x}_l| < \epsilon \ \forall k, l > N(\epsilon).$ 

Jede konvergente Folge  $(\vec{x}_k)$  ist auch Cauchy-konvergent (vgl. [S.100](#page-99-0)). In  $\mathbb{R}^n$  gilt auch die Umkehrung dieser Aussage:

**Satz 8.13 :** Der  $\mathbb{R}^n$  ist vollständig, dh.: jede Cauchy-konvergente Folge des  $\mathbb{R}^n$  ist konvergent in  $\mathbb{R}^n$ .

Beweis : (vgl. [S.100](#page-99-0) ).

Also ist der  $\mathbb{R}^n$  ein

 $vollständiger$  normierter Vektorraum = Banachraum,  $vollständiger unitärer Vektorraum = Hilbertraum.$ 

### Stetigkeit von Funktionen mehrerer Variabler

Sei  $f: M \subset \mathbb{R}^n \to \mathbb{R}$  mit  $D(f) = M$  eine reellwertige Funktion von mehreren Variablen.

### Definition 8.14 :

- a) f heißt stetiq in  $\vec{x}_0 \in M$  $\Leftrightarrow \forall \epsilon > 0 \; \exists \delta(\epsilon) > 0 \text{ mit } |f(\vec{x}) - f(\vec{x}_0)| < \epsilon \; \forall |\vec{x} - \vec{x}_0| < \delta \; (\vec{x} \in M).$
- b) f heißt stetig in  $M \Leftrightarrow f$  ist stetig in allen  $\vec{x}_0 \in M$ .

### Beispiel

 $f: \mathbb{R}^2 \to \mathbb{R}$  mit  $f(\vec{x}) = f(x_1, x_2) = x_1$ , f ist stetig in  $\mathbb{R}^2$ , denn sei  $\vec{x}_0 =$  $\begin{pmatrix} x_{01} \\ x_{02} \end{pmatrix} \in \mathbb{R}^2$ ,  $\epsilon > 0 \Rightarrow$  $|f(\vec{x}) - f(\vec{x}_0)| = |x_1 - x_{01}| \leq |\vec{x} - \vec{x}_0| < \epsilon \ \ \forall |\vec{x} - \vec{x}_0| < \delta = \epsilon.$ 

Oft kann die Stetigkeit einfacher mit Hilfe von Folgen nachgewiesen werden. Es gilt

Satz 8.15 :  $f : M \subset \mathbb{R}^n \to \mathbb{R}$  ist stetiq in  $\vec{x} \in M$  $\Leftrightarrow$  Für alle Folgen  $(\vec{x}_k)$  aus M mit  $\lim_{k \to \infty} \vec{x}_k = \vec{x}$  gilt  $\lim_{k \to \infty} f(\vec{x}_k) = f(\vec{x})$ .

Beweis :

"  $\Rightarrow$ ": Sei  $\epsilon > 0$   $\Rightarrow \exists \delta > 0$  mit  $|f(\vec{y}) - f(\vec{x})| < \epsilon$   $\forall |\vec{y} - \vec{x}| < \delta$ , sei  $(\vec{x}_k)$  eine Folge in  $M$  mit  $\vec{x}_k \rightarrow \vec{x},$ dann existiert zu $\delta$ ein  $N$  mit  $|\vec{x}_k - \vec{x}| < \delta~~\forall k > N~~\Rightarrow$  $|f(\vec{x}_k) - f(\vec{x})| < \epsilon \quad \forall k > N \quad \Rightarrow \quad \lim_{k \to \infty} f(\vec{x}_k) = f(\vec{x}).$ 

"  $\Leftarrow$ ": Annahme: f nicht stetig in  $\vec{x} \Rightarrow \exists \epsilon > 0 \ \forall \delta > 0 \ \exists \vec{y} \in M$  mit  $|\vec{y} - \vec{x}| < \delta$ und  $|f(\vec{y}) - f(\vec{x})| \geq \epsilon$ .

Wähle  $\delta = \frac{1}{k} \Rightarrow \exists \vec{y}_k$  mit  $|\vec{y}_k - \vec{x}| < \frac{1}{k}$  $\frac{1}{k}$   $\forall k \in \mathbb{N}$  und  $|f(\vec{y}_k) - f(\vec{x})| \geq \epsilon$ . Also ist  $(\vec{y}_k)$  ein Folge in M mit  $\lim_{k \to \infty} \vec{y}_k = \vec{x}$  aber  $f(\vec{y}_k) \to f(\vec{x}) \Rightarrow$  Widerspruch.

### Satz 8.16 :

a) Summe, Differenz, Produkt und Quotient von in  $\vec{x}$  stetigen Funktionen ist stetig in  $\vec{x}$ ; beim Quotient darf die Nennerfunktion in  $\vec{x}$  keine Nullstelle haben.

b) Ist g stetig in  $\vec{x}$  und f stetig in  $g(\vec{x}) \Rightarrow f \circ g$  ist stetig in  $\vec{x}$ .

Beweis : Analog zum eindimensionalen Fall.

### Beispiele

- 1.  $f : \mathbb{R}^2 \to \mathbb{R}$  mit  $f(x, y) = xy$  (vgl. Beispiel 2, [S.253](#page-2-0)) f ist stetig in  $\mathbb{R}^2$ , denn  $f = f_1 \cdot f_2$  mit  $f_1(x, y) = x$ ,  $f_2(x, y) = y$ ,  $f_1$ ,  $f_2$  sind stetig in  $\mathbb{R}^2$  (vgl. Beispiel S.258)  $\Rightarrow$  f ist stetig in  $\mathbb{R}^2$ .
- 2.  $f: \mathbb{R}^n \to \mathbb{R}$ , f Polynom in  $\mathbb{R}^n$ , dh.:

<span id="page-8-0"></span>
$$
f(x_1, x_2, \dots, x_n) = \sum_{i_1=0}^k \dots \sum_{i_n=0}^k a_{i_1 i_2 \dots i_n} x_1^{i_1} x_2^{i_2} \dots x_n^{i_n}
$$
  
\n
$$
\Rightarrow f \text{ ist stetig in } \mathbb{R}^n, \text{ da Product und Summe von stetigen Funktionen.}
$$

3. 
$$
f: \mathbb{R}^2 \to \mathbb{R}
$$
 mit  
\n
$$
f(x, y) = \begin{cases} \frac{xy}{x^2 + y^2} & , \text{falls } \begin{pmatrix} x \\ y \end{pmatrix} \neq \begin{pmatrix} 0 \\ 0 \end{pmatrix}
$$
\n0 & , falls 
$$
\begin{pmatrix} x \\ y \end{pmatrix} = \begin{pmatrix} 0 \\ 0 \end{pmatrix}
$$

f ist stetig in  $\mathbb{R}^2 \setminus {\{ \vec{0} \}}$  (als Quotient stetiger Funktionen mit Nenner  $\neq 0$ ), aber  $f$  ist *nicht* stetig in  $\vec{0}$ , denn:

$$
\vec{x}_k = \begin{pmatrix} 1/k \\ 1/k \end{pmatrix} \to \vec{0} \text{ für } k \to \infty \text{, aber } f(1/k, 1/k) = \frac{1}{2} \nleftrightarrow f(\vec{0}) = 0.
$$

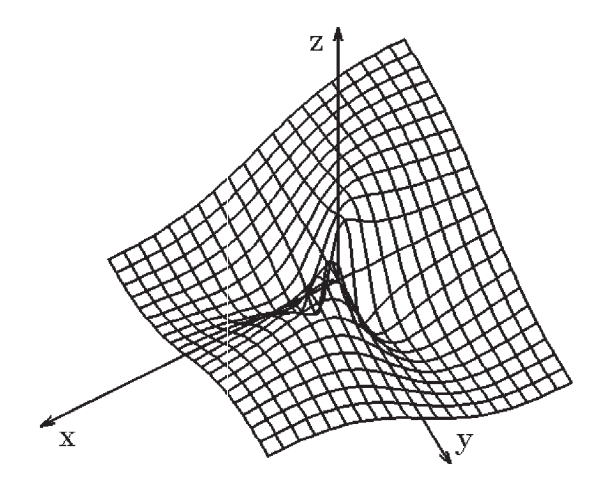

# Bemerkung : partielle Stetigkeit

Betrachten wir nur die speziellen Folgen  $\vec{x}_k =$  $\int x_{k1}$ 0  $\setminus$ mit  $x_{k1} \rightarrow 0$ , dh.: man nähert sich der Stelle  $\vec{0}$  nur aus der Richtung der 1. Variablen, so gilt  $\lim_{k\to\infty} f(\vec{x}_k) = 0 = f(\vec{0}).$ Analog gilt für alle Folgen  $\vec{x}_k =$  $\left( 0 \right)$  $x_{k2}$  $\setminus$ mit  $x_{k2} \rightarrow 0$  $\lim_{k \to \infty} f(\vec{x}_k) = 0 = f(\vec{0}).$  $\begin{array}{c} \longrightarrow \\ \longrightarrow \\ \longrightarrow \end{array}$  $\rightarrow$ 

In diesem Fall spricht man von *partieller Stetigkeit* in  $\vec{x} = \vec{0}$  (dh.: stetig bzg. der einzelnen Variablen bei Festhalten der anderen Variablen).

Man sieht an diesem Beispiel, daß i.A. aus partieller Stetigkeit nicht die Stetigkeit folgt.

### Richtungsableitung, partielle Ableitung

Sei
$$
f: M \subset \mathbb{R}^n \to \mathbb{R}
$$
mit  $\vec{x}_0 \in M$ innerer Punkt, sei  $\vec{a} \in \mathbb{R}^n$  ein fester Vektor mit  $|\vec{a}| = 1$ 

Definition 8.17 : f heißt in  $\vec{x}_0$  differenzierbar in Richtung  $\vec{a}$ , wenn der Grenzwert

$$
\lim_{h \to 0} \frac{f(\vec{x}_0 + h\vec{a}) - f(\vec{x}_0)}{h} \quad , \quad h \in I\!\!R \setminus \{0\} \quad \text{existiert.}
$$

Diesen Grenzwert nennen wir Richtungsableitung von f an der Stelle  $\vec{x}_0$  in Richtung  $\vec{a}$  und schreiben  $\frac{\partial f}{\partial \vec{a}}(\vec{x}_0).$ 

Geometrische Deutung im Fall  $n = 2$ 

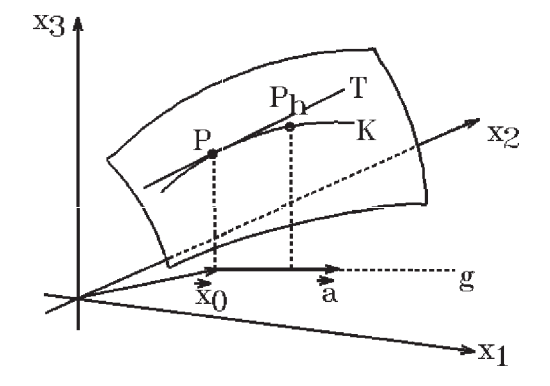

$$
g = \{\vec{x} = \vec{x}_0 + h\vec{a} : h \in \mathbb{R}\} \text{ Gerade durch } \vec{x}_0 \text{ in Richtung } \vec{a}
$$
  
\n
$$
F = \left\{ \begin{pmatrix} x_1 \\ x_2 \\ f(\vec{x}) \end{pmatrix} : \vec{x} = \begin{pmatrix} x_1 \\ x_2 \end{pmatrix} \in M \right\} \text{ ist eine Fläche in } \mathbb{R}^3
$$
  
\n
$$
K = \left\{ \begin{pmatrix} x_1 \\ x_2 \\ f(\vec{x}) \end{pmatrix} : \vec{x} = \begin{pmatrix} x_1 \\ x_2 \end{pmatrix} \in g \right\} \text{ ist eine Kurve auf der Fläche F}
$$
  
\n
$$
P = \begin{pmatrix} x_{01} \\ x_{02} \\ f(\vec{x}_0) \end{pmatrix} , P_h = \begin{pmatrix} x_{01} + ha_1 \\ x_{02} + ha_2 \\ f(\vec{x}_0 + h\vec{a}) \end{pmatrix}
$$

P liegt auf K,  $P_h$  ist ein weiterer Punkt auf K. Also ist  $\frac{f(\vec{x}_0 + h\vec{a}) - f(\vec{x}_0)}{h}$ die Steigung der Sekante durch P und P<sub>h</sub>. Existiert der Grenzwert  $\frac{\partial f}{\partial \vec{a}}(\vec{x}_0)$ , so ist dieser Grenzwert die Steigung der Tangente  $T$  an die Kurve  $K$  im Punkt  $P$ .

# <span id="page-10-0"></span>Beispiel

$$
f: \mathbb{R}^2 \to \mathbb{R} \text{ mit } f(x, y) = x^2 + x \cos y.
$$
  
\nGesucht: Richtungsableitung von  $f$  in  $\left(\frac{x_0}{y_0}\right)$  in Richtung  $\vec{a} = \frac{1}{\sqrt{2}}\left(\frac{1}{1}\right)$   
\n
$$
\lim_{h \to 0} \frac{f(x_0 + ha_1, y_0 + ha_2) - f(x_0, y_0)}{h} = \lim_{h \to 0} \frac{f(x_0 + \frac{h}{\sqrt{2}}, y_0 + \frac{h}{\sqrt{2}}) - f(x_0, y_0)}{h}
$$
\n
$$
= \lim_{h \to 0} \frac{1}{h} \left( (x_0 + \frac{h}{\sqrt{2}})^2 + (x_0 + \frac{h}{\sqrt{2}}) \cos(y_0 + \frac{h}{\sqrt{2}}) - x_0^2 - x_0 \cos y_0 \right)
$$
\n
$$
= \lim_{h \to 0} \frac{1}{h} (\sqrt{2}hx_0 + \frac{h^2}{2}) + \lim_{h \to 0} \frac{x_0}{\sqrt{2}} \cdot \frac{\cos(y_0 + \frac{h}{\sqrt{2}}) - \cos y_0}{\frac{h}{\sqrt{2}}} + \frac{1}{\sqrt{2}} \cos y_0
$$
\n
$$
= \sqrt{2}x_0 - \frac{x_0}{\sqrt{2}} \sin y_0 + \frac{1}{\sqrt{2}} \cos y_0 = \frac{\partial f}{\partial \vec{a}}(x_0, y_0).
$$

Für die Anwendung besonders wichtig sind die Richtungsableitungen in die Richtungen der natürlichen Basisvektoren  $\vec{e}_i = (0, \ldots, 1, \ldots, 0)^T$ ,  $(1 \le i \le n)$ .

**Definition 8.17(2)**: Existiert in  $\vec{x}_0$  die Richtungsableitung in Richtung  $\vec{e}_i$ , so heißt  $f$  in  $\vec{x}_0$  partiell differenzierbar nach der i-ten Variablen  $x_i$ , und man schreibt ∂f  $\partial \vec{e}_i$  $(\vec{x}_0) =: \frac{\partial f}{\partial x}$  $\frac{\partial f}{\partial x_i}(\vec{x}_0) =: f_{x_i}(\vec{x}_0)$ .

Dies ist die *partielle Ableitung* von f nach  $x_i$  (an der Stelle  $\vec{x}_0$ ).

Bemerkung : Da  $\vec{x} + h\vec{e}_i = (x_1, \ldots, x_{i-1}, x_i + h, x_{i+1}, \ldots, x_n)^T$ , wird bei der Bildung der partiellen Ableitung nach  $x_i$  nur die i-te Variable variiert, alle anderen Variablen bleiben konstant. Also erhält man die partielle Ableitung nach  $x_i$  folgendermaßen: Die Variablen  $x_1, x_2, \ldots, x_{i-1}, x_{i+1}, \ldots, x_n$  bleiben konstant, und nach der i-ten Variablen  $x_i$  wird differenziert.

## Beispiele

1. 
$$
f(x, y) = x^2 + x \cos y
$$
  
\n $f_x = 2x + \cos y$ ,  $f_y = -x \sin y$ .

2.

$$
f(x,y) = \begin{cases} \frac{xy}{x^2 + y^2} & , \text{falls } \begin{pmatrix} x \\ y \end{pmatrix} \neq \begin{pmatrix} 0 \\ 0 \end{pmatrix} \\ 0 & , \text{falls } \begin{pmatrix} x \\ y \end{pmatrix} = \begin{pmatrix} 0 \\ 0 \end{pmatrix} \end{cases}
$$

(vgl. Beispiel 3, [S.259](#page-8-0) )

$$
\begin{pmatrix} x \ y \end{pmatrix} \neq \begin{pmatrix} 0 \ 0 \end{pmatrix} \Rightarrow \frac{\partial f}{\partial x}(x, y) = \frac{y(x^2 + y^2) - xy \cdot 2x}{(x^2 + y^2)^2} = \frac{y}{x^2 + y^2} - \frac{2x^2y}{(x^2 + y^2)^2}
$$

$$
\frac{\partial f}{\partial y}(x, y) = \frac{x(x^2 + y^2) - xy \cdot 2y}{(x^2 + y^2)^2} = \frac{x}{x^2 + y^2} - \frac{2xy^2}{(x^2 + y^2)^2}
$$

<span id="page-11-0"></span>
$$
\begin{pmatrix} x \ y \end{pmatrix} = \begin{pmatrix} 0 \ 0 \end{pmatrix} \Rightarrow \frac{\partial f}{\partial x}(0,0) = \lim_{h \to 0} \frac{f(0+h,0) - f(0,0)}{h} = 0
$$

$$
\frac{\partial f}{\partial y}(0,0) = \lim_{h \to 0} \frac{f(0,0+h) - f(0,0)}{h} = 0.
$$

 $\Rightarrow$  Die partiellen Ableitungen existieren in jedem Punkt  $\begin{pmatrix} x \\ y \end{pmatrix}$  $\hat{y}$  $\Big($   $\Big) \in \mathbb{R}^2$ . Diese Funktion ist aber in  $\binom{0}{0}$  $\overline{0}$  $\setminus$ nicht stetig (vgl. [S.259](#page-8-0)).

Bemerkung : Aus der Existenz aller partiellen Ableitungen folgt i.A. nicht die Stetigkeit einer Funktion. Sind aber die partiellen Ableitungen beschränkt, so gilt:

**Satz 8.18 :** Sei  $f : M \subset \mathbb{R}^n \to \mathbb{R}$  und  $\vec{x}_0 \in M$ . Existieren in einer Umgebung  $U_r(\vec{x}_0) \subset M$  alle partiellen Ableitungen  $f_{x_1}, f_{x_2}, \ldots, f_{x_n}$ und sind diese dort *beschränkt*, so gilt: f ist *stetiq* in  $\vec{x}_0$ .

Beweis : Sei  $\vec{v} = (v_1, \dots, v_n)^T \in \mathbb{R}^n$  mit  $|\vec{v}| < r$ , also  $\vec{x}_0 + \vec{v} \in U_r(\vec{x}_0)$ . Setze  $\vec{y}_0 = \vec{0}$ ,  $\vec{y}_i = (v_1, \dots, v_i, 0 \dots, 0)^T$ ,  $(1 \le i \le n)$  $\Rightarrow$   $|\vec{y}_i| \leq |\vec{v}| < r$  und  $\vec{x}_0 + \vec{y}_i \in U_r(\vec{x}_0)$ . Dann gilt  $f(\vec{x}_0 + \vec{v}) - f(\vec{x}_0) = \sum_{n=1}^{n}$  $i=1$  $(f(\vec{x}_0 + \vec{y}_i) - f(\vec{x}_0 + \vec{y}_{i-1})) = \sum_{i=1}^{n}$  $i=1$  $v_i f_{x_i}(\vec{\xi}_i)$ 

mit  $\vec{\xi}_i$  auf der Strecke zwischen  $\vec{x}_0 + \vec{y}_i$  und  $\vec{x}_0 + \vec{y}_{i-1}$  (nach dem Mittelwertsatz der Differentialrechnung für 1 Variable).

Da  $f_{x_i}$  beschränkt in  $U_r(\vec{x}_0)$ , folgt

$$
|f(\vec{x}_0 + \vec{v}) - f(\vec{x}_0)| \le \sum_{i=1}^n |v_i| M_i \le K|\vec{v}|
$$
  
\n
$$
\Rightarrow \lim_{\vec{v} \to \vec{0}} f(\vec{x}_0 + \vec{v}) = f(\vec{x}_0) \Rightarrow f \text{ ist stetig in } \vec{x}_0.
$$

**Definition 8.19 :** Ist  $f : M \subset \mathbb{R}^n \to \mathbb{R}$  in  $\vec{x}_0 \in M$  partiell differenzierbar nach allen Variablen  $x_i$ ,  $(1 \leq i \leq n)$ , so heißt der Vektor

grad 
$$
f(\vec{x}_0) = \left(\frac{\partial f}{\partial x_1}(\vec{x}_0), \frac{\partial f}{\partial x_2}(\vec{x}_0), \dots, \frac{\partial f}{\partial x_n}(\vec{x}_0)\right)^T
$$

der *Gradient* von f in  $\vec{x}_0$ .

Der Differentialoperator  $\nabla =$  ∂  $\partial x_1$ , ∂  $\partial x_2$ , . . . , ∂  $\partial x_n$  $\setminus^T$ mit  $\nabla f(\vec{x}_0) = \text{grad } f(\vec{x}_0)$ heißt Nabla-Operator.

## Beispiel

$$
f(x, y) = x2 + x cos y
$$
  
grad 
$$
f(x, y) = \begin{pmatrix} 2x + cos y \\ -x sin y \end{pmatrix}.
$$

Die Verallgemeinerung der Differenzierbarkeit in  $\mathbb{R}^n$  ist nicht die Existenz aller partiellen Ableitungen, da hieraus ja i.A. nicht die Stetigkeit folgt, sondern:

**Definition 8.20 :** Sei  $f : M \subset \mathbb{R}^n \to \mathbb{R}$  und  $\vec{x}_0 \in M$  innerer Punkt.

f heißt differenzierbar in  $\vec{x}_0$ , wenn ein  $\vec{c} \in \mathbb{R}^n$  und eine Umgebung  $U(\vec{x}_0) \subset M$ existieren mit

$$
\lim_{\vec{x}\to\vec{x}_0} \frac{f(\vec{x}) - f(\vec{x}_0) - \langle \vec{c}, \vec{x} - \vec{x}_0 \rangle}{|\vec{x} - \vec{x}_0|} = 0 \quad , \quad (\vec{x} \in U(\vec{x}_0) \setminus {\{\vec{x}_0\}})
$$

Man sagt auch: f ist total differenzierbar.

Im folgenden Satz wird gezeigt, daß aus der Differenzierbarkeit in  $\vec{x}_0$  die Existenz aller partiellen Ableitungen folgt mit  $\vec{c} = \text{grad } f(\vec{x}_0):$ 

**Satz 8.21**: Ist  $f : M \subset \mathbb{R}^n \to \mathbb{R}$  differenzierbar in  $\vec{x}_0 \in M$  mit  $\vec{c} \in \mathbb{R}^n$ , so existieren alle Richtungsableitungen und damit alle partiellen Ableitungen, und es gilt:

$$
\begin{array}{|l|l|}\n\hline\n\text{a)} & \vec{c} = \text{grad } f(\vec{x}_0) \\
\hline\n\text{b)} & \frac{\partial f}{\partial \vec{a}}(\vec{x}_0) = < \text{grad } f(\vec{x}_0), \vec{a} > \quad , \quad (\vert \vec{a} \vert = 1)\n\end{array}
$$

Beweis :

\n
$$
\text{Wir setzen } \vec{x} = \vec{x}_0 + h\vec{a}, \quad h \in \mathbb{R} \setminus \{0\} \Rightarrow |\vec{x} - \vec{x}_0| = |h||\vec{a}| = |h|
$$
\n

\n\n $\text{Da } \lim_{h \to 0} \frac{f(\vec{x}_0 + h\vec{a}) - f(\vec{x}_0) - \langle \vec{c}, h\vec{a} \rangle}{h} = 0, \text{ folgt}$ \n

\n\n $\frac{\partial f}{\partial \vec{a}}(\vec{x}_0) = \lim_{h \to 0} \frac{f(\vec{x}_0 + h\vec{a}) - f(\vec{x}_0)}{h} = \langle \vec{c}, \vec{a} \rangle.$ \n

\n\n $\text{Mit } \vec{a} = \vec{e}_i \text{ folgt } \frac{\partial f}{\partial x_i}(\vec{x}_0) = \langle \vec{c}, \vec{e}_i \rangle = c_i \Rightarrow \text{grad } f(\vec{x}_0) = \vec{c} \text{ und}$ \n

\n\n $\frac{\partial f}{\partial \vec{a}}(\vec{x}_0) = \langle \vec{c}, \vec{a} \rangle = \langle \text{grad } f(\vec{x}_0), \vec{a} \rangle.$ \n

Damit haben wir im Falle der Differenzierbarkeit eine einfache Methode gefunden, die Richtungsableitung zu berechnen:

### Beispiel

 $f(x,y) = x^2 + x \cos y$ f ist differenzierbar in  $\mathbb{R}^2$  (wird noch gezeigt)

$$
\operatorname{grad} f(x, y) = \begin{pmatrix} 2x + \cos y \\ -x \sin y \end{pmatrix} , \quad \vec{a} = \frac{1}{\sqrt{2}} \begin{pmatrix} 1 \\ 1 \end{pmatrix}
$$

$$
\frac{\partial f}{\partial \vec{a}}(x, y) = \frac{1}{\sqrt{2}} (2x + \cos y - x \sin y) \quad (\text{vgl. S.261}).
$$

### Geometrische Deutung des Gradienten für  $n = 2$

 $\frac{\partial f}{\partial \vec{a}}(\vec{x}_0) = \langle \text{ grad } f(\vec{x}_0), \vec{a} \rangle = |\text{grad } f(\vec{x}_0)||\vec{a}| \cos \alpha = |\text{grad } f(\vec{x}_0)| \cos \alpha \quad (|\vec{a}| = 1);$  $\alpha$  ist der Winkel zwischen grad  $f(\vec{x}_0)$  und  $\vec{a}$ . Die Richtungsableitung wird am größten, wenn  $\alpha = 0$ , also wenn  $\vec{a}$  in die Richtung des Gradienten zeigt. Also *zeigt* grad  $f(\vec{x}_0)$ an der Stelle  $\vec{x}_0$ in die Richtung des stärksten Anstiegs der Fläche, die durch  $f$  dargestellt wird.  $\left(\begin{array}{c} \mathbf{p} \\ \mathbf{p} \\ \mathbf{p} \end{array}\right)$ - $\frac{y}{\sqrt{y}}$ <br> $\frac{1}{\sqrt{y}}$   $\frac{1}{\sqrt{y}}$ 

Wie in  $\mathbb{R}^1$  folgt aus der (totalen) Differenzierbarkeit die Stetigkeit in  $\vec{x}_0$ , wie im folgenden Satz gezeigt wird:

Satz 8.22 : Sei  $f : M \subset \mathbb{R}^n \to \mathbb{R}$  in  $\vec{x}_0$  differenzierbar  $\Rightarrow$  f ist stetig in  $\vec{x}_0$ .

Beweis : Für  $\vec{x} \neq \vec{x}_0$  gilt  $f(\vec{x}) - f(\vec{x}_0)$  $|\vec{x} - \vec{x}_0|$  $=\frac{f(\vec{x})-f(\vec{x}_0)-\langle \vec{c}, \vec{x}-\vec{x}_0 \rangle}{\frac{|\vec{x}|}{\sqrt{n}}}$  $|\vec{x} - \vec{x}_0|$  $+\frac{<\vec{c}, \vec{x}-\vec{x}_0>}{\rightarrow}$  $|\vec{x} - \vec{x}_0|$ . Da f in  $\vec{x}_0$  differenzierbar, existiert  $U(\vec{x}_0) \subset M$  und  $K_1 > 0$  mit  $|f(\vec{x}) - f(\vec{x}_0)|$  $|\vec{x} - \vec{x}_0|$  $\leq K_1 +$  $|\vec{c}||\vec{x} - \vec{x}_0|$  $|\vec{x} - \vec{x}_0|$  $= K_1 + |\vec{c}| = K > 0 \quad \forall \vec{x} \in U(\vec{x}_0) \setminus {\{\vec{x}_0\}}$ (Schwarzsche Ungleichung)  $\Rightarrow$   $|f(\vec{x}) - f(\vec{x}_0)| \leq K|\vec{x} - \vec{x}_0| \quad \forall \vec{x} \in U(\vec{x}_0)$  $\Rightarrow \lim_{\vec{x}\to\vec{x}_0} f(\vec{x}) = f(\vec{x}_0).$ 

**Bemerkung**: Aus der Existenz aller partiellen Ableitungen an der Stelle  $\vec{x}_0$  folgt nicht die Differenzierbarkeit in  $\vec{x}_0$ , da ja noch nicht einmal die Stetigkeit folgt (vgl. Beispiel 2., [S.261](#page-10-0) ). Es gilt aber:

Satz 8.23 : Existieren für  $f : M \subset \mathbb{R}^n \to \mathbb{R}$  in einer Umgebung  $U_r(\vec{x}_0) \subset M$  von  $\vec{x}_0 \in M$  alle partiellen Ableitungen  $\frac{\partial f}{\partial x}$  $\partial x_1$ , ∂f  $\partial x_2$ , . . . , ∂f  $\partial x_n$ und sind diese *stetig* in  $\vec{x}_0$ , so ist f in  $\vec{x}_0$  differenzierbar.

### Beweis :

Wir benutzen die gleichen Bezeichnungen wie im Beweis zu Satz 8.18, [S.262](#page-11-0) . Dann erhalten wir  $\overline{n}$  $\overline{n}$ 

$$
f(\vec{x}_0 + \vec{v}) - f(\vec{x}_0) - \langle \text{grad } f(\vec{x}_0), \vec{v} \rangle = \sum_{i=1}^n v_i f_{x_i}(\vec{\xi}_i) - \sum_{i=1}^n v_i f_{x_i}(\vec{x}_0)
$$
  
\n
$$
\Rightarrow \frac{|f(\vec{x}_0 + \vec{v}) - f(\vec{x}_0) - \langle \text{grad } f(\vec{x}_0), \vec{v} \rangle|}{|\vec{v}|}
$$
  
\n
$$
\leq \sum_{i=1}^n \frac{|v_i|}{|\vec{v}|} |f_{x_i}(\vec{\xi}_i) - f_{x_i}(\vec{x}_0)| \leq \sum_{i=1}^n |f_{x_i}(\vec{\xi}_i) - f_{x_i}(\vec{x}_0)|.
$$
  
\nFirst,  $\vec{v} \to \vec{0}$  is not a general form of  $f_{x_i}$  is not a linear combination of  $f_{x_i}$ .

Für  $\vec{v} \rightarrow \vec{0}$  gilt  $\vec{\xi}_i \rightarrow \vec{x}_0$  und wegen der Stetigkeit von  $f_{x_i}$  gilt  $f_{x_i}(\vec{\xi}_i) \rightarrow f_{x_i}(\vec{x}_0) \quad \forall i = 1, 2, \dots, n.$ Also konvergiert die rechte Seite gegen 0 und damit auch die linke Seite.

### Beispiele

1. 
$$
f(x, y) = x^2 + x \cos y
$$
  
\n $f_x(x, y) = 2x + \cos y$ ,  $f_y(x, y) = -x \sin y$   
\n $\Rightarrow$   $f_x$ ,  $f_y$  sind stetig in  $\mathbb{R}^2$   $\Rightarrow$   $f$  ist differenzierbar in  $\mathbb{R}^2$ .

2.

$$
f(x,y) = \begin{cases} \frac{x^3}{x^2 + y^2} & \text{, falls } \begin{pmatrix} x \\ y \end{pmatrix} \neq \begin{pmatrix} 0 \\ 0 \end{pmatrix} \\ 0 & \text{, falls } \begin{pmatrix} x \\ y \end{pmatrix} = \begin{pmatrix} 0 \\ 0 \end{pmatrix} \end{cases}
$$

f ist stetig in  $\mathbb{R}^2 \setminus \{ \vec{0} \}$ , da f Quotient von in  $\mathbb{R}^2$  stetigen Funktionen und der Nenner  $\neq 0$  in  $I\!\!R^2 \setminus \{ \vec{0} \}.$ f ist auch stetig in  $\vec{0}$ , denn:

 $\Delta$ 

$$
|f(x,y) - f(0,0)| = |x||\frac{x^2}{x^2 + y^2}| \le |x| \to 0 \quad \text{für } \binom{x}{y} \to \binom{0}{0}
$$
  
\n
$$
\Rightarrow f \text{ ist stetig in } \mathbb{R}^2.
$$
  
\n
$$
f_x(x,y) = \frac{3x^2(x^2 + y^2) - x^3 \cdot 2x}{(x^2 + y^2)^2} = \frac{x^4 + 3x^2y^2}{(x^2 + y^2)^2}, \text{ falls } \binom{x}{y} \neq \binom{0}{0}
$$
  
\n
$$
f_x(0,0) = \lim_{h \to 0} \frac{f(h,0) - f(0,0)}{h} = 1
$$
  
\n
$$
f_y(0,0) = \lim_{h \to 0} \frac{f(0,h) - f(0,0)}{h} = 0
$$
  
\n
$$
\Rightarrow \text{grad } f(0,0) = \binom{1}{0}
$$
  
\n
$$
\lim_{h \to 0} f_x(0,h) = 0 \ne 1 \Rightarrow f_x \text{ ist nicht stetig in } \binom{0}{0}.
$$
  
\n
$$
f \text{ ist nicht differenzierbar in } \binom{0}{0}, \text{ denn}
$$
  
\n*Annahme: f* sei differenzierbar in  $\binom{0}{0}$ 

<span id="page-15-0"></span>
$$
\lim_{\vec{x}\to\vec{0}}\frac{f(x,y)-f(0,0)-<\text{grad }f(0,0),\vec{x}-\vec{0}\ge}{|\vec{x}-\vec{0}|} = 0 \implies \lim_{(x,y)\to(0,0)}\frac{\frac{x^3}{x^2+y^2}-0-x}{\sqrt{x^2+y^2}} = 0
$$
\n
$$
\text{z.B.: } (x,y)=(h,h) \text{ mit } h>0 \implies \lim_{h\to 0}\frac{\frac{h^3}{2h^2}-h}{\sqrt{2h^2}} = \lim_{h\to 0}\frac{-h/2}{\sqrt{2}h} = -\frac{1}{2\sqrt{2}} \neq 0 \text{ , Wid.}
$$

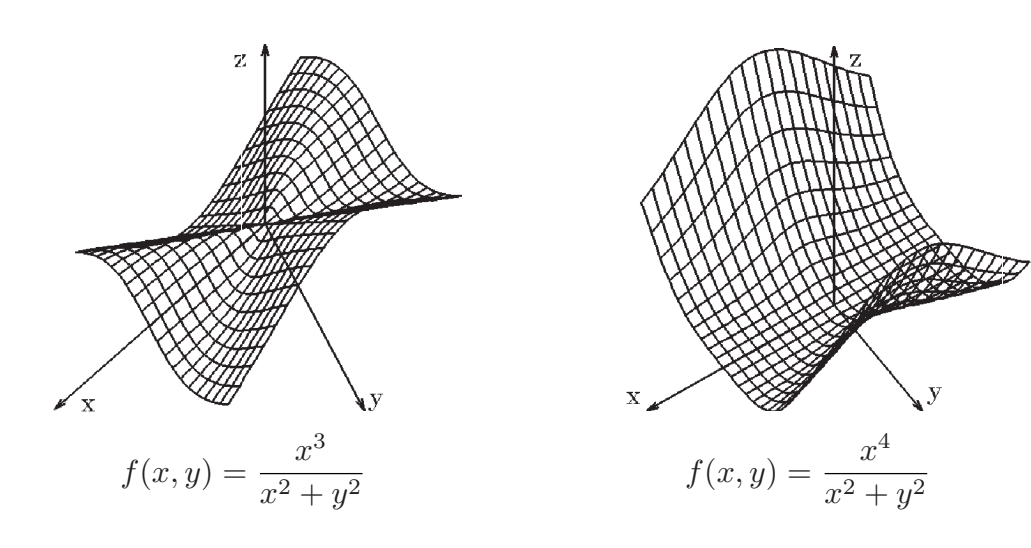

3.

$$
f(x,y) = \begin{cases} \frac{x^4}{x^2 + y^2} & , \text{ falls } {y \choose y} \neq {0 \choose 0} \\ 0 & , \text{ falls } {x \choose y} = {0 \choose 0} \\ f_x(x,y) = \frac{4x^3(x^2 + y^2) - x^4 \cdot 2x}{(x^2 + y^2)^2} = \frac{2x^5 + 4x^3y^2}{(x^2 + y^2)^2} , \text{ falls } {x \choose y} \neq {0 \choose 0} \\ \Rightarrow f_x \text{ ist setting in } \mathbb{R}^2 \setminus \{ \vec{0} \} \\ f_x(0,0) = \lim_{h \to 0} \frac{f(h,0) - f(0,0)}{h} = 0 \\ |f_x(x,y) - f_x(0,0)| \leq 2|x| |\frac{x^4 + 2x^2y^2}{(x^2 + y^2)^2}| \leq 2|x| \to 0 \text{ für } {x \choose y} \to {0 \choose 0} \\ \Rightarrow f_x \text{ ist auch stetig in } \vec{0} \Rightarrow f_x \text{ ist stetig in } \mathbb{R}^2. \end{cases}
$$
  
 Analog:  $f_y \text{ ist stetig in } \mathbb{R}^2$   
 $\Rightarrow f \text{ ist differenzierbar in } \mathbb{R}^2 \text{ (mit grad } f(0,0) = {0 \choose 0}.$ 

# $\it Anwendung:$  Differentiation von parameterabhängigen Integralen

**Satz 8.24 :**  
\na) Sei 
$$
I = \left\{ \begin{pmatrix} x \\ t \end{pmatrix} \in \mathbb{R}^2 : a \le x \le b, c \le t \le d \right\}
$$
  
\n $f: I \to \mathbb{R}$  stetig in  $I, F: [a, b] \to \mathbb{R}$  sei definiert durch  
\n $F(x) = \int_c^d f(x, t) dt$ . Dann gilt:

 $\alpha$ ) F ist stetiq in [a, b].

β) Existiert zusätzlich  $f_x$  in I und ist  $f_x$  stetig in I, so ist F in [a, b] differenzierbar mit

$$
F'(x) = \int_c^d f_x(x, t) \, dt
$$

b) Sei  $I =$  $\int (x^2 - 1)^x dx$ t  $\Big\} \in \mathbb{R}^2 : a \leq x \leq b , c \leq t < \infty$  $\mathcal{L}$  $f: I \to \mathbb{R}$  stetig in  $I$ ,  $F: [a, b] \to \mathbb{R}$  sei definiert durch  $F(x) = \int_{-\infty}^{\infty}$ c  $f(x, t) dt$ . Dann gilt:  $\alpha$ ) Ist das Integral  $\int_{0}^{\infty}$ c  $f(x, t)$  dt gleichmäßig konvergent in [a, b], so ist F stetig in  $[a, b]$  mit  $\lim_{x \to x_0} F(x) = \lim_{x \to x_0}$  $\int^{\infty}$ c  $f(x,t) dt = \int_{-\infty}^{\infty}$  $\int_{c}^{\infty} \lim_{x \to x_0} f(x, t) dt = \int_{c}^{\infty}$ c  $f(x_0, t) dt$ (Grenzwert und Integral dürfen vertauscht werden). β) Existiert zusätzlich  $f_x$  in I und ist  $f_x$  stetig in I und das Integral  $\int_0^\infty$ c  $f_x(x, t) dt$  $gleichm\ddot{a}fig$  konvergent in [a, b], so ist F in [a, b] differenzierbar mit

$$
F'(x) = \int_c^{\infty} f_x(x, t) dt
$$

Diese Aussage gilt analog, falls die uneigentliche Stelle an der unteren Grenze des Integrals ist.

Zusatz: Kriterium für gleichmaßige Konvergenz

Gilt  $|f(x,t)| \leq g(t) \quad \forall x \in [a,b]$ ,  $t \geq c$  und konvergiert  $\int_{-\infty}^{\infty}$ c  $g(t) dt$ , so ist das Integral  $\int^{\infty}$ c  $f(x, t)$  dt gleichmäßig konvergent in [a, b].

Beweis zu Satz 8.24:

a) $\alpha$ ) Sei  $x_0 \in [a, b]$ ,  $\epsilon > 0 \Rightarrow |F(x_0 + h) - F(x_0)| \le \int^d$ c  $|f(x_0+h,t)-f(x_0,t)| dt$  $\leq \max_{t \in [c,d]} |f(x_0 + h, t) - f(x_0, t)| (d - c) < \epsilon(d - c) \quad \forall |h| < \delta$ , da f stetig in I (I abgeschlossen und beschränkt  $\Rightarrow$  f ist gleichmäßig stetig in I).

$$
\beta) \quad | \frac{F(x_0 + h) - F(x_0)}{h} - \int_c^d f_x(x_0, t) \, dt |
$$

$$
= |\int_{c}^{d} \left( \frac{f(x_{0} + h, t) - f(x_{0}, t)}{h} - f_{x}(x_{0}, t) \right) dt|
$$
  
\n
$$
= |\int_{c}^{d} (f_{x}(x_{0} + \varrho h, t) - f_{x}(x_{0}, t)) dt| < \epsilon(d - c) \quad \forall |h| < \delta , \text{ da } f_{x} \text{ stetig in } I
$$
  
\n
$$
\Rightarrow \lim_{h \to 0} \frac{F(x_{0} + h) - F(x_{0})}{h} = \int_{c}^{d} f_{x}(x_{0}, t) dt.
$$

b) folgt sofort aus a) mit Hilfe von Satz 5.19, [S.148](#page-147-0) , und Satz 5.32, [S.158](#page-157-0) .

# Beispiele

1. 
$$
F(x) = \int_0^1 \sin(x - t) \cos t \ dt
$$
, Integrand stetig differenzierbar in  $\mathbb{R}^2 \Rightarrow$   
 $F'(x) = \int_0^1 \frac{\partial}{\partial x} \sin(x - t) \cos t \ dt = \int_0^1 \cos(x - t) \cos t \ dt$ .

2. 
$$
F(x) = \int_0^{\infty} e^{-t^2} \cos(xt) dt
$$
  
\n $|f(x,t)| = |e^{-t^2} \cos(xt)| \le e^{-t^2} \quad \forall x \in \mathbb{R}, t \ge 0$  und  
\n $\int_0^{\infty} e^{-t^2} dt = \frac{\sqrt{\pi}}{2} \text{ konvergent } (vgl. S.220),$   
\n $|f_x(x,t)| = |-te^{-t^2} \sin(xt)| \le te^{-t^2} \quad \forall x \in \mathbb{R}, t \ge 0$  und  
\n $\int_0^{\infty} te^{-t^2} dt = \frac{-1}{2}e^{-t^2}\Big|_0^{\infty} = \frac{1}{2} \text{ konvergent } \Rightarrow$   
\n $\int_0^{\infty} f(x,t) dt \text{ und } \int_0^{\infty} f_x(x,t) dt \text{ sind gleichmäßig konvergent in } \mathbb{R},$   
\nda auch  $f$  und  $f_x$  stetig in  $\mathbb{R}^2 \Rightarrow$   
\n $F'(x) = \int_0^{\infty} -te^{-t^2} \sin(xt) dt$ , particle Integration ergibt:  
\n $F'(x) = \frac{1}{2}e^{-t^2} \sin(xt)\Big|_{t=0}^{\infty} -\frac{1}{2} \int_0^{\infty} e^{-t^2} x \cos(xt) dt = -\frac{x}{2}F(x)$   
\n $\Rightarrow F'(x) = -\frac{x}{2}F(x) \Rightarrow \frac{F'(x)}{F(x)} = -\frac{x}{2} \Rightarrow \int \frac{1}{F} dF = -\int \frac{x}{2} dx$   
\n $\Rightarrow \ln|F| = -\frac{x^2}{4} + c_1 \Rightarrow F(x) = ce^{-x^2/4}.$   
\nDa  $F(0) = c = \lim_{x \to 0} \int_0^{\infty} e^{-t^2} \cos(xt) dt = \int_0^{\infty} e^{-t^2} dt = \frac{\sqrt{\pi}}{2} \Rightarrow$   
\n $F'(x) = \int_0^{\infty} e^{-t^2} \cos(xt) dt = \frac{\sqrt{\pi}}{2} e^{-\frac{x^2}{4}}$ 

3. 
$$
F(x) = \int_0^{\infty} e^{-xt} \frac{\sin t}{t} dt
$$
,  $x \in (0, \infty)$ .  
\nDa  $\lim_{t \to 0} \frac{\sin t}{t} = 1 \Rightarrow$  Integral  $f(x, t)$  ist stetig in  $\mathbb{R}^2$ .  
\nDa  $\left| \frac{\sin t}{t} \right| \le 1$   $\forall t \in \mathbb{R} \setminus \{0\} \Rightarrow |e^{-xt} \frac{\sin t}{t}| \le e^{-\alpha t} \quad \forall x \ge \alpha > 0, t \ge 0$ ,  
\n $(\alpha > 0 \text{ fest})$ .  
\nDa  $\int_0^{\infty} e^{-\alpha t} dt$  konvergent für  $\alpha > 0 \Rightarrow$   
\n $\int_0^{\infty} f(x, t) dt$  ist gleichmäßig konvergent in  $(\alpha, \infty)$ ,  
\n $|f_x(x, t)| = |-e^{-xt} \sin t| \le e^{-\alpha t} \quad \forall x \ge \alpha > 0, t \ge 0 \Rightarrow$   
\n $\int_0^{\infty} f_x(x, t) dt$  ist gleichmäßig konvergent in  $(\alpha, \infty)$   
\n $\Rightarrow F'(x) = \int_0^{\infty} -e^{-xt} \sin t dt = -\frac{-x \sin t - \cos t}{x^2 + 1} e^{-xt} \Big|_{t=0}^{\infty} = -\frac{1}{x^2 + 1} \quad \forall x > 0$   
\n $\Rightarrow F(x) = -\arctan x + c$ .  
\nDa  $\lim_{x \to \infty} F(x) = c - \frac{\pi}{2} = \lim_{x \to \infty} \int_0^{\infty} e^{-xt} \frac{\sin t}{t} dt = 0 \Rightarrow c = \frac{\pi}{2} \Rightarrow$   
\n $F(x) = \int_0^{\infty} e^{-xt} \frac{\sin t}{t} dt = \frac{\pi}{2} - \arctan x = \arctan \frac{1}{x}$ ,  $\forall x > 0$   
\nWir werden später zeigen, daß  $F(x)$  die Laplace-Transformierte der Funktion

 $U(x)$  die Laplace-Transformierte der Funktion  $f(t) = \frac{\sin t}{t}$ t ist.

### Partielle Ableitungen höherer Ordnung

Sei  $f : M \subset \mathbb{R}^n \to \mathbb{R}$ . Existiert in einer Teilmenge  $D \subset M$  die partielle Ableitung ∂f  $\partial x_i$ , so ist ∂f  $\partial x_i$ :  $D \subset \mathbb{R}^n \to \mathbb{R}$  eine Funktion auf D. Ist diese Funktion in einem inneren Punkt  $\vec{x}_0 \in D$  partiell differenzierbar nach  $x_j$ , so schreiben wir  $\partial$  $\partial x_j$ ( ∂f  $\partial x_i$  $\int (\vec{x}_0) = \frac{\partial^2 f}{\partial x \partial y}$  $\frac{\partial}{\partial x_i \partial x_j}(\vec{x}_0) = f_{x_i x_j}(\vec{x}_0).$ Existiert  $f_{x_ix_j}$  auf einer Teilmenge  $\tilde{D} \subset D$ , und existiert die partielle Ableitung nach

 $x_k$ , so schreiben wir  $f_{x_ix_jx_k}$ . Diesen Prozeß können wir fortsetzen, und wir erhalten allgemein partielle Ableitungen l-ter Ordnung.

# Definition 8.25 :

a) Sei  $f: M \subset \mathbb{R}^n \to \mathbb{R}$ . Existiert in einem inneren Punkt  $\vec{x}_0 \in D(f_{x_{i_1} x_{i_2} \ldots x_{i_{l-1}}})$ für ein  $i_l$  mit  $l > 1$  die partielle Ableitung  $\frac{\partial}{\partial u_l}$  $\frac{\partial}{\partial x_{i_l}}(f_{x_{i_1}x_{i_2}\ldots x_{i_{l-1}}})(\vec{x}_0)$ , so heißt diese die *partielle Ableitung l-ter Ordnung* von f in  $\vec{x}_0$  nach  $x_{i_1}x_{i_2}...x_{i_l}$  und wird mit  $f_{x_{i_1}x_{i_2}\ldots x_{i_l}}(\vec{x}_0) = \frac{\partial^l f}{\partial x \cdot \partial x}$  $\partial x_{i_1} \partial x_{i_2} \dots \partial x_{i_l}$  $(\vec{x}_0)$  bezeichnet.

b) Existieren für  $f$  in  $M$  alle partiellen Ableitungen bis zur *l*-ten Ordnung und sind diese in M stetig, so heißt  $f$  in M l-mal stetig (partiell) differenzierbar, und wir schreiben

$$
f \in C^l(M)
$$

# Beispiele

1. 
$$
f(x, y, z) = 4xyz - x^2 + y^2
$$
  
\n $f_x = 4yz - 2x$ ,  $f_y = 4xz + 2y$ ,  $f_z = 4xy$   
\n $f_{xx} = -2$ ,  $f_{xy} = 4z$ ,  $f_{xz} = 4y$   
\n $f_{yx} = 4z$ ,  $f_{yy} = 2$ ,  $f_{yz} = 4x$   
\n $f_{zx} = 4y$ ,  $f_{zy} = 4x$ ,  $f_{zz} = 0$   
\n $\Rightarrow f \in C^2(R^3)$ , es gilt sogar  $f \in C^\infty(R^3)$ .  
\nDie partiellen Ableitungen der Ordnung  $l \ge 4$  sind alle gleich 0.

In diesem Beispiel gilt:  $f_{xy} = f_{yx}$ ,  $f_{xz} = f_{zx}$ ,  $f_{yz} = f_{zy}$ , dh.: die Reihenfolge der partiellen Ableitungen ist vertauschbar. Daß dies nicht immer gilt, zeigt folgendes Beispiel:

2.

$$
f(x,y) = \begin{cases} xy\frac{x^2 - y^2}{x^2 + y^2} , \text{ falls } \binom{x}{y} \neq \binom{0}{0} \\ 0 , \text{ falls } \binom{x}{y} = \binom{0}{0} \\ \text{Es gilt: } f_{xy}(0,0) = -1 \neq f_{yx}(0,0) = 1 , \text{ denn:} \\ f_x(0,0) = \lim_{h \to 0} \frac{f(h,0) - f(0,0)}{h} = 0 \\ f_y(0,0) = \lim_{h \to 0} \frac{f(0,h) - f(0,0)}{h} = 0 . \\ \text{ Für } \binom{x}{y} \neq \binom{0}{0} \text{ gilt} \\ f_x(x,y) = \frac{(3x^2y - y^3)(x^2 + y^2) - (x^3y - xy^3)2x}{(x^2 + y^2)^2} = \frac{x^4y - y^5 + 4x^2y^3}{(x^2 + y^2)^2} \\ \Rightarrow f_x(x,y) = \begin{cases} y \cdot \frac{x^4 - y^4 + 4x^2y^2}{(x^2 + y^2)^2} , \text{ falls } \binom{x}{y} \neq \binom{0}{0} \\ 0 , \text{ falls } \binom{x}{y} = \binom{0}{0} \end{cases} \end{cases}
$$

Analog erhält man

$$
f_y(x,y) = \begin{cases} x \cdot \frac{x^4 - y^4 - 4x^2y^2}{(x^2 + y^2)^2} & , \text{ falls } \binom{x}{y} \neq \binom{0}{0} \\ 0 & , \text{ falls } \binom{x}{y} = \binom{0}{0} \end{cases}
$$
  
\n
$$
\Rightarrow f_{xy}(0,0) = \lim_{h \to 0} \frac{f_x(0,h) - f_x(0,0)}{h} = \lim_{h \to 0} \frac{-h}{h} = -1
$$

$$
f_{yx}(0,0) = \lim_{h \to 0} \frac{f_y(h,0) - f_y(0,0)}{h} = \lim_{h \to 0} \frac{h}{h} = 1.
$$
  
In diesem Fall sind  $f_{xy}$  und  $f_{yx}$  in  $\begin{pmatrix} 0 \\ 0 \end{pmatrix}$  nicht stetig. Es gilt aber:

**Satz 8.26 :** Ist  $f \in C^{l}(M)$  mit  $M \subset \mathbb{R}^{n}$  und  $l \geq 2$  (dh.: die partiellen Ableitungen l-ter Ordnung sind *stetig* in  $M$ ), so ist jede partielle Ableitung l-ter Ordnung unabhängig von der Reihenfolge der  $x_i$ , dh. es gilt:

 $f_{x_{i_1}x_{i_2}\ldots x_{i_l}} = f_{x_{j_1}x_{j_2}\ldots x_{j_l}}$ 

wenn  $(j_1, j_2, \ldots, j_l)$  eine Permutation von  $(i_1, i_2, \ldots, i_l)$  ist.

 $Special fall \ l = 2$ 

$$
f \in C^2(M) \Rightarrow f_{xy} = f_{yx}
$$
 in M.

Beweis (Spezialfall)

Sei  $\int_0^x$  $y_0$  $\setminus$  $\in M$ ,  $h, k \in \mathbb{R} \backslash \{0\}.$ Wir setzen  $\varphi(y) = f(x_0 + h, y) - f(x_0, y)$ ,  $\psi(x) = f(x, y_0 + k) - f(x, y_0)$  $\Rightarrow$  (nach dem Mittelwertsatz mit  $0 < \delta_1 < 1$ )  $\varphi(y_0 + k) - \varphi(y_0) = k\varphi'(y_0 + \delta_1 k) = k[f_y(x_0 + h, y_0 + \delta_1 k) - f_y(x_0, y_0 + \delta_1 k)]$  $= khf_{yx}(x_0 + \delta_2h, y_0 + \delta_1k)$  (wieder Mittelwertsatz mit  $0 < \delta_2 < 1$ ). Analog erhalten wir  $\psi(x_0 + h) - \psi(x_0) = h\psi'(x_0 + \delta_3h) = h[f_x(x_0 + \delta_3h, y_0 + k) - f_x(x_0 + \delta_3h, y_0)]$  $= hk f_{xy}(x_0 + \delta_3 h, y_0 + \delta_4 k)$  (mit  $0 < \delta_3, \delta_4 < 1$ ). Da  $\psi(x_0 + h) - \psi(x_0) = \varphi(y_0 + k) - \varphi(y_0)$ , folgt nach Division durch hk  $f_{xy}(x_0 + \delta_3 h, y_0 + \delta_4 k) = f_{yx}(x_0 + \delta_2 h, y_0 + \delta_1 k).$ Da  $f_{xy}$  und  $f_{yx}$  stetig in  $\begin{pmatrix} x_0 \\ y_1 \end{pmatrix}$  $y_0$ ), folgt für  $\binom{h}{h}$ k  $\setminus$  $\rightarrow$  $\sqrt{0}$ 0  $\setminus$  $f_{xy}(x_0, y_0) = f_{yx}(x_0, y_0).$ 

**Bemerkung :** Für 
$$
\frac{\partial^l f}{\partial x_i \partial x_i \dots \partial x_i}
$$
 schreiben wir  $\frac{\partial^l f}{\partial x_i^l}$ 

Bisher haben wir nur reellwertige Funktionen betrachtet, also Funktionen, deren Funktionswerte reelle Zahlen sind. In der Anwendung kommen aber auch Funktionen vor, deren Funktionswerte Vektoren sind, also aus  $\mathbb{R}^m$  (Vektorfelder). Wir wollen nun also allgemein Funktionen  $\vec{f} : M \subset \mathbb{R}^n \to \mathbb{R}^m$  behandeln, also

.

$$
\vec{f}(x_1, x_2, \dots, x_n) = \begin{pmatrix} f_1(x_1, x_2, \dots, x_n) \\ \vdots \\ f_m(x_1, x_2, \dots, x_n) \end{pmatrix} \in \mathbb{R}^m \text{ für } \vec{x} = \begin{pmatrix} x_1 \\ \vdots \\ x_n \end{pmatrix} \in \mathbb{R}^n \text{ mit}
$$
\n
$$
f_i: M \subset \mathbb{R}^n \to \mathbb{R} \text{ die } i\text{-te Koordinatenfunktion von } f.
$$

# Abbildungen von  $\mathbb{R}^n$  nach  $\mathbb{R}^m$

Sei  $\vec{f} : M \subset \mathbb{R}^n \to \mathbb{R}^m$  mit  $\vec{f}(\vec{x}) =$  $\sqrt{ }$  $\overline{\mathcal{L}}$  $f_1(\vec{x})$ . . .  $f_m(\vec{x})$  $\setminus$ und  $f_i: M \subset \mathbb{R}^n \to \mathbb{R}$  die *i*-te Koordinatenfunktion von  $\vec{f}$ , also  $\vec{f} = (f_1, f_2, \dots, f_m)^T$ .

# Beispiel

$$
\vec{f} : \mathbb{R}^2 \to \mathbb{R}^3 \text{ mit } \vec{f}(x, y) = \begin{pmatrix} 2x + y \\ 3x^2 + y^2 \\ xy \end{pmatrix}
$$
  
\n
$$
\Rightarrow f_1(x, y) = 2x + y , f_2(x, y) = 3x^2 + y^2 , f_3(x, y) = xy .
$$

Wie bei den reellwertigen Funktionen definieren wir Stetigkeit und Differenzierbarkeit:

**Definition 8.27 :** Sei  $\vec{f}$  :  $M \subset \mathbb{R}^n \to \mathbb{R}^m$  und  $\vec{x}_0 \in M$ .

a) 
$$
\vec{f}
$$
 height *stetig* in  $\vec{x}_0$   
 $\Leftrightarrow \forall \epsilon > 0 \ \exists \delta(\epsilon) > 0$  mit  $|\vec{f}(\vec{x}) - \vec{f}(\vec{x}_0)| < \epsilon \ \forall |\vec{x} - \vec{x}_0| < \delta \ \ (\vec{x} \in M).$ 

b)  $\vec{f}$  heißt *differenzierbar* in  $\vec{x}_0$  ( $\vec{x}_0$  innerer Punkt von M)  $\Leftrightarrow$  Es existiert eine  $(m, n)$ - Matrix  $A = (a_{ij})_{1 \leq i \leq m, 1 \leq j \leq n}$  und eine Umgebung  $U(\vec{x}_0) \subset M$  mit

$$
\lim_{\vec{x}\to\vec{x}_0} \frac{\vec{f}(\vec{x}) - \vec{f}(\vec{x}_0) - A(\vec{x} - \vec{x}_0)}{|\vec{x} - \vec{x}_0|} = \vec{0} \quad , \ (\vec{x} \in U(\vec{x}_0) \setminus {\{\vec{x}_0\}})
$$

Da eine Folge  $(\vec{x}_k)_{k\in\mathbb{N}}$  aus  $\mathbb{R}^m$  genau dann konvergiert, wenn die einzelnen Koordinaten konvergieren, folgt sofort:

Satz 8.28 : Sei  $\vec{f} : M \subset \mathbb{R}^n \to \mathbb{R}^m$  mit  $\vec{f} = (f_1, f_2, \dots, f_m)^T$  und  $\vec{x}_0$  innerer Punkt von M. Dann gilt:

- $\vec{f}$  ist stetig in  $\vec{x}_0$  $\Leftrightarrow$  Alle Koordinatenfunktionen  $f_i$  sind stetig in  $\vec{x}_0$ .
- $\vec{f}$  ist differenzierbar in  $\vec{x}_0$  $\Leftrightarrow$  Alle Koordinatenfunktionen  $f_i$  sind differenzierbar in  $\vec{x}_0$ .

In diesem Fall gilt für die Matrix  $A = (a_{ij})$ 

$$
a_{ij} = \frac{\partial f_i}{\partial x_j}(\vec{x}_0) \quad , \quad (1 \le i \le m \ , \ 1 \le j \le n)
$$

Da die Matrix A in der Anwendung häufig auftritt, definieren wir:

**Definition 8.29**: Sei  $\vec{f}$ :  $M \subset \mathbb{R}^n \to \mathbb{R}^m$  mit  $\vec{f} = (f_1, f_2, \dots, f_m)^T$  und  $\vec{x}_0$  innerer Punkt von  $\vec{M}$ .

 $\partial x_j$ 

 $({\vec{x}}_0)$  für  $1 \leq i \leq m$ ,  $1 \leq j \leq n$ ,

a) Existieren alle partiellen Ableitungen  $\frac{\partial f_i}{\partial x}$ so heißt

so then  
\n
$$
A(\vec{x}_0) = \frac{d\vec{f}}{d\vec{x}}(\vec{x}_0) = \begin{pmatrix} \frac{\partial f_1}{\partial x_1}(\vec{x}_0) & \frac{\partial f_1}{\partial x_2}(\vec{x}_0) & \dots & \frac{\partial f_1}{\partial x_n}(\vec{x}_0) \\ \frac{\partial f_2}{\partial x_1}(\vec{x}_0) & \frac{\partial f_2}{\partial x_2}(\vec{x}_0) & \dots & \frac{\partial f_2}{\partial x_n}(\vec{x}_0) \\ \vdots & \vdots & \dots & \vdots \\ \frac{\partial f_m}{\partial x_1}(\vec{x}_0) & \frac{\partial f_m}{\partial x_2}(\vec{x}_0) & \dots & \frac{\partial f_m}{\partial x_n}(\vec{x}_0) \end{pmatrix}
$$

die Funktionalmatrix oder Jacobi-Matrix von  $\vec{f}$  an der Stelle  $\vec{x}_0$ .

Wir schreiben auch

$$
A(\vec{x}_0) = \frac{d\vec{f}}{d\vec{x}}(\vec{x}_0) = \frac{\partial (f_1, f_2, \dots, f_m)}{\partial (x_1, x_1, \dots, x_n)}(\vec{x}_0) .
$$

b) Ist  $m = n$ , so ist  $A(\vec{x}_0)$  eine quadratische Matrix, deren Determinante als Funktionaldeterminante oder Jacobi- Determinante bezeichnet wird. Wir schreiben hierfür det $\left(\frac{d\vec{f}}{d\vec{x}}(\vec{x}_0)\right) = \det\left(\frac{\partial (f_1, f_2, \dots, f_n)}{\partial (x_1, x_2, \dots, x_n)}\right)$  $(\vec{x}_0))$ .

c) Ist  $m = n$ , so heißt die Spur der quadratischen Funktionalmatrix: Divergenz von  $\vec{f}$  in  $\vec{x}_0$ 

$$
\operatorname{div} \vec{f}(\vec{x}_0) = \frac{\partial f_1}{\partial x_1}(\vec{x}_0) + \frac{\partial f_2}{\partial x_2}(\vec{x}_0) + \ldots + \frac{\partial f_n}{\partial x_n}(\vec{x}_0)
$$

**Bemerkung** : Ist  $m = 1$ , also f reellwertig, so gilt  $A(\vec{x}_0) = \frac{df}{d\vec{x}}(\vec{x}_0) = (\text{grad } f(\vec{x}_0))^T.$ 

Beispiele

1. 
$$
\vec{f}(x, y) = \begin{pmatrix} 2x + y \\ 3x^2 + y^2 \\ xy \end{pmatrix} = \begin{pmatrix} f_1(x, y) \\ f_2(x, y) \\ f_3(x, y) \end{pmatrix}
$$
,  $\vec{f}: \mathbb{R}^2 \to \mathbb{R}^3$   
\n $\frac{\partial(f_1, f_2, f_3)}{\partial(x, y)}(x, y) = \begin{pmatrix} 2 & 1 \\ 6x & 2y \\ y & x \end{pmatrix}$ ,  $\frac{d\vec{f}}{d\vec{x}}(1, 2) = \begin{pmatrix} 2 & 1 \\ 6 & 4 \\ 2 & 1 \end{pmatrix}$ .

2. 
$$
\vec{f}(r, \varphi) = \begin{pmatrix} r \cos \varphi \\ r \sin \varphi \end{pmatrix}, \quad \vec{f} : \mathbb{R}^2 \to \mathbb{R}^2
$$
  
\n $\frac{\partial(f_1, f_2)}{\partial(r, \varphi)}(r, \varphi) = \begin{pmatrix} \cos \varphi & -r \sin \varphi \\ \sin \varphi & r \cos \varphi \end{pmatrix},$ 

$$
\det(\frac{d\vec{f}}{d(r,\varphi)}(r,\varphi)) = r\cos^2\varphi + r\sin^2\varphi = r
$$
  
div  $\vec{f}(r,\varphi) = \cos\varphi + r\cos\varphi = (1+r)\cos\varphi$ .

Analog zum eindimensionalen Fall gilt auch für Abbildungen von  $\mathbb{R}^n \to \mathbb{R}^m$  eine Kettenregel:

**Satz 8.30 :** Ketterregel  
\nSei 
$$
\vec{f} : M \subset \mathbb{R}^n \to \mathbb{R}^m
$$
,  $\vec{g} : \tilde{M} \subset \mathbb{R}^m \to \mathbb{R}^l$  mit  $\vec{f}(M) \subset \tilde{M}$  und  
\n $\vec{h} = \vec{g} \circ \vec{f} : M \subset \mathbb{R}^n \to \mathbb{R}^l$  mit  
\n
$$
\vec{h}(\vec{x}) = \vec{g}(\vec{f}(\vec{x}))
$$

Sei  $\vec{x}_0 \in M$  innerer Punkt und  $\vec{y}_0 = \vec{f}(\vec{x}_0) \in \tilde{M}$  innerer Punkt,  $\vec{f}$  differenzierbar in  $\vec{x}_0$ und  $\vec{g}$  differenzierbar in  $\vec{y}_0 = \vec{f}(\vec{x}_0)$ , dann gilt:

 $\vec{h} = \vec{g} \circ \vec{f}$  ist differenzierbar in  $\vec{x}_0$  mit

$$
\frac{d\vec{h}}{d\vec{x}}(\vec{x}_0) = \frac{d\vec{g}}{d\vec{y}}(\vec{f}(\vec{x}_0))\frac{d\vec{f}}{d\vec{x}}(\vec{x}_0)
$$

(Produkt der Funktionalmatrizen).

*Beweis*:  
\nMit 
$$
B = \frac{d\vec{g}}{d\vec{y}}(\vec{y}_0)
$$
 setzen wir für  $\vec{y} \in \tilde{M}$   
\n
$$
\vec{g}^*(\vec{y}) = \begin{cases}\n\frac{\vec{g}(\vec{y}) - \vec{g}(\vec{y}_0) - B(\vec{y} - \vec{y}_0)}{|\vec{y} - \vec{y}_0|}, & \text{falls } \vec{y} \neq \vec{y}_0 \\
\frac{\vec{g}}{|\vec{y} - \vec{y}_0|}, & \text{falls } \vec{y} = \vec{y}_0.\n\end{cases}
$$
\nDa  $\vec{g}$  differenzierbar in  $\vec{y}_0 \Rightarrow \lim_{\vec{y} \to \vec{y}_0} \vec{g}^*(\vec{y}) = \vec{0} \Rightarrow$   
\n
$$
\vec{g}(\vec{y}) - \vec{g}(\vec{y}_0) = B(\vec{y} - \vec{y}_0) + |\vec{y} - \vec{y}_0|\vec{g}^*(\vec{y}) \quad \forall \vec{y} \in U(\vec{y}_0).
$$
\nSetzen wir  $\vec{y} = \vec{f}(\vec{x})$ , so gilt:  
\n $\vec{h}(\vec{x}) - \vec{h}(\vec{x}_0) = B(\vec{f}(\vec{x}) - \vec{f}(\vec{x}_0)) + |\vec{f}(\vec{x}) - \vec{f}(\vec{x}_0)|\vec{g}^*(\vec{f}(\vec{x})).$   
\nMit  $\vec{x} = \vec{x}_0 + k\vec{e}_i$  und  $k \in \mathbb{R}\setminus\{0\}$  folgt hieraus  
\n
$$
\frac{\vec{h}(\vec{x}_0 + k\vec{e}_i) - \vec{h}(\vec{x}_0)}{k} = B \frac{\vec{f}(\vec{x}_0 + k\vec{e}_i) - \vec{f}(\vec{x}_0)}{k} + \frac{|\vec{f}(\vec{x}_0 + k\vec{e}_i) - \vec{f}(\vec{x}_0)|}{k} \vec{g}^*(\vec{f}(\vec{x}_0 + k\vec{e}_i)) \rightarrow \vec{0}
$$
\nund  
\n
$$
\begin{cases}\n\frac{\partial f_1}{\partial x}(\vec{x}_0)\n\end{cases}
$$

.

$$
\frac{\vec{f}(\vec{x}_0 + k\vec{e}_i) - \vec{f}(\vec{x}_0)}{k} \rightarrow \frac{\partial(f_1, \dots, f_m)}{\partial x_i}(\vec{x}_0) = \begin{pmatrix} \frac{\partial f_1}{\partial x_i}(\vec{x}_0) \\ \vdots \\ \frac{\partial f_m}{\partial x_i}(\vec{x}_0) \end{pmatrix}
$$

Also gilt:

$$
\begin{pmatrix}\n\frac{\partial h_1}{\partial x_i}(\vec{x}_0) \\
\vdots \\
\frac{\partial h_i}{\partial x_i}(\vec{x}_0)\n\end{pmatrix} = B \begin{pmatrix}\n\frac{\partial f_1}{\partial x_i}(\vec{x}_0) \\
\vdots \\
\frac{\partial f_m}{\partial x_i}(\vec{x}_0)\n\end{pmatrix} \quad \forall i = 1, 2, ..., n
$$
\n
$$
\Rightarrow \frac{d\vec{h}}{d\vec{x}}(\vec{x}_0) = \frac{d\vec{g}}{d\vec{y}}(\vec{f}(\vec{x}_0)) \frac{d\vec{f}}{d\vec{x}}(\vec{x}_0).
$$

Daß $\vec{h}$  differenzierbar, siehe Literatur.

**Bemerkung :** Ist 
$$
n = l = 1
$$
, also  $\vec{f} : \mathbb{R} \to \mathbb{R}^m$ ,  $g : \mathbb{R}^m \to \mathbb{R}$ ,  
\n $h = g \circ \vec{f} : \mathbb{R} \to \mathbb{R}$  mit  
\n $h(x) = g(f_1(x), f_2(x), ..., f_m(x))$ ,  $\vec{f}$  und  $g$  differenzierbar  $\Rightarrow$   
\n $h'(x) = \frac{dh}{dx}(x) = \left(\frac{\partial g}{\partial y_1}(\vec{f}(x)), \frac{\partial g}{\partial y_2}(\vec{f}(x)), ..., \frac{\partial g}{\partial y_m}(\vec{f}(x))\right) \begin{pmatrix} \frac{df_1}{dx}(x) \\ \frac{df_1}{dx}(x) \\ \vdots \\ \frac{df_m}{dx}(x) \end{pmatrix} \Rightarrow$   
\n $h'(x) = \sum_{i=1}^m \frac{\partial g}{\partial y_i}(\vec{f}(x)) \frac{df_i}{dx}(x) = \left\langle \text{grad } g(\vec{f}(x)), \frac{d\vec{f}}{dx}(x) \right\rangle$ 

# Beispiele

1. 
$$
n = l = 1
$$
,  $m = 2$ ,  $g: \mathbb{R}^2 \to \mathbb{R}$ ,  $\vec{f} = \begin{pmatrix} \varphi \\ \psi \end{pmatrix} : \mathbb{R} \to \mathbb{R}^2$  mit  
\n $g \in C^2(\mathbb{R}^2)$ ,  $\vec{f} \in C^2(\mathbb{R})$   
\n $h(t) = g(\varphi(t), \psi(t)) \Rightarrow h'(t) = g_x \cdot \varphi'(t) + g_y \cdot \psi'(t)$   
\n $h'' = (g_{xx} \cdot \varphi' + g_{xy} \cdot \psi')\varphi' + g_x \cdot \varphi'' + (g_{yx} \cdot \varphi' + g_{yy} \cdot \psi')\psi' + g_y \cdot \psi''$   
\n $= g_{xx} \cdot (\varphi')^2 + 2g_{xy} \cdot \varphi' \psi' + g_{yy} \cdot (\psi')^2 + g_x \cdot \varphi'' + g_y \cdot \psi''.$ 

2. 
$$
\vec{g}(x, y) = \begin{pmatrix} xy \\ x - y \end{pmatrix}
$$
,  $\vec{f}(r, \varphi) = \begin{pmatrix} r \cos \varphi \\ r \sin \varphi \end{pmatrix}$   
\n $\vec{h} = \vec{g} \circ \vec{f}$  mit  $\vec{h}(r, \varphi) = \begin{pmatrix} r^2 \cos \varphi \sin \varphi \\ r \cos \varphi - r \sin \varphi \end{pmatrix}$   
\n $\Rightarrow h_1(r, \varphi) = r^2 \cos \varphi \sin \varphi$ ,  $h_2(r, \varphi) = r(\cos \varphi - \sin \varphi)$   
\n $\Rightarrow (h_1)_r = 2r \cos \varphi \sin \varphi$ ,  $(h_1)_{\varphi} = r^2(-\sin^2 \varphi + \cos^2 \varphi)$   
\n $(h_2)_r = \cos \varphi - \sin \varphi$ ,  $(h_2)_{\varphi} = -r(\sin \varphi + \cos \varphi)$   
\noder mit Ketterregel:  
\n $\frac{\partial(h_1, h_2)}{\partial(r, \varphi)} = \frac{\partial(g_1, g_2)}{\partial(x, y)} \cdot \frac{\partial(f_1, f_2)}{\partial(r, \varphi)} = \begin{pmatrix} y & x \\ 1 & -1 \end{pmatrix} \begin{pmatrix} \cos \varphi & -r \sin \varphi \\ \sin \varphi & r \cos \varphi \end{pmatrix}$   
\n $= \begin{pmatrix} r \sin \varphi & r \cos \varphi \\ 1 & -1 \end{pmatrix} \begin{pmatrix} \cos \varphi & -r \sin \varphi \\ \sin \varphi & r \cos \varphi \end{pmatrix} = \begin{pmatrix} 2r \cos \varphi \sin \varphi & r^2(-\sin^2 \varphi + \cos^2 \varphi) \\ \cos \varphi - \sin \varphi & -r(\sin \varphi + \cos \varphi) \end{pmatrix}$ .

# <span id="page-25-0"></span>3. Polarkoordinaten

$$
x = r \cos \varphi = f_1(r, \varphi)
$$
  
\n
$$
y = r \sin \varphi = f_2(r, \varphi)
$$
  
\n
$$
r > 0, 0 ≤ \varphi < 2π
$$
  
\n
$$
h(r, \varphi) = g(x, y) = g(r \cos \varphi, r \sin \varphi).
$$
  
\nSei  $g ∈ C^2(R^2)$ , dann gilt:  
\n
$$
h_r = g_x x_r + g_y y_r = g_x \cos \varphi + g_y \sin \varphi
$$
  
\n
$$
h_{\varphi} = g_x x_{\varphi} + g_y y_{\varphi} = g_x \cdot (-r \sin \varphi) + g_y \cdot (r \cos \varphi)
$$
  
\n
$$
h_{rr} = (g_{xx} x_r + g_{xy} y_r) x_r + g_{xx} r_{rr} + (g_{yx} x_r + g_{yy} y_r) y_r + g_y y_{rr}
$$
  
\n
$$
= g_{xx} (x_r)^2 + 2g_{xy} x_r y_r + g_{yy} (y_r)^2 + g_x x_{rr} + g_y y_{rr}
$$
  
\n
$$
= g_{xx} \cos^2 \varphi + 2g_{xy} \cos \varphi \sin \varphi + g_{yy} \sin^2 \varphi
$$
, (da  $x_{rr} = 0$  und  $y_{rr} = 0$ )  
\n
$$
h_{\varphi\varphi} = (g_{xx} x_{\varphi} + g_{xy} y_{\varphi}) x_{\varphi} + g_{xx} x_{\varphi\varphi} + (g_{yx} x_{\varphi} + g_{yy} y_{\varphi}) y_{\varphi} + g_y y_{\varphi\varphi}
$$
  
\n
$$
= g_{xx} (x_{\varphi})^2 + 2g_{xy} x_{\varphi} y_{\varphi} + g_{yy} (y_{\varphi})^2 + g_x x_{\varphi\varphi} + g_y y_{\varphi\varphi}
$$
  
\n
$$
= g_{xx} (r^2 \sin^2 \varphi) + 2g_{xy} (-r^2 \sin \varphi \cos \varphi) + g_{yy} (r^2 \cos^2 \varphi) - r g_x \cos \varphi - r g_y \sin \varphi
$$
  
\n
$$
\Delta g = g_{xx} + g_{yy} = h_{rr} + \frac{1}{r^2} h_{\varphi\
$$

Laplace-Operator in Polarkoordinaten.

# 4. Zylinderkoordinaten

$$
x = r \cos \varphi
$$
  
\n
$$
y = r \sin \varphi
$$
  
\n
$$
z = z
$$
  
\n
$$
h(r, \varphi, z) = g(x, y, z) = g(r \cos \varphi, r \sin \varphi, z).
$$
  
\nSei  $g \in C^2(\mathbb{R}^3)$ , dann gilt:  
\n
$$
h_z = g_z , h_{zz} = g_{zz} \Rightarrow
$$
  
\n
$$
\Delta g = g_{xx} + g_{yy} + g_{zz} = h_{rr} + \frac{1}{r^2} h_{\varphi\varphi} + \frac{1}{r} h_r + h_{zz}
$$

Laplace-Operator in Zylinderkoordinaten.

5. Kugelkoordinaten

$$
x = r \cos \varphi \cos \psi
$$
  
\n
$$
y = r \sin \varphi \cos \psi
$$
  
\n
$$
z = r \sin \psi
$$
  
\n
$$
r > 0, \ 0 \le \varphi < 2\pi, \ -\frac{\pi}{2} < \psi < \frac{\pi}{2}
$$

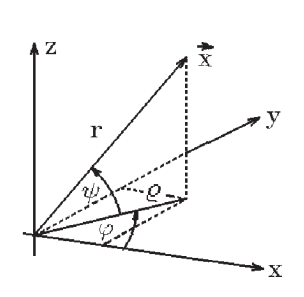

 $\rightarrow$ 

 $h(r, \varphi, \psi) = g(x, y, z) = g(r \cos \varphi \cos \psi, r \sin \varphi \cos \psi, r \sin \psi).$ Sei  $g \in C^2(\mathbb{R}^3)$ , dann gilt: Setze zunächst:  $x = \rho \cos \varphi$ ,  $y = \rho \sin \varphi$ ,  $z = z$  und  $f(\varrho, \varphi, z) = g(x, y, z) = g(\varrho \cos \varphi, \varrho \sin \varphi, z) \Rightarrow$  (nach Beispiel 4.)  $\Delta g = g_{xx} + g_{yy} + g_{zz} = f_{\varrho\varrho} +$ 1  $\frac{1}{\varrho^2} f_{\varphi\varphi} +$ 1  $-\frac{1}{\varrho}f_{\varrho}+f_{zz}$ . Setzen wir nun:  $\varrho = r \cos \psi$  ,  $\varphi = \varphi$  ,  $z = r \sin \psi$  , so erhalten wir nach Beispiel 3. für  $h(r, \varphi, \psi) = f(\varrho, \varphi, z) = f(r \cos \psi, \varphi, r \sin \psi) = g(r \cos \varphi \cos \psi, r \sin \varphi \cos \psi, r \sin \psi)$  $f_{\varrho\varrho} + f_{zz} = h_{rr} +$ 1  $\frac{1}{r^2}h_{\psi\psi}+$ 1  $\frac{1}{r}h_r$ ,  $f_{\varphi\varphi} = h_{\varphi\varphi}$ . Also erhalten wir insgesmt:  $\Delta g = g_{xx} + g_{yy} + g_{zz} = h_{rr} +$ 1  $\frac{1}{r^2}h_{\psi\psi}+$ 1  $\frac{1}{r}h_r +$ 1  $\frac{1}{\varrho^2} h_{\varphi\varphi} +$ 1  $\frac{1}{\varrho} f_{\varrho}$  . Da  $h_r = f_{\theta} \rho_r + f_z z_r = f_{\theta} \cos \psi + f_z \sin \psi$  $h_{\psi} = f_{\varrho}e_{\psi} + f_{z}z_{\psi} = f_{\varrho} \cdot (-r\sin\psi) + f_{z} \cdot (r\cos\psi) \quad \Rightarrow$  $((\cos \psi) \cdot 1 \text{.te Zeile } -\frac{\sin \psi}{\sin \psi})$ r · 2.te Zeile)  $f_{\varrho} = (\cos \psi) h_r - \frac{\sin \psi}{r}$  $rac{\mathrm{n}\,\psi}{r}h_{\psi} \Rightarrow \frac{1}{\varrho}$  $\frac{1}{\varrho}f_\varrho =$ 1  $rac{1}{r}h_r - \frac{\tan \psi}{r^2}$  $rac{u_1}{r^2}h_{\psi}$ . Also folgt insgesamt: 1 1 2 tan  $\psi$ 

$$
\Delta g = g_{xx} + g_{yy} + g_{zz} = h_{rr} + \frac{1}{r^2} h_{\psi\psi} + \frac{1}{r^2 \cos^2 \psi} h_{\varphi\varphi} + \frac{2}{r} h_r - \frac{\tan \psi}{r^2} h_{\psi}
$$

Laplace-Operator in Kugelkoordinaten.

Bemerkung : In der Anwendung wird oft bei den Kugelkoordinaten anstelle des Winkels  $\psi$  (gemessen von der  $(x, y)$ – Ebene aus) der Winkel  $\vartheta$  (gemessen von der positiven z−Achse aus) benutzt. Es gilt dann:

$$
\psi + \vartheta = \frac{\pi}{2}
$$
\n
$$
\sin \psi = \cos \vartheta , \quad \cos \psi = \sin \vartheta
$$
\n
$$
0 < \vartheta < \pi , -\frac{\pi}{2} < \psi < \frac{\pi}{2}.
$$
\nAlso  $\text{mul } \text{überall } \cos \psi \text{ durch } \sin \vartheta$ \n
$$
\text{und } \text{umgekehrt}
$$
\n
$$
\sin \psi \text{ durch } \cos \vartheta \text{ersetzt werden.}
$$
\nMan  $\text{erhält } \text{dann:}$ \n
$$
x = r \cos \varphi \sin \vartheta
$$
\n
$$
z = r \cos \vartheta.
$$
\nDer Laplace-Operator lautet  $\text{dann:}$ \n
$$
\Delta g = g_{xx} + g_{yy} + g_{zz} = h_{rr} + \frac{1}{r^2} h_{\vartheta \vartheta} + \frac{1}{r^2 \sin^2 \vartheta} h_{\varphi \varphi} + \frac{2}{r} h_r + \frac{\cot \vartheta}{r^2} h_{\vartheta}.
$$

### Anwendungsbeispiel

Gesucht:  $g \in C^2(\mathbb{R}^3 \setminus {\vec{0}})$  mit  $\Delta g = 0$ , wobei g nur abhängig von r sein soll, dh.: g(r). Schreiben wir den Laplace-Operator ∆g in Kugelkoordinaten um und berücksichtigen, daß die Ableitungen nach den Winkeln = 0 sind (da g unabhängig von den Winkeln), so erhalten wir:

$$
\Delta g = g_{rr} + \frac{2}{r}g_r = 0 \implies g''(r) + \frac{2}{r}g'(r) = 0
$$
  
\n
$$
\implies \int \frac{1}{g'} \, dg' = -\int \frac{2}{r} \, dr \implies \ln|g'| = -2\ln r + c_1 \implies g'(r) = \frac{c_2}{r^2} \implies g(r) = \frac{c}{r} + d \quad , \quad c, d \in \mathbb{R}, \text{ ist die allgemeine Lösung.}
$$

### Anwendung: Differentiation eines parameterabhängigen Integrals

 $\textbf{Satz}~8.31 : \textbf{Sei}~I =$  $\int (x^2 - 1)^x dx$ t  $\setminus$ :  $a \leq x \leq b$ ,  $\varphi(x) \leq t \leq \psi(x)$  $\mathcal{L}$ ,

 $\varphi, \psi$  stetig differenzierbar in  $[a, b]$ ,  $f: I \to \mathbb{R}$  stetig partiell differenzierbar in I (also  $f_x$  und  $f_t$  stetig in  $I$ ).

 $F : [a, b] \to \mathbb{R}$  sei definiert durch  $F(x) = \int^{\psi(x)} f(x)$  $\varphi(x)$  $f(x, t) dt$ . Dann gilt: F ist differenzierbar in  $[a, b]$  mit

$$
F'(x) = \int_{\varphi(x)}^{\psi(x)} f_x(x, t) dt + f(x, \psi(x))\psi'(x) - f(x, \varphi(x))\varphi'(x)
$$

Spezialfall:  $F(x) = \int^x$  $\bar{x}_0$  $f(t) dt \Rightarrow F'(x) = f(x)$  (Stammfunktion von f).

Beweis : Wir benutzen die Substitution  
\n
$$
t = \varphi(x) + s(\psi(x) - \varphi(x))
$$
,  $dt = (\psi(x) - \varphi(x))ds$ ,  
\n
$$
F(x) = \int_{\varphi(x)}^{\psi(x)} f(x, t) dt = \int_{0}^{1} f(x, \varphi(x) + s(\psi(x) - \varphi(x)))(\psi(x) - \varphi(x))ds
$$
\n
$$
= (\psi(x) - \varphi(x)) \int_{0}^{1} g(x, s) ds \text{ mit } g(x, s) = f(x, \varphi(x) + s(\psi(x) - \varphi(x)))
$$
\nund  $g_x(x, s) = f_x + f_t \cdot (\varphi' + s(\psi' - \varphi'))$ ,  
\ng und  $g_x$  sind stetig in  $\tilde{I} = \left\{ \begin{pmatrix} x \\ s \end{pmatrix} : a \le x \le b, 0 \le s \le 1 \right\}$ .  
\nNach Satz 8.24, S.266, gilt also  
\n
$$
F'(x) = (\psi'(x) - \varphi'(x)) \int_{0}^{1} g(x, s) ds + (\psi(x) - \varphi(x)) \int_{0}^{1} g_x(x, s) ds
$$
\n
$$
= (\psi' - \varphi') \int_{0}^{1} g(x, s) ds + (\psi - \varphi) \int_{0}^{1} f_x(x, \varphi + s(\psi - \varphi)) ds + \varphi' \int_{0}^{1} (\psi - \varphi) f_t ds
$$
\n
$$
+ (\psi' - \varphi') \int_{0}^{1} (\psi - \varphi) f_t \cdot s ds .
$$

$$
\begin{split}\n\text{Da } g_s &= (\psi - \varphi) f_t \quad \Rightarrow \\
F'(x) &= (\psi' - \varphi') \int_0^1 (g + s g_s) \, ds + \varphi' \int_0^1 g_s \, ds + \int_{\varphi(x)}^{\psi(x)} f_x(x, t) \, dt \\
&= (\psi' - \varphi')(s g) \Big]_{s=0}^1 + \varphi' g \Big]_{s=0}^1 + \int_{\varphi(x)}^{\psi(x)} f_x(x, t) \, dt \\
&= (\psi' - \varphi') g(x, 1) + \varphi' g(x, 1) - \varphi' g(x, 0) + \int_{\varphi(x)}^{\psi(x)} f_x(x, t) \, dt \\
&= \int_{\varphi(x)}^{\psi(x)} f_x(x, t) \, dt + g(x, 1) \psi'(x) - g(x, 0) \varphi'(x) \quad \Rightarrow \text{ Behauptung.}\n\end{split}
$$

Beispiele

1. 
$$
F(x) = \int_0^x (x - t)^2 \sin t \, dt
$$
 (Vor. erfüllt)  $\Rightarrow$   
\n $F'(x) = \int_0^x 2(x - t) \sin t \, dt + (x - t)^2 \sin t \Big|_{t=x} \cdot 1 = \int_0^x 2(x - t) \sin t \, dt$   
\n $F''(x) = \int_0^x 2 \sin t \, dt + 2(x - t) \sin t \Big|_{t=x} \cdot 1 = -2 \cos t \Big|_{t=0}^x = 2(1 - \cos x).$ 

2. 
$$
y(x) = \int_{x_0}^x u(x-t)f(t) dt
$$
 mit  $u(0) = 0$  (vgl. Satz 7.11, S.249)  
\n $\Rightarrow y'(x) = \int_{x_0}^x u'(x-t)f(t) dt + u(x-t)f(t) \Big|_{t=x} \cdot 1 = \int_{x_0}^x u'(x-t)f(t) dt$   
\n(da  $u(0) = 0$ ).

Wir beweisen nun die Verallgemeinerungen des Mittelwertsatzes und des Satzes von Taylor:

### Satz 8.32 : Mittelwersatz

Sei  $f: M \subset \mathbb{R}^n \to \mathbb{R}$ , M offen,  $f \in C^1(M)$ ,  $\vec{x}_1, \vec{x}_2 \in M$  und  $\{\vec{x} = \vec{x}_1 + t(\vec{x}_2 - \vec{x}_1) \; : \; t \in [0,1]\} \subset M$ (dh.: die Verbindungsstrecke zwischen  $\vec{x}_1$  und  $\vec{x}_2$  liegt in M). Dann existiert ein $0 < \delta < 1$ mit

$$
f(\vec{x}_2) - f(\vec{x}_1) = \text{grad } f(\vec{x}_1 + \delta(\vec{x}_2 - \vec{x}_1)), \ \vec{x}_2 - \vec{x}_1 >
$$

Beweis : Sei  $F(t) = f(\vec{x}_1 + t(\vec{x}_2 - \vec{x}_1))$ , also  $F : [0, 1] \to \mathbb{R}$  $\Rightarrow$  F ist stetig in [0, 1], differenzierbar in (0, 1)  $\Rightarrow$   $\exists \delta$  mit  $0 < \delta < 1$  und  $F(1) - F(0) = F'(\delta)(1 - 0) = F'(\delta)$  (Mittelwertsatz). Da  $F'(t) = \text{grad } f(\vec{x}_1 + t(\vec{x}_2 - \vec{x}_1))$ ,  $\vec{x}_2 - \vec{x}_1$  > (Kettenregel) ⇒ Behauptung.

### $Special$ fälle

$$
n = 1:
$$
  
\n
$$
f(x_2) - f(x_1) = f'(x_1 + \delta(x_2 - x_1))(x_2 - x_1)
$$
 (früherer Mittelwertsatz).  
\n
$$
n = 2:
$$
  
\n
$$
f(x + h, y + k) - f(x, y) = hf_x(x + \delta h, y + \delta k) + kf_y(x + \delta h, y + \delta k)
$$

$$
\text{mit } \vec{x}_1 = \begin{pmatrix} x \\ y \end{pmatrix} , \quad \vec{x}_2 = \begin{pmatrix} x+h \\ y+k \end{pmatrix} , \quad 0 < \delta < 1.
$$

Anwendung: Fehlerrechnung

 $z = f(x, y)$ , x und y werden gemessen mit einem Fehler  $\Delta x$  bzw.  $\Delta y$ . Wie groß ist der Fehler ∆z ?

$$
\Delta z = f(x + \Delta x, y + \Delta y) - f(x, y) = \Delta x f_x + \Delta y f_y
$$
  
\n
$$
\Rightarrow |\Delta z| \le \max |\frac{\partial f}{\partial x}| |\Delta x| + \max |\frac{\partial f}{\partial y}| |\Delta y|.
$$
  
\nz.B.:  $R = R(U, I) = \frac{U}{I} \Rightarrow \frac{\partial R}{\partial U} = \frac{1}{I}, \frac{\partial R}{\partial I} = -\frac{U}{I^2}$   
\n
$$
\Rightarrow |\Delta R| \le \max \frac{1}{|I|} |\Delta U| + \max |\frac{U}{I^2}| |\Delta I|
$$
  
\n
$$
\Rightarrow |\Delta R| \approx \frac{1}{|I|} |\Delta U| + |\frac{U}{I^2}| |\Delta I|.
$$

Für den nächsten Satz benötigen wir noch die folgenden Definitionen:

Definition 8.33:  $G \subset \mathbb{R}^n$  heißt Gebiet, wenn  $G$  offen und zusammenhängend.

**Definition 8.34 :**  $G \subset \mathbb{R}^n$  heißt zusammenhängend, wenn zu je zwei Punkten  $\vec{x}$ ,  $\vec{y} \in G$  Punkte  $\vec{x}_1, \vec{x}_2, \ldots, \vec{x}_m \in G$  existieren mit  $\vec{x} = \vec{x}_1$ ,  $\vec{x}_m = \vec{y}$  und die Verbindungsstrecken  $\{\vec{x}_i + t(\vec{x}_{i+1} - \vec{x}_i) : 0 \le t \le 1\}$  für alle  $1 \le i \le m - 1$  ganz in G liegen.

Dh.: Je 2 Punkte lassen sich in G durch einen Polygonzug verbinden.

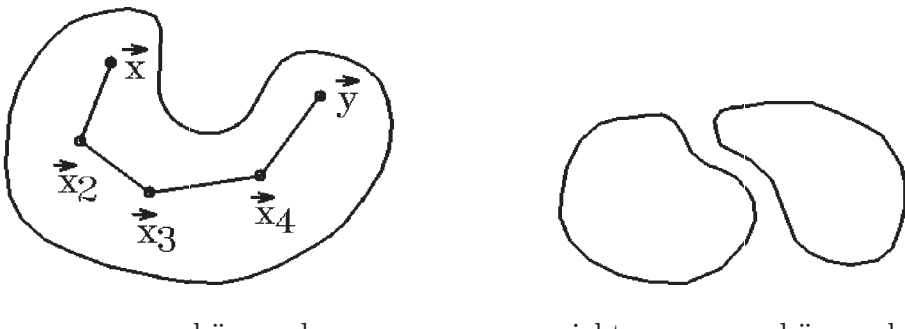

zusammenhängend nicht zusammenhängend

Satz 8.35:  $f: G \subset \mathbb{R}^n \to \mathbb{R}$ , G Gebiet,  $f \in C^1(G)$ . Dann gilt: f ist konstant in  $G \Leftrightarrow$  grad  $f(\vec{x}) = \vec{0} \quad \forall \vec{x} \in G$ .

Beweis : "⇒" klar " $\Leftarrow$ " Sei  $\vec{x}, \vec{y} \in G \Rightarrow \exists \vec{x}_1 = \vec{x}, \vec{x}_2, \dots, \vec{x}_m = \vec{y}$  mit  $\{\vec{x}_i+t(\vec{x}_{i+1}-\vec{x}_i)\;:\;0\leq t\leq 1\}\subset G.$  Auf  $\vec{x}_i,\vec{x}_{i+1}$  Mittelwertsatz anwenden  $\Rightarrow$   $f(\vec{x}_i) = f(\vec{x}_{i+1})$   $\forall 1 \leq i \leq m-1$   $\Rightarrow$   $f(\vec{x}) = f(\vec{y})$   $\forall \vec{y} \in G$  $\Rightarrow$  f konstant in G.

Beispiel  
\n
$$
G = \left\{ \begin{pmatrix} x \\ y \end{pmatrix} : x > 0, y > 0 \right\} \subset \mathbb{R}^2 \text{ Gebiet } y \uparrow
$$
\n
$$
f(x, y) = \arctan \frac{y}{x} + \arctan \frac{x}{y}
$$
\n
$$
f_x(x, y) = \frac{1}{1 + (\frac{y}{x})^2} \left(-\frac{y}{x^2}\right) + \frac{1}{1 + (\frac{x}{y})^2} \left(\frac{1}{y}\right) = 0
$$
\n
$$
f_y(x, y) = \frac{1}{1 + (\frac{y}{x})^2} \left(\frac{1}{x}\right) + \frac{1}{1 + (\frac{x}{y})^2} \left(-\frac{x}{y^2}\right) = 0
$$
\n
$$
\Rightarrow \text{grad } f(x, y) = \vec{0} \text{ in } G \Rightarrow f \text{ konstant in } G.
$$

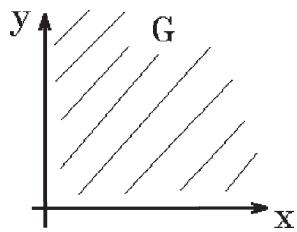

Definition 8.36 : Polynom von mehreren Variablen

 $f(1, 1) = \arctan 1 + \arctan 1 = 2 \cdot \frac{\pi}{4}$ 

 $\overline{x}$  $\hat{y}$ =  $\pi$ 2

 $+$  arctan

 $p: I\!\!R^n \rightarrow I\!\!R \; \; {\rm mit} \; \; p(x_1, \ldots, x_n) = \sum I$ N  $i_1=0$  $\ldots$   $\sum$ N  $i_n=0$  $a_{i_1 i_2 \ldots i_n} x_1^{i_1} x_2^{i_2} \ldots x_n^{i_n}$ mit  $a_{i_1 i_2 \ldots i_n} \in \mathbb{R}$  heißt Polynom von n Variablen. Die größte der Zahlen  $(i_1 + i_2 + \ldots + i_n)$  mit  $a_{i_1 i_2 \ldots i_n} \neq 0$  heißt Grad p.

4 =  $\bar{\pi}$ 2

 $\forall x, y > 0$ 

⇒

# Beispiel

arctan

 $\hat{y}$  $\overline{x}$ 

 $p(x, y, z) = 2x^2yz^3 + 3xy^2z - 6xz + 3$  ist ein Polynom vom Grad 6.

Für den Satz von Taylor benötigen wir den Differentialoperator  $\nabla$  oder grad :

$$
\nabla = \text{grad} = \begin{pmatrix} \frac{\partial}{\partial x_1} \\ \vdots \\ \frac{\partial}{\partial x_n} \end{pmatrix} \text{ mit } \nabla f(\vec{x}) = \text{grad } f(\vec{x}).
$$
  
 Mit  $\vec{h} = \begin{pmatrix} h_1 \\ \vdots \\ h_n \end{pmatrix} \in \mathbb{R}^n \text{ sei } < \vec{h}, \text{grad } > = \sum_{i=1}^n h_i \frac{\partial}{\partial x_i} ,$ 

$$
\langle \vec{h}, \text{grad}\rangle^{2} = \left(\sum_{i=1}^{n} h_{i} \frac{\partial}{\partial x_{i}}\right)^{2} = (h_{1} \frac{\partial}{\partial x_{1}} + \dots + h_{n} \frac{\partial}{\partial x_{n}})^{2} = \sum_{i=1}^{n} \sum_{j=1}^{n} h_{i} h_{j} \frac{\partial^{2}}{\partial x_{i} \partial x_{j}}
$$
  
Allgemein für  $k \in \mathbb{N}$ :  

$$
\langle \vec{h}, \text{grad}\rangle^{k} = \left(\sum_{i=1}^{n} h_{i} \frac{\partial}{\partial x_{i}}\right)^{k} = \sum_{i=1}^{n} \dots \sum_{i_{k}=1}^{n} h_{i_{1}} h_{i_{2}} \dots h_{i_{k}} \frac{\partial^{k}}{\partial x_{i_{1}} \partial x_{i_{2}} \dots \partial x_{i_{k}}}
$$
  
Specialfall:  $n = 2$ ,  $f : M \subset \mathbb{R}^{2} \to \mathbb{R}$  mit  $f \in C^{2}(M)$   

$$
\langle \vec{h}, \text{grad}\rangle^{2} f = (h_{1} \frac{\partial}{\partial x} + h_{2} \frac{\partial}{\partial y})^{2} f = h_{1}^{2} f_{xx} + 2h_{1} h_{2} f_{xy} + h_{2}^{2} f_{yy}
$$

.

Ist  $f \in C^3(M)$ , so gilt:

 $\langle \vec{h}, \text{grad} \rangle^3 f = h_1^3 f_{xxx} + 3h_1^2 h_2 f_{xxy} + 3h_1 h_2^2 f_{xyy} + h_2^3 f_{yyy}$ 

Satz 8.37 : Satz von Taylor

Sei  $f: M \subset \mathbb{R}^n \to \mathbb{R}$ , M offen,  $f \in C^{m+1}(M)$ . Seien  $\vec{x}, \vec{x}_0 \in M$  mit  $\{\vec{x}_0 + t(\vec{x} - \vec{x}_0) : 0 \le t \le 1\} \subset M$ .

Dann läßt sich  $f$  darstellen durch

 $f(\vec{x}) = T_{m, \vec{x}_0}(\vec{x}) + R_{m, \vec{x}_0}(\vec{x})$ 

wobei  $T_{m,\vec{x}_0}(\vec{x})$  das Taylorpolynom vom Grad m

$$
T_{m,\vec{x}_0}(\vec{x}) = \sum_{k=0}^{m} \frac{1}{k!} < \vec{x} - \vec{x}_0, \text{grad} >^k f(\vec{x}_0)
$$

und  $R_{m, \vec{x}_0}(\vec{x})$  das Restglied

$$
R_{m,\vec{x}_0}(\vec{x}) = \frac{1}{(m+1)!} < \vec{x} - \vec{x}_0, \text{grad} >^{m+1} f(\vec{x}_0 + \delta(\vec{x} - \vec{x}_0)) \quad , \ 0 < \delta < 1
$$

Beweis :

Wir setzen 
$$
\vec{h} = \vec{x} - \vec{x}_0
$$
 und  $F(t) = f(\vec{x}_0 + t\vec{h})$ ,  $0 \le t \le 1 \Rightarrow$ 

\n $F'(t) = \sum_{i=1}^{n} h_i \frac{\partial}{\partial x_i} f(\vec{x}_0 + t\vec{h}) = \langle \vec{h}, \text{grad} \rangle f(\vec{x}_0 + t\vec{h})$ 

\n $F''(t) = \sum_{i=1}^{n} h_i (\sum_{j=1}^{n} h_j \frac{\partial^2}{\partial x_i \partial x_j} f(\vec{x}_0 + t\vec{h})) = \langle \vec{h}, \text{grad} \rangle^2 f(\vec{x}_0 + t\vec{h})$ 

\n $\vdots$ 

\n $F^{(k)}(t) = \langle \vec{h}, \text{grad} \rangle^k f(\vec{x}_0 + t\vec{h})$ 

\n $\Rightarrow F^{(k)}(0) = \langle \vec{h}, \text{grad} \rangle^k f(\vec{x}_0).$ 

F erfüllt die Voraussetzungen des Satzes von Taylor für eine Variable ⇒ ∃δ mit  $0 < \delta < 1$  und

$$
F(1) = \sum_{k=0}^{m} \frac{1}{k!} F^{(k)}(0) \cdot 1^{k} + \frac{1}{(m+1)!} F^{(m+1)}(\delta) \Rightarrow \text{Behavior.}
$$

Hierbei ist  $\langle \vec{h}, \text{grad} \rangle^0 f(\vec{x}_0) = f(\vec{x}_0).$ 

**Bemerkung** : Ist  $m = 0 \Rightarrow$  Mittelwertsatz.

### Beispiel  $n = 2$ :  $f(x, y) = f(x_0, y_0) + ((x - x_0)f_x + (y - y_0)f_y)_{(x_0, y_0)}$  $+$ 1  $\frac{1}{2}((x-x_0)^2f_{xx}+2(x-x_0)(y-y_0)f_{xy}+(y-y_0)^2f_{yy})_{(x_0,y_0)}$  $+$ 1  $\frac{1}{6}((x-x_0)^3f_{xxx}+3(x-x_0)^2(y-y_0)f_{xxy}+3(x-x_0)(y-y_0)^2f_{xyy}+(y-y_0)^3f_{yyy})(x_0,y_0)$  $+R$

(Approximation durch Polynom 3.Grades).

# Beispiel hierzu

$$
f(x, y) = ye^{x}
$$
entwickeln um  $(x_0.y_0) = (0, 0)$ :  
\n $f_x = ye^x$ ,  $f_y = e^x$   
\n $f_{xx} = ye^x$ ,  $f_{xy} = e^x$ ,  $f_{yy} = 0$   
\n $f_{xxx} = ye^x$ ,  $f_{xxy} = e^x$ ,  $f_{xyy} = 0$ ,  $f_{yyy} = 0$ .  
\nJeweils an der Stelle  $(0, 0)$  auswerten:  
\n $f(0.0) = 0$   
\n $f_x(0, 0) = 0$ ,  $f_y(0, 0) = 1$ ,  $f_{yy}(0, 0) = 0$   
\n $f_{xxx}(0, 0) = 0$ ,  $f_{xy}(0, 0) = 1$ ,  $f_{xyy}(0, 0) = 0$ ,  $f_{yyy}(0, 0) = 0 \Rightarrow$   
\n $f(x, y) = 0 + (x \cdot 0 + y \cdot 1) + \frac{1}{2}(x^2 \cdot 0 + 2xy \cdot 1 + y^2 \cdot 0) + \frac{1}{6}(x^3 \cdot 0 + 3x^2y \cdot 1 + 3xy^2 \cdot 0 + y^3 \cdot 0) + R$   
\n $\Rightarrow f(x, y) = ye^x = y + xy + \frac{1}{2}x^2y + R$ .

Hier hätte man das Taylor-Polynom einfacher mit Hilfe der Potenzreihe von e<sup>x</sup> folgendermaßen erhalten:

$$
f(x,y) = ye^x = y(1+x+\frac{x^2}{2}+\frac{x^3}{6}+\ldots) = y+xy+\frac{1}{2}x^2y+Rx.
$$

### Implizite Funktionen

Oft sind Funktionen nur in impliziter Form gegeben,  $z.B.:$ 2  $\frac{a^2}{a^2}$  +  $y^2$  $\frac{g}{b^2} = 1$  (Ellipse). Die gesamte Ellipse ist nicht der Graph einer Funktion, aber "einzelne Abschnitte" der Ellipse können als Graph einer "impliziten Funktion" angesehen werden, z.B.:

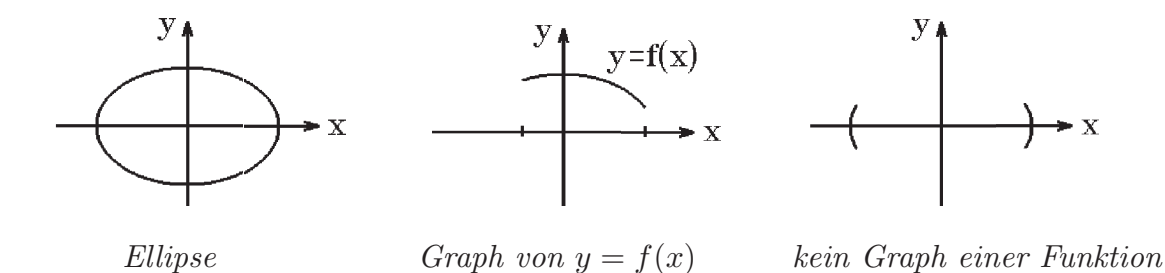

Die Frage lautet also: Wo kann man die Gleichung  $q(x, y) = 0$  nach y auflösen?

Wir wollen dieses Problem der "Auflösbarkeit von Gleichungen" in allgemeiner Form behandeln:

Gegeben:  $\vec{g}(\vec{x}, \vec{y}) = \vec{0}$  für  $\vec{x} \in \mathbb{R}^n$ ,  $\vec{y} \in \mathbb{R}^m$ ,  $\vec{g}(\vec{x}, \vec{y}) \in \mathbb{R}^m$ , also  $\vec{g} : \mathbb{R}^{n+m} \to \mathbb{R}^m$ .

Die Frage lautet: Existiert eine Funktion  $\vec{f} : U \subset \mathbb{R}^n \to \mathbb{R}^m$  mit  $\vec{y} = \vec{f}(\vec{x})$ und  $\vec{q}(\vec{x}, \vec{f}(\vec{x})) = \vec{0} \quad \forall \vec{x} \in U$  ?

Schon die Ellipsengleichung läßt nur eine *lokale* Auflösung zu, so daß wir i.A. eine Auflösung nur in gewissen Bereichen des  $\mathbb{R}^n$  (dh.: lokal) erwarten können, falls überhaupt eine Auflösung existiert.

### Satz 8.38 : Implizite Funktionen

Sei  $\vec{g} : M \subset \mathbb{R}^{n+m} \to \mathbb{R}^m$  mit  $\vec{g} = (g_1, \ldots, g_m)^T$  und sei  $\vec{x}_0 \in \mathbb{R}^n$ ,  $\vec{y}_0 \in \mathbb{R}^m$ und U eine Umgebung von  $(\vec{x}_0, \vec{y}_0)$  mit  $U \subset M$ .  $\vec{q}$  habe folgende Eigenschaften:

a)  $\vec{g} \in C^1(U)$  (dh.:  $g_i \in C^1(U)$   $\forall i = 1, ..., m$ )

b) 
$$
\vec{g}(\vec{x}_0, \vec{y}_0) = \vec{0}
$$
  
\nc)  $\det \left( \frac{\partial(g_1, g_2, \dots, g_m)}{\partial(y_1, y_2, \dots, y_m)} (\vec{x}_0, \vec{y}_0) \right) \neq 0$ .

Dann ist das Gleichungssystem  $\vec{g}(\vec{x}, \vec{y}) = \vec{0}$  lokal nach  $\vec{y}$  auflösbar, dh.: es existiert eine Umgebung  $U_0$  von  $\vec{x}_0$  und eine Funktion  $\vec{f} : U_0 \subset \mathbb{R}^n \to \mathbb{R}^m$  mit  $\vec{f}(\vec{x}) = \vec{y}$  und  $\vec{g}(\vec{x}, \vec{f}(\vec{x})) = \vec{0} \quad \forall \vec{x} \in U_0.$ 

Es ist  $\vec{f} \in C^1(U_0)$  und es gilt nach der Kettenregel:

$$
\frac{\partial(f_1,\ldots,f_m)}{\partial(x_1,\ldots,x_n)}(\vec{x})=-\left(\frac{\partial(g_1,\ldots,g_m)}{\partial(y_1,\ldots,y_m)}(\vec{x},\vec{f}(\vec{x}))\right)^{-1}\left(\frac{\partial(g_1,\ldots,g_m)}{\partial(x_1,\ldots,x_n)}(\vec{x},\vec{f}(\vec{x}))\right)
$$

 $Specialfall: n = m = 1:$ Für diesen Spezialfall lautet der Satz:

$$
g: M \subset \mathbb{R}^2 \to \mathbb{R}, g \in C^1(U), U
$$
 Umgebung von  $\begin{pmatrix} x_0 \\ y_0 \end{pmatrix}$ ,  
\n
$$
g(x_0, y_0) = 0, g_y(x_0, y_0) \neq 0
$$
\n
$$
\Rightarrow \exists f: U_0(x_0) \subset \mathbb{R} \to \mathbb{R} \text{ mit } g(x, f(x)) = 0 \quad \forall x \in U_0 \text{ und } f \in C^1(U_0) \text{ mit}
$$
\n
$$
f'(x) = -\frac{g_x(x, f(x))}{g_y(x, f(x))} \quad \forall x \in U_0
$$

oder anders geschrieben:

 $g_x(x, f(x)) + g_y(x, f(x)f'(x) = 0 \quad \forall x \in U_0.$ 

*Beweis* : (per Induktion über  $m$ ) Wir zeigen nur den Induktionsanfang für  $m = 1$  (Induktionsschluß siehe Literatur).  $m = 1: \quad g(x_1, \ldots, x_n, y) \in \mathbb{R}, \ \ \vec{x} = (x_1, \ldots, x_n)^T \in \mathbb{R}^n,$  $\frac{\partial g}{\partial y}(\vec{x}_0, y_0) \neq 0$  (o.B.d.A. > 0, sonst Übergang zu  $(-g)$ )  $\Rightarrow \quad g$  ist bzgl.  $y$  streng monoton wachsend. Da  $g(\vec{x}_0, y_0) = 0 \Rightarrow \exists \epsilon > 0$  mit  $g(\vec{x}_0, y_0 - \epsilon) < 0$  und  $g(\vec{x}_0, y_0 + \epsilon) > 0$ . Da g stetig in U, existiert ein  $\delta > 0$  mit  $g(\vec{x}, y_0 - \epsilon) < 0$  und  $g(\vec{x}, y_0 + \epsilon) > 0 \quad \forall \vec{x}$ mit  $|\vec{x} - \vec{x}_0| < \delta$ . Durch evt. verkleinern von  $\epsilon$  und  $\delta$  können wir erreichen, daß  $\frac{\partial g}{\partial y}(\vec{x},y) > 0 \quad \forall |\vec{x} - \vec{x}_0| < \delta \text{ und } \forall |y - y_0| < \epsilon, \text{ dh.: } g \text{ ist streng monoton bzgl. } y$ für diese  $(\vec{x}, y)$ . Zu  $\vec{x}$  mit  $|\vec{x} - \vec{x}_0| < \delta$  gibt es wegen der Stetigkeit von g und der strengen Monotonie bzgl. y genau ein y mit  $|y - y_0| < \epsilon$  und  $g(\vec{x}, y) = 0$ . Setzen wir also  $U_0 = \{\vec{x} : |\vec{x} - \vec{x}_0| < \delta\}$ , so ist auf  $U_0$  eine Funktion f definiert mit  $y = f(\vec{x})$ und  $q(\vec{x}, f(\vec{x})) = 0$ . Zu zeigen bleibt, daß  $f \in C^1(U_0)$ . Nach Konstruktion ist  $|f(\vec{x}) - f(\vec{x}_0)| = |y - y_0| < \epsilon \quad \forall \vec{x} \in U_0 \Rightarrow f$  ist stetig in  $\vec{x}_0$ (da  $\epsilon > 0$  beliebig klein gewählt werden kann). Für andere Punkte  $\vec{x} \in U_0$  zeigt man die Stetigkeit, indem der Beweis noch einmal für  $(\vec{x}, f(\vec{x}))$  durchgeführt wird. ⇒ f ist stetig in  $U_0$ . Sei  $\vec{x} \in U_0$  und  $h \neq 0$  genügend klein  $\Rightarrow g(\vec{x} + h\vec{e}_i, f(\vec{x} + h\vec{e}_i)) = 0$ . Mit  $k = f(\vec{x} + h\vec{e}_i) - f(\vec{x})$  gilt dann  $g(\vec{x} + h\vec{e}_i, f(\vec{x}) + k) = 0$ . Nach dem Mittelwertsatz existiert ein  $0 < \delta < 1$  mit  $0 = g(\vec{x}, f(\vec{x})) + h g_{x_i}(\vec{x} + \delta h \vec{e_i}, f(\vec{x}) + \delta k) + k g_y(\vec{x} + \delta h \vec{e_i}, f(\vec{x}) + \delta k).$ Da  $q(\vec{x}, f(\vec{x})) = 0 \Rightarrow$ k h  $= \frac{f(\vec{x} + h\vec{e}_i) - f(\vec{x})}{h}$ h  $=-\frac{g_{x_i}(\vec{x}+\delta h\vec{e}_i,f(\vec{x})+\delta k)}{(\vec{x}+\delta k\vec{x}+\vec{e}(\vec{x})+\delta k)}$  $g_y(\vec{x} + \delta h \vec{e}_i, f(\vec{x}) + \delta k)$ . Mit  $h \to 0$  geht auch  $k \to 0$  (da f stetig). Da  $g_{x_i}$  und  $g_y$  stetig  $\Rightarrow \frac{\partial f}{\partial x}$  $\partial x_i$  $(\vec{x}) = -\frac{g_{x_i}(\vec{x}, f(\vec{x}))}{g_y(\vec{x}, f(\vec{x}))} \quad \forall 1 \leq i \leq n.$  $f_{x_i}$  ist stetig, da  $g_{x_i}$  und  $g_y$  stetig und  $g_y \neq 0 \Rightarrow$  Behauptung.

 $Merkregel : g(\vec{x}, f(\vec{x})) = 0 \text{ , } \forall x \in U_0 \text{ , nach } x_i \text{ differenzieren } \Rightarrow$  $g_{x_i} + g_y \cdot f_{x_i} = 0$  (Kettenregel)  $\Rightarrow$ 

$$
f_{x_i} = -\frac{g_{x_i}}{g_y}
$$

Höhere Ableitungen

Ist  $g \in C^l(U)$ , dann gilt auch  $f \in C^l(U_0)$  (ohne Beweis). Man kann dann auch die höheren Ableitungen der Funktion  $f$  implizit bestimmen.

Beispiel  $n = 1$ ,  $m = 1$ Sei also  $g(x, f(x)) = 0 \quad \forall x \in U_0 \quad \text{und } g_y \neq 0 \Rightarrow \text{(nach } x \text{ differentizer})$  $g_x + g_y f' = 0 \quad \forall x \in U_0 \Rightarrow \text{(nochmal differenzieren)}$  $g_{xx} + g_{xy}f' + (g_{yx} + g_{yy}f')f' + g_yf'' = 0 \quad \forall x \in U_0 \Rightarrow$  $f''(x) = -\frac{1}{x}$  $g_y$  $(g_{xx} + 2g_{xy}f' + g_{yy}f'^2)$ 

Analog erhält man höhere Ableitungen.

## Beispiel

1. 
$$
g(x, y) = \frac{x^2}{a^2} + \frac{y^2}{b^2} - 1 = 0
$$
,  $(a, b > 0)$   
\n $g_y = \frac{2y}{b^2} \neq 0$ , falls  $y \neq 0$   
\n $\Rightarrow$  lokal auflösbar  
\nnach  $y$ , falls  $y \neq 0$   
\n $\Rightarrow \exists y(x)$  mit  
\n $g(x, y(x)) = 0$  in  $U_0(x_0)$ ,  
\nfalls  $-a < x_0 < a$ ,  
\ndenn  $y = 0 \Leftrightarrow x = \pm a$ .  
\n*Implizite Kurvendiskussion*:  
\n*Schnittpunkte mit den Koordinatenachsen*  
\n $y = 0 \Leftrightarrow x = \pm a$  (Schnittpunkte mit der *x*-Achse)  
\n $x = 0 \Leftrightarrow y = \pm b$  (Schnittpunkte mit der *y*-Achse)  
\n*Extrema*  
\n*notwendiges Kriterium*  
\n $y' = 0$   
\nEs gilt  $y'(x) = -\frac{gx}{gy} = 0 \Leftrightarrow g_x = 0$  und  $g_y \neq 0$  ( $g_y \neq 0$  erfüllt, da lokal auflösbar)  
\n $g_x = \frac{2x}{a^2} = 0 \Leftrightarrow x = 0$ ,  $y = \pm b$  sind die möglichen Extremstellen  
\n*himerichendes Kriterium*
Ist  $y'(x) = 0 \Rightarrow y''(x) = -\frac{g_{xx}}{g_{xx}}$  $g_y$ (vgl. 2.Ableitung oben)  $\Rightarrow y''(0) = -\frac{g_{xx}}{g_{xx}}$  $g_y$ 1  $x=0$  $= -$ 2  $a<sup>2</sup>$  $2y$  $\overline{b^2}$ 1  $x=0$  $=-\frac{b^2}{2}$  $a^2y$ 1  $y=\pm b$  $\Rightarrow y''(0) < 0$  für  $y = b \Rightarrow$  relatives Maximum  $\Rightarrow y''(0) > 0$  für  $y = -b \Rightarrow$  relatives Minimum. Für  $y \to 0$ ,  $x \to \pm a \Rightarrow y'(x) = -\frac{b^2x}{2}$  $\frac{\partial^2 u}{\partial x^2} \to \pm \infty \Rightarrow$  vertikale Tangente. 2.  $\vec{g}(x, y, u, v) = \left(\frac{x^2 + 2y + u^2 - v^2}{4x + u^2 + u^2 + u^2}\right)$  $4x + y^2 + u^2 + v^2$  $\setminus$ =  $\sqrt{0}$ 0  $\setminus$ . Wo ist  $\vec{q}(x, y, u, v) = \vec{0}$  lokal nach  $(u, v)$  auflösbar ? Es gilt:  $\vec{g} \in C^1(\mathbb{R}^4)$  und  $\partial(g_1,g_2)$  $\partial(u,v)$ =  $\int 2u - 2v$  $2u$   $2v$  $\Big\} \Rightarrow \det(\frac{\partial(g_1, g_2)}{\partial(g_1, g_2)})$  $\partial(u,v)$  $) = 8uv \neq 0$  für  $u \neq 0$ ,  $v \neq 0$  $\vec{g}(x, y, u, v) = \vec{0}$  ist lokal nach  $(u, v)$  auflösbar, falls  $u \neq 0$  und  $v \neq 0$ , und es gilt für die Funktionalmatrix der Auflösungsfunktion  $\int u$  $\overline{v}$  $\setminus$ =  $\int u(x, y)$  $v(x, y)$  $\setminus$ :

$$
\frac{\partial(u,v)}{\partial(x,y)} = -\left(\frac{\partial(g_1,g_2)}{\partial(u,v)}\right)^{-1} \left(\frac{\partial(g_1,g_2)}{\partial(x,y)}\right) \Rightarrow \n\frac{\partial(u,v)}{\partial(x,y)} = -\frac{1}{8uv} \left(\begin{array}{cc} 2v & 2v \\ -2u & 2u \end{array}\right) \left(\begin{array}{cc} 2x & 2 \\ 4 & 2y \end{array}\right) = -\frac{1}{8uv} \left(\begin{array}{cc} 4xv + 8v & 4v + 4vy \\ -4xu + 8u & -4u + 4uy \end{array}\right) \n= \left(\begin{array}{cc} -\frac{x+2}{2u} & -\frac{1+y}{2u} \\ \frac{x-2}{2v} & \frac{1-y}{2v} \end{array}\right).
$$

Hier müßten jetzt noch u und v durch  $x, y$  ersetzt werden. Dazu muß das GLS  $\vec{g}(x, y, u, v) = \vec{0}$  nach u und v aufgelöst werden: Beide Gleichungen addieren ergibt:  $2u^2 = -(x^2 + 2y + 4x + y^2) \Rightarrow$ 

 $u(x,y) = \pm \sqrt{-(\frac{x^2}{2})}$  $\frac{x^2}{2} + y + 2x + \frac{y^2}{2}$  $\frac{y^2}{2}$ , analog beide Gleichung subtrahieren ergibt  $v(x,y) = \pm \sqrt{\frac{x^2}{2}}$  $\frac{x^2}{2} + y - 2x - \frac{y^2}{2}$  $\frac{y^2}{2}$  .

Als Anwendung des Satzes über implizite Funktionen zeigen wir nun den Satz über Umkehrfunktionen:

#### Satz 8.39 : Umkehrfunktion

Sei 
$$
\vec{f}: M \subset \mathbb{R}^n \to \mathbb{R}^n
$$
,  $\vec{x}_0 \in M$ , U Umgebung von  $\vec{x}_0$  mit  $U \subset M$ . Es gelte:  
\na)  $\vec{f} \in C^1(U)$  und b)  $\det(\frac{d\vec{f}}{d\vec{x}}(\vec{x}_0)) \neq 0$ .

Dann existiert eine Umgebung  $V_0$  von  $\vec{f}(\vec{x}_0) = \vec{y}_0$  mit:  $\vec{f}$  besitzt eine Umkehrfunktion  $\vec{f}^{-1}: V_0 \to \mathbb{R}^n$ , und es gilt  $\vec{f}^{-1} \in C^1(V_0)$  mit

$$
\frac{d\vec{f}^{-1}}{d\vec{y}}(\vec{y}) = \left(\frac{d\vec{f}}{d\vec{x}}(\vec{f}^{-1}(\vec{y}))\right)^{-1}
$$

(Inverse der Funktionalmatrix). Also  $\vec{f}$  ist unter diesen Voraussetzungen lokal umkehrbar.

Beweis :  
\n
$$
\vec{g}(\vec{x}, \vec{y}) = \vec{y} - \vec{f}(\vec{x}) = \vec{0}
$$
 muß lokal nach  $\vec{x}$  auflösbar sein.  $\vec{g}$  erfüllt die Vor. des Satzes 8.38, denn:  
\n
$$
\vec{g}(\vec{x}_0, \vec{y}_0) = \vec{0}, \ \det(\frac{\partial(g_1, \ldots, g_n)}{\partial(x_1, \ldots, x_n)}(\vec{x}_0, \vec{y}_0)) = \det(-\frac{d\vec{f}}{d\vec{x}}(\vec{x}_0)) \neq 0
$$
\n
$$
\Rightarrow \ \vec{y} - \vec{f}(\vec{x}) = \vec{0} \text{ ist lokal nach } \vec{x} \text{ auflösbar, dh.: es existiert eine Umgebung  $V_0$  von  $\vec{y}_0$  mit  $\vec{f}^{-1} : V_0 \to \mathbb{R}^n$ ,  $\vec{f}^{-1} \in C^1(V_0)$ ,  $\vec{y} - \vec{f}(\vec{f}^{-1}(\vec{y})) = \vec{0} \ \forall \vec{y} \in V_0$ und  
\n
$$
\frac{d\vec{f}^{-1}}{d\vec{y}}(\vec{y}) = -\left(\frac{\partial(g_1, \ldots, g_n)}{\partial(x_1, \ldots, x_n)}(\vec{f}^{-1}(\vec{y}))\right)^{-1} \underbrace{\left(\frac{\partial(g_1, \ldots, g_n)}{\partial(y_1, \ldots, y_n)}(\vec{f}^{-1}(\vec{y}))\right)}_{E \text{ Einheitsmatrix}}
$$
\n
$$
= \left(\frac{d\vec{f}}{d\vec{x}}(\vec{f}^{-1}(\vec{y}))\right)^{-1}.
$$
$$

# Beispiele

1. Polarkoordinaten

$$
x = r \cos \varphi = f_1(r, \varphi) , y = r \sin \varphi = f_2(r, \varphi) , also \begin{pmatrix} x \\ y \end{pmatrix} = \vec{f}(r, \varphi)
$$
  

$$
\frac{\partial(f_1, f_2)}{\partial(r, \varphi)} = \frac{\partial(x, y)}{\partial(r, \varphi)} = \begin{pmatrix} \cos \varphi & -r \sin \varphi \\ \sin \varphi & r \cos \varphi \end{pmatrix}
$$
  

$$
\Rightarrow \det(\frac{\partial(x, y)}{\partial(r, \varphi)}) = r \neq 0 , falls \ r \neq 0
$$

<sup>⇒</sup> ~f lokal umkehrbar, falls <sup>r</sup> <sup>6</sup>= 0. F¨ur die Umkehrfunktion r ϕ = ~f −1 (x, y) gilt: ∂(r, ϕ) ∂(x, y) = ∂(x, y) ∂(r, ϕ) <sup>−</sup><sup>1</sup> = 1 r r cos ϕ r sin ϕ − sin ϕ cos ϕ = cos ϕ sin ϕ − sin ϕ r cos ϕ r ! ⇒ ∂(r, ϕ) ∂(x, y) = x r y r − y r 2 x r 2 ⇒ r<sup>x</sup> = x r , r<sup>y</sup> = y r , ϕ<sup>x</sup> = − y r 2 , ϕ<sup>y</sup> = x r 2 .

Diese partiellen Ableitungen hätte man natürlich auch direkt bekommen können, denn es gilt:

$$
r = \sqrt{x^2 + y^2} \Rightarrow r_x = \frac{x}{r}, r_y = \frac{y}{r}.
$$
  

$$
\varphi = \arctan \frac{y}{x}, \text{ falls } x > 0 \Rightarrow
$$

$$
\varphi_x = \frac{1}{1 + (\frac{y}{x})^2}(-\frac{y}{x^2}) = \frac{-y}{x^2 + y^2} = -\frac{y}{r^2} \ , \quad \varphi_y = \frac{1}{1 + (\frac{y}{x})^2}(\frac{1}{x}) = \frac{x}{x^2 + y^2} = \frac{x}{r^2} .
$$

Anwendung hierzu:

$$
f(x, y) = h(r, \varphi)
$$
 (Polarkoordinaten einsetzen)  
\n
$$
\Rightarrow f_x = h_r r_x + h_{\varphi} \varphi_x = h_r \cdot \frac{x}{r} + h_{\varphi} \cdot \left(-\frac{y}{r^2}\right)
$$
 (Kettenregel benutzen)  
\n
$$
f_y = h_r r_y + h_{\varphi} \varphi_y = h_r \cdot \frac{y}{r} + h_{\varphi} \cdot \left(\frac{x}{r^2}\right).
$$

2. Kugelkoordinaten

$$
x = r \cos \varphi \cos \psi = f_1(r, \varphi, \psi)
$$
  
\n
$$
y = r \sin \varphi \cos \psi = f_2(r, \varphi, \psi)
$$
  
\n
$$
z = r \sin \psi = f_3(r, \varphi, \psi)
$$
  
\n
$$
\frac{\partial(x, y, z)}{\partial(r, \varphi, \psi)} = \begin{pmatrix} \cos \varphi \cos \psi & -r \sin \varphi \cos \psi & -r \cos \varphi \sin \psi \\ \sin \varphi \cos \psi & r \cos \varphi \cos \psi & -r \sin \varphi \sin \psi \\ \sin \psi & 0 & r \cos \psi \end{pmatrix}
$$
  
\n
$$
\frac{\partial(r, \varphi, \psi)}{\partial(r, \varphi, \psi)} = r^2 \cos \psi \neq 0 \text{ , falls } r \neq 0 \text{ und } -\frac{\pi}{2} < \psi < \frac{\pi}{2}.
$$
  
\n
$$
\frac{\partial(r, \varphi, \psi)}{\partial(x, y, z)} = \left(\frac{\partial(x, y, z)}{\partial(r, \varphi, \psi)}\right)^{-1}
$$
  
\n
$$
= \frac{1}{r^2 \cos \psi} \begin{pmatrix} r^2 \cos \varphi \cos^2 \psi & r^2 \sin \varphi \cos^2 \psi & r^2 \sin \psi \cos \psi \\ -r \sin \varphi & r \cos \varphi & 0 \\ -r \cos \varphi \sin \psi \cos \psi & -r \sin \varphi \sin \psi \cos \psi & 0 \\ -\frac{\sin \varphi}{r \cos \psi} & \frac{\cos \varphi}{r \cos \psi} & 0 \\ -\frac{1}{r} \cos \varphi \sin \psi & -\frac{1}{r} \sin \varphi \sin \psi & \frac{1}{r} \cos \psi \end{pmatrix}
$$
  
\n
$$
= \begin{pmatrix} \frac{x}{r} & \frac{y}{r} & \frac{z}{r} \\ -\frac{y}{\varphi^2} & \frac{x}{\varphi^2} & 0 \\ -\frac{y}{\varphi^2} & -\frac{yz}{\varphi^2} & \frac{\varrho}{r^2} \end{pmatrix}
$$
  
\n
$$
\text{mit } r = \sqrt{x^2 + y^2 + z^2} \text{ und } \varrho = \sqrt{x^2 + y^2} = r \cos \psi
$$
  
\n
$$
\Rightarrow r_x = \frac
$$

Anwendung hierzu:

$$
f(x, y, z) = h(r, \varphi, \psi)
$$
 (Kugelkoordinaten einsetzen)  $\Rightarrow$   

$$
f_x = h_r r_x + h_\varphi \varphi_x + h_\psi \psi_x = h_r \cdot \frac{x}{r} + h_\varphi \cdot \left(-\frac{y}{\varrho^2}\right) + h_\psi \cdot \left(-\frac{xz}{\varrho r^2}\right)
$$

$$
f_y = h_r r_y + h_\varphi \varphi_y + h_\psi \psi_y = h_r \cdot \frac{y}{r} + h_\varphi \cdot (\frac{x}{\varrho^2}) + h_\psi \cdot (-\frac{yz}{\varrho r^2})
$$
  

$$
f_z = h_r r_z + h_\varphi \varphi_z + h_\psi \psi_z = h_r \cdot \frac{z}{r} + h_\varphi \cdot 0 + h_\psi \cdot (\frac{\varrho}{r^2}) .
$$

Extrema für Funktionen mehrerer Variabler

Definition 8.40 : relative Extrema

Sei  $f : M \subset \mathbb{R}^n \to \mathbb{R}$ . f besitzt in  $\vec{x}_0 \in M$  ein *relatives Maximum (bzw. Minimum)*, wenn es eine Umgebung U von  $\vec{x}_0$  gibt mit  $f(\vec{x}) \leq f(\vec{x}_0)$  (bzw.  $\geq$ )  $\forall \vec{x} \in U$ . Gilt < (bzw. >)  $\forall \vec{x} \in U \setminus {\lbrace \vec{x_0} \rbrace}$ , so spricht man von einem strengen relativen Extremum.

Satz 8.41 : notwendige Bedingung für relative Extrema Sei  $f : M \subset \mathbb{R}^n \to \mathbb{R}$ ,  $\vec{x}_0 \in M$ ,  $U \subset M$  Umgebung von  $\vec{x}_0$ . Ist  $f \in C^1(U)$  und hat f in  $\vec{x}_0$  ein relatives Extremum  $\Rightarrow$  grad  $f(\vec{x}_0) = \vec{0}$ .

Beweis :

f hat ja in jeder Koordinatenrichtung  $\vec{e}_i$  als Funktion der i-ten Koordinate in  $\vec{x}_0$  ein relatives Extremum  $\Rightarrow \frac{\partial f}{\partial x}$  $\partial x_i$  $(\vec{x}_0) = 0 \ \forall i = 1, 2, \dots, n.$ 

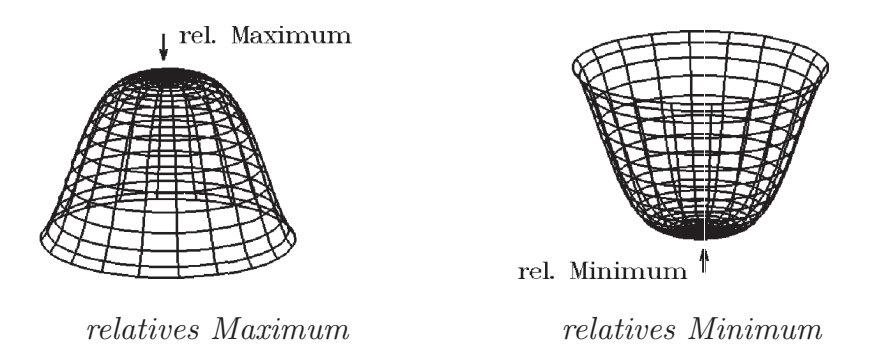

Für ein hinreichendes Kriterium benötigen wir die Begriffe "positiv definit", "negativ definit", "indefinit" aus der linearen Algebra (vgl. Def 2.54, [S.86](#page-85-0) ).

Sei  $Q(\vec{x}) = \langle A\vec{x}, \vec{x} \rangle$  eine quadratische Form mit einer reellen symmetrischen  $(n, n)$ −*Matrix A*. Dann heißt

A positiv definit  $\Leftrightarrow Q(\vec{x}) > 0 \ \forall \vec{x} \in \mathbb{R}^n \setminus \{ \vec{0} \},\$ A negativ definit  $\Leftrightarrow Q(\vec{x}) < 0 \quad \forall \vec{x} \in \mathbb{R}^n \setminus \{ \vec{0} \},\$ A indefinit  $\Leftrightarrow Q(\vec{x})$  nimmt positive und negative Werte an, A positiv semidefinit  $\Leftrightarrow Q(\vec{x}) \geq 0 \quad \forall \vec{x} \in \mathbb{R}^n$ , A negativ semidefinit  $\Leftrightarrow Q(\vec{x}) \leq 0 \quad \forall \vec{x} \in \mathbb{R}^n$ .

Es gilt (vgl. Satz 2.56, [S.88](#page-87-0) )

A ist *positiv definit*  $\Leftrightarrow$  alle EW von A sind > 0  $\Leftrightarrow$  alle Hauptunterdeterminanten det  $A_i > 0$ . A ist negativ definit  $\Leftrightarrow$  alle EW von A sind < 0  $\Leftrightarrow$  alle Hauptunterdeterminanten det  $A_i$  haben wechselndes Vorzeichen: det  $A_1 < 0$ , det  $A_2 > 0$ , det  $A_3 < 0$ , usw. A ist *indefinit*  $\Leftrightarrow$  es existieren positive und nagative EW

 $\Leftrightarrow$  die Hauptunterdeterminanten det  $A_i$  haben andere

Vorzeichen als bei positiv- bzw. negativ-(semi)definit.

A ist positiv semidefinit und nicht positiv definit

 $\Leftrightarrow$  alle EW von A sind  $\geq 0$  und mindestens ein EW = 0

 $\Rightarrow$  detA = 0 und alle Hauptunterdeterminanten detA<sub>i</sub>  $\geq$  0.

A ist negativ semidefinit und nicht negativ definit

- $\Leftrightarrow$  alle EW von A sind  $\leq 0$  und mindestens ein EW = 0
- $\Rightarrow$  det  $A = 0$  und alle Hauptunterdeterminanten det  $A_i$  haben wechselndes Vorzeichen: det  $A_1 \leq 0$ , det  $A_2 \geq 0$ , det  $A_3 \leq 0$ , usw.

Hierbei sind die Hauptunterdeterminanten det  $A_i$  folgendermaßen definiert:

$$
\det A_i = \det \begin{pmatrix} a_{11} & \dots & a_{1i} \\ \vdots & \vdots & \vdots \\ a_{i1} & \dots & a_{ii} \end{pmatrix} \text{ ist die } i\text{-te Hauptunterdeterminante von } A \text{, also}
$$

$$
\det A_1 = (a_{11}) \text{ , } \det A_2 = \det \begin{pmatrix} a_{11} & a_{12} \\ a_{21} & a_{22} \end{pmatrix} \text{ , } \dots \text{ , } \det A_n = \det A.
$$

 $Specialfall:$   $n = 2$ ,  $A =$  $\left(\begin{matrix} a & b \\ b & c \end{matrix}\right)$ . Dann gilt: (vgl. Satz 2.55, [S.87](#page-86-0) ) A positiv definit  $\Leftrightarrow a > 0$  und det  $A > 0$ . A negativ definit  $\Leftrightarrow a < 0$  und det  $A > 0$ . A indefinit  $\Leftrightarrow$  det  $A < 0$ .  $\det A = 0 \Rightarrow A$  ist semidefinit.

#### Satz 8.42 : hinreichendes Kriterium für Extrema

Sei  $f : M \subset \mathbb{R}^n \to \mathbb{R}$ ,  $\vec{x}_0 \in M$ ,  $U \subset M$  Umgebung von  $\vec{x}_0$ . Sei  $f \in C^2(U)$  und sei grad  $f(\vec{x}_0) = \vec{0}$ . Ist die Matrix  $A(\vec{x}_0) = \left(\frac{\partial^2 f}{\partial x \partial y}\right)^2$  $\partial x_i\partial x_j$  $(\vec{x}_0)$  $\setminus$  $1\leq i,j\leq n$ a) positiv definit  $\Rightarrow$  f hat in  $\vec{x}_0$  ein strenges relatives Minimum b) negativ definit  $\Rightarrow$  f hat in  $\vec{x}_0$  ein strenges relatives Maximum a) indefinit  $\Rightarrow$  f hat in  $\vec{x}_0$  kein Extremum (sondern Sattelpunkt).

Ist die Matrix A semidefinit  $⇒$  keine Aussage möglich.

Beweis :

Die Taylorformel liefert für  $\vec{h} \in \mathbb{R}^n$  mit  $\vec{x}_0 + \vec{h} \in U$ 

$$
f(\vec{x}_0 + \vec{h}) = f(\vec{x}_0) + \frac{1}{2} \sum_{i,j=1}^n f_{\vec{x}_i x_j}(\vec{x}_0 + \delta \vec{h}) h_i h_j \text{ mit } 0 < \delta < 1 \text{ (da grad } f(\vec{x}_0) = \vec{0}).
$$
  
Also  $\vec{x}_0$ 

Also gilt:

 $f(\vec{x}_0 + \vec{h}) = f(\vec{x}_0) + \frac{1}{2}$  $\langle A(\vec{x}_0 + \delta \vec{h}) \vec{h} , \vec{h} \rangle$  mit  $0 < \delta < 1$  und mit der Matrix  $A(\vec{x}_0 + \delta \vec{h}) = (f_{\mathcal{X}_i \mathcal{X}_j}(\vec{x}_0 + \delta \vec{h}))$ . a) Ist  $A(\vec{x}_0)$  positiv definit  $\Rightarrow \langle A(\vec{x}_0) \vec{h}, \vec{h} \rangle > 0 \quad \forall \vec{h} \neq \vec{0}.$ 

Da  $f_{x_ix_j}$  stetig in  $U \Rightarrow$  $\langle A(\vec{x}_0 + \delta \vec{h}) \vec{h}, \vec{h} \rangle > 0 \quad \forall 0 < |\vec{h}| < \epsilon$  $\Rightarrow f(\vec{x}_0 + \vec{h}) > f(\vec{x}_0) \quad \forall 0 < |\vec{h}| < \epsilon$  $\Rightarrow$  f hat in  $\vec{x}_0$  ein strenges relatives Minimum.

- b) Analog.
- c)  $\langle A(\vec{x}_0 + \delta \vec{h}) \vec{h}, \vec{h} \rangle$  nimmt positive und negative Werte an für  $0 < |\vec{h}| < \epsilon$
- $\Rightarrow$  f hat in  $\vec{x}_0$  kein Extremum.

## Beispiele

1.  $f(x, y) = xy \Rightarrow f \in C^{\infty}(\mathbb{R}^2)$  (vgl. Beispiel 2., [S.253](#page-2-0)) notwendige Bedingung:

$$
f_x = y = 0
$$
,  $f_y = x = 0$   $\Rightarrow$  grad  $f(x, y) = \vec{0}$   $\Leftrightarrow$   $\begin{pmatrix} x \\ y \end{pmatrix} = \begin{pmatrix} 0 \\ 0 \end{pmatrix}$ 

hinreichendes Kriterium

$$
A(x,y) = \begin{pmatrix} f_{xx} & f_{xy} \\ f_{xy} & f_{yy} \end{pmatrix}_{(x,y)} = \begin{pmatrix} 0 & 1 \\ 1 & 0 \end{pmatrix}
$$
  
\n
$$
\Rightarrow A(0,0) = \begin{pmatrix} 0 & 1 \\ 1 & 0 \end{pmatrix}
$$
  
\n
$$
\text{det } A(0,0) = -1 < 0 \Rightarrow A(0,0) \text{ indefinite}
$$
  
\n
$$
\Rightarrow \text{kein Extremum, sondern}
$$
  
\nSattelpunkt in  $\begin{pmatrix} 0 \\ 0 \end{pmatrix}$ .

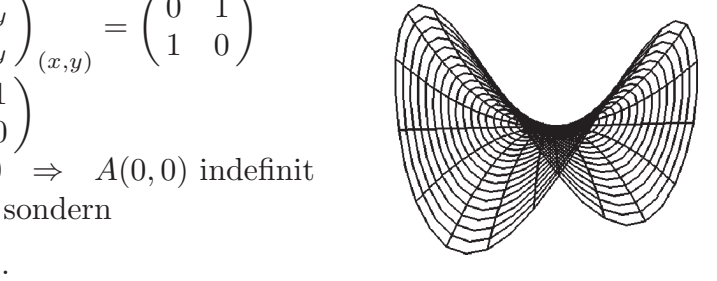

2. 
$$
f(x, y) = (x + y)^3 - 12xy \implies f \in C^{\infty}(\mathbb{R}^2)
$$
  
\n
$$
\operatorname{grad} f(x, y) = \begin{pmatrix} 3(x + y)^2 - 12y \\ 3(x + y)^2 - 12x \end{pmatrix} = \begin{pmatrix} 0 \\ 0 \end{pmatrix} \implies x = y
$$
\n
$$
\implies \text{(einsetzen in 2.Gleichung)} \quad x^2 = x \implies \begin{pmatrix} x = 0 \\ y = 0 \end{pmatrix} \text{oder } \begin{pmatrix} x = 1 \\ y = 1 \end{pmatrix}
$$
\n
$$
\implies \text{mögliche Extrema in } \begin{pmatrix} 0 \\ 0 \end{pmatrix} \text{ und } \begin{pmatrix} 1 \\ 1 \end{pmatrix}.
$$

$$
A(x,y) = \begin{pmatrix} f_{xx} & f_{xy} \\ f_{xy} & f_{yy} \end{pmatrix}_{(x,y)} = \begin{pmatrix} 6(x+y) & 6(x+y) - 12 \\ 6(x+y) - 12 & 6(x+y) \end{pmatrix} \Rightarrow
$$
  
\n
$$
A(0,0) = \begin{pmatrix} 0 & -12 \\ -12 & 0 \end{pmatrix}
$$
  
\n
$$
\det A(0,0) < 0 \Rightarrow A(0,0) \text{ indefinite}
$$
  
\n
$$
\Rightarrow \text{kein Extremum, sondern}
$$
  
\n
$$
Battelpunkt in \begin{pmatrix} 0 \\ 0 \end{pmatrix}.
$$
  
\n
$$
A(1,1) = \begin{pmatrix} 12 & 0 \\ 0 & 12 \end{pmatrix}
$$
  
\n
$$
a_{11} = 12 > 0, \text{ det } A(1,1) > 0
$$
  
\n
$$
\Rightarrow A(0,0) \text{ positive definite}
$$
  
\n
$$
\Rightarrow \text{relatives Minimum in } \begin{pmatrix} 1 \\ 1 \end{pmatrix} \text{ mit } f(1,1) = -4.
$$
  
\n
$$
3. \quad f(x,y) = xy(3-x-y) \Rightarrow f \in C^{\infty}(\mathbb{R}^{2})
$$
  
\n
$$
\text{grad } f(x,y) = \begin{pmatrix} 3y - 2xy - y^2 \\ 3x - x^2 - 2xy \end{pmatrix} = \begin{pmatrix} y(3 - 2x - y) \\ x(3 - x - 2y) \end{pmatrix} = \begin{pmatrix} 0 \\ 0 \end{pmatrix}
$$
  
\n
$$
\Rightarrow \text{(aus der 1.Gleichung)} \quad y = 0 \text{ oder } y = 3 - 2x \Rightarrow \text{(einsetzen in 2.Gleichung)}
$$
  
\n
$$
y = 0 \Rightarrow x(3 - x) = 0 \Rightarrow x = 0 \text{ oder } x = 3
$$
  
\n
$$
y = 3 - 2x \Rightarrow x(3 - x - 6 + 4x) = x(3x - 3) = 0 \Rightarrow x = 0, y = 3 \text{ oder } x = 1, y = 1
$$
  
\n
$$
\Rightarrow \text{mögliche Extrema in } \begin{pmatrix} 0 \\ 0 \end{pmatrix}, \begin{pmatrix} 3 \\ 0 \end{pm
$$

$$
A(x,y) = \begin{pmatrix} f_{xx} & f_{xy} \\ f_{xy} & f_{yy} \end{pmatrix}_{(x,y)} = \begin{pmatrix} -2y & 3-2x-2y \\ 3-2x-2y & -2x \end{pmatrix} \Rightarrow
$$
  
\n
$$
A(0,0) = \begin{pmatrix} 0 & 3 \\ 3 & 0 \end{pmatrix}, \text{ det } A(0,0) < 0 \Rightarrow A(0,0) \text{ indefinite } \Rightarrow \text{ kein Extremum}
$$
  
\n
$$
A(3,0) = \begin{pmatrix} 0 & -3 \\ -3 & -6 \end{pmatrix}, \text{ det } A(3,0) < 0 \Rightarrow A(3,0) \text{ indefinite } \Rightarrow \text{ kein Extremum}
$$
  
\n
$$
A(0,3) = \begin{pmatrix} -6 & -3 \\ -3 & 0 \end{pmatrix}, \text{ det } A(0,3) < 0 \Rightarrow A(0,3) \text{ indefinite } \Rightarrow \text{ kein Extremum}
$$
  
\n
$$
A(1,1) = \begin{pmatrix} -2 & -1 \\ -1 & -2 \end{pmatrix}, a_{11} = -2 < 0 \text{. det } A(1,1) = 3 > 0 \Rightarrow A(1,1) \text{ negative}
$$
  
\ndefinit  $\Rightarrow$  relatives Maximum in  $\begin{pmatrix} 1 \\ 1 \end{pmatrix}$  mit  $f(1,1) = 1$ .

4.  $f(x, y) = x^2 \implies f \in C^\infty(\mathbb{R}^2)$ grad  $f(x, y) = \begin{pmatrix} 2x \\ 0 \end{pmatrix}$ 0  $\setminus$ =  $\sqrt{0}$ 0  $\setminus$ ⇒  $\sqrt{x}$  $\hat{y}$  $\setminus$ =  $\sqrt{0}$  $\hat{y}$  $\setminus$ ,  $y \in \mathbb{R}$ , sind mögliche Extremstellen  $A(0,y) \;=\; \begin{pmatrix} 2&0\0&0 \end{pmatrix} \quad \Rightarrow \quad a_{11}\;=\; 2\;>\;0\;\; ,\;\; \det A(0,y)\;=\;0 \quad \Rightarrow \quad A(0,y)\;\; \text{positive}$ semidefinit ⇒ Kriterium nicht benutzbar.

Da  $f(0, y) = 0 < f(x, y) \quad \forall x \neq 0$ ,  $y \in \mathbb{R} \Rightarrow$  absolutes Minimum in  $\begin{pmatrix} 0 & 0 \\ 0 & 0 \end{pmatrix}$  $\hat{y}$  $\setminus$ ,  $y \in \mathbb{R}$ , mit  $f(0, y) = 0$ .

5. 
$$
f(x, y) = x^3 + y^3 \implies f \in C^{\infty}(\mathbb{R}^2)
$$
  
\n $\text{grad } f(x, y) = \begin{pmatrix} 3x^2 \\ 3y^2 \end{pmatrix} = \begin{pmatrix} 0 \\ 0 \end{pmatrix} \implies \begin{pmatrix} x \\ y \end{pmatrix} = \begin{pmatrix} 0 \\ 0 \end{pmatrix}$ ist mögliche Extremstelle  
\n $A(0, 0) = \begin{pmatrix} 0 & 0 \\ 0 & 0 \end{pmatrix} \implies a_{11} = 0$ , det  $A(0, 0) = 0 \implies$  Kriterium nicht benutzbar.  
\nDa  $f(\epsilon, \epsilon) > f(0, 0) \quad \forall \epsilon > 0$  und  $f(-\epsilon, -\epsilon) < f(0, 0) \quad \forall \epsilon > 0$   
\n $\implies$  kein Extremum in  $\begin{pmatrix} 0 \\ 0 \end{pmatrix}$ .

6. 
$$
f(x, y, z) = x^2 + 2y^2 + z^2 + 2xy \Rightarrow f \in C^{\infty}(\mathbb{R}^3)
$$
  
\n $f_x = 2x + 2y = 0 \Rightarrow y = -x$   
\n $f_y = 4y + 2x = 0 \Rightarrow y = -x/2$   
\n $f_z = 2z = 0 \Rightarrow z = 0$   
\naus den beiden ersten Gleichungen folgt  $x = y = 0 \Rightarrow$ 

enizige mögliche Extremstelle ist 
$$
(x, y, z) = (0, 0, 0)
$$

\n
$$
A(0, 0, 0) = \begin{pmatrix} f_{xx} & f_{xy} & f_{xz} \\ f_{yx} & f_{yy} & f_{yz} \\ f_{zx} & f_{zy} & f_{zz} \end{pmatrix} = \begin{pmatrix} 2 & 2 & 0 \\ 2 & 4 & 0 \\ 0 & 0 & 2 \end{pmatrix}
$$

\n
$$
a_{11} = 2 > 0 \ , \ \det\begin{pmatrix} 2 & 2 \\ 2 & 4 \end{pmatrix} = 4 > 0 \ , \ \det A = 2 \cdot 4 = 8 > 0 \ \Rightarrow \ A \ \text{ist positive}
$$

\ndefinit ⇒ relatives Minimum in  $\vec{0}$  mit  $f(0, 0, 0) = 0$ .

7. 
$$
f(x, y, z) = x^2 + xz + yz \Rightarrow f \in C^{\infty}(\mathbb{R}^3)
$$
  
\n $f = 2x + z = 0 \Rightarrow z = 2x$ 

$$
f_x = 2x + z = 0 \Rightarrow z = -2x
$$
  
\n
$$
f_y = z = 0 \Rightarrow z = 0
$$
  
\n
$$
f_z = x + y = 0 \Rightarrow y = -x
$$
  
\n
$$
\Rightarrow x = y = z = 0 \Rightarrow
$$
 einzige mögliche Extremstelle ist  $(x, y, z) = (0, 0, 0)$   
\n
$$
A(0, 0, 0) = \begin{pmatrix} 2 & 0 & 1 \\ 0 & 0 & 1 \\ 1 & 1 & 0 \end{pmatrix}
$$
  
\n
$$
a_{11} = 2 > 0, \ \det\begin{pmatrix} 2 & 0 \\ 0 & 0 \end{pmatrix} = 0 \ge 0, \ \det A = -2 < 0 \Rightarrow \ \det A \ne 0 \Rightarrow \lambda = 0
$$
ist  
\nkein EW ; Vorzeichenwechsel anders als bei "negativ defint"  $\Rightarrow$  A indefint  
\n $\Rightarrow$  kein Extremum in  $\vec{0}$ .

#### Extrema mit Nebenbedingungen

In der Anwendung tritt häufig das Problem auf, Extrema einer Funktion zu bestimmen, wenn nicht alle  $\vec{x} \in D(f)$  zugelassen sind, sondern den Variablen  $\vec{x}$  gewisse Beschränkungen auferlegt werden (z.B. Temperaturverteilung auf einem Flächenstück im Raum). Die Beschränkungen (Nebenbedingungen) werden i.A. durch Gleichungen angegeben:  $g_1(\vec{x}) = 0$ ,  $g_2(\vec{x}) = 0$ , ...,  $g_m(\vec{x}) = 0$ .

Wir geben eine *notwendige Bedingung* für das Vorliegen eines solchen Extremums an:

#### Satz 8.43 : Multiplikatorenregel von Lagrange

Sei  $f: M \subset \mathbb{R}^n \to \mathbb{R}$  und seien  $g_i: M \to \mathbb{R}$ ,  $(i = 1, 2, \ldots, m)$  die Nebenbedingungsfunktionen. Sei  $\vec{x}_0 \in M$  und  $U \subset M$  eine Umgebung von  $\vec{x}_0$ . Seien  $f, g_i \in C^1(U)$ und rang  $\left(\frac{\partial (g_1,\ldots,g_m)}{\partial (g_1,\ldots,g_m)}\right)$  $\partial(x_1,\ldots,x_n)$  $(\vec{x}_0)$  = m und  $g_i(\vec{x}_0) = 0 \ \forall i = 1, 2, ..., m$ .

Dann gilt:

Hat f in  $\vec{x}_0$  ein relatives Extremum unter den Nebenbedingungen  $g_1(\vec{x}) = 0, g_2(\vec{x}) = 0, \ldots, g_m(\vec{x}) = 0$ , so existieren reelle Zahlen  $\lambda_1, \lambda_2, \ldots, \lambda_m$  mit

$$
\frac{\partial f}{\partial x_i}(\vec{x}_0) + \lambda_1 \frac{\partial g_1}{\partial x_i}(\vec{x}_0) + \ldots + \lambda_m \frac{\partial g_m}{\partial x_i}(\vec{x}_0) = 0 \quad \forall i = 1, 2, \ldots, n
$$

Die Zahlen  $\lambda_i$  heißen *Lagrange Parameter*.

rang  $\left(\frac{\partial (g_1, g_2, \ldots, g_m)}{\partial (g_1, g_2, \ldots, g_m)}\right)$  $\partial(x_1,x_2,\ldots,x_n)$  $(\vec{x}_0)$  = m bedeutet: m unabhängige Nebenbedingungen.

Beweis :

Es wird der Satz über implizite Funktionen benutzt:

Wir zeigen die Behauptung nur für eine Nebenbedingung, also  $m = 1$ ; für  $m > 1$  geht der Beweis analog (siehe Literatur).

 $m = 1$ : also eine Nebenbedingungsfunktion  $q = q_1$ . Da rang ( $\frac{\partial g}{\partial x}$  $\partial(x_1,\ldots,x_n)$  $(\vec{x}_0)$ ) = 1  $\Rightarrow$  grad  $g(\vec{x}_0) \neq \vec{0}$ . Sei o.B.d.A.  $g_{x_1}(\vec{x}_0) \neq 0 \Rightarrow g(x_1, x_2, \ldots, x_n) = 0$  ist lokal nach  $x_1$  auflösbar, dh.  $\exists h \text{ mit } x_1 = h(x_2, \ldots, x_n) \text{ und } g(h(x_2, \ldots, x_n), x_2, \ldots, x_n) = 0 \text{ in } U(\vec{x}_0).$ Nach  $x_i$  differenzieren  $\Rightarrow g_{x_1}h_{x_i} + g_{x_i} = 0 \quad \forall i = 2, \ldots, n$ . Da f in  $\vec{x}_0$  ein relatives Extremum unter der Nebenbedingung  $g(\vec{x}) = 0$  besitzt, folgt für  $F(x_2, \ldots, x_n) = f(h(x_2, \ldots, x_n), x_2, \ldots, x_n) \Rightarrow \text{grad } F(\vec{x_0}) = \vec{0}$ , also  $(f_{x_1}h_{x_i}+f_{x_i})(\vec{x}_0)=0 \ \ \forall i=2,\ldots,n.$ Mit  $\lambda := -\frac{f_{x_1}(\vec{x}_0)}{(\vec{x}_0)}$  $g_{x_1}(\vec{x}_0)$ folgt dann:  $(-\lambda g_{x_1} h_{x_i} + f_{x_i})(\vec{x}_0) = 0$ , da  $g_{x_1} h_{x_i} = -g_{x_i} \Rightarrow (\lambda g_{x_i} + f_{x_i})(\vec{x}_0) = 0 \quad \forall i = 2, ..., n$ .

$$
\text{Da } \lambda := -\frac{f_{x_1}(\vec{x}_0)}{g_{x_1}(\vec{x}_0)} \implies (\lambda g_{x_1} + f_{x_1})(\vec{x}_0) = 0 \implies (\lambda g_{x_i} + f_{x_i})(\vec{x}_0) = 0 \ \forall i = 1, 2, \dots, n.
$$

#### Anwendung dieses Satzes

Um mögliche Extrema der Funktion  $f$  unter den Nebenbedingungen  $g_1(\vec{x}) = 0, g_2(\vec{x}) = 0, \ldots, g_m(\vec{x}) = 0$  zu finden, betrachtet man die Hilfsfunktion  $\varphi$  mit

$$
\varphi(x_1,\ldots,x_n,\lambda_1,\ldots,\lambda_m)=f(\vec{x})+\lambda_1g_1(\vec{x})+\ldots+\lambda_mg_m(\vec{x})
$$

und löst das Gleichungssystem

$$
\operatorname{grad}\varphi(x_1,\ldots,x_n,\lambda_1,\ldots,\lambda_m)=\vec{0}
$$

Also

$$
\frac{\partial f}{\partial x_i}(\vec{x}) + \lambda_1 \frac{\partial g_1}{\partial x_i}(\vec{x}) + \ldots + \lambda_m \frac{\partial g_m}{\partial x_i}(\vec{x}) = 0 \quad , \quad i = 1, 2, \ldots, n
$$
  

$$
g_i(\vec{x}) = 0 \quad , \quad i = 1, 2, \ldots, m \quad (Nebenbedingungen)
$$

Das sind  $(n + m)$  Gleichungen für die  $(n + m)$  Unbekannten  $(x_1, \ldots, x_n, \lambda_1, \ldots, \lambda_m)$ . Nur die als Lösungen dieses Gleichungssystems auftretenden  $(x_1, \ldots, x_n)$  sind mögliche Extremstellen von f unter den Nebenbedingungen  $g_i(\vec{x}) = 0$ ,  $i = 1, \ldots, m$ . Ob es wirklich Extremstellen sind, muß an Hand der Funktion f untersucht werden (es gibt kein sinnvolles hinreichendes Kriterium).

### Beispiele

1. Wie sind die Kantenlängen einer oben offenen Pappschachtel zu wählen, damit bei  $vorgegebenem Volumen V$  die Gesamtoberfläche minimal wird, dh.: möglichst wenig Pappe verbraucht wird ?

 $V = xyz$  gegeben mit  $x, y, z > 0 \Rightarrow g(x, y, z) = xyz - V = 0$  (Nebenbedingung),  $f(x, y, z) = xy + 2yz + 2xz$  (Oberfläche).

Gesucht: Minimum von f unter der Nebenbedingung  $q(\vec{x}) = 0$ .

 $\operatorname{grad} g(x, y, z) = (yz, xz, xy)^T \neq \vec{0}$  für  $x, y, z > 0$ 

Hilfsfunktion  $\varphi(x, y, z, \lambda) = f(x, y, z) + \lambda q(x, y, z),$  $\text{grad }\varphi = \vec{0} \Rightarrow$  $\varphi_x = y + 2z + \lambda yz = 0$ 

 $\varphi_y = x + 2z + \lambda xz = 0$  $\varphi_z = 2y + 2x + \lambda xy = 0$ − − − − − − − − − −−  $\varphi_{\lambda} = xyz - V = 0$ 

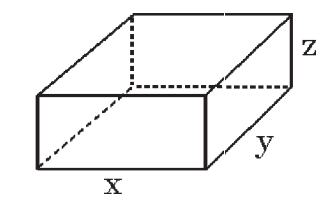

Dieses Gleichungssystem muß gelöst werden:

 $x * 1$ . Gleichung  $-y * 2$ . Gleichung  $\Rightarrow 2z(x - y) = 0 \Rightarrow x = y$  (da  $z > 0$ )  $z * 3$ . Gleichung  $-y * 2$ . Gleichung  $\Rightarrow x(2z - y) = 0 \Rightarrow z = y/2$  (da  $x > 0$ ) einsetzen in 4. Gleichung  $\Rightarrow \frac{y^3}{2}$ 2  $= V \Rightarrow y = \sqrt[3]{2V}$ ⇒ einzige mögliche Extremstelle ist:  $x=y=\sqrt[3]{2V}, z=$ 1 2  $\sqrt[3]{2V}$  .

Hiermit erhält man für die Oberfläche  $f(x, y, z) = 3(2V)^{2/3}$ . Da f ein Minimum annehmen muß, muß dieses Minimum an dieser Stelle  $x = y = 2z = \sqrt[3]{2V}$  angenommen werden (die Oberfläche und damit f wird beliebig groß, wenn x oder  $y$  oder  $z \to 0$ , weil dann eine andere Variable gegen  $\infty$  gehen muß, da ja  $xyz = V$  ist).

In diesem Beispiel könnte man auch die Nebenbedingung  $g(x, y, z) = 0$  nach einer Variablen auflösen, z.B.:  $z =$ V xy . Einsetzen in die Funktion  $f$  ergibt

$$
h(x,y) = f(x, y, \frac{V}{xy}) = xy + 2y \cdot \frac{V}{xy} + 2x \cdot \frac{V}{xy} = xy + 2V(\frac{1}{x} + \frac{1}{y})
$$
  
\n
$$
grad h(x,y) = \begin{pmatrix} y + 2V(-\frac{1}{x^2}) \\ x + 2V(-\frac{1}{y^2}) \end{pmatrix} = \begin{pmatrix} y - \frac{2V}{x^2} \\ x - \frac{2V}{y^2} \end{pmatrix} = \begin{pmatrix} 0 \\ 0 \end{pmatrix}
$$
  
\n
$$
\Rightarrow y = \frac{2V}{x^2} \text{ und } xy^2 = 2V \Rightarrow \frac{2V}{x^3} = 1 \Rightarrow x = \sqrt[3]{2V}, y = \frac{2V}{(2V)^{2/3}}
$$
  
\n
$$
\Rightarrow y = \sqrt[3]{2V}, z = \frac{V}{(2V)^{2/3}} = \frac{1}{2}\sqrt[3]{2V}.
$$
  
\n
$$
A(x,y) = \begin{pmatrix} h_{xx} & h_{xy} \\ h_{xy} & h_{yy} \end{pmatrix}_{(x,y)} = \begin{pmatrix} \frac{4V}{x^3} & 1 \\ 1 & \frac{4V}{y^3} \end{pmatrix}
$$
  
\n
$$
\Rightarrow A(\sqrt[3]{2V}, \sqrt[3]{2V}) = \begin{pmatrix} 2 & 1 \\ 1 & 2 \end{pmatrix} \text{ positive definite, da } a_{11} = 2 > 0 \text{ und det } A = 3 > 0
$$
  
\n
$$
\Rightarrow \text{ relatives Minimum in } x = y = \sqrt[3]{2V}, z = \frac{1}{2}\sqrt[3]{2V}.
$$

- 2. Gesucht: Die kürzeste Entfernung von der Hyperbel  $x^2 + 8xy + 7y^2 = 225$  zum Ursprung.
	- $f(x,y) = x^2 + y^2$  (Entfernung zum Quadrat)  $g(x, y) = x^2 + 8xy + 7y^2 - 225 = 0$  (Nebenbedingung) grad  $g(x, y) = (2x + 8y, 8x + 14y)^T \neq \vec{0}$  für  $(x, y) \neq (0, 0)$ .

Es gilt: die Enfernung ist minimal ⇔ das Quadrat der Entfernung ist minimal. Deshalb suchen wir das Minimum der Funktion f unter der Nebenbedingung  $g(x, y) = 0.$ 

$$
\varphi(x, y, \lambda) = f(x, y) + \lambda g(x, y)
$$
, grad  $\varphi = \vec{0}$   $\Rightarrow$ 

 $\varphi_x = 2x + \lambda(2x + 8y) = 0$  $\varphi_y = 2y + \lambda(8x + 14y) = 0$ − − − − − − − − − − − −  $= g(x, y) = 0$ 

Dieses Gleichungssystem muß gelöst werden:

Die ersten beiden Gleichungen durch 2 dividiert ergeben in Matrizenschreibweise:

- $\int 1 + \lambda$  4 $\lambda$  $4\lambda$  1 + 7 $\lambda$  $\bigwedge x$  $\hat{y}$  $\setminus$ =  $\sqrt{0}$ 0  $\setminus$ . Da die triviale Lösung  $\int_0^x$  $\hat{y}$  $\setminus$ =  $\sqrt{0}$  $\overline{0}$  $\setminus$ nicht die 3. Gleichung erfüllt, suchen wir nichttriviale Lösungen des GLS. Damit diese existieren, muß det  $\begin{pmatrix} 1+\lambda & 4\lambda \\ 4\lambda & 1-\lambda \end{pmatrix}$  $4\lambda$  1 + 7 $\lambda$  $\setminus$  $= 0$ sein, also  $(1 + \lambda)(1 + 7\lambda) = 16\lambda^2 \Rightarrow 9\lambda^2 - 8\lambda - 1 = 0 \Rightarrow (9\lambda + 1)(\lambda - 1) = 0$  $\Rightarrow \lambda = 1$  oder  $\lambda = -\frac{1}{9}$ 9  $\lambda = 1: \begin{pmatrix} 2 & 4 \\ 4 & 8 \end{pmatrix} \begin{pmatrix} x \\ y \end{pmatrix}$  $\setminus$ =  $\sqrt{0}$ 0  $\setminus$ ⇒  $\int x$  $\hat{y}$  $\setminus$  $=$   $\alpha$  $\begin{pmatrix} 2 \end{pmatrix}$ −1  $\setminus$ ,  $\alpha \in \mathbb{R}$ . Einsetzen in die 3.Gleichung  $\Rightarrow \alpha^2(4-16+7)=225 \Rightarrow \alpha^2=-\frac{225}{5}$ 5  $\Rightarrow$  keine Lösung.  $\lambda = -\frac{1}{9}$  $\frac{1}{9}$ : 1 9  $\begin{pmatrix} 8 & -4 \\ -4 & 2 \end{pmatrix} \begin{pmatrix} x \\ y \end{pmatrix}$  $\setminus$ =  $\sqrt{0}$  $\overline{0}$  $\setminus$ ⇒  $\int x$  $\hat{y}$  $\setminus$  $=$   $\alpha$  $\sqrt{1}$ 2  $\setminus$ ,  $\alpha \in \mathbb{R}$ . Einsetzen in die 3.Gleichung  $\Rightarrow \alpha^2(1+16+28) = 225 \Rightarrow \alpha^2 = \frac{225}{45} = 5$  $\Rightarrow \alpha = \pm \sqrt{5}$ ⇒  $\sqrt{x}$  $\hat{y}$  $\setminus$  $=$   $\pm$ √ 5  $\frac{1}{1}$ 2  $\setminus$ sind die beiden einzigen Lösungen mit  $f(\pm)$ √  $5, ±2$ √  $(5) = 25.$ Da f ein absolutes Minimum annimmt (Maximum für  $x \to \infty$  oder  $y \to \infty$ ), wird das Minimum an diesen beiden Stellen angenommen, also ist die minimale Entfernung  $d=5$  bei  $\begin{pmatrix} x \\ x \end{pmatrix}$  $\hat{y}$  $\setminus$  $=$  $\pm$ √ 5  $(1)$ 2  $\setminus$ .
- 3. Gesucht: Die absoluten Extrema der Funktion  $f(x, y, z) = (x + y + z)^2$  auf der Kugeloberfläche  $g(x, y, z) = x^2 + y^2 + z^2 - 1 = 0$ .

Da f stetig auf der kompakten (d.h.: abgeschlossen und beschränkt) Kugeloberfläche ist, nimmt f auf der Kugeloberfläche ihr absolutes Maximum und Minimum an.

grad g(x, y, z) = (2x, 2y, 2z) T 6= ~0 f¨ur (x, y, z) 6= (0, 0, 0). ϕ(x, y, z) = f(x, y, z) + λg(x, y, z) , grad ϕ = ~0 ⇒ ϕ<sup>x</sup> = 2(x + y + z) + λ · 2x = 0 ϕ<sup>y</sup> = 2(x + y + z) + λ · 2y = 0 ϕ<sup>z</sup> = 2(x + y + z) + λ · 2z = 0 − − − − − − − − − − − − − − ϕ<sup>λ</sup> = x <sup>2</sup> + y <sup>2</sup> + z <sup>2</sup> − 1 = 0

Aus den ersten 3 Gleichungen  $\Rightarrow 2\lambda x = 2\lambda y = 2\lambda z \Rightarrow \lambda = 0$  oder  $x = y = z$ .  $\lambda = 0: \Rightarrow x + y + z = 0$  (Ebene durch  $\vec{0}$ ) und  $x^2 + y^2 + z^2 = 1$  (Kugeloberfläche um  $\vec{0}$  mit Radius 1)  $\Rightarrow$  Schnittkurve K der Ebene mit der Kugeloberfläche mit  $f(x, y, z) = 0$ .  $\lambda \neq 0: \Rightarrow x = y = z$ , einzetzen in 3.Gleichung  $\Rightarrow 3x^2 = 1 \Rightarrow x = \pm \frac{1}{z}$ 3  $\Rightarrow x = y = z = \pm \frac{1}{z}$ 3 mit  $f(\pm \frac{1}{\sqrt{2}})$ 3  $+\frac{1}{4}$ 3  $+\frac{1}{4}$ 3  $) = (\pm \frac{3}{4})$ 3  $)^{2}=3.$ Also: absolutes Minimum auf der Kurve K mit  $f(x, y, z) = 0$ , absloutes Maximum in  $x = y = z = \pm \frac{1}{\sqrt{3}}$ 3 mit  $f(x, y, z) = 3$ .

Diese Aufgabe hätte man auch anders lösen können:

 $f(x, y, z) = (x + y + z)^2 = x^2 + y^2 + z^2 + 2xy + 2yz + 2xz$  ist eine quadratische Form  $f(\vec{x}) = \langle A\vec{x}, \vec{x} \rangle$  mit der symmetrischen Matrix  $A =$  $\sqrt{ }$  $\overline{1}$ 1 1 1 1 1 1 1 1 1  $\setminus$  $\cdot$ Die Nebenbedingung  $x^2 + y^2 + z^2 = 1$  ist äquivalent zu  $|\vec{x}| = 1$ .

Nach Satz 2.57, [S.88](#page-87-0) , gilt:

 $\max_{\alpha} \langle A\vec{x}, \vec{x} \rangle = \lambda_1$  mit  $\lambda_1$  der größte EW der Matrix A. Das Maximum wird  $|\vec{x}| = 1$ angenommen bei den EV  $\vec{x}_1$  zu  $\lambda_1$  mit  $|\vec{x}_1| = 1$ .

 $\min_{\alpha} \langle A\vec{x}, \vec{x} \rangle = \lambda_n$  mit  $\lambda_n$  der kleinste EW der Matrix A. Das Minimum wird  $|\vec{x}| = 1$ angenommen bei den EV  $\vec{x}_n$  zu  $\lambda_n$  mit  $|\vec{x}_n| = 1$ .

Also erhalten wir bei obigem Beispiel: Berechnung der EW

$$
\det(A - \lambda E) = \det\begin{pmatrix} 1 - \lambda & 1 & 1 \\ 1 & 1 - \lambda & 1 \\ 1 & 1 & 1 - \lambda \end{pmatrix} = \det\begin{pmatrix} 1 - \lambda & 1 & 1 \\ 1 & 1 - \lambda & 1 \\ 0 & \lambda & -\lambda \end{pmatrix}
$$
  
= 
$$
\det\begin{pmatrix} 1 - \lambda & 2 & 1 \\ 1 & 2 - \lambda & 1 \\ 0 & 0 & -\lambda \end{pmatrix} = -\lambda((1 - \lambda)(2 - \lambda) - 2) = -\lambda(\lambda^2 - 3\lambda) = -\lambda^2(\lambda - 3)
$$
  

$$
\Rightarrow \lambda_1 = 3, \ \lambda_2 = 0 \ \text{(doppelter EW)}
$$
  
Berechnung der EV  
zu  $\lambda_1 = 3$ : 
$$
\begin{pmatrix} -2 & 1 & 1 \\ 1 & -2 & 1 \\ 1 & 1 & -2 \end{pmatrix} \Rightarrow \vec{x}_1 = \alpha \begin{pmatrix} 1 \\ 1 \\ 1 \end{pmatrix}, \ |\vec{x}_1| = 1 \Rightarrow \alpha = \pm \frac{1}{\sqrt{3}}
$$
  

$$
\Rightarrow \vec{x}_1 = \pm \frac{1}{\sqrt{3}} \begin{pmatrix} 1 \\ 1 \\ 1 \end{pmatrix}
$$

$$
\begin{array}{lcl} \text{zu }\lambda_2=0: & \begin{pmatrix} 1&1&1\\1&1&1\\1&1&1 \end{pmatrix} & \Rightarrow & x+y+z=0 \text{ , } x^2+y^2+z^2=1 \Rightarrow \text{Schrittkurve } K \\ \text{zwischen der Ebene} & x+y+z=0 \text{ und der Kugeloberfläche } x^2+y^2+z^2=1.\\ \Rightarrow & \max_{|x|=1}(x+y+z)^2=3 \text{ , Maximum wird angenommen bei }\tilde{x}=\pm \displaystyle\frac{1}{\sqrt{3}}\begin{pmatrix} 1\\1\\1\\1 \end{pmatrix},\\ & \min_{|x|=1}(x+y+z)^2=0 \text{ , Minimum wird angenommen auf der Schmittkurve } K.\\ \text{4. Gesucht:} & \text{Die kirzeste Entfernung von der Ellipse } x^2+4y^2=4 \text{ zur Geraden } x+y=4.\\ \text{Sei}\begin{pmatrix} x\\y \end{pmatrix} \text{ ein Punkt} \\ & \text{auf der Ellipse } x^2+4y^2=4.\\ \text{Sei}\begin{pmatrix} u\\v \end{pmatrix} \text{ ein Punkt} \\ & \text{auf der Geraden } u+v=4\\ g_{1}(x,y,u,v)=x^2+4y^2-4=0 \text{ (I. Nebenbedingung)}\\ g_{2}(x,y,u,v)=x+4y^2-4=0 \text{ (I. Nebenbedingung)}\\ g_{3}(x,y,u,v)=u+v-4=0 \text{ (I. Nebenbedingung)}\\ \frac{\partial g_{1},g_{2}}{\partial(x,y,u,v)}=\begin{pmatrix} 2x&8y&0&0\\0&0&1&1 \end{pmatrix} \Rightarrow \text{ rang }=2 \text{ , falls }\begin{pmatrix} x\\y \end{pmatrix}\neq \begin{pmatrix} 0\\0 \end{pmatrix}.
$$

$$
\varphi_{x}=2(x-u)+8\lambda_{1}y=0\\ \varphi_{y}=2(y-v)+\lambda_{2}=0\\ \varphi_{y}=2(y-v)+\lambda_{2}=0\\ \varphi_{z}=2(-y-v)+\lambda_{2}=0\\ \varphi_{z}=u+v-4=0\\ \mu_{\lambda_2}=u+v-4=0\\ \mu_{\lambda_2}=u+v-4=0\\ \mu_{\lambda_2}=u+v-4=0\\ \mu_{\lambda_2}=u+v-4=0\\ \mu_{\lambda_2}=u+v-4=0\\ \mu_{\lambda_2}=u+v-4=0\\ \mu_{\lambda_2}=u+v-4=0\\ \mu
$$

 $\lambda_1 \neq 0: \Rightarrow x = 4y \Rightarrow (4y)^2 + 4y^2 = 4$  (1. Nebenbedingung)  $\Rightarrow y^2 = \frac{1}{5}$ 5  $\Rightarrow y = \frac{1}{4}$ 5 (Lösung im 1. Quadranten)  $\Rightarrow x = \frac{4}{7}$ 5 . Da  $x - u = y - v \Rightarrow u - v = x - y$  und  $u + v = 4$  (2. Nebenbedingung) Addition  $\Rightarrow 2u = 4 + (x - y) = 4 + \frac{3}{4}$ 5  $\Rightarrow u=2+\frac{3}{2}$ 2 √ 5 Subtraktion  $\Rightarrow 2v = 4 - (x - y) = 4 - \frac{3}{4}$ 5  $\Rightarrow v = 2 - \frac{3}{2}$ 2 √ 5  $\Rightarrow x = \frac{4}{4}$ 5  $, y =$  $\frac{1}{\sqrt{2}}$ 5  $, u = 2 +$ 3 2 √ 5  $v = 2 - \frac{3}{2}$ 2 √ 5 ist die einzige Lösung mit  $f($  $\frac{4}{7}$ 5 ,  $\frac{1}{\sqrt{2}}$ 5  $, 2 +$ 3 2 √ 5  $, 2-\frac{3}{2}$ 2 √ 5  $) = (2 - \frac{5}{3})$ 2 √ 5  $)^{2}+(2-\frac{5}{2})$ 2 √  $\mathbf{5}$  $)^{2}=\frac{1}{2}$ 2  $(4 -$ √  $\overline{5})^2$ . Da die kürzeste Entfernung existiert (Entfernung  $\rightarrow \infty$  für  $u \rightarrow \infty$  oder  $v \rightarrow \infty$ ), muß die kürzeste Entfernung an diesen beiden Punkten angenommen werden. Die kürzeste  $\tilde{1}$ √ 5).

$$
Enffernung ist \quad d = \frac{1}{\sqrt{2}}(4 - \sqrt{5})
$$

5. Gesucht: Die absoluten Extrema der Funktion  $f(x, y) = x^2 + y^2 + xy$  in  $M = \left\{ \left( \begin{array}{c} x \\ y \end{array} \right) \right\}$  $\hat{y}$  $\setminus$ :  $x^2 + y^2 \le 1$ .

f ist stetig auf der kompakten Kreisscheibe  $M \Rightarrow f$  nimmt ihr absolutes Maximum und Minimum in M an.

a) Inneres von M:

notwendige Bedingung für relative Extrema: grad  $f(x, y) = \vec{0} \Rightarrow$  $f_x = 2x + y = 0$ ,  $f_y = 2y + x = 0 \Rightarrow y = -2x$ ,  $-4x + x = -3x = 0 \Rightarrow x = y = 0$ ⇒  $\sqrt{x}$  $\hat{y}$  $\setminus$ =  $\sqrt{0}$  $\overline{0}$  $\setminus$  $\in M$  ist (einzige) mögliche Extremstelle im Inneren von M. hinreichendes Kriterium:

 $A(0,0) = \begin{pmatrix} f_{xx} & f_{xy} \ f_{xy} & f_{yy} \end{pmatrix}_{(0,0)}$ =  $\begin{pmatrix} 2 & 1 \\ 1 & 2 \end{pmatrix}$  positiv definit, da  $a_{11} = 2 > 0$  und det  $A > 0$  $\Rightarrow$  relatives Minimum in  $\binom{0}{0}$ 0  $\setminus$ mit  $f(0, 0) = 0$ .

b) Rand von M:  $g(x,y) = x^2 + y^2 - 1 = 0$  (Nebenbedingung). Da  $x^2 + y^2 = 1 \Rightarrow f(x, y) = 1 + xy$  $\Rightarrow \varphi(x, y, \lambda) = f(x, y) + \lambda g(x, y) = (1 + xy) + \lambda (x^2 + y^2 - 1),$  $\text{grad }\varphi = \vec{0} \Rightarrow$  $\varphi_x = y + 2\lambda x = 0$  $\varphi_y = x + 2\lambda y = 0$ − − − − − − − −−  $\varphi_{\lambda} = x^2 + y^2 - 1 = 0$ 

Die ersten beiden Gleichungen in Matrizenschreibweise ergeben:

$$
\begin{pmatrix}\n2\lambda & 1 \\
1 & 2\lambda\n\end{pmatrix}\n\begin{pmatrix}\nx \\
y\n\end{pmatrix} = \begin{pmatrix}\n0 \\
0\n\end{pmatrix}.
$$
\nDieses GLS ist nichttrivial lösbar (die triviale Lösung erfüllt nicht die 3. Gleichung)  
\nnuur, falls det  $\begin{pmatrix}\n2\lambda & 1 \\
1 & 2\lambda\n\end{pmatrix} = 4\lambda^2 - 1 = 0 \Rightarrow \lambda = \pm \frac{1}{2}.$   
\n
$$
\lambda = \frac{1}{2}: \begin{pmatrix}\n1 & 1 \\
1 & 1\n\end{pmatrix}\n\begin{pmatrix}\nx \\
y\n\end{pmatrix} = \begin{pmatrix}\n0 \\
0\n\end{pmatrix} \Rightarrow \begin{pmatrix}\nx \\
y\n\end{pmatrix} = \alpha \begin{pmatrix}\n1 \\
-1\n\end{pmatrix}
$$
\neinsetzen in 3.Gleichung  $\Rightarrow \alpha = \pm \frac{1}{\sqrt{2}} \Rightarrow \begin{pmatrix}\nx \\
y\n\end{pmatrix} = \pm \frac{1}{\sqrt{2}} \begin{pmatrix}\n1 \\
-1\n\end{pmatrix}.$   
\n
$$
\lambda = -\frac{1}{2}: \begin{pmatrix}\n-1 & 1 \\
1 & -1\n\end{pmatrix}\n\begin{pmatrix}\nx \\
y\n\end{pmatrix} = \begin{pmatrix}\n0 \\
0\n\end{pmatrix} \Rightarrow \begin{pmatrix}\nx \\
y\n\end{pmatrix} = \alpha \begin{pmatrix}\n1 \\
1\n\end{pmatrix}
$$
\neinsetzen in 3.Gleichung  $\Rightarrow \alpha = \pm \frac{1}{\sqrt{2}} \Rightarrow \begin{pmatrix}\nx \\
y\n\end{pmatrix} = \pm \frac{1}{\sqrt{2}} \begin{pmatrix}\n1 \\
1\n\end{pmatrix}$   
\n $\Rightarrow$  mögliche Extrema auf dem Rand von *M* sind:  $\pm \frac{1}{\sqrt{2}}\begin{pmatrix}\n1 \\
-1\n\end{pmatrix} \Rightarrow \pm \frac{1}{\sqrt{2}}\begin{pmatrix}\n1 \\
1\n\end{pmatrix}$ mit  $f(\pm \frac{1}{\sqrt{2}}, \pm \frac{1}{\sqrt{2}}) = 1 + \frac{1}{2} = \frac{3}{2}.$   
\nInsgesamt erhält man für die absoluten Extrema von *f* in *M*:  
\nAbsolutes Minimum in  $\pm \frac{1}{\sqrt{2}}\begin{$ 

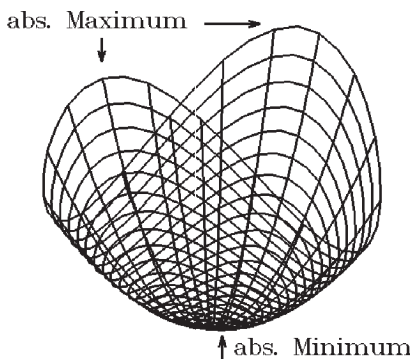

## IX Orthonormalsysteme, Fourierreihen

Problemstellung: Sei  $f : [a, b] \to \mathbb{R}$ . Kann f durch "einfache Funktionen" approximiert werden ? Als "einfache Funktionen" betrachten wir z.B.:

a) algebraische Polynome 
$$
p_n(x) = \sum_{k=0}^{n} a_k x^k
$$
  
b) trigonometrische Polynome  $p_n(x) = \frac{a_0}{2} + \sum_{k=0}^{n} (a_k \cos kx + b_k \sin kx)$ 

Was heißt "approximieren" ?

 $p_n$  soll die Funktion f möglichst gut annähern, dh.: der "Abstand" zwischen f und  $p_n$  soll in [a, b] möglichst klein sein.

Wir müssen also den "Abstand" zwischen zwei Funktionen "messen" können. Bei stetigen Funktionen kann das folgendermaßen geschehen:

Sei  $C[a, b] = \{f : [a, b] \to \mathbb{R}$ , f stetig in  $[a, b]$  die Menge aller in  $[a, b]$  stetigen Funktionen. C[a, b] ist mit folgenden Operationen

 $(f+g)(x) := f(x) + g(x)$  (Addition)  $(\lambda f)(x) := \lambda f(x)$ ,  $\lambda \in \mathbb{R}$ , (Skalarmultiplikation)

ein Vektorraum, denn es gelten alle Eigenschaften des Satzses 2.3, [S.28](#page-27-0) , da sie jeweils für die Funktionswerte gelten.

Für  $f \in C[a, b]$  können wir folgende Norm definieren:

 $||f||_{\infty} := \max_{x \in [a,b]} |f(x)|$ 

Diese Norm heißt ∞−Norm. Es gelten die folgenden Normeigenschaften

$$
||f||_{\infty} \ge 0 \quad , \quad = 0 \quad \Leftrightarrow \quad f(x) \equiv 0 \text{ in } [a, b]
$$

$$
||\lambda f||_{\infty} = |\lambda| ||f||_{\infty} \quad \forall \lambda \in \mathbb{R}
$$

$$
||f + g||_{\infty} \le ||f||_{\infty} + ||g||_{\infty} \quad \text{(Dreiecksungleichung)}
$$

Damit ist  $C[a, b]$  ein normierter Vektorraum.

Mit Hilfe dieser Norm können wir den Abstand zwischen zwei Funktionen f und g folgendermaßen messen

$$
||f - g||_{\infty} := \max_{x \in [a, b]} |f(x) - g(x)|
$$

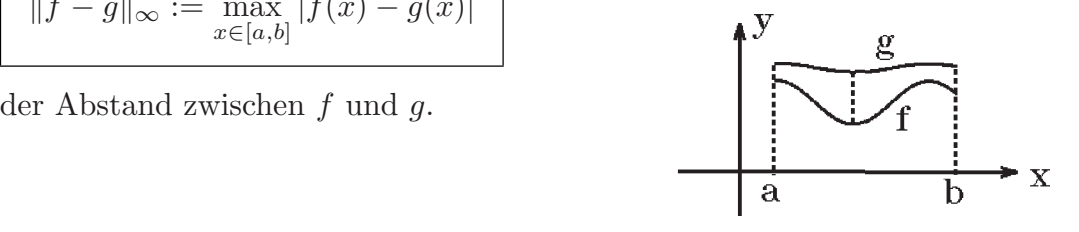

 $\lim_{n\to\infty}$   $||p_n - f||_{\infty} = 0$  bedeutet:  $p_n$  konvergiert in  $[a, b]$  gleichmäßig gegen f.

Diese Norm  $||f||_{\infty}$  ist nicht die Verallgemeinerung der Euklid-Norm  $|\vec{x}|$  des  $\mathbb{R}^n$ , sondern die Verallgemeinerung der folgenden Norm des  $\mathbb{R}^n$ :

$$
\|\vec{x}\|_{\infty} = \max_{1 \le i \le n} |x_i| \quad , \quad \vec{x}_i = \begin{pmatrix} x_1 \\ \vdots \\ x_n \end{pmatrix} \in \mathbb{R}^n.
$$
  
Die Menge  $\{\vec{x} \in \mathbb{R}^2 : \|\vec{x}\|_{\infty} \le 1\}$   
ist das folgende Quadrat:  

$$
\boxed{\text{Induction}}
$$

Anders als diese ∞− Norm wurde die bisher im  $\mathbb{R}^n$  immer benutzte Euklid-Norm  $\|\vec{x}\|_2 = \sqrt{\sum_{n=1}^n |\vec{x}|^2}$  $i=1$  $x_i^2$  über das Skalarprodukt  $\langle \vec{x}, \vec{y} \rangle = \sum_{i=1}^n$  $i=1$  $x_iy_i$  folgendermaßen definiert:  $\|\vec{x}\|_2 = \sqrt{\langle \vec{x}, \vec{x} \rangle}$ .

Immer dann, wenn in einem Vektorraum ein Skalarprodukt  $\langle x, y \rangle$  gegeben ist, der Vektorraum also ein *unitärer Raum* ist, kann in gleicher Weise eine Norm definiert vertofraum also ein *unturer* namn ist, kann in gleicher weise eine *Norm* denniert<br>werden:  $||x|| := \sqrt{\langle x, x \rangle}$ . Mit Hilfe dieser Norm können wir dann den Abstand  $||x - y||$  zwischen zwei Elementen x und y messen.

Betrachten wir also noch einmal den Vektorraum  $C[a, b]$ . Dann wird durch

$$
\langle f, g \rangle := \int_a^b f(x)g(x) \, dx
$$

in  $C[a, b]$  ein *Skalarprodukt* definiert, denn es gilt:

$$
\langle f, f \rangle \ge 0 \quad , \quad = 0 \quad \Leftrightarrow \quad f(x) \equiv 0 \text{ in } [a, b]
$$
\n
$$
\langle \lambda f, g \rangle = \lambda \langle f, g \rangle \quad , \quad \langle f + g, h \rangle = \langle f, h \rangle + \langle g, h \rangle \quad \text{(Linearität)}
$$
\n
$$
\langle f, g \rangle = \langle g, f \rangle \quad \text{(Symmetric)}
$$

Damit ist  $C[a, b]$  ein unitärer Raum.

Mit Hilfe dieses Skalarprodukts wird dann die folgende 2-Norm definiert:

$$
||f||_2 := \sqrt{< f, f>} = \sqrt{\int_a^b f^2(x) \, dx}
$$

Es gilt

 $||f||_2 \ge 0$ ,  $= 0 \Leftrightarrow f(x) \equiv 0$  in  $[a, b]$  $\|\lambda f\|_2 = |\lambda| \|f\|_2$ ,  $\lambda \in \mathbb{R}$  $||f + g||_2 \le ||f||_2 + ||g||_2$  (Dreiecksungleichung)  $| < f, g > | \leq ||f||_2 ||g||_2$  (Schwarzsche Ungleichung)

Beweis : Schwarzsche Ungleichung Sei  $\langle f, g \rangle$  ein inneres Produkt und  $||f|| =$ √  $\overline{}$  die zugehörige Norm, dann gilt:

 $|< f, g> | \leq \overline{\left\|f\right\| \cdot \|g\|}$ 

Denn: Ist  $g \equiv 0 \Rightarrow$  auf beiden Seiten = 0  $\Rightarrow$  Behautung. Sei  $g \not\equiv 0$  und  $h = \frac{g}{\ln 2}$  $\|g\|$  $\Rightarrow$   $\|h\| = 1.$  $0 \leq ||f - \langle f, h \rangle h||^2 = \langle f - \langle f, h \rangle h, f - \langle f, h \rangle h \rangle$  $= -2 ^2 + ^2 < h, h>$  (wegen der Linearität)  $= ||f||^2 - \langle f, h \rangle^2$ , da  $\langle h, h \rangle = ||h||^2 = 1$  $\Rightarrow \langle f, h \rangle^2 \leq ||f||^2 \Rightarrow \langle f, \frac{g}{L} \rangle$  $\|g\|$  $>^2 \leq ||f||^2 \Rightarrow \langle f, g \rangle^2 \leq ||f||^2 ||g||^2$  $\Rightarrow$   $| < f, g > | \leq ||f|| \cdot ||g||$ .

Beweis : Dreiecksungleichung  
\n
$$
||f+g||^2 = =+2< f, g>+
$$
\n
$$
\leq ||f||^2 + 2||f|| \cdot ||g|| + ||g||^2
$$
 (Schwarzsche Ungleichung)  
\n
$$
= (||f|| + ||g||)^2 \Rightarrow ||f+g|| \leq ||f|| + ||g||.
$$

Für die 2-Norm lautet die Schwarzsche Ungleichung und Dreiecksungleichung ausgeschrieben:

$$
\left| \int_{a}^{b} f(x)g(x) \, dx \right| \le \sqrt{\int_{a}^{b} f^{2}(x) \, dx} \cdot \sqrt{\int_{a}^{b} g^{2}(x) \, dx}
$$

$$
\sqrt{\int_{a}^{b} (f(x) + g(x))^{2} \, dx} \le \sqrt{\int_{a}^{b} f^{2}(x) \, dx} + \sqrt{\int_{a}^{b} g^{2}(x) \, dx}
$$

Mit der 2-Norm ist  $C[a, b]$  ebenfalls ein normierter Vektorraum, und wir können auch bzgl. der 2-Norm den Abstand zwischen zwei Funktionen messen:  $||f - g||_2$  (Abstand bzgl. der 2-Norm).

Es gilt i.A.:  $||f||_2 \neq ||f||_{\infty}$  und  $||f - g||_2 \neq ||f - g||_{\infty}$ .

## Beispiel

$$
f(x) = x
$$
,  $x \in [0, 1]$   $\Rightarrow$   $||f||_{\infty} = \max_{x \in [0, 1]} |f(x)| = 1 \neq ||f||_2 = \sqrt{\int_0^1 x^2 dx} = \frac{1}{\sqrt{3}}$ .

 $||f - g||_{\infty}$  "groß"  $||f - g||_2$  "klein":

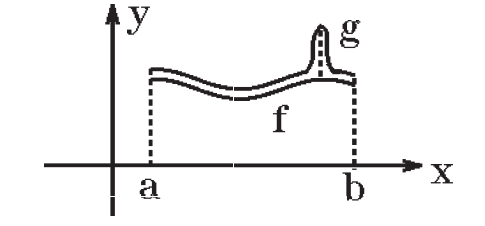

Es gilt aber

Satz 9.1 : Seien  $f_n \in C[a, b]$ ,  $(n \in \mathbb{N})$ ,  $f \in C[a, b]$ . Aus  $\lim_{n \to \infty} ||f_n - f||_{\infty} = 0$  (gleichmäßige Konvergenz in [a, b])  $\Rightarrow \lim_{n \to \infty} ||f_n - f||_2 = 0$  (Konvergenz im quadratischen Mittel in [a, b])

Die Umkehrung dieses Satzes gilt nicht.

Beweis :

$$
||f_n - f||_2^2 = \int_a^b (f_n(x) - f(x))^2 dx \le \max_{x \in [a,b]} |f_n(x) - f(x)|^2 (b-a) \le ||f_n - f||_\infty^2 (b-a).
$$

Wir wollen nun Funktionen  $f \in C[a, b]$  durch "einfache" Funktionen im quadratischen Mittel approximieren, d.h.: Gesucht:  $p_n \in C[a, b]$  mit  $\lim_{n \to \infty} ||p_n - f||_2 = 0$ .

Dazu betrachten wir zunächst einmal Orthonormalsysteme:

**Definition 9.2 :** Sei in  $C[a, b]$  ein Skalarprodukt  $\lt f, g >$  gegeben und die zugehörige Norm  $||f||_2 = \sqrt{\langle f, f \rangle}.$ 

Seien  $\varphi_i \in C[a, b]$ ,  $(i \in \mathbb{N})$ , mit  $\langle \varphi_i, \varphi_j \rangle =$  $\int 0$ , falls  $i \neq j$  $\begin{array}{c} 1, \text{atms } i \neq j \\ 1, \text{falls } i = j \end{array}$ 

so bilden die Funktionen  $\{\varphi_i : i \in \mathbb{N}\}\$ ein Orthonormalsystem bzgl. des Skalarprodukts  $\langle f, g \rangle$ .

 $<\varphi_i, \varphi_i>=1$  bedeutet  $\|\varphi_i\|_2=1$ , denn  $\|\varphi_i\|_2^2=<\varphi_i, \varphi_i>=1$ .

Sei nun  $\{\varphi_i \in C[a, b] : i \in \mathbb{N}\}\$ ein Orthonormalsystem bzgl. des Skalarprodukts  $\langle f, g \rangle$  und sei  $f \in C[a, b]$ .

Wir wollen f durch folgende einfache Funktionen approximieren:

$$
p_n(x) = \sum_{k=1}^n \alpha_k \varphi_k(x) \quad , \ (n \in \mathbb{N} \ , \ \alpha_k \in \mathbb{R}).
$$

Frage: Für welche  $\alpha_k \in \mathbb{R}$  wird

$$
||f - p_n||_2 = ||f - \sum_{k=1}^n \alpha_k \varphi_k||_2
$$
 minimal ?

Um diese Frage zu klären, betrachten wir die Funktion  $F$  mit

$$
F(\alpha_1, ..., \alpha_n) = ||f - \sum_{k=1}^n \alpha_k \varphi_k||_2^2 = \langle f - \sum_{k=1}^n \alpha_k \varphi_k, f - \sum_{j=1}^n \alpha_j \varphi_j \rangle
$$
  
\n
$$
= \langle f, f \rangle - 2 \sum_{k=1}^n \alpha_k \langle f, \varphi_k \rangle + \sum_{k=1}^n \sum_{j=1}^n \alpha_k \alpha_j \langle \varphi_k, \varphi_j \rangle
$$
  
\n
$$
= ||f||_2^2 - 2 \sum_{k=1}^n \alpha_k \langle f, \varphi_k \rangle + \sum_{k=1}^n \alpha_k^2
$$
  
\n
$$
(\text{da} \langle \varphi_k, \varphi_j \rangle = 0 \text{ für } k \neq j \text{ und } = 1 \text{ für } k = j)
$$
  
\n
$$
\Rightarrow F(\alpha_1, ..., \alpha_n) = ||f||_2^2 - 2 \sum_{k=1}^n \alpha_k \langle f, \varphi_k \rangle + \sum_{k=1}^n \alpha_k^2.
$$
  
\nNotwendige Bedingung für Minimum: grad  $F = \vec{0}$ , also  
\n
$$
\frac{\partial F}{\partial \alpha_j} = -2 \langle f, \varphi_j \rangle + 2\alpha_j = 0 \Rightarrow \alpha_j = \langle f, \varphi_j \rangle.
$$
  
\nHinreichendes Kriterium für Minimum:  $A = \left(\frac{\partial^2 F}{\partial \alpha_j \partial \alpha_k}\right)$ positiv definit:  
\n
$$
\frac{\partial^2 F}{\partial \alpha_j \partial \alpha_k} = \begin{cases} 2 \text{ , falls } j = k \\ 0 \text{ , falls } j \neq k \end{cases} \Rightarrow A = \begin{pmatrix} 2 & 0 & \cdots & 0 \\ 0 & 2 & \cdots & 0 \\ 0 & 0 & \cdots & 2 \end{pmatrix}
$$
positiv definit, da alle  
\nEW = 2 > 0. Also Minimum für  $\alpha_j = \langle f, \varphi_j \rangle$ .

Ergebnis: 
$$
||f - \sum_{k=1}^{n} \alpha_k \varphi_k||_2
$$
 wird minimal, falls  $\alpha_k = \langle f, \varphi_k \rangle$ . Also gilt:

Satz 9.3 : Sei  $\{\varphi_i \in C[a, b] : i \in \mathbb{N}\}$  ein Orthonormalsystem bzgl. des Skalarprodukts  $\langle f, g \rangle$  und sei  $f \in C[a, b]$ . Dann gilt: Die beste Approximation im quadratischen Mittel für f erhält man durch

$$
p_n(x) = \sum_{k=1}^n \langle f, \varphi_k > \varphi_k(x) \rangle
$$

und es gilt die Besselsche Ungleichung  $\sum^{\infty}$  $k=1$  $\langle f, \varphi_k \rangle^2 \leq ||f||_2^2$ .

Beweis : (Besselsche Ungleichung)

$$
0 \leq ||f - \sum_{k=1}^{n}  \varphi_k||_2^2 =  \varphi_k, \ f - \sum_{j=1}^{n}  \varphi_j> =  -2 \sum_{k=1}^{n} ^2 + \sum_{k=1}^{n} \sum_{j=1}^{n} <\varphi_k, \varphi_j>
$$

$$
= ||f||_2^2 - \sum_{k=1}^n \langle f, \varphi_k \rangle^2
$$
  
\n
$$
(\mathrm{da} \langle \varphi_k, \varphi_j \rangle) = 0 \quad \text{für } k \neq j \text{ und } = 1 \text{ für } k = j)
$$
  
\n
$$
\Rightarrow (n \to \infty) \qquad \sum_{k=1}^\infty \langle f, \varphi_k \rangle^2 \le ||f||_2^2.
$$

Hat man also in  $C[a, b]$  ein Skalarprodukt  $\langle f, g \rangle$ , und kennt man zu diesem Skalarprodukt ein Orthonormalsystem  $\{\varphi_i : i \in \mathbb{N}\},$  so kennt man die beste Approximation im quadratischen Mittel durch  $p_n(x) = \sum_{n=1}^{n}$  $k=1$  $\alpha_k \varphi_k(x)$ ; man muß nur die Koeffizienten  $\alpha_k = \langle f, \varphi_k \rangle$  berechnen.

Wir wollen nun Beispiele von Orthonormalsystemen behandeln:

#### 1. Fourierreihen

π

π

Sei 
$$
C[-\pi, \pi]
$$
 mit  $\langle f, g \rangle = \int_{-\pi}^{\pi} f(x)g(x) dx$  und  $||f||_2 = \sqrt{\int_{-\pi}^{\pi} f^2(x) dx}$ . Dann gilt:

**Satz 9.4 :** Die Funktionen  $\begin{cases} 1 & \sqrt{16} \\ \hline \sqrt{6} & \sqrt{16} \end{cases}$  $2\pi$ ,  $\frac{1}{\sqrt{2}}$ π  $\cos kx$ ,  $\frac{1}{\sqrt{2}}$ π  $\sin kx$  :  $k \in \mathbb{N}$ bilden in  $C[-\pi, \pi]$  ein ONS (Orthonormalsystem).

$$
Beweis: \text{Es gilt für } k, m \in \mathbb{N}_0: \\
\int_{-\pi}^{\pi} \frac{1}{\sqrt{\pi}} \cos kx \cdot \frac{1}{\sqrt{\pi}} \cos mx \, dx = \frac{1}{\pi} \int_{-\pi}^{\pi} \cos kx \cos mx \, dx \\
= \frac{1}{2\pi} \int_{-\pi}^{\pi} (\cos(k+m)x + \cos(k-m)x) \, dx \\
\left[ \frac{1}{2\pi} (\frac{\sin(k+m)x}{k+m} + \frac{\sin(k-m)x}{k-m}) \right]_{-\pi}^{\pi} = 0 \quad \text{,falls } k \neq m \\
\frac{1}{2\pi} (\frac{\sin(k+m)x}{k+m} + x) \Big|_{-\pi}^{\pi} = 1 \quad \text{, falls } k = m \neq 0 \\
\frac{1}{2\pi} (2x) \Big|_{-\pi}^{\pi} = 2 \quad \text{, falls } k \neq m \\
\Rightarrow \left( \frac{1}{\sqrt{\pi}} \cos kx, \frac{1}{\sqrt{\pi}} \cos mx \right) = \begin{cases} 0 & \text{, falls } k \neq m \\
1 & \text{, falls } k = m \neq 0 \\
2 & \text{, falls } k = m = 0.\n\end{cases}
$$
\n
$$
\text{Analog zeigt man} \\
\left( \frac{1}{\sqrt{\pi}} \sin kx, \frac{1}{\sqrt{\pi}} \sin mx \right) = \begin{cases} 0 & \text{, falls } k \neq m \\
1 & \text{, falls } k = m \neq 0 \\
1 & \text{, falls } k = m \neq 0 \\
\left( \frac{1}{\sqrt{\pi}} \cos kx, \frac{1}{\sqrt{\pi}} \sin mx \right) = 0 \quad \forall k, m \in \mathbb{N}_0 \n\end{cases}
$$

Da

$$
\langle f, \varphi_k \rangle \varphi_k = \begin{cases} \frac{1}{2\pi} \int_{-\pi}^{\pi} f(x) dx & , \text{falls } \varphi_k(x) = \frac{1}{\sqrt{2\pi}} \\ \left(\frac{1}{\pi} \int_{-\pi}^{\pi} f(x) \cos kx dx\right) \cos kx & , \text{falls } \varphi_k(x) = \frac{1}{\sqrt{\pi}} \cos kx \\ \left(\frac{1}{\pi} \int_{-\pi}^{\pi} f(x) \sin kx dx\right) \sin kx & , \text{falls } \varphi_k(x) = \frac{1}{\sqrt{\pi}} \sin kx \end{cases}
$$

gilt:

Satz 9.5 : Sei  $f : \mathbb{R} \to \mathbb{R}$  2π-periodisch und stetig in  $\mathbb{R}$ . Die beste Approximation im quadratischen Mittel erhält man durch die trigonometrischen Polynome

$$
T_n(x) = \frac{a_0}{2} + \sum_{k=1}^n (a_k \cos kx + b_k \sin kx)
$$

mit

$$
a_k = \frac{1}{\pi} \int_{-\pi}^{\pi} f(x) \cos kx \, dx \quad , \quad (k = 0, 1, \ldots)
$$

$$
b_k = \frac{1}{\pi} \int_{-\pi}^{\pi} f(x) \sin kx \, dx \quad , \quad (k = 1, 2, \ldots)
$$

 $T_n(x)$  heißt Teilsumme der Fourierreihe

$$
T(x) = \frac{a_0}{2} + \sum_{k=1}^{\infty} (a_k \cos kx + b_k \sin kx)
$$

von  $f$ .

Die Koeffizienten  $\boldsymbol{a}_k, \boldsymbol{b}_k$ heißen Fourierkoeffizienten.

In der Besselschen Ungleichung gilt  $"="$  , d.h.: es gilt die  $Parsevalsche\ Gleichung$ 

$$
\frac{a_0^2}{2} + \sum_{k=1}^{\infty} (a_k^2 + b_k^2) = \frac{1}{\pi} \int_{-\pi}^{\pi} f^2(x) \, dx
$$

und  $\lim_{k \to \infty} a_k = 0$ ,  $\lim_{k \to \infty} b_k = 0$ .

Die Fourierreihe konvergiert im quadratischen Mittel gegen f.

Die Funktionen  $\frac{1}{\sqrt{2}}$  $2\pi$ ,  $\frac{1}{\sqrt{2}}$ π  $\cos kx$ ,  $\frac{1}{\sqrt{2}}$ π  $\sin kx$  :  $k \in \mathbb{N}$ bilden ein vollständiges ONS.

Beweis :

Bis auf " = " in der Besselschen Ungleichung folgen alle Aussagen aus Satz 9.3, Satz 9.4 und aus dem Beweis zu Satz 9.3.

$$
\text{Da} \sum_{k=1}^{n} (a_k^2 + b_k^2) \text{ konvergent } \Rightarrow \lim_{k \to \infty} a_k = 0 \quad , \quad \lim_{k \to \infty} b_k = 0.
$$

Ein ONS heißt *vollständig*, wenn in der Besselschen Ungleichung " = " steht. Beweis der Parsevalschen Gleichung siehe Literatur.

Bemerkung : Satz 9.5 gilt auch für *stückweise stetige*,  $2\pi$  – periodische Funktionen.

Die Frage, die nun noch behandelt werden muß, lautet:

Wann konvergiert die Fourierreihe *punktweise* oder sogar *gleichmäßig* gegen f?

Bevor wir diese Frage klären können, müssen wir zunächst einige Hilfssätze beweisen:

Hilfssatz 1. : Es gilt

a) 
$$
\sum_{k=0}^{n} \cos kx = \frac{1}{2} + \frac{\sin((n + \frac{1}{2})x)}{2\sin\frac{x}{2}} , (x \neq 2l\pi, l \in \mathbb{Z})
$$
  
b) 
$$
\sum_{k=1}^{n} \cos kx = -\frac{1}{2} + \frac{\sin((n + \frac{1}{2})x)}{2\sin\frac{x}{2}} , (x \neq 2l\pi, l \in \mathbb{Z})
$$

Beweis :

a) 
$$
\sum_{k=0}^{n} \cos kx = Re \sum_{k=0}^{n} e^{ikx} = Re \sum_{k=0}^{n} (e^{ix})^k
$$
 (geometrische Summe, falls  $e^{ix} \neq 1$ )  
\n
$$
= Re(\frac{1 - e^{i(n+1)x}}{1 - e^{ix}}) = Re(\frac{e^{-ix/2} - e^{i(n+1/2)x}}{e^{-ix/2} - e^{ix/2}})
$$
 (erweitert mit  $e^{-ix/2}$ )  
\n
$$
= Re(\frac{\cos(x/2) - i \sin(x/2) - \cos(n+1/2)x - i \sin(n+1/2)x}{-2i \sin(x/2)}) = \frac{1}{2} + \frac{\sin(n+1/2)x}{2 \sin(x/2)}.
$$
  
\nEs gilt  $e^{ix} = 1 \Leftrightarrow x = 2l\pi, l \in \mathbb{Z}.$ 

b) folgt sofort aus a).

Hilfssatz 2. : Sei  $f : \mathbb{R} \to \mathbb{R}$  integrierbar und 2π− periodisch. Dann gilt für die Teilsummen der Fourierreihe von f

$$
T_n(x) = \frac{2}{\pi} \int_0^{\pi/2} \frac{f(x+2t) + f(x-2t)}{2} K_n(t) dt
$$
  
mit dem *Dirichlet Kern*  $K_n(t) = \begin{cases} \frac{\sin(2n+1)t}{\sin t} & \text{, falls } t \neq 0, \ t \in [-\frac{\pi}{2}, \frac{\pi}{2}] \\ 2n+1 & \text{, falls } t = 0. \end{cases}$ 

Beweis :  
\n
$$
T_n(x) = \frac{1}{2\pi} \int_{-\pi}^{\pi} f(t) dt + \frac{1}{\pi} \sum_{k=1}^n \left[ \int_{-\pi}^{\pi} f(t) \cos kt \cos kx dt + \int_{-\pi}^{\pi} f(t) \sin kt \sin kx dt \right]
$$
\n
$$
= \frac{1}{\pi} \int_{-\pi}^{\pi} \left[ \frac{1}{2} + \sum_{k=1}^n (\cos kt \cos kx + \sin kt \sin kx) \right] f(t) dt
$$

$$
= \frac{1}{\pi} \int_{-\pi}^{\pi} \left[ \frac{1}{2} + \sum_{k=1}^{n} \cos k(t - x) \right] f(t) dt \quad \text{(Additionstheorem)}
$$
\n
$$
= \frac{1}{\pi} \int_{-\pi}^{\pi} C_n(t - x) f(t) dt \quad \text{mit } C_n(t - x) = \frac{1}{2} + \sum_{k=1}^{n} \cos k(t - x)
$$
\n
$$
= \frac{1}{\pi} \int_{x - \pi}^{x + \pi} C_n(t - x) f(t) dt \quad \text{(da } C_n \text{ und } f \quad 2\pi - \text{ periodich})
$$
\n
$$
= \frac{1}{\pi} \int_{-\pi}^{\pi} C_n(s) f(x + s) ds \quad \text{(Substitution } s = t - x , ds = dt)
$$
\n
$$
= \frac{1}{\pi} \int_{-\pi}^{0} C_n(s) f(x + s) ds + \frac{1}{\pi} \int_{0}^{\pi} C_n(s) f(x + s) ds
$$
\n
$$
\text{(Substitution } t = -s , dt = -ds , C_n(-t) = C_n(t) \text{ grade Funktion})
$$
\n
$$
= \frac{1}{\pi} \int_{0}^{\pi} C_n(t) f(x - t) dt + \frac{1}{\pi} \int_{0}^{\pi} C_n(t) f(x + t) dt
$$
\n
$$
= \frac{2}{\pi} \int_{0}^{\pi/2} \frac{f(x + 2s) + f(x - 2s)}{2} 2C_n(2s) ds \quad \text{(Substitution } t = 2s , dt = 2ds)}
$$
\n
$$
= \frac{2}{\pi} \int_{0}^{\pi/2} \frac{f(x + 2s) + f(x - 2s)}{2} 2 \left[ \frac{1}{2} + \sum_{k=1}^{n} \cos 2ks \right] ds
$$
\n
$$
\Rightarrow \text{ Behavioring mit Hilfssat 1.b.}
$$

**Hilfssatz 3.** : Es gilt  $\frac{2}{3}$  $\pi$  $\int_0^{\pi/2}$ 0  $K_n(t) dt = 1.$ 

Beweis :

Wir betrachten die Funktion  $f(x) \equiv 1 \Rightarrow a_0 = 2$ ,  $a_k = b_k = 0 \forall k \in \mathbb{N}$  $\Rightarrow$   $T_n(x) = \frac{a_0}{2}$  $= 1 =$ 2  $\pi$  $\int_0^{\pi/2}$ 0  $K_n(t) dt$  (nach Hilfssatz 2.).

Wir können nun folgendes hinreichende Konvergenzkriterium angeben:

### Satz 9.6 : Hinreichendes Konvergenzkriterium

Sei  $f : \mathbb{R} \to \mathbb{R}$  2π-periodisch und stückweise stetig und stückweise glatt (d.h.: f und f' sind stetig in  $[-\pi, \pi]$  bis auf endlich viele Sprungstellen).

Dann konvergiert die Fourierreihe  $T(x)$  punktweise gegen

$$
\begin{cases}\nf(x) & ,\text{falls } f \text{ stetig in } x \\
\frac{1}{2}(f(x+) + f(x-)) & ,\text{falls } f \text{ in } x \text{ Sprungstelle hat.} \n\end{cases}
$$

Die Konvergenz ist gleichmäßig in allen abgeschlossenen Stetigkeitsintervallen von f.

Beweis :  
\n
$$
T_n(x) - \frac{1}{2}(f(x+) + f(x-))
$$
\n
$$
= \frac{2}{\pi} \int_0^{\pi/2} \frac{f(x+2t) + f(x-2t)}{2} K_n(t) dt - \frac{2}{\pi} \int_0^{\pi/2} \frac{f(x+)+f(x-)}{2} K_n(t) dt
$$

$$
= \frac{2}{\pi} \int_0^{\pi/2} \left( \frac{f(x+2t) - f(x+)}{2t} + \frac{f(x-2t) - f(x-)}{2t} \right) \cdot \frac{t}{\sin t} \cdot \sin(2n+1)t \, dt
$$
  
\n
$$
= \frac{2}{\pi} \int_0^{\pi/2} \psi(x,t) \sin(2n+1)t \, dt
$$
  
\nmit  $\psi(x,t) = \left( \frac{f(x+2t) - f(x+)}{2t} + \frac{f(x-2t) - f(x-)}{2t} \right) \cdot \frac{t}{\sin t}$ .  
\nDa  $\lim_{t \to 0} \psi(x,t) = (f'(x+) - f'(x-)) \cdot 1$ , gilt:  
\n $\psi(x,t)$  ist stückweise stetig bzgl.  $t \in [0, \frac{\pi}{2}]$ .  
\nMit folgenden Hilfssatz gilt dann:  
\n $T_n(x) - \frac{1}{2} (f(x+) + f(x-)) = \frac{2}{\pi} \int_0^{\pi/2} \psi(x,t) \sin(2n+1)t \, dt \to 0$  für  $n \to \infty$ ,  
\nalso punktweise Konvergenz in  $[-\pi, \pi]$  und damit auch in  $\mathbb{R}$ , da

f und 
$$
T_n
$$
 2 $\pi$ -periodisch.

Beweis der gleichmäßigen Konvergenz in abgeschlossenen Stetigkeitsintervallen siehe Literatur.

**Hilfssatz 4.** : Sei f stückweise stetig in  $[a, b]$ . Dann gilt:  $\lim_{n\to\infty}\int_a^b$  $f(t)$  sin nt  $dt = 0$ .

Beweis :

a) 
$$
f
$$
 konstant =  $c \Rightarrow \int_a^b c \sin nt \, dt = c \cdot \frac{-\cos nt}{n} \Big|_{t=a}^b \to 0$  für  $n \to \infty$ .  
b)  $f \neq$  konstant, dann läßt sich  $f$  durch Treppenfunktionen  $t_m$  annähern  
 $\int_a^b t_m(x) \sin nt \, dt = \sum_{i=1}^m \int_{x_{i-1}}^{x_i} c_i \sin nt \, dt \to 0$  für  $n \to \infty$   
 $\Rightarrow \int_a^b f(t) \sin nt \, dt \to 0$  für  $n \to \infty$ , da  $t_m \to f$  für  $m \to \infty$ .

Bemerkung : Die Fourierreihe einer stückweise stetigen und stückweise glatten periodischen Funktion kann gliedweise integriert werden.

Denn: Die Konvergenz ist gleichmäßig in abgeschlossenen Stetigkeitsintervallen.

## Beispiele

- 1.  $f(x) = \sin^2 x =$ 1 2  $-\frac{1}{2}$ 2  $\cos 2x \quad \forall x \in \mathbb{R}$  (Additionstheorem) ist schon fertige Fourierreihe.
- 2.  $f(x) = \sin^3 x =$ 3 4  $\sin x - \frac{1}{4}$ 4  $\sin 3x$   $\forall x \in \mathbb{R}$ ist fertige Fourierreihe.

<span id="page-62-0"></span>3.  $f(x) = x$  für  $x \in (-\pi, \pi)$ , f 2π-periodisch fortgesetzt.

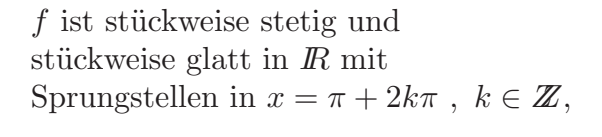

$$
\Rightarrow T(x) = \begin{cases} f(x) & \text{, falls } x \neq \pi + 2k\pi \\ 0 & \text{, falls } x = \pi + 2k\pi. \end{cases}
$$

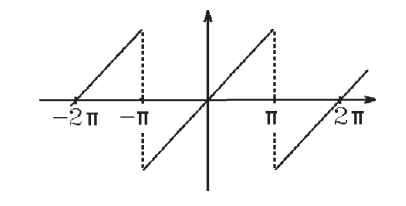

 $f$  ist ungerade Funktion. Für ungerade Funktionen gilt:

f ungerade Funktion  $\Rightarrow a_k = 0 \forall k \in \mathbb{N}_0$  und  $b_k = \frac{2}{5}$  $\pi$  $\int_0^\pi$  $\theta$  $f(x)$  sin kx dx

denn:  $a_k =$ 1  $\pi$  $\int_0^\pi$  $-\pi$  $f(x) \cos kx \, dx = 0$ , weil  $f(x) \cos kx$  ungerade Funktion,  $b_k =$ 1 π  $\int_0^\pi$  $-\pi$  $f(x)$  sin kx dx = 2  $\pi$  $\int_0^\pi$ 0  $f(x)$  sin kx dx, weil  $f(x)$  sin kx gerade Funktion.

Umgekehrt gilt für gerade Funktionen:

f *gerade* Funktion 
$$
\Rightarrow
$$
  $b_k = 0 \quad \forall k \in \mathbb{N} \text{ und } a_k = \frac{2}{\pi} \int_0^{\pi} f(x) \cos kx \ dx$ 

denn:  $a_k =$ 1  $\pi$  $\int_0^\pi$  $-\pi$  $f(x)$  cos kx dx = 2  $\pi$  $\int_0^\pi$ 0  $f(x) \cos kx \, dx$ , weil  $f(x) \cos kx$  gerade Funktion,  $b_k =$ 1 π  $\int_0^{\pi}$  $-\pi$  $f(x)$  sin kx  $dx = 0$ , weil  $f(x)$  sin kx ungerade Funktion.

Also in unserem Beispiel 3. gilt (da f ungerade):  $a_k = 0 \ \forall k \in \mathbb{N}_0$  und  $b_k =$ 2 π  $\int_0^\pi$ 0  $x \sin kx \, dx =$ 2  $\pi$  $\int$  $x \cdot$  $-\cos kx$ k  $\left.\right]$ <sup> $\pi$ </sup> 0  $+\int^{\pi}$ 0  $\cos kx$ k  $dx\}$ = 2 π  $\int \pi$ k  $(-\cos k\pi) + \frac{\sin kx}{4}$  $k<sup>2</sup>$  $\bigcap_{\alpha} \pi$ 0  $\mathcal{L}$ = 2 k  $(-1)^{k+1}$ , da cos  $k\pi = (-1)^k$  und sin  $k\pi = 0$ .

Damit lautet die Fourierreihe von f:  $T(x) = \sum_{n=1}^{\infty} \frac{2(-1)^{k+1}}{n!}$  $k=1$ k  $\sin kx$ .

Die Partialsummen  $T_n(x) = \sum_{n=1}^{n}$  $k=1$  $2(-1)^{k+1}$ k  $\sin kx$  konvergieren punktweise gegen  $\int f(x)$ , falls  $x \neq \pi + 2k\pi$ 0 ,falls  $x = \pi + 2k\pi$ .

Die Konvergenz ist gleichmäßig in allen abgeschlossenen Intervallen, die keine Punkte  $x = \pi + 2k\pi$  enthalten. Es gilt also z.B.:

$$
T(x) = \sum_{k=1}^{\infty} \frac{2(-1)^{k+1}}{k} \sin kx = x \quad \forall x \in (-\pi, \pi)
$$

mit gleichmäßiger Konvergenz in $\left[-\pi + \epsilon, \pi - \epsilon\right]$ ,  $\epsilon > 0.$ 

First, we have:

\n
$$
T\left(\frac{\pi}{2}\right) = \sum_{k=1}^{\infty} \frac{2(-1)^{k+1}}{k} \sin k \frac{\pi}{2} = f\left(\frac{\pi}{2}\right) = \frac{\pi}{2}.
$$
\nThat, we have:

\n
$$
T\left(\frac{\pi}{2}\right) = \sum_{k=1}^{\infty} \frac{2(-1)^{k+1}}{k} \sin k \frac{\pi}{2} = f\left(\frac{\pi}{2}\right) = \frac{\pi}{2}.
$$
\nThat, we have:

\n
$$
\text{Thus, } \frac{\pi}{2} = \left\{ \left( \frac{0}{-1} \right)^{l}, \text{ falls } k = 2l + 1 \text{ ungerade} \implies \sum_{k=0}^{\infty} \frac{2(-1)^{l}}{2l+1} = \frac{\pi}{2}.
$$
\n
$$
\sum_{k=0}^{\infty} \frac{(-1)^{l}}{2l+1} = \frac{\pi}{4}.
$$

Kurvenverlauf der Fourierpolynome  $T_n(x)$  für  $n = 10$  und  $n = 50$ 

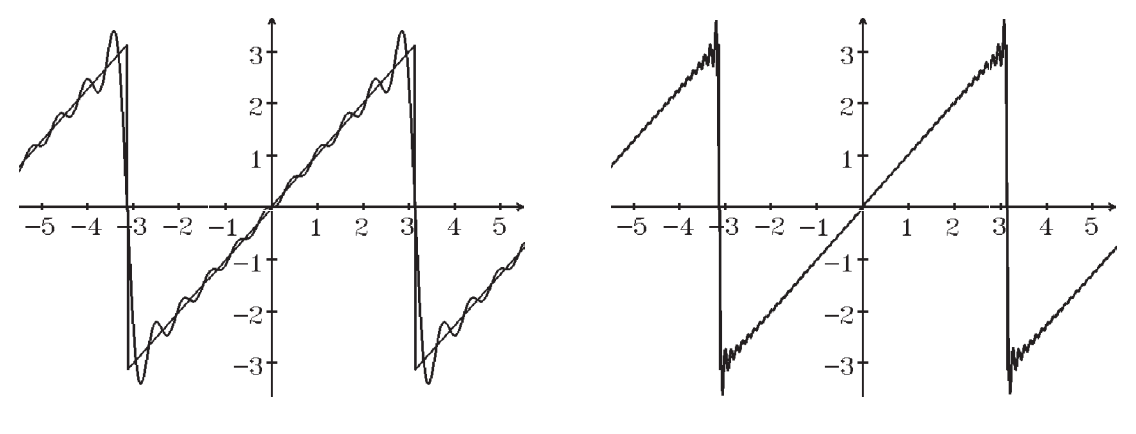

Fourierpolynom vom Grad 10 Fourierpolynom vom Grad 50

Gibbssches Phänomen: An den Sprungstellen treten starke Überschwinger auf. Auch bei hohem Grad werden diese Überschwinger nicht kleiner, sie rücken nur näher an die Sprungstellen heran.

Aus der Parsevalschen Gleichung folgt:

$$
\frac{a_0^2}{2} + \sum_{k=1}^{\infty} (a_k^2 + b_k^2) = \frac{1}{\pi} \int_{-\pi}^{\pi} f^2(x) \, dx \Rightarrow
$$

$$
\sum_{k=1}^{\infty} \frac{4}{k^2} = \frac{1}{\pi} \int_{-\pi}^{\pi} x^2 dx = \frac{2}{\pi} \int_{0}^{\pi} x^2 dx = \frac{2}{\pi} \cdot \frac{\pi^3}{3} = \frac{2\pi^2}{3} \implies \boxed{\sum_{k=1}^{\infty} \frac{1}{k^2} = \frac{\pi^2}{6}}
$$

4.  $f(x) = h$  für  $x \in (0, \pi)$ , ungerade und 2π−periodisch fortgesetzt.

f ist stückweise stetig und stückweise glatt in  $I\!\!R$  mit Sprungstellen in  $x = k\pi$ ,  $k \in \mathbb{Z}$ ,

$$
\Rightarrow T(x) = \begin{cases} f(x) & \text{, falls } x \neq k\pi \\ 0 & \text{, falls } x = k\pi. \end{cases}
$$

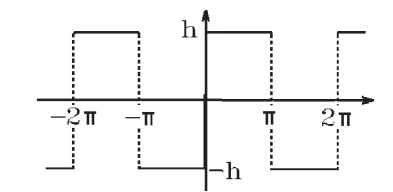

f ist ungerade 
$$
\Rightarrow a_k = 0 \quad \forall k \in \mathbb{N}_0
$$
 und  

$$
b_k = \frac{2}{\pi} \int_0^{\pi} h \sin kx \, dx = \frac{2h}{\pi} \cdot \frac{-\cos kx}{k} \bigg|_0^{\pi} = \frac{2h}{k\pi} (1 - (-1)^k) = \begin{cases} 0 & \text{, falls } k \text{ gerade} \\ \frac{4h}{k\pi} & \text{, falls } k \text{ ungerade.} \end{cases}
$$

Damit lautet die Fourierreihe von $f\colon$  $\pi$  $\sum^{\infty}$  $l=0$  $\sin(2l+1)x$  $2l + 1$ .

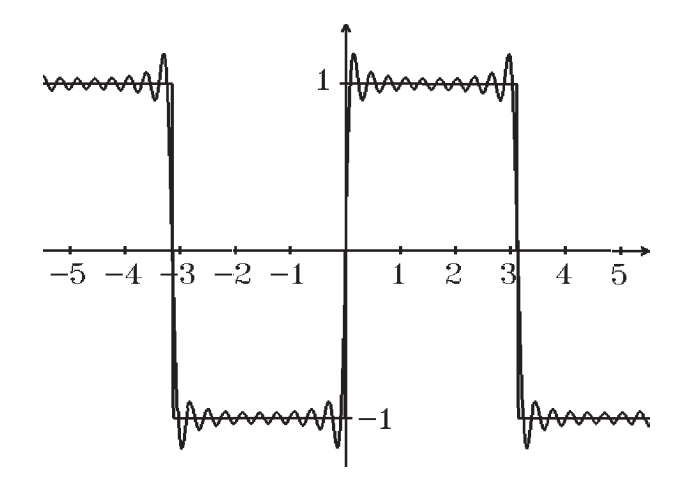

Fourierpolynom vom Grad 20

Aus der Parsevalschen Gleichung folgt für  $h = 1$ :

$$
\frac{16}{\pi^2} \sum_{l=0}^{\infty} \frac{1}{(2l+1)^2} = \frac{2}{\pi} \int_0^{\pi} 1^2 dx = 2 \implies \boxed{\sum_{l=0}^{\infty} \frac{1}{(2l+1)^2} = \frac{\pi^2}{8}}
$$

5.  $f(x) = x^2$  für  $x \in (-\pi, \pi]$ ,  $2\pi$ -periodisch fortgesetzt.

 $f$  ist stetig und stückweise glatt in  $\overline{R}$ 

 $\Rightarrow$   $T(x) = f(x) \quad \forall x \in \mathbb{R}$ 

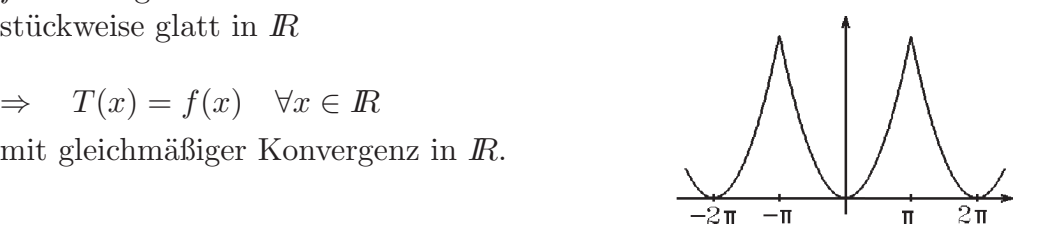

$$
f \text{ ist gerade } \Rightarrow b_k = 0 \quad \forall k \in \mathbb{N} \text{ und}
$$
  
\n
$$
a_k = \frac{2}{\pi} \int_0^{\pi} x^2 \cos kx \, dx = \frac{2}{\pi} \left\{ x^2 \frac{\sin kx}{k} \right\}_0^{\pi} - \int_0^{\pi} 2x \frac{\sin kx}{k} \, dx \right\}, \quad (k \neq 0)
$$
  
\n
$$
= -\frac{4}{\pi} \left\{ x \frac{-\cos kx}{k^2} \right\}_0^{\pi} + \int_0^{\pi} \frac{\cos kx}{k^2} \, dx \right\} = -\frac{4}{\pi} \left\{ \pi \frac{(-1)^{k+1}}{k^2} + \frac{\sin kx}{k^3} \right\}_0^{\pi} = \frac{4(-1)^k}{k^2}
$$
  
\n
$$
a_0 = \frac{2}{\pi} \int_0^{\pi} x^2 \, dx = \frac{2}{\pi} \cdot \frac{\pi^3}{3} = \frac{2\pi^2}{3}.
$$

Damit lautet die Fourierreihe von  $f$ :  $T(x) = \frac{\pi^2}{2}$ 3  $+\sum_{n=1}^{\infty}$  $k=1$  $4(-1)^k$  $\frac{1}{k^2} \cos kx$ .

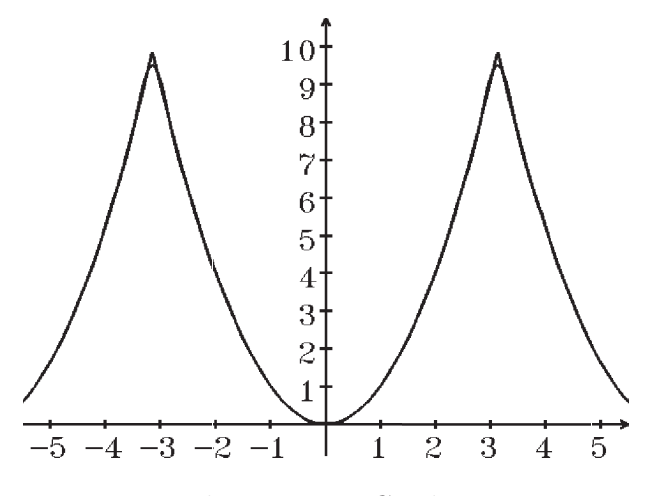

Fourierpolynom vom Grad 10

Da 
$$
T(x) = f(x)
$$
 ∀x ∈  $\mathbb{R}$  ⇒ z.B. für  $x = 0$ :  
\n
$$
T(0) = \frac{\pi^2}{3} + \sum_{k=1}^{\infty} \frac{4(-1)^k}{k^2} = f(0) = 0 \Rightarrow
$$
\n
$$
\sum_{k=1}^{\infty} \frac{(-1)^{k+1}}{k^2} = \frac{\pi^2}{12}
$$

Ans: der Parsevalschen Gleichung folgt:

\n
$$
\frac{4\pi^4}{2 \cdot 9} + 16 \sum_{k=1}^{\infty} \frac{1}{k^4} = \frac{1}{\pi} \int_{-\pi}^{\pi} x^4 \, dx = \frac{2}{\pi} \cdot \frac{\pi^5}{5} = \frac{2\pi^4}{5}
$$
\n
$$
\sum_{k=1}^{\infty} \frac{1}{k^4} = \frac{\pi^4}{90}
$$

Ist f nicht 2π−periodisch, sondern 2L−periodisch mit L > 0, so kann man die Fourierreihe mit Hilfe einer Transformation erhalten:

Sei 
$$
g(t) := f(\frac{Lt}{\pi}) \implies
$$
  
\n $g(t + 2\pi) = f(\frac{Lt + 2\pi L}{\pi}) = f(\frac{Lt}{\pi} + 2L) = f(\frac{Lt}{\pi}) = g(t) \implies$   
\n $g$  ist  $2\pi$ -periodisch mit der Fourierriehe  
\n $T(t) = \frac{a_0}{2} + \sum_{k=1}^{\infty} (a_k \cos kt + b_k \sin kt)$  und  
\n $a_k = \frac{1}{\pi} \int_{-\pi}^{\pi} g(t) \cos kt \, dt = \frac{1}{\pi} \int_{-\pi}^{\pi} f(\frac{Lt}{\pi}) \cos kt \, dt = \frac{1}{\pi} \int_{-L}^{L} f(s) \cos \frac{k\pi s}{L} \cdot \frac{\pi}{L} \, ds$   
\n $\implies a_k = \frac{1}{L} \int_{-L}^{L} f(s) \cos \frac{k\pi s}{L} \, ds$ .  
\nAnalog erhält man  
\n $\frac{1}{L} \int_{-\pi}^{L} k\pi s$ 

$$
b_k = \frac{1}{L} \int_{-L}^{L} f(s) \sin \frac{k \pi s}{L} ds.
$$

Also sieht die Fourierreihe der 2L−periodischen Funktion f folgendermaßen aus:

$$
T(x) = \frac{a_0}{2} + \sum_{k=1}^{\infty} (a_k \cos \frac{k\pi}{L} x + b_k \sin \frac{k\pi}{L} x)
$$

mit

$$
a_k = \frac{1}{L} \int_{-L}^{L} f(x) \cos \frac{k\pi}{L} x \, dx \quad , \quad b_k = \frac{1}{L} \int_{-L}^{L} f(x) \sin \frac{k\pi}{L} x \, dx
$$

# Komplexe Darstellung der Fourierreihe

Die Fourierreihe einer 2L−periodischen Funktion kann auch in komplexer Darstellung geschrieben werden:

$$
T(x) = \sum_{k=-\infty}^{\infty} c_k e^{i\frac{k\pi}{L}x} \quad \text{mit} \quad c_k = \frac{1}{2L} \int_{-L}^{L} f(x) e^{-i\frac{k\pi}{L}x} dx
$$

Hierbei gilt für  $k \geq 0$  (mit  $b_0 := 0$ ):

$$
c_k = \frac{1}{2}(a_k - ib_k) , \quad c_{-k} = \frac{1}{2}(a_k + ib_k)
$$
  

$$
a_k = c_k + c_{-k} = 2Re(c_k) , \quad b_k = i(c_k - c_{-k}) = -2Im(c_k)
$$

Beweis :

$$
\begin{split}\n\text{Für } k &\geq 0 \text{ gilt:} \\
c_k &= \frac{1}{2L} \int_{-L}^{L} f(x) (\cos \frac{k \pi x}{L} - i \sin \frac{k \pi x}{L}) \, dx \\
&= \frac{1}{2L} \int_{-L}^{L} f(x) \cos \frac{k \pi x}{L} \, dx - i \frac{1}{2L} \int_{-L}^{L} f(x) \sin \frac{k \pi x}{L} \, dx = \frac{a_k}{2} - i \frac{b_k}{2} \\
c_{-k} &= \frac{1}{2L} \int_{-L}^{L} f(x) (\cos \frac{k \pi x}{L} + i \sin \frac{k \pi x}{L}) \, dx \\
&= \frac{1}{2L} \int_{-L}^{L} f(x) \cos \frac{k \pi x}{L} \, dx + i \frac{1}{2L} \int_{-L}^{L} f(x) \sin \frac{k \pi x}{L} \, dx = \frac{a_k}{2} + i \frac{b_k}{2} = \overline{c}_k \, .\n\end{split}
$$

Addition bzw. Subtraktion dieser beiden Gleichungen ergibt:  $a_k = c_k + c_{-k} = c_k + \overline{c}_k = 2Re(c_k)$ 

$$
ib_k = c_{-k} - c_k \Rightarrow b_k = i(c_k - c_{-k}) = i(c_k - \overline{c}_k) = -2Im(c_k).
$$
  
\n
$$
\sum_{k=-\infty}^{\infty} c_k e^{\frac{i\pi}{L}x} = c_0 + \sum_{k=-\infty}^{-1} c_k e^{\frac{i\pi}{L}x} + \sum_{k=1}^{\infty} c_k e^{\frac{i\pi}{L}x}
$$
  
\n
$$
= c_0 + \sum_{k=1}^{\infty} c_{-k} e^{-i\frac{k\pi}{L}x} + \sum_{k=1}^{\infty} c_k e^{\frac{i\pi}{L}x}
$$
  
\n
$$
= c_0 + \sum_{k=1}^{\infty} c_{-k} (\cos \frac{k\pi x}{L} - i \sin \frac{k\pi x}{L}) + \sum_{k=1}^{\infty} c_k (\cos \frac{k\pi x}{L} + i \sin \frac{k\pi x}{L})
$$
  
\n
$$
= \frac{a_0}{2} + \sum_{k=1}^{\infty} ((c_k + c_{-k}) \cos \frac{k\pi x}{L} + i(c_k - c_{-k}) \sin \frac{k\pi x}{L})
$$
  
\n
$$
= \frac{a_0}{2} + \sum_{k=1}^{\infty} (a_k \cos \frac{k\pi x}{L} + b_k \sin \frac{k\pi x}{L}) = T(x).
$$

# Beispiel

 $f(x) = e^{\alpha x}$  für  $x \in (-\pi, \pi)$ ,  $(\alpha \in \mathbb{R} \setminus \{0\})$ ,  $2\pi$ -periodisch fortgesetzt.

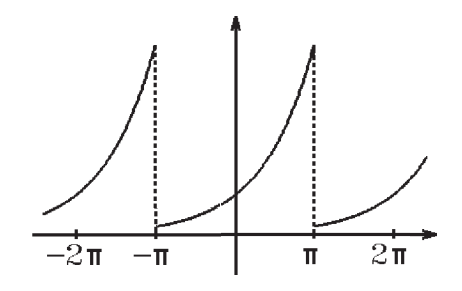

 $f$ ist stückweise stetig und stückweise glatt $\;\Rightarrow$ 

$$
T(x) = \begin{cases} f(x) & \text{, falls } x \neq \pi + 2k\pi \\ \frac{1}{2}(\mathrm{e}^{\alpha \pi} + \mathrm{e}^{-\alpha \pi}) & \text{, falls } x = \pi + 2k\pi. \end{cases}
$$

$$
c_k = \frac{1}{2\pi} \int_{-\pi}^{\pi} e^{\alpha x} e^{-ikx} dx = \frac{1}{2\pi} \int_{-\pi}^{\pi} e^{(\alpha - ik)x} dx = \frac{1}{2\pi} \cdot \frac{e^{(\alpha - ik)x}}{\alpha - ik} \Big|_{x=-\pi}^{\pi}
$$

$$
= \frac{\alpha + ik}{2\pi(\alpha^2 + k^2)} (e^{(\alpha - ik)\pi} - e^{-(\alpha - ik)\pi}) = \frac{\alpha + ik}{2\pi(\alpha^2 + k^2)} (e^{\alpha \pi} e^{-ik\pi} - e^{-\alpha \pi} e^{ik\pi})
$$

$$
= \frac{(\alpha + ik)(-1)^k}{\pi(\alpha^2 + k^2)} \sinh(\alpha \pi) , \quad da \ e^{\pm ik\pi} = \cos k\pi = (-1)^k \quad \Rightarrow
$$

$$
T(x) = \sum_{k=-\infty}^{\infty} \frac{(-1)^k (\alpha + ik) \sinh(\alpha \pi)}{\pi(\alpha^2 + k^2)} e^{ikx}
$$
 (komplexe Darstellung).

$$
a_k = 2Re(c_k) = \frac{2\alpha(-1)^k \sinh(\alpha \pi)}{\pi(\alpha^2 + k^2)} , \quad b_k = -2Im(c_k) = \frac{2k(-1)^{k+1} \sinh(\alpha \pi)}{\pi(\alpha^2 + k^2)}
$$

$$
T(x) = \frac{\sinh(\alpha \pi)}{\pi} \left( \frac{1}{\alpha} + \sum_{k=1}^{\infty} \left( \frac{2\alpha (-1)^k}{\alpha^2 + k^2} \cos kx + \frac{2k(-1)^{k+1}}{\alpha^2 + k^2} \sin kx \right) \right)
$$

(reelle Darstellung).

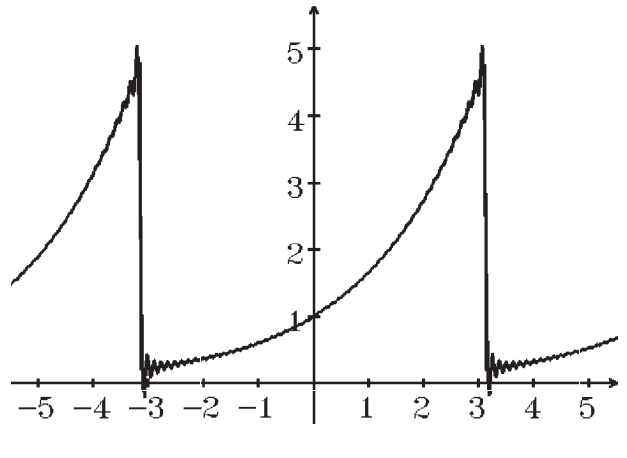

Fourierpolynom vom Grad 50 für  $\alpha = 0.5$ 

## Integration von Fourierreihen

Ist  $f$  stückweise stetig und stückweise glatt, so konvergiert die zugehörige Fourierreihe gleichmäßig in jedem abgeschlossenen Stetigkeitsintervall. Also läßt sich die Fourierreihe dort gliedweise integrieren. Damit läßt sie sich aber auch auf dem ganzen Periodenintervall gliedweise integrieren (für den Beweis muß man das Intervall an den Sprungstellen aufteilen).

## Beispiel

$$
f(x) = x
$$
 für  $x \in (-\pi, \pi)$ ,  
2 $\pi$ -periodisch fortgesetzt,  
 $f(k\pi) = 0 \quad \forall k \in \mathbb{Z}$ 

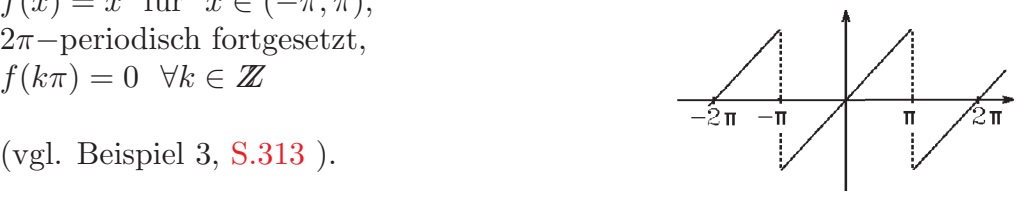

$$
\Rightarrow f(x) = \sum_{k=1}^{\infty} \frac{2(-1)^{k+1}}{k} \sin kx \quad \forall x \in \mathbb{R}.
$$

Also gilt für  $x \in (-\pi, \pi)$ :

$$
\int_0^x f(t) dt = \sum_{k=1}^\infty \frac{2(-1)^{k+1}}{k} \int_0^x \sin kt \ dt = \sum_{k=1}^\infty \frac{2(-1)^{k+1}}{k} \cdot \frac{-\cos kt}{k} \Big|_0^x
$$

$$
= \sum_{k=1}^\infty \frac{2(-1)^{k+1}}{k^2} + \sum_{k=1}^\infty \frac{2(-1)^k}{k^2} \cos kx = \frac{a_0}{2} + \sum_{k=1}^\infty \frac{2(-1)^k}{k^2} \cos kx \ .
$$

Mit  $g(x) = \int^x$ 0  $f(t) dt = \int_0^x$ 0  $t \, dt =$  $x^2$ 2 , x ∈ (−π, π) , 2π−periodisch fortgesetzt,

$$
\text{und} \quad a_0 = \frac{1}{\pi} \int_{-\pi}^{\pi} g(x) \, dx = \frac{2}{\pi} \int_{0}^{\pi} \frac{x^2}{2} \, dx = \frac{2}{\pi} \cdot \frac{\pi^3}{6} = \frac{\pi^2}{3} \quad \Rightarrow
$$

$$
g(x) = \frac{\pi^2}{6} + \sum_{k=1}^{\infty} \frac{2(-1)^k}{k^2} \cos kx \quad \forall x \in \mathbb{R}
$$

mit gleichmäßiger Konvergenz in  $\mathbb{R}$ , da  $g$  stetig und stückweise glatt in  $\mathbb{R}$ .

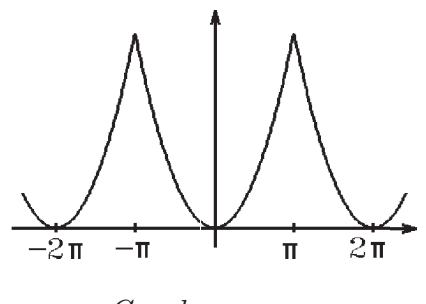

Graph von g

Nochmalige Integration ergibt für  $x \in (-\pi, \pi)$ :

$$
\int_0^x g(t) dt = \frac{\pi^2}{6} \int_0^x 1 dx + \sum_{k=1}^\infty \frac{2(-1)^k}{k^2} \int_0^x \cos kt dt = \frac{\pi^2}{6} x + \sum_{k=1}^\infty \frac{2(-1)^k}{k^3} \sin kx.
$$
  
\nDa  $x = \sum_{k=1}^\infty \frac{2(-1)^{k+1}}{k} \sin kx \quad \forall x \in (-\pi, \pi) \Rightarrow$   
\nmit  $h(x) = \int_0^x g(t) dt = \int_0^x \frac{t^2}{2} dt = \frac{x^3}{6}$  für  $x \in (-\pi, \pi)$ ,  $2\pi$ -periodisch fortgesetzt

$$
h(x) = \sum_{k=1}^{\infty} \frac{2(-1)^k}{k} \left(\frac{1}{k^2} - \frac{\pi^2}{6}\right) \sin kx \quad \forall x \neq \pi + 2k\pi \quad , \quad h(\pi + 2k\pi) = 0 \quad \forall k \in \mathbb{Z} \ ,
$$

da $h$ stückweise stetig und stückweise glatt in $I\!\!R$  mit Sprungstellen in $x = \pi + 2k\pi.$ 

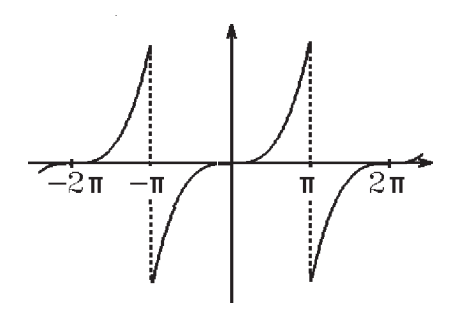

Graph von h

Bei der Funktion f und h treten Sprungstellen schon bei der Funktion auf; die Fourierkoeffizienten konvergieren wie  $\frac{1}{1}$ k gegen 0.

Die Funktion g ist stetig in  $\mathbb{R}$ , Sprungstellen treten erst bei der 1. Ableitungsfunktion auf; die Fourierkoeffizienten konvergieren wie  $\frac{1}{16}$  $\frac{1}{k^2}$  gegen 0.

Allgemein gilt:

Sind  $f, f', \ldots, f^{(r-1)}$  stetig und ist  $f^{(r)}$  stückweise stetig (mit Sprungstellen) und stückweise glatt, dann konvergieren die Fourierkoeffizienten  $a_k$  und  $b_k$  mit der Ordnung 1  $\frac{1}{k^{r+1}}$ , d.h.:

$$
|a_k| \le \frac{K}{k^{r+1}} \quad , \quad |b_k| \le \frac{K}{k^{r+1}}
$$

## Fourierreihenansatz bei Differentialgleichungen

## Beispiel

 $y'' + \omega^2 y = f(x)$ , f 2L-periodisch, stückweise stetig und stückweise glatt  $(\omega > 0$  fest).

#### homogen:

 $\lambda^2 + \omega^2 = 0$  (charakteristisches Polynom)  $\Rightarrow \lambda_{1,2} = \pm i\omega$  $y_h(x) = c_1 \cos \omega x + c_2 \sin \omega x$ ,  $c_i \in \mathbb{R}$ , ist die allgemeine Lösung der homogenen DGL.

partikuläre Lösung:

Wir entwickeln  $f$  in eine Fourierreihe mit dem Ergebnis:

$$
f(x) = \frac{A_0}{2} + \sum_{k=1}^{\infty} (A_k \cos \frac{k\pi}{L} x + B_k \sin \frac{k\pi}{L} x).
$$

Für die partikuläre Lösung machen wir einen Fourierreihenansatz:

1. Fall: Sei  $\omega \neq \frac{k\pi}{L}$  $\frac{k\pi}{L}$   $\forall k \in \mathbb{N}$  (keine Resonanz)  $\Rightarrow$
$$
y_0(x) = \frac{a_0}{2} + \sum_{k=1}^{\infty} (a_k \cos \frac{k\pi}{L} x + b_k \sin \frac{k\pi}{L} x).
$$

Ableiten (falls die unendliche Reihe 2-mal gliedweise differenzierbar) und einsetzen ergibt:

$$
\omega^2 \frac{a_0}{2} + \sum_{k=1}^{\infty} (a_k (\omega^2 - (\frac{k\pi}{L})^2) \cos \frac{k\pi}{L} x + b_k (\omega^2 - (\frac{k\pi}{L})^2) \sin \frac{k\pi}{L} x)
$$
  
=  $\frac{A_0}{2} + \sum_{k=1}^{\infty} (A_k \cos \frac{k\pi}{L} x + B_k \sin \frac{k\pi}{L} x).$ 

 $K$ oeffizientenvergleich ergibt:

$$
\frac{a_0}{2} = \frac{A_0}{2\omega^2} , \ a_k = \frac{A_k}{\omega^2 - (\frac{k\pi}{L})^2} , \ b_k = \frac{B_k}{\omega^2 - (\frac{k\pi}{L})^2} .
$$

2. Fall: Ist 
$$
\omega = \frac{k\pi}{L}
$$
 für ein  $k \in \mathbb{N}$  (Resonanz)  $\Rightarrow$   
\n $y_0(x) = \frac{a_0}{2} + \sum_{k=1, k \neq \frac{\omega L}{\pi}}^{\infty} (a_k \cos \frac{k\pi}{L} x + b_k \sin \frac{k\pi}{L} x) + x(a_{\frac{\omega L}{\pi}} \cos \omega x + b_{\frac{\omega L}{\pi}} \sin \omega x).$ 

Analog ableiten, einsetzen in die DGL und Koeffizientenvergleich ergibt die Koeffizienten  $a_k, b_k$ .

Beispiel hierzu:

$$
y'' + 2y = f(x)
$$
 mit  $f(x) = x^2$  für  $x \in (-\pi, \pi]$ ,  $2\pi$ -periodisch fortgesetzt.

Die Fourierreihe von f lautet:  $f(x) = \frac{\pi^2}{2}$ 3  $+\sum_{n=1}^{\infty}$  $k=1$  $4(-1)^k$  $\frac{1}{k^2}$  cos kx  $(v<sub>g</sub>)$  Boispiel 5, [S.316](#page-65-0) ).

(vgl. Besplet 5, 5.316).  
\nEs ist 
$$
L = \pi
$$
 und  $\omega = \sqrt{2} \neq k$   $\forall k \in \mathbb{N} \Rightarrow$  keine Resonanz  $\Rightarrow$   
\n
$$
\frac{a_0}{2} = \frac{\pi^2}{6}, \quad a_k = \frac{4(-1)^k}{k^2(2-k^2)}, \quad b_k = 0 \Rightarrow
$$
  
\n
$$
y_0(x) = \frac{\pi^2}{6} + \sum_{k=1}^{\infty} \frac{4(-1)^k}{k^2(2-k^2)} \cos kx
$$
 ist partikuläre Lösung, falls die Reihe 2-mal  
\n
$$
q_0(x) = \frac{\pi^2}{6} + \sum_{k=1}^{\infty} \frac{4(-1)^k}{k^2(2-k^2)} \cos kx
$$
 ist partikuläre Lösung, falls die Reihe 2-mal  
\n
$$
q_0(x) = \frac{\pi^2}{6} + \sum_{k=1}^{\infty} \frac{4(-1)^k}{k^2(2-k^2)} \cos kx
$$

gliedweise differenzierbar ist. Das ist hier der Fall, denn die 1. und 2. Ableitungsreihe sind gleichmäßig konvergent in  $\mathbb{R}$ , denn:

$$
\sum_{k=1}^{\infty} |\frac{\sin kx}{k(2-k^2)}| \le \sum_{k=1}^{\infty} |\frac{1}{k(2-k^2)}| \quad \forall x \in \mathbb{R} \quad \text{(konvergent) und}
$$

$$
\sum_{k=1}^{\infty} |\frac{\cos kx}{2-k^2}| \le \sum_{k=1}^{\infty} |\frac{1}{2-k^2}| \quad \forall x \in \mathbb{R} \quad \text{(konvergent).}
$$

Also lautet die allgemeine Lösung

$$
y(x) = c_1 \cos \sqrt{2} x + c_2 \sin \sqrt{2} x + \frac{\pi^2}{6} + \sum_{k=1}^{\infty} \frac{4(-1)^k}{k^2 (2-k^2)} \cos kx.
$$

In diesem Beispiel ist die rechte Seite  $f$  der DGL stetig in  $\mathbb{R}$ . Hat  $f$  Sprungstellen, so ist die Fourierreihe der partikulären Lösung an diesen Sprungstellen nicht mehr 2mal differenzierbar (nur  $k^3$  im Nenner), aber in abgeschlossenen Stetigkeitsintervallen von  $f$ , denn die 2. Ableitungsreihe ist Fouriereihe einer stückweise stetigen, stückweise glatten, periodischen Funktion, also gleichmäßig konvergent in abgeschlossenen Stetigkeitsintervallen.

#### δ−Distribution

Sei  $h(x) = 1$  für  $x \in (0, \pi)$ , ungerade und 2π−periodisch fortgesetzt,

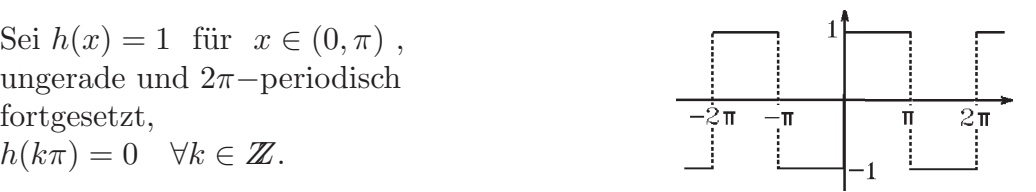

 $h'(x)$  existiert an den Sprungstellen  $x = k\pi$  nicht. Die Fourierreihe von h lautet (vgl. Beispiel 4, [S.315](#page-64-0) ):

$$
h(x) = \frac{4}{\pi} \sum_{k=0}^{\infty} \frac{\sin(2k+1)x}{2k+1} .
$$

Würde man diese Reihe gliedweise differenzieren, so erhielte man die *divergente* Reihe 4  $\sum_{k=1}^{\infty} \cos(2k+1)x$ .

$$
\frac{1}{\pi} \sum_{k=0} \cos(2k+1)
$$

Definieren wir

 $\delta(x) := \frac{4}{x}$ π  $\sum^{\infty}$  $k=0$  $cos(2k+1)x$ , so erhalten wir keine Funktion, sondern eine Distribution

(verallgemeinerte Funktion), in diesem Fall eine periodische δ−Distribution.

Betrachten wir die DGL

 $y'' + \omega^2 y = \delta(x)$ ,  $(\omega \notin \mathbb{N})$ ,

so erhalten wir über den Fourierreihenansatz die partikuläre Lösung

$$
y_0(x) = \frac{4}{\pi} \sum_{k=0}^{\infty} \frac{\cos(2k+1)x}{\omega^2 - (2k+1)^2}.
$$

Dies ist die Fourierreihe einer stetigen, stückweise glatten, 2π−periodischen Funktion; die Reihe ist gleichmäßig konvergent in  $\mathbb{R}$ . Also ist  $y_0$  eine "vernünftige" Funktion. Diese Funktion ist aber im üblichen Sinne nicht 2-mal differenzierbar, sondern nur differenzierbar im Sinne von Distributionen (genauer: siehe Literatur).

Wir können dann  $y_0$  als partikuläre Lösung der DGL im Sinne von Distributionen auffassen.

#### Weitere Orthonormalsysteme

#### 2. Legendre-Polynome

Da die Fourierreihe nur zur Approximation von periodischen Funktionen geeignet ist, müssen wir bei nichtperiodischen Funktionen andere Orthonormalsysteme betrachten:

Sei  $C[a, b] = \{f : [a, b] \to \mathbb{R} : f \text{ setting in } [a, b]\}$  mit einem Skalarprodukt  $\langle f, g \rangle$ und der zugehörigen Norm  $||f||_2 = \sqrt{\langle f, f \rangle}.$ 

Gesucht: Algebraische Polynome  $p_n$  (mit grad  $\leq n$ ), die eine gegebene Funktion  $f \in C[a, b]$  im quadratischen Mittel am besten approximieren.

Kennen wir bzgl. des Skalarprodukts ein ONS  $\{\varphi_k : k \in \mathbb{N}_0\}$ , so gilt:

 $p_n = \sum_{n=1}^n$  $k=0$  $\langle f, \varphi_k \rangle \varphi_k$  ist die beste Approximation im quadratischen Mittel an die Funktion  $f$  (vgl. Satz 9.3, [S.307](#page-56-0)).

Betrachten wir nun das Intervall  $[-1, 1]$  (jedes andere Intervall  $[a, b]$  kann durch die Transformation  $t = \frac{(x-b)+(x-a)}{b-a}$  $\frac{b-a}{b-a}$  auf das Intervall [−1, 1] abgebildet werden) und in  $C[-1,1]$  das Skalarprodukt  $\langle f, g \rangle = \int_0^1$ −1  $f(x)g(x)$  dx, so wollen wir bzgl. dieses Skalarprodukts ein ONS konstruieren:

Die Funktionen  $h_k$  mit  $h_k(x) = x^k$ ,  $k \in \mathbb{N}_0$ , sind linear unabhängig in [-1, 1], denn:  $\sum_{n=1}^{\infty}$  $k=0$  $a_k h_k(x) = \sum_{n=1}^n$  $k=0$  $a_k x^k = 0 \quad \forall x \in [-1, 1] \quad \Rightarrow \quad a_k = 0 \quad \forall 0 \leq k \leq n.$ 

Mit Hilfe des Schmidtschen Orthonormalisierungsverfahrens (vgl. [S.78](#page-77-0) ) konstruieren wir aus den Funktionen  $h_k$  ein ONS  $\{\varphi_k : k \in \mathbb{N}_0\}$ :

$$
\varphi_0 = \frac{h_0}{\|h_0\|_2}, \quad \|h_0\|_2 = \sqrt{\int_{-1}^1 h_0^2(x) \, dx} = \sqrt{\int_{-1}^1 1 \, dx} = \sqrt{2} \quad \Rightarrow
$$

$$
\varphi_0(x) = \frac{1}{\sqrt{2}}
$$

Allgemein für  $k \in \mathbb{N}$ :

$$
\varphi_k = \frac{\psi_k}{\|\psi_k\|_2} \quad \text{mit} \quad \psi_k = h_k - \sum_{j=0}^{k-1} \langle h_k, \varphi_j \rangle \varphi_j \quad \Rightarrow
$$
\n
$$
\psi_1 = h_1 - \langle h_1, \varphi_0 \rangle \varphi_0 \quad , \quad \langle h_1, \varphi_0 \rangle = \int_{-1}^1 x \cdot \frac{1}{\sqrt{2}} dx = 0 \quad , \text{ da Integral ungerade}
$$
\n
$$
\Rightarrow \quad \psi_1(x) = x \quad , \quad \|\psi_1\|_2 = \sqrt{\int_{-1}^1 x^2 dx} = \sqrt{\frac{2}{3}} \quad \Rightarrow
$$

$$
\varphi_1(x) = \sqrt{\frac{3}{2}} x
$$
  
\n
$$
\psi_2 = h_2 - \langle h_2, \varphi_0 \rangle \varphi_0 - \langle h_2, \varphi_1 \rangle \varphi_1
$$
  
\n
$$
\langle h_2, \varphi_0 \rangle = \int_{-1}^1 x^2 \cdot \frac{1}{\sqrt{2}} dx = \frac{\sqrt{2}}{3}, \quad \langle h_2, \varphi_1 \rangle = \sqrt{\frac{3}{2}} \int_{-1}^1 x^2 \cdot x dx = 0, \text{ da}
$$
  
\nIntegrand ungerade  
\n
$$
\Rightarrow \psi_2(x) = x^2 - \frac{1}{3}, \quad \|\psi_2\|_2 = \sqrt{\int_{-1}^1 (x^2 - \frac{1}{3})^2 dx} = \frac{2}{3} \sqrt{\frac{2}{5}} \Rightarrow
$$
  
\n
$$
\varphi_2(x) = \sqrt{\frac{5}{2}} (\frac{3}{2} x^2 - \frac{1}{2})
$$
  
\nAnalog erhält man:

Analog erhält man:

$$
\varphi_3(x) = \sqrt{\frac{7}{2}} (\frac{5}{2}x^3 - \frac{3}{2}x)
$$

usw.

Diese Funktionen  $\{\varphi_k : k \in \mathbb{N}_0\}$  bilden ein ONS, d.h.: es gilt:  $<\varphi_j, \varphi_k>=$  $\int 0$ , falls  $j \neq k$ 1 ,falls j = k und  $p_n(x) = \sum_{n=1}^n$  $k=0$  $< f, \varphi_k > \varphi_k(x)$ 

ist das Polynom vom grad  $\leq n$ , das die Funktion  $f$  im quadratischen Mittel am besten approximiert.

# Beispiel hierzu

$$
f(x) = e^x \text{ , } \text{gesucht: } p_2(x) \text{ , } (\text{grad } p_2 \le 2) \text{ , mit } \int_{-1}^1 (f(x) - p_2(x))^2 dx \text{ minimal.}
$$
  
\n
$$
\Rightarrow p_2(x) = \langle e^x, \varphi_0 \rangle \varphi_0(x) + \langle e^x, \varphi_1 \rangle \varphi_1(x) + \langle e^x, \varphi_2 \rangle \varphi_2(x)
$$
  
\n
$$
\langle e^x, \varphi_0 \rangle \varphi_0(x) = \frac{1}{2} \int_{-1}^1 e^x dx = \frac{1}{2} (e - \frac{1}{e})
$$
  
\n
$$
\langle e^x, \varphi_1 \rangle \varphi_1(x) = \frac{3}{2} (\int_{-1}^1 x e^x dx) x = \frac{3}{2} ((x - 1)e^x) \Big|_{-1}^1 \bigg) x = \frac{3}{2} \cdot \frac{2}{e} x = \frac{3}{e} x
$$
  
\n
$$
\langle e^x, \varphi_2 \rangle \varphi_2(x) = \frac{5}{2} (\int_{-1}^1 (\frac{3}{2} x^2 - \frac{1}{2}) e^x dx) (\frac{3}{2} x^2 - \frac{1}{2}) = \frac{5}{8} (\int_{-1}^1 (3x^2 - 1) e^x dx) (3x^2 - 1)
$$
  
\n
$$
= \frac{5}{8} \Big\{ (3x^2 - 1)e^x \Big|_{-1}^1 - 6 \int_{-1}^1 x e^x dx \Big\} (3x^2 - 1) = \frac{5}{8} \Big\{ 2(e - \frac{1}{e}) - 6(x - 1)e^x \Big|_{-1}^1 \Big\} (3x^2 - 1)
$$

$$
= \frac{5}{4}((e - \frac{1}{e}) - \frac{6}{e})(3x^2 - 1) = \frac{5}{4}(e - \frac{7}{e})(3x^2 - 1)
$$
  
\n
$$
\Rightarrow p_2(x) = \frac{1}{2}(e - \frac{1}{e}) + \frac{3}{e}x + \frac{5}{4}(e - \frac{7}{e})(3x^2 - 1) = \frac{15}{4}(e - \frac{7}{e})x^2 + \frac{3}{e}x + \frac{33}{4e} - \frac{3e}{4}
$$
  
\n
$$
\text{Let, } \text{für die Furthermore, } e^x \text{ does. Polvnom (vom, grad, < 2) before. Approximation is}
$$

ist für die Funktion  $e^z$ das Polynom (vom grad  $\leq$  2) bester Approximation im quadratischen Mittel in [−1, 1].

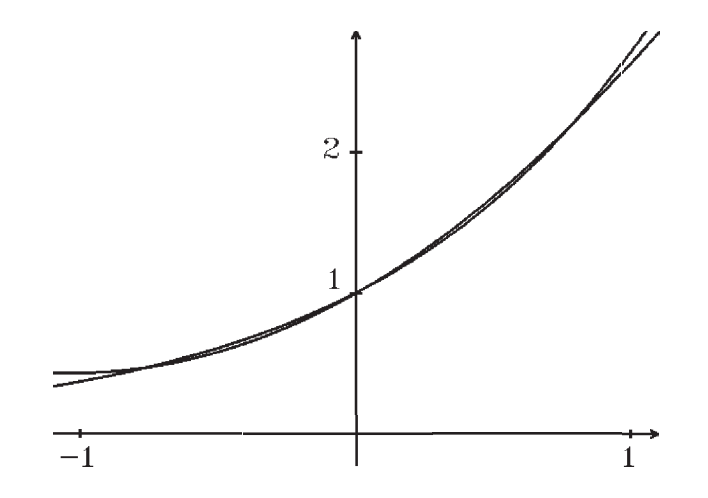

Approximation von  $f(x) = e^x$  im quadratischen Mittel

Multipliziert man die Funktionen  $\varphi_k$  mit dem Faktor  $\sqrt{\frac{2}{2L}}$  $2k + 1$ , so erhält man die Legendre-Polynome

$$
L_k(x) = \sqrt{\frac{2}{2k+1}} \varphi_k(x) \quad , \ k = 0, 1, 2, \dots
$$

also:

$$
L_0(x) = 1
$$
,  $L_1(x) = x$ ,  $L_2(x) = \frac{3}{2}x^2 - \frac{1}{2}$ ,  $L_3(x) = \frac{5}{2}x^3 - \frac{3}{2}x$ , ...

Diese Polynome erfüllen folgende Eigenschaften:

$$
L_k(x) = \frac{1}{2^k k!} \frac{d^k}{dx^k} \left( (x^2 - 1)^k \right)
$$

 $L_k(1) = 1 \quad \forall k \in \mathbb{N}_0.$ 

Die  $L_k$  erfüllen für  $k \geq 1$  die Rekursionsformel:  $(k+1)L_{k+1}(x) = (2k+1)xL_k(x) - kL_{k-1}(x)$ .

Die  $L_k$  erfüllen die Legendresche DGL:  $(x^{2}-1)y'' + 2xy' - k(k+1)y = 0$ .

Beweis : später bzw. siehe Literatur.

<span id="page-77-0"></span>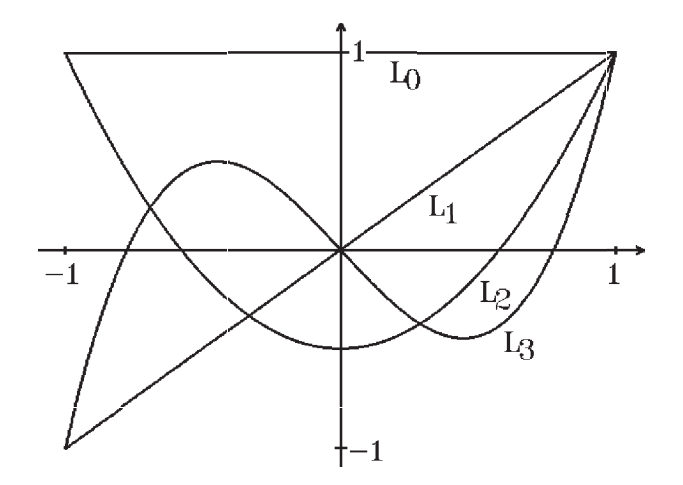

Graphen der Legendre-Polynome  $L_0, L_1, L_2, L_3$ 

# 3. Tschebyscheff-Polynome

Man kann in C[−1, 1] auch andere Skalarprodukte betrachten, z.B.: ist  $\langle f, g \rangle = \int_0^1$ −1  $f(x)g(x)$  $\frac{1}{\sqrt{1-\frac{1}{2}}}\cdot\frac{1}{\sqrt{1-\frac{1}{2}}\cdot\frac{1}{2}}$  $\frac{1}{1-x^2}$  dx auch ein Skalarprodukt in  $C[-1,1]$  (Eigenschaften einfach nachprüfbar).

Bzgl. dieses Skalarprodukts sind die Tschebyscheff-Polynome  $T_n$  orthogonal, aber nicht normiert:

 $T_n(x)=\cos(n\arccos x)\quad,\ \ x\in[-1,1]$ 

Es gilt bzgl. dieses Skalarprodukts  $\langle T_n, T_m \rangle = 0$  für  $n \neq m$ .

Weiter gilt:

 $T_n$  ist ein Polynom vom grad = n.

Die  $T_n$  erfüllen für  $n \geq 1$  die Rekursionsformel:  $T_{n+1}(x) = 2xT_n(x) - T_{n-1}(x)$ .

$$
T_0(x) = 1
$$
,  $T_1(x) = x$ ,  $T_2(x) = 2x^2 - 1$ ,  $T_3(x) = 4x^3 - 3x$ , ...

$$
|T_n(x)| \le 1 \quad \forall x \in [-1,1] \quad , \quad T_n(1) = 1 \quad \forall n \in \mathbb{N}_0 .
$$

Die Nullstellen von  $T_n$  sind:  $x_k = \cos$  $2k + 1$  $2n$  $\pi$ ,  $k = 0, 1, \ldots, n - 1$ , denn  $cos(n \arccos x) = 0 \Leftrightarrow n \arccos x = \frac{2k+1}{2}$ 2  $\pi \quad \Leftrightarrow \quad x = \cos \frac{2k+1}{2}$  $2n$  $\pi$ .

Die  $\mathcal{T}_n$ erfüllen die DGL:  $(1-x^2)y'' - xy' + n^2y = 0$ .

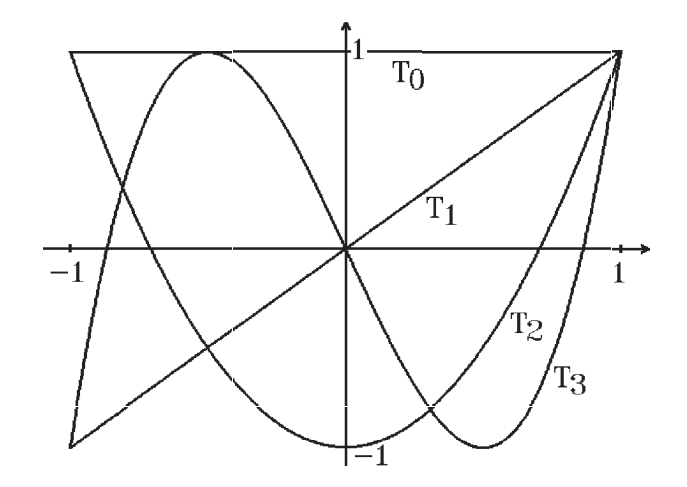

 $\emph{Graphen der Tschebyscheff-Polynome} \ T_0, T_1, T_2, T_3$ 

# X Laplace-Transformation

Eine weitere M¨oglichkeit, lineare Differentialgleichungen mit konstanten Koeffizienten  $(z.B. Einsteinaltvorgänge)$  zu lösen, bietet die *Laplace-Transformation*. Hierbei wird einer Funktion  $f : [0, \infty) \to \mathbb{R}$  eine neue Funktion  $F : (\sigma, \infty) \to \mathbb{R}$  folgendermaßen zugeordnet:

 $L : f \to F$  mit

$$
F(x) = L(f(t))(x) := \int_0^\infty e^{-xt} f(t) dt
$$

Die Funktion  $f(t)$  wird also auf die Funktion  $F(x)$  abgebildet. In der Anwendung ist normalerweise die Variable t die Zeit und die Variable x die Frequenz, also  $f(t)$ eine Funktion der Zeit t und  $F(x)$  eine Funktion der Frequenz x. Man kann also die Laplace-Transformation auch als Transformation vom Zeitbereich in den Frequenzbereich betrachten.

 $F(x)$  ist nur definiert, wenn das uneigentliche Integral konvergiert. Dies ist nicht für alle Funktionen  $f(t)$  der Fall. Wir definieren zunächst eine Klasse von Funktionen, für die das uneigentliche Integral auf jeden Fall konvergiert für  $x > \sigma \geq 0$ .

# Definition 10.1 : Originalfunktionen

 $f:[0,\infty)\to\mathbb{R}$  heißt Originalfunktion, falls gilt: a) f ist *stückweise stetiq* in jedem abgeschlossenen Teilintervall  $[0, b] \subset [0, \infty)$ ,

d.h.:  $f$  hat nur endlich viele Sprungstellen in  $[0, b]$ . b) f wachse für  $t \to \infty$  höchstens exponentiell, d.h.:  $\exists M > 0$ ,  $\sigma \ge 0$ ,  $t_0 \ge 0$  mit  $|f(t)| \le M e^{\sigma t}$   $\forall t \ge t_0$ .

# Beispiele

- 1.  $f(t) = t^{\alpha}$ ,  $\alpha \ge 0$ , ist Originalfunktion, denn:  $f(t) = t^{\alpha}$  ist für  $\alpha \geq 0$  stetig in  $[0, \infty)$ , und es gilt:  $\lim_{t\to\infty}$  $t^{\alpha}$  $\frac{\partial}{\partial e^{\sigma t}} = 0$ , falls  $\sigma > 0$  beliebig.
- 2.  $f(t) = e^{\alpha t}$ ,  $\alpha \in \mathbb{R}$ , ist Originalfunktion, denn:  $f(t) = e^{\alpha t}$  ist für alle  $\alpha \in \mathbb{R}$  stetig in  $[0, \infty)$ , und es gilt:  $e^{\alpha t} \le e^{\sigma t}$   $\forall t \ge 0$  für  $\sigma = \alpha$ , falls  $\alpha > 0$ , und  $\sigma = 0$ , falls  $\alpha \le 0$ .
- 3.  $f(t) = \cos \omega t$  und  $f(t) = \sin \omega t$ ,  $\omega \in \mathbb{R}$ , sind Originalfunktionen, denn:  $\cos \omega t$ ,  $\sin \omega t$  sind für alle  $\omega \in \mathbb{R}$  stetig und es gilt:  $|\cos \omega t| \leq 1 = e^{\sigma t} \quad \forall t \geq 0 \quad \text{für} \quad \sigma = 0 \quad \text{(analog für sin)}.$

**Satz 10.2** : Sei  $f : [0, \infty) \to \mathbb{R}$  Originalfunktion mit  $\sigma \geq 0$ . Dann existiert die Laplace-Transformation  $F(x) = L(f)(x)$  für alle  $x > \sigma$ .

Beweis :

$$
F(x) = L(f(t))(x) = \int_0^\infty e^{-xt} f(t) dt
$$
ist konvergent für  $x > \sigma$ , denn  

$$
|e^{-xt} f(t)| \le Me^{(\sigma - x)t} \quad \forall t \ge t_0 \text{ und } \int_{t_0}^\infty e^{(\sigma - x)t} dt
$$
ist konvergent, da  $(\sigma - x) < 0$ .

Die Eigenschaft "Originalfunktion" ist nur ein hinreichendes Kriterium für die Existenz der Laplace-Transformation. Es existieren auch "Nicht- Originalfunktionen", für die die Laplace-Transformation existiert:

### Beispiel

 $f(t) = t^{\alpha}$  mit  $-1 < \alpha < 0$  ist keine Originalfunktion, da  $f(t)$  für  $t \to 0$  unbeschränkt, aber es existiert die Laplace-Transformation für  $x > 0$ :

$$
L(t^{\alpha})(x) = \int_0^{\infty} e^{-xt} t^{\alpha} dt = \int_0^{\infty} e^{-s} (\frac{s}{x})^{\alpha} \cdot \frac{1}{x} ds = \frac{1}{x^{\alpha+1}} \int_0^{\infty} e^{-s} s^{\alpha} ds
$$
  
\n(Substitution  $s = xt$ ,  $ds = xdt$ ,  $x > 0$ )  
\n
$$
= \frac{1}{x^{\alpha+1}} \int_0^{\infty} e^{-s} s^{(\alpha+1)-1} ds = \frac{\Gamma(\alpha+1)}{x^{\alpha+1}} \quad \forall x > 0, \forall \alpha > -1
$$
  
\n(vgl. Gamma-Funktion S.220).

Dieses Ergebnis gilt auch für  $\alpha \geq 0$ , also erhalten wir insgesamt:

$$
L(t^{\alpha})(x) = \frac{\Gamma(\alpha+1)}{x^{\alpha+1}} , \forall \alpha > -1 , \forall x > 0
$$

Spezialfälle:

$$
\alpha = -1/2 \quad \Rightarrow
$$
  
\n
$$
L(t^{-1/2})(x) = \frac{T(1/2)}{x^{1/2}} = \frac{\sqrt{\pi}}{\sqrt{x}} \quad \text{, da } \Gamma(1/2) = \sqrt{\pi} \quad \text{(vgl. S.221)} \quad \Rightarrow
$$
  
\n
$$
L(\frac{1}{\sqrt{t}})(x) = \sqrt{\frac{\pi}{x}}, \quad x > 0
$$

$$
\alpha = n \in \mathbb{N}_0 \Rightarrow
$$
  
\n
$$
L(t^n)(x) = \frac{\Gamma(n+1)}{x^{n+1}} = \frac{n!}{x^{n+1}}, \quad \text{da } \Gamma(n+1) = n! \quad \forall n \in \mathbb{N}_0 \quad \text{(vgl. S.221)} \Rightarrow
$$
  
\n
$$
L(t^n)(x) = \frac{n!}{x^{n+1}}, \quad \forall n \in \mathbb{N}_0, \quad x > 0
$$
  
\n
$$
z \cdot B \therefore L(1)(x) = \frac{1}{x}, \quad L(t)(x) = \frac{1}{x^2}, \quad L(t^2)(x) = \frac{2}{x^3}, \quad \dots
$$

Satz 10.3 : Seien  $f_1, f_2$  Originalfunktionen mit  $L(f_1)(x) = L(f_2)(x) \quad \forall x > \sigma \Rightarrow$  $f_1(t) = f_2(t)$   $\forall t > 0$ , in denen  $f_1$  und  $f_2$  stetig sind.

D.h.: Bis auf die Sprungstellen stimmen  $f_1$  und  $f_2$  überein, wenn  $L(f_1) = L(f_2)$  ist. Beweis : siehe Literatur.

Sehen wir zwei Originalfunktionen, die bis auf ihre Sprungstellen übereinstimmen, als gleich an, so gilt:

 $L(f_1) = L(f_2) \Rightarrow f_1 = f_2.$ 

Also ist die Laplace-Transformation auf dem Raum der Originalfunktionen eineindeutig, und es existiert die inverse Laplace-Transformierte

 $L^{-1}(F) = f$ , falls  $L(f) = F$ , also  $L^{-1}(L(f)) = f$ .

Satz 10.4 : Eigenschaften der Laplace-Transformation Seien  $f, f_1, f_2$  Originalfunktionen. Dann gilt:

a) 
$$
L(f_1 + f_2) = L(f_1) + L(f_2)
$$
,  $L(cf_1) = cL(f_1)$   $\forall c \in \mathbb{R}$  (*Linearität*).

b) 
$$
L(f(\alpha t))(x) = \frac{1}{\alpha}L(f(t))(\frac{x}{\alpha})
$$
,  $(\alpha > 0)$ , (*Ähnlichkeitssatz*).

c)  $L(e^{-\alpha t}f(t))(x) = L(f(t))(x + \alpha)$ ,  $(x + \alpha > \sigma)$ ,  $(D\ddot{a}mpfungssatz)$ .

d) 
$$
L(f')(x) = xL(f)(x) - f(0)
$$
, falls f, f' Originalfunktionen und f stetig in  $[0, \infty)$ .

e) 
$$
L(f'')(x) = x^2 L(f)(x) - xf(0) - f'(0)
$$
, falls  $f, f', f''$  Originalfunktionen  
und  $f, f'$  stetig in  $[0, \infty)$ .

f) 
$$
L(f^{(n)})(x) = x^n L(f)(x) - x^{n-1} f(0) - x^{n-2} f'(0) - \dots - f^{(n-1)}(0)
$$
,  
falls  $f, f', \dots, f^{(n)}$  Originalfunktionen und  $f, f', \dots, f^{(n-1)}$  stetig in  $[0, \infty)$ .

g) 
$$
\frac{d^n L(f)(x)}{dx^n} = (-1)^n L(t^n f(t))(x) \quad \forall n \in \mathbb{N}.
$$

h) 
$$
L(\int_0^t f(s) ds)(x) = \frac{1}{x}L(f)(x)
$$
, falls  $f$  und  $\int_0^t f(s) ds$  Originalfunktionen.

Beweis :

a) gilt wegen der Linearität des Integrals.  
\nb) 
$$
L(f(\alpha t)(x) = \int_0^\infty e^{-xt} f(\alpha t) dt = \int_0^\infty e^{-(\frac{x}{\alpha})s} f(s) \frac{1}{\alpha} ds = \frac{1}{\alpha} L(f(t)) (\frac{x}{\alpha})
$$
.  
\n(Substitution  $s = \alpha t$ ,  $ds = \alpha dt$ )  
\nc)  $L(e^{-\alpha t} f(t))(x) = \int_0^\infty e^{-xt} e^{-\alpha t} f(t) dt = \int_0^\infty e^{-(x+\alpha)t} f(t) dt = L(f(t))(x + \alpha)$ .  
\nd)  $L(f')(x) = \int_0^\infty e^{-xt} f'(t) dt = f(t)e^{-xt} \Big|_{t=0}^\infty + \int_0^\infty x e^{-xt} f(t) dt$   
\n(particle Integration)  
\n $= -f(0) + x \int_0^\infty e^{-xt} f(t) dt = xL(f)(x) - f(0)$   
\ndenn:  $\lim_{t \to \infty} f(t)e^{-xt} = 0$ , da  $|f(t)e^{-xt}| \leq M e^{(\sigma - x)t} \to 0$ , da  $\sigma - x < 0$ .

- <span id="page-82-0"></span>e)  $L(f'')(x) = xL(f')(x) - f'(0) = x(xL(f)(x) - f(0)) - f'(0)$  $= x^2 L(f)(x) - xf(0) - f'(0)$  (nach d)).
- f) mehrmals d) benutzen.
- g)  $L'(f)(x) = \frac{d}{dx} \int_0^\infty$  $e^{-xt}f(t) dt = \int_{-\infty}^{\infty}$ 0  $\frac{d}{dx}(\mathrm{e}^{-xt}f(t)) dt =$  $\int^{\infty}$  $\theta$  $(-t)e^{-xt}f(t) dt$  $=-L(t f(t))(x)$ (Differentiation und Integration vertauschbar, weil das Integral und Ableitungsintegral gleichmäßig konvergent für  $x \ge \sigma_0 > \sigma$ , denn  $\int_{-\infty}^{\infty}$ 0  $t^k e^{-\sigma_0 t} f(t) dt$  konvergent für  $k = 0, 1$ . Für  $n > 1$  mehrmals diese Eigenschaft benutzen, allg. Induktionsbeweis.

h) mit 
$$
g(t) = \int_0^t f(s) ds \implies g'(t) = f(t), g(0) = 0 \implies (\text{nach d}))
$$
  
\n $L(g')(x) = xL(g)(x) - g(0) = xL(g)(x) \implies L(g)(x) = \frac{1}{x}L(f)(x).$ 

#### Beispiele

Da 
$$
L(t^n)(x) = \frac{n!}{x^{n+1}} \quad \forall n \in \mathbb{N}_0 \Rightarrow
$$
  
\n $L(t^n e^{\alpha t})(x) = \frac{n!}{(x - \alpha)^{n+1}}$ ,  $(x > \alpha)$ , (nach c)).  
\nInsbsondere gilt:

$$
L(e^{\alpha t})(x) = \frac{1}{x - \alpha} \quad , \ (x > \alpha)
$$

Es gilt  $L(\sin t)(x) = \frac{1}{2}$  $\frac{1}{x^2+1}$ ,  $(x>0)$ , (Beweis später)  $\Rightarrow$  $L(\sin \beta t)(x) = \frac{1}{\beta}$ β  $\frac{1}{\sqrt{x}}$  $\sqrt{\frac{x}{3}}$  $\frac{x}{(3)^2+1} =$ β  $\frac{p}{x^2 + \beta^2}$ ,  $(x > 0)$ , (nach b)).  $L(e^{\alpha t}\sin\beta t)(x) = \frac{\beta}{(x-\alpha)^2}$  $\frac{\beta}{(x-\alpha)^2+\beta^2}$ ,  $(x>\alpha)$ , (nach c)).  $L(\sin't)(x) = L(\cos t)(x) = xL(\sin t)(x) - \sin 0 = \frac{x}{2}$  $\frac{x}{x^2+1}$  (nach d)).  $L(t\sin\beta t)(x) = -L'(\sin\beta t)(x) = -(\frac{\beta}{2})$  $\frac{\beta}{x^2 + \beta^2}$ <sup>'</sup> =  $\frac{2\beta x}{(x^2 + \beta)^2}$  $\frac{2\beta x}{(x^2+\beta^2)^2}$  (nach g)).

#### Zusatz:

Ist f eine Originalfunktion mit  $|f(t)| \leq Me^{\sigma t}$ , so ist die Laplace-Transformation auch definiert für alle  $z \in \mathcal{C}$  mit  $Re(z) > \sigma$ , denn für  $z = x + iy \in \mathcal{C}$  gilt:

$$
L(f(t))(z) = \int_0^\infty e^{-(x+iy)t} f(t) dt \quad , \ Re(z) = x > \sigma
$$

Das Integral ist konvergent für  $Re(z) = x > \sigma$ , denn  $|e^{-(x+iy)t}f(t)| \leq e^{-xt}|e^{-iyt}| \cdot Me^{\sigma t} = Me^{-(x-\sigma)t}$  (da  $|e^{-iyt}| = 1$ ),  $\int^{\infty}$ 0  $e^{-(x-\sigma)t}$  ist konvergent für  $x > \sigma$ .

Damit gilt der Dämpfungssatz auch für komplexe  $\alpha$ , also:

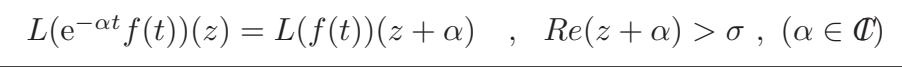

# Beispiel

$$
L(e^{(\alpha+i\beta)t})(x) = L(1)(x - \alpha - i\beta) = \frac{1}{x - \alpha - i\beta} = \frac{(x - \alpha) + i\beta}{(x - \alpha)^2 + \beta^2} \Rightarrow
$$

$$
L(e^{(\alpha+i\beta)t})(x) = \frac{(x - \alpha) + i\beta}{(x - \alpha)^2 + \beta^2}, (x > \alpha)
$$

Da  $e^{\alpha t} \cos \beta t = Re(e^{(\alpha + i\beta)t})$  und  $e^{\alpha t} \sin \beta t = Im(e^{(\alpha + i\beta)t}) \Rightarrow$ 

$$
L(e^{\alpha t}\cos\beta t)(x) = \frac{(x-\alpha)}{(x-\alpha)^2+\beta^2} , \quad L(e^{\alpha t}\sin\beta t)(x) = \frac{\beta}{(x-\alpha)^2+\beta^2} , \quad (x > \alpha)
$$

Für  $\alpha = 0$  folgt hieraus:

$$
L(\cos \beta t)(x) = \frac{x}{x^2 + \beta^2}
$$
,  $L(\sin \beta t)(x) = \frac{\beta}{x^2 + \beta^2}$ ,  $(x > 0)$ 

Mit Hilfe der Regel g) hatten wir gezeigt (vgl. S.333 )  

$$
L(t \sin \beta t)(x) = -L'(\sin \beta t)(x) = -(\frac{\beta}{x^2 + \beta^2})' = \frac{2\beta x}{(x^2 + \beta^2)^2}.
$$

Dieses Ergebnis erhält man auch ohne Differentiation mit Hilfe des Dämpfungssatzes:

$$
L(t\sin\beta t)(x) = Im(L(te^{i\beta t})(x)) = Im(L(t)(x - i\beta)) = Im\frac{1}{(x - i\beta)^2}
$$
  
= 
$$
Im\frac{(x + i\beta)^2}{(x^2 + \beta^2)^2} = Im\frac{(x^2 - \beta^2) + 2i\beta x}{(x^2 + \beta^2)^2} = \frac{2\beta x}{(x^2 + \beta^2)^2}.
$$

Hieraus erhält man sofort:

$$
L(t \cos \beta t)(x) = Re(L(te^{i\beta t})(x)) = \frac{x^2 - \beta^2}{(x^2 + \beta^2)^2}.
$$

# Satz 10.5 : Grenzwertsätze

Seien  $f, f'$  Originalfunktionen. Dann gilt:

- a)  $\lim_{x \to \infty} L(f(t))(x) = 0.$
- b)  $\lim_{x \to \infty} xL(f(t))(x) = f(0)$ , falls f zusätzlich stetig in  $[0, \infty)$ .

Beweis :

a) Gilt 
$$
|f(t)| \le Me^{\sigma t}
$$
  $\forall t \ge 0 \Rightarrow$   
\n
$$
|\int_0^\infty e^{-xt} f(t) dt| \le M \int_0^\infty e^{-xt} e^{\sigma t} dt = M \cdot \frac{e^{-(x-\sigma)t}}{-(x-\sigma)} \Big|_{t=0}^\infty = \frac{M}{x-\sigma} \to 0 \quad (x \to \infty)
$$
\n
$$
\Rightarrow \lim_{x \to \infty} L(f(t))(x) = 0.
$$

Gilt  $|f(t)| \leq Me^{\sigma t}$  nur für  $\forall t \geq t_0 > 0 \Rightarrow$  Integral bei  $t_0$  aufspalten und dann analog.

b) 
$$
\lim_{x \to \infty} L(f'(t))(x) = 0 = \lim_{x \to \infty} (xL(f)(x) - f(0)) \Rightarrow \lim_{x \to \infty} xL(f)(x) = f(0).
$$

#### Beispiel

Gesucht: L(  $\sin t$ t  $(x)$  $f(t) = \frac{\sin t}{t}$  $\frac{d\mathbf{r}}{dt}$  ist Originalfunktion, denn:  $\lim_{t\to 0}$  $\sin t$ t  $= 1$ , also ist f stetig in  $[0, \infty)$ . Da  $|f(t)| \leq 1 = e^{0t}$   $\forall t \geq 0$   $\Rightarrow$  f ist höchstens exponentiell wachsend. Es gilt:  $tf(t) = \sin t \Rightarrow L(tf(t))(x) = L(\sin t)(x) = \frac{1}{2}$  $\frac{1}{x^2+1}$ . Andererseits gilt:  $L(tf(t))(x) = -L'(f(t))(x) \Rightarrow L'(f(t))(x) = -\frac{1}{2}$  $x^2 + 1$ ⇒  $L(f(t))(x) = -\arctan x + c.$ Da  $\lim_{x \to \infty} L(f(t))(x) = 0 = -\frac{\pi}{2}$ 2  $+c$   $\Rightarrow$   $c = \frac{\pi}{2}$ 2 ⇒  $L($  $\sin t$ t  $(x) = \frac{\pi}{2}$ 2  $-\arctan x = \arctan \frac{1}{x}$  $\overline{x}$  $, (x > 0)$ 

Nach Regel h) folgt hieraus:

$$
L\left(\int_0^t \frac{\sin s}{s} \, ds\right)(x) = \frac{1}{x}L\left(\frac{\sin t}{t}\right)(x) = \frac{1}{x}\arctan\frac{1}{x} \quad , \quad (x > 0)
$$

#### Weitere Beispiele

1. Da  $\sinh \alpha t =$ 1 2  $(e^{\alpha t} - e^{-\alpha t})$  und  $\cosh \alpha t = \frac{1}{2}$ 2  $(e^{\alpha t} + e^{-\alpha t})$ , gilt für  $x > \alpha$ :  $L(\sinh \alpha t)(x) = \frac{1}{2}$ 2  $(L(e^{\alpha t})(x) - L(e^{-\alpha t})(x)) =$ 1 2  $\left( \frac{1}{2} \right)$  $x - \alpha$  $-\frac{1}{\cdot}$  $x + \alpha$  $=$ α  $\frac{\alpha}{x^2-\alpha^2}$ . Analog erhält man  $L(\cosh \alpha t)(x) = \frac{1}{2}$ 2  $\begin{pmatrix} 1 \end{pmatrix}$  $x - \alpha$  $+$ 1  $x + \alpha$  $) =$  $\overline{x}$  $\frac{x}{x^2 - \alpha^2}$ ,  $(x > \alpha)$ , also

$$
L(\sinh \alpha t)(x) = \frac{\alpha}{x^2 - \alpha^2} \quad , \quad L(\cosh \alpha t)(x) = \frac{x}{x^2 - \alpha^2} \quad , \quad (x > \alpha)
$$

<span id="page-85-0"></span>
$$
f(t) = \begin{cases} 0 & \text{, falls } 0 \le t < c \\ g(t) & \text{, falls } t > c \end{cases}
$$
  
\n
$$
L(f(t))(x) = \int_0^\infty e^{-xt} f(t) dt = \int_c^\infty e^{-xt} g(t) dt = \int_0^\infty e^{-x(s+c)} g(s+c) ds
$$
  
\n(Substitution  $s = t - c$ ,  $ds = dt$ )  
\n
$$
= e^{-cx} \int_0^\infty e^{-xs} g(s+c) ds = e^{-cx} L(g(t+c))(x).
$$
  
\nAlso gilt für

$$
f(t) = \begin{cases} 0 & \text{, falls } 0 \le t < c \\ g(t) & \text{, falls } t > c \end{cases}
$$

$$
L(f(t))(x) = e^{-cx}L(g(t+c))(x)
$$

Damit gilt für die inverse Laplace-Transformation

$$
L^{-1}(e^{-cx}L(g(t))(x))(t) = \begin{cases} 0 & ,\text{falls } 0 \le t < c \\ g(t-c) & ,\text{falls } t > c \end{cases}
$$

# Beispiele hierzu

1.

$$
f(t) = \begin{cases} 0 & \text{, falls } 0 \le t < c \\ 1 & \text{, falls } t > c \end{cases}
$$
  

$$
L(f(t))(x) = e^{-cx}L(1)(x) = \frac{e^{-cx}}{x}.
$$

2.

$$
L^{-1}\left(\frac{e^{-2\pi x}}{x^2+1}\right)(t) = L^{-1}\left(e^{-2\pi x}L(\sin t)(x)\right)(t) = \begin{cases} 0 & \text{, falls } 0 \le t < 2\pi \\ \sin(t - 2\pi) & \text{, falls } t > 2\pi \end{cases}
$$
  
\n
$$
\Rightarrow L^{-1}\left(\frac{e^{-2\pi x}}{x^2+1}\right)(t) = \begin{cases} 0 & \text{, falls } 0 \le t < 2\pi \\ \sin t & \text{, falls } t > 2\pi \end{cases}
$$

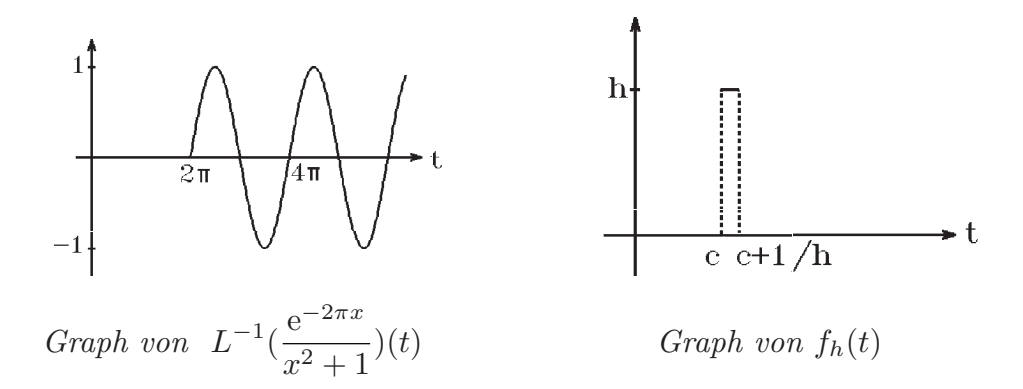

3. δ−Distribution

$$
f_h(t) = \begin{cases} 0 & \text{, falls } 0 \le t < c, \ t > c + \frac{1}{h} \\ h & \text{, falls } c < t < c + \frac{1}{h} \end{cases}
$$
  
\n
$$
L(f_h(t))(x) = e^{-cx}L(h)(x) - e^{-(c + \frac{1}{h})x}L(h)(x) = e^{-cx} \cdot \frac{h}{x} - e^{-(c + \frac{1}{h})x} \cdot \frac{h}{x} = e^{-cx} \cdot \frac{1 - e^{-\frac{x}{h}}}{\frac{x}{h}}
$$
  
\n
$$
\Rightarrow \lim_{h \to \infty} L(f_h(t))(x) = e^{-cx} \lim_{h \to \infty} \frac{1 - e^{-\frac{x}{h}}}{\frac{x}{h}} = e^{-cx} \lim_{u \to 0} \frac{1 - e^{-u}}{u} = e^{-cx}
$$
  
\n
$$
\Rightarrow \lim_{h \to \infty} L(f_h(t))(x) = e^{-cx}.
$$
  
\nDa  $\lim_{h \to \infty} f_h(t) = \begin{cases} 0 & \text{, falls } t \ne c \\ \infty & \text{, falls } t = c \end{cases} = \delta_c \quad (\delta - Distribution), \text{ gilt also}$   
\n
$$
L(\delta_c)(x) = e^{-cx}
$$

ist die Laplace-Transformierte der δ−Distribution.

Man könnte dieses Ergebnis auch anders herleiten:

Da für  $f(t) = \begin{cases} 0 & \text{,falls } 0 \le t < c \\ 1 & \text{,falls } t > c \end{cases}$  gilt  $L(f(t))(x) = \frac{e^{-cx}}{x}$  $\overline{x}$ ⇒  $L(f'(t))(x) = xL(f(t))(x) - f(0) = e^{-cx}$ , da  $f(0) = 0$  und  $f'(t) = \delta_c$  (Ableitung im Sinne von Distributionen)  $\Rightarrow L(\delta_c)(x) = e^{-cx}$ .

Die  $\delta$ -Distribution ist natürlich keine Originalfunktion, da sie ja keine "normale" Funktion ist. Diese Aussagen gelten also nur im Sinne von Distributionen.

# 2L−periodische Funktionen

Sei f eine 2L−periodische Originalfunktion, dann gilt:

$$
L(f(t))(x) = \int_0^\infty e^{-xt} f(t) dt = \sum_{n=0}^\infty \int_{2nL}^{2(n+1)L} e^{-xt} f(t) dt
$$
  
\n
$$
= \sum_{n=0}^\infty \int_0^{2L} e^{-x(s+2nL)} f(s+2nL) ds \quad \text{(Substitution } s = t - 2nL , ds = dt)
$$
  
\n
$$
= \sum_{n=0}^\infty \int_0^{2L} e^{-x(s+2nL)} f(s) ds = \sum_{n=0}^\infty (e^{-2Lx})^n \cdot \int_0^{2L} e^{-xs} f(s) ds .
$$
  
\n
$$
\text{(da } f \quad 2L-\text{periodisch})
$$
  
\n
$$
\text{Da } \sum_{n=0}^\infty (e^{-2Lx})^n = \frac{1}{1 - e^{-2Lx}} \quad \text{für } x > 0 \implies \text{für eine } 2L-\text{periodische\nOriginalfunktion}
$$

$$
L(f(t))(x) = \frac{1}{1 - e^{-2Lx}} \int_0^{2L} e^{-xs} f(s) \, ds \quad , \quad (x > 0)
$$

# Beispiel hierzu

$$
f(t) = \begin{cases} 1 & \text{, falls } 0 < t < 1 \\ 0 & \text{, falls } 1 < t < 2 \\ 2-\text{periodisch fortegestzt, also} & L = 1. \end{cases}
$$

$$
\int_0^2 e^{-xs} f(s) ds = \int_0^1 e^{-xs} ds = -\frac{1}{x} e^{-xs} \Big]_{s=0}^1 = \frac{1 - e^{-x}}{x} \implies
$$
  

$$
L(f(t))(x) = \frac{1 - e^{-x}}{x(1 - e^{-2x})} = \frac{1 - e^{-x}}{x(1 - e^{-x})(1 + e^{-x})} = \frac{1}{x(1 + e^{-x})}.
$$

#### Anwendung der Laplace-Transformation auf DGL

Wir wollen nun auf lineare DGL mit konstanten Koeffizienten die Laplace-Transformation anwenden. Wir erhalten dann aus der DGL eine neue Gleichung. Gelingt es uns, diese Gleichung zu lösen, so erhalten wir durch Rücktransformation auch die Lösung der ursprünglichen DGL.

# Beispiele

1.  $y'' + 5y' + 4y = t$ ,  $y(0) = 0$ ,  $y'(0) = 0$  (AWA).

Wenden wir auf diese DGL die Laplace-Transformation an, so erhalten wir wegen der Linearitätseigenschaft die neue Gleichung

$$
L(y'') + 5L(y') + 4L(y) = L(t) = \frac{1}{x^2}.
$$

Mit Regel d) und e) von Satz 10.4 folgt hieraus

$$
(x^{2}L(y) - xy(0) - y'(0)) + 5(xL(y) - y(0)) + 4L(y) = \frac{1}{x^{2}}.
$$
  
\nWegen der Anfangsbedingungen  $y(0) = y'(0) = 0$  folgt hieraus  
\n
$$
(x^{2} + 5x + 4)L(y) = \frac{1}{x^{2}} \implies L(y) = \frac{1}{x^{2}(x^{2} + 5x + 4)}
$$
  
\n $\implies y(t) = L^{-1}(\frac{1}{x^{2}(x^{2} + 5x + 4)})$ .

Um die inverse Laplace-Transformation zu berechnen, führen wir eine Partialbruchzerlegung durch. Dann erhalten wir

$$
y(t) = L^{-1}(\frac{1}{4} \cdot \frac{1}{x^2} - \frac{5}{16} \cdot \frac{1}{x} + \frac{1}{3} \cdot \frac{1}{x+1} - \frac{1}{48} \cdot \frac{1}{x+4})
$$
  
=  $\frac{1}{4}L^{-1}(\frac{1}{x^2}) - \frac{5}{16}L^{-1}(\frac{1}{x}) + \frac{1}{3}L^{-1}(\frac{1}{x+1}) - \frac{1}{48}L^{-1}(\frac{1}{x+4})$   
 $\Rightarrow y(t) = \frac{1}{4}t - \frac{5}{16} + \frac{1}{3}e^{-t} - \frac{1}{48}e^{-4t}$  ist die gesuchte Lösung.

2.  $y'' - 4y = 2\sinh t$ ,  $y(0) = 1$ ,  $y'(0) = 0$ .  $(x^{2}L(y) - xy(0) - y'(0)) - 4L(y) = 2L(\sinh t) = \frac{2}{2}$  $x^2-1$  $\Rightarrow (x^2-4)L(y) = x + \frac{2}{2}$  $\frac{2}{x^2-1}$  (da  $y(0) = 1$  und  $y'(0) = 0$ )  $\Rightarrow L(y) = \frac{x}{2}$  $\frac{x}{x^2-4} +$ 2  $\frac{2}{(x^2-1)(x^2-4)}$  =  $\overline{x}$  $\frac{x}{x^2-4}$  + 2 3  $\cdot \frac{1}{2}$  $\frac{1}{x^2-4}-\frac{2}{3}$ 3  $\cdot \frac{1}{2}$  $x^2-1$  $\Rightarrow y(t) = L^{-1}($  $\overline{x}$  $x^2-4$  $)+\frac{1}{2}$ 3  $L^{-1}$ ( 2  $\frac{2}{x^2-4}$ ) –  $\frac{2}{3}$ 3  $L^{-1}$ ( 1  $\frac{1}{x^2-1}$  $\Rightarrow y(t) = \cosh 2t + \frac{1}{2}$ 3  $\sinh 2t - \frac{2}{3}$ 3  $\sinh t$  ist die gesuchte Lösung.

# 3. Harmonische Schwingung

$$
y'' + \frac{k}{m}y = 0 \ , \ y(0) = 0 \ , \ y'(0) = v_0 \ .
$$
  

$$
(x^2L(y) - xy(0) - y'(0)) + \frac{k}{m}L(y) = 0 \ \Rightarrow \ (x^2 + \frac{k}{m})L(y) = v_0
$$
  

$$
\Rightarrow \ y(t) = v_0L^{-1}(\frac{1}{x^2 + \frac{k}{m}}) = v_0\sqrt{\frac{m}{k}}\sin\sqrt{\frac{k}{m}}t \ .
$$

4.

$$
y'' + y = f(t) , y(0) = y'(0) = 0 \text{ mit}
$$
  
\n
$$
f(t) = \begin{cases} 1, \text{ falls } 0 \le t < 2\pi \\ 0, \text{ falls } t > 2\pi \end{cases} = 1 + \begin{cases} 0, \text{ falls } 0 \le t < 2\pi \\ -1, \text{ falls } t > 2\pi \end{cases}
$$
  
\n
$$
\Rightarrow (x^2 L(y) - xy(0) - y'(0)) + L(y) = L(1) + e^{-2\pi x} L(-1) \text{ (vgl. S.336)}
$$

$$
\Rightarrow (x^2 + 1)L(y) = \frac{1}{x}(1 - e^{-2\pi x}) \Rightarrow
$$
  
\n
$$
y(t) = L^{-1}(\frac{1 - e^{-2\pi x}}{x(x^2 + 1)}) = L^{-1}(\frac{1}{x(x^2 + 1)}) - L^{-1}(\frac{e^{-2\pi x}}{x(x^2 + 1)})
$$
  
\nDa  $L^{-1}(\frac{1}{x(x^2 + 1)}) = L^{-1}(\frac{1}{x}) - L^{-1}(\frac{x}{x^2 + 1}) = 1 - \cos t \Rightarrow$   
\n
$$
y(t) = (1 - \cos t) - \begin{cases} 0 & \text{, falls } 0 \le t < 2\pi \\ 1 - \cos(t - 2\pi) & \text{, falls } t > 2\pi \end{cases} \text{ (vgl. S.336 ) } \Rightarrow
$$
  
\n
$$
y(t) = (1 - \cos t) - \begin{cases} 0 & \text{, falls } 0 \le t < 2\pi \\ 1 - \cos t & \text{, falls } t > 2\pi \end{cases} = \begin{cases} 1 - \cos t & \text{, falls } 0 \le t < 2\pi \\ 0 & \text{, falls } t > 2\pi \end{cases}
$$
  
\n
$$
\text{ist die gesuchte Lösung.}
$$

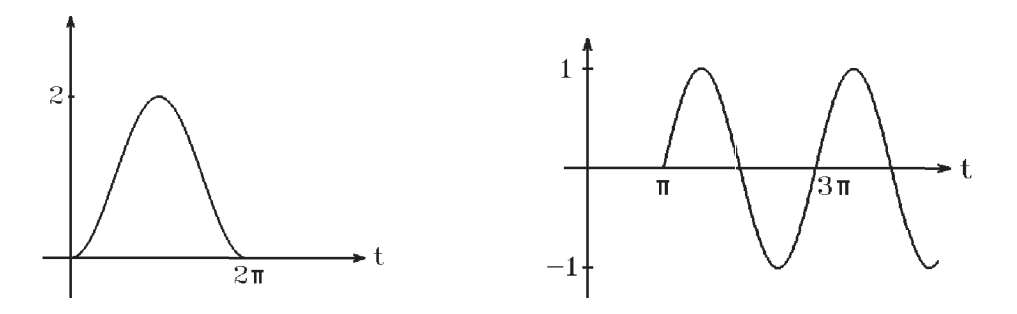

Lösung von Beispiel 4.  $L$ ösung von Beispiel 5.

5.

$$
y'' + y = \delta_{\pi} , y(0) = y'(0) = 0 \quad (\delta_{\pi} \quad \delta-\text{Distribution})
$$
  
\n
$$
\Rightarrow (x^2 + 1)L(y) = e^{-\pi x}
$$
  
\n
$$
\Rightarrow y(t) = L^{-1}(\frac{e^{-\pi x}}{1 + x^2}) = \begin{cases} 0 & \text{, falls } 0 \le t < \pi \\ \sin(t - \pi) & \text{, falls } t > \pi \end{cases}
$$
  
\n
$$
\Rightarrow y(t) = \begin{cases} 0 & \text{, falls } 0 \le t < \pi \\ -\sin t & \text{, falls } t > \pi \end{cases}.
$$

# Faltungseigenschaft

Auf die Partialbruchzerlegung bei der Rücktransformation kann man verzichten, wenn man die folgende Faltungseigenschaft benutzt:

# Definition 10.5 : Faltung

Seien f und g zwei Originalfunktionen, dann heißt

$$
(f * g)(t) := \int_0^t f(t - u)g(u) \ du
$$

die Faltung von f und g.

Es gilt:  $f * g = g * f$ , denn:  $(f*g)(t) = \int_0^t$ 0  $f(t-u)g(u) du = -\int_0^0$ t  $f(s)g(t-s) ds = \int_0^t$ 0  $f(s)g(t-s) ds = (g*f)(t).$ (Substitution  $s = t - u$ ,  $ds = -du$ )

Satz 10.6 : Faltungseigenschaft

Seien f und g zwei Originalfunktionen, dann gilt

$$
L(f * g) = L(f) \cdot L(g)
$$

Beweis :

$$
L(f * g)(x) = \int_0^\infty e^{-xt} \left( \int_0^t f(t - u)g(u) du \right) dt
$$
  
\n
$$
= \int_0^\infty \left( \int_0^t e^{-xt} f(t - u)g(u) du \right) dt
$$
  
\n
$$
= \int_M e^{-xt} f(t - u)g(u) d(u, t)
$$
  
\n
$$
= \int_M e^{-xt} f(t - u)g(u) d(u, t)
$$
  
\n
$$
= \int_0^\infty \left( \int_u^\infty e^{-xt} f(t - u)g(u) dt \right) du
$$
  
\n
$$
= \int_0^\infty \left( \int_u^\infty e^{-xt} f(t - u)g(u) dt \right) du
$$
  
\n
$$
= \int_0^\infty \left( \int_0^\infty e^{-x(s+u)} f(s)g(u) ds \right) du
$$
  
\n
$$
= \int_0^\infty \left( \int_0^\infty e^{-xs} f(s) ds \right) e^{-xu} g(u) du
$$
  
\n
$$
= L(f)(x) \int_0^\infty e^{-xu} g(u) du = L(f)(x) \cdot L(g)(x).
$$

# Beispiele

1. 
$$
L^{-1}(\frac{1}{x^2(x^2+1)}) = L^{-1}(\frac{1}{x^2} \cdot \frac{1}{x^2+1}) = L^{-1}(L(t) \cdot L(\sin t)) = L^{-1}(L(t * \sin t))
$$
  
=  $t * \sin t = \int_0^t (t - u) \sin u \, du = (t - u)(-\cos u)\Big]_{u=0}^t - \int_0^t \cos u \, du = t - \sin t$ .

2. 
$$
L^{-1}\left(\frac{2}{(x^2-1)(x^2-4)}\right) = \sinh t * \sinh 2t = \int_0^t \sinh(t-u) \sinh(2u) du
$$
  
=  $\frac{1}{2} \int_0^t (\cosh(t+u) - \cosh(t-3u)) du = \frac{1}{2} \left\{ \sinh(t+u) \right\}_{u=0}^t + \frac{1}{3} \sinh(t-3u) \Big|_{u=0}^t \right\}$   
=  $\frac{1}{2} (\sinh(2t) - \sinh t + \frac{1}{3} \sinh(-2t) - \frac{1}{3} \sinh t) = \frac{1}{3} \sinh 2t - \frac{2}{3} \sinh t.$ 

3. 
$$
L^{-1}\left(\frac{1}{(x^2+\beta^2)^2}\right) = \frac{1}{\beta^2} \sin \beta t \sin \beta t = \frac{1}{\beta^2} \int_0^t \sin \beta (t-u) \sin \beta u \ du
$$
  
\n
$$
= \frac{1}{2\beta^2} \int_0^t (\cos \beta (t-2u) - \cos \beta t) \ du = \frac{1}{2\beta^2} \left\{ \frac{\sin \beta (t-2u)}{-2\beta} \right\}_{u=0}^t - \cos \beta t \cdot u \Big]_{u=0}^t
$$
  
\n
$$
= \frac{1}{2\beta^2} \left\{ \frac{1}{2\beta} (\sin \beta t - \sin \beta (-t)) - t \cos \beta t \right\} = \frac{1}{2\beta^2} \left( \frac{\sin \beta t}{\beta} - t \cos \beta t \right) , \text{ also}
$$
  
\n
$$
L^{-1}\left( \frac{1}{(x^2+\beta^2)^2} \right) = \frac{1}{2\beta^2} \left( \frac{\sin \beta t}{\beta} - t \cos \beta t \right)
$$

Nach den Beispielen zu Satz 10.4, [S.333](#page-82-0) gilt

$$
L^{-1}(\frac{x}{(x^2 + \beta^2)^2}) = \frac{1}{2\beta} t \sin \beta t
$$

Eine Anwendung dieser beiden Ergebnisse liefert das nächste Beispiel:

4. 
$$
L^{-1}\left(\frac{x+3}{(x^2+2x+5)^2}\right) = L^{-1}\left(\frac{(x+1)+2}{((x+1)^2+4)^2}\right) = e^{-t}L^{-1}\left(\frac{x+2}{(x^2+4)^2}\right)
$$
\n(Dämpfungseigenschaft)\n
$$
= e^{-t}(L^{-1}\left(\frac{x}{(x^2+4)^2}\right) + L^{-1}\left(\frac{2}{(x^2+4)^2}\right)) = e^{-t}\left(\frac{1}{4}t\sin 2t + \frac{1}{4}\left(\frac{1}{2}\sin 2t - t\cos 2t\right)\right)
$$
\n
$$
= \frac{1}{8}e^{-t}\left(\sin 2t + 2t\sin 2t - 2t\cos 2t\right).
$$

# Lösung einer Integralgleichung

# Beispiel

$$
y(t) = 4t - 3 \int_0^t y(u) \sin(t - u) du.
$$

Das Integral ist die Faltung von  $y(t)$  mit sin t, also erhalten wir  $y(t) = 4t - 3y(t) * \sin t$ .

Anwendung der Laplace-Transformation auf diese Gleichung liefert

$$
L(y) = 4L(t) - 3L(y(t) * \sin(t)) \Rightarrow
$$
  
\n
$$
L(y) = \frac{4}{x^2} - 3L(y) \cdot L(\sin t) = \frac{4}{x^2} - 3L(y) \cdot \frac{1}{x^2 + 1} \Rightarrow
$$
  
\n
$$
L(y) \cdot (1 + \frac{3}{x^2 + 1}) = \frac{4}{x^2} \Rightarrow L(y) \cdot (\frac{x^2 + 4}{x^2 + 1}) = \frac{4}{x^2} \Rightarrow
$$
  
\n
$$
y(t) = L^{-1}(\frac{4(x^2 + 1)}{x^2(x^2 + 4)}) = L^{-1}(\frac{4}{x^2(x^2 + 4)}) + L^{-1}(\frac{4}{x^2 + 4})
$$
  
\n
$$
= 2(t * \sin 2t) + 2 \sin 2t = 2 \int_0^t (t - u) \sin 2u \, du + 2 \sin 2t
$$
  
\n
$$
= 2(t - u)(\frac{-\cos 2u}{2}) \Big|_{u=0}^t - \int_0^t \cos 2u \, du + 2 \sin 2t = t - \frac{1}{2} \sin 2t + 2 \sin 2t
$$
  
\n
$$
\Rightarrow y(t) = t + \frac{3}{2} \sin 2t \quad \text{ist die gesuchte Lösung der Integralgleichung.}
$$

2  $\sin 2t$  ist die gesuchte Lösung der Integralgleichung.

# XI Einführung in die Numerische Mathematik

Für viele Probleme der angewandten Mathematik existieren keine exakten Lösungsmethoden.

#### Beispiele

1. Gesucht: Die Nullstellen einer Funktion  $f : [a, b] \to \mathbb{R}$  in  $[a, b]$ ,

z.B.:  $f(x) = x^4 - x^3 + 2x^2 + 5x - 6 = 0$ ,

z.B.:  $f(x) = \cos x - x = 0$ .

In beiden Fällen lassen sich die Nullstellen nicht exakt berechnen.

2. Integralberechnung  $\int^b$ a  $f(x)$  dx, falls eine Stammfunktion in einfacher Form nicht bekannt ist.

In diesen und anderen Fällen muß man versuchen, die gesuchten Lösungen, falls sie existieren, durch geeignete Vefahren anzunähern.

Soll ein Problem näherungsweise gelöst werden, so ist zunächst ein geeignetes Lösungsverfahren (z.B.: Iterationsverfahren) anzugeben. Dann stellen sich zwei Fragen:

a) Konvergiert das Verfahren gegen die gesuchte Lösung?

b) Wie groß ist im Falle der Konvergenz der Fehler zwischen der Näherungslösung und der gesuchten exakten Lösung ?

Diese Problematik wollen wir zunächst an Hand eines Beispiels behandeln:

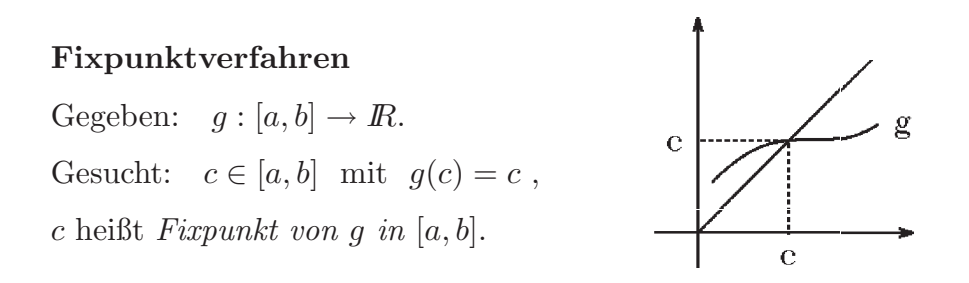

Geometrisch ist jeder Fixpunkt ein

Schnittpunkt zwischen dem Graphen von g mit der Winkelhalbierenden.

**Definition 11.1 :** Sei  $g : [a, b] \rightarrow \mathbb{R}$ .  $c \in [a, b]$  heißt Fixpunkt von g, wenn  $q(c) = c$  gilt.

# Definition 11.2 : Fixpunktverfahren Sei  $g : [a, b] \to \mathbb{R}$ ,  $x_0 \in [a, b]$  (Startwert). Das Verfahren

.

 $x_{n+1} := g(x_n)$ ,  $(n \in \mathbb{N}_0)$ 

heißt Fixpunktverfahren, falls  $x_n \in [a, b]$   $\forall n \in N_0$ .

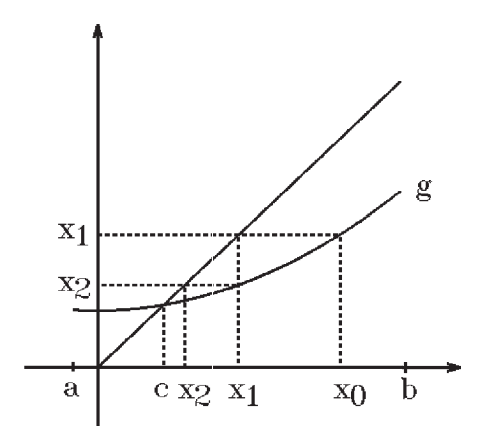

Man hofft nun, daß die Folge  $(x_n)_{n\geq 0}$ , die durch dieses Fixpunktverfahren definiert ist, konvergiert, und der Grenzwert der gesuchte Fixpunkt  $c$  ist, d.h. also :  $\lim_{n \to \infty} x_n = c$  mit  $g(c) = c$ . Daß dies nicht immer der Fall ist, zeigen die folgenden Bilder :

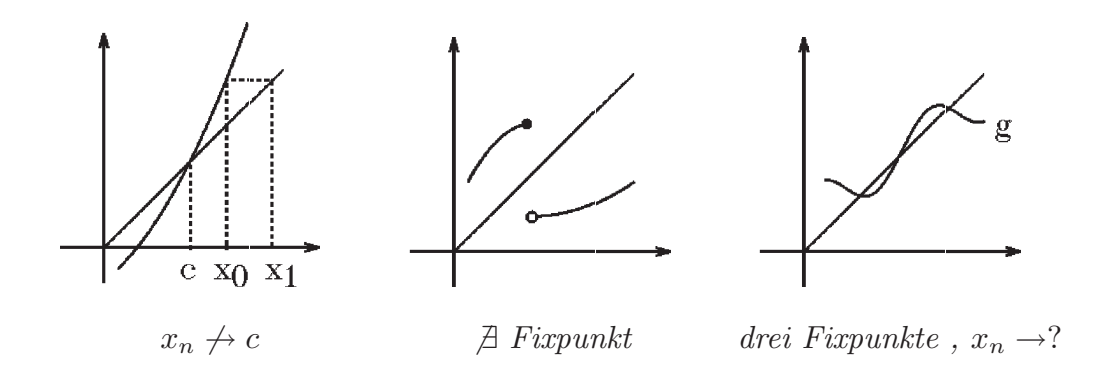

Wenn die Funktion g gewisse Eigenschaften besitzt, dann kann man zeigen, daß  $x_n \to c$  mit  $g(c) = c$ , und c der einzige Fixpunkt in [a, b] ist. Dazu benötigen wir folgende Definition:

#### Definition 11.3 : Lipschitzbedingung

Sei  $g : [a, b] \to \mathbb{R}$ . g genügt in  $[a, b]$  einer Lipschitzbedingung  $\Leftrightarrow \exists L > 0 \text{ mit } |g(x) - g(y)| \leq L|x - y| \quad \forall x, y \in [a, b].$ L heißt Lipschitzkonstante.

Bemerkung 11.4 : Genügt g in [a, b] einer Lipschitzbedingung  $\Rightarrow$  g ist stetig in  $[a, b]$ .

**Bemerkung 11.5 :** Ist g in [a, b] stetig differenzierbar  $\Rightarrow$  g genugt in [a, b] einer Lipschitzbedingung mit der Lipschitzkonstanten  $L = \max |g'(x)|$ .  $x \in [a,b]$ 

Beweis :

Nach dem Mittelwertsatz gilt:  $|g(x) - g(y)| = |g'(\xi)(x - y)| \le \max_{x \in [a, b]} |g'(x)||x - y| \quad \forall x, y \in [a, b].$ 

# Beispiel

 $[a, b] = [0, 1], g(x) = x^2 \Rightarrow g'(x) = 2x, L = \max_{x \in [0, 1]} |g'(x)| = \max_{x \in [0, 1]} |2x| = 2 \Rightarrow$  $|g(x) - g(y)| \leq 2|x - y| \quad \forall x, y \in [0, 1].$ 

An den Bildern der letzten Seite erkennt man, daß das Fixpunktverfahren divergiert, wenn der Graph von g steiler verläuft als die Winkelhalbierende, falls also  $|g'(x)| > 1$ in  $U(c)$  ist. Genauer gilt folgender Satz:

## Satz 11.6 : Fixpunktsatz

Sei  $q : [a, b] \to \mathbb{R}$ , q genüge in  $[a, b]$  einer Lipschitzbedingung mit der Lipschitzkonstanten  $L < 1$ .

Sei  $x_0 \in [a, b]$  (Startwert), und es gelte  $\forall n \in \mathbb{N}_0: x_{n+1} = g(x_n) \in [a, b].$ 

Dann konvergiert die Folge  $(x_n)_{n>0}$  gegen einen Fixpunkt  $c \in [a, b]$  von g. c ist in  $[a, b]$  der *einzige* Fixpunkt von g. Es gelten die Fehlerabschätzungen:

$$
|x_n - c| \le \frac{L^n}{1 - L}|x_1 - x_0|
$$
,  $|x_n - c| \le \frac{L}{1 - L}|x_n - x_{n-1}|$   $\forall n \in \mathbb{N}$ 

#### Bemerkung :

 $x_{n+1} = g(x_n) \in [a, b]$   $\forall n \in \mathbb{N}_0$  ist erfüllt, falls  $g([a, b]) \subset [a, b]$ .

Beweis : zu Satz 11.6 Es gilt die Ungleichung  $|x_{n+1}-x_n|=|g(x_n)-g(x_{n-1})|\leq L|x_n-x_{n-1}| \quad \forall n\geq 1.$ Mehrmalige Anwendung dieser Ungleichung führt auf  $|x_{n+1}-x_n| \leq L|x_n-x_{n-1}| \leq L^2|x_{n-1}-x_{n-2}| \leq \ldots \leq L^n|x_1-x_0| \quad \forall n \in \mathbb{N}_0.$  Sei  $m > n$  beliebig  $\Rightarrow$  $|x_m - x_n| = |(x_m - x_{m-1}) + (x_{m-1} - x_{m-2}) + \ldots + (x_{n+1} - x_n)|$  $\leq L^{m-1}|x_1-x_0|+L^{m-2}|x_1-x_0|+\ldots+L^{n}|x_1-x_0|$  $=\left(\sum_{i=1}^{m-1}\right)$  $k=n$  $L^k$  $|x_1-x_0|=\frac{L^n-L^m}{1-L}$  $\frac{n - L^m}{1 - L}|x_1 - x_0| \leq \frac{L^m}{1 - L}$  $\frac{2}{1-L}|x_1-x_0|$ . (geometrische Summe, vgl. [S.15](#page-14-0) ) Da  $0 < L < 1 \Rightarrow L^n \to 0$  für  $n \to \infty \Rightarrow |x_m - x_n| < \epsilon \quad \forall m, n > N \Rightarrow$  $(x_n)$  ist Cauchy-konvergent in  $[a, b] \subset \mathbb{R}$ . Da  $\mathbb{R}$  vollständig  $\Rightarrow \exists c \in [a, b]$  mit  $\lim_{n \to \infty} x_n = c$ . Da g stetig in  $[a, b] \Rightarrow \lim_{n \to \infty} g(x_n) = g(c)$ . Aus  $g(x_n) = x_{n+1} \to c \implies g(c) = c$ , also ist c Fixpunkt. c ist einziger Fixpunkt in  $[a, b]$ , denn: sei d weiterer Fixpunkt in  $[a, b] \Rightarrow$  (aus der Lipschitzbedingung)  $|c - d| = |g(c) - g(d)| \le L|c - d| < |c - d|$  (da  $L < 1$ )  $\Rightarrow$  Widerspruch. Da  $|x_m - x_n| \leq \frac{L^n}{1}$  $\frac{E}{1-L}|x_1-x_0|$ , folgt mit  $m \to \infty$  $|c - x_n| \leq \frac{L^n}{1}$  $\frac{2}{1-L}|x_1-x_0|$ . Für  $n = 1$  folgt hieraus  $|c - x_1| \leq \frac{L}{1-L}|x_1 - x_0|.$ Wählen wir  $x_{n-1}$  als Startpunkt  $x_0$ , so erhalten wir  $|c - x_n| \leq \frac{L}{1 - L}|x_n - x_{n-1}|.$ 

Bemerkung 11.7 : Je kleiner L ist, desto besser konvergiert das Fixpunktverfahren gegen den gesuchten Fixpunkt.

Bemerkung  $11.8:$  Die Voraussetzungen des Fixpunktsatzes sind erfüllt, wenn  $q$  in [a, b] stetig differenzierbar ist mit  $\max_{x \in [a,b]} |g'(x)| < 1$ , und  $g([a,b]) \subset [a,b]$  gilt.

#### Beispiel

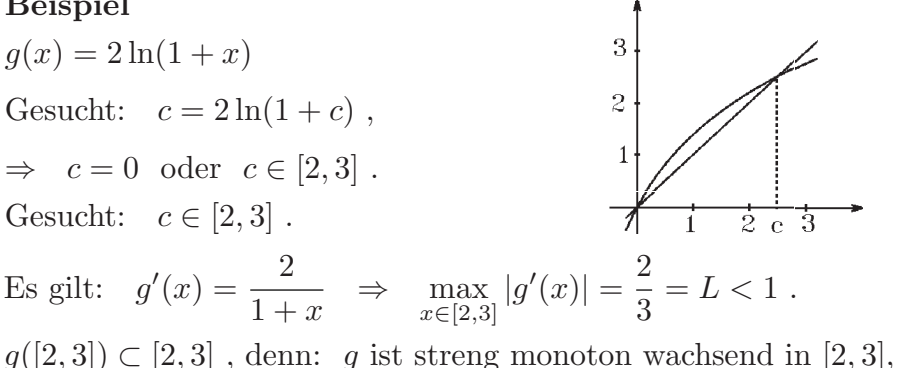

da  $g'(x) > 0 \quad \forall x \in [2, 3]$ , und es gilt  $g(2) = 2.197... > 2$  und  $g(3) = 2.77... < 3$  $\Rightarrow$  Vor. des Fixpunktsatzes erfüllt.

Mit dem Startwert  $x_0 = 2.7$  erhalten wir die Iterationsfolge

$$
x_1 = g(x_0) = 2.6167... , x_2 = g(x_1) = 2.5711... , x_3 = g(x_2) = 2.5457... ,
$$
  
\n
$$
x_4 = g(x_3) = 2.5315... \text{ mit der Fehlerabschätzung}
$$
  
\n
$$
|c - x_4| \le \frac{(2/3)^4}{1 - 2/3}|x_1 - x_0| = \frac{16}{27}|x_1 - x_0| \le 0.05 \text{ oder}
$$
  
\n
$$
|c - x_4| \le \frac{2/3}{1 - 2/3}|x_4 - x_3| = 2|x_4 - x_3| \le 0.029.
$$

Da L nicht sehr klein, erhalten wir nur relativ langsame Konvergenz.

**Bemerkung 11.9 :** Ist  $|g'(x)| \ge K > 1 \quad \forall x \in [a, b]$  und g stetig differenzierbar mit  $g([a, b]) \subset [a, b]$ , so existiert die Umkehrfunktion  $g^{-1} : [\alpha, \beta] \to [a, b]$ mit  $\max_{t \in [\alpha, \beta]} |g^{-1'}(t)| < 1$ .

*Denn*: 
$$
|g^{-1'}(t)| = \frac{1}{|g'(g^{-1}(t))|} \le \frac{1}{K} \quad \forall t \in [\alpha, \beta]
$$
.

Also kann man zur Umkehrfunktion  $g^{-1}$  übergehen, denn es gilt

$$
g(c) = c \iff g^{-1}(c) = c
$$

# Beispiel

 $g(x) = \tan x$ 

Gesucht:  $\tan c = c$  mit  $c \in (\frac{\pi}{2})$  $\frac{\pi}{2}, \frac{3\pi}{2}$  $\frac{3\pi}{2})$ , also Schnittpunkt des 2. tan-Astes mit der Winkelhalbierenden.

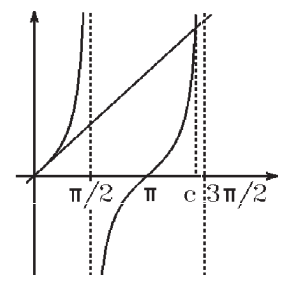

Es gilt:  $|g'(x)| = |1 + \tan^2 x| \ge 2 > 1 \quad \forall x \in \left[\frac{5\pi}{4}\right]$  $\frac{5\pi}{4}, \frac{3\pi}{2}$  $\frac{3\pi}{2})$  $\Rightarrow g^{-1}(x) = \pi + \arctan x$  erfüllt in  $[1, \infty)$  die Voraussetzungen, denn  $\max_{x\geq 1} |g^{-1'}(x)| = \max_{x\geq 1}$ 1  $\frac{1}{1+x^2} \leq \frac{1}{2}$ 2  $= L < 1$ ,  $g^{-1}$  ist streng monoton wachsend mit  $g^{-1}(1) = \frac{5\pi}{4} > 1$  und  $g^{-1}(x) \to \frac{3\pi}{2} < \infty$  für  $x \to \infty$ . Mit dem Startwert  $x_0 = \frac{5\pi}{4}$  $\frac{\partial \pi}{4}$  erhalten wir:  $x_4 = 4.4934062...$ ,  $x_5 = 4.4934093...$ mit der Fehlerabschätzung  $|c - x_5| \le \frac{1/2}{1 - 1/2} |x_5 - x_4| \le 3.1 \cdot 10^{-6}.$ 

#### Berechnung von Nullstellen

Gegeben:  $f : [a, b] \rightarrow \mathbb{R}$ . Gesucht:  $c \in [a, b]$  mit  $f(c) = 0$  (Nullstelle von f in  $[a, b]$ ).

Zurückführung auf ein Fixpunktverfahren

1. Möglichkeit:  $f(c) = 0 \Leftrightarrow g(c) = c \text{ mit } g(x) = x + f(x)$ , falls  $-2 < f'(x) < 0 \forall x \in [a, b]$ . 2. Möglichkeit:  $f(c) = 0 \Leftrightarrow g(c) = c \text{ mit } g(x) = x - f(x)$ , falls  $0 < f'(x) < 2 \forall x \in [a, b]$ . 3. Möglichkeit:  $f(c) = 0 \Leftrightarrow g(c) = c$  mit g so wählen, daß  $\max_{x \in [a,b]} |g'(x)|$  möglichst klein. 4. Möglichkeit: Newton-Verfahren (vgl. [S.168](#page-167-0))  $f(c) = 0 \Leftrightarrow g(c) = c \text{ mit } g(x) = x - \frac{f(x)}{f(x)}$  $f'(x)$ , falls  $f'(x) \neq 0 \quad \forall x \in [a, b]$ .

# Beispiel

$$
f(x) = x2 - 5x + 4 , [a, b] = [0, 2].
$$
  
Da  $f(0) = 4 > 0$  und  $f(2) = -2 < 0 \Rightarrow \exists c \in [0, 2]$  mit  $f(c) = 0$ .

a) Da  $f'(x) = 2x - 5$ , also  $f'(0) = -5$ , sind die ersten beiden Möglichkeiten nicht geeignet, aber:

 $f(x) = 0 \Leftrightarrow x^2 - 5x + 4 = 0 \Leftrightarrow \frac{x^2 + 4}{5}$ 5  $= x$ . Wähle also  $g(x) = \frac{x^2 + 4}{5}$ 5  $\Rightarrow |g'(x)| = |\frac{2}{5}|$ 5  $|x| \leq \frac{4}{5}$ 5  $= L < 1$  in  $[0, 2]$ . Da  $g'(x) = \frac{2}{5}$ 5  $x > 0$  in  $[0, 2] \Rightarrow g$  ist streng monoton wachsend in  $[0, 2]$ . Mit  $g(0) = 4/5 > 0$  und  $g(2) = 8/5 < 2 \Rightarrow g([0, 2]) \subset [0, 2] \Rightarrow$ alle Vor. des Fixpunktsatzes sind erfüllt. Mit dem Startwert  $x_0 = 0$  erhalten wir  $x_1 = g(0) = 4/5 = 0.8$ ,  $x_2 = g(x_1) = 0.928$ ,  $x_3 = g(x_2) = 0.9722...$  $|c - x_3| \le \frac{4/5}{1 - 4/5} |x_3 - x_2| \le 0.177$ . Die exakte Lösung ist  $c = 1$ .

# b) Newton-Verfahren

$$
f(x) = x^{2} - 5x + 4 \, , \, f'(x) = 2x - 5 \, ,
$$
  
\n
$$
g(x) = x - \frac{x^{2} - 5x + 4}{2x - 5} = \frac{x^{2} - 4}{2x - 5} \, .
$$
  
\nDie Vor. für die Konvergenz werden gleich gezeigt.

Mit dem Startwert  $x_0 = 0$  erhalten wir

 $x_1 = g(0) = 4/5 = 0.8$ ,  $x_2 = g(x_1) = 0.98823...$ ,  $x_3 = g(x_2) = 0.99995...$ also wesentlich bessere Konvergenz als unter a).

Geometrische Deutung des Newton-Verfahrens (vgl. [S.168](#page-167-0) )

 $x_0 \in [a, b]$  $f(a)f(b) < 0$ , (Vorzeichenwechsel)  $x_{n+1} := x_n - \frac{f(x_n)}{f(x_n)}$  $f'(x_n)$ falls  $f'(x_n) \neq 0$ .  $x_{n+1}$  ist der Schnittpunkt der Tangente an f im Punkt  $\begin{pmatrix} x_n \\ y_n \end{pmatrix}$  $f(x_n)$  $\setminus$  $\overline{\phantom{a}}$  $\frac{1}{\frac{c}{a} \cdot \frac{1}{x_2} \cdot \frac{1}{x_1} \cdot \frac{x_0}{x_0} \cdot \frac{1}{b}}$ mit der x−Achse. Mit  $g(x) = x - \frac{f(x)}{f(x)}$  $f'(x)$ gilt  $g'(x) = 1 - \frac{(f'(x))^2 - f(x)f''(x)}{(f'(x))^2}$  $\frac{f(x)}{(f'(x))^2} =$  $f(x)f''(x)$  $\frac{(x)}{(f'(x))^2}$ . Also erhalten wir die Lipschitzkonstante  $L = \max_{x \in [a,b]}$  $\begin{array}{c} \begin{array}{c} \begin{array}{c} \end{array} \\ \begin{array}{c} \end{array} \end{array} \end{array}$  $f(x)f''(x)$  $(f'(x))^2$  

Aus dem Fixpunktsatz folgt sofort der folgende Konvergenzsatz für das Newton-Verfahren:

#### Satz 11.10 : Konvergenzkriterium für das Newton-Verfahren Sei  $f : [a, b] \to \mathbb{R}$  2-mal stetig differenzierbar in  $[a, b]$  mit  $f'(x) \neq 0 \quad \forall x \in [a, b]$ . Für den Startwert  $x_0$  seien alle  $x_{n+1} = x_n - \frac{f(x_n)}{f(x_n)}$  $f'(x_n)$  $\in [a, b] \quad \forall n \in \mathbb{N}_0.$ Sei ferner  $L = \max_{x \in [a,b]}$  $\begin{array}{c} \begin{array}{c} \begin{array}{c} \end{array} \\ \begin{array}{c} \end{array} \end{array} \end{array}$  $f(x)f''(x)$  $(f'(x))^2$  $\vert < 1.$

Dann konvergiert die Folge  $(x_n)_{n>0}$  gegen die einzige Nullstelle  $c \in [a, b]$  von f. Es gelten die Fehlerabschätzungen

$$
|c - x_n| \le \frac{L}{1 - L}|x_n - x_{n-1}| \quad \text{und} \quad |c - x_n| \le \frac{|f(x_n)|}{\min_{x \in [a, b]} |f'(x)|}.
$$

## Beweis :

Alle Aussagen bis auf die letzte Fehlerabsch¨atzung folgen sofort aus dem Fixpunktsatz. Die letzte Fehlerabschätzung folgt aus dem Mittelwertsatz mit

$$
0 = f(c) = f(x_n) + f'(\xi_n)(c - x_n) \Rightarrow |c - x_n| = \frac{|f(x_n)|}{|f'(\xi_n)|} \Rightarrow \text{Behavior.}
$$

#### Bemerkung :

Da  $f(c) = 0 \Rightarrow g'(c) = 0 \Rightarrow |g'(x)| \leq L < 1$  in  $U(c)$  (Umgebung von  $c) \Rightarrow L < 1$ in  $U(c)$  (da g' stetig in [a, b], weil f 2-mal stetig differenzierbar und  $f'(x) \neq 0$ ). Also ist die Voraussetzung " $L < 1$ " in einer kleinen Umgebung  $U(c)$  immer erfüllt. Falls also  $x_0$  "nahe genug" bei c gewählt wird, konvergiert das Newton-Verfahren. Die Lipschitzkonstante  $L$  läßt sich i.A. nur schwer berechnen. Man verzichtet normalerweise darauf und wählt  $x_0$  möglichst nahe bei der gesuchten Nullstelle c.

## Beispiele

1. Gesucht:  $\sqrt{a}$ ,  $(a > 0)$ .  $c =$ √  $\overline{a}$  ist die positive Nullstelle der Funktion  $f(x) = x^2 - a$ . Newton-Verfahren für  $f(x) = x^2 - a$ :

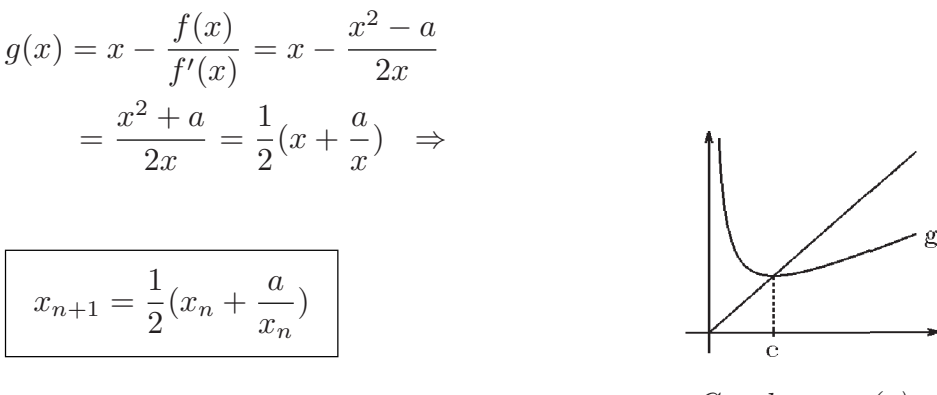

Graph von  $g(x)$ 

 $\mathbf{a}$  de  $\mathbf{a}$ 

Dieses Verfahren ist auch als Heron-Verfahren bekannt. Hierbei wird das geometrische Mittel  $\sqrt{x_n \cdot \frac{a}{n}}$ = √

xn 1 2 (x<sup>n</sup> + a xn ) angen¨ahert.

Sei  $x_0 >$  $\sqrt{a}$   $\Rightarrow$   $g([\sqrt{a}, x_0]) \subset [$ √  $[\overline{a}, x_0]$  und  $|g'(x)| \leq \frac{1}{2}$ 2  $= L < 1 \quad \forall x \in [$ √  $\overline{a}, x_0]$ . Denn:  $g'(x) = \frac{1}{2}$ 2  $(1 - \frac{a}{a})$  $\frac{a}{x^2}$   $\Rightarrow$   $0 \leq g'(x) \leq \frac{1}{2}$ 2  $\forall x \in [$ √  $[a, x_0] \Rightarrow$ g ist monoton wachsend in  $[\sqrt{a}, x_0]$  mit  $\sqrt{a} = g(x_0)$ √  $\overline{a}$ )  $\leq g(x) \leq g(x_0) < x_0$  $\forall x \in [\sqrt{a}, x_0]$  $\Rightarrow$  Vor. des Fixpunktsatzes erfüllt  $\Rightarrow x_n \rightarrow$ √  $\overline{a}$  mit  $|x_n \sqrt{a}$ |  $\leq \frac{1/2}{1}$  $\frac{1}{1-1/2}|x_n-x_{n-1}|=|x_n-x_{n-1}| \Rightarrow$  $|x_n - \sqrt{a}| \leq |x_n - x_{n-1}|$ . √

<span id="page-101-0"></span>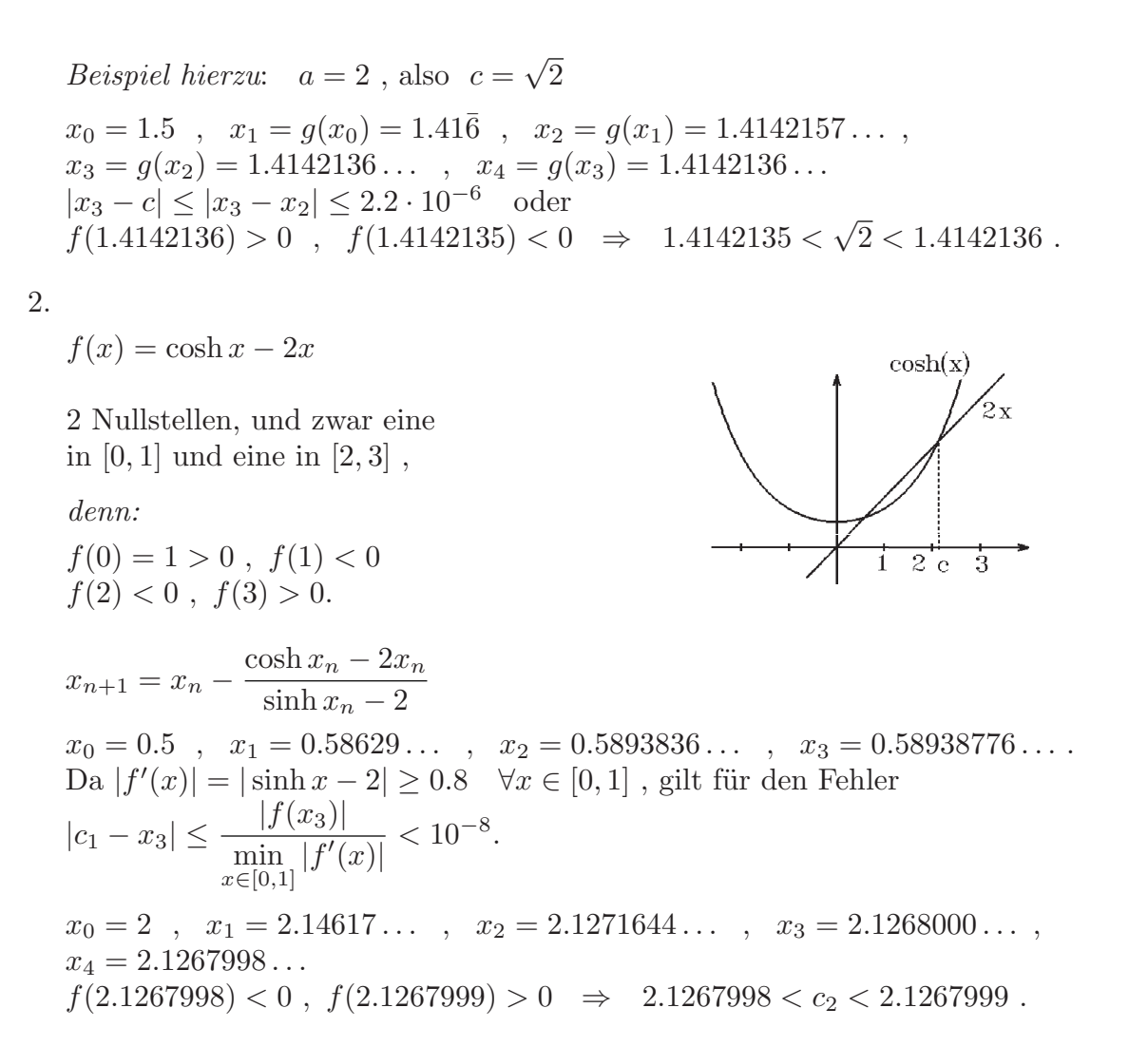

#### Satz 11.11 : quadratische Konvergenz

Sei  $f : [a, b] \to \mathbb{R}$  3-mal stetig differenzierbar in [a, b], und sei c einfache Nullstelle von f in  $[a, b]$ . Die Voraussetzungen des Satzes 11.10 seien erfüllt.

Dann konvergiert das Newton-Verfahren mit quadratischer Konvergenz , d.h.:  $\exists M > 0$  mit

 $|x_{n+1} - c| \le M|x_n - c|^2 \quad \forall n \in \mathbb{N}$ 

Beweis :  $g(x) = x - \frac{f(x)}{g(x)}$  $f'(x)$  $\Rightarrow g'(x) = \frac{f(x)f''(x)}{(f(x))^2}$  $\frac{(x) \, f(x)}{(f'(x))^2} \Rightarrow g'(c) = 0.$ Mit Hilfe der Taylorentwicklung um c erhalten wir  $x_{n+1} = g(x_n) = g(c) + g'(c)(x_n - c) + \frac{g''(\xi)}{2}$  $\frac{(S)}{2}(x_n-c)^2$ . Da  $g(c) = c$  und  $g'(c) = 0 \Rightarrow x_{n+1} - c = \frac{g''(\xi)}{2}$  $\frac{(s)}{2}(x_n-c)^2$  $\Rightarrow |x_{n+1} - c| \le M|x_n - c|^2$  mit  $M = \max_{\xi \in [a, b]}$  $|g''(\xi)|$ 2 .

#### Bemerkung : Quadratische Konvergenz bedeutet:

Ist  $x_n$  auf k Stellen genau ⇒  $x_{n+1}$  ist ungefähr auf 2k Stellen genau, d.h.: Die Anzahl der richtigen Stellen wird in jedem Schritt ungefähr verdoppelt.

Denn: gilt  $|x_n - c| < 10^{-k} \Rightarrow |x_{n+1} - c| \le M \cdot 10^{-2k}$ .

Bemerkung : Das Newton-Verfahren kann auch für komplexe Funktionen benutzt werden:

$$
z_{n+1} = z_n - \frac{f(z_n)}{f'(z_n)} \quad \text{. falls } f'(z_n) \neq 0
$$

Die Suche nach "günstigen" Startwerten  $z_0$  ist hier allerdings nicht so einfach.

# Beispiel 1

$$
f(z) = z4 + z + 4
$$
  

$$
z_{n+1} = z_n - \frac{z_n^4 + z_n + 4}{4z_n^3 + 1} = \frac{3z_n^4 - 4}{4z_n^3 + 1}.
$$

Mit dem Startwert  $z_0 = 1 + i$  erhalten wir  $z_1 = 0.99115 + i \cdot 1.13274$ ,  $z_2 = 1.00364 + i \cdot 1.120819$ ,  $z_3 = 1.00385404 + i \cdot 1.1210545$ ,  $z_4 = 1.00385398 + i \cdot 1.12105442 \;\; , \ \ \, z_5 = 1.00385398 + i \cdot 1.12105442 \; .$ 

Der Startwert  $z_0 = -1 + i$  ergibt:  $z_5 = -1.00385398 + i \cdot 0.871023881$ .

Da  $f(z)$  ein Polynom mit reellen Koeffizienten  $\Rightarrow$  mit z ist auch  $\overline{z}$  Nullstelle von  $f(z)$ . Also sind die Nullstellen von  $f(z)$ 

 $z_{1,2} = 1.00385398 \pm i \cdot 1.12105442$ ,  $z_{3,4} = -1.00385398 \pm i \cdot 0.871023881$ .

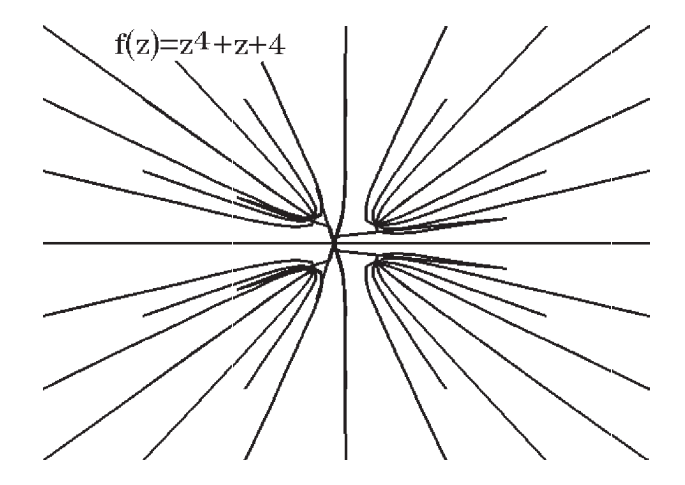

In diesem Bild sind die Wege gezeichnet, die das Newton-Verfahren vom Startpunkt

aus bis zur angenäherten Nullstelle zurücklegt (die Eckpunkte der Polygonzüge sind die Punkte  $z_n$  der Folge  $(z_n)$ ).

Die äußersten Startpunkte sind  $\pm 9 \pm 9i$ . Man kann erkennen, daß bei einigen Startwerten nicht die am nächsten liegende Nullstelle angenähert wird.

# Beispiel 2

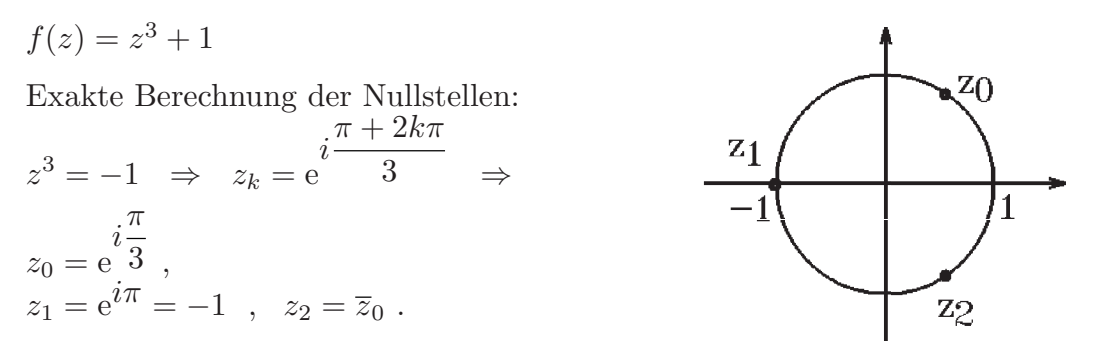

Im folgenden Bild sind alle Punkte der komplexen Ebene (zwischen −3−3i und 3+3i) schwarz gekennzeichnet, die als Startwerte beim Newton-Verfahren die Nullstelle (−1) angesteuert haben:

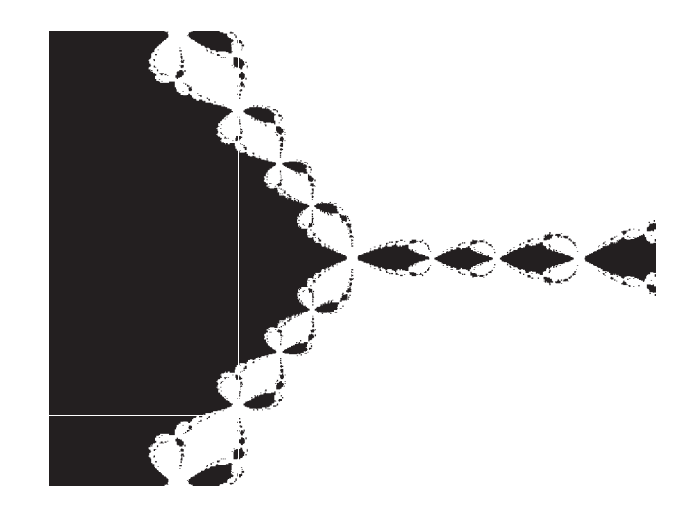

Im folgenden Bild sind die Punkte der komplexen Ebene (zwischen −3−3i und 3+ 3i) schwarz gekennzeichnet, die als Startwert beim Newton-Verfahren eine gerade Anzahl von Iterationsschritten benötigten, um die entsprechende Nullstelle mit einer Genauigkeit <  $10^{-8}$  anzunähern:

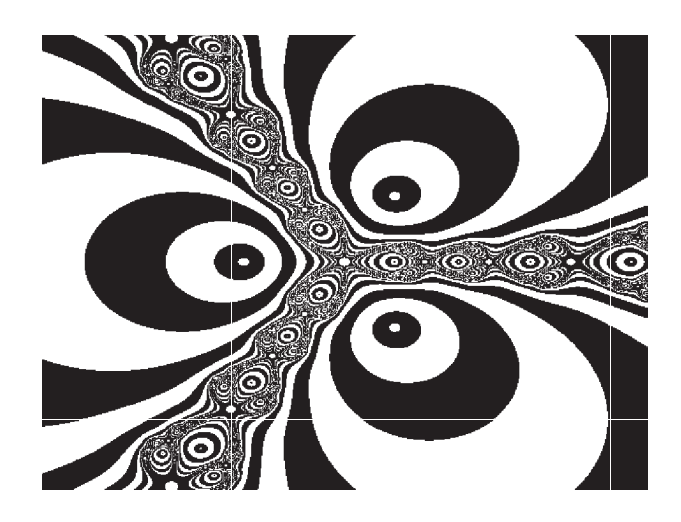

#### 11.12 Regula falsi

Ersetzt man im Newton-Verfahren die Ableitung  $f'(x_n)$  durch den Differenzenquotienten  $\frac{f(x_n) - f(x_{n-1})}{f(x_n)}$  $x_n - x_{n-1}$ , so erhält man die Regula falsi:

Wähle zwei Startwerte  $x_0, x_1 \in [a, b]$  so, daß  $f(x_0)f(x_1) < 0$  (Vorzeichenwechsel). Berechne:

$$
x_{n+1} = x_n - \frac{f(x_n)}{\frac{f(x_n) - f(x_{n-1})}{x_n - x_{n-1}}}
$$
  
=  $x_n - \frac{(x_n - x_{n-1})f(x_n)}{f(x_n) - f(x_{n-1})}$   
=  $\frac{x_{n-1}f(x_n) - x_nf(x_{n-1})}{f(x_n) - f(x_{n-1})}$   
Also  

$$
x_{n+1} = \frac{x_{n-1}f(x_n) - x_nf(x_{n-1})}{f(x_n) - f(x_{n-1})}
$$

Ist  $f(x_n)f(x_{n+1}) < 0 \Rightarrow$  weiter mit  $x_n, x_{n+1}$ , sonst weiter mit  $x_{n-1}, x_{n+1}$ .

Falls Konvergenz vorliegt, ist die Konvergenz nicht mehr quadratisch. Man benutzt die Regula falsi (an Stelle des Newton-Verfahrens), wenn die Ableitung von f nicht oder nur schwer zu berechnen ist.

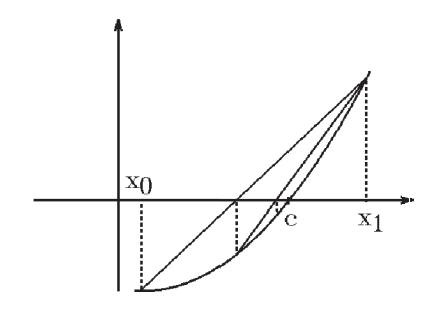

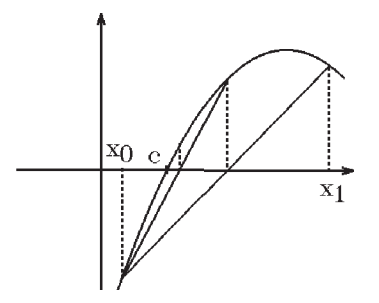

 $f$  konvex,  $x_1$  bleibt rechte Grenze  $f$ 

 $f$  konkav,  $x_0$  bleibt linke Grenze

Beispiel

 $f(x) = \cosh x - 2x$  (vgl. Beispiel 2., [S.352](#page-101-0))  $x_0 = 0$ ,  $x_1 = 1 \Rightarrow x_2 = 0.68637978$ ,  $f(x_0)f(x_2) < 0$  $x_0$ ,  $x_2 \Rightarrow x_3 = 0.60859710$ ,  $f(x_0)f(x_3) < 0$  $x_0$ ,  $x_3 \Rightarrow x_4 = 0.59305218$ ,  $f(x_0)f(x_4) < 0$ . . .  $x_0$ ,  $x_{12}$   $\Rightarrow$   $x_{13} = 0.58938776$  $f(0.58938776) > 0$ ,  $f(0.58938777) < 0 \Rightarrow 0.58938776 < c < 0.58938777$ .

#### Newton-Verfahren für nichtlineare GLS

Gegeben: n Gleichungen mit n Unbekannten

$$
f_1(x_1,...,x_n) = 0
$$
  
\n
$$
f_2(x_1,...,x_n) = 0
$$
  
\n
$$
\vdots
$$
  
\n
$$
f_n(x_1,...,x_n) = 0.
$$

In Vektorschreibweise erhalten wir mit  $\vec{x} =$  $\sqrt{ }$  $\mathcal{L}$  $\overline{x}_1$ . . .  $\bar{x}_n$  $\setminus$  $\int$  und  $\vec{f} =$  $\sqrt{ }$  $\overline{ }$  $f_1$ . . .  $f_n$  $\setminus$  $\vec{f}(\vec{x}) = \vec{0}$ .

Gesucht:  $\vec{c} \in \mathbb{R}^n$  mit  $\vec{f}(\vec{c}) = \vec{0}$  (Nullstelle von  $\vec{f}$ ).

Beim einfachen Newton-Verfahren wurde die Funktion f an der Stelle  $x_n$  durch die Tangente angenähert (linearisiert) und die Tangente gleich 0 gesetzt  $\Rightarrow x_{n+1}$ . Also

$$
f(x_n) + f'(x_n)(x - x_n) = 0 \implies x = x_n - \frac{f(x_n)}{f'(x_n)}
$$
  
\n
$$
\implies x_{n+1} = x_n - (f'(x_n))^{-1} f(x_n).
$$

Also werden wir auch in diesem allgemeinen Fall die Funktion  $\vec{f}$  durch den Anfang der Taylorentwicklung linearisieren:

$$
\vec{f}(\vec{x}) \approx \vec{f}(\vec{x}_n) + \frac{d\vec{f}}{d\vec{x}}(\vec{x}_n)(\vec{x} - \vec{x}_n) = \vec{0} \Rightarrow
$$

$$
\vec{x}_{n+1} = \vec{x}_n - \left(\frac{d\vec{f}}{d\vec{x}}(\vec{x}_n)\right)^{-1} \vec{f}(\vec{x}_n)
$$

Hierbei ist  $\left(\frac{d\bar{f}}{dt}\right)$  $rac{d\vec{x}}{d\vec{x}}(\vec{x}_n)$  $\setminus$ <sup>-1</sup> die *inverse Funktionalmatrix* von  $\vec{f}$  an der Stelle  $\vec{x}_n$ .

Man berechnet nicht die Inverse, sondern löst das lineare GLS:

#### 11.13 Newton-Verfahren

$$
\left(\frac{d\vec{f}}{d\vec{x}}(\vec{x}_n)\right)\vec{d} = -\vec{f}(\vec{x}_n) \quad , \quad \vec{x}_{n+1} = \vec{x}_n + \vec{d} \quad , \quad (n = 0, 1, 2, \ldots)
$$

mit  $\vec{x}_0$  als Startvektor.

Auch hier gilt bei einfachen Nullstellen und 3−mal stetig differenzierbaren Funktionen  $\vec{f}$  quadratische Konvergenz, falls der Startvektor "nahe genug" bei der gesuchten Nullstelle liegt. Wie im Komplexen ist auch hier die Suche nach geeigneten Startvektoren nicht immer ganz einfach.

# Beispiel

$$
f_1(x, y) = 4x^2 - xy^2 = 0
$$
  
\n
$$
f_2(x, y) = 2x^2 + x^2y - y^2 = 0
$$
  
\n
$$
A(x, y) := \frac{d\vec{f}}{d(x, y)}(x, y) = \begin{pmatrix} 8x - y^2 & -2xy \\ 4x + 2xy & x^2 - 2y \end{pmatrix}.
$$
  
\nWählen wir als Startvektor  $\vec{x}_0 = \begin{pmatrix} 0.9 \\ 1.8 \end{pmatrix} \Rightarrow A(0.9, 1.8) = \begin{pmatrix} 3.96 & -3.24 \\ 6.84 & -2.79 \end{pmatrix}$   
\n
$$
A\vec{d} = -\begin{pmatrix} f_1(0.9, 1.8) \\ f_2(0.9, 1.8) \end{pmatrix} = -\begin{pmatrix} 0.324 \\ -0.162 \end{pmatrix} = \begin{pmatrix} -0.324 \\ 0.162 \end{pmatrix} \Rightarrow
$$
  
\n
$$
\begin{pmatrix} 3.96 & -3.24 \\ 6.84 & -2.79 \end{pmatrix} \begin{pmatrix} d_1 \\ d_2 \end{pmatrix} = \begin{pmatrix} -0.324 \\ 0.162 \end{pmatrix} \Rightarrow \text{(mit Hilfe der Cramer-Regel)}
$$
  
\n
$$
d_1 = \frac{1}{\det A} \det \begin{pmatrix} -0.324 & -3.24 \\ 0.162 & -2.79 \end{pmatrix} = \frac{1.42884}{11.1132} = 0.1285714
$$
  
\n
$$
d_2 = \frac{1}{\det A} \det \begin{pmatrix} 3.96 & -0.324 \\ 6.84 & 0.162 \end{pmatrix} = \frac{2.85768}{11.1132} = 0.2571429
$$

 $\Rightarrow$   $\vec{x}_1 =$  $\binom{1.0286}{2.0571}$ 

Nächster Schritt:

 $A(1.0286, 2.0571)\vec{d} = -\vec{f}(1.0286, 2.0571) \Rightarrow \vec{x}_2 = \begin{pmatrix} 1.002 \\ 2.003 \end{pmatrix}$ 

Die nächsten Schritte ergeben:

.

 $\vec{x}_3 =$  $\begin{pmatrix} 1.0000045 \\ 2.0000090 \end{pmatrix}$ ,  $\vec{x}_4 =$  $\sqrt{1}$ 2  $\setminus$ . Die exakte Lösung ist  $\vec{c} =$  $\sqrt{1}$ 2  $\setminus$ .

Bei einem (2, 2)−GLS kann man auch mit der inversen Matrix rechnen, es gilt

.

$$
A = \begin{pmatrix} a & b \\ c & d \end{pmatrix} \Rightarrow A^{-1} = \frac{1}{ad - bc} \begin{pmatrix} d & -b \\ -c & a \end{pmatrix}.
$$

Anwendung: Gesucht: *Extrema* der Funktion  $f(x_1, \ldots, x_n)$ . Notwendige Bedingung: grad  $f(\vec{x}) = \vec{0}$ ,

also ein GLS für die  $n$ Unbekannten $x_1, \ldots, x_n$  .

# Beispiel hierzu

$$
f(x,y) = xy(3-x-y) \quad \text{(vgl. Beispiel 3., S.293)}
$$
\n
$$
\text{grad } f(x,y) = \vec{0} \Rightarrow \begin{cases} f_x = y(3-x-y) - xy = 0 \\ f_y = x(3-x-y) - xy = 0 \end{cases}
$$
\n
$$
A(x,y) = \begin{pmatrix} f_{xx} & f_{xy} \\ f_{xy} & f_{yy} \end{pmatrix}_{(x,y)}
$$
\n
$$
\text{Funktionalmatrix von } \begin{pmatrix} f_x \\ f_y \end{pmatrix}
$$
\n
$$
A(x_n, y_n)\vec{d} = -\begin{pmatrix} f_x(x_n, y_n) \\ f_y(x_n, y_n) \end{pmatrix} \Rightarrow \begin{pmatrix} x_{n+1} \\ y_{n+1} \end{pmatrix} = \begin{pmatrix} x_n \\ y_n \end{pmatrix} + \begin{pmatrix} d_1 \\ d_2 \end{pmatrix}.
$$

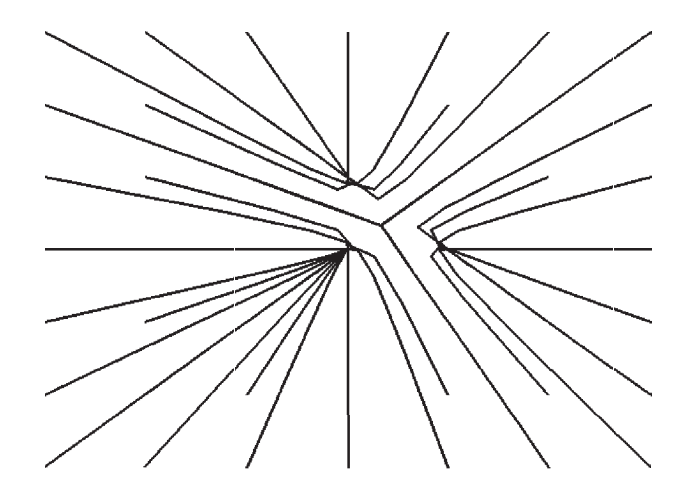

In diesem Bild sind wieder die Wege gezeichnet, die beim Newton-Verfahren bei verschiedenen Startvektoren zurückgelegt wurden. Die Nullstellen von grad  $f$  sind hier
$\sqrt{0}$ 0  $\setminus$ ,  $\sqrt{0}$ 3  $\setminus$ ,  $\sqrt{3}$  $\overline{0}$  $\setminus$ ,  $\sqrt{1}$ 1 ). Nur bei  $\begin{pmatrix} 1 \\ 1 \end{pmatrix}$ 1  $\setminus$ ist ein relatives Extremum, bei allen anderen Punkten liegen keine Extrema vor.

Bemerkung : Für die Extremwertsuche bei größeren Problemen sind andere Verfahren, z.B.: Gradientenverfahren (siehe Literatur) besser geeignet als das Newton-Verfahren.

# Interpolation

Gegeben:  $n+1$  verschiedene Stützstellen  $x_0, x_1, \ldots, x_n \in \mathbb{R}$ , und  $n+1$  Stützwerte  $y_0, y_1, \ldots, y_n \in \mathbb{R}$ .

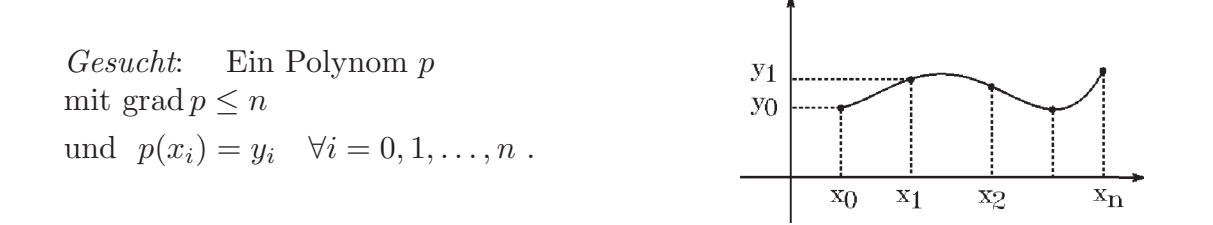

Anwendungen:

a) Meßreihe: An den  $n+1$  Stellen  $x_0, x_1, \ldots, x_n$  werden die Werte  $y_0, y_1, \ldots, y_n$ gemessen.

Gesucht: Polynom p, das diese Meßpunkte  $\int_0^{x_i}$  $y_i$  $\setminus$ verbindet (interpoliert).

b) Gegeben: Funktion  $f : [a, b] \to \mathbb{R}$ .

Gesucht: Polynom p, das an  $n + 1$  Stellen  $x_0, x_1, \ldots, x_n$  mit der Funktion übereinstimmt, d.h.:  $p(x_i) = f(x_i)$   $\forall i = 0, 1, ..., n$ , d.h.: Die Funktion f wird durch p interpoliert.

Im folgenden Satz wird gezeigt, daß das Interpolationsproblem (wie oben angegeben) eindeutig lösbar ist.

#### Satz 11.14 : Interpolationsproblem

Gegeben:  $n+1$  verschiedene Stützstellen  $x_0, x_1, \ldots, x_n \in \mathbb{R}$ , und  $n+1$  Stützwerte  $y_0, y_1, \ldots, y_n \in \mathbb{R}$ .

Dann existiert *eindeutig* ein Polynom p mit grad  $p \leq n$ und  $p(x_i) = y_i$   $\forall i = 0, 1, ..., n$ . p hat die Darstellungsform von Lagrange:

$$
p(x) = \sum_{k=0}^{n} y_k d_k(x)
$$
 mit  

$$
d_k(x) = \frac{(x - x_0) \dots (x - x_{k-1})(x - x_{k+1}) \dots (x - x_n)}{(x_k - x_0) \dots (x_k - x_{k-1})(x_k - x_{k+1}) \dots (x_k - x_n)}
$$

<span id="page-109-0"></span> $p$  heißt *Interpolationspolynom* zu den Punkten  $\begin{pmatrix} x_i \end{pmatrix}$  $y_i$  $\setminus$ ,  $(0 \le i \le n)$ .

Beweis :

Existenz:  $d_k$  ist ein Polynom vom grad  $=n \Rightarrow p$  ist ein Polynom vom grad  $\leq n$ . Es gilt:  $d_k(x_i) = \begin{cases} 0 & \text{,falls } i \neq k \\ 1 & \text{falls } i = k \end{cases}$ 0 ,falls  $i \neq k$ <br>
1 ,falls  $i = k$   $\Rightarrow$   $p(x_i) = \sum_{i=1}^{n}$  $k=0$  $y_k d_k(x_i) = y_i \quad \forall i = 0, 1, \ldots, n$  $\Rightarrow$  p ist Interpolationspolynom zu den Punkten  $\begin{pmatrix} x_i \\ x_j \end{pmatrix}$  $y_i$  $\setminus$ ,  $(0 \leq i \leq n)$  mit grad  $p \leq n$ . Eindeutigkeit: Sei r ein weiteres Interpolationspolynom mit grad  $r \leq n$  und  $r(x_i) = y_i$   $\forall i = 0, 1, ..., n \implies q = r - p$  ist ein Polynom vom grad  $\leq n$  und  $q(x_i) = 0 \quad \forall i = 0, 1, \ldots, n \quad \Rightarrow \quad q(x) = 0 \quad \forall x \in \mathbb{R}$  (denn ein Polynom vom grad n

hat höchstens n verschiedene Nullstellen)  $\Rightarrow$   $r(x) = p(x) \quad \forall i = 0, 1, \ldots, n$ .

# Beispiel

$$
x_0 = -1, x_1 = 2, x_2 = 4,
$$
  
\n
$$
y_0 = 15, y_1 = 6, y_3 = 10,
$$
  
\n
$$
d_0(x) = \frac{(x-2)(x-4)}{(-1-2)(-1-4)} = \frac{1}{15}(x-2)(x-4) = \frac{1}{15}(x^2 - 6x + 8)
$$
  
\n
$$
d_1(x) = \frac{(x+1)(x-4)}{(2+1)(2-4)} = -\frac{1}{6}(x+1)(x-4) = -\frac{1}{6}(x^2 - 3x - 4)
$$
  
\n
$$
d_2(x) = \frac{(x+1)(x-2)}{(4+1)(4-2)} = \frac{1}{10}(x+1)(x-2) = \frac{1}{10}(x^2 - x - 2)
$$
  
\n
$$
p(x) = y_0d_0(x) + y_1d_1(x) + y_2d_2(x)
$$
  
\n
$$
= (x^2 - 6x + 8) - (x^2 - 3x - 4) + (x^2 - x - 2) = x^2 - 4x + 10.
$$

Der Grad von p kann kleiner als n werden, wie das folgende Beispiel zeigt:

# Beispiel

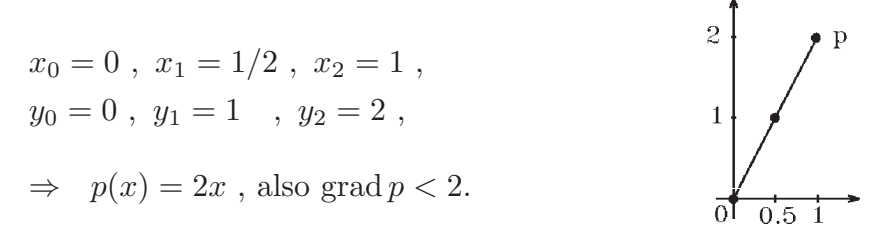

Approximation einer Funktion durch Interpolationspolynome

Sei  $f : [a, b] \to \mathbb{R}$ ,  $x_0 < x_1 < x_2 < \ldots < x_n$ ,  $x_i \in [a, b]$ . Dann existiert nach Satz 11.14 das eindeutig bestimmte Interpolationspolynom  $p_n$  mit  $p_n(x_i) = f(x_i) \quad \forall i = 0, 1, ..., n$ .

Frage: Wie groß ist der Fehler zwischen  $f(x)$  und  $p_n(x)$  für  $x \in [a, b]$ ?

<span id="page-110-0"></span>**Satz 11.15 :** Ist  $f : [a, b] \to \mathbb{R}$   $(n+1)$  mal stetig differenzierbar in  $[a, b]$ , und sind  $n+1$  verschiedene Stützstellen  $x_0 < x_1 < x_2 < \ldots < x_n$  vorgegeben, dann gilt für das Interpolationspolynom  $p_n$ 

$$
f(x) - p_n(x) = \frac{1}{(n+1)!} f^{(n+1)}(\xi)(x - x_0)(x - x_1) \dots (x - x_n)
$$

mit  $\xi \in (a, b)$ .

Beweis : Mit  $q(x) = (x - x_0)(x - x_1) \dots (x - x_n)$  gilt  $q(x_i) = 0 \ \forall i = 0, 1, \dots, n$ , und  $q(x) \neq 0 \quad \forall x \neq x_i$ . Sei  $x \in [a, b]$  mit  $x \neq x_i \quad \forall i = 0, 1, \ldots, n$  fest gewählt, dann definieren wir:  $F(t) = f(t) - p_n(t)$  $f(x) - p_n(x)$  $q(x)$  $q(t)$ ,  $t \in [a, b]$ , F ist  $n+1$  mal stetig differenzierbar in [a, b] und hat dort mindestens  $n+2$ Nullstellen, denn  $F(x_i) = 0 \ \forall i = 0, 1, ..., n$  und  $F(x) = 0$ . Nach dem Satz von Rolle hat  $F'$  mindestens eine Nullstelle zwischen zwei Nullstellen von  $F$ , also gilt:  $F'$  hat mindestens  $n + 1$  Nullstellen  $\Rightarrow$  (analog)  $F''$  hat mindestens n Nullstelle  $\Rightarrow$ . . .  $F^{(n+1)}$  hat mindestens 1 Nullstelle in  $(a,b)$ (wiederholte Anwendung des Satzes von Rolle). D.h.:  $\exists \xi \in (a, b) \text{ mit } F^{(n+1)}(\xi) = 0.$ Da  $p^{(n+1)}(t) = 0 \quad \forall t \in [a, b]$  (da Polynom vom grad  $\leq n$ ) und  $q^{(n+1)}(t) = (n+1)! \quad \forall t \in [a, b] \Rightarrow$  $F^{(n+1)}(\xi) = f^{(n+1)}(\xi) - \frac{f(x) - p_n(x)}{f(x)}$  $q(x)$  $(n+1)! = 0 \Rightarrow$  $f(x) - p_n(x) = \frac{1}{(n+1)!} f^{(n+1)}(\xi) q(x).$ 

#### Folgerung aus Satz 11.15

11.16 Es gilt für den maximalen Fehler in  $[a, b]$ 

$$
||f - p_n||_{\infty} = \max_{x \in [a,b]} |f(x) - p_n(x)| \le \frac{1}{(n+1)!} \max_{x \in [a,b]} |f^{(n+1)}(x)| \max_{x \in [a,b]} |q(x)|
$$

Dieser maximale Fehler hängt von 2 Faktoren ab:

- a) max  $|f^{(n+1)}(x)|$  (hängt nur von der Funktion f ab)  $x \in [a,b]$
- b)  $\max_{x \in [a,b]} |q(x)| = \max_{x \in [a,b]} |(x-x_0)(x-x_1)...(x-x_n)|$  (hängt nur von den Stützstellen  $x_i$  ab).

Um eine gute Approximation zu erreichen, muß man die Stützstellen  $x_i$  so wählen, daß max |q(x)| möglichst klein wird. Für das Intervall  $[-1, 1]$  kann man zeigen, daß  $x \in [a,b]$ die Nullstellen der Tschebyscheff-Polynome  $T_{n+1}$  (vgl. [S.328](#page-77-0)) diese Eigenschaft erfüllen. Diese Nullstellen sind  $x_i = \cos$  $(2i + 1)\pi$  $\frac{(2i+1)n}{2(n+1)}$ ,  $(i = 0, 1, ..., n).$ 

Man kann sogar zeigen, daß bei Wahl dieser Stützstellen die Interpolationspolynome  $p_n$  für  $n \to \infty$  gleichmäßig auf [−1, 1] gegen f konvergieren, falls f in [−1, 1] stetig differenzierbar ist.

## Beispiel zu Satz 11.15, 11.16

$$
f(x) = e^x, [a, b] = [0, 1], x_i \in [0, 1], i = 0, 1, ..., n.
$$
  
\n
$$
\max_{x \in [0, 1]} |f^{(n+1)}(x)| = \max_{x \in [0, 1]} |e^x| = e,
$$
  
\n
$$
\max_{x \in [0, 1]} |q(x)| = \max_{x \in [0, 1]} |(x - x_0)(x - x_1)...(x - x_n)| \le 1 \Rightarrow
$$
  
\n
$$
||e^x - p_n(x)||_{\infty} \le \frac{e}{(n+1)!}
$$
  
\n
$$
\Rightarrow \lim_{n \to \infty} ||e^x - p_n(x)||_{\infty} = 0 \quad \text{(gleichmäßige Konvergenz in [0, 1]).}
$$

#### Beispiel für Divergenz

$$
f(x) = \begin{cases} x \sin \frac{\pi}{x} & \text{, falls } 0 < x \le 1 \\ 0 & \text{, falls } x = 0 \end{cases}
$$
  
\n
$$
\Rightarrow f \text{ ist stetig in } [0, 1].
$$
  
\n
$$
\text{Wähle } x_i = \frac{1}{i+1} , i = 0, 1, ..., n ,
$$
  
\n
$$
\Rightarrow f(x_i) = \frac{1}{i+1} \sin((i+1)\pi) = 0
$$
  
\n
$$
\Rightarrow p_n(x) = 0 \quad \forall x \in [0, 1]
$$
  
\n
$$
\Rightarrow p_n(x) \leftrightarrow f(x) , \text{ falls } x \ne 0 , x_i .
$$

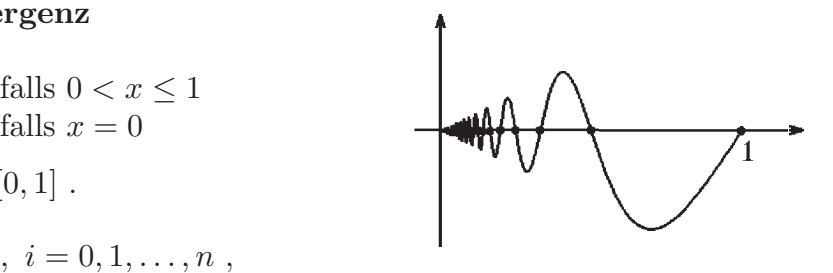

Die Berechnung der Interpolationspolynome  $p_n$  nach der Formel von Lagrange ist numerisch unstabil, d.h. es können relativ große Rundungsfehler auftreten, denn es werden die Polynome  $d_k$  vom grad = n zunächst mit den Faktoren  $y_k$  multipliziert und dann addiert. Bei größeren n sind die Polynome  $d_k$  aber sehr stark oszillierend, und es können leicht größere Rundungsfehler entstehen.

Ein weiterer Nachteil besteht darin, daß bei Hinzunahme weiterer Stützstellen (um die Genauigkeit zu erhöhen) alle  $d_k$  neu berechnet werden müssen.

Der Vorteil der Lagrange-Formel liegt darin, daß bei gleicher Stützstellenwahl für verschiedene Sätze von Stützwerten die Polynome  $p_n$  leicht zu berechnen sind, da sich dann die  $d_k$  nicht verändern.

In den meisten Fällen ist aber die Berechnung mittels der Darstellungsformel von Newton vorzuziehen:

#### Newton-Darstellungsformel des Interpolationspolynoms

Seien  $x_0, x_1, \ldots, x_n$  n + 1 verschiedene Stützstellen und  $y_0, y_1, \ldots, y_n$  die zugehörigen Stützwerte, dann gilt für das eindeutig bestimmte Interpolationspolynom  $p_n$  die folgende Darstellung von Newton:

11.17 Newton-Darstellungsformel

$$
p_n(x) = B_0 + B_1(x - x_0) + B_2(x - x_0)(x - x_1) + \dots
$$
  
+  $B_n(x - x_0)(x - x_1) \dots (x - x_{n-1})$ 

mit

 $B_0 = y_0$  $B_1 =$  $y_1 - y_0$  $x_1 - x_0$  $:= [x_0 x_1]$ . . .  $B_k =$  $[x_1x_2 \ldots x_k] - [x_0x_1 \ldots x_{k-1}]$  $x_k - x_0$  $:= [x_0x_1 \ldots x_k]$ ,  $(k = 2, \ldots, n)$ 

Hierbei werden die folgenden allgemeinen Differenzenquotienten benutzt:

$$
[x_{i-1}x_i] := \frac{y_i - y_{i-1}}{x_i - x_{i-1}}, \quad (1 \le i \le n),
$$
  
\n
$$
[x_ix_{i+1} \dots x_k] := \frac{[x_{i+1}x_{i+2} \dots x_k] - [x_ix_{i+1} \dots x_{k-1}]}{x_k - x_i}, \quad (0 \le i < k \le n).
$$

Beweis zu 11.17:

Sei  $p_n$  das Interpolationspolynom mit  $p_n(x_i) = y_i \quad \forall i = 0, 1, \ldots, n$ , und sei  $x \in [a, b]$  mit  $x \neq x_i$  (∀i) eine weitere Stützstelle mit Stützwert  $p_n(x) \Rightarrow$  $[x x_0] = \frac{y_0 - p_n(x)}{x}$  $x_0 - x$  $, \quad [x \, x_0 x_1] = \frac{[x_0 x_1] - [x \, x_0]}{[x \, x_0 x_1]}$  $x_1 - x$ ,  $[x x_0 x_1 x_2] = \frac{[x_0 x_1 x_2] - [x x_0 x_1]}{[x_0 x_1 x_2]}$  $x_2 - x$  $\left[ x \ldots, \ [x \, x_0 x_1 \ldots x_n ] = \frac{[x_0 x_1 \ldots x_n] - [x \, x_0 \ldots x_{n-1}]}{[x \, x_0 \ldots x_n]} \right]$  $x_n - x$ . Auflösung dieser Gleichungen ergibt  $p_n(x) = y_0 + [x x_0](x - x_0) = y_0 + \{[x_0 x_1] + [x x_0 x_1](x - x_1)\}(x - x_0)$  $= y_0 + [x_0x_1](x - x_0) + [x x_0x_1](x - x_0)(x - x_1)$  $= y_0 + [x_0x_1](x-x_0) + [x_0x_1x_2](x-x_0)(x-x_1) + [x x_0x_1x_2](x-x_0)(x-x_1)(x-x_2)$  $= y_0 + [x_0 x_1](x - x_0) + [x_0 x_1 x_2](x - x_0)(x - x_1) + \ldots$  $+[x_0x_1 \ldots x_n](x-x_0)(x-x_1) \ldots (x-x_{n-1})$  $+[x\,x_0x_1\ldots x_n](x-x_0)(x-x_1)\ldots(x-x_n)$  $\Rightarrow p_n(x) = r_n(x) + [x x_0 x_1 ... x_n](x - x_0)(x - x_1)...(x - x_n)$ mit grad  $r_n \leq n$  und  $p_n(x_i) = r_n(x_i)$   $\forall i = 0, 1, \ldots, n$ . Da  $p_n$  eindeutig bestimmt  $\Rightarrow p_n(x) = r_n(x) \quad \forall x \in [a, b]$  $\Rightarrow$   $p_n(x) = y_0 + [x_0x_1](x - x_0) + \ldots + [x_0x_1 \ldots x_n](x - x_0) \ldots (x - x_{n-1})$ 

$$
\Rightarrow p_n(x) = B_0 + B_1(x - x_0) + B_2(x - x_0)(x - x_1) + \dots + B_n(x - x_0)(x - x_1) \dots (x - x_{n-1}).
$$

Die Koeffizienten  $\mathcal{B}_k$  werden mit folgendem Schema berechnet:

 $Newton-Schema$  (Beispiel für  $n = 3$ )

$$
x_0 \begin{vmatrix} y_0 = B_0 \\ x_1 - x_0 \\ x_2 - x_0 \\ x_3 - x_0 \\ x_3 - x_1 \\ x_3 - x_2 \\ x_3 \end{vmatrix} y_1 = \begin{vmatrix} y_0 = B_0 \\ y_1 - y_0 \\ x_1 - x_0 \end{vmatrix} = \begin{vmatrix} x_0 x_1 \end{vmatrix} = B_1
$$
  
\n
$$
\begin{vmatrix} \frac{x_1 x_2 \end{vmatrix} - \frac{x_0 x_1 \end{vmatrix} = \begin{vmatrix} x_0 x_1 x_2 \end{vmatrix} = \begin{vmatrix} x_0 x_1 x_2 \end{vmatrix} = B_2
$$
  
\n
$$
\begin{vmatrix} y_2 - y_1 \\ x_2 - x_1 \end{vmatrix} = \begin{vmatrix} x_1 x_2 \end{vmatrix} \begin{vmatrix} \frac{x_1 x_2 x_3 \end{vmatrix} - \frac{x_0 x_1 x_2 \end{vmatrix} = B_3
$$
  
\n
$$
\begin{vmatrix} x_2 x_3 \end{vmatrix} - \begin{vmatrix} x_1 x_2 \end{vmatrix} = \begin{vmatrix} x_1 x_2 x_3 \end{vmatrix}
$$
  
\n
$$
\begin{vmatrix} x_3 - x_1 \\ x_3 - x_2 \end{vmatrix} y_2 \begin{vmatrix} \frac{y_3 - y_2}{x_3 - x_2} = \begin{vmatrix} x_2 x_3 \end{vmatrix}
$$

Beispiel (vgl. Beispiel [S.360](#page-109-0) )

$$
x_0 = -1, x_1 = 2, x_2 = 4
$$
  
\n
$$
y_0 = 15, y_1 = 6, y_2 = 10
$$
  
\n
$$
3 \t\t \frac{-1}{3} = -3
$$
  
\n
$$
5 \t\t 2 \t\t \frac{10 - 6}{3} = 2
$$
  
\n
$$
4 \t\t \frac{10 - 6}{10} = 2
$$

$$
\Rightarrow p_2(x) = 15 - 3(x+1) + (x+1)(x-2) = x^2 - 4x + 10.
$$

Programmentwurf: Newton-Interpolation

$$
b_0 := y_0
$$
  
für  $j := 1$  bis *n*  
für  $i := n$  bis  $j$  (riickwärts)  
 $h := x_i - x_{i-j}$   
 $y_i := (y_i - y_{i-1})/h$   
 $b_j := y_j$   
Berechnung von  $p_n(x)$   
 $s := b_n$   
für  $i := n - 1$  bis 0 (riickwärts)  
 $s := s * (x - x_i) + b_i$ 

<span id="page-114-0"></span>Neben der numerischen Stabilität hat die Newton-Darstellung den Vorteil, daß bei Hinzunahme neuer Stützstellen  $x_{n+1}, x_{n+2} \ldots$  sich die Koeffizienten  $B_0, B_1, \ldots, B_n$ nicht verändern und nur die Koeffizienten  $B_{n+1}, B_{n+2}, \ldots$  neu berechnet werden müssen.

Haben die Stützstellen alle *gleichen Abstand* voneinander (d.h.: *äquidistante Stütz*stellen) mit  $h := x_{i+1} - x_i \ \forall i \Rightarrow$  $B_0 = y_0$ ,  $B_1 =$ 1  $\frac{1}{h}(y_1 - y_0)$ ,  $B_2 = \frac{1}{2h}$  $\frac{1}{2h^2}(y_2-2y_1+y_0),$  $B_3 =$ 1  $\frac{1}{3!h^3}(y_3-3y_2+3y_1-y_0)$ , .... Allgemein gilt dann  $B_k =$ 1  $\frac{1}{k! \, h^k} \sum_{k=0}$ k  $j=0$  $\sqrt{k}$ j  $\Big) (-1)^j y_{k-j}$ 

#### Hermite-Interpolation

Soll an einer Stelle  $x_i$  auch die Ableitung  $y'_i$  interpoliert werden, so muß die Stelle  $x_i$ im Newton-Schema 2 mal aufgeführt werden und der Differenzenquotient " $\frac{y_i - y_i}{y_i - y_j}$  $x_i - x_i$ " durch die Ableitung  $y_i'$  ersetzt werden. Der Rest des Newton-Schemas wird wie bisher berechnet

$$
\begin{array}{c|c}\nx_{i-1} & y_{i-1} \\
x_i & y_i \\
0 & x_i & y_i \\
x_{i+1} & y_{i+1}\n\end{array}
$$

Das Interpolationspolynom  $p_{n+1}$  erfüllt dann die zusätzliche Eigenschaft  $p'_{n+1}(x_i) = y'_i$ . Der Grad des Polynoms wird hierdurch um 1 erhöht, da ja eine Stützstelle  $x_i$  hinzugekommen ist.

Die Fehlerabschätzung 11.16, [S.361](#page-110-0), gilt analog, nur wird auf der rechten Seite der Faktor  $(x - x_i)$  2 mal aufgeschrieben.

#### Beispiel

Die sin – Funktion soll in  $x_0 = 0$  und in  $x_1 = \pi/2$  mitsamt ihrer Ableitungen interpoliert werden; es soll also gelten:

 $p(0) = \sin 0 = 0$ ,  $p'(0) = \sin' 0 = \cos 0 = 1$ ,  $p(\pi/2) = \sin \pi/2 = 1$ ,  $p'(\pi/2) = \sin' \pi/2 = \cos \pi/2 = 0$ .

x<sup>i</sup> y<sup>i</sup> = f(xi) − − − − − − − − − − − − − − − − −− 0 0 0 1 π/2 0 0 2/π − 1 π/2 = 4 − 2π π 2 π/2 π/2 2 π − 4 <sup>π</sup><sup>2</sup> − 4−2π π<sup>2</sup> π/2 = 4π − 16 π 3 π/2 π/2 1 −2/π π/2 = − 4 π 2 0 0 π/2 1

$$
p_3(x) = 0 + 1 \cdot (x - 0) + \frac{4 - 2\pi}{\pi^2} (x - 0)(x - 0) + \frac{4\pi - 16}{\pi^3} (x - 0)(x - 0)(x - \frac{\pi}{2})
$$
  
=  $x + \frac{4 - 2\pi}{\pi^2} x^2 + \frac{4\pi - 16}{\pi^3} x^2 (x - \frac{\pi}{2}).$ 

Probe:  $p_3(0) = 0$ ,  $p_3(\pi/2) = 1$ ,  $p'_3(0) = 1$ ,  $p'_3(\pi/2) = 0$ .

Fehlerabschätzung

$$
|f(x) - p_3(x)| \le \frac{1}{4!} \max_{\xi \in [0, \pi/2]} |f^{(4)}(\xi)| |(x - 0)(x - 0)(x - \pi/2)(x - \pi/2)| \le \frac{x^2(x - \pi/2)^2}{24}
$$
  
\n
$$
\Rightarrow \max_{x \in [0, \pi/2]} |f(x) - p_3(x)| \le \frac{1}{24} \max_{x \in [0, \pi/2]} ((x(x - \pi/2))^2 \le \frac{1}{24} (\frac{\pi}{4})^4 \le 0.016 .
$$

Bei der Polynom-Interpolation erhält man bei großer Anzahl von Stützstellen Polynome hohen Grades, die an den Intervallenden zu starken Oszillationen neigen. Deshalb bevorzugt man in diesem Fall eine Spline-Interpolation, d.h.: stückweise Interpolation durch Polynome kleinen Grads (z.B. 3 bei den kubischen Splines) und an den Verknüpfungsstellen möglichst glatte Übergänge (z.B. 2 mal stetig differenzierbar bei den kubischen Splines).

# Beispiel Kubische Splines

Ausgehend von den Stützstellen  $x_0 < x_1 < \ldots < x_n$  und den Stützwerten  $y_0, y_1, \ldots, y_n$ wählt man in den Teilintervallen [xi−1, x<sup>i</sup> ] jeweils ein Polynom  $p_i(x)$  mit grad  $p_i \leq 3$  und  $p_i(x_{i-1}) = y_{i-1}$  und  $p_i(x_i) = y_i$ , und verlangt 2 mal stetig differenzierbare Übergänge.

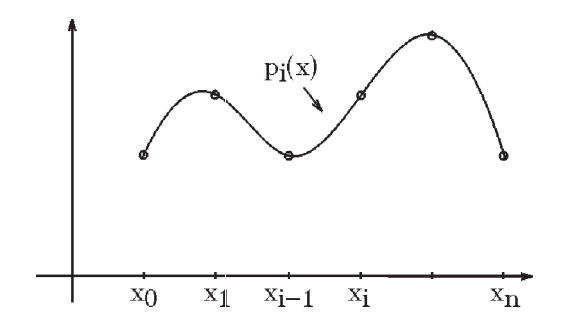

Damit erhält man insgesamt eine 2 mal stetig differenzierbare Funktion s, die die vorgebenen Interpolationspunkte  $\int_0^x$  $y_i$  $\setminus$ verbindet (genaueres siehe Literatur).

Im folgenden Bild sieht man den Unterschied zwischen Polynom (p(x))− und Spline  $(s(x))$  – Interpolation:

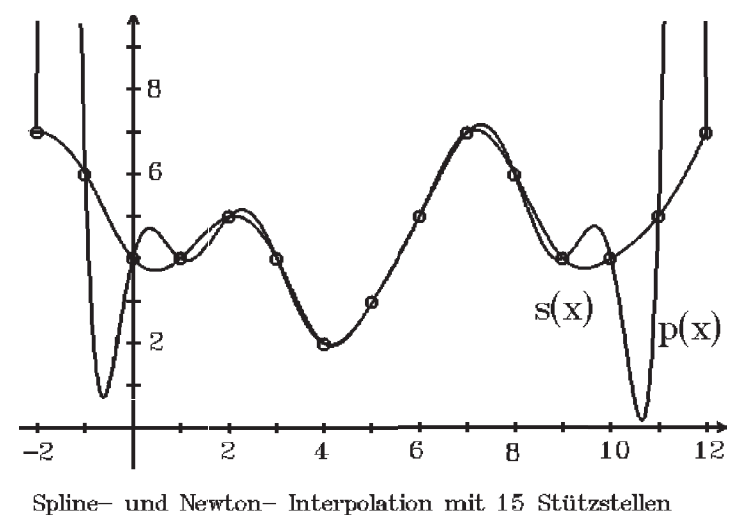

# Numerische Integration

Um ein Integral näherungsweise berechnen zu können, bedienen wir uns der Interpolation.

Gesucht: Näherungswert für  $\int_0^b f(x) dx$ . a Sei  $a = x_0 < x_1 < \ldots < x_n = b$  und  $p_n$  das zugehörige Interpolationspolynom mit  $p_n(x_i) = f(x_i)$   $\forall i$ , also  $p_n(x) = \sum_{i=1}^{n}$  $k=0$  $f(x_k)d_k(x)$ ,  $d_k(x) = \prod_{k=1}^{n}$  $i=0,i\neq k$  $x - x_i$  $x_k - x_i$ ⇒  $\int^b$ a  $f(x) dx \approx \int^b$ a  $p_n(x) dx = \sum_{n=1}^{\infty}$  $k=0$  $f(x_k)$  $\int^b$ a  $d_k(x) dx := I(p_n)$ . Frage: Ist  $I(p_n)$  eine gute Näherung für  $\int^b$ a  $f(x) dx$ ?

Antwort: Für eine auf [a, b]  $(n + 1)$ -mal stetig differenzierbare Funktion f können wir mit Hilfe von Satz 11.15, [S.361](#page-110-0), folgende Fehlerabschätzung angeben:

**Satz 11.18 :** Sei  $f : [a, b] \to \mathbb{R}$   $(n + 1)$ -mal stetig differenzierbar auf [a.b]. Seien  $a = x_0 < x_1 < \ldots < x_n = b$  und  $p_n$  das zugehörige Interpolationspolynom. Dann gilt mit  $q(x) = (x - x_0)(x - x_1)...(x - x_n)$  und  $I(p_n) = \int_0^b$ a  $p_n(x)$  dx  $\int^b$ a  $f(x) dx - I(p_n) \leq \frac{1}{(n+1)}$  $\frac{1}{(n+1)!} \max_{x \in [a,b]} |f^{(n+1)}(x)| \int_a^b$ a  $|q(x)| dx$ 

Für  $n = 1$  erhalten wir die *Trapez-Formel*:

Wir benutzen die Stützstellen  $x_0 = a, x_1 = b$  mit den zugehörigen Stützwerten  $y_0 = f(a), y_1 = f(b)$ . Mit dem Newton-Schema erhalten wir das Interpolationspolynom  $p_1$ 

$$
b-a \begin{array}{c} a \mid f(a) \\ f(b) - f(a) \\ b \mid f(b) \end{array}
$$

$$
\Rightarrow p_1(x) = f(a) + \frac{f(b) - f(a)}{b - a}(x - a) \Rightarrow
$$
  
\n
$$
I(p_1) = \int_a^b p_1(x) dx = f(a)(b - a) + \frac{f(b) - f(a)}{b - a} \cdot \frac{(x - a)^2}{2} \Big|_a^b
$$
  
\n
$$
= f(a)(b - a) + \frac{f(b) - f(a)}{b - a} \cdot \frac{(b - a)^2}{2} = \frac{b - a}{2}(2f(a) + f(b) - f(a))
$$
  
\n
$$
= \frac{b - a}{2}(f(a) + f(b)).
$$
  
\n
$$
\int_a^b |q(x)| dx = \int_a^b (x - a)(b - x) dx = \frac{(x - a)^2}{2} \cdot (b - x) \Big|_a^b + \int_a^b \frac{(x - a)^2}{2} dx
$$
  
\n
$$
= \frac{(x - a)^3}{6} \Big|_a^b = \frac{(b - a)^3}{6}.
$$

Damit erhalten wir

11.19: Trapez-Formel  $F_{\text{ijm},n} = 1$  erhalten wir die einfache  $T_{\text{RMRM}} F_{\text{ijm}}$ 

\n For 
$$
n = 1
$$
 and  $\text{where } \text{H} = \text{H}$  is the function of  $T$  and  $T$  is the function  $f(p_1) = \frac{b-a}{2} \left( f(a) + f(b) \right)$ , and the Fehlerabschätzung, falls  $f \in C^2[a, b]$ .\n

\n\n $\left| \int_a^b f(x) \, dx - I(p_1) \right| \leq \frac{(b-a)^3}{12} \max_{x \in [a, b]} |f''(x)|.$ \n

Bemerkung : Die Trapez-Formel ist exakt für Polynome vom grad  $\leq 1$ .

Für  $n = 2$  erhalten wir die Simpson-Formel:

Wir benutzen die Stützstellen  $x_0 = a, x_1 =$  $a + b$  $\frac{1}{2}$ ,  $x_2 = b$  mit den zugehörigen Stützwerten  $y_0 = f(a), y_1 = f(c), y_2 = f(b)$  mit  $c :=$  $a + b$ 2 . Mit dem Newton-Schema erhalten wir das Interpolationspolynom $p_2$ 

$$
b-a \frac{b-a}{2} \begin{vmatrix} f(a) \\ 2(f(c) - f(a)) \\ b-a \\ \frac{b-a}{2} \\ b \end{vmatrix} f(c) \frac{2(f(b) - 2f(c) + f(a))}{(b-a)^2}
$$

$$
p_2(x) = f(a) + \frac{2(f(c) - f(a))}{b - a}(x - a) + \frac{2(f(b) - 2f(c) + f(a))}{(b - a)^2}(x - a)(x - c)
$$
  

$$
\int_a^b (x - a) dx = \frac{(x - a)^2}{2} \Big|_a^b = \frac{(b - a)^2}{2} \cdot (x - c) \Big|_a^b - \int_a^b \frac{(x - a)^2}{2} dx
$$
  

$$
= \frac{(b - a)^2}{2} \cdot (b - \frac{a + b}{2}) - \frac{(x - a)^3}{6} \Big|_a^b = \frac{(b - a)^3}{4} - \frac{(b - a)^3}{6} = \frac{1}{12}(b - a)^3
$$
  

$$
\int_a^b p_2(x) dx = f(a)(b - a) + (f(c) - f(a))(b - a) + \frac{1}{6}(f(b) - 2f(c) + f(a))(b - a)
$$
  

$$
= \frac{b - a}{6} (f(a) + 4f(\frac{a + b}{2}) + f(b)).
$$

Damit erhalten wir

11.20: Simpson-Formel

Für  $n = 2$  erhalten wir die einfache Simpson-Formel

$$
I(p_2) = \frac{b-a}{6} \Big( f(a) + 4f\left(\frac{a+b}{2}\right) + f(b) \Big) \quad \text{und die Fehlerabschätzung, falls } f \in C^4[a, b]
$$
  

$$
\left| \int_a^b f(x) dx - I(p_2) \right| \le \frac{(b-a)^5}{2880} \max_{x \in [a, b]} |f^{(4)}(x)| .
$$

Bemerkung : Aus Satz 11.18 würde eine schwächere Fehlerabschätzung folgen. Man kann aber diese bessere Fehlerabschätzung zeigen (siehe Literatur).

Bemerkung : Die Simpson-Formel ist exakt für Polynome vom grad  $\leq 3$ .

Diese einfachen Trapez- bzw. Simpson-Formeln liefern bei größeren Intervallen zu ungenaue Ergebnisse. Deshalb bedient man sich in der Praxis zusammengesetzter Formeln, d.h.: man teilt zunächst das Intervall  $[a, b]$  in mehrere Teilintervalle auf und wendet dann auf jedes dieser Teilintervalle die einfache Trapez- bzw. Simpson-Formel an. Dies führt auf die folgenden zusammengesetzten Formeln:

## Zusammengesetzte Trapez-Formel

Sei  $a = x_0 < x_1 < \ldots < x_n = b$  mit  $x_i = a + ih$ ,  $h =$  $b - a$ N ,  $N \in I\!\!N$ , also N Teilintervalle, dann erhalten wir die (zusammengesetzte) Trapez-Formel

$$
T(h) = \frac{h}{2} \Big\{ f(x_0) + 2f(x_1) + 2f(x_2) + \ldots + 2f(x_{N-1}) + f(x_N) \Big\}
$$

und es gilt die Fehlerabschätzung, falls  $f \in C^2[a, b]$ 

$$
\left| \int_{a}^{b} f(x) \, dx - T(h) \right| \le \frac{Nh^3}{12} \max_{x \in [a, b]} |f''(x)|
$$

Beweis :

$$
\left| \int_{a}^{b} f(x) \, dx - T(h) \right| \leq \sum_{i=1}^{N} \left| \int_{x_{i-1}}^{x_i} f(x) \, dx - I(p_{i,1}) \right| \leq \frac{(b-a)^3}{12N^3} \sum_{i=1}^{N} \max_{x_{i-1} \leq x \leq x_i} |f''(x)|
$$
  

$$
\leq \frac{h^3}{12} \cdot N \cdot \max_{x \in [a,b]} |f''(x)| .
$$

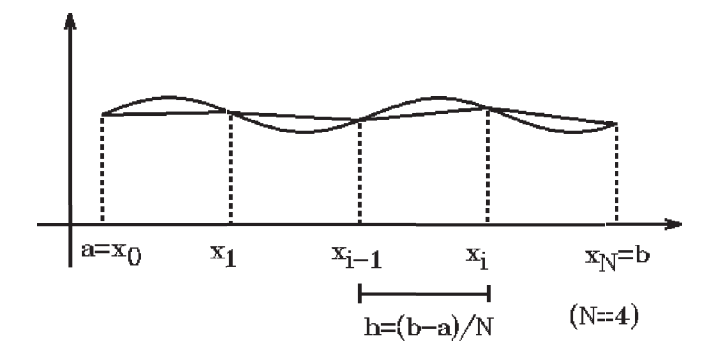

# Beispiel

$$
\int_{1}^{2} \frac{1}{x} dx = ?
$$

Wir wählen  $N = 4$ , also 4 Teilintervalle  $\Rightarrow h = \frac{b-a}{4}$  $\frac{-a}{4} = \frac{2-1}{4}$  $\frac{-1}{4} = \frac{1}{4}$  $\frac{1}{4}$ .

$$
x_0 = 1, \ x_1 = 1 + \frac{1}{4} = \frac{5}{4}, \ x_2 = \frac{6}{4}, \ x_3 = \frac{7}{4}, \ x_4 = 2,
$$
  
\n
$$
T(1/4) = \frac{1}{8}(f(1) + 2f(5/4) + 2f(6/4) + 2f(7/4) + f(2)) = \frac{1}{8}(1 + \frac{8}{5} + \frac{8}{6} + \frac{8}{7} + \frac{1}{2}) = 0.69702.
$$
  
\nFehlerabschätzung:  $|f''(x)| = \frac{2}{x^3} \le 2 \quad \forall x \in [1, 2] \Rightarrow$   
\n
$$
\left| \int_1^2 \frac{1}{x} dx - 0.69702 \right| \le \frac{4}{12} (\frac{1}{4})^3 \cdot 2 = \frac{1}{96} \le 0.01042.
$$

Zum Vergleich: exakter Wert:  $\ln 2 = 0.6931472$ .

#### Zusammengesetzte Simpson-Formel

Sei  $a = x_0 < x_1 < \ldots < x_n = b$  mit  $x_i = a + ih$ ,  $h =$  $b - a$ N ,  $N \in I\!N$ , also N Teilintervalle, dann erhalten wir die (zusammengesetzte) Simpson-Formel

$$
S(h) = \frac{h}{6} \Big\{ f(x_0) + 4f(x_{1/2}) + 2f(x_1) + 4f(x_{3/2}) + 2f(x_2) + \dots
$$

$$
+ 2f(x_{N-1}) + 4f(x_{N-1/2}) + f(x_N) \Big\}
$$

und es gilt die Fehlerabschätzung, falls  $f \in C^4[a, b]$ 

$$
\left| \int_{a}^{b} f(x) \, dx - S(h) \right| \le \frac{Nh^5}{2880} \max_{x \in [a,b]} |f^{(4)}(x)|
$$

Bei der Simpson-Formel benötigen wir in jedem Teilintervall auch den Funktionswert in der Mitte des Intervalls  $x_{i+1/2} = a + (i + 1/2)h$ .

# Beispiel 1

$$
\int_{1}^{2} \frac{1}{x} dx = ?
$$

Wir wählen  $N = 2$ , also 2 Teilintervalle  $\Rightarrow h = \frac{b-a}{2}$  $\frac{-a}{2} = \frac{2-1}{2}$  $\frac{-1}{2} = \frac{1}{2}$  $\frac{1}{2}$ ,  $x_0 = 1$ ,  $x_{1/2} = \frac{5}{4}$  $\frac{5}{4}$ ,  $x_1 = \frac{6}{4}$  $\frac{6}{4}$ ,  $x_{3/2} = \frac{7}{4}$  $\frac{7}{4}$ ,  $x_2 = 2$ ,

$$
S(1/2) = \frac{1}{12}(f(1) + 4f(5/4) + 2f(6/4) + 4f(7/4) + f(2)) = \frac{1}{12}(1 + \frac{16}{5} + \frac{8}{6} + \frac{16}{7} + \frac{1}{2})
$$
  
= 0.69325.

Fehlerabschätzung:  $|f^{(4)}(x)| = \frac{24}{5}$  $\frac{21}{x^5} \leq 24 \quad \forall x \in [1,2] \Rightarrow$  $\begin{array}{c} \begin{array}{c} \begin{array}{c} \end{array} \\ \begin{array}{c} \end{array} \end{array} \end{array}$  $\int_0^2$ 1 1  $\overline{x}$  $dx - 0.69325 \le \frac{2}{288}$ 2880 ( 1 2  $)^{5} \cdot 24 = \frac{1}{109}$ 1920  $\leq 0.000521$  .

Zum Vergleich: exakter Wert:  $\ln 2 = 0.6931472$ .

Die Simpson-Formel liefert in diesem Beispiel eine wesentlich bessere N¨aherung als die Trapez-Formel (bei gleichem Rechenaufwand, da bei der Trapez-Formel die Anzahl der Teilintervalle doppelt so groß war). Das ist in der Praxis meistens so.

# Beispiel 2

$$
\int_0^1 \frac{\sin x}{x} \, dx = ?
$$

Der Integrand ist stetig in [0, 1], da  $\lim_{x\to 0}$  $\sin x$  $\overline{x}$  $= 1$ . Wir wählen  $N = 3$ , also 3 Teilintervalle  $\Rightarrow h = 1/3$ .  $S(1/3) = \frac{1}{16}$ 18  $(1+4\cdot\frac{\sin 1/6}{1/c})$ 1/6  $+ 2 \cdot \frac{\sin 2/6}{8}$ 2/6  $+4\cdot\frac{\sin 3/6}{2}$ 3/6  $+ 2 \cdot \frac{\sin 4/6}{4/6}$ 4/6  $+4\cdot\frac{\sin 5/6}{5/6}$ 5/6  $+ \sin 1)$  $= 0.9460838$ .

Fehlerabschätzung:

Der Integrand 
$$
f(x) = \frac{\sin x}{x}
$$
 hat die Potenzreihe  
\n
$$
f(x) = \sum_{n=0}^{\infty} \frac{(-1)^n x^{2n}}{(2n+1)!} = 1 - \frac{x^2}{3!} + \frac{x^4}{5!} - \frac{x^6}{7!} + \frac{x^8}{9!} - \dots, \quad x \in \mathbb{R} \implies
$$
\n
$$
f^{(4)}(x) = \frac{4!}{5!} - \frac{6 \cdot 5 \cdot 4 \cdot 3}{7!} x^2 + \frac{8 \cdot 7 \cdot 6 \cdot 5}{9!} x^4 - \dots = \frac{1}{5} - \frac{1}{7 \cdot 2!} x^2 + \frac{1}{9 \cdot 4!} x^4 - \dots
$$
\n
$$
\implies f^{(4)}(x) = \frac{1}{5} + R \text{ mit } |R| \le \frac{1}{7 \cdot 2} = \frac{1}{14} \quad \forall x \in [0, 1] \quad \text{(da alternative)} \text{Reihe)}
$$
\n
$$
\implies |f^{(4)}(x)| \le \frac{1}{5} + \frac{1}{14} < \frac{1}{3} \implies
$$
\n
$$
\left| \int_0^1 \frac{\sin x}{x} dx - S(1/3) \right| \le \frac{3}{2880} (\frac{1}{3})^5 \cdot \frac{1}{3} \le 1.43 \cdot 10^{-6}.
$$

In diesem Beispiel können wir auch einen Näherungswert erhalten, wenn wir den Anfang der Potenzreihe von  $f$  (um  $x_0 = 0$ ) integrieren:

$$
\int_0^1 \frac{\sin x}{x} dx = \sum_{n=0}^\infty \frac{(-1)^n}{(2n+1)!} \int_0^1 x^{2n} dx = \sum_{n=0}^\infty \frac{(-1)^n}{(2n+1)!(2n+1)}
$$
  
=  $1 - \frac{1}{3!3} + \frac{1}{5!5} - \frac{1}{7!7} + \frac{1}{9!9} - \dots = 0.9460827 + R$  mit  $|R| \le \frac{1}{9!9} \le 3.1 \cdot 10^{-7} \Rightarrow$   

$$
\left| \int_0^1 \frac{\sin x}{x} dx - 0.9460827 \right| \le 3.1 \cdot 10^{-7}.
$$

Der folgende Satz besagt, daß bei feiner werdender Zerlegung des Intervalls [a, b] die Trapez- und Simpson-Formel gegen das Integral konvergieren:

**Satz 11.21 :** Sei 
$$
f : [a, b] \to \mathbb{R}
$$
 integerierbar in  $[a, b]$ . **Dann gilt**  

$$
\lim_{h \to 0} T(h) = \lim_{h \to 0} S(h) = \int_a^b f(x) dx.
$$

*Beweis*: Mit  $\sigma_N = \sum$ N  $k=1$   $k=1$  $f(x_k)(x_k - x_{k-1})$  und  $\tau_N = \sum$ N  $f(x_{k-1})(x_k - x_{k-1})$ (Riemann-Summen mit den Zwischenpunkten  $x_k$  bzw.  $x_{k-1}$ ) gilt  $T(h) = \frac{1}{2}$  $\frac{1}{2}(\sigma_N + \tau_N) \rightarrow \frac{1}{2}$ 2  $\int_0^b$ a  $f(x) dx + \int^b$ a  $f(x) dx = \int^b$ a  $f(x) dx$ für  $h \to 0$ , also  $N \to \infty$ . Analog für  $S(h)$ .

Wahl der Schrittweite h

In der Fehlerabschätzung für die Simpson-Formel

 $\begin{array}{c} \begin{array}{c} \begin{array}{c} \end{array} \\ \begin{array}{c} \end{array} \end{array} \end{array}$  $\int^b$ a  $f(x) dx - S(h)$   $\leq$  $Nh^5$ 2880  $\max_{x \in [a,b]} |f^{(4)}(x)|$  benötigt man das betragliche Maximum von  $f^{(4)}(x)$ . Das ist bei vielen Funktionen nur mit sehr großem Aufwand oder gar nicht zu berechnen, so daß die Fehlerabsch¨atzung nicht sinnvoll eingesetzt werden kann. Der Fehler hängt wesentlich von der Schrittweite  $h$  ab:

Wählt man h zu groß, so wird der Verfahrens-Fehler zu groß.

Wählt man  $h$  zu klein, so müssen zu viele Funktionswerte berechnet werden, und die Rundungs-Fehler nehmen zu.

D.h.: Man benötigt eine "sinnvolle" Schrittweite  $h$ . Hierbei kann man folgendermaßen vorgehen:

Man berechnet zunächst mit einer vorgegebenen Schrittweite  $h$  den Näherungswert  $S(h)$ , dann halbiert man die Schrittweite und berechnet  $S(h/2)$ . Unterscheiden sich  $S(h)$  und  $S(h/2)$  nur wenig, so gibt man sich mit  $S(h/2)$  zufrieden, sonst halbiert man wieder die Schrittweite und vergleicht die Näherungswerte  $S(h/2)$  und  $S(h/4)$ , usw... Hierbei darf die Schrittweite nicht zu klein werden, da sonst die Rundungsfehler zu stark anwachsen.

Um mit Hilfe von  $S(h)$  den Wert  $S(h/2)$  zu berechnen, kann man die folgenden Eigenschaften benutzen:

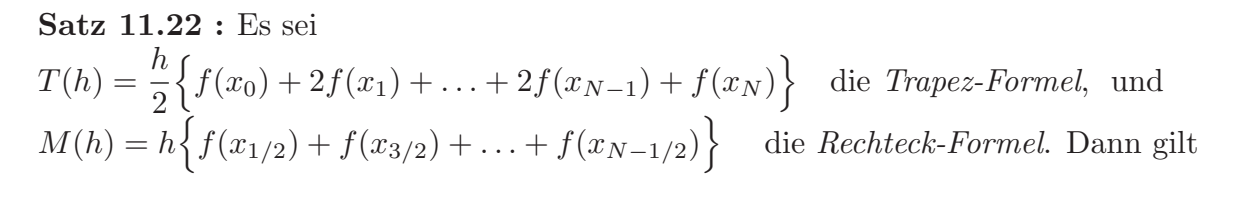

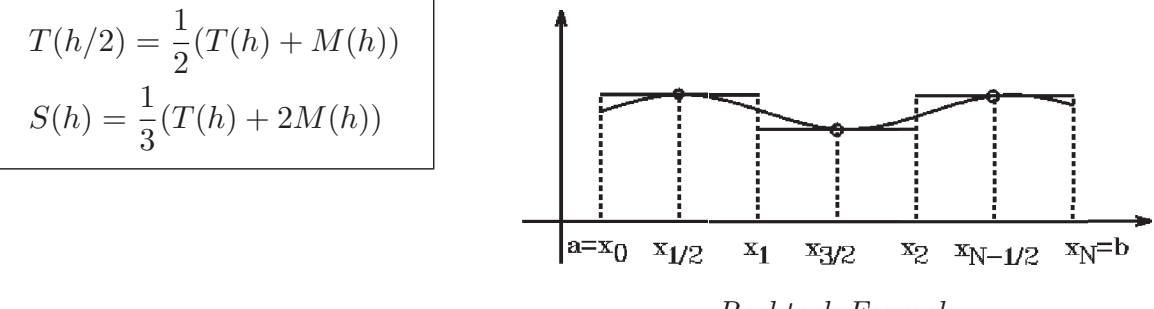

Rechteck-Formel

Wenn man  $M(h/2)$  neu berechnet, erhält man  $S(h/2) = \frac{1}{2}$ 3  $(T(h/2) + 2M(h/2))$ .

$$
Bewe is:
$$

$$
T(h/2) = \frac{h/2}{2} \Big\{ f(x_0) + 2f(x_{1/2}) + 2f(x_1) + \dots + 2f(x_{N-1/2}) + f(x_N) \Big\}
$$
  
=  $\frac{1}{2} \Big\{ \frac{h}{2} \Big( f(x_0) + 2f(x_1) + \dots + 2f(x_{N-1}) + f(x_N) \Big) + h \Big( f(x_{1/2}) + f(x_{3/2}) + \dots$   
+  $f(x_{N-1/2}) \Big) \Big\} = \frac{1}{2} (T(h) + M(h))$   

$$
S(h) = \frac{h}{6} \Big\{ f(x_0) + 4f(x_{1/2}) + 2f(x_1) + \dots + 4f(x_{N-1/2}) + f(x_N) \Big\}
$$
  
=  $\frac{1}{3} \Big\{ \frac{h}{2} \Big( f(x_0) + 2f(x_1) + \dots + 2f(x_{N-1}) + f(x_N) \Big) + 2h \Big( f(x_{1/2}) + f(x_{3/2}) + \dots$   
+  $f(x_{N-1/2}) \Big) \Big\} = \frac{1}{3} (T(h) + 2M(h)).$ 

Also berechnet man mit  $h = b - a$ 

$$
T(h) = \frac{h}{2}(f(a) + f(b)) , \quad M(h) = hf(a + h/2)
$$
  
\n
$$
S(h) = \frac{1}{3}(T(h) + 2M(h))
$$
  
\n
$$
T(h/2) = \frac{1}{2}(T(h) + M(h)) , \quad M(h/2) = \frac{h}{2}(f(a + \frac{h}{4}) + f(a + \frac{3}{4}h)),
$$
  
\n
$$
S(h/2) = \frac{1}{3}(T(h/2) + 2M(h/2)) , \text{ usw.}
$$
  
\n
$$
\text{bis } |S(h/2^{m-1}) - S(h/2^m)| < \epsilon \text{ oder } h/2^m \text{ zu klein.}
$$

# Beispiele

1. 
$$
\int_{1}^{2} \frac{1}{x} dx = ? , h = 2 - 1 = 1 ,
$$
  
\n
$$
T(1) = \frac{1}{2}(\frac{1}{1} + \frac{1}{2}) = \frac{3}{4} , M(1) = 1 \cdot \frac{1}{3/2} = \frac{2}{3} \Rightarrow
$$
  
\n
$$
S(1) = \frac{1}{3}(T(1) + 2M(1)) = \frac{1}{3}(\frac{3}{4} + \frac{4}{3}) = \frac{25}{36} = 0.69\overline{4}
$$
  
\n
$$
T(1/2) = \frac{1}{2}(T(1) + M(1)) = \frac{1}{2}(\frac{3}{4} + \frac{2}{3}) = \frac{17}{24} , M(1/2) = \frac{1}{2}(\frac{1}{5/4} + \frac{1}{7/4}) = \frac{24}{35} \Rightarrow
$$
  
\n
$$
S(1/2) = \frac{1}{3}(T(1/2) + 2M(1/2)) = \frac{1}{3}(\frac{17}{24} + \frac{48}{35}) = 0.69325\overline{4}
$$
  
\n
$$
|S(1) - S(1/2)| \le 0.0012 , \text{ usw.}
$$

# 2. Fourierkoeffizienten

$$
f(x) = x , x \in (-\pi, \pi) ,
$$

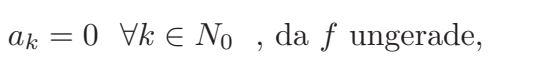

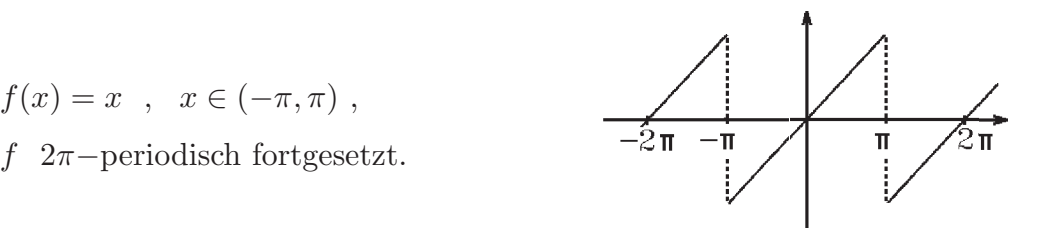

$$
b_k = \frac{2}{\pi} \int_0^{\pi} x \sin kx \, dx = \frac{2(-1)^{k+1}}{k} \quad \text{(vgl. Beispiel 3., S.313)}.
$$

Näherungsweise Berechnung für  $b_{10} = -0.2$  (also  $k = 10$ ) ergibt mit Hilfe der Simpson-Formel:

| h.        | S(h)           | $S(h) - S(2h)$      |
|-----------|----------------|---------------------|
| $\pi$     | $\mathbf{0}$   |                     |
| $\pi/2$   | $-1.047197$    | 1.05                |
| $\pi/4$   | 0.4786811      | 1.52                |
| $\pi/8$   | $-0.2291491$   | $7.1 \cdot 10^{-1}$ |
| $\pi/16$  | $-0.2011639$   | $2.8 \cdot 10^{-2}$ |
| $\pi/32$  | $-0.2000664$   | $1.1 \cdot 10^{-3}$ |
| $\pi/64$  | $-0.2000041$   | $6.2 \cdot 10^{-5}$ |
| $\pi/128$ | $-0.20000025$  | $3.8 \cdot 10^{-6}$ |
| $\pi/256$ | $-0.200000016$ | $2.3 \cdot 10^{-7}$ |
| $\pi/512$ | $-0.200000001$ | $1.5 \cdot 10^{-8}$ |

Daß man eine sehr kleine Schrittweite  $h$  wählen muß, erkennt man am Graphen des Integranden  $g(x) = x \sin(10x)$ , der sehr stark oszilliert:

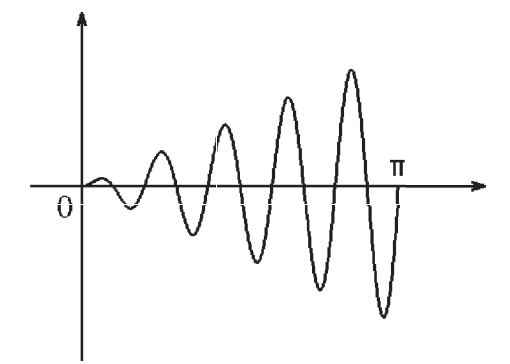

Zum Vergleich die Ergebnisse der Trapez-Formel, wo man noch kleinere Schrittweiten benötigt, um auf ähnlich gute Näherungswerte zu kommen:

| h.         | T(h)          | $ T(h) - T(2h) $    |
|------------|---------------|---------------------|
| $\pi/512$  | $-0.199937$   | $1.9 \cdot 10^{-4}$ |
| $\pi/1024$ | $-0.199984$   | $4.7 \cdot 10^{-5}$ |
| $\pi/2048$ | $-0.1999961$  | $1.2 \cdot 10^{-5}$ |
| $\pi/4096$ | $-0.1999990$  | $2.9 \cdot 10^{-6}$ |
| $\pi/8192$ | $-0.19999975$ | $7.3 \cdot 10^{-7}$ |

## Uneigentliche Integrale

Bei unbeschränkten Integralbereichen oder unbeschränkten Funktionen läßt sich die Trapez- oder Simpson-Formel nicht unmittelbar einsetzen. Man verwendet die Abschneidemethode, muß aber häufig vorher das Integral durch Substitution oder partielle Integration verändern.

# Beispiele

1. Abschneidemethode  $\int_{-\infty}^{\infty} e^{-x^2} dx = \int_{-\infty}^{M} e^{-x^2} dx + R$  mit 0  $J_0$  $|R| = |\int^{\infty}$ M  $e^{-x^2} dx \leq \int_{-\infty}^{\infty}$ M  $e^{-Mx} dx = -\frac{e^{-Mx}}{M}$ M  $\big]^\infty$ M =  $e^{-M^2}$ M  $< 10^{-10}$  $\Rightarrow Me^{M^2} > 10^{10} \Rightarrow \text{für } M = 5 \text{ erfüllt, also}$  $\int^{\infty}$ 0  $e^{-x^2} dx = \int_0^5 dx$  $\overline{0}$  $e^{-x^2} dx + R$  mit  $|R| < 10^{-10}$ . Das Integral  $\int_0^5$  $e^{-x^2}$  dx läßt sich einfach mit Hilfe der Simpson-Formel berechnen.

2. Substitution

0

$$
\int_{1}^{\infty} \frac{1}{x^2 + 1} dx = \int_{1}^{M} \frac{1}{x^2 + 1} dx + R \text{ mit}
$$
  
\n
$$
|R| = |\int_{M}^{\infty} \frac{1}{x^2 + 1} dx| \le \int_{M}^{\infty} \frac{1}{x^2} dx = -\frac{1}{x} \Big|_{M}^{\infty} = \frac{1}{M} < 10^{-10} \Rightarrow M < 10^{10}.
$$

Hier wäre  $M$  viel zu groß, um  $\int^M$ 1 1  $\frac{1}{x^2+1}$  dx näherungsweise berechnen zu können. Deshalb führt man besser vorher eine Substitution durch. In diesem Beispiel kann man sogar mit Hilfe der Substitution  $x = 1/t$ ,  $dx = -(1/t^2)dt$  das uneigentliche Integral in ein eigentliches Integral überführen:

$$
\int_{1}^{\infty} \frac{1}{x^2 + 1} dx = \int_{1}^{0} \frac{1}{(\frac{1}{t})^2 + 1} (-\frac{1}{t^2}) dt = \int_{0}^{1} \frac{1}{1 + t^2} dt.
$$
  
Diases eigentliche Integralläßt sich dann einfsch mit Hilfe

Dieses eigentliche Integral läßt sich dann einfach mit Hilfe der Simpson-Formel berechnen (in diesem Beispiel kann man natürlich sofort die Stammfunktion arctan benutzen).

3. Substitution

$$
\int_{1}^{\infty} \frac{1}{\sqrt{x^3 + 1}} dx = \int_{0}^{\infty} \frac{2e^{2t}}{\sqrt{e^{6t} + 1}} dt = \int_{0}^{M} \frac{2e^{2t}}{\sqrt{e^{6t} + 1}} dt + R \text{ mit}
$$
\n(Substitution  $x = e^{2t}$ ,  $dx = 2e^{2t} dt$ )\n
$$
|R| \le \int_{M}^{\infty} \frac{2e^{2t}}{e^{3t}} dt = 2 \int_{M}^{\infty} e^{-t} dt = -2e^{-t} \Big|_{M}^{\infty} = 2e^{-M} < 10^{-8}
$$
\n
$$
\Rightarrow e^{M} > 2 \cdot 10^{8} \Rightarrow M > \ln(2 \cdot 10^{8}) \Rightarrow M \ge 19.2.
$$
\nDer Integral geht nach der Substitution schneller gegen 0 für  $t \to \infty$  als vorher.

4. partielle Integration

$$
\int_{1}^{\infty} \frac{\sin x}{x} \, dx
$$

Durch mehrmalige partielle Integration kann man erreichen, daß die Potenz von  $x$  im Nenner größer wird und damit der Integrand schneller gegen 0 geht für  $x \to \infty$ :

$$
\int_{1}^{\infty} \frac{1}{x} \sin x \, dx = \frac{1}{x} (-\cos x) \Big|_{1}^{\infty} - \int_{1}^{\infty} (-\frac{1}{x^2})(-\cos x) \, dx
$$
  
\n
$$
= \cos 1 - \int_{1}^{\infty} \frac{\cos x}{x^2} \, dx
$$
  
\n
$$
\vdots
$$
  
\n
$$
= 23 \cos 1 - 5 \sin 1 - 120 \int_{1}^{M} \frac{\cos x}{x^6} \, dx + R \text{ mit}
$$
  
\n
$$
|R| \le 120 \int_{M}^{\infty} \frac{|\cos x|}{x^6} \, dx \le -\frac{120}{5x^5} \Big|_{M}^{\infty} = \frac{120}{5M^5} = \frac{24}{M^5} < 10^{-4}
$$
  
\n
$$
\Rightarrow M^5 > 24 \cdot 10^4 \Rightarrow M > \sqrt[5]{24 \cdot 10^4} \Rightarrow M = 12.
$$
  
\nAlso gilt:  
\n
$$
\int_{1}^{\infty} \frac{\sin x}{x} \, dx = 23 \cos 1 - 5 \sin 1 - 120 \int_{1}^{12} \frac{\cos x}{x^6} \, dx + R
$$
  
\n
$$
= 23 \cos 1 - 5 \sin 1 - 7.594855 + R = 0.6247431 + R \text{ mit } |R| < 10^{-4}.
$$
  
\nHierbei wurde der Wert des Integrals mit Hilfe der Simpson-Formel berechnet.  
\nBerechnet man auch den Wert des Interals  $\int_{0}^{1} \frac{\sin x}{x} \, dx = 0.94608307$  mit Hilfe der  
\nSimpson-Formel, so erhält man insgesamt:  
\n
$$
\int_{0}^{\infty} \frac{\sin x}{x} \, dx = 1.5708261 + R \text{ (exakter Wert: } \pi/2 = 1.5707963 \dots \text{ (spater)}).
$$

# Numerische Differentiation durch Interpolation

Wir wollen einen Näherungswert für  $f^{(n)}(x_0)$  angeben, falls f in  $x_0$  n-mal differenzierbar ist.

Sei also  $f[a, b] \to \mathbb{R}$ ,  $x_0 \in [a, b)$ , f n-mal differenzierbar in  $x_0$ . Mit der Schrittweite h wählen wir zusätzlich zu  $x_0$  n weitere Stützstellen aus [a, b], also  $x_1 = x_0 + h, x_2 = x_0 + 2h, \ldots, x_n = x_0 + nh$ . Zu diesen Stützstellen existiert eindeutig das Interpolationspolynom  $p_n$  mit

$$
p_n(x) = B_0 + B_1(x - x_0) + B_2(x - x_0)(x - x_1) + \ldots + B_n(x - x_0) \ldots (x - x_{n-1}).
$$
  
Damit gilt:  $p^{(n)}(x) = n! B_n \quad \forall x \in \mathbb{R}$ .

Da die Stützstellen äquidistant sind  $(x_{i+1} - x_i = h \ \forall 0 \le i \le n-1)$ , gilt

$$
B_n = \frac{1}{n! \, h^n} \sum_{k=0}^n \binom{n}{k} (-1)^k f(x_{n-k}) = \frac{1}{n! \, h^n} \sum_{k=0}^n \binom{n}{k} (-1)^{n-k} f(x_k) \quad \text{(vgl. S.365)}.
$$
  
Also für

 $n = 1:$   $B_1 =$ 1  $\frac{1}{h}(f(x_1) - f(x_0))$ 

$$
n = 2: \quad B_2 = \frac{1}{2h^2}(f(x_2) - 2f(x_1) + f(x_0))
$$
usw.

11.23 Also gilt

$$
f^{(n)}(x_0) \approx \frac{1}{h^n} \sum_{k=0}^n {n \choose k} (-1)^{n-k} f(x_0 + kh)
$$

**Satz 11.24**: Ist  $f \in C^{n-1}[a, b]$  und existiert  $f^{(n)}(x_0)$ , so gilt  $f^{(n)}(x_0) = \lim_{h \to 0}$ 1  $\frac{1}{h^n}\sum_{n=0}^{\infty}$  $k=0$  $\sqrt{n}$ k  $\bigg((-1)^{n-k} f(x_0 + kh) \; .$ 

Beweis :

Es gilt für  $m = 0, 1, \ldots, n$ 

$$
\sum_{k=0}^{n} {n \choose k} (-1)^{n-k} k^m = \begin{cases} 0 & \text{,falls } 0 \le m \le n-1 \\ n! & \text{,falls } m = n \end{cases}
$$

denn mit Hilfe der Binomischen Formel gilt für  $n \in \mathbb{N}$ :

a) 
$$
(x-1)^n = \sum_{k=0}^n {n \choose k} (-1)^{n-k} x^k
$$
  
mit  $x = 1 \Rightarrow \sum_{k=0}^n {n \choose k} (-1)^{n-k} = 0$ .  
Differentzieren wir die Gleichung a), so erhalten wir  

$$
n(x-1)^{n-1} = \sum_{k=0}^n {n \choose k} (-1)^{n-k} k x^{k-1}.
$$

$$
\text{Multiplication mit } x \text{ ergibt}
$$
\n
$$
\text{Multiplication mit } x \text{ ergibt}
$$

b) 
$$
nx(x-1)^{n-1} = \sum_{k=0}^{n} {n \choose k} (-1)^{n-k} kx^{k}
$$
  
mit  $x = 1 \Rightarrow$  für  $n \ge 2$ :  $\sum_{k=0}^{n} {n \choose k} (-1)^{n-k} k = 0$ .

Fährt man in gleicher Weise fort, so erhält man die obige Aussage.

Durch mehrmalige Anwendung der Regel von de l'Hospital erhalten wir (da jeweils ein Ausdruck der Form " $\frac{0}{0}$ 0 " entsteht) :

$$
\lim_{h \to 0} \frac{\sum_{k=0}^{n} {n \choose k} (-1)^{n-k} f(x_0 + kh)}{h^n} = \lim_{h \to 0} \frac{\sum_{k=0}^{n} {n \choose k} (-1)^{n-k} k f'(x_0 + kh)}{nh^{n-1}}
$$

$$
= ... = \lim_{h \to 0} \frac{\sum_{k=0}^{n} {n \choose k} (-1)^{n-k} k^{n-1} f^{(n-1)}(x_0 + kh)}{n!h}
$$
  
\n
$$
= \lim_{h \to 0} \frac{1}{n!} \sum_{k=0}^{n} {n \choose k} (-1)^{n-k} k^{n} \cdot \frac{f^{(n-1)}(x_0 + kh) - f^{(n-1)}(x_0)}{kh}
$$
  
\n
$$
+ \lim_{h \to 0} \frac{1}{n!} \sum_{k=0}^{n} {n \choose k} (-1)^{n-k} k^{n-1} \cdot \frac{f^{(n-1)}(x_0)}{h} \text{ (wobei die letzte Summe = 0 ist)}
$$
  
\n
$$
= \left(\frac{1}{n!} \sum_{k=0}^{n} {n \choose k} (-1)^{n-k} k^{n}\right) \cdot f^{(n)}(x_0) = f^{(n)}(x_0) \text{ (da diese Summe = n! ist)}.
$$

Man erhält also für

$$
n = 1: \quad f'(x_0) \approx \frac{1}{h}(f(x_0 + h) - f(x_0))
$$
  
\n
$$
n = 2: \quad f''(x_0) \approx \frac{1}{h^2}(f(x_0 + 2h) - 2f(x_0 + h) + f(x_0))
$$
  
\n
$$
n = 3: \quad f'''(x_0) \approx \frac{1}{h^3}(f(x_0 + 3h) - 3f(x_0 + 2h) + 3f(x_0 + h) - f(x_0)).
$$

Häufig wählt man die anderen Stützstellen symmetrisch um  $x_0$ herum. Dann erhält man für

$$
n = 2: \quad f''(x_0) \approx \frac{1}{h^2} (f(x_0 + h) - 2f(x_0) + f(x_0 - h))
$$
  
\n
$$
n = 3: \quad f'''(x_0) \approx \frac{1}{h^3} (f(x_0 + 2h) - 3f(x_0 + h) + 3f(x_0) - f(x_0 - h)).
$$

Diese Formeln sind numerisch nicht sehr stabil, wie die folgenden Bilder für die Annäherung von  $f''(x_0)$  zeigen

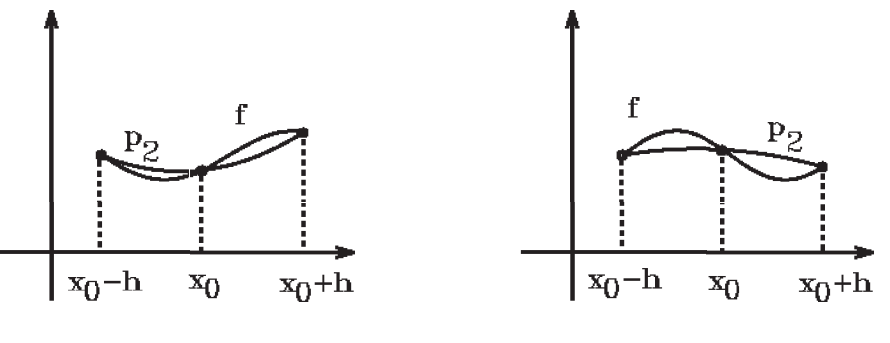

gute Annäherung schlechte Annäherung

Anwendung: Differenzenverfahren bei Randwertaufgaben

# Beispiel

 $y'' + y = 1$ ,  $y(0) = y(\pi/2) = 0$ , exakte Lösung:  $y(x) = c_1 \cos x + c_2 \sin x + 1$  $y(0) = c_1 + 1 = 0 \Rightarrow c_1 = -1$ ,  $y(\pi/2) = c_2 + 1 = 0 \Rightarrow c_2 = -1$  $\Rightarrow$  y(x) = 1 – cos x – sin x ist die exakte Lösung.

## $N\ddot{a}herungsl\ddot{o}sung$

Gesucht:  $y(x_i)$  mit  $x_i = 0 + ih$ ,  $i = 1, 2, ..., n - 1$ ,  $h = \frac{\pi/2}{n}$ n =  $\pi$  $2n$ .

Wir schreiben  $y_i := y(x_i)$  und ersetzen in der Differentialgleichung  $y''(x_i)$  durch den Differenzenquotienten  $y''(x_i) \approx \frac{1}{10}$  $\frac{1}{h^2}(y_{i-1} - 2y_i + y_{i+1})$ . Dann erhalten wir näherungsweise anstelle der DGL die folgenden Differenzengleichungen

$$
\frac{1}{h^2}(y_{i-1} - 2y_i + y_{i+1}) + y_i = 1, \quad 1 \le i \le n - 1 \Rightarrow
$$
  
\n
$$
y_{i-1} + (h^2 - 2)y_i + y_{i+1} = h^2, \quad 1 \le i \le n - 1,
$$
  
\nwobei  $y_0 = y(x_0) = y(0) = 0$  und  $y_n = y(x_n) = y(\pi/2) = 0$  bekannt sind.

In Matrizenschreibweise erhalten wir das lineare GLS

$$
\begin{pmatrix} h^2 - 2 & 1 & 0 & \dots & 0 \\ 1 & h^2 - 2 & 1 & \dots & 0 \\ \vdots & \ddots & \ddots & \ddots & \vdots \\ 0 & \dots & 1 & h^2 - 2 & 1 \\ 0 & \dots & 0 & 1 & h^2 - 2 \end{pmatrix} \begin{pmatrix} y_1 \\ y_2 \\ \vdots \\ y_{n-2} \\ y_{n-1} \end{pmatrix} = h^2 \begin{pmatrix} 1 \\ 1 \\ \vdots \\ 1 \\ 1 \end{pmatrix} - \begin{pmatrix} y_0 \\ 0 \\ \vdots \\ y_n \end{pmatrix}
$$

Da in diesem Beispiel  $y_0 = 0$  und  $y_n = 0$ , entfällt der letzte Vektor auf der rechten Seite.

Die Koeffizientenmatrix ist eine symmetrische Tridiagonalmatrix.

Lösen wir das GLS mit dem Gauß-Algorithmus, so erhalten wir als Lösungen die Werte  $y_i \approx y(x_i)$ , also Näherungswerte für die Lösung der DGL an den Stellen  $x_i$ .

Für  $n = 5$  ergibt die Lösung des GLS

 $y_1 = -0.26294 \approx y(x_1) = y(\pi/10) = -0.2600735$  $y_2 = -0.40124 \approx y(x_2) = y(2\pi/10) = -0.3968022$  $y_3 = -0.40124 \approx y(x_3) = y(3\pi/10) = -0.3968022$  $y_4 = -0.26294 \approx y(x_4) = y(4\pi/10) = -0.2600735$ 

(Vergleich mit der exakten Lösung; der maximale Fehler beträgt bei diesen Werten  $\approx 5 \cdot 10^{-3}$ ).

Für  $n = 100 \Rightarrow$  maximaler Fehler  $\approx 2 \cdot 10^{-5}$ .

In der Anwendung wird häufig anstelle des *Differenzenverfahrens* die Methode der "Finiten Elemente" benutzt (vgl. Literatur).

# XII Integralrechnung für Funktionen von mehreren Variablen

Wie im eindimensionalen Fall werden wir zunächst das Integral über Intervalle des  $\mathbb{R}^n$  definieren. Hierbei wird alles analog zu Kapitel VI verlaufen, so daß wir hier nur einige Definitionen und Sätze angeben:

**Definition 12.1**: Sei  $I = [\vec{a}, \vec{b}] = \{\vec{x} \in \mathbb{R}^n : a_i \leq x_i \leq b_i, 1 \leq i \leq n\}$  ein abgeschlossenes Intervall des  $\mathbb{R}^n$ ,  $\delta(\tilde{I}) = |\vec{b} - \vec{a}|$  der Durchmesser von I,  $\mu(I) = \prod_{i=1}^{n} (b_i - a_i)$  das Maß von I (Inhalt von I),  $i=1$  $Z = \{I_1, I_2, \ldots, I_m\}$  eine Zerlegung von I, d.h.:  $I_j$  sind abgeschlossene, sich nicht überlappende Intervalle mit  $I = \begin{bmatrix} m \\ l \end{bmatrix}$  $j=1$  $I_j$  .  $|Z| = \max_{1 \leq j \leq m} \delta(I_j)$  der Betrag von Z.  $\begin{tabular}{|c|c|c|} \hline & I_1 & I_2 \\ \hline I_3 & I_4 & \\ \hline I_6 & I_7 & \\ \hline \end{tabular} \hspace{1cm} \begin{tabular}{|c|c|c|c|} \hline \rule{0pt}{2ex} \hline I_2 & I_5 \\ \hline \rule{0pt}{2ex} \hline \rule{0pt}{2ex} \rule{0pt}{2ex} \rule{0pt}{2ex} \rule{0pt}{2ex} \rule{0pt}{2ex} \rule{0pt}{2ex} \rule{0pt}{2ex} \rule{0pt}{2ex} \rule{0pt}{2ex} \rule{0pt}{2ex} \rule{0pt}{2ex} \$ 

Sei 
$$
f: I \to \mathbb{R}
$$
 beschränkt auf  $I$ , dann heißt  
\n
$$
\underline{S}_Z(f) = \sum_{k=1}^m \inf_{\vec{x} \in I_k} \{f(\vec{x})\} \mu(I_k) \quad \text{Untersumme von } f \text{ bzgl. } Z,
$$
\n
$$
\overline{S}_Z(f) = \sum_{k=1}^m \sup_{\vec{x} \in I_k} \{f(\vec{x})\} \mu(I_k) \quad \text{Observumme von } f \text{ bzgl. } Z.
$$

Dann gelten die gleichen Eigenschaften für die Ober- und Untersummen wie im eindimensionalen Fall. Wir können also ganz analog die Integrierbarkeit einer beschränkten Funktion  $f$  über  $I$  definieren:

Satz 12.2 : Sei  $f: I \subset \mathbb{R}^n \to \mathbb{R}$  beschränkt auf I. Gilt sup  $\sup_{Z} \underline{S}_{Z}(f) = \inf_{Z} S_{Z}(f)$ , so heißt *f integrierbar* über *I*. In diesem Fall schreiben wir Z I  $f(\vec{x})$   $d\vec{x} =$ I  $f(x_1, ..., x_n) d(x_1, ..., x_n) = \sup$  $\mathop{\rm sup}\limits_Z \underline{S}_Z(f) = \mathop{\rm inf}\limits_Z S_Z(f).$ 

Aus dieser Definition ergeben sich sofort die folgenden Eigenschaften:

#### Satz 12.3 :

a) Ist 
$$
f : I \subset \mathbb{R}^n \to \mathbb{R}
$$
 stetig in  $I$ , so ist  $f$  integrierbar über  $I$ .  
b) Ist  $f(\vec{x}) = c \ \forall \vec{x} \in I$ , also  $f$  konstant in  $I$ , so gilt  

$$
\int_I c \ d\vec{x} = c \int_I d\vec{x} = c\mu(I).
$$

Beweis :

a) Analog zum eindimensionalen Fall.

b) 
$$
\underline{S}_Z(f) = \overline{S}_Z(f) = c \sum_{k=1}^m \mu(I_k) = c\mu(I) = c \int_I d\vec{x}
$$
.

Zur Berechnung des Integrals führen wir das mehrdimensionale Integral auf eindimensionale Integrale zurück:

# Zurückführung auf eindimensionale Integrale

Satz 12.4 : Sei 
$$
f : I \subset \mathbb{R}^2 \to \mathbb{R}
$$
 *integerbar* über  $I$  mit  
\n $I = \left\{ \begin{pmatrix} x \\ y \end{pmatrix} : a \le x \le b, c \le y \le d \right\}.$   
\na) Für alle  $x \in [a, b]$  existiere das Integral  $\int_c^d f(x, y) dy$ .  
\nDann existiert auch das iterierte Integral und ist gleich:  
\n $\int_a^b \left( \int_c^d f(x, y) dy \right) dx = \int_I f(x, y) d(x, y)$ .  
\nb) Für alle  $y \in [c, d]$  existiere das Integral  $\int_a^b f(x, y) dx$ .  
\nDann existiert auch das iterierte Integral und ist gleich:  
\n $\int_c^d \left( \int_a^b f(x, y) dx \right) dy = \int_I f(x, y) d(x, y)$ .  
\nc) Ist  $f$  *stetig* in  $I$ , so existieren für alle  $x \in [a, b]$  und für alle  $y \in [c, d]$  die Intergrale  
\n $\int_a^b f(x, y) dx$  und  $\int_c^d f(x, y) dy$ , und es gilt:  
\n $\int_I f(x, y) d(x, y) = \int_c^d \int_a^b f(x, y) dx dy = \int_a^b \int_c^d f(x, y) dy dx$ ,  
\nd.h.: Die Reihenfolge der Integration ist vertauschbar.

d) Ist  $f(x, y) = f_1(x)f_2(y)$  mit  $f_1 : [a, b] \rightarrow \mathbb{R}$  stetig in  $[a, b]$  und  $f_2 : [c, d] \rightarrow \mathbb{R}$ stetig in  $[c, d]$ , so gilt:

$$
\int_I f(x, y) \ d(x, y) = \int_a^b f_1(x) \ dx \cdot \int_c^d f_2(y) \ dy \ .
$$

Beweis :

a) Sei  $Z_x = \{x_0, x_1, \ldots, x_m\}$  eine Zerlegung von  $[a, b]$  und  $Z_y = \{y_0, y_1, \ldots, y_n\}$  eine Zerlegung von  $[c, d] \Rightarrow$  $Z = \{I_{jk} : 1 \leq j \leq m, 1 \leq k \leq n\}$  ist Zerlegung von I mit  $I_{jk} = \left\{ \begin{pmatrix} x \\ y \end{pmatrix} \right\}$  $\hat{y}$  $\setminus$ :  $x_{j-1} \le x \le x_j$ ,  $y_{k-1} \le y \le y_k$ . Sei  $m_{jk} = \inf_{I_{jk}} \{f(x, y)\}, M_{jk} = \sup_{I_{ik}}$  $I_{jk}$  ${f(x,y)}$ , dann gilt für  $\xi_j \in [x_{j-1},x_j]$ :

$$
m_{jk} \le f(\xi_j, y) \le M_{jk} \quad \forall y \in [y_{k-1}, y_k] \Rightarrow
$$
  

$$
\int_{y_{k-1}}^{y_k} m_{jk} dy \le \int_{y_{k-1}}^{y_k} f(\xi_j, y) dy \le \int_{y_{k-1}}^{y_k} M_{jk} dy \Rightarrow
$$
  

$$
m_{jk} \Delta y_k \le \int_{y_{k-1}}^{y_k} f(\xi_j, y) dy \le M_{jk} \Delta y_k \text{ mit } \Delta y_k = y_k - y_{k-1} \Rightarrow
$$
  

$$
\sum_{k=1}^n m_{jk} \Delta y_k \le \int_c^d f(\xi_j, y) dy \le \sum_{k=1}^n M_{jk} \Delta y_k \Rightarrow
$$
  

$$
\sum_{j=1}^m \sum_{k=1}^n m_{jk} \Delta y_k \Delta x_j \le \sum_{j=1}^m \left( \int_c^d f(\xi_j, y) dy \right) \Delta x_j \le \sum_{j=1}^m \sum_{k=1}^n M_{jk} \Delta y_k \Delta x_j.
$$
  
Dis lines Site theory. In whichby,  $S_c(f)$ , the results Site is

Die linke Seite dieser Ungleichung ist gleich  $S_Z(f)$ , die rechte Seite ist gleich  $S_Z(f)$ , die Summe in der Mitte dieser Ungleichung konvergiert gegen das Doppelintegral  $\int^b$ a  $\int d$ c  $f(x, y)$  dy dx. Da  $f$  integrierbar, gilt I  $f(x, y) d(x, y) = \sup$  $\sup_Z \frac{S_Z(f)}{Z} = \inf_Z S_Z(f)$ , also folgt hieraus

$$
\int_I f(x, y) d(x, y) = \int_a^b \int_c^d f(x, y) dy dx.
$$

b) Analog.

c) Da f stetig in I, ist auch f für alle  $y \in [c, d]$  als Funktion von x stetig in  $[a, b]$ , also existiert das Integral  $\int^b$ a  $f(x, y) dx$ , analog existiert für alle  $x \in [a, b]$  das Integral  $\int d$ c  $f(x, y)$  dy. Aus a) und b) folgt dann sofort die Behauptung.  $\mathrm{d}$ )  $\vert$ I  $f_1(x)f_2(y) d(x,y) = \int^b$ a  $\int_0^d$ c  $f_1(x)f_2(y) dy dx = \int^b$ a  $f_1(x)\Big(\int^d$ c  $f_2(y) dy\bigg) dx$  $=$  $\int^b$ a  $f_1(x) dx$ .  $\int_0^d$ c  $f_2(y)$  dy.

Beispiele

1. 
$$
I = \left\{ \begin{pmatrix} x \\ y \end{pmatrix} \right\} : a \leq x \leq b, c \leq y \leq d \right\}, f(x, y) = xy \text{ setting in } I,
$$
  
\n
$$
\int_I xy \, d(x, y) = \int_a^b \int_c^d xy \, dy \, dx = \int_a^b x \, dx \cdot \int_c^d y \, dy = \frac{x^2}{2} \Big|_a^b \cdot \frac{y^2}{2} \Big|_c^d = \frac{1}{4} (b^2 - a^2)(d^2 - c^2).
$$
  
\n2. 
$$
I = \left\{ \begin{pmatrix} x \\ y \end{pmatrix} : 0 \leq x \leq 1, 0 < a \leq y \leq b \right\},
$$
  
\n
$$
f(x, y) = \begin{cases} x^y & \text{falls } x > 0, a \leq y \leq b \\ 0 & \text{falls } x = 0, a \leq y \leq b \end{cases}.
$$
  
\n
$$
f \text{ is tste, in } I, \text{ denn für } x > 0 \text{ gilt } f(x, y) = x^y = e^{y \ln x} \text{ ist set, if } \text{für}
$$
  
\n
$$
x > 0, 0 < a \leq y \leq b.
$$

Für  $x = 0$  gilt: falls  $\begin{pmatrix} x \\ y \end{pmatrix}$  $\hat{y}$  $\setminus$  $\rightarrow$  $\sqrt{0}$  $y_0$  $\setminus$ mit  $0 < a \leq y, y_0 \leq b \implies$  $|f(x,y) - f(0,y_0)| = |x^y - 0| = e^{y \ln x} \le e^{a \ln x} \to 0$  für  $x \to 0$ (da für  $x \to 0 \Rightarrow \ln x < 0$ , und mit  $y \ge a > 0 \Rightarrow y \ln x \le a \ln x$ ). Da also  $f$  stetig ist in  $I$ , existiert nach c): Z I  $f(x, y) d(x, y) = \int^b$ a  $\int_0^1$  $\theta$  $x^y$  dx  $dy = \int_0^1$  $\theta$  $\int^b$ a  $x^y$  dy dx (Reihenfolge der Integration ist vertauschbar). Es ist a)  $\int^b$ a  $\int_0^1$ 0  $x^y$  dx  $dy = \int^b$ a  $\left[\frac{x^{y+1}}{y+1}\right]_{x=0}^{1}$  $dy = \int^b$ a 1  $y+1$  $dy = \ln(y+1)\bigg]^{b}$  $y=a$  $=\ln \frac{b+1}{1}$  $a + 1$ Andererseits ist b)  $\int_1^1$  $\theta$  $\int^b$ a  $x^y$  dy  $dx = \int_0^1$ 0  $\int^b$ a  $e^{y \ln x} dy dx = \int_0^1$  $\theta$  $e^{y \ln x}$  $ln x$  $\left.\right]^{b}$  $y=a$  $dx$  $=$  $\int_1^1$  $e^{b \ln x} - e^{a \ln x}$  $ln x$  $dx = \int_0^1$  $x^b - x^a$  $ln x$  $dx$ .

.

0 0 Dieses Integral läßt sich nicht weiter ausrechnen, aber wegen a) gilt:

$$
\int_0^1 \frac{x^b - x^a}{\ln x} dx = \ln \frac{b+1}{a+1}
$$

Es ist  $\lim_{x\to 0+}$  $x^b-x^a$  $\frac{x}{\ln x} = 0$  und  $\lim_{x \to 1}$  $x^b - x^a$  $ln x$  $= b - a$ , denn  $\lim_{x\to 1}$  $x^b-x^a$  $\frac{w}{\ln x} = \lim_{x \to 1}$  $bx^{b-1} - ax^{a-1}$  $\frac{-ax}{1/x} = \lim_{x \to 1} (bx^b - ax^a) = b - a$ .

Allgemeiner Fall  $n > 2$ : Bereichsintegrale in  $\mathbb{R}^n$ .

Für den Fall  $n > 2$  gilt ein zu Satz 12.4 analoger Satz.

Hierbei bezeichnen wir für ein j mit  $1 \leq j \leq n$  den Vektor, der aus dem Vektor  $\vec{x} \in \mathbb{R}^n$  durch weglassen der j−ten Koordinate  $x_j$  hervorgeht mit  $\vec{x}^j := (x_1, \ldots, x_{j-1}, x_{j+1}, \ldots, x_n)^T \in \mathbb{R}^{n-1}$  und mit

 $I_j := \{ \vec{x}^j \in I\!\!R^{n-1} \; : \; a_i \leq x_i \leq b_i \; , \; 1 \leq i \leq n \; , \; i \neq j \} \quad \text{das entsprechende Interval}$ in  $\mathbb{R}^{n-1}$ .

Satz 12.5 : Sei  $f : I = [\vec{a}, \vec{b}] \subset \mathbb{R}^n \to \mathbb{R}$  integrierbar über I.

a) Existiert für alle  $x_j \in [a_j, b_j]$  das Integral  $I_j$  $f(\vec{x}) d\vec{x}^j$ , so existiert auch das iterierte Integral und ist gleich:

$$
\int_{a_j}^{b_j} \left( \int_{I_j} f(\vec{x}) \ d\vec{x}^j \right) \ dx_j = \int_I f(\vec{x}) \ d\vec{x} \ .
$$

b) Existiert für alle  $\vec{x}^j \in I_j$  das Integral  $\int^{b_j}$  $a_j$  $f(\vec{x}) dx_j$ , so existiert auch das iterierte Integral und ist gleich:

$$
\int_{I_j} \left( \int_{a_j}^{b_j} f(\vec{x}) \, dx_j \right) d\vec{x}^j = \int_I f(\vec{x}) \, d\vec{x} .
$$
  
c) Ist *f stetig* in *I*, so sind die Voraussetzungen von a) und b) erfüllt, also gilt  

$$
\int_I f(\vec{x}) \, d\vec{x} = \int_{a_j}^{b_j} \left( \int_{I_j} f(\vec{x}) \, d\vec{x}^j \right) dx_j = \int_{I_j} \left( \int_{a_j}^{b_j} f(\vec{x}) \, dx_j \right) d\vec{x}^j.
$$

Beweis : Analog zu Satz 12.4.

Beispiel  
\n
$$
I = \left\{ \begin{pmatrix} x \\ y \\ z \end{pmatrix} : 0 \le x \le 2, 0 \le y \le 1, 2 \le z \le 4 \right\},
$$
\n
$$
f(x, y, z) = x + y + z \implies f \text{ ist stetig in } I.
$$
\n
$$
\text{Mit } I_z = \left\{ \begin{pmatrix} x \\ y \end{pmatrix} : 0 \le x \le 2, 0 \le y \le 1 \right\} \text{ gilt dann}
$$
\n
$$
\int_I (x + y + z) \, d(x, y, z) = \int_2^4 \left( \int_{I_z} (x + y + z) \, d(x, y) \right) dz
$$
\n(auf das innnere Integral wird Satz 12.4 angewendet)

\n
$$
= \int_2^4 \left( \int_0^1 \int_0^2 (x + y + z) \, dx \, dy \right) dz = \int_2^4 \int_0^1 \left( \frac{x^2}{2} + (y + z)x \right) \Big|_{x=0}^2 dy \, dz
$$
\n
$$
= \int_2^4 \int_0^1 (2 + 2y + 2z) \, dy \, dz = \int_2^4 (2y + y^2 + 2zy) \Big|_{y=0}^1 dz = \int_2^4 (2 + 1 + 2z) \, dz
$$
\n
$$
= \int_2^4 (3 + 2z) \, dz = (3z + z^2) \Big|_{z=2}^4 = 28 - 10 = 18.
$$

Ergebnis: Intergale über *Intervalle* des  $\mathbb{R}^n$  können bei *stetigen* Funktionen auf eindimensionale Integrale zurückgeführt werden. Die Reihenfolge der Integrationen ist dabei beliebig.

# Integrierbarkeit auf beschränkten Mengen des  $\mathbb{R}^n$

Für die Anwendung reicht es nicht aus, nur über Intervalle des  $\mathbb{R}^n$  zu integrieren, man muß auch über andere Teilmengen des  $\mathbb{R}^n$  intgrieren können (z.B.: Berechnung des Trägheitsmomentes eines Zylinders).

Definition 12.6 : Sei  $M \subset \mathbb{R}^n$  eine beschränkte Menge, sei  $f : M \to \mathbb{R}$  eine auf M beschränkte Funktion, dann heißt $f_M$ mit

 $f_M(\vec{x}) = \begin{cases} f(\vec{x}) & \text{,falls } \vec{x} \in M \\ 0 & \text{follows } \vec{x} \notin M \end{cases}$ 0 ,falls  $\vec{x} \notin M$ Erweiterung der Funktion f von M auf  $\mathbb{R}^n$ , und  $c_M$  mit  $c_M(\vec{x}) = \begin{cases} 1 & \text{,falls } \vec{x} \in M \\ 0 & \text{follows } \vec{x} \notin M \end{cases}$ 0 ,falls  $\vec{x} \notin M$ charakteristische Funktion von M.

Zu jeder beschränkten Menge  $M \subset \mathbb{R}^n$  existiert ein abgeschlossenes Intervall  $I \subset \mathbb{R}^n$ mit  $M \subset I$ . Das kleinste Intervall dieser Art ist gerade der Durchschnitt über alle abgeschlossenen Intervalle I mit  $M \subset I$ :

**Definition 12.7**: Sei  $M \subset \mathbb{R}^n$  beschränkt. Wir bezeichnen das kleinste abgeschlossene Intervall, das M enthält mit  $I(M) = \bigcap I$ .  $M\subset I$ 

Beispiel

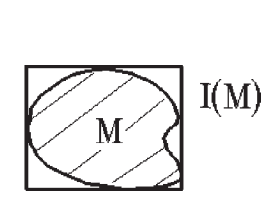

**Definition 12.8** : Sei  $M \subset \mathbb{R}^n$  beschränkt,  $f : M \to \mathbb{R}$  auf M beschränkt.

f heißt integrierbar über  $M \Leftrightarrow f_M$  ist integrierbar über  $I(M)$ .

In diesem Fall gilt

$$
\int_M f(\vec{x}) \ d\vec{x} = \int_{I(M)} f_M(\vec{x}) \ d\vec{x}.
$$

#### Bemerkung :

Ist  $M = I$  ein Intervall, so stimmt diese Definition mit der Definition 12.2 überein.

#### Satz 12.9 : Eigenschaften

Sei  $M \subset \mathbb{R}^n$  beschränkt, seien  $f : M \to \mathbb{R}$  und  $q : M \to \mathbb{R}$  integrierbar über M und sei  $c \in \mathbb{R}$ . Dann gilt

a) cf ist integrierbar über M mit M  $cf(\vec{x}) d\vec{x} = c$ M  $f(\vec{x})$  d $\vec{x}$ . b)  $f + g$  ist integrierbar über M mit M  $(f+g)(\vec{x}) d\vec{x} =$ M  $f(\vec{x})$  d $\vec{x}$  + M  $g(\vec{x})$   $d\vec{x}$ .

a) und b) besagen, daß das Integral ein linearer Operator ist.

c) Ist  $f(\vec{x}) \leq g(\vec{x}) \quad \forall \vec{x} \in M$ , so gilt M  $f(\vec{x})$  d $\vec{x} \leq 1$ M  $g(\vec{x})$  d $\vec{x}$ . d) |f| ist integrierbar über M mit  $\left| \int f(\vec{x}) d\vec{x} \right| \leq \int |f(\vec{x})| d\vec{x}$ .

d) |f| is the integer of 
$$
M
$$
 mit  $\left| \int_M f(x) dx \right| \leq \int_M |f(x)| dx$ .

e)  $f \cdot g$  ist integrierbar über M.

f) Ist  $M_1 \cap M_2 = \emptyset$ , und ist f integrierbar über  $M_1$  und  $M_2$ , so gilt: f ist integrierbar über  $M_1 \cup M_2$  mit

$$
\int_{M_1 \cup M_2} f(\vec{x}) \, d\vec{x} = \int_{M_1} f(\vec{x}) \, d\vec{x} + \int_{M_2} f(\vec{x}) \, d\vec{x} \, .
$$

Beweis : Ähnlich wie im eindimensionalen Fall; man muß jeweils auf  $I(M)$  übergehen und die erweiterte Funktion  $f_M$  betrachten.

## Bemerkung :

Integrierbarkeit hängt nun von zwei Faktoren ab:

- a) von der beschränkten Menge  $M$ ,
- b) von der auf  $M$  definierten Funktion  $f$ .

Im eindimensionalen Fall war M immer ein Intervall, und wir konnten z.B. die Ungleichung zeigen:  $\partial$  $\Delta b$ 

$$
\int_{a}^{b} f(x) dx \le \sup_{x \in [a,b]} \{f(x)\} \int_{a}^{b} dx = \sup_{x \in [a,b]} \{f(x)\}(b-a).
$$
  
Insbesondere galt: 
$$
\int_{a}^{b} dx = b-a \stackrel{\sim}{=} \text{Länge des Intervals.}
$$
  
Analog soll nun für  $M \subset \mathbb{R}^{n}$  gelten:  

$$
\int_{M} d\vec{x} = \mu(M) \text{ (Inhalt von } M) \text{ und}
$$
  

$$
\int_{M} f(\vec{x}) d\vec{x} \le \sup_{\vec{x} \in M} \{f(\vec{x})\} \int_{M} d\vec{x} = \sup_{\vec{x} \in M} \{f(\vec{x})\} \mu(M).
$$

Nun ist aber nicht klar, ob M  $d\vec{x}$  überhaupt existiert, wenn M eine beschränkte Teilmenge des  $\mathbb{R}^n$  ist.

Wir wollen i.f. aber nur noch Mengen  $M$  zulassen, für die M  $d\vec{x}$  existiert. M heißt in diesem Fall  $me\beta bar$ , und der Wert M  $d\vec{x} = \mu(M)$  heißt das Maß von M.

# Definition 12.10 : Sei  $M \subset \mathbb{R}^n$  beschränkt.

$$
M
$$
 heißt  $meßbar \Leftrightarrow c_M$  ist integerierbar über  $I(M)$ .  
In diesem Fall heißt  $\mu(M) := \int_M d\vec{x} = \int_{I(M)} c_M(\vec{x}) d\vec{x}$  das Maß von  $M$ .

Wir wollen nun untersuchen, welche Mengen  $M \subset \mathbb{R}^n$  meßbar sind. Dazu betrachten wir die Differenz zwischen Ober- und Untersumme der charakteristischen Funktion  $c_M$  bzg. einer Zerlegung von  $I(M)$ :

$$
\overline{S}_{Z}(c_{M}) - \underline{S}_{Z}(c_{M}) = \sum_{k=1}^{m} \sup_{I_{k}} \{c_{M}(\vec{x})\} \mu(I_{k}) - \sum_{k=1}^{m} \inf_{I_{k}} \{c_{M}(\vec{x})\} \mu(I_{k})
$$

$$
= \sum_{I_k \cap M \neq \emptyset} \mu(I_k) - \sum_{I_k \subset M} \mu(I_k)
$$
  
= 
$$
\sum_{I_k \cap \partial M \neq \emptyset} \mu(I_k)
$$
  
mit  $\partial M$  = Rand von M.

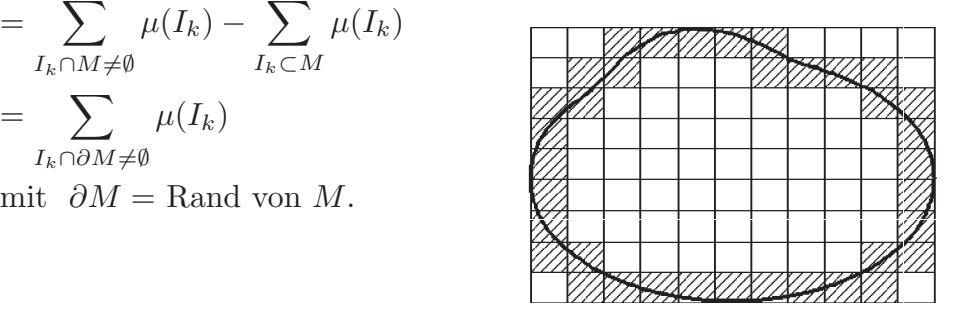

Ist nun M meßbar, so muß bei feiner werdender Zerlegung die Ober- und Untersumme gegen den gleichen Wert konvergieren, also die Differenz

 $\overline{S}_Z(c_M) - \underline{S}_Z(c_M) = \sum$  $I_k \cap \partial M \neq \emptyset$  $\mu(I_k) \to 0$  konvergieren. Das bedeutet aber, daß das Maß des Randes von M, also  $\mu(\partial M) = 0$  sein muß, denn es gilt  $0 \leq S_Z(c_{\partial M}) \leq \overline{S}_Z(c_{\partial M}) \leq \sum$  $I_k \cap \partial M \neq \emptyset$  $\mu(I_k) \to 0 \Rightarrow$ sup  $\sup_Z \frac{S_Z(c_{\partial M})}{\supseteq} = \inf_Z S_Z(c_{\partial M}) = \mu(\partial M) = 0.$ 

Also gilt der folgende Satz:

Satz 12.11 : Sei  $M \subset \mathbb{R}^n$  beschränkt. Dann gilt M meßbar  $\Leftrightarrow$   $\mu(\partial M) = 0$ .

Satz 12.12 : Eigenschaften meßbarer Mengen Seien  $M_1, M_2 \subset \mathbb{R}^n$  meßbar, dann gilt:

a) Gilt  $M_1 \cap M_2 = \emptyset \Rightarrow M_1 \cup M_2$  ist meßbar mit  $\mu(M_1 \cup M_2) = \mu(M_1) + \mu(M_2).$ b) Gilt  $M_1 \subset M_2 \Rightarrow M_2 \setminus M_1 = \{ \vec{x} \in M_2 : \vec{x} \notin M_1 \}$  ist meßbar mit  $\mu(M_2\backslash M_1) = \mu(M_2) - \mu(M_1).$ 

Beweis : anschaulich klar

a) Man betrachtet die charakteristische Funktion  $c_{M_1\cup M_2}$  und wendet Satz 12.9 f) an.

b) Es ist  $M_1 \cap (M_2 \backslash M_1) = \emptyset$  und  $M_1 \cup (M_2 \backslash M_1) = M_2 \Rightarrow$  $\mu(M_2) = \mu(M_1) + \mu(M_2 \backslash M_1).$ 

Vorher muß noch gezeigt werden, daß  $M_2\backslash M_1$  meßbar ist (vgl. Literatur).

a) b)

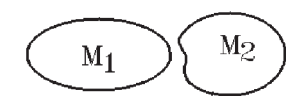

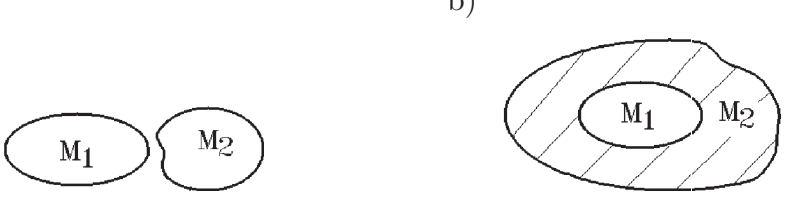

Aus Satz 12.11 folgt, daß eine Menge M genau dann meßbar ist, wenn der Rand eine Nullmenge ist, d.h.:  $\mu(\partial M) = 0$  gilt.

Also müssen wir zunächst untersuchen, welche Teilmengen  $M \subset \mathbb{R}^n$  Nullmengen sind, d.h.: für welche Mengen  $\mu(M) = 0$  gilt. Ein erstes Beispiel liefern die folgenden Mengen:

Satz 12.13 : Sei  $M \subset \mathbb{R}^n$  beschränkt. M liege ganz in einer Hyperebene  $H_i = \{\vec{x} : x_i = \text{konstant}\}\text{ des }\mathbb{R}^n.$ Dann gilt:  $\mu(M) = 0$ .

Beweis :

$$
Bewets:
$$
\n
$$
n = 2: M = \left\{ \begin{pmatrix} x \\ y \end{pmatrix} : a \le x \le b, y = c \right\} \subset \mathbb{R}^2
$$
\n
$$
I_{\epsilon} = \left\{ \begin{pmatrix} x \\ y \end{pmatrix} : -K \le x \le K, c - \epsilon \le y \le c + \epsilon \right\}
$$
\n
$$
m \text{ in } \epsilon > 0 \text{ beliefs}
$$
\n
$$
\Rightarrow 0 \le \mu(M) \le \mu(I_{\epsilon}) = 2K \cdot 2\epsilon = \tilde{K}\epsilon,
$$
\n
$$
\text{ da } \epsilon > 0 \text{ beliefs } \Rightarrow \mu(M) = 0.
$$
\n
$$
n > 2: \text{ Analog.}
$$

Für die Anwendung besonders wichtig sind folgende Nullmengen

Satz 12.14 : Sei  $\varphi$  :  $D \subset \mathbb{R}^{n-1}$  →  $\mathbb R$  stetig in D und D kompakt (d.h. abgeschlossen und beschränkt). Dann ist der Graph von  $\varphi$ 

$$
C_{\varphi} = \left\{ \begin{pmatrix} \vec{x} \\ \varphi(\vec{x}) \end{pmatrix} \; : \; \vec{x} \in D \right\} \subset \mathbb{R}^n \text{ eine Nullmenge des } \mathbb{R}^n.
$$

Beweis :

Da  $\varphi$  stetig in D und D kompakt, ist  $\varphi$  in D gleichmäßig stetig. Ist  $D \subset I$  und  $\epsilon > 0$ , so existiert eine Zerlegung  $Z = \{I_1, I_2, \ldots, I_m\}$  von I mit  $|\varphi(\vec{x}) - \varphi(\vec{y})| < \epsilon \quad \forall \vec{x}, \vec{y} \in I_k \cap D \quad , \ (1 \leq k \leq m) \Rightarrow$  $\int \left( \vec{x} \right)$  $\varphi(\vec{x})$  $\setminus$ :  $\vec{x} \in I_k \cap D$   $\subset \tilde{I}_k$  mit  $\mu(\tilde{I}_k) = 2\epsilon \cdot \mu(I_k)$ .  $\overline{\mathrm{Da}}\sum_{n=1}^{m}$  $k=1$  $\mu(\tilde{I}_k) = 2\epsilon \sum^m$  $k=1$  $\mu(I_k) = 2\epsilon\mu(I)$  und  $C_{\varphi} \subset \bigcup^m$  $k=1$  $\tilde{I}_k \Rightarrow 0 \leq \mu(C_\varphi) \leq 2\epsilon \mu(I).$ Da  $\epsilon > 0$  beliebig  $\Rightarrow \mu(C_{\alpha}) = 0$ .

# Beispiele

1.  $n = 2$ :  $\varphi : [a, b] \rightarrow \mathbb{R}$ ,  $\varphi$  stetig in [a, b]  $\Rightarrow$   $C_{\varphi}$  ist Nullmenge des  $\mathbb{R}^2$ .  $\begin{picture}(180,170) \put(15,17){\line(1,0){150}} \put(15,17){\line(1,0){150}} \put(15,17){\line(1,0){150}} \put(15,17){\line(1,0){150}} \put(15,17){\line(1,0){150}} \put(15,17){\line(1,0){150}} \put(15,17){\line(1,0){150}} \put(15,17){\line(1,0){150}} \put(15,17){\line(1,0){150}} \put(15,17){\line(1,0){150}} \put(15,1$  2.  $n = 3: \varphi : D \subset \mathbb{R}^2 \to \mathbb{R}$ , D kompakt,  $\varphi$  stetig in D  $\Rightarrow$   $C_{\varphi}$  ist Nullmenge des  $\mathbb{R}^{3}$ .

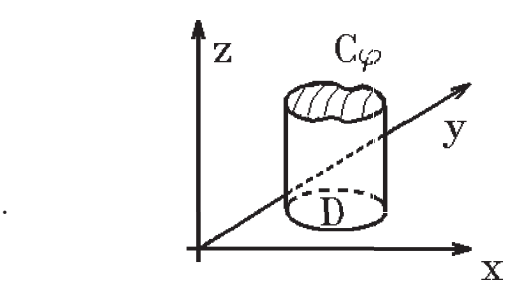

Wir wollen noch genauer präzisieren, was man unter dem Inneren bzw. dem Rand einer Menge M versteht:

Definition 12.15 : Sei  $M \subset \mathbb{R}^n$ ,  $\mathring{M} = \{ \vec{x} \in M : \vec{x} \text{ ist innerer Punkt von } M \}$  heißt Inneres von M,  $\partial M = \{\vec{x} \in \mathbb{R}^n : \vec{x} \text{ ist Randpunkt von } M\}$  heißt Rand von M,  $\overline{M} = \mathring{M} \cup \partial M$  heißt abgeschlossene Hülle von M.

Hierbei heißt  $\vec{x} \in M$  innerer Punkt von M, wenn eine Umgebung  $U_{\epsilon}(\vec{x})$  von  $\vec{x}$  existiert, die noch ganz in M liegt, also ∃  $\epsilon > 0$  mit  $U_{\epsilon}(\vec{x}) \subset M$ .  $\vec{x}$  heißt Randpunkt von M, wenn in jeder Umgebung  $U(\vec{x})$  von  $\vec{x}$ Punkte von M und  $\mathbb{R}^n \backslash M$  liegen.

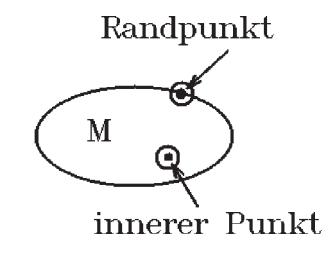

 $\rightarrow$ 

Beispiel

$$
M = \left\{ \begin{pmatrix} x \\ y \\ z \end{pmatrix} : x^2 + y^2 \le 1, 0 < z < 2 \right\}
$$
  
\n
$$
\bar{M} = \left\{ \begin{pmatrix} x \\ y \\ z \end{pmatrix} : x^2 + y^2 \le 1, 0 \le z \le 2 \right\}
$$
  
\n
$$
\hat{M} = \left\{ \begin{pmatrix} x \\ y \\ z \end{pmatrix} : x^2 + y^2 < 1, 0 < z < 2 \right\}
$$
  
\n
$$
\partial M = F_1 \cup F_2 \cup F_3 \text{ mit}
$$
  
\n
$$
F_1 = \left\{ \begin{pmatrix} x \\ y \\ z \end{pmatrix} : x^2 + y^2 = 1, 0 \le z \le 2 \right\} \text{ Zylindermandel},
$$
  
\n
$$
F_2 = \left\{ \begin{pmatrix} x \\ y \\ z \end{pmatrix} : x^2 + y^2 \le 1, z = 0 \right\} \text{ Boden},
$$
  
\n
$$
F_3 = \left\{ \begin{pmatrix} x \\ y \\ z \end{pmatrix} : x^2 + y^2 \le 1, z = 2 \right\} \text{Deckel}.
$$

Aus Satz 12.11 und Satz 12.14 folgt nun sofort das folgende Kriterium für Meßbarkeit von beschränkten Teilmengen  $M \subset \mathbb{R}^n$ :

#### Satz 12.16 : Kriterium für Meßbarkeit

Jede beschränkte Teilmenge  $M \subset \mathbb{R}^n$ , deren Ränder sich als Graphen stetiger Funktionen darstellen lassen, ist meßbar.

## Beispiele

1. Zylinder  $M =$  $\int$  $\overline{1}$  $\overline{x}$  $\hat{y}$ z  $\setminus$  $\Big\}$  :  $x^2 + y^2 \le 1$ ,  $0 \le z \le 2$ ist meßbar, da  $\partial M = F_1 \cup F_2 \cup F_3$ 

und  $F_i$  lassen sich als Graphen stetiger Funktionen darstellen.

2. 
$$
M = \left\{ \begin{pmatrix} x \\ y \\ z \end{pmatrix} : x \ge 0, y \ge 0, \sqrt{\frac{x^2 + y^2}{15}} \le z \le \sqrt{16 - x^2 - y^2} \right\}.
$$
  
Die Grenzen für *z* sind:  

$$
z = \sqrt{16 - x^2 - y^2} \implies x^2 + y^2 + z^2 = 16, z \ge 0 \text{ (obere Halbkugel)},
$$

$$
z = \sqrt{\frac{x^2 + y^2}{15}} \implies z^2 = \frac{x^2 + y^2}{15}, z \ge 0 \text{ (Kegel mit } z \ge 0),
$$

zusätzliche Einschränkung:  $x \geq 0$ ,  $y \geq 0$ .

Benutzen wir Polarkoordinaten  $x = r \cos \varphi$ ,  $y = r \sin \varphi \Rightarrow x^2 + y^2 = r^2 \Rightarrow$ die Grenzen von z sind unabhängig vom Winkel  $\varphi$ , also reicht es, den Schnitt mit der  $(x, z)$ −Ebene zu betrachten (also  $y = 0$ ).

Für  $y = 0$ ,  $z \ge 0$   $\Rightarrow$   $z =$  $\frac{|x|}{\sqrt{2}}$ 15 bzw.  $z = \sqrt{16 - x^2}$ .

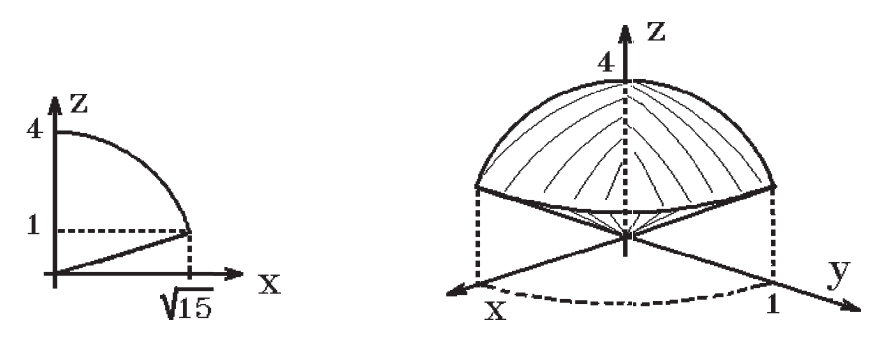

 $Schnitt$  mit der  $(x, z)$ −Ebene Körper M

Schnittpunkt zwischen  $z =$  $\frac{|x|}{\sqrt{2}}$ 15 und  $z = \sqrt{16 - x^2}$  ergibt  $z = 1$ ,  $x = \pm$ √ 15 .

Die Randflächen von M sind der Schnitt mit der  $(x, z)$ −Ebene (siehe Bild), der Schnitt mit der  $(y, z)$ −Ebene (genauso wie der Schnitt mit der  $(x, z)$ −Ebene), die untere Kegelfläche und die obere Kugelfläche. Alle Randflächen sind Graphen stetiger Funktionen  $\Rightarrow$  M ist meßbar.

Wir wollen noch einige Eigenschaften von meßbaren Mengen angeben:

Satz 12.17 : Eigenschaften meßbarer Mengen

- a) Sei  $M \subset \mathbb{R}^n$  meßbar
- $\Rightarrow$   $\hat{M}$  und  $\bar{M}$  sind meßbar mit  $\mu(M) = \mu(\hat{M}) = \mu(\bar{M}).$
- b) Seien  $M_1, M_2 \subset \mathbb{R}^n$  meßbar

 $\Rightarrow M_1 \cup M_2$  und  $M_1 \cap M_2$  sind meßbar mit  $\mu(M_1 \cup M_2) = \mu(M_1) + \mu(M_2) - \mu(M_1 \cap M_2).$ c) Seien  $M_1, M_2 \subset \mathbb{R}^n$  meßbar<br>
⇒  $M_1 \cup M_2$  und  $M_1 \cap M_2$  sind meßbar mit<br>  $\mu(M_1 \cup M_2) = \mu(M_1) + \mu(M_2) - \mu(M_1 \cap M_2).$ <br>
(C) Ist  $M_1 \subset M_2$  und  $\mu(M_2) = 0$  ⇒  $\mu(M_1) = 0.$ <br>
(M<sub>1</sub> M<sub>2</sub>)

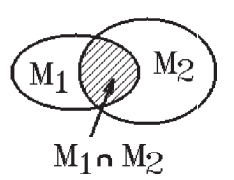

Beweis :

a)  $M$ ,  $\mathring{M}$ ,  $\bar{M}$  haben den gleichen Rand  $\partial M$ .  $\mathrm{Da}\,\mu(\partial M)=0 \Rightarrow \hat{M},\,\bar{M}\,\,\mathrm{sind}\,\,\mathrm{meBbar}.$  $\mathrm{Da} \ \overline{M} = \mathring{M} \cup \partial M \ \text{und} \ \mathring{M} \cap \partial M = \emptyset \ \ \Rightarrow \ \ \mu(\overline{M}) = \mu(\mathring{M}) + \mu(\partial M) = \mu(\mathring{M}).$  $\text{Da }\mathring{M} = M \setminus (\partial M \cap M) \text{ und } (\partial M \cap M) \subset \partial M \Rightarrow \mu(\mathring{M}) = \mu(M) - \mu(\partial M \cap M) = \mu(M).$ 

b) Anschaulich klar (ausführlicher Beweis siehe Literatur).

c) 
$$
0 \le \mu(M_1) \le \mu(M_2) = 0 \Rightarrow \mu(M_1) = 0.
$$

Bevor wir Integrale konkret berechnen, zeigen wir noch den Mittelwertsatz und den verallgemeinerten Mittelwertsatz der Integralrechnung. Diese Mittelwertsätze können bei der Abschätzung von Integralen benutzt werden:

**Satz 12.18 :** Sei  $M \subset \mathbb{R}^n$  meßbar und  $f : M \to \mathbb{R}$  integrierbar über M. Dann gilt a)  $\inf_{\vec{x}\in M} \{f(\vec{x})\}\mu(M) \leq \int$ M  $f(\vec{x})$   $d\vec{x} \leq$  sup  $\vec{x} \in M$  ${f(\vec{x})\}\mu(M).$ 

b) Mittelwertsatz

Es existiert ein  $\eta$  mit  $\inf_{\vec{x} \in M} \{f(\vec{x})\} \leq \eta \leq \sup_{\vec{x} \in M}$  $\vec{x}{\in}M$  ${f(\vec{x})}$  und

$$
\int_M f(\vec{x}) \ d\vec{x} = \eta \mu(M)
$$

c) Erweiterter Mittelwertsatz

Sei zusätzlich  $g : M \to \mathbb{R}$  integrierbar über M mit  $g(\vec{x}) \geq 0 \quad \forall \vec{x} \in M$ . Dann existiert ein  $\eta$  mit  $\inf_{\vec{x} \in M} \{f(\vec{x})\} \leq \eta \leq \sup_{\vec{x} \in M}$  $\vec{x} \in M$  $\{f(\vec{x})\}\$ und

$$
\int_M f(\vec{x})g(\vec{x}) \ d\vec{x} = \eta \int_M g(\vec{x})d\vec{x}
$$

Beweis :

a) Da 
$$
\inf_{\vec{x} \in M} \{f(\vec{x})\} \le f(\vec{x}) \le \sup_{\vec{x} \in M} \{f(\vec{x})\} \quad \forall \vec{x} \in M \text{ und } M \text{ meßbar} \Rightarrow \text{ aus Satz 12.9}
$$
  
\n $\inf_{\vec{x} \in M} \{f(\vec{x})\} \int_M d\vec{x} \le \int_M f(\vec{x}) d\vec{x} \le \sup_{\vec{x} \in M} \{f(\vec{x})\} \int_M d\vec{x} \Rightarrow$   
\n $\inf_{\vec{x} \in M} \{f(\vec{x})\} \mu(M) \le \int_M f(\vec{x}) d\vec{x} \le \sup_{\vec{x} \in M} \{f(\vec{x})\} \mu(M).$   
\nb) folgt aus a), indem man durch  $\mu(M)$  dividiert.  
\nc) Da  $\inf_{\vec{x} \in M} \{f(\vec{x})\} \le f(\vec{x}) \le \sup_{\vec{x} \in M} \{f(\vec{x})\} \text{ und } g(\vec{x}) \ge 0 \quad \forall \vec{x} \in M \Rightarrow$   
\n $\inf_{\vec{x} \in M} \{f(\vec{x})\} \int_M g(\vec{x}) d\vec{x} \le \int_M f(\vec{x}) g(\vec{x}) d\vec{x} \le \sup_{\vec{x} \in M} \{f(\vec{x})\} \int_M g(\vec{x}) d\vec{x}.$   
\nDivision durch  $\int_M g(\vec{x}) d\vec{x}$  ergibt c).

Im folgenden Satz geben wir ein hinreichendes Kriterium für Integrierbarkeit an:

Satz 12.19 : Sei  $M \subset \mathbb{R}^n$  meßbar und  $f : \overline{M} \to \mathbb{R}$  stetig in  $\overline{M}$  $\Rightarrow$  f ist integrierbar über M.

Beweis :

Sei  $\epsilon > 0$  beliebig, sei  $|f(\vec{x})| \leq K \quad \forall \vec{x} \in M$  und sei  $M \subset I$  (Intervall). Dann existiert eine Zerlegung  $Z = \{I_1, I_2, \ldots, I_m\}$  von I so, daß  $\sum$  $I_k \cap \partial M \neq \emptyset$  $\mu(I_k) < \epsilon$  (da  $\mu(\partial M) = 0$  und sup  $\vec{x} \in I_k$  ${f(\vec{x})} - \inf_{\vec{x} \in I_k} {f(\vec{x})} < \epsilon$  für alle übrigen  $I_k$  (da f stetig auf  $\overline{M}$ , also gleichmäßig stetig ist)  $\Rightarrow$  $\overline{S}_{Z}(f_M) - \underline{S}_{Z}(f_M) \leq \epsilon$  ·  $\qquad \sum$  $I_k\subset M, I_k\cap\partial M=\emptyset$  $\mu(I_k) + 2K \quad \sum$  $I_k \cap \partial M \neq \emptyset$  $\mu(I_k) \leq \epsilon \mu(M) + 2K\epsilon$ . Da  $\epsilon > 0$  beliebig, folgt hieraus die Behauptung.

**Satz 12.20 :** Für zwei beschränkte Funktionen  $f, g: M \subset \mathbb{R}^n \to \mathbb{R}$  mit M meßbar, die bis auf eine Nullmenge  $M_0$  auf M übereinstimmen (d.h.:  $f(\vec{x}) = g(\vec{x}) \quad \forall \vec{x} \in M \backslash M_0 , \mu(M_0) = 0$ ) gilt:

Mit f ist auch g integrierbar und es gilt M  $f(\vec{x})$   $d\vec{x} =$ M  $g(\vec{x})$  d $\vec{x}$ .

Beweis :

Mit  $M = (M\backslash M_0) \cup M_0$  und  $h = f - g$  gilt: h ist integrierbar über  $M\backslash M_0$  (da  $h \equiv 0$ ) und über  $M_0$  (da  $\mu(M_0) = 0$ ), also auch über M mit M  $h(\vec{x})$   $d\vec{x} = 0$ .

## Bemerkung :

Man kann also eine Funktion auf einer Nullmenge abändern, ohne daß sich dabei der Wert des Integrals verändert.

Wir betrachten i.f. nur noch Mengen  $M$ , deren Ränder sich als Graphen stetiger Funktionen darstellen lassen, also meßbar sind, und Funktionen  $f$ , die über  $M$  integrierbar (z.B. stetig) sind.

Wie läßt sich dann das Integral M  $f(\vec{x})$  d $\vec{x}$  berechnen ?

# Berechnung mehrdimensionaler Integrale durch Zurückführung auf eindimensionale Integrale

1. Fall  $n = 2$ : Wir betrachten die beiden folgenden Fälle

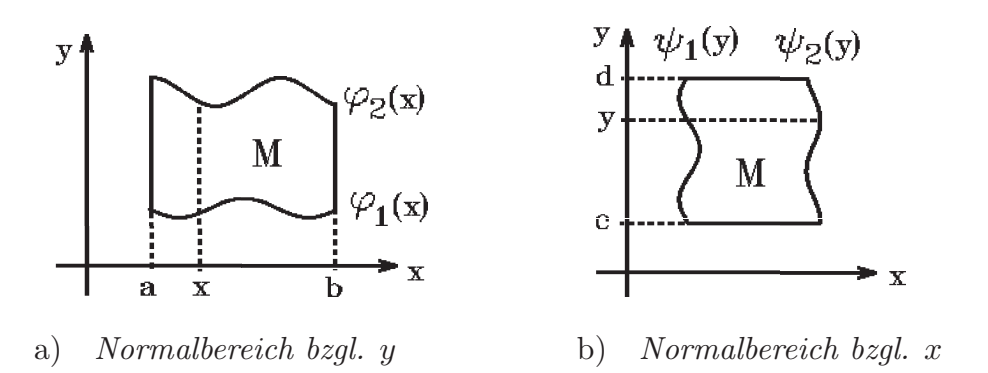

# Definition 12.21 :

a) Gibt es ein Intervall [a, b] und auf [a, b] zwei stetige Funktionen  $\varphi_1, \varphi_2$  derart, daß gilt

$$
M = \left\{ \begin{pmatrix} x \\ y \end{pmatrix} \; : \; a \le x \le b \; , \; \varphi_1(x) \le y \le \varphi_2(x) \right\}
$$

so nennen wir M Normalbereich bzgl. y.

b) Gibt es ein Intervall  $[c, d]$  und auf  $[c, d]$  zwei stetige Funktionen  $\psi_1, \psi_2$  derart, daß gilt

$$
M = \left\{ \begin{pmatrix} x \\ y \end{pmatrix} : c \le y \le d, \ \psi_1(y) \le x \le \psi_2(y) \right\}
$$

so nennen wir  $M$  Normalbereich bzgl. x.

c) Gilt a) und b), so heißt M Normalbereich.
Beispiele

1. 
$$
M = \left\{ \begin{pmatrix} x \\ y \end{pmatrix} : 0 \le x \le 1, 0 \le y \le 1 - x \right\}
$$
  
\n(Normalbereich bzgl. y)  
\n
$$
= \left\{ \begin{pmatrix} x \\ y \end{pmatrix} : 0 \le y \le 1, 0 \le x \le 1 - y \right\}
$$
  
\n(Normalbereich bzgl. x)  
\n2. 
$$
M = \left\{ \begin{pmatrix} x \\ y \end{pmatrix} : 0 \le x \le 1, 0 \le y \le \sqrt{1 - x^2} \right\}
$$
  
\n(Normalbereich bzgl. y)  
\n
$$
= \left\{ \begin{pmatrix} x \\ y \end{pmatrix} : 0 \le y \le 1, 0 \le x \le \sqrt{1 - y^2} \right\}
$$
  
\n(Normalbereich bzgl. x)

 $\Rightarrow$  *M* ist Normalbereich.

Satz 12.22 : Sei  $f : M \subset \mathbb{R}^2 \to \mathbb{R}$  integrierbar über M.

a) Sei M Normalbereich bzgl. y, und für alle  $x \in [a, b]$  existiere das Integral  $\int^{\varphi_2(x)}$  $\varphi_1(x)$  $f(x, y)$  dy. Dann existiert auch das iterierte Integral mit

$$
\int_M f(x,y) \ d(x,y) = \int_a^b \int_{\varphi_1(x)}^{\varphi_2(x)} f(x,y) \ dy \ dx
$$

b) Sei M Normalbereich bzgl. x, und für alle  $y \in [c, d]$  existiere das Integral  $\int^{\psi_2(y)}$  $\psi_1(y)$  $f(x, y)$  dx. Dann existiert auch das iterierte Integral mit

$$
\int_M f(x, y) \ d(x, y) = \int_c^d \int_{\psi_1(y)}^{\psi_2(y)} f(x, y) \ dx \ dy
$$

c) Ist  $f$  stetig in  $M$  und  $M$  Normalbereich, so gilt a) und b).

Beweis :

a) Sei 
$$
I = \left\{ \begin{pmatrix} x \\ y \end{pmatrix} : A \le x \le B, C \le y \le D \right\}
$$
 mit  $M \subset I \Rightarrow$   

$$
\int_M f(x, y) d(x, y) = \int_I f_M(x, y) d(x, y).
$$

$$
\forall x \in [a, b] \text{ gilt: } \int_{\varphi_1(x)}^{\varphi_2(x)} f(x, y) dy = \int_C^D f_M(x, y) dy \Rightarrow \text{(nach Satz 12.4)}
$$

$$
\int_{I} f_{M}(x, y) d(x, y) = \int_{A}^{B} \int_{C}^{D} f_{M}(x, y) dy dx = \int_{A}^{B} \int_{\varphi_{1}(x)}^{\varphi_{2}(x)} f_{M}(x, y) dy dx
$$

$$
= \int_{a}^{b} \int_{\varphi_{1}(x)}^{\varphi_{2}(x)} f(x, y) dy dx.
$$
  
b) Analog.  
a) f detix in M. M. Normal  
borejch  $\rightarrow$  M = M.  $\rightarrow$  f, interri

c) f stetig in M, M Normalbereich  $\Rightarrow$   $M = \overline{M}$   $\Rightarrow$  f integrierbar über  $M \Rightarrow$  Voraussetzungen von a) und b) erfüllt  $\Rightarrow$  Behauptung.

Beispiele

**Before**

\n1. 
$$
M = \left\{ \begin{pmatrix} x \\ y \end{pmatrix} : 0 \leq x \leq 2, 0 \leq y \leq x^2 \right\}
$$

\n⇒  $M$  ist Normalbereich bagl.  $y$ 

\n $M = \left\{ \begin{pmatrix} x \\ y \end{pmatrix} : 0 \leq y \leq 4, \sqrt{y} \leq x \leq 2 \right\}$ 

\n⇒  $M$  ist Normalbereich bagl.

\nSei  $f(x, y) = x^2 + y^2$  ⇒  $f$  ist stetig in  $M$  ⇒

\n $\int_M (x^2 + y^2) d(x, y) = \int_0^2 \int_0^{x^2} (x^2 + y^2) dy dx$ 

\n $= \int_0^2 (x^2y + \frac{y^3}{3}) \Big|_{y=0}^{x^2} dx = \int_0^2 (x^4 + \frac{x^6}{3}) dx = \left(\frac{x^5}{5} + \frac{x^7}{21}\right) \Big|_0^2 = \frac{2^5}{5} + \frac{2^7}{21} = \frac{1312}{105}$ ,  
\noder:

\n $\int_M (x^2 + y^2) d(x, y) = \int_0^4 \int_{\sqrt{y}}^2 (x^2 + y^2) dx dy = \int_0^4 \left(\frac{x^3}{3} + y^2x\right) \Big|_{x=\sqrt{y}}^2 dy$ 

\n $= \int_0^4 \left(\frac{8}{3} + 2y^2 - \frac{y^{3/2}}{3} - y^{5/2}\right) dy = \left(\frac{8}{3}y + \frac{2}{3}y^3 - \frac{2}{15}y^{5/2} - \frac{2}{7}y^{7/2}\right) \Big|_0^4 = \frac{1312}{105}$ .

\n2.  $M = \left\{ \begin{pmatrix} x \\ y \end{pmatrix} : \frac{x^2}{2} \leq y \leq 4 - x \right\}$ 

\nSchnittpunkte:

\n $\frac{x^2}{2} = 4 - x \Rightarrow x^2 + 2x = 8$ 

\n $\Rightarrow x_{1,2} = -1 \pm 3 = -4, 2 \Rightarrow$ 

\n $M$ 

<span id="page-146-0"></span> $2.Fall \quad n > 2$ : Wir betrachten eine meßbare Menge  $M \subset \mathbb{R}^n$ . Für  $\vec{x} = (x_1, x_2, \dots, x_n)^T \in M$  sei wieder  $\vec{x}^{\nu} := (x_1, \ldots, x_{\nu-1}, x_{\nu+1}, \ldots, x_n)^T \in \mathbb{R}^{n-1}$  (d.h. die  $\nu$ -te Koordinate fehlt).

Definition 12.23 : Sei  $M \subset \mathbb{R}^n$  beschränkt.

a) Gibt es eine meßbare Menge  $M_{\nu} \subset \mathbb{R}^{n-1}$  und auf  $M_{\nu}$  zwei stetige Funktionen  $\varphi_1$ und  $\varphi_2$  derart, daß gilt:

 $M = \{\vec{x} \in I\!\!R^n : \vec{x}^{\nu} \in M_{\nu}, \varphi_1(\vec{x}^{\nu}) \leq x_{\nu} \leq \varphi_2(\vec{x}^{\nu})\}\$ , so heißt M Normalbereich bzgl.  $x_{\nu}$ .

b) Ist M Normalbereich bzgl. aller  $x_{\nu}$ , so heißt M Normalbereich.

**Beispiel:**  $n = 3$ : Normalbereich bzgl. z

$$
M = \left\{ \begin{pmatrix} x \\ y \\ z \end{pmatrix} \ : \ \begin{pmatrix} x \\ y \end{pmatrix} \in M_z \ , \ \varphi_1(x, y) \leq z \leq \varphi_2(x, y) \right\} \ .
$$

Ist  $M_z$  Normalbereich bzgl.  $y$ , also

$$
M_z = \left\{ \begin{pmatrix} x \\ y \end{pmatrix} \; : \; a \leq x \leq b \; , \; \psi_1(x) \leq y \leq \psi_2(x) \right\} \; ,
$$

so erhalten wir insgesamt:

$$
M = \left\{ \begin{pmatrix} x \\ y \\ z \end{pmatrix} \; : \; a \leq x \leq b \; , \; \psi_1(x) \leq y \leq \psi_2(x) \; , \; \varphi_1(x, y) \leq z \leq \varphi_2(x, y) \right\} \, .
$$

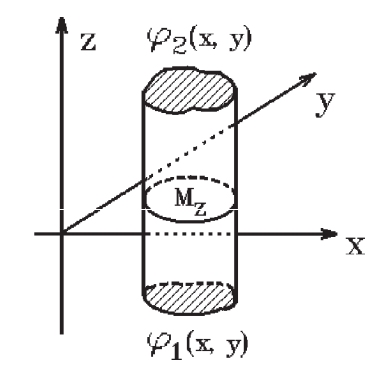

Normalbereich bzgl. z

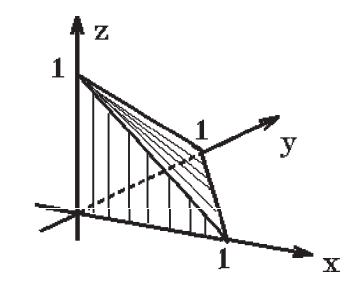

Einheitstetraeder

Beispiel hierzu: Einheitstetraeder

$$
M = \left\{ \begin{pmatrix} x \\ y \\ z \end{pmatrix} \; : \; 0 \le x \le 1 \; , \; 0 \le y \le 1 - x \; , \; 0 \le z \le 1 - x - y \right\} \, .
$$

Analog zu Satz 12.22 gilt nun:

Satz 12.24 : Sei  $f : M \subset \mathbb{R}^n \to \mathbb{R}$  integrierbar über M. Sei M Normalbereich bzgl.  $x_{\nu}$ . Existiert für alle  $\vec{x}^{\nu} \in M_{\nu}$  das Integral  $\int^{\varphi_2(\vec{x}^{\nu})}$  $\varphi_1(\vec{x}^{\nu})$  $f(\vec{x}) dx_{\nu}$ , so existiert auch das iterierte Integral mit

$$
\int_M f(\vec{x}) \ d\vec{x} = \int_{M_\nu} \left( \int_{\varphi_1(\vec{x}^\nu)}^{\varphi_2(\vec{x}^\nu)} f(\vec{x}) \ dx_\nu \right) d\vec{x}^\nu.
$$

**Beispiel**:  $n = 3$ : *M Normalbereich bzgl. z* 

Ist M Normalbereich bzgl.  $z$  und  $M<sub>z</sub>$  Normalbereich bzgl.  $y$ , also  $M =$  $\int$  $\overline{1}$  $\overline{x}$  $\hat{y}$ z  $\setminus$ :  $a \le x \le b$ ,  $\psi_1(x) \le y \le \psi_2(x)$ ,  $\varphi_1(x, y) \le z \le \varphi_2(x, y)$  $\lambda$ , und  $f : M \to \mathbb{R}$  stetig in M, so erhalten wir Z M  $f(x, y, z) d(x, y, z) =$  $M_z$  $\int \int^{\varphi_2(x,y)}$  $\varphi_1(x,y)$  $f(x, y, z) dz d\) d(x, y) \Rightarrow$ Z M  $f(x, y, z) d(x, y, z) = \int_0^b$ a  $\int^{\psi_2(x)}$  $\psi_1(x)$  $\int^{\varphi_2(x,y)}$  $\varphi_1(x,y)$  $f(x, y, z)$  dz dy dx

### Beispiele hierzu

1. Zylinder

$$
\text{Sei } f: M \to \mathbb{R} \text{ mit } f(x, y, z) = x \quad \text{und}
$$
\n
$$
M = \left\{ \begin{pmatrix} x \\ y \\ z \end{pmatrix} : x^2 + y^2 \le R^2, \ 0 \le z \le h \right\}
$$
\n
$$
\Rightarrow M_z = \left\{ \begin{pmatrix} x \\ y \end{pmatrix} : x^2 + y^2 \le R^2 \right\}.
$$

Also insgesamt

$$
M = \left\{ \begin{pmatrix} x \\ y \\ z \end{pmatrix} \; : \; -R \le x \le R \; , \; -\sqrt{R^2 - x^2} \le y \le \sqrt{R^2 - x^2} \; , \; 0 \le z \le h \right\} \, .
$$

Für das Integral erhalten wir dann

$$
\int_M x \, d(x, y, z) = \int_{-R}^R \int_{-\sqrt{R^2 - x^2}}^{\sqrt{R^2 - x^2}} \int_0^h x \, dz \, dy \, dx = \int_{-R}^R \int_{-\sqrt{R^2 - x^2}}^{\sqrt{R^2 - x^2}} h x \, dy \, dx
$$

$$
= \int_{-R}^R 2hx \sqrt{R^2 - x^2} \, dx = 0 \text{ (da der Integrand eine ungerade Funktion ist)}.
$$

2. Einheitstetraeder (vgl. Beispiel [S.397](#page-146-0) )

$$
\text{Sei } f: M \to \mathbb{R} \text{ mit } f(x, y, z) = x \quad \text{und}
$$
\n
$$
M = \left\{ \begin{pmatrix} x \\ y \\ z \end{pmatrix} : 0 \le x \le 1, \ 0 \le y \le 1 - x, \ 0 \le z \le 1 - x - y \right\}.
$$

Für das Integral erhalten wir dann

$$
\int_M x \, d(x, y, z) = \int_0^1 \int_0^{1-x} \int_0^{1-x-y} x \, dz \, dy \, dx = \int_0^1 \int_0^{1-x} x(1-x-y) \, dy \, dx
$$
  
= 
$$
\int_0^1 (x(1-x)y - \frac{xy^2}{2}) \Big|_{y=0}^{1-x} dx = \int_0^1 (x(1-x)^2 - \frac{1}{2}x(1-x)^2) \, dx
$$
  
= 
$$
\frac{1}{2} \int_0^1 x(1-x)^2 \, dx = \frac{1}{24}.
$$

Beispiel:  $n = 3$ : *M Normalbereich bzgl. y* 

$$
\begin{aligned}\n\text{Ist } M \text{ Normalbereich bzgl. } y \text{ und } M_y \text{ Normalbereich bzgl. } x \text{, also} \\
M &= \left\{ \begin{pmatrix} x \\ y \\ z \end{pmatrix} \; : \; a \le z \le b \; , \; \psi_1(z) \le x \le \psi_2(z) \; , \; \varphi_1(x, z) \le y \le \varphi_2(x, z) \right\} \,, \\
\text{und } f: M \to \mathbb{R} \text{ stetig in } M \text{, so erhalten wir}\n\end{aligned}
$$

$$
\int_M f(x, y, z) d(x, y, z) \n= \int_a^b \int_{\psi_1(z)}^{\psi_2(z)} \int_{\varphi_1(x, z)}^{\varphi_2(x, z)} f(x, y, z) dy dx dz,
$$

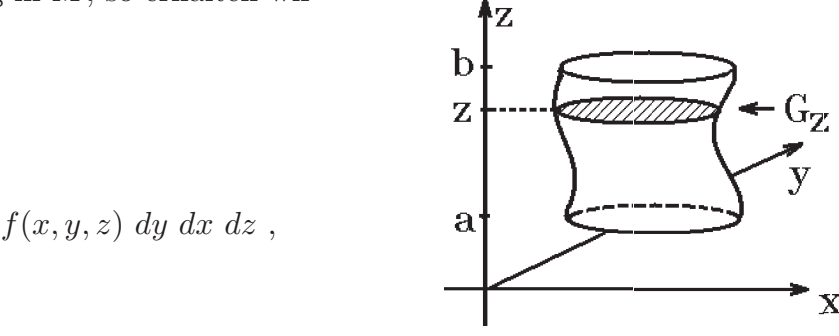

oder mit 
$$
G_z = \left\{ \begin{pmatrix} x \\ y \end{pmatrix} : \psi_1(z) \leq x \leq \psi_2(z), \varphi_1(x, z) \leq y \leq \varphi_2(x, z) \right\}
$$
  

$$
\int_M f(x, y, z) d(x, y, z) = \int_a^b \int_{G_z} f(x, y, z) d(x, y) dz.
$$

Speziell für  $f \equiv 1$  erhalten wir für das Volumen des Körpers M

$$
\mu(M) = \int_M d(x, y, z) = \int_a^b \int_{G_z} d(x, y) dz = \int_a^b \mu(G_z) dz
$$

Diese Formel ist das Prinzip des Cavalieri, das folgendes besagt:

Man kann das Volumen eines Körpers M so berechnen, daß man zu jedem z den Inhalt der Grundfläche  $G_z$ , also  $\mu(G_z)$ , bestimmt und diesen über die Höhe (also z) integriert.

### <span id="page-149-0"></span>Beispiel hierzu: Rotationskörper

Sei M ein Rotationskörper um die z−Achse, also

Sei *M* ein Rotationskörper um die *z*-Achse, also\n
$$
M = \left\{ \begin{pmatrix} x \\ y \\ z \end{pmatrix} : a \le z \le b, \ 0 \le x^2 + y^2 \le g^2(z) \right\}
$$

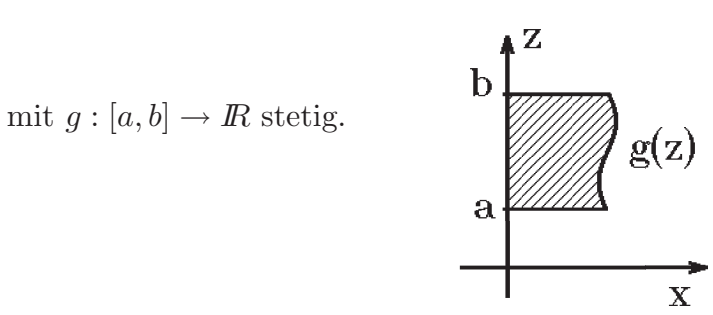

Der Graph von  $g$  ist die Begrenzungslinie der Schnittfläche des Rotationskörpers mit der  $(x, z)$ –Ebene,  $x \geq 0$ .

Also gilt für die Grundfläche $G_z$  in der Höhe $z$  $G_z =$  $\int (x^2 - 1)^x dx$  $\hat{y}$  $\setminus$ :  $x^2 + y^2 \leq g^2(z)$  $\mathcal{L}$ , also Kreisfläche mit Radius  $g(z)$  und Inhalt  $\mu(G_z) = \pi g^2(z)$ . Damit erhalten wir das Volumen des Rotationskörpers

$$
\mu(M) = \pi \int_a^b g^2(z) \ dz
$$

### Beispiele hierzu

1. Volumen einer Kugelkappe der Höhe  $h$ , also  $R-h\leq z\leq R$ 

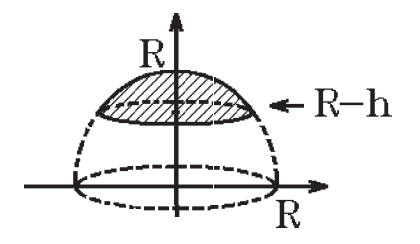

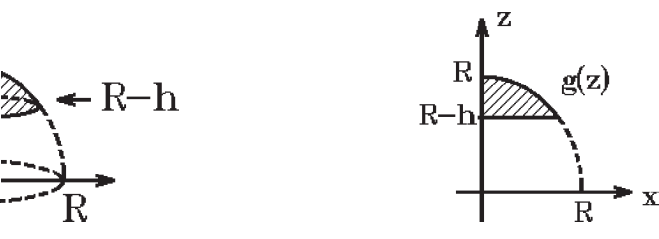

Kugelkappe Schnitt mit der  $(x, z)$ −Ebene,  $x \ge 0$ 

 $\frac{g(z)}{z}$ 

$$
Da \t x^2 + z^2 = R^2 \Rightarrow g(z) = \sqrt{R^2 - z^2} \Rightarrow
$$

$$
\mu(M) = \pi \int_{R-h}^{R} (R^2 - z^2) dz = \pi (R^2 z - \frac{z^3}{3}) \Big|_{R-h}^{R} = \pi (R^3 - \frac{R^3}{3} - R^2 (R-h) + \frac{1}{3} (R-h)^3)
$$
  
=  $\pi (Rh^2 - \frac{h^3}{3}).$ 

2.

$$
M = \left\{ \begin{pmatrix} x \\ y \\ z \end{pmatrix} \; : \; z \ge 0 \; , \; \frac{x^2 + y^2}{15} \le z^2 \le 16 - x^2 - y^2 \right\} \, .
$$

Aufteilen in zwei Rotationskörper ergibt:

- a) Kegel:  $g(z) = \sqrt{15}z$  $(0 < z < 1),$
- b) Kugelabschnitt:  $g(z) = \sqrt{16 z^2}$

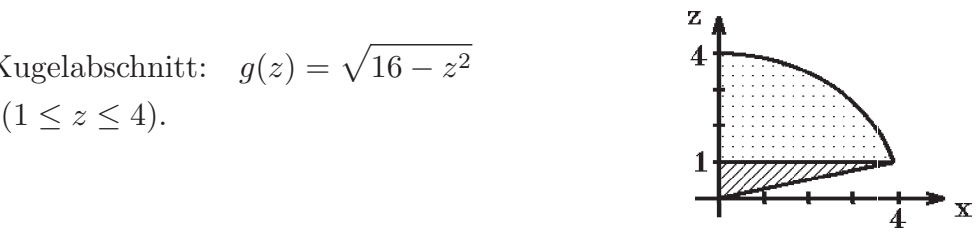

Schnitt mit der  $(x, z)$ −Ebene,  $x \geq 0$ 

$$
\mu(M) = \pi \int_0^1 15z^2 dz + \pi \int_1^4 (16 - z^2) dz
$$
  
=  $\pi(5 + 16 \cdot 3 - \frac{1}{3}(4^3 - 1)) = 32\pi$ .

Oft ist es einfacher, einen Körper des  $\mathbb{R}^3$  oder einen Bereich des  $\mathbb{R}^2$  mit Hilfe anderer (als den kartesischen) Koordinaten zu beschreiben. Dann muß man bei der Integration eine Substitution vornehmen.

#### Substitution

Im eindimensionalen Fall galt

Z  $[a,b]$  $f(x) dx =$  $\varphi^{-1}([a,b])$  $f(\varphi(t))\varphi'(t) dt$ , falls  $f : [a, b] \to \mathbb{R}$  stetig in  $[a, b]$  und  $\varphi : [\alpha, \beta] \to [a, b]$  stetig differenzierbar in  $[\alpha, \beta]$ mit  $\varphi'(t) \neq 0$  in  $[\alpha, \beta]$  (damit  $\varphi^{-1}$  existiert).

Eine ähnliche Aussage werden wir auch für den mehrdimensionalen Fall erhalten. Aber zunächst müssen wir definieren, was wir unter einer Koordinatentransformation verstehen wollen.

Anstelle der kartesischen Koordinaten  $x_1, x_2, \ldots, x_n$  wollen wir neue Koordinaten  $u_1, u_2, \ldots, u_n$  einführen, genauer sollen folgende Eigenschaften gelten:

**Definition 12.25**: Sei  $M \subset \mathbb{R}^n$  und  $\vec{g} : N \subset \mathbb{R}^n \to \mathbb{R}^n$  mit

- a)  $\vec{g}: N \to M$  bijektiv (d.h.  $\vec{g}^{-1}$  existiert),
- b)  $N$  offen,
- c)  $\vec{g} \in C^1(N)$  mit  $\det(\frac{d\vec{g}}{d\vec{u}}(\vec{u})) \neq 0 \quad \forall \vec{u} \in N$ .

Dann heißt  $\vec{g}$  Koordinatentransformation mit

$$
x_1 = g_1(u_1, u_2, \dots, u_n)
$$
  
\n
$$
x_2 = g_2(u_1, u_2, \dots, u_n)
$$
  
\n
$$
\vdots
$$
  
\n
$$
x_n = g_n(u_1, u_2, \dots, u_n).
$$

Man sagt auch: Auf M werden durch  $\vec{g}$  neue Koordinaten  $u_1, u_2, \ldots, u_n$  eingeführt.

### Satz 12.26 : Substitution

Sei  $K \subset \mathbb{R}^n$  kompakt und meßbar. Auf M mit  $K \subset M \subset \mathbb{R}^n$  seien durch die Funktion  $\vec{g} : N \to M$  neue Koordinaten eingeführt. Sei  $f : M \to \mathbb{R}$  stetig. Dann gilt

$$
\int_K f(\vec{x}) \ d\vec{x} = \int_{\vec{g}^{-1}(K)} f(\vec{g}(\vec{u})) \ |\det(\frac{d\vec{g}}{d\vec{u}}(\vec{u}))| \ d\vec{u}
$$

## Beweisidee für den  $\mathbb{R}^3$

Seien  $x, y, z$  die alten und  $u, v, w$  die neuen Koordinaten. Das Volumenelement bzgl. der alten Koordinaten ist  $dV = dx dy dz$ . Wir berechnen nun das Volumenelement bzgl. der neuen Koordinaten. Dazu zeichnen wir an einem Punkt  $P_1(u, v, w)$  die drei Koordinatenlinien und berechnen das Volumen eines kleinen Volumenelementes ∆V mit den Eckpunkten

 $P_1(u, v, w),$  $P_2(u + \Delta u, v, w),$  $P_3(u, v + \Delta v, w),$  $P_4(u, v, w + \Delta w), \ldots$ 

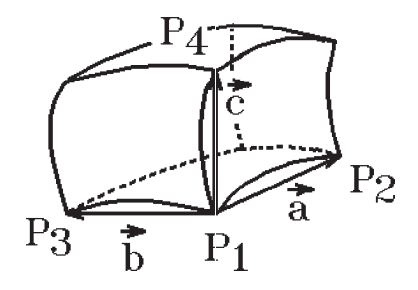

Wir definieren die Vektoren

 $\vec{a} = \vec{r}(u + \Delta u, v, w) - \vec{r}(u, v, w)$  $\vec{b} = \vec{r}(u, v + \Delta v, w) - \vec{r}(u, v, w)$  $\vec{c} = \vec{r}(u, v, w + \Delta w) - \vec{r}(u, v, w)$ mit  $\vec{r}(u, v, w)$  ist der Ortsvektor des Punktes  $P(u, v, w)$  usw. Dann gilt für das Volumen ungefähr  $\Delta V \approx | \langle \vec{c}, \vec{a} \times \vec{b} \rangle | = | \det(\vec{a}, \vec{b}, \vec{c}) |$ . Da  $\vec{a} = \vec{r}(u + \Delta u, v, w) - \vec{r}(u, v, w) \approx \frac{\partial \vec{r}}{\partial u} \cdot \Delta u$  und analog  $\vec{b} \approx \frac{\partial \vec{r}}{\partial v} \cdot \Delta v$ ,  $\vec{c} \approx \frac{\partial \vec{r}}{\partial w} \cdot \Delta w \Rightarrow$ 

<span id="page-152-0"></span> $\Delta V \approx |\det(\frac{\partial \bar{r}}{\partial r})|$  $\frac{\partial u}{\partial u}$  $\partial \bar r$  $\frac{\partial}{\partial v}$ ,  $\frac{\partial \vec{r}}{\partial w}$ )|∆u ∆v ∆w = | det( $\frac{\partial(x, y, z)}{\partial(u, v, w)}$ )|Δ*u* Δ*v* Δ*w*. Im Grenzwert erhalten wir dann für das Volumenelement in den neuen Koordinaten

$$
dV = d(x, y, z) = |\det(\frac{\partial(x, y, z)}{\partial(u, v, w)})| d(u, v, w)
$$

oder vektoriell geschrieben:

$$
dV = |\det(\frac{d\vec{g}}{d\vec{u}}(\vec{u}))| d\vec{u}
$$

ist das Volumenelement in den neuen Koordinaten  $u, v, w$ . Ausführlicher Beweis siehe Literatur.

## Beispiele

- 1. Polarkoordinaten in  $\mathbb{R}^2$ 
	- $x = r \cos \varphi = g_1(r, \varphi)$  $y = r \sin \varphi = g_2(r, \varphi).$

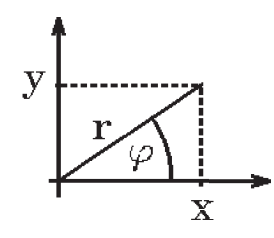

$$
\vec{g}: N \to M
$$
\n
$$
\vec{g} \text{ bijektiv und } \vec{g} \in C^{1}(N) \text{ mit}
$$
\n
$$
N = D(\vec{g}) = \left\{ \begin{pmatrix} r \\ \varphi \end{pmatrix} : 0 < r < \infty , 0 < \varphi < 2\pi \right\} \text{ often}
$$
\n
$$
M = \vec{g}(N) = I\!\!R^{2} \setminus \left\{ \begin{pmatrix} x \\ y \end{pmatrix} : y = 0 , x \geq 0 \right\}
$$
\n(also  $I\!\!R^{2}$  ohne die *x*-Achse mit  $x \geq 0$ ).

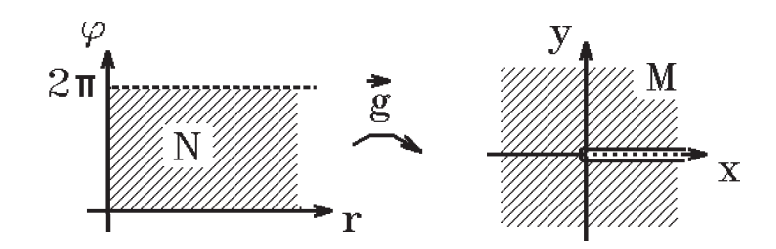

 $d\bar{g}$  $\frac{dy}{d\vec{u}} =$  $\partial(x,y)$  $\partial(r,\varphi)$ =  $\int \cos \varphi$  –  $r \sin \varphi$  $\sin \varphi$   $r \cos \varphi$  $\setminus$ Also erhalten wir die Funktionaldeterminante  $\det(\frac{\partial(x,y)}{\partial(x))}$  $\partial(r,\varphi)$  $)| = r \neq 0$  in N

Beispiel hierzu

Gesucht: 
$$
\int_K \sqrt{x^2 + y^2} d(x, y)
$$
 mit  
\n $K = \left\{ \begin{pmatrix} x \\ y \end{pmatrix} : 1 \le x^2 + y^2 \le 4 \right\}$  (Kreisring).  
\nK ist kompakt und meßbar, *f* stetig in  $\mathbb{R}^2$ .  
\nFühren wir Polarkoordinaten ein, so erhalten wir  
\n $\vec{g}^{-1}(K) = \left\{ \begin{pmatrix} r \\ \varphi \end{pmatrix} : 1 \le r \le 2, 0 \le \varphi \le 2\pi \right\}$ .  
\nAlso erhalten wir für das Integral  
\n $\int_K \sqrt{x^2 + y^2} d(x, y) = \int_1^2 \int_0^{2\pi} r \cdot r \, d\varphi \, dr = 2\pi \int_1^2 r^2 \, dr = 2\pi \cdot \frac{r^3}{3} \Big|_1^2 = \frac{14}{3}$ 

Hierbei haben wir nicht ganz exakt gearbeitet, denn  $K \not\subset M = \vec{g}(N)$ . Bei M fehlt ja die positive x−Achse. Wir müssen eigentlich folgendermaßen vorgehen:

1

Wir betrachten  $K_{\alpha}$  mit

$$
\vec{g}^{-1}(K_{\alpha}) = \left\{ \begin{pmatrix} r \\ \varphi \end{pmatrix} : 1 \le r \le 2, \ \alpha \le \varphi \le 2\pi - \alpha \right\}
$$

1

 $\overline{0}$ 

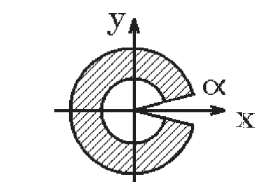

1

 $\pi$ .

 $⇒ K<sub>α</sub> ⊂ M , K<sub>α</sub>$  kompakt und meßbar mit

$$
\int_{K_{\alpha}} \sqrt{x^2 + y^2} \, d(x, y) = \int_1^2 \int_{\alpha}^{2\pi - \alpha} r^2 \, d\varphi \, dr = (2\pi - 2\alpha) \int_1^2 r^2 \, dr = \frac{14}{3} (\pi - \alpha) \Rightarrow
$$
\n
$$
\int_K \sqrt{x^2 + y^2} \, d(x, y) = \lim_{\alpha \to 0} \int_{K_{\alpha}} \sqrt{x^2 + y^2} \, d(x, y) = \lim_{\alpha \to 0} \frac{14}{3} (\pi - \alpha) = \frac{14}{3} \pi.
$$

Man kann in der Praxis auf diese Grenzbetrachtungen verzichten.

## 2. Zylinderkoordinaten in  $\mathbb{R}^3$

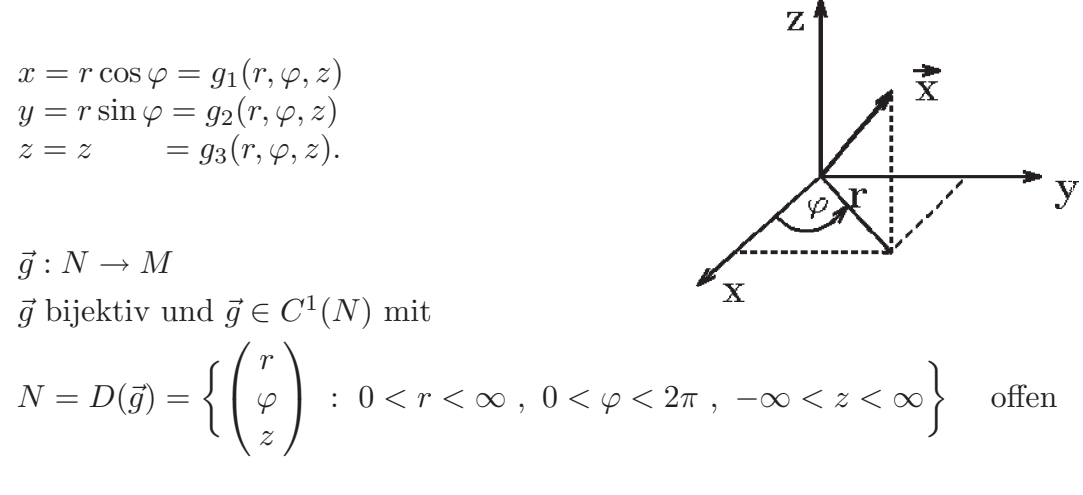

$$
M = \vec{g}(N) = \mathbb{R}^3 \setminus \left\{ \begin{pmatrix} x \\ y \\ z \end{pmatrix} : y = 0, x \ge 0 \right\}
$$
  
(also  $\mathbb{R}^3$  ohne die  $(x, z)$ —Ebene mit  $x \ge 0$ ).  

$$
\frac{d\vec{g}}{d\vec{u}} = \frac{\partial(x, y, z)}{\partial(r, \varphi, z)} = \begin{pmatrix} \cos \varphi & -r \sin \varphi & 0 \\ \sin \varphi & r \cos \varphi & 0 \\ 0 & 0 & 1 \end{pmatrix}
$$

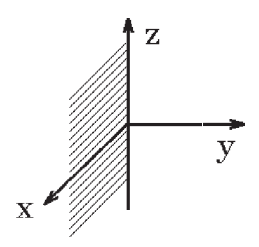

Also erhalten wir die Funktionaldeterminante

$$
|\det(\frac{\partial(x, y, z)}{\partial(r, \varphi, z)})| = r \neq 0 \text{ in } N
$$

## Beispiele hierzu

a) Gesucht: 
$$
\int_{K} x^{2}y \ d(x, y, z) \text{ mit}
$$

$$
K = \left\{ \begin{pmatrix} x \\ y \\ z \end{pmatrix} : x \ge 0, y \ge 0, x^{2} + y^{2} \le 1, 0 \le z \le 1 \right\}.
$$

Führen wir Zylinderkoordinaten ein, so erhalten wir  $\boldsymbol{\mathcal{L}}_x$  1

$$
\vec{g}^{-1}(K) = \left\{ \begin{pmatrix} r \\ \varphi \\ z \end{pmatrix} : 0 \le r \le 1, 0 \le \varphi \le \pi/2, 0 \le z \le 1 \right\}.
$$
  

$$
\int_{K} x^{2}y \ d(x, y, z) = \int_{0}^{\pi/2} \int_{0}^{1} \int_{0}^{1} r^{2} \cos^{2} \varphi \cdot r \sin \varphi \cdot r \ dz \ dr \ d\varphi
$$

$$
= \int_{0}^{\pi/2} \int_{0}^{1} r^{4} \cos^{2} \varphi \sin \varphi \ dr \ d\varphi = \frac{1}{5} \int_{0}^{\pi/2} \cos^{2} \varphi \sin \varphi \ d\varphi = -\frac{1}{15} \cos^{3} \varphi \Big|_{0}^{\pi/2} = \frac{1}{15}.
$$

Auch hier haben wir auf die Grenzbetrachtungen verzichtet.

b) 
$$
K = \left\{ \begin{pmatrix} x \\ y \\ z \end{pmatrix} : x \ge 0, y \ge 0, z \ge 0, \frac{x^2 + y^2}{15} \le z^2 \le 16 - x^2 - y^2 \right\}
$$
 (vgl. S.391).

Gesucht:  $\mu(K)$ .

In Zylinderkkoordinaten erhalten wir die Grenzen für  $K$ :

$$
0 \le r \le \sqrt{15}
$$
  
\n
$$
0 \le \varphi \le \pi/2
$$
  
\n
$$
\frac{r}{\sqrt{15}} \le z \le \sqrt{16 - r^2}.
$$

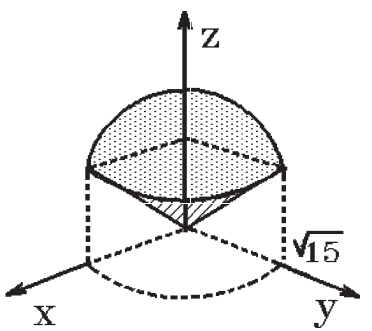

$$
\mu(K) = \int_K d(x, y, z) = \int_0^{\pi/2} \int_0^{\sqrt{15}} \int_{\frac{r}{\sqrt{15}}}^{\sqrt{16 - r^2}} r \, dz \, dr \, d\varphi
$$
  
=  $\frac{\pi}{2} \int_0^{\sqrt{15}} (r\sqrt{16 - r^2} - \frac{r^2}{\sqrt{15}}) \, dr = \frac{\pi}{2} \left[ -\frac{1}{3} (16 - r^2)^{3/2} - \frac{r^3}{3\sqrt{15}} \right]_0^{\sqrt{15}}$   
=  $\frac{\pi}{2} (-\frac{1}{3} - \frac{15\sqrt{15}}{3\sqrt{15}} + \frac{4^3}{3}) = \frac{\pi}{2} (\frac{64}{3} - \frac{16}{3}) = 8\pi$ .

c) Integral über Rotationskörper um z−Achse

$$
K = \left\{ \begin{pmatrix} x \\ y \\ z \end{pmatrix} \; : \; a \le z \le b \; , \; \begin{pmatrix} x \\ y \end{pmatrix} \in G_z \right\}
$$

$$
\text{mit } G_z = \left\{ \begin{pmatrix} x \\ y \end{pmatrix} : x^2 + y^2 \le g^2(z) \right\}.
$$

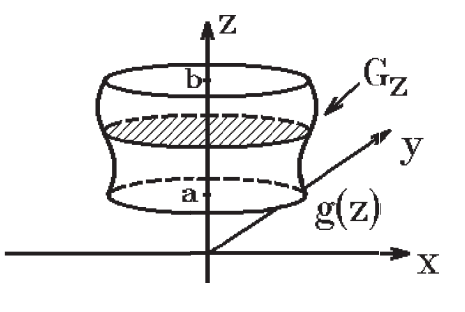

In Zylinderkoordinaten erhalten wir die Grenzen

$$
a \le z \le b, \ 0 \le \varphi \le 2\pi, \ 0 \le r \le g(z) \quad \Rightarrow
$$
  

$$
\int_{K} f(x, y, z) d(x, y, z) = \int_{a}^{b} \int_{0}^{2\pi} \int_{0}^{g(z)} f(r, \varphi, z) \cdot r dr d\varphi dz.
$$
  
Specialfall:  $f \equiv 1 \Rightarrow$   

$$
\mu(K) = \int_{a}^{b} 2\pi \cdot \frac{r^{2}}{2} \Big|_{r=0}^{g(z)} dz = \pi \int_{a}^{b} g^{2}(z) dz \quad \text{(vgl. S.400)}.
$$

# 3. Kugelkoordinaten in  $\mathbb{R}^3$

 $x = r \cos \varphi \cos \psi = g_1(r, \varphi, \psi)$  $y = r \sin \varphi \cos \psi = g_2(r, \varphi, \psi)$  $z = r \sin \psi = g_3(r, \varphi, \psi).$ 

 $\vec{g}: N \to M$  $\vec{g}$  bijektiv und  $\vec{g} \in C^1(N)$  mit

$$
N = D(\vec{g}) = \left\{ \begin{pmatrix} r \\ \varphi \\ \psi \end{pmatrix} \right. : \ 0 < r < \infty \;, \ 0 < \varphi < 2\pi \;, \ -\pi/2 < \psi < \pi/2 \right\} \quad \text{often}
$$

$$
M = \vec{g}(N) = \mathbb{R}^3 \setminus \left\{ \begin{pmatrix} x \\ y \\ z \end{pmatrix} : y = 0, x \ge 0 \right\}
$$
  
(also  $\mathbb{R}^3$  ohne die  $(x, z)$ –Ebene mit  $x \ge 0$ ).

 $\overrightarrow{y}$ 

 $\begin{pmatrix} z \\ \frac{1}{2} \\ z \end{pmatrix}$ 

 $\frac{1}{\sqrt{\frac{1}{x}}}$ 

 $\overline{\mathbf{y}}$ 

406

<span id="page-156-0"></span>
$$
\frac{d\vec{g}}{d\vec{u}} = \frac{\partial(x, y, z)}{\partial(r, \varphi, \psi)} = \begin{pmatrix} \cos\varphi \cos\psi & -r\sin\varphi\cos\psi & -r\cos\varphi\sin\psi\\ \sin\varphi\cos\psi & r\cos\varphi\cos\psi & -r\sin\varphi\sin\psi\\ \sin\psi & 0 & r\cos\psi \end{pmatrix}
$$

Also erhalten wir die Funktionaldeterminante (vgl. [S.289](#page-38-0) )

$$
|\det(\frac{\partial(x, y, z)}{\partial(r, \varphi, \psi)})| = r^2 \cos \psi \neq 0 \text{ in } N
$$

### Beispiele hierzu

a) Gesucht: Volumen einer Kugel mit Radius R Führen wir Kugelkoordinaten ein, so erhalten wir für die Kugel die Grenzen

$$
0 \le r \le R, \ 0 \le \varphi \le 2\pi, \ -\pi/2 \le \psi \le \pi/2 \quad \Rightarrow
$$
  
\n
$$
\mu(K) = \int_0^R \int_0^{2\pi} \int_{-\pi/2}^{\pi/2} r^2 \cos \psi \, d\psi \, d\varphi \, dr = 2\pi \int_0^R r^2 \, dr \cdot \int_{-\pi/2}^{\pi/2} \cos \psi \, d\psi
$$
  
\n
$$
= 2\pi \cdot \frac{R^3}{3} \cdot 2 = \frac{4}{3} R^3 \pi .
$$

b) Gesucht: Die Masse des Kugeloktanden K mit

$$
K = \left\{ \begin{pmatrix} x \\ y \\ z \end{pmatrix} : x \ge 0, y \ge 0, z \ge 0, x^2 + y^2 + z^2 \le R^2 \right\}
$$
  
und der Dichte  $\varrho(x, y, z) = \sqrt{x^2 + y^2 + z^2}$ .

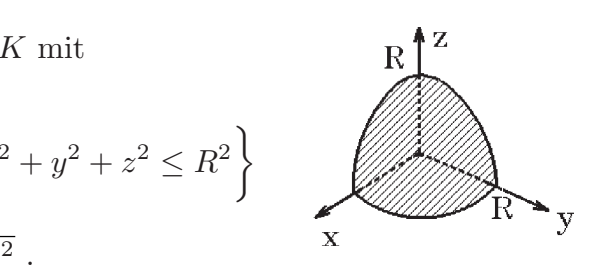

Führen wir Kugelkoordinaten ein, so erhalten wir die Grenzen  $0 \le r \le R$ ,  $0 \le \varphi \le \pi/2$ ,  $0 \le \psi \le \pi/2 \implies$ 

$$
\int_{K} \sqrt{x^2 + y^2 + z^2} \, d(x, y, z) = \int_{0}^{R} \int_{0}^{\pi/2} \int_{0}^{\pi/2} r \cdot r^2 \cos \psi \, d\psi \, d\varphi \, dr
$$
\n
$$
= \frac{\pi}{2} \int_{0}^{R} r^3 \, dr \cdot \int_{0}^{\pi/2} \cos \psi \, d\psi = \frac{\pi}{2} \cdot \frac{R^4}{4} \cdot 1 = \frac{\pi}{8} R^4.
$$

Auch bei diesen Beispielen haben wir auf die Grenzwertbetrachtungen verzichtet.

#### Anwendungen

1. Berechnung des Integrals  $\int_{0}^{\infty}$  $-\infty$  $e^{-x^2} dx$ .

Dieses Integral ist wichtig z.B. für die Normalverteilung). Da eine Stammfunktion

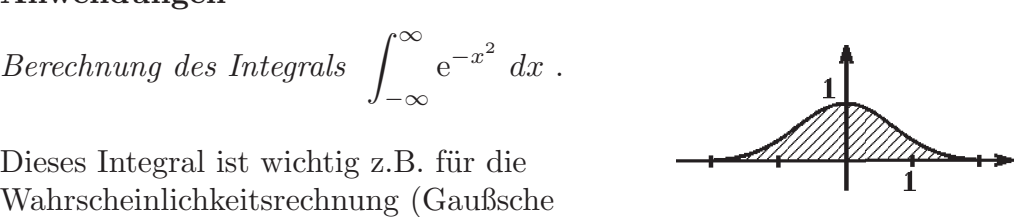

in einfacher Form nicht existiert, kann das Integral nicht elementar berechnet werden. Die Konvergenz des Integrals haben wir bereits gezeigt (vgl. Beispiel 2, [S.220](#page-219-0) ).

Wir werden nun den Wert des Integrals berechnen, indem wir einen Umweg über zweidimensionale Integrale wählen:  $\,$ 

Sei 
$$
R > 0
$$
  
\n $K_R = \left\{ {x \choose y} : x \ge 0, y \ge 0, x^2 + y^2 \le R^2 \right\}$   
\n(Viertelkreis mit Radius  $R$ ),  
\n $Q_R = \left\{ {x \choose x} : 0 \le x \le R, 0 \le y \le R \right\}$   
\n(Quadrat mit Kantenlänge  $R$ ),  
\n $K_{R\sqrt{2}} = \left\{ {x \choose y} : x \ge 0, y \ge 0, x^2 + y^2 \le 2R^2 \right\}$   
\n(Viertelkreis mit Radius  $R\sqrt{2}$ ).  
\nDa  $e^{-(x^2+y^2)} > 0$  V  ${x \choose y} \in R^2$  und  $K_R \subset Q_R \subset K_{R\sqrt{2}} \Rightarrow$   
\n $\int_{K_R} e^{-(x^2+y^2)} d(x,y) \le \int_{Q_R} e^{-(x^2+y^2)} d(x,y) \le \int_{K_{R\sqrt{2}}} e^{-(x^2+y^2)} d(x,y) \quad \forall R > 0.$   
\nNum gilt für das 2.Integral  
\n $\int_{Q_R} e^{-(x^2+y^2)} d(x,y) = \int_0^R \int_0^R e^{-x^2} e^{-y^2} dx dy = \left( \int_0^R e^{-x^2} dx \right)^2.$   
\nMit Polarkoordinaten erhalten wir für das 1.Integral  
\n $\int_{K_R} e^{-(x^2+y^2)} d(x,y) = \int_0^{\pi/2} \int_0^R re^{-r^2} dr d\varphi = \frac{\pi}{2} \int_0^R re^{-r^2} dr$   
\n $= \frac{\pi}{2} (-\frac{1}{2}e^{-r^2}) \Big|_0^R = \frac{\pi}{4} (1 - e^{-R^2}).$   
\nAnalog erhalten wir für das 3.Integral  
\n $\int_{K_R \sqrt{2}} e^{-(x^2+y^2)} d(x,y) = \frac{\pi}{4} (1 - e^{-2R^2}).$   
\nDamit erhalten wir die Ungleichung  
\n $\frac{\pi}{4} (1 - e^{-R^2}) \le \left( \int_0^R e^{-x^2} dx \right)^2 \le \frac{\pi}{4} (1 - e^{-2R^2}).$   
\n $\frac{\pi}{4} \le \$ 

### <span id="page-158-0"></span>2. Berechnung von Schwerpunkten

Sei  $M \subset \mathbb{R}^3$  meßbar mit der Dichte  $\varrho(\vec{x})$ . Dann hat M die Masse m mit

$$
m = \int_M \varrho(\vec{x}) \; d\vec{x}
$$

Der  $Schwerpunkt\ \vec{x}_s$ von  $M$ läßt sich dann folgendermaßen berechnen

$$
\vec{x}_s = \frac{1}{m} \int_M \vec{x} \varrho(\vec{x}) \; d\vec{x}
$$

Dieses Integral wird koordinatenweise ausgewertet, also

$$
(\vec{x}_s)_1 = \frac{1}{m} \int_M x \,\varrho(x, y, z) \, d(x, y, z) ,
$$
usw.

Für den Schwerpunkt $\vec{x}_s$ gilt:

$$
\int_M (\vec{x} - \vec{x}_s) \varrho(\vec{x}) d\vec{x} = \vec{0}
$$
\n
$$
Denn: \int_M (\vec{x} - \vec{x}_s) \varrho(\vec{x}) d\vec{x} = \int_M \vec{x} \varrho(\vec{x}) d\vec{x} - \vec{x}_s \int_M \varrho(\vec{x}) d\vec{x} = \int_M \vec{x} \varrho(\vec{x}) d\vec{x} - m\vec{x}_s = \vec{0}.
$$

Beispiel Schwerpunkt des Kugeloktanden M mit

$$
M = \left\{ \begin{pmatrix} x \\ y \\ z \end{pmatrix} : x \ge 0, y \ge 0, z \ge 0, x^2 + y^2 + z^2 \le R^2 \right\}
$$
  
mit der Dichte  $\varrho(x, y, z) = \sqrt{x^2 + y^2 + z^2}$ .

Masse 
$$
m = \int_M \rho(x, y, z) d(x, y, z) = \frac{\pi}{8} R^4
$$
 (vgl. Beispiel b), S.407).  
\n $m(\vec{x}_s)_1 = \int_M x \sqrt{x^2 + y^2 + z^2} d(x, y, z)$   
\n $= \int_0^R \int_0^{\pi/2} \int_0^{\pi/2} r \cos \varphi \cos \psi \cdot r \cdot r^2 \cos \psi d\psi d\varphi dr$   
\n $= \int_0^R r^4 dr \cdot \int_0^{\pi/2} \cos \varphi d\varphi \cdot \int_0^{\pi/2} \cos^2 \psi d\psi$   
\n $= \frac{r^5}{5} \Big|_0^R \cdot \sin \varphi \Big|_0^{\pi/2} \cdot \frac{1}{2} \int_0^{\pi/2} (1 + \cos(2\psi)) d\psi = \frac{R^5}{5} \cdot 1 \cdot \frac{\pi}{4} = \frac{\pi}{20} R^5.$   
\n⇒  $(\vec{x}_s)_1 = \frac{1}{m} \cdot \frac{\pi}{20} R^5 = \frac{8}{\pi R^4} \cdot \frac{\pi R^5}{20} = \frac{2}{5} R.$ 

Aus Symmetriegründen sind die anderen Koordinaten des Schwerpunktes gleich der 1.Koordinate, also

$$
(\vec{x}_s)_1 = (\vec{x}_s)_2 = (\vec{x}_s)_3 = \frac{2}{5}R.
$$

#### 3. Berechnung von Trägheitsmomenten

Sei  $M \subset \mathbb{R}^3$  meßbar mit der Dichte  $\rho(\vec{x})$ . Sei  $g = \{\vec{x} \in \mathbb{R}^3 : \vec{x} = \vec{x}_0 + \lambda \vec{r}, \ |\vec{r}| = 1, \ \lambda \in \mathbb{R}\}\$ eine Gerade (mit normiertem Richtungsvektor  $\vec{r}$ ).

Dann ist das Trägheitsmoment von M bzgl. der Geraden  $q$  gleich

$$
T_g = \int_M |(\vec{x} - \vec{x}_0) \times \vec{r}|^2 \varrho(\vec{x}) \, d\vec{x}
$$

Denn: Der Abstand eines Punktes P mit Ortsvektor  $\vec{x}$  von der Geraden g ist  $|(\vec{x} - \vec{x}_0) \times \vec{r}|$  (vgl. Beispiel 3, [S.39](#page-38-0) ).

 $Special$ *fälle* 

Trägheitsmoment by 1. der 
$$
x - A
$$
chse  
\n $x - A$ chse:  $\vec{x} = \vec{0} + \lambda \vec{e_1} \Rightarrow |(\vec{x} - \vec{x_0}) \times \vec{r}|^2 = |(\vec{x} - \vec{0}) \times \vec{e_1}|^2 = |\vec{x} \times \vec{e_1}|^2 = y^2 + z^2$ .  
\n*Denn*:  $\vec{x} \times \vec{e_1} = \begin{pmatrix} x \\ y \\ z \end{pmatrix} \times \begin{pmatrix} 1 \\ 0 \\ 0 \end{pmatrix} = \begin{pmatrix} 0 \\ z \\ -y \end{pmatrix}$ .

Also erhalten wir für das Trägheitsmoment bzgl. der  $x-\text{A}$ chse

$$
T_x = \int_M (y^2 + z^2) \varrho(x, y, z) d(x, y, z)
$$

Analog gilt für das Trägheitsmoment  $T_y$  bzgl. der y−Achse und für das Trägheitsmoment  $T_z$  bzgl. der z-Achse

$$
T_y = \int_M (x^2 + z^2) \varrho(x, y, z) \, d(x, y, z) \quad , \quad T_z = \int_M (x^2 + y^2) \varrho(x, y, z) \, d(x, y, z)
$$

### Beispiel hierzu

$$
M = \left\{ \begin{pmatrix} x \\ y \\ z \end{pmatrix} \; : \; x^2 + y^2 \le R^2 \; , \; 0 \le z \le h \right\}
$$

Kreiszylinder mit Radius  $R$  und Höhe  $h$ .

M habe die Dichte  $\rho \equiv 1$ , dann erhalten wir für das Trägheitsmoment bzgl. der z−Achse

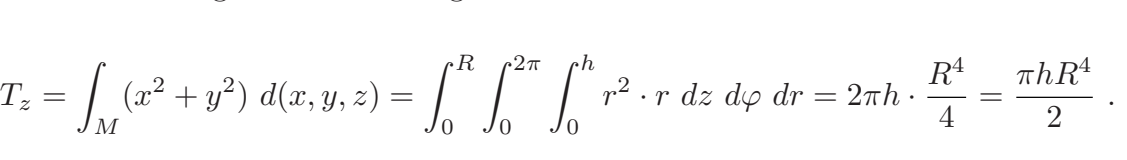

 $\frac{1}{\frac{1}{\frac{1}{R}}}\frac{1}{x}$ 

 $\frac{1}{\sqrt{\frac{y}{R}}}$ 

#### Satz 12.27 : Satz von Steiner

Sei $M \subset I\!\!R^3$  meßbar mit der Dichte $\varrho(\vec{x}),$ sei $\vec{x}_s$  der Schwerpunkt. s sei eine Gerade durch den Schwerpunkt:  $s = \{\vec{x} : \vec{x} = \vec{x}_s + \lambda \vec{r}, \ |\vec{r}| = 1\}.$ g sei eine Parallelgerade zu s, also:  $g = \{\vec{x} : \vec{x} = \vec{x}_0 + \lambda \vec{r}, |\vec{r}| = 1\}.$ Dann gilt

$$
T_g = T_s + m \cdot |(\vec{x}_s - \vec{x}_0) \times \vec{r}|^2
$$

wobei m die Masse von M und  $|(\vec{x}_s - \vec{x}_0) \times \vec{r}|$  der Abstand zwischen der Geraden s und der Geraden g ist.

Beweis :  
\n
$$
T_g = \int_M |(\vec{x} - \vec{x}_0) \times \vec{r}|^2 \varrho(\vec{x}) d\vec{x} = \int_M |(\vec{x} - \vec{x}_s + \vec{x}_s - \vec{x}_0) \times \vec{r}|^2 \varrho(\vec{x}) d\vec{x}
$$
\n
$$
= \int_M |(\vec{x} - \vec{x}_s) \times \vec{r} + (\vec{x}_s - \vec{x}_0) \times \vec{r}|^2 \varrho(\vec{x}) d\vec{x}
$$
\n
$$
= \int_M |(\vec{x} - \vec{x}_s) \times \vec{r}|^2 \varrho(\vec{x}) d\vec{x} + \int_M |(\vec{x}_s - \vec{x}_0) \times \vec{r}|^2 \varrho(\vec{x}) d\vec{x}
$$
\n
$$
+ 2 \int_M < (\vec{x} - \vec{x}_s) \times \vec{r}, (\vec{x}_s - \vec{x}_0) \times \vec{r} > \varrho(\vec{x}) d\vec{x}
$$

(das letzte Integral ist = 0, da M  $({\vec{x}} - {\vec{x}}_s) \varrho({\vec{x}}) d{\vec{x}} = {\vec{0}} \text{ (vgl. S.409)}$  $({\vec{x}} - {\vec{x}}_s) \varrho({\vec{x}}) d{\vec{x}} = {\vec{0}} \text{ (vgl. S.409)}$  $({\vec{x}} - {\vec{x}}_s) \varrho({\vec{x}}) d{\vec{x}} = {\vec{0}} \text{ (vgl. S.409)}$  $= T_s + |(\vec{x}_s - \vec{x}_0) \times \vec{r}|^2$ M  $\rho(\vec{x}) d\vec{x} = T_s + m \cdot |(\vec{x}_s - \vec{x}_0) \times \vec{r}|^2$ .

Hierbei haben wir folgende Eigenschaft benutzt:  $|\vec{a} + \vec{b}|^2 = \langle \vec{a} + \vec{b}, \vec{a} + \vec{b} \rangle = \langle \vec{a}, \vec{a} \rangle + 2 \langle \vec{a}, \vec{b} \rangle + \langle \vec{b}, \vec{b} \rangle = |\vec{a}|^2 + 2 \langle \vec{a}, \vec{b} \rangle + |\vec{b}|^2$ .

#### Uneigentliche mehrdimensionale Integrale

Wie im eindimensionalen Fall können auch im mehrdimensionalen Fall zwei Fälle auftreten:

a) Das Integrationsgebiet  $M$  ist unbeschränkt.

b) Die zu integrierende Funktion f ist in einem Punkt  $\vec{c}$  des Integrationsgebietes M unbeschränkt.  $\vec{c}$  heißt dann singulärer Punkt.

In beiden Fällen werden wir die Menge  $M$  durch eine Folge von beschränkten, meßbaren, zusammenhängenden Teilmengen von  $M$  ausschöpfen.

#### Definition 12.28 : Ausschöpfungsfolge

a) Sei  $M \subset \mathbb{R}^n$  unbeschränkt und zusammenhängend. Seien  $M_{\varrho} \subset M$  beschränkt, meßbar, zusammenhängend mit  $R_{\varrho} = \inf_{\vec{x} \in M \setminus M_{\varrho}}$  $\{|\vec{x}|\} \rightarrow \infty,$ dann heißt  $\{M_{\rho}\}\$ eine Ausschöpfungsfolge von M.

b) Sei  $M \subset \mathbb{R}^n$  beschränkt und meßbar mit  $\vec{c} \in M$ .

Seien  $U_{\delta} \subset M$  Umgebungen des Punktes  $\vec{c}$  mit  $R_{\delta} = \text{sup}$  $\vec{x}, \vec{y} \in U_{\delta}$  $\{|\vec{x}-\vec{y}|\}\rightarrow 0,$ dann heißt  $\{M_\delta\}$  mit  $M_\delta = M\backslash U_\delta$  eine Ausschöpfungsfolge von M.

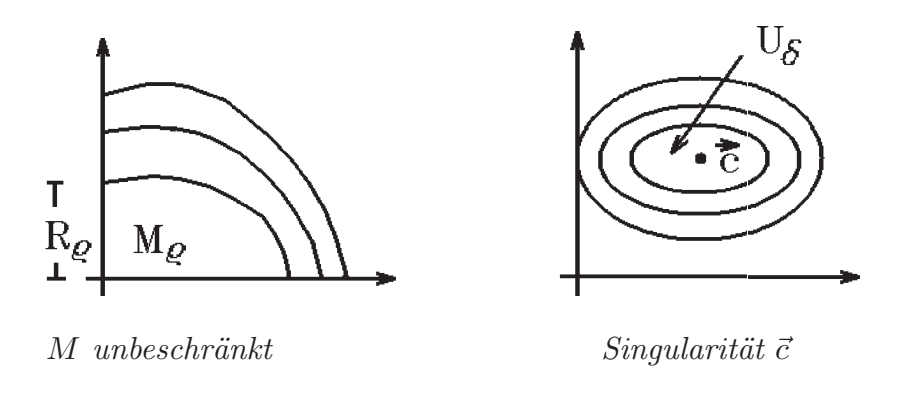

Sei nun im Fall a)  $f : M \to \mathbb{R}$  bzw. im Fall b)  $f : M \setminus {\{\vec{c}\}} \to \mathbb{R}$ , so definieren wir:

Definition 12.29 : Uneigentliche Integrierbarkeit

a) Sei  $M \subset \mathbb{R}^n$  unbeschränkt und zusammenhängend und  $f : M \to \mathbb{R}$  integrierbar über jeder beschränkten, meßbaren, zusammenhängenden Teilmenge von  $M$ .

 $\operatorname{Hat}$ dann  $\lim_{R_{\varrho}\to\infty}\int_{M_{\varrho}}$  $f(\vec{x})$  d $\vec{x}$  einen endlichen Grenzwert unabhängig von der Wahl der Ausschöpfungsfolge  $\{M_{\varrho}\}\$ , so heißt f uneigentlich integrierbar über M und wir schreiben

$$
\int_M f(\vec{x}) \ d\vec{x} = \lim_{R_\varrho \to \infty} \int_{M_\varrho} f(\vec{x}) \ d\vec{x}.
$$

b) Sei  $M \subset \mathbb{R}^n$  beschränkt und meßbar und  $f : M \setminus {\{ \vec{c} \}} \to \mathbb{R}$  mit Singularität in  $\vec{c} \in M$ . Für jede Umgebung  $U_{\delta}$  sei f integrierbar über  $M_{\delta} = M \backslash U_{\delta}$ .

Hat dann  $\,$  $R_\delta\rightarrow 0$ Z  $M_{\delta}$  $f(\vec{x})$  d $\vec{x}$  einen endlichen Grenzwert unabhängig von der Wahl der Ausschöpfungsfolge  $\{M_\delta\}$ , so heißt f uneigentlich integrierbar über M und wir schreiben

$$
\int_M f(\vec{x}) \; d\vec{x} = \lim_{R_\delta \to 0} \int_{M_\delta} f(\vec{x}) \; d\vec{x}.
$$

Für Funktionen f, die in M (bzw.  $M\setminus\{\vec{c}\}\$ ) nichtnegativ sind, gilt nun der folgende wichtige Satz:

## Satz 12.30 :

Für  $f : M \to \mathbb{R}$  (bzw.  $f : M \setminus {\overrightarrow{c}} \to \mathbb{R}$ ) gelte  $f(\vec{x}) > 0 \quad \forall \vec{x} \in M$  (bzw.  $\forall \vec{x} \in M \backslash {\{\vec{c}\}}.$ 

Dann ist f uneigentlich integrierbar über  $M$  genau dann, wenn für eine spezielle Ausschöpfungsfolge  $\{M_{\varrho}\}$  (bzw.  $\{M_{\delta}\}\$ ) ein endlicher Grenzwert

$$
\lim_{R_{\varrho}\to\infty} \int_{M_{\varrho}} f(\vec{x}) \, d\vec{x} \qquad \text{(bzw. } \lim_{R_{\delta}\to 0} \int_{M_{\delta}} f(\vec{x}) \, d\vec{x}) \qquad \text{existiert.}
$$

In diesem Fall ist  $\Box$ M  $f(\vec{x})$  d $\vec{x}$  gleich diesem Grenzwert.

Beweis :

Sei  $\{M_n, n \in I\!\!N\}$ eine spezielle Ausschöpfungsfolge mit  $I = \lim_{R_n \to \infty} \int_{M_n}$  $f(\vec{x})$  d $\vec{x}$ . Sei  $\epsilon > 0$ , dann existiert ein  $n_0 \in \mathbb{N}$  mit  $0 \leq I - \frac{1}{\sqrt{2}}$  $M_{n_0}$  $f(\vec{x})$   $d\vec{x} < \epsilon$ . Für eine beliebige Ausschöpfungsfolge  $\{M_{\varrho}\}\,$  mit genügend großem  $R_{\varrho}\,$  gibt es ein  $n_1 \in \mathbb{N}$  mit  $M_{n_0} \subset M_{\varrho} \subset M_{n_1}$ . Da  $f(\vec{x}) \geq 0 \quad \forall \vec{x} \in M \Rightarrow$  $M_{n_0}$  $f(\vec{x})$   $d\vec{x} \leq 1$  $M_{\varrho}$  $f(\vec{x})$  d $\vec{x} \leq 1$  $M_{n_1}$  $f(\vec{x})$   $d\vec{x} \leq I \Rightarrow$  $0 \leq I - \frac{1}{2}$  $M_{\varrho}$  $f(\vec{x})$   $d\vec{x} < \epsilon$  für alle genügend großen  $R_{\varrho} \Rightarrow$ I ist gemeinsamer Grenzwert unabhängig von der Wahl der Ausschöpfungsfolge  $\{M_{o}\}.$ Beweis analog für Singularität.

Für Funktionen, die verschiedene Vorzeichen annehmen, gilt der folgende Satz

Satz 12.31 : Sei  $M \subset \mathbb{R}^n$  zusammenhängend mit  $n \geq 2$ . Dann gilt: f ist uneigentlich integrierbar über  $M \Leftrightarrow |f|$  ist uneigentlich integrierbar über M.

Beweis : siehe Literatur (z.B.: Fichtenholz, Diff.-und Integr.-Rechnung III, [S.210 ff](#page-209-0) ).

#### Bemerkung :

Dieser Satz gilt nicht in  $\mathbb{R}$ , also für  $n = 1$ , wie folgendes Gegenbeispiel zeigt:

$$
\int_0^\infty \frac{\sin x}{x} \, dx
$$
ist konvergent, aber 
$$
\int_0^\infty \left| \frac{\sin x}{x} \right| \, dx
$$
ist divergent (vgl. S.216).

#### Bemerkung :

Auch bei uneigentlichen Integralen kann man Koordinatentransformation durchführen. Es gilt

$$
\int_M f(\vec{x}) \ d\vec{x} = \int_{\vec{g}^{-1}(M)} f(\vec{g}(\vec{u})) |\det(\frac{d\vec{g}}{d\vec{u}}(\vec{u}))| \ d\vec{u}
$$

falls eine Seite konvergiert. In diesem Fall konvergiert auch die andere Seite.

## Beispiele

1.

Z  $\mathbb{R}^2$  $e^{-(x^2+y^2)} d(x,y) = \pi$  ist konvergent, denn  $f(x,y) = e^{-(x^2+y^2)} \ge 0$  in  $\mathbb{R}^2 \Rightarrow$  eine spezielle Ausschöpfungsfolge genügt.

$$
\begin{aligned}\n\text{Wir während } M_{\varrho} &= \left\{ \begin{pmatrix} x \\ y \end{pmatrix} \; : \; x^2 + y^2 \le \varrho^2 \right\} \,. \\
\lim_{\varrho \to \infty} \int_{M_{\varrho}} e^{-(x^2 + y^2)} d(x, y) \\
&= \lim_{\varrho \to \infty} \int_0^{\varrho} \int_0^{2\pi} r e^{-r^2} d\varphi \, dr \\
&= 2\pi \lim_{\varrho \to \infty} \left( -\frac{1}{2} e^{-r^2} \right) \Big|_0^{\varrho} = 2\pi \lim_{\varrho \to \infty} \frac{1}{2} (1 - e^{-\varrho^2}) = \pi \,. \\
\end{aligned}
$$

2.

$$
\int_M \frac{1}{\sqrt{x^2 + y^2}} d(x, y) \text{ mit } M = \left\{ \begin{pmatrix} x \\ y \end{pmatrix} : x^2 + y^2 \le 1 \right\}.
$$
  

$$
f(x, y) = \frac{1}{\sqrt{x^2 + y^2}} \ge 0 \text{ in } M \setminus \{ \vec{0} \} \Rightarrow \text{ eine spezielle Ausschöpfungsfolge genügt.}
$$

$$
\begin{aligned}\n\text{Wir wählen } M_{\delta} &= \left\{ \begin{pmatrix} x \\ y \end{pmatrix} \right\} : \delta^2 \le x^2 + y^2 \le 1 \right\} \\
\lim_{\delta \to 0} \int_{M_{\delta}} \frac{1}{\sqrt{x^2 + y^2}} \, d(x, y) \\
&= \lim_{\delta \to 0} \int_{\delta}^1 \int_0^{2\pi} \frac{r}{r} \, d\varphi \, dr \\
&= 2\pi \lim_{\delta \to 0} \int_{\delta}^1 \, dr = 2\pi \lim_{\delta \to 0} (1 - \delta) = 2\pi \\
\Rightarrow \int_M \frac{1}{\sqrt{x^2 + y^2}} \, d(x, y) = 2\pi \quad \text{ist konvergent.}\n\end{aligned}
$$

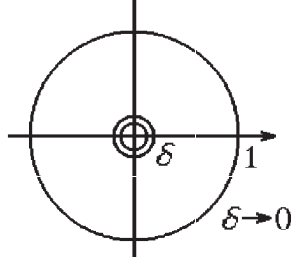

3.

$$
\int_{M} \frac{x}{(x^2 + y^2)^2} d(x, y) \text{ mit } M = \left\{ \begin{pmatrix} x \\ y \end{pmatrix} : x^2 + y^2 \le 1 \right\}.
$$
\n
$$
\int_{M} \frac{x}{(x^2 + y^2)^2} d(x, y) \text{ konvergent } \Leftrightarrow \int_{M} \frac{|x|}{(x^2 + y^2)^2} d(x, y) \text{ konvergent.}
$$
\nWir während die gleiche Ausschöpfungsfolge wie in Beispiel 2) und erhalten

\n
$$
\int_{M} \frac{|x|}{(x^2 + y^2)^2} d(x, y) = \lim_{\delta \to 0} \int_{\delta}^{1} \int_{0}^{2\pi} \frac{r |\cos \varphi|}{r^4} \cdot r \, d\varphi \, dr = \int_{0}^{2\pi} |\cos \varphi| \, d\varphi \cdot \lim_{\delta \to 0} \int_{\delta}^{1} \frac{1}{r^2} \, dr
$$
\ndivergent, da

\n
$$
\int_{0}^{1} \frac{1}{r^2} dr \text{ divergent } (\text{vgl. S.215})
$$

$$
\Rightarrow \int_M \frac{x}{(x^2 + y^2)^2} \ d(x, y) \text{ ist divergent.}
$$

Es wäre falsch, folgendermaßen vorzugehen:

$$
\int_{\delta}^{1} \int_{0}^{2\pi} \frac{r \cos \varphi}{r^{4}} \cdot r \, d\varphi \, dr = \int_{\delta}^{1} \frac{1}{r^{2}} \, dr \cdot \int_{0}^{2\pi} \cos \varphi \, d\varphi = 0 , \text{ da } \int_{0}^{2\pi} \cos \varphi \, d\varphi = 0
$$
  
\n
$$
\Rightarrow \int_{M} \frac{x}{(x^{2} + y^{2})^{2}} \, d(x, y) = 0. \text{ Das kann nicht sein, da das Integral divergent ist.}
$$

4.

$$
\int_M \sin x \, \mathrm{e}^{-xy} \, d(x, y) \quad \text{mit} \quad M = \left\{ \begin{pmatrix} x \\ y \end{pmatrix} \; : \; x \ge 0 \; , \; y \ge 0 \right\} \, .
$$

Wir untersuchen  $\left|f\right|$ und wählen dabei die spezielle Ausschöpfungsfolge  $M_{n,m} = \left\{ \left( \begin{matrix} x \\ y \end{matrix} \right) \right\}$  $\hat{y}$  $\setminus$ :  $0 \leq x \leq n$ ,  $0 \leq y \leq m$ .

$$
\int_M |\sin x| e^{-xy} d(x, y) = \lim_{n, m \to \infty} \int_0^n \int_0^m |\sin x| e^{-xy} dy dx
$$
  
\n
$$
= \lim_{n, m \to \infty} \int_0^n |\sin x| (-\frac{e^{-xy}}{x}) \Big|_{y=0}^m dx = \lim_{n, m \to \infty} \int_0^n \frac{|\sin x|}{x} (1 - e^{-mx}) dx
$$
  
\n
$$
= \lim_{n \to \infty} \int_0^n \frac{|\sin x|}{x} dx \text{ divergent (vgl. Beispiel 4, S.216)}
$$
  
\n
$$
\Rightarrow \int_M \sin x e^{-xy} d(x, y) \text{ ist divergent.}
$$

5.

Für welche $\alpha \in I\!\!R$ ist das Integral  $\mathbb{R}^2$ 1  $\frac{1}{r^{\alpha}(1+r^{\alpha})}d(x,y)$  mit  $r=\sqrt{x^2+y^2}$ konvergent ?

Da das Integrationsgebiet  $I\!\!R^2$  unbeschränkt und der Integrand bei  $\vec{0}$  eine Singularität hat, müssen wir zunächst das Integral aufspalten in

a) 
$$
\int_{M_1} \frac{1}{r^{\alpha}(1+r^{\alpha})} d(x, y)
$$
 mit  $M_1 = \left\{ \begin{pmatrix} x \\ y \end{pmatrix} : x^2 + y^2 \le 1 \right\}$  und  
b)  $\int_{M_2} \frac{1}{r^{\alpha}(1+r^{\alpha})} d(x, y)$  mit  $M_2 = \left\{ \begin{pmatrix} x \\ y \end{pmatrix} : x^2 + y^2 \ge 1 \right\}$ .

Zu a): Da 
$$
f(\vec{x}) \ge 0
$$
  $\forall \vec{x} \in M_1 \setminus \{\vec{0}\}\)$ , reicht eine spezielle Ausschöpfungsfolge.  
Wir während  $M_{\delta} = \left\{ \begin{pmatrix} x \\ y \end{pmatrix} : \delta^2 \le x^2 + y^2 \le 1 \right\} \Rightarrow$   

$$
\int_{M_1} \frac{1}{r^{\alpha}(1+r^{\alpha})} d(x,y) = \lim_{\delta \to 0} \int_0^{2\pi} \int_{\delta}^1 \frac{r}{r^{\alpha}(1+r^{\alpha})} dr d\varphi = 2\pi \int_0^1 \frac{1}{r^{\alpha-1}(1+r^{\alpha})} dr
$$
ist konvergent  $\Leftrightarrow \alpha - 1 < 1 \Leftrightarrow \alpha < 2$ .

(*Denn:* Für kleine r verhält sich der Integrand ≈ wie  $\frac{1}{\alpha}$  $\frac{1}{r^{\alpha-1}}$  und es gilt:

 $\int_0^1$ 0 1  $\frac{1}{r^{\alpha}}$  dr ist konvergent  $\Leftrightarrow \alpha < 1$  (vgl. Beispiel 1., [S.215](#page-214-0))). Zu b) Da $f(\vec{x}) \ge 0 \ \ \forall \vec{x} \in M_2$ , reicht eine spezielle Ausschöpfungsfolge. Wir wählen  $M_{\varrho} = \left\{ \left( \begin{array}{c} x \\ y \end{array} \right) \right\}$  $\hat{y}$  $\setminus$ :  $1 \leq x^2 + y^2 \leq \varrho^2$   $\Rightarrow$ Z  $M<sub>2</sub>$ 1  $\frac{1}{r^{\alpha}(1+r^{\alpha})} d(x,y) = \lim_{\varrho \to \infty} \int_0^{2\pi}$  $\int_0^{\varrho}$ 1 r  $\int_0^r \frac{r}{r^{\alpha}(1+r^{\alpha})} dr d\varphi = 2\pi \int_1^{\infty}$ 1 1  $\frac{1}{r^{\alpha-1}(1+r^{\alpha})}$  dr ist konvergent  $\Leftrightarrow 2\alpha - 1 > 1 \Leftrightarrow \alpha > 1$ . (*Denn:* Für große *r* verhält sich der Integrand  $\approx$  wie  $\frac{1}{20}$  $\frac{1}{r^{2\alpha-1}}$  und es gilt:  $\int^{\infty}$ 1 1  $\frac{1}{r^{\alpha}}$  dr ist konvergent  $\Leftrightarrow \alpha > 1$  (vgl. Beispiel 2., [S.216](#page-215-0))). Zusammen erhalten wir dann: Z  $\mathbb{R}^2$ 1  $\frac{1}{r^{\alpha}(1+r^{\alpha})}$  d(x, y) ist konvergent  $\Leftrightarrow$  1 <  $\alpha$  < 2. Z xyz  $\int$  $\left(x\right)$  $\mathcal{L}$ 

$$
\int_M \frac{xyz}{(x^2 + y^2 + z^2)^2} \, d(x, y, z) \quad \text{mit} \quad M = \left\{ \begin{pmatrix} x \\ y \\ z \end{pmatrix} \; : \; x^2 + y^2 + z^2 \le 4 \right\} \, .
$$

6.

Da der Integrand  $f$  verschiedene Vorzeichen in  $M$  annimmmt, untersuchen wir zunächst  $|f|$ . Wir wählen die Ausschöpfungsfolge  $M_\delta =$  $\int$  $\overline{1}$  $\overline{x}$  $\hat{y}$  $\setminus$  $\Bigg\}$ :  $\delta^2 \leq x^2 + y^2 + z^2 \leq 4$ 

$$
\int_{M} \frac{|xyz|}{(x^2 + y^2 + z^2)^2} d(x, y, z)
$$
\n
$$
= \lim_{\delta \to 0} \int_{0}^{2\pi} \int_{-\pi/2}^{\pi/2} \int_{\delta}^{2} \frac{|r \cos \varphi \cos \psi \cdot r \sin \varphi \cos \psi \cdot r \sin \psi|}{r^4} \cdot r^2 \cos \psi dr d\psi d\varphi
$$
\n
$$
= \int_{0}^{2\pi} |\cos \varphi \sin \varphi| d\varphi \cdot \int_{-\pi/2}^{\pi/2} |\cos^2 \psi \sin \psi| \cos \psi d\psi \cdot \left(\lim_{\delta \to 0} \int_{\delta}^{2} r dr\right) \text{ konvergent, da}
$$
\n
$$
\lim_{\delta \to 0} \int_{\delta}^{2} r dr = \int_{0}^{2} r dr \text{ konvergent.}
$$

Damit ist auch das ursprüngliche Integral konvergent, und wir erhalten

$$
\int_M \frac{xyz}{(x^2 + y^2 + z^2)^2} d(x, y, z)
$$
\n
$$
= \int_0^{2\pi} \int_{-\pi/2}^{\pi/2} \int_0^2 r \cos \varphi \sin \varphi \cos^3 \psi \sin \psi \, dr \, d\psi \, d\varphi
$$
\n
$$
= \int_0^{2\pi} \cos \varphi \sin \varphi \, d\varphi \cdot \int_{-\pi/2}^{\pi/2} \cos^3 \psi \sin \psi \, d\psi \cdot \int_0^2 r \, dr = 0 \text{ , da das 1. Integral = 0 ist.}
$$

## XIII Vektoranalysis, Integralsätze

In diesem Kapitel beschäftigen wir uns mit Kurven und Flächen in  $\mathbb{R}^n$ . Da Kurven und Flächen des  $\mathbb{R}^n$  das n-dimensionale Maß 0 haben, ist das Integral über diese Gebilde = 0. Wir werden aber in diesem Kapitel zwei weitere Integraltypen einführen: a) das Integral entlang einer Kurve und b) das Integral über eine Fläche des  $\mathbb{R}^n$  (z.B. Oberfläche eines Körpers). Zunächst definieren wir Kurven in  $\mathbb{R}^n$ , die in Parameterform gegeben sind:

**Definition 13.1** : Sei  $\vec{\varphi}$  : [a, b]  $\subset \mathbb{R} \to \mathbb{R}^n$  mit  $\vec{\varphi} =$  $\sqrt{ }$  $\overline{ }$  $\varphi_1$ . . .  $\varphi_n$  $\setminus$  $\vert \cdot$ 

Die Punktmenge  $K = \{\vec{x} \in \mathbb{R}^n : \vec{x} = \vec{\varphi}(t) , t \in [a, b]\}$  heißt Kurve in  $\mathbb{R}^n$ ,  $(\phi, [a, b])$  heißt *Parameterdarstellung* von K, t ist der Parameter, [a, b] das Parameterintervall.

 $\vec{\varphi}(a)$  heißt Anfangspunkt,  $\vec{\varphi}(b)$  heißt Endpunkt von K.

K heißt geschlossen, wenn  $\vec{\varphi}(a) = \vec{\varphi}(b)$ .

K heißt Jordan-Kurve, wenn K keine Doppelpunkte (bis auf evt. Anfangs- und Endpunkt) hat, d.h.:  $\vec{\varphi}$  ist eineindeutig in [a, b).

Beispiele

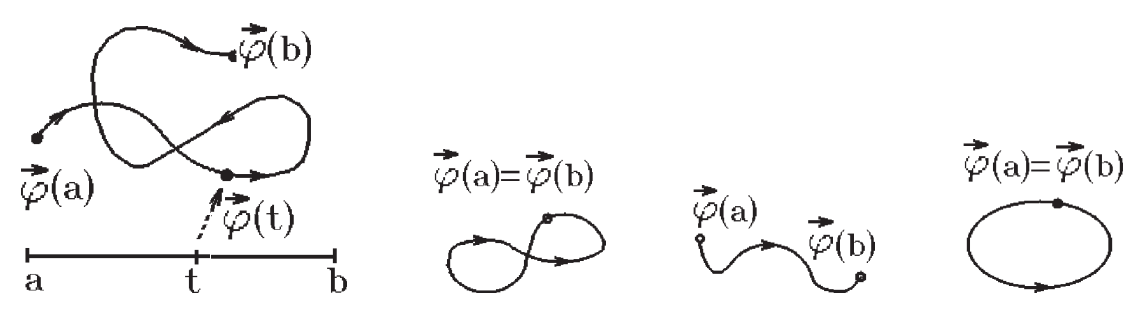

geschlossene Kurve Jordan-Kurve geschlossene

Jordan-Kurve

## Beispiele

1. Sei  $f : [a, b] \to \mathbb{R}$  stetig  $\Rightarrow$ Der Graph von  $f$  ist eine Kurve in  $\mathbb{R}^2$  mit  $C_f = \left\{ \begin{pmatrix} t \\ t \end{pmatrix} \right\}$  $f(t)$  $\setminus$ :  $t \in [a, b]$ . Sei  $f : [a, b] \to \mathbb{R}$  stetig  $\Rightarrow$ <br>
Der Graph von  $f$  ist eine Kurve in  $\mathbb{R}^2$  mit<br>  $C_f = \left\{ \begin{pmatrix} t \\ f(t) \end{pmatrix} : t \in [a, b] \right\}.$ <br>  $C_f$  ist eine nicht-geschlossene Jordan-Kurve.

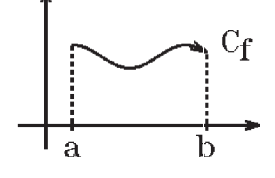

<span id="page-167-0"></span> $\int \vec{\varphi}(t) = \int \frac{t}{\rho}$  $f(t)$  $\setminus$ ,  $t \in [a, b]$  ist Parameterdarstellung von  $C_f$ .

- 2.  $K = \left\{ \left( \begin{array}{c} x \\ y \end{array} \right) \right\}$  $\hat{y}$  $\setminus$ :  $x = R \cos t$ ,  $y = R \sin t$ ,  $t \in [0, \pi]$ K ist Halbkreis mit Radius R.  $\left(\vec{\varphi}(t)\right) = \left(\begin{matrix} R\cos t\\ B\sin t \end{matrix}\right)$  $R \sin t$  $\setminus$ ,  $t \in [0, \pi]$  $K = \left\{ \begin{pmatrix} x \\ y \end{pmatrix} : x = R \cos t, y = R \sin t, t \in [0, \pi] \right\}$ <br>  $K$  ist Halbkreis mit Radius R.<br>  $\left( \vec{\varphi}(t) = \begin{pmatrix} R \cos t \\ R \sin t \end{pmatrix}, t \in [0, \pi] \right)$ <br>
ist Parameterdarstellung von K.
- 3.  $K = \left\{ \left( \begin{array}{c} x \\ y \end{array} \right) \right\}$  $\hat{y}$  $\setminus$ :  $x = t$ ,  $y = \sqrt{R^2 - t^2}$ ,  $t \in [-R, R]$

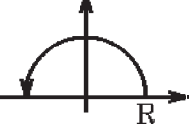

ist ebenfalls Halbkreis mit Radius R, aber der Durchlaufungssinn ist umkekehrt wie bei 2).

4. 
$$
K = \left\{ \begin{pmatrix} x \\ y \end{pmatrix} : x = a \cos t, y = b \sin t, t \in [0, 2\pi] \right\}
$$
  
\n*Ellipse*  $\frac{x^2}{a^2} + \frac{y^2}{b^2} = 1.$ 

5. 
$$
K = \left\{ \begin{pmatrix} x \\ y \end{pmatrix} : x = a(t - \sin t), y = a(1 - \cos t), t \in [0, 2\pi] \right\}
$$

Zykloidenbogen (vgl. Beispiel 2., [S.226](#page-225-0))  $\frac{1}{2 \pi a}$ 

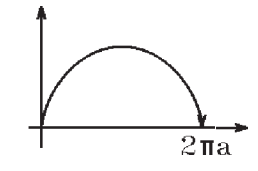

6.  $K = {\vec{x} : \vec{x} = \vec{\varphi}(t) = \vec{x}_1 + t(\vec{x}_2 - \vec{x}_1), t \in [0, 1]}$  $K = \{ \vec{x} : \vec{x} = \vec{\varphi}(t) = \vec{x}_1 + t(\vec{x}_2 - \vec{x}_1) , t \in [0, 1] \}$ <br>Geradenstück zwischen  $\vec{x}_1$  und  $\vec{x}_2$ .

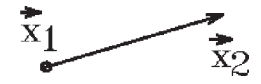

7. 
$$
K = \left\{ \begin{pmatrix} x \\ y \\ z \end{pmatrix} : x = R \cos t, y = R \sin t, z = ct, t \in [0, 2\pi] \right\}
$$

Schraubenlinie mit Radius R und Ganghöhe  $2\pi c$ .

K ist nicht-geschlossene Jordan-Kurve in  $\mathbb{R}^3$ .

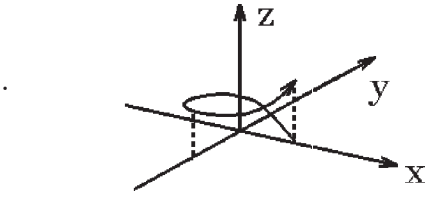

Eine Kurve kann verschiedene Parameterdarstellungen haben (vgl.: bei Beispiel 2. und 3. liefern die Parameterdarstellungen bis auf den Durchlaufungssinn die gleiche Kurve). Wir definieren deshalb, was wir unter äquivalenten Parameterdarstellungen verstehen wollen:

**Definition 13.2 :** Seien  $(\vec{\varphi}, [a, b])$  und  $(\vec{\psi}, [c, d])$  Parameterdarstellungen einer Kurve K. Existiert eine Abbildung  $\tau : [a, b] \rightarrow [c, d]$  mit

- a)  $\tau \in C^1[a, b]$ ,  $\tau'(t) > 0 \quad \forall t \in [a, b],$
- b)  $\tau(a) = c$ ,  $\tau(b) = d$ ,
- c)  $\vec{\varphi}(t) = \vec{\psi}(\tau(t)) \quad \forall t \in [a, b],$

so nennen wir die Parameterdarstellungen *äquivalent*. In diesem Fall stellen sie die gleiche Kurve mit gleichem Durchlaufungssinn dar.

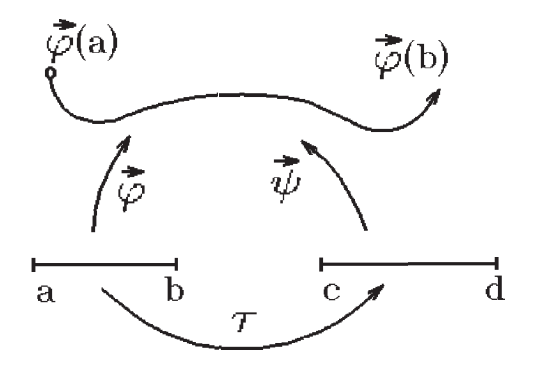

#### Beispiel

$$
\left(\vec{\varphi}(t) = \begin{pmatrix} t \\ \sqrt{1-t^2} \end{pmatrix}, t \in [-1,1] \right) \triangleq \left(\vec{\psi}(t) = \begin{pmatrix} t-1 \\ \sqrt{1-(t-1)^2} \end{pmatrix}, t \in [0,2] \right)
$$
  
sind äquivalent und stellen den oberen Halbkreis mit Radius 1 dar. Es ist  $\tau(t) = t+1$ .

## Definition 13.3 : Tangentenvektor

Sei K eine durch  $(\vec{\varphi}, [a, b])$  dargestellte Kurve in  $\mathbb{R}^n$ .

a) Existiert 
$$
\vec{\varphi}'(t) = \begin{pmatrix} \varphi'_1(t) \\ \vdots \\ \varphi'_n(t) \end{pmatrix} \neq \vec{0}
$$
, so heißt

 $T_{\vec{\varphi}(t)} =$  $\vec{\varphi}'(t)$  $|\vec{\varphi}'(t)|$ der Tangentenvektor von K im Punkt  $\vec{\varphi}(t)$ .

b) Die Gerade  $g_{\vec{\varphi}(t)} = \{\vec{x} \in \mathbb{R}^n : \vec{x} = \vec{\varphi}(t) + \lambda \vec{\varphi}'(t) , \lambda \in \mathbb{R} \}$ heißt *Tangente* an die Kurve K im Punkt  $\vec{\varphi}(t)$ .

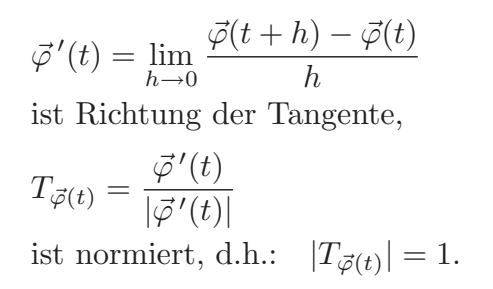

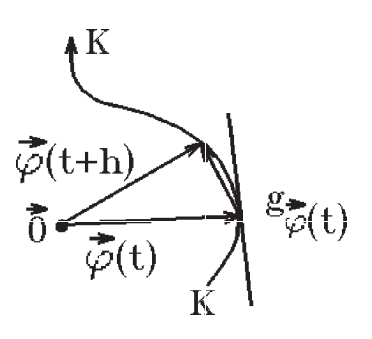

## Beispiele

1. 
$$
\vec{\varphi}(t) = \begin{pmatrix} t \\ f(t) \end{pmatrix} \text{ mit } f : [a, b] \to \mathbb{R} \text{ stetig differenzierbar,}
$$
\n
$$
C_f = \{ \vec{x} \in \mathbb{R}^2 : \ \vec{x} = \vec{\varphi}(t) \ , \ t \in [a, b] \}
$$
\nGraph von  $f$ ,  
\n
$$
\vec{\varphi}'(t) = \begin{pmatrix} 1 \\ f'(t) \end{pmatrix}
$$
\n
$$
g_t : \ \vec{x} = \begin{pmatrix} t \\ f(t) \end{pmatrix} + \lambda \begin{pmatrix} 1 \\ f'(t) \end{pmatrix}
$$
\nTangente im Punkt  $\begin{pmatrix} t \\ f(t) \end{pmatrix}$ .

Koordinatenweise ausgeschrieben erhalten wir:  $x = t + \lambda$ ,  $y = f(t) + \lambda f'(t) \Rightarrow$  (mit  $\lambda = x - t$ )  $y = f(t) + f'(t)(x - t)$  ist Tangente an den Graphen von f im Punkt  $\begin{pmatrix} t \\ t \end{pmatrix}$  $f(t)$  $\setminus$ (vgl. [S.153](#page-152-0) ).

2. 
$$
K = \{\vec{x} \in \mathbb{R}^2 : x = R \cos t, y = R \sin t, t \in [0, 2\pi]\}
$$
 Kreis um  $\vec{0}$  mit Radius  $R$ ,  
\n
$$
\vec{\varphi}(t) = \begin{pmatrix} R \cos t \\ R \sin t \end{pmatrix}, \vec{\varphi}'(t) = \begin{pmatrix} -R \sin t \\ R \cos t \end{pmatrix}, |\vec{\varphi}'(t)| = R
$$
\n
$$
\Rightarrow T_{\vec{\varphi}(t)} = \begin{pmatrix} -\sin t \\ \cos t \end{pmatrix}
$$
Tangentenvektor,  
\nz.B.:  $t = 0 \Rightarrow T_{(R,0)} = \begin{pmatrix} 0 \\ 1 \end{pmatrix}$   
\n $t = \pi/4 \Rightarrow T_{(R/\sqrt{2}, R/\sqrt{2})} = \frac{1}{\sqrt{2}} \begin{pmatrix} -1 \\ 1 \end{pmatrix},$   
\n $g_{\vec{\varphi}(t)}: \vec{x} = \begin{pmatrix} R \cos t \\ R \sin t \end{pmatrix} + \lambda \begin{pmatrix} -R \sin t \\ R \cos t \end{pmatrix}, \lambda \in \mathbb{R}$ , Tangente in  $\begin{pmatrix} R \cos t \\ R \sin t \end{pmatrix}$ .

## Bemerkung :

Der Tangentenvektor hängt nicht von der Parameterdarstellung ab. D.h.: Sind  $(\vec{\varphi}, [a, b])$  und  $(\vec{\psi}, [c, d])$  zwei äquivalente Parameterdarstellungen mit  $\label{eq:phi} \vec{\varphi}(t) = \vec{\psi}(\tau(t)) \quad \forall t \in [a,b], \, \text{so}\,\, \text{gilt} \ \ T_{\vec{\varphi}(t)} = T_{\vec{\psi}(\tau(t))} \quad \forall t \in [a,b].$ 

<span id="page-170-0"></span>*Denn*: 
$$
T_{\vec{\varphi}(t)} = \frac{\vec{\varphi}'(t)}{|\vec{\varphi}'(t)|} = \frac{\vec{\psi}'(\tau(t))\tau'(t)}{|\vec{\psi}'(\tau(t))\tau'(t)|} = \frac{\vec{\psi}'(\tau(t))\tau'(t)}{|\vec{\psi}'(\tau(t))|\tau'(t)} = T_{\vec{\psi}(\tau(t))}, \quad (\text{da } \tau'(t) > 0).
$$

**Definition 13.4** : Sei K eine durch  $(\vec{\varphi}, [a, b])$  dargestellte Kurve in  $\mathbb{R}^n$ .

a) K heißt glatt, wenn  $\vec{\varphi} \in C^1[a, b]$  (d.h.: stetig differenzierbar in  $[a, b]$ ) mit  $\vec{\varphi}'(t) \neq \vec{0}$   $\forall t \in [a, b]$  (d.h.: in jedem Punkt existiert der Tangentenvektor).

b) K heißt stückweise glatt, wenn sich K aus glatten Stücken zusammensetzt, d.h.: es existiert eine Zerlegung  $Z = \{t_0, t_1, \ldots, t_m\}$  von [a, b] mit: K ist glatt in jedem Teilintervall  $[t_{k-1}, t_k]$ .

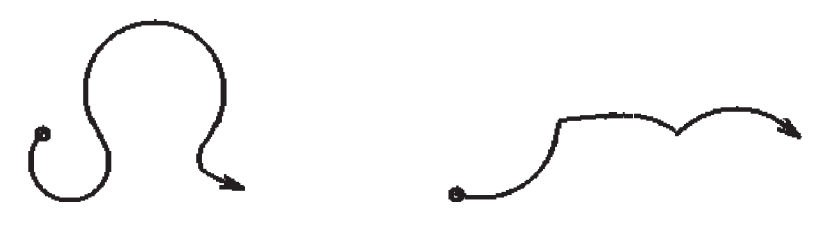

glatte Kurve stückweise glatte Kurve

Wir wollen nun für glatte Kurven definieren, was wir unter der Bogenlänge verstehen. K habe die Parameterdarstellung  $(\vec{\varphi}, [a, b])$ ,  $Z = \{t_0, t_1, \ldots, t_m\}$  sei eine Zerlegung von [a, b]. Ersetzen wir K durch den Polygonzug durch die Punkte

 $\vec{\varphi}(t_0), \vec{\varphi}(t_1), \ldots, \vec{\varphi}(t_m)$ , so erhalten wir als Bogenlänge für den Polygonzug  $p_m$ :

$$
L(p_m) = \sum_{k=1}^{m} |\vec{\varphi}(t_k) - \vec{\varphi}(t_{k-1})|
$$
  
\n
$$
= \sum_{k=1}^{m} \sqrt{\sum_{i=1}^{n} (\varphi_i(t_k) - \varphi_i(t_{k-1}))^2}
$$
  
\n
$$
= \sum_{k=1}^{m} \sqrt{\sum_{i=1}^{n} (\varphi_i'(\xi_{ki}))^2 (t_k - t_{k-1})}
$$
  
\n(Mittelwersatz mit  $t_{k-1} < \xi_{ki} < t_k$ )  
\n
$$
= \sum_{k=1}^{m} \sqrt{\sum_{i=1}^{n} (\varphi_i'(\xi_{k1}))^2 (t_k - t_{k-1}) + R_m}
$$

Diese Summe ist eine Riemannsche Summe und konvergiert für  $m \to \infty$  gegen das

Integral 
$$
\int_a^b |\vec{\varphi}'(t)| dt = \int_a^b \sqrt{\sum_{i=1}^n (\varphi'_i(t))^2 dt}.
$$

Für  $m \to \infty \Rightarrow R_m \to 0$ , denn  $|t_k - t_{k-1}|$  wird beliebig klein, und damit nähern sich die Werte  $\vec{\varphi}'(\xi_{ki})$  und  $\vec{\varphi}'(\xi_{k1})$  beliebig an.

Also gilt:  $\lim_{m \to \infty} L(p_m) = \int_a^b$ a  $|\vec{\varphi}'(t)| dt$ . Da  $p_m \to K$  für  $m \to \infty$ , definieren wir:

**Definition 13.5**: Sei K eine durch  $(\vec{\varphi}, [a, b])$  dargestellte glatte Jordan-Kurve in  $\mathbb{R}^n$ . Dann ist

$$
L(K) = \int_{a}^{b} |\vec{\varphi}'(t)| dt
$$

die Bogenlänge von  $K$ .

Ist K stückweise glatt, so ist die Bogenlänge von K gleich der Summe der Bogenlängen der einzelnen glatten Kurvenstücke.

$$
\begin{aligned}\n\text{Ist} \quad a &< c < b \quad \Rightarrow \quad L(K) = \int_a^c |\vec{\varphi}'(t)| \, dt + \int_c^b |\vec{\varphi}'(t)| \, dt \\
&\quad \text{(Kurvenlänge von } \vec{\varphi}(a) \text{ bis } \vec{\varphi}(c) \ + \quad \text{Kurvenlänge von } \vec{\varphi}(c) \text{ bis } \vec{\varphi}(b)).\n\end{aligned}
$$

Beispiele

1. 
$$
K = \left\{ \begin{pmatrix} t \\ f(t) \end{pmatrix} : t \in [a, b] \right\}
$$
 Graph von  $f \in C^1[a, b]$   
\n $\Rightarrow L(K) = \int_a^b \sqrt{1 + (f'(t))^2} dt$  (vgl. S.224).  
\n2.  $K = \left\{ \begin{pmatrix} x \\ y \end{pmatrix} : x = \varphi(t), y = \psi(t), t \in [a, b] \right\}, \varphi, \psi \in C^1[a, b]$   
\n $\Rightarrow L(K) = \int_a^b \sqrt{(\varphi'(t))^2 + (\psi'(t))^2} dt$  (vgl. S.225).  
\n3.  $K = \left\{ \begin{pmatrix} x \\ y \end{pmatrix} : x = r(t) \cos t, y = r(t) \sin t, t \in [\alpha, \beta] \right\}, r \in C^1[\alpha, \beta],$   
\nKurve in *Polarkoordinatendarstellung.*  
\nHierfür schreiben wir kürzer:  $K = \{\vec{x} : r = r(t), t \in [\alpha, \beta]\}$ .

Es gilt  $x(t) = r(t) \cos t$ ,  $y(t) = r(t) \sin t \implies$  $x'(t) = r'(t) \cos t - r(t) \sin t$ ,  $y'(t) = r'(t) \sin t + r(t) \cos t \Rightarrow$  $(x'(t))^2 + (y'(t))^2 = (r'(t))^2 + r^2(t) \Rightarrow$  $L(K) = \int^{\beta}$ α  $\sqrt{(r'(t))^2 + r^2(t)} dt$ 

ist die Länge einer in Polarkoordinaten-Darstellung  $r = r(t)$ ,  $t \in [\alpha, \beta]$ , gegebenen Kurve.

## Beispiele hierzu

a) 
$$
r = R
$$
,  $t \in [0, 2\pi]$  Kreis um  $\vec{0}$  mit Radius  $R$   
\n $\Rightarrow L(K) = \int_0^{2\pi} R dt = 2\pi R$  Umfang eines Kreises mit Radius  $R$ .

b) 
$$
r = at
$$
,  $t \in [0, \alpha]$ ,  $(a > 0 \text{ fest})$ , *Spirale*,  
\n
$$
L(K) = \int_0^{\alpha} \sqrt{a^2 + a^2 t^2} dt = a \int_0^{\alpha} \sqrt{1 + t^2} dt
$$
\n
$$
= \frac{a}{2} (\alpha \sqrt{1 + \alpha^2} + \ln(\alpha + \sqrt{1 + \alpha^2})).
$$

4. Beispiel Kurve in  $\mathbb{R}^3$ 

$$
K = \left\{ \begin{pmatrix} x \\ y \\ z \end{pmatrix} : x = x(t), y = y(t), z = z(t), t \in [a, b] \right\}, x(t), y(t), z(t) \in C^{1}[a, b]
$$
  
\n
$$
\Rightarrow L(K) = \int_{a}^{b} \sqrt{(x'(t))^{2} + (y'(t))^{2} + (z'(t))^{2}} dt.
$$

Beispiel hierzu Schraubenlinie (vgl. Beispiel 7, [S.418](#page-167-0) )

$$
K = \left\{ \begin{pmatrix} x \\ y \\ z \end{pmatrix} : x = R \cos t, y = R \sin t, z = ct, t \in [0, 2\pi] \right\},
$$
  
\n
$$
L(K) = \int_0^{2\pi} \sqrt{R^2 \sin^2 t + R^2 \cos^2 t + c^2} dt = \int_0^{2\pi} \sqrt{R^2 + c^2} dt = 2\pi \sqrt{R^2 + c^2}
$$
  
\n $(c = 0 \Rightarrow$  Umfang des Kreises =  $2\pi R$ ).

# Inhaltsberechnung von Bereichen, die von glatten Kurven berandet werden.

## Beispiele

1. 
$$
K = \left\{ \begin{pmatrix} x \\ y \end{pmatrix} : x = x(t), y = y(t), t \in [a, b] \right\}
$$
  
\nmit  $y(t) \ge 0$ ,  $x'(t) > 0$   $\forall t \in [a, b]$   
\n(oder  $x'(t) < 0$   $\forall t \in [a, b]$ ).  
\nM sei der Bereich zwischen der  $x$ -Achse,  
\nder Kurve  $K$  und den Geraden  $x = c$  und  $x = d$   
\n $\Rightarrow c = x(a), d = x(b)$  (oder umgekehrt),  
\n $\mu(M) = \int_c^d y(x) dx = \int_a^b y(t)x'(t) dt$   
\nSubstitution  $x = x(t)$ ,  $dx = x'(t)dt$ ,  $y(x) = y(t)$ .

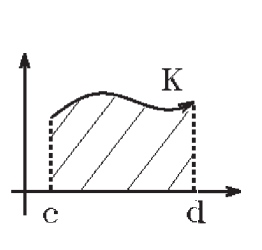

Beispiel hierzu: Fläche unter dem Zykloidenbogen

$$
K = \left\{ \begin{pmatrix} x \\ y \end{pmatrix} : x = a(t - \sin t) , y = a(1 - \cos t) , t \in [0, 2\pi] \right\} \text{ (vgl. S.418)},
$$
  
\n
$$
x'(t) = a(1 - \cos t) > 0 \text{ in } (0, 2\pi),
$$
  
\n
$$
\mu(M) = \int_0^{2a\pi} y(x) dx
$$
  
\n
$$
= \int_0^{2\pi} a(1 - \cos t) \cdot a(1 - \cos t) dt
$$
  
\n
$$
= a^2 \int_0^{2\pi} (1 - 2\cos t + \cos^2 t) dt
$$
  
\n
$$
= a^2 \int_0^{2\pi} (1 - 2\cos t + \frac{1}{2} + \frac{1}{2}\cos 2t) dt = a^2 \int_0^{2\pi} \frac{3}{2} dt = 3a^2 \pi
$$
  
\n
$$
\text{(da } \int_0^{2\pi} \cos nt dt = 0 \ \forall n \in \mathbb{N}).
$$

2. Fläche zwischen zwei Winkelstrahlen und einer Kurve in Polarkoordinatendarstellung  $K: r = r(\varphi)$ ,  $\varphi \in [\alpha, \beta]$ ,  $M = \left\{ \left( \begin{array}{c} x \\ y \end{array} \right) \right.$  $\setminus$ :  $x = r \cos \varphi$ ,  $y = r \sin \varphi$ ,  $\alpha \le \varphi \le \beta$ ,  $0 \le r \le r(\varphi)$ .

$$
\left(\begin{array}{c}\n\left(y\right) & \cdots & \cos\varphi\end{array}\right), \quad \sin\varphi\end{array}, \quad \omega = \varphi = \varphi, \quad \omega = \varphi = \left(\begin{array}{c}\n\varphi\end{array}\right).
$$

$$
\mu(M) = \int_{\alpha}^{\beta} \int_{0}^{r(\varphi)} r \, dr \, d\varphi = \int_{\alpha}^{\beta} \frac{r^{2}(\varphi)}{2} \, d\varphi \Rightarrow
$$

ist der Inhalt der Fläche zwischen den zwei Winkelstrahlen  $\varphi = \alpha$  und  $\varphi = \beta$  und der Kurve K:  $r = r(\varphi)$ ,  $\varphi \in [\alpha, \beta]$ .

Beispiel hierzu: Spirale  $r = a\varphi$ ,  $\varphi \in [0, \pi]$ ,  $\mu(M) = \frac{1}{2}$ 2  $\int_0^\pi$  $a^2\varphi^2 d\varphi =$  $a^2\pi^3$ 6 =  $a\varphi$ ,  $\varphi \in [0, \pi]$ ,<br>.<br>and the set of the set of the set of the set of the set of the set of the set of the set of the set of the set of the set of the set of the set of the set of the set of the set of the set of the

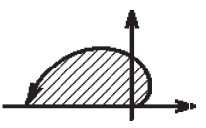

#### Bemerkung :

0

Natürlich ist auch die Bogenlänge unabhängig von der gewählten Parameterdarstellung, denn es gilt:

$$
\int_{c}^{d} |\vec{\psi}'(\tau)| d\tau = \int_{a}^{b} |\vec{\psi}'(\tau(t))|\tau'(t) dt = \int_{a}^{b} |\vec{\varphi}'(t)| dt
$$
  
Substitution  $\tau = \tau(t)$ ,  $d\tau = \tau'(t)dt$   
(da für  $\vec{\varphi}(t) = \vec{\psi}(\tau(t))$  gilt:  $\vec{\varphi}'(t) = \vec{\psi}'(\tau(t))\tau'(t)$  und da  $\tau'(t) > 0$ ).

Bevor wir nun Kurven- und Flächenintegrale behandeln, benötigen wir noch einige Eigenschaften über Vektorfelder:

> $V_1(\vec{x})$ . . .

 $\setminus$ 

Definition 13.6 : Vektorfeld

$$
\vec{V}: M \subset \mathbb{R}^n \to \mathbb{R}^n \text{ mit } \vec{V}(\vec{x}) = \begin{pmatrix} V_1(\vec{x}) \\ \vdots \\ V_n(\vec{x}) \end{pmatrix}
$$

heißt Vektorfeld, d.h.: jedem Vektor

 $\vec{x} \in M$  wird der Bildvektor  $\vec{V}(\vec{x})$  zugeordnet.

#### Beispiele

1. Kraftfeld

In jedem Punkt des Raumes wirkt eine Kraft

z.B.: Elektrische- und Magnetische Felder

2. Sei K eine durch  $(\vec{\varphi}, [a, b])$  dargestellte glatte Kurve in  $\mathbb{R}^n$  $\overline{\phantom{a}}$ 

$$
\Rightarrow T_{\vec{\varphi}(t)} = \frac{\vec{\varphi}'(t)}{|\vec{\varphi}'(t)|}
$$
ist ein Vektorfeld (jedem Punkt  $\vec{\varphi}(t)$  der Kurve wird der T $\vec{\varphi}(t)$   
Transportenvektor zugeornet).

3. Sei  $f: M \subset \mathbb{R}^n \to \mathbb{R}$  mit  $f \in C^1(M)$  $\Rightarrow$  grad  $f(\vec{x}) = \left(\frac{\partial f}{\partial x}\right)$  $\partial x_1$  $(\vec{x}), \ldots,$ ∂f  $\partial x_n$  $(\vec{x})^T$  ist ein Vektorfeld (jedem Vektor aus M wird der Gradientenvektor zugeordnet).

Definition 13.7 : Divergenz Sei  $\vec{V}: M \subset \mathbb{R}^n \to \mathbb{R}^n$  ein Vektorfeld mit  $\vec{V} \in C^1(M)$ . Dann heißt

$$
\operatorname{div} \vec{V}(\vec{x}) := \frac{\partial V_1}{\partial x_1}(\vec{x}) + \frac{\partial V_2}{\partial x_2}(\vec{x}) + \ldots + \frac{\partial V_n}{\partial x_n}(\vec{x})
$$

die Divergenz von  $\vec{V}$  an der Stelle  $\vec{x}$ .

div  $\vec{V}$  ist die Spur (Summe der Diagonalelemente) der Funktionalmatrix von  $\vec{V}$ .

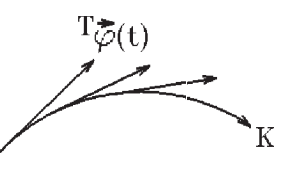

 $\leq \vec{k}(\vec{x})$ 

In  $\mathbb{R}^3$  können wir auch die *Rotation* eines Vektorfeldes definieren:

Definition 13.8 : Rotation Sei  $\vec{V}: M \subset \mathbb{R}^3 \to \mathbb{R}^3$  ein Vektorfeld in  $\mathbb{R}^3$  mit  $\vec{V} \in C^1(M)$ . Dann heißt der Vektor

$$
\begin{aligned}\n\text{rot } \vec{V}(\vec{x}) := \left( \frac{\partial V_3}{\partial y} - \frac{\partial V_2}{\partial z} \right), \frac{\partial V_1}{\partial z} - \frac{\partial V_3}{\partial x} \right), \frac{\partial V_2}{\partial x} - \frac{\partial V_1}{\partial y} \Big)^T_{(\vec{x})}\n\end{aligned}
$$

die Rotation von  $\vec{V}$  an der Stelle  $\vec{x}$ .

Bemerkung : Formal können wir schreiben:

$$
\operatorname{rot} \vec{V}(\vec{x}) = \det \begin{pmatrix} \vec{e}_1 & \vec{e}_2 & \vec{e}_3 \\ \frac{\partial}{\partial x} & \frac{\partial}{\partial y} & \frac{\partial}{\partial z} \\ V_1 & V_2 & V_3 \end{pmatrix},
$$

(Entwicklung nach der 1. Zeile).

# **Physikalische Bedeutung** von div  $\vec{V}$  und rot  $\vec{V}$ :

#### Beispiel

strömende Flüssigkeit,

Vektoren  $\hat{=}$  Geschwindigkeitsvektoren,

also  $\vec{V}$  Vektorfeld (Geschwindigkeitsfeld).

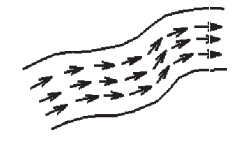

Gilt  $rot \vec{V}(\vec{x}) = \vec{0} \Rightarrow$  an dieser Stelle  $\vec{x}$  ist kein Wirbel. Gilt  $rot \vec{V}(\vec{x}) \neq \vec{0} \Rightarrow$  an dieser Stelle  $\vec{x}$  ist *ein Wirbel.* 

 $\vec{x}$  ist das Zentrum des Wirbels, rot  $\vec{V}(\vec{x})$  gibt die Richtung Gilt rot  $\vec{V}(\vec{x}) \neq \vec{0} \Rightarrow$  an dieser Stelle  $\vec{x}$  ist *ein Wirbel.*<br>  $\vec{x}$  ist das Zentrum des Wirbels,<br>
rot  $\vec{V}(\vec{x})$  gibt die Richtung<br>
der Achse an, um den der Wirbel rotiert.

Gilt  $rot \vec{V}(\vec{x}) = \vec{0} \quad \forall \vec{x} \in M \Rightarrow \vec{V}$  ist ein wirbelfreies Feld in M.

 $div \vec{V}(\vec{x})$  beschreibt die Änderung des Massenflusses pro Volumeneinheit. Gilt div  $\vec{V}(\vec{x}) > 0 \Rightarrow$  Quelle in  $\vec{x}$  (Massenfluß nimmt zu). Gilt div  $\vec{V}(\vec{x}) < 0 \Rightarrow$  Senke in  $\vec{x}$  (Massenfluß nimmt ab). Gilt div  $\vec{V}(\vec{x}) = 0 \quad \forall \vec{x} \in M \Rightarrow \vec{V}$  ist quellenfreies (und senkenfreies) Feld in M.

Führen wir die Differentialoperatoren ∂

a) 
$$
\nabla := \begin{pmatrix} \frac{\partial}{\partial x} \\ \frac{\partial}{\partial y} \\ \frac{\partial}{\partial z} \end{pmatrix}
$$
 Nabla-Operator, b)  $\Delta := \frac{\partial^2}{\partial x^2} + \frac{\partial^2}{\partial y^2} + \frac{\partial^2}{\partial z^2}$  Laplace-Operator

ein, so gilt für  $\vec{V} : M \subset \mathbb{R}^3 \to \mathbb{R}^3$ ,  $\vec{V} \in C^1(M)$ ,  $f : M \subset \mathbb{R}^3 \to \mathbb{R}$ ,  $f \in C^2(M)$ :

 $\operatorname{grad} f = \nabla f$ div  $\vec{V} = <\nabla, \vec{V} >$ rot  $\vec{V} = \nabla \times \vec{V}$  $\Delta f = \text{div}(\nabla f) = \langle \nabla, \nabla \rangle f$ 

Im folgenden Satz fassen wir einige wichtige Eigenschaften dieser Differentialoperatoren zusammen. Hierbei seien die beteiligten Vektorfelder und skalaren Funktionen entsprechend oft (d.h. 1- oder 2-mal) stetig differenzierbar in M.

## Satz 13.9: Eigenschaften

Seien  $\vec{V}, \vec{W} : M \subset \mathbb{R}^3 \to \mathbb{R}^3$ , M offen,  $\vec{V}, \vec{W} \in C^1(M)$  bzw.  $\in C^2(M)$ . Sei  $f: M \subset \mathbb{R}^3 \to \mathbb{R}$ ,  $f \in C^1(M)$  bzw.  $\in C^2(M)$ ,  $c \in \mathbb{R}$ . Dann gilt:

- a) div  $(c\vec{V}) = c$  div  $(\vec{V})$ , div  $(\vec{V} + \vec{W}) =$  div  $(\vec{V}) +$  div  $(\vec{W})$  Linearität
- b) rot  $(c\vec{V}) = c$  rot  $(\vec{V})$ , rot  $(\vec{V} + \vec{W}) =$  rot  $(\vec{V})$  + rot  $(\vec{W})$  Linearität
- c) div  $(f\vec{V}) = f$  div  $\vec{V} + \vec{r}$  and  $f, \vec{V} >$
- d) rot  $(f\vec{V}) = f$  rot  $\vec{V} + (\text{grad } f) \times \vec{V}$
- e) div (rot  $\vec{V}$ ) = 0 (*Wirbelfeld ist quellenfrei*)
- f) rot (grad  $f$ ) =  $\vec{0}$  (Gradientenfeld ist wirbelfrei)
- g) rot (rot  $\vec{V}$ ) = grad (div  $\vec{V}$ )  $\Delta \vec{V}$
- h) div  $(\vec{V} \times \vec{W}) = \langle \vec{W} \cdot \text{rot } \vec{V} \rangle = \langle \vec{V} \cdot \text{rot } \vec{W} \rangle$
- i)  $\text{rot} (\vec{V} \times \vec{W}) = \langle \vec{W}, \nabla > \vec{V} \vec{W} \text{div } \vec{V} \langle \vec{V}, \nabla > \vec{W} + \vec{V} \text{div } \vec{W} \rangle$

Beweis :

Durch einfaches Nachrechnen. Wenn man die Eigenschaften des Skalar- bzw. Vektor-Produkts (vgl. [S.29](#page-28-0), [S.38](#page-37-0), [S.41](#page-40-0)) benutzen will, muß man sehr sorgfältig vorgehen, da ∇ ein Differentialoperator ist.

Zu a),b): Linearität, weil die partiellen Ableitungen linear sind. Zu c),d),e),f): Ubungsaufgabe.

Zu g) Wir benutzen den Entwicklungssatz (vgl. [S.41](#page-40-0) )  $\vec{a} \times (\vec{b} \times \vec{c}) = \langle \vec{a}, \vec{c} \rangle \vec{b} - \langle \vec{a}, \vec{b} \rangle \vec{c}$ , also gilt:  $\vec{u} \wedge (\vec{v} \wedge \vec{v}) = \nabla \times (\nabla \times \vec{V}) = \nabla \times (\nabla, \vec{V} \rangle - \nabla, \vec{V} \rangle - \nabla \times \nabla, \vec{V} \rangle = \vec{v} \times (\nabla \times \vec{V}) = \nabla \times (\nabla, \vec{V} \rangle - \nabla, \vec{V} \rangle = \vec{v} \times (\nabla, \vec{V} \rangle - \nabla, \vec{V} \rangle = 0$ Zu h) div  $(\vec{V} \times \vec{W}) = \langle \nabla, \vec{V} \times \vec{W} \rangle$  (Produktregel benutzen)  $=<\nabla,\vec{V}\times\vec{W}>-<\nabla,\vec{W}\times\vec{V}>$  $\sim$  $\sim$ 

\n- (Die 1. geschweifte Klammer bedeutet, daß ∇ nur auf 
$$
\vec{V}
$$
 angewendet wird, die 2. bedeutet analog, daß ∇ nur auf  $\vec{W}$  angewendet wird.)
\n- $= \langle \nabla \times \vec{V}, \vec{W} \rangle - \langle \nabla \times \vec{W}, \vec{V} \rangle$  (Eigenschaft des Spatprodukts, vgl. S.41)
\n- $= \langle \text{rot } \vec{V}, \vec{W} \rangle - \langle \text{rot } \vec{W}, \vec{V} \rangle = \langle \vec{W}, \text{rot } \vec{V} \rangle - \langle \vec{V}, \text{rot } \vec{W} \rangle$ .
\n- Zu i) rot  $(\vec{V} \times \vec{W}) = \nabla \times (\vec{V} \times \vec{W})$  (Produktregel benutzen)
\n- $= \nabla \times (\vec{V} \times \vec{W}) - \nabla \times (\vec{W} \times \vec{V})$
\n- (Bedeutung der geschweiften Klammern wie oben)
\n- $= \langle \vec{W}, \nabla \times \vec{V} - \langle \nabla, \vec{V} \rangle \vec{W} - \langle \vec{V}, \nabla \times \vec{W} + \langle \nabla, \vec{W} \rangle \vec{V}$  (Entwicklungssatz)
\n- $= \langle \vec{W}, \nabla \times \vec{V} - \vec{W} \text{div } \vec{V} - \langle \vec{V}, \nabla \times \vec{W} + \vec{V} \text{div } \vec{W}$ .
\n

Beispiele

1. 
$$
\vec{V}(\vec{x}) = \vec{x} = \begin{pmatrix} x \\ y \\ z \end{pmatrix} \Rightarrow \text{div } \vec{V}(\vec{x}) = 3 > 0 \Rightarrow \vec{V} \text{ ist Quellenfeld,}
$$
  
\n $\text{rot } \vec{V}(\vec{x}) = \text{det} \, \begin{pmatrix} \vec{e}_1 & \vec{e}_2 & \vec{e}_3 \\ \frac{\partial}{\partial x} & \frac{\partial}{\partial y} & \frac{\partial}{\partial z} \\ x & y & z \end{pmatrix}, \, v = \begin{pmatrix} 0 \\ 0 \\ 0 \end{pmatrix} = \vec{0} \quad \forall \vec{x} \in \mathbb{R}^3 \Rightarrow \vec{V} \text{ ist withell.}$ 

2. 
$$
\vec{V}(\vec{x}) = \begin{pmatrix} y \\ z \\ x \end{pmatrix} \Rightarrow \text{div } \vec{V}(\vec{x}) = 0 \quad \forall \vec{x} \in \mathbb{R}^3 \Rightarrow \vec{V} \text{ ist quellenfrei,}
$$
  
\n $\text{rot } \vec{V}(\vec{x}) = \text{det} \, \begin{pmatrix} \vec{e}_1 & \vec{e}_2 & \vec{e}_3 \\ \frac{\partial}{\partial x} & \frac{\partial}{\partial y} & \frac{\partial}{\partial z} \\ y & z & x \end{pmatrix}, \, v = \begin{pmatrix} -1 \\ -1 \\ -1 \end{pmatrix} \neq \vec{0} \Rightarrow \vec{V} \text{ ist *Wirbelfeld.*$ 

3. 
$$
\vec{V}(\vec{x}) = \frac{\vec{x}}{r^3}
$$
mit  $r = \sqrt{x^2 + y^2 + z^2}$   
(elektrostatische Anziehungskraft eines Elektrons).

Es gilt: 
$$
\vec{V} = f \vec{W}
$$
 mit  $f(\vec{x}) = \frac{1}{r^3}$ ,  $\vec{W}(\vec{x}) = \vec{x}$ .  
\nAlso gilt nach c)  
\ndiv  $\vec{V} = \text{div}(f\vec{W}) = \frac{1}{r^3} \text{div } \vec{W} + \langle \text{ grad } \frac{1}{r^3}, \vec{W} \rangle$ .  
\nEs gilt:  $\frac{\partial(\frac{1}{r^3})}{\partial x} = -\frac{3}{r^4} \cdot \frac{\partial r}{\partial x} = -\frac{3}{r^4} \cdot \frac{x}{r} = -\frac{3x}{r^5}$ ,  
\nanalog gilt:  $\frac{\partial(\frac{1}{r^3})}{\partial y} = -\frac{3y}{r^5}$  und  $\frac{\partial(\frac{1}{r^3})}{\partial z} = -\frac{3z}{r^5}$   
\n $\Rightarrow$  grad  $(\frac{1}{r^3}) = -\frac{3}{r^5} \vec{x}$ .

Da div $\vec{W} = 3~\,$  (vgl. Beispiel 1.), folgt insgesamt  $\operatorname{div} \vec{V}(\vec{x}) = \frac{3}{4}$  $rac{3}{r^3} - \frac{3}{r^5}$  $\frac{\partial}{\partial r^5} < \vec{x}, \vec{x} > = 0 \quad \forall \vec{x} \in \mathbb{R}^3 \setminus {\{\vec{0}\}} \quad (\text{da} < \vec{x}, \vec{x} > = |\vec{x}|^2 = r^2)$ 

 $\Rightarrow$   $\vec{V}$  ist quellenfrei in  $\mathbb{R}^3 \setminus {\vec{0}}$ . Nach d) gilt: rot  $\vec{V} = \text{rot} (f\vec{W}) = \frac{1}{4}$  $\frac{1}{r^3}$ rot  $\vec{W}$  + (grad  $\frac{1}{r^3}$  $\frac{1}{r^3})\times \vec{W}$ . Da rot  $\vec{W}(\vec{x}) = \vec{0}$  in  $\mathbb{R}^3$  (vgl. Beispiel 1.)  $\Rightarrow$ rot  $\vec{V}(\vec{x}) = (\text{grad }\frac{1}{\sqrt{2}})$  $\frac{1}{r^3})\times \vec{W}=-\frac{3}{r^5}$  $\frac{\partial}{\partial r^5}(\vec{x} \times \vec{x}) = \vec{0} \quad \forall \vec{x} \in \mathbb{R}^3 \setminus {\{\vec{0}\}} \quad (\text{da } \vec{x} \times \vec{x} = \vec{0})$  $\Rightarrow$   $\vec{V}$  ist wirbelfrei in  $I\!\!R^3\backslash{\{\vec{0}\}}$ . Damit ist  $\vec{V}(\vec{x}) = \frac{\vec{x}}{s}$  $rac{x}{r^3}$  ein *wirbel- und quellenfreies* Feld in  $\mathbb{R}^3 \setminus \{ \vec{0} \}.$ 

Anwendung: Die Maxwellschen Gleichungen

Die Maxwellschen Gleichungen lauten

$$
\operatorname{rot} \vec{E} + \mu \frac{\partial \vec{H}}{\partial t} = \vec{0} \quad , \quad \operatorname{rot} \vec{H} - \epsilon \frac{\partial \vec{E}}{\partial t} - \sigma \vec{E} = \vec{0}
$$

Mit div  $\vec{H} = 0 \quad \forall t \geq 0$  gehen die Maxwellschen Gleichungen über in die partielle Differentialgleichung für  $H$ 

$$
\Delta \vec{H} = (\epsilon \mu) \frac{\partial^2 \vec{H}}{\partial t^2} + (\sigma \mu) \frac{\partial \vec{H}}{\partial t}
$$

(Die Differentialoperatoren div und rot werden nur auf die Ortsvariablen  $\vec{x}$  angewendet.)

Denn: Nach g) gilt: rot (rot  $\vec{H}$ ) = grad (div  $\vec{H}$ ) –  $\Delta \vec{H} = -\Delta \vec{H}~$  (da div  $\vec{H} = 0$ ). Aus der 2. Maxwellschen Gleichung folgt: rot  $\vec{H} = \epsilon$  $\partial\vec{E}$  $rac{\partial E}{\partial t} + \sigma \vec{E}$  ⇒  $\operatorname{rot} (\operatorname{rot} \vec{H}) = \epsilon$  $\partial(\operatorname{rot} \vec{E})$  $rac{\partial (L)}{\partial t}$  +  $\sigma$ rot  $\vec{E} = -\Delta \vec{H}$ . Aus der 1. Maxwellschen Gleichung folgt: rot  $\vec{E} = -\mu$  $\partial \vec H$  $\frac{\partial \mathbf{H}}{\partial t}$  ⇒

$$
\Delta \vec{H} = (\epsilon \mu) \frac{\partial^2 \vec{H}}{\partial t^2} + (\sigma \mu) \frac{\partial \vec{H}}{\partial t} .
$$

Für  $\sigma = 0$  (isolierendes Medium) folgt hieraus:

$$
\Delta \vec{H} = (\epsilon \mu) \frac{\partial^2 \vec{H}}{\partial t^2}
$$

(3-dimensionale Wellengleichung, siehe später: Kap. XV).

Ist div  $\vec{E} = 0$ , so folgt analog  $\Delta \vec{E} = (\epsilon \mu) \frac{\partial^2 \vec{E}}{\partial \vec{E}}$  $\frac{\partial^2 E}{\partial t^2} + (\sigma \mu)$  $\partial \vec{E}$  $\frac{\partial L}{\partial t}$ .

#### Kurvenintegrale

Motivation: Ein Einheitskörper durchlaufe eine Kurve K unter Einfluß eines Kraftfeldes  $V(\vec{x})$ , d.h.: in jedem Punkt  $\vec{\varphi}(t)$  der Kurve K *Motivation*: Ein Einheitskörper durchlaufe<br>
eine Kurve K unter Einfluß eines<br>
Kraftfeldes  $\vec{V}(\vec{x})$ ,<br>
d.h.: in jedem Punkt  $\vec{\varphi}(t)$  der Kurve K<br>
wirke die Kraft  $\vec{V}(\vec{\varphi}(t))$ . Dann wird eine Arbeit verrichtet, die wir bestimmen wollen. Ist der Weg ein St¨uck Gerade und die Kraft  $\vec{V}$  konstant, so erhält man für die Arbeit:  $A = \langle \vec{V}, \vec{s} \rangle$ , wobei  $\vec{V}$  der Kraftvektor und  $\vec{s}$  der Wegvektor ist.

Ist K eine glatte Kurve mit der Parameterdarstellung  $(\phi, [a, b])$ , so ersetzen wir wieder K durch einen Polygonzug  $p_m$ , der durch die Punkte  $\vec{\varphi}(t_0), \vec{\varphi}(t_1), \ldots, \vec{\varphi}(t_m)$  geht. Dann erhalten wir für die Arbeit den Näherungswert

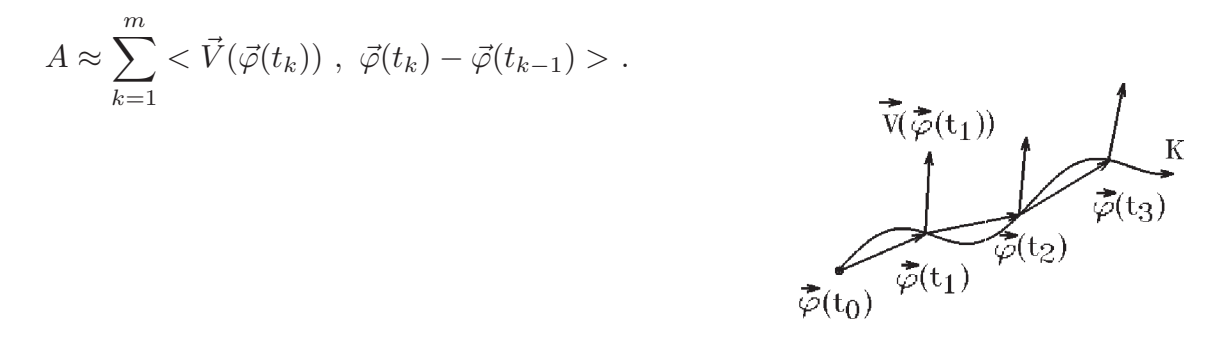

Nach Anwendung des Mittelwertsatzes erhalten wir ähnlich wie bei der Berechnung der Bogenlänge (vgl. [S.421](#page-170-0))

$$
A \approx \sum_{k=1}^m \langle \vec{V}(\vec{\varphi}(t_k)) \, , \, \vec{\varphi}'(t_k)(t_k - t_{k-1}) \rangle + R_m \text{ mit } R_m \to 0 \text{ für } m \to \infty.
$$

Die Summe ist eine Riemannsche Summe und konvergiert für  $m \to \infty$  gegen das Integral

$$
A = \int_a^b \langle \vec{V}(\vec{\varphi}(t)), \vec{\varphi}'(t) \rangle dt = \int_a^b \sum_{i=1}^n V_i(\vec{\varphi}(t)) \varphi'_i(t) dt.
$$

Also definieren wir dies als Kurvenintegral von  $\vec{V}$  entlang der Kurve K:

**Definition 13.10 :** Sei K eine durch  $(\vec{\varphi}, [a, b])$  dargestellte *glatte* Kurve in  $\mathbb{R}^n$ . Sei  $\vec{V} = (V_1, \ldots, V_n)^T$  ein *stetiges Vektorfeld* auf K. Dann heißt

$$
\int_K \langle \vec{V}, \vec{dx} \rangle = \int_K (V_1 dx_1 + V_2 dx_2 + \dots + V_n dx_n) = \int_a^b \langle \vec{V}(\vec{\varphi}(t)), \vec{\varphi}'(t) \rangle dt
$$

das Kurvenintegral von V entlang der Kurve K.
Ausgeschrieben lautet das Kurvenintegral

$$
\int_K \langle \vec{V}, \vec{dx} \rangle = \int_K (V_1(\vec{x}) dx_1 + V_2(\vec{x}) dx_2 \dots + V_n(\vec{x}) dx_n)
$$
  
= 
$$
\int_a^b \langle \vec{V}(\vec{\varphi}(t)), \vec{\varphi}'(t) \rangle dt = \int_a^b \sum_{i=1}^n V_i(\vec{\varphi}(t)) \varphi'_i(t) dt
$$
  
= 
$$
\int_a^b (V_1(\vec{\varphi}(t)) \varphi'_1(t) + V_2(\vec{\varphi}(t)) \varphi'_2(t) + \dots + V_n(\vec{\varphi}(t)) \varphi'_n(t)) dt.
$$

### Bemerkung :

Um also das Integral K  $\langle \nabla \cdot \vec{V}, \vec{dx} \rangle$  zu berechnen, muß man zunächst für K eine geeignete Parameterdarstellung  $(x_i = \varphi_i(t)$ ,  $t \in [a, b]$ ,  $i = 1, \ldots, n$ ) wählen, diese Parameterdarstellung in die Koordinaten  $V_i$  des Vektorfeldes  $\vec{V}$  einsetzen,  $dx_i$  durch  $dx_i = \varphi'_i(t)dt$  ersetzen und dann über den Parameterbereich integrieren.

#### Bemerkung :

Wie bei der Bogenlänge hängt auch der Wert des Kurvenintegrals nicht von der gewählten Parameterdarstellung ab. Dies sieht man, wenn man  $\vec{\varphi}$  durch eine äquivalente Parameterdarstellung  $\vec{\psi}$  ersetzt.

Der Durchlaufungssinn darf nicht verändert werden. Wird der Durchlaufungssinn umgekehrt, so erhält man ein umgekehrtes Vorzeichen.

#### Bemerkung :

Bei *stückweise glatten* Kurven werden die Kurvenintegrale entlang der glatten Teilkurven addiert.

#### Beispiele

1. 
$$
K = \left\{ \begin{pmatrix} x \\ y \end{pmatrix} : x = \cos t, y = \sin t, t \in [-\pi/2, \pi/2] \right\}
$$
 (Halbkreis),  
\n $\vec{V}(x, y) = \begin{pmatrix} y \\ -x \end{pmatrix}, x = x(t) = \cos t, y = y(t) = \sin t, x'(t) = -\sin t, y'(t) = \cos t,$   
\n $\int_K < \vec{V}, d\vec{x} > = \int_K (V_1 dx + V_2 dy)$   
\n $= \int_K (y dx - x dy) = \int_{-\pi/2}^{\pi/2} (y \cdot x'(t) - x \cdot y'(t)) dt$   
\n $= \int_{-\pi/2}^{\pi/2} (\sin t \cdot (-\sin t) - \cos t \cdot (\cos t)) dt$   
\n $= \int_{-\pi/2}^{\pi/2} (-\sin^2 t - \cos^2 t) dt = - \int_{-\pi/2}^{\pi/2} dt = -\pi.$ 

K: Geradenstitick von 
$$
\begin{pmatrix} 0 \\ -1 \end{pmatrix}
$$
 nach  $\begin{pmatrix} 0 \\ 1 \end{pmatrix}$   
\n $\vec{V}(x, y) = \begin{pmatrix} y \\ -x \end{pmatrix}$  (wie in Beispiel 1.).

Die Kurve K hat den gleichen Anfangs- und Endpunkt wie die Kurve in Beispiel 1.

Parameterdarstellung für 
$$
K: \quad \vec{\varphi}(t) = \begin{pmatrix} 0 \\ -1 \end{pmatrix} + t \begin{pmatrix} 0 \\ 1 \end{pmatrix} - \begin{pmatrix} 0 \\ -1 \end{pmatrix} = \begin{pmatrix} 0 \\ 2t - 1 \end{pmatrix}, \ t \in [0, 1]
$$
  
oder einfacher:  
 $x = 0, \ y = t, \ t \in [-1, 1] \Rightarrow dx = 0 \cdot dt, \ dy = 1 \cdot dt \Rightarrow$   

$$
\int_{K} (y \ dx - x \ dy) = \int_{-1}^{1} (t \cdot 0 - 0 \cdot 1) \ dt = \int_{-1}^{1} 0 \ dt = 0.
$$

Die Beispiele 1. und 2. zeigen, daß der Wert des Kurvenintegrals (bei gleichem Vektorfeld) i.a. vom Integrationsweg abhängig ist (bei gleichem Anfangs- und Endpunkt).

Bei bestimmten Vektorfeldern ist aber das Kurvenintegral wegunabhängig. Diese Vektorfelder wollen wir i.f. behandeln:

## Definition 13.11 : Gradientenfeld, Potentialfeld

Sei  $\vec{V}: M \subset \mathbb{R}^n \to \mathbb{R}^n$  ein Vektorfeld, M offen. Existiert zu  $\vec{V}$  eine reellwertige Funktion  $u : M \subset \mathbb{R}^n \to \mathbb{R}$  mit  $u \in C^1(M)$  und

 $\vec{V}(\vec{x}) = \text{grad } u(\vec{x}) \quad \forall \vec{x} \in M$ 

so heißt  $\vec{V}$  ein *Potentialfeld* (oder *Gradientenfeld*) in M und die Funktion u ein Potential von  $\vec{V}$ .

#### Beispiele

2.

1. 
$$
\vec{V}(\vec{x}) = \vec{x} = \begin{pmatrix} x \\ y \\ z \end{pmatrix}
$$
.  
\nEs gilt mit  $u(\vec{x}) = \frac{r^2}{2}$  und  $r = \sqrt{x^2 + y^2 + z^2}$   
\ngrad  $u(\vec{x}) = \vec{V}(\vec{x})$   $\forall \vec{x} \in \mathbb{R}^3 \implies \vec{V}$  ist ein Potentialfeld in  $\mathbb{R}^3$  mit dem Potential  
\n $u(\vec{x}) = \frac{r^2}{2}$ .  
\nDenn:  $u_x = \frac{1}{2} \cdot \frac{\partial(r^2)}{\partial x} = \frac{1}{2} \cdot \frac{\partial(x^2 + y^2 + z^2)}{\partial x} = x$ , analog  $u_y = y$ ,  $u_z = z$ 

 $\Rightarrow$  grad  $u(x, y, z) = (x, y, z)^T = \vec{x} = \vec{V}(\vec{x})$  in  $\mathbb{R}^3$ .

432

2.  $\vec{V}(x, y) = \left(\frac{-y}{2}\right)$  $\frac{y}{x^2+y^2}$ ,  $\overline{x}$  $x^2+y^2$  $\big)^T$ ,  $M = \left\{ \left( \begin{matrix} x \\ x \end{matrix} \right) \right\}$  $\hat{y}$  $\Delta$ :  $x > 0$ .

Für  $u(x, y) = \arctan \frac{y}{y}$  $\overline{x}$ gilt in M: grad  $u(x, y) = \vec{V}(x, y) \Rightarrow \vec{V}$  ist Potentialfeld in M mit dem Potential  $u(x, y) = \arctan \frac{y}{x}$  $\overline{x}$ , denn in  $M$  gilt:

$$
u_x = \frac{1}{1 + (\frac{y}{x})^2} \cdot \frac{-y}{x^2} = \frac{-y}{x^2 + y^2} = V_1(x, y) \quad , \quad u_y = \frac{1}{1 + (\frac{y}{x})^2} \cdot \frac{1}{x} = \frac{x}{x^2 + y^2} = V_2(x, y).
$$

Da in  $\mathbb{R}^3$  gilt: rot  $(\text{grad } u(\vec{x})) = \vec{0}$  (vgl. Satz 13.9 f), [S.427](#page-176-0)), gilt also für ein Potentialfeld  $\vec{V}$ :  $\cot \vec{V}(\vec{x}) = \vec{0}$  (Potentialfeld ist wirbelfrei).

Unter gewissen Voraussetzungen an den Definitionsbereich von  $\vec{V}$  gilt auch die Umkehrung dieser Aussage. Um das zu zeigen, benötigen wir zunächst die folgenden Definitionen:

# Definition 13.12 : Gebiet

 $M \subset \mathbb{R}^n$  heißt Gebiet  $\Leftrightarrow M$  ist offen und zusammenhängend.

D.h.: M besitzt keine Randpunkte und je zwei Punkte von M lassen sich in M durch einen Polygonzug verbinden.

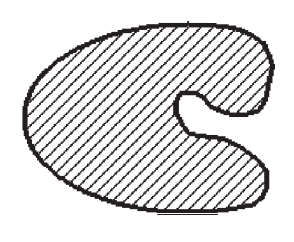

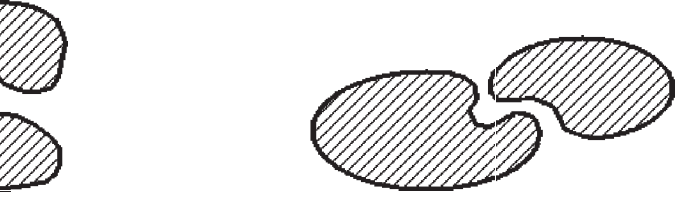

zusammenhängend nicht zusammenhängend

Definition 13.13 : einfach zusammenhängendes Gebiet  $M \subset \mathbb{R}^n$  heißt einfach zusammenhängendes Gebiet  $\Leftrightarrow$  M ist Gebiet und einfach zusammenhängend.

Hiebei heißt M einfach zusammenhängend, wenn sich jede geschlossene Kurve in M auf einen Punkt in  $M$  zusammenziehen läßt.

## Beispiele

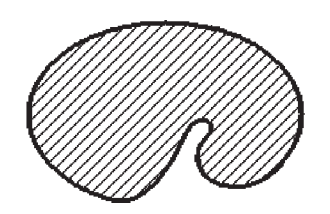

1. 2.

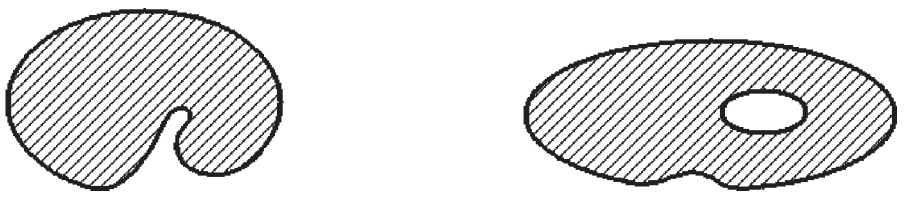

einfach zusammenhängend nicht einfach zusammenhängend

3.  $\mathbb{R}^2 \setminus \{ \vec{a} \}$  ist *nicht* einfach zusammenhängend.

4.  $M = \left\{ \begin{pmatrix} x \\ y \end{pmatrix} \right\}$  $\hat{y}$  $\Big\} \in \mathbb{R}^2 : x > 0$  ist einfach zusammenhängendes Gebiet.

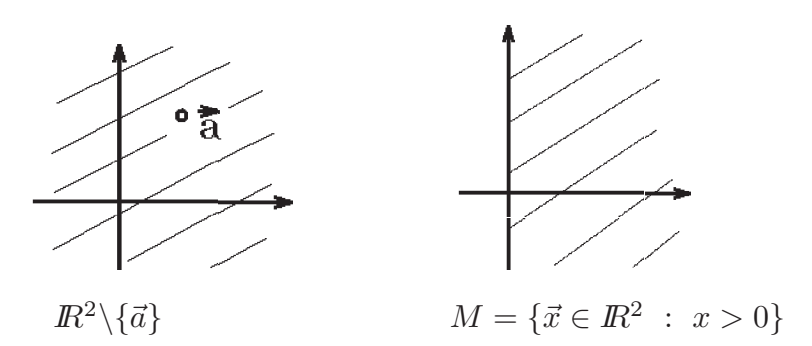

5.  $\mathbb{R}^3 \setminus {\vec{a}}$  ist einfach zusammenhängendes Gebiet.

6.  $\mathbb{R}^3 \setminus {\text{Gerade}}$  ist *nicht* einfach zusammenhängend.

7. 
$$
M = \left\{ \begin{pmatrix} x \\ y \\ z \end{pmatrix} \in \mathbb{R}^3 : z > 0 \right\}
$$
 ist einfach zusammenhängendes Gebiet.

Für einfach zusammenhängende Gebiete gilt nun folgender Satz:

### Satz 13.14 :

a) Sei  $M \subset \mathbb{R}^2$  einfach zusammenhängendes Gebiet und  $\vec{V}: M \to \mathbb{R}^2$  ein Vektorfeld mit  $\vec{V} \in C^1(M)$ . Dann gilt:

 $\vec{V}$  ist *Potentialfeld* in  $M \Leftrightarrow \frac{\partial V_2}{\partial \vec{v}}$  $\frac{\partial^2}{\partial x^2} =$  $\partial V_1$  $\frac{\partial V_1}{\partial y}$  in M (einf. zushg. Gebiet)

b) Sei  $M \subset \mathbb{R}^3$  einfach zusammenhängendes Gebiet und  $\vec{V}: M \to \mathbb{R}^3$  ein Vektorfeld mit  $\vec{V} \in C^1(M)$ . Dann gilt:

 $\overrightarrow{V}$  ist Potentialfeld in  $M \Leftrightarrow \operatorname{rot} \overrightarrow{V} = \overrightarrow{0}$  in  $M$  (einf. zushg. Gebiet)

Bemerkung :

$$
\operatorname{rot} \vec{V} = \vec{0} \Leftrightarrow \begin{Bmatrix} V_{3y} = V_{2z} \\ V_{1z} = V_{3x} \\ V_{2x} = V_{1y} \end{Bmatrix}
$$

Ist  $V_3 \equiv 0$  und  $V_1, V_2$  unabhägig von z, so bleibt nur die Gleichung  $V_{2x} = V_{1y}$  übrig. rot  $\vec{V}$  reduziert sich also in  $I\!\!R^2$  auf die Gleichung  $V_{2x} = V_{1y}$ .

Bemerkung :  $V_{2x} = V_{1y}$  bzw. rot  $\vec{V} = \vec{0}$  heißen auch Integrabilitätsbedingungen.

### Beweis : zu Satz 13.14

Wir machen einen konstruktiven Beweis für den Spezialfall, daß  $M \subset \mathbb{R}^3$  ein Quader mit achsenparallelen Seiten ist.

Sei  $\vec{x}_0 = (x_0, y_0, z_0)^T \in M$  fest und  $\vec{x} = (x, y, z)^T \in M$  beliebig. Wir berechnen das Kurvenintegral von  $\vec{V}$  entlang des folgenden Weges von  $\vec{x}_0$  nach  $\vec{x}$ :  $K = K_1 + K_2 + K_3$  mit

$$
K_1 = \left\{ \begin{pmatrix} t \\ y_0 \\ z_0 \end{pmatrix} : x_0 \le t \le x \right\}
$$
  
\n
$$
\Rightarrow dx = dt, dy = 0, dz = 0,
$$
  
\n
$$
K_2 = \left\{ \begin{pmatrix} x \\ t \\ z_0 \end{pmatrix} : y_0 \le t \le y \right\}
$$
  
\n
$$
\Rightarrow dx = 0, dy = dt, dz = 0,
$$
  
\n
$$
K_3 = \left\{ \begin{pmatrix} x \\ y \\ t \end{pmatrix} : z_0 \le t \le z \right\}
$$
  
\n
$$
\Rightarrow dx = 0, dy = 0, dz = dt.
$$
  
\n
$$
(x, y, z)
$$
  
\n
$$
(x, y, z)
$$
  
\n
$$
(x, y, z)
$$
  
\n
$$
(x, y, z)
$$
  
\n
$$
(x, y, z)
$$
  
\n
$$
(x, y, z)
$$
  
\n
$$
(x, y, z)
$$
  
\n
$$
(x, y, z)
$$
  
\n
$$
(x, y, z)
$$
  
\n
$$
(x, y, z)
$$

Dann erhalten wir für das Kurvenintegral von  $\vec{V}$  entlang K:

$$
u(x, y, z) = \int_{K} \langle \vec{V}, d\vec{x} \rangle = \int_{K} (V_{1}dx + V_{2}dy + V_{3}dz)
$$
  
= 
$$
\int_{K_{1}} (V_{1}dx + V_{2}dy + V_{3}dz) + \int_{K_{2}} (V_{1}dx + V_{2}dy + V_{3}dz) + \int_{K_{3}} (V_{1}dx + V_{2}dy + V_{3}dz)
$$
  
= 
$$
\int_{x_{0}}^{x} V_{1}(t, y_{0}, z_{0}) dt + \int_{y_{0}}^{y} V_{2}(x, t, z_{0}) dt + \int_{z_{0}}^{z} V_{3}(x, y, t) dt.
$$

Wir zeigen nun, daß diese Funktion u Potential von  $\vec{V}$  ist, falls rot  $\vec{V} = \vec{0}$  in M gilt:

$$
u_x(x, y, z) = V_1(x, y_0, z_0) + \int_{y_0}^{y} V_{2x}(x, t, z_0) dt + \int_{z_0}^{z} V_{3x}(x, y, t) dt
$$
  
\n
$$
= V_1(x, y_0, z_0) + \int_{y_0}^{y} V_{1y}(x, t, z_0) dt + \int_{z_0}^{z} V_{1z}(x, y, t) dt \text{ (da } V_{2x} = V_{1y} \text{ und } V_{3x} = V_{1z})
$$
  
\n
$$
= V_1(x, y_0, z_0) + V_1(x, y, z_0) - V_1(x, y_0, z_0) + V_1(x, y, z) - V_1(x, y, z_0)
$$
  
\n
$$
\Rightarrow u_x(x, y, z) = V_1(x, y, z) \quad \forall \vec{x} \in M.
$$
  
\n
$$
u_y(x, y, z) = V_2(x, y, z_0) + \int_{z_0}^{z} V_{3y}(x, y, t) dt = V_2(x, y, z_0) + \int_{z_0}^{z} V_{2z}(x, y, t) dt
$$
  
\n
$$
\text{(da } V_{3y} = V_{2z})
$$
  
\n
$$
= V_2(x, y, z_0) + V_2(x, y, z) - V_2(x, y, z_0) = V_2(x, y, z) \quad \forall \vec{x} \in M.
$$
  
\n
$$
u_z(x, y, z) = V_3(x, y, z) \quad \forall \vec{x} \in M
$$
  
\n
$$
\Rightarrow \text{grad } u(\vec{x}) = \vec{V}(\vec{x}) \text{ in } M. \text{ Also is tolgende Funktion } u \text{ Potential von } \vec{V} \text{ in } M.
$$
  
\n
$$
u(x, y, z) = \int_{x_0}^{x} V_1(t, y_0, z_0) dt + \int_{y_0}^{y} V_2(x, t, z_0) dt + \int_{z_0}^{z} V_3(x, y, t) dt
$$

Beweis für allgemeines einfach zusammenhängendes Gebiet siehe Literatur.

# Beispiel

$$
\vec{V}(x, y, z) = \begin{pmatrix} 2xy \\ x^2 + 2ye^z \\ y^2e^z \end{pmatrix}.
$$
  
\nAlso  $V_1(x, y, z) = 2xy$ ,  $V_2(x, y, z) = x^2 + 2ye^z$ ,  $V_3(x, y, z) = y^2e^z$ .  
\n
$$
\text{rot } \vec{V}(\vec{x}) = \det^{\prime\prime} \begin{pmatrix} \vec{e}_1 & \vec{e}_2 & \vec{e}_3 \\ \frac{\partial}{\partial x} & \frac{\partial}{\partial y} & \frac{\partial}{\partial z} \\ 2xy & x^2 + 2ye^z & y^2e^z \end{pmatrix}^{\prime\prime} = \begin{pmatrix} 2ye^z - 2ye^z \\ 0 - 0 \\ 2x - 2x \end{pmatrix} = \vec{0} \text{ in } \mathbb{R}^3.
$$
  
\n
$$
\mathbb{R}^3 \text{ ist einfach zusammenhängendes Gebiet } \Rightarrow \text{ existiert für } \vec{V} \text{ ein Potential } u \text{ in } \mathbb{R}^3
$$
\n
$$
\text{mit } (\text{wir wählen } \vec{x}_0 = \vec{0} \in M = \mathbb{R}^3):
$$
\n
$$
u(x, y, z) = \int_0^x V_1(t, 0, 0) dt + \int_0^y V_2(x, t, 0) dt + \int_0^z V_3(x, y, t) dt
$$
\n
$$
= \int_0^x 0 dt + \int_0^y (x^2 + 2t) dt + \int_0^z y^2e^t dt = x^2y + y^2 + y^2e^z - y^2
$$
\n
$$
\Rightarrow u(x, y, z) = x^2y + y^2e^z + c \quad, \quad c \in \mathbb{R}, \text{ ist allgemeines Potential von } \vec{V} \text{ in } \mathbb{R}^3.
$$

# 2. Berechnungsmöglichkeit

Es muß gelten: 
$$
u_x(x, y, z) = V_1(x, y, z) \Rightarrow
$$
  
\n $u(x, y, z) = \int V_1(x, y, z) dx + h(y, z) = F(x, y, z) + h(y, z)$   
\n(Integrationskonstante hängt von y und z ab).  
\nNun muß noch die unbekannte Funktion *h* bestimmt werden. Es muß gelten:  
\n $u_y(x, y, z) = V_2(x, y, z) \Rightarrow u_y(x, y, z) = F_y(x, y, z) + h_y(y, z) = V_2(x, y, z)$   
\n $\Rightarrow h_y(y, z) = V_2(x, y, z) - F_y(x, y, z) = G(y, z) \Rightarrow$   
\n $h(y, z) = \int G(y, z) dy + g(z) = H(y, z) + g(z)$  (Integrationskonstante hängt von z ab)  
\nNun muß noch die unbekannte Funktion *g* bestimm werden. Es muß gelten:  
\n $u_z(x, y, z) = V_3(x, y, z) \Rightarrow u_z(x, y, z) = F_z(x, y, z) + H_z(y, z) + g'(z) = V_3(x, y, z)$ .  
\nAus dieser Gleichung läßt sich die Funktion *g* bestimmen.

## Beispiel hierzu:

$$
\vec{V}(x, y, z) = (2xy, x^2 + 2ye^z, y^2e^z)^T.
$$
  
\n
$$
u(x, y, z) = \int V_1(x, y, z) dx + h(y, z) = \int 2xy dx + h(y, z) = x^2y + h(y, z),
$$
  
\n
$$
u_y(x, y, z) = x^2 + h_y(y, z) = V_2(x, y, z) = x^2 + 2ye^z \implies h_y(y, z) = 2ye^z
$$
  
\n
$$
\Rightarrow h(y, z) = \int 2ye^z dy + g(z) = y^2e^z + g(z)
$$
  
\n
$$
\Rightarrow u(x, y, z) = x^2y + y^2e^z + g(z),
$$
  
\n
$$
u_z(x, y, z) = y^2e^z + g'(z) = V_3(x, y, z) = y^2e^z \implies g'(z) = 0 \implies g(z) = c
$$
  
\n
$$
\Rightarrow u(x, y, z) = x^2y + y^2e^z + c, c \in \mathbb{R}, \text{ ist allgemeines Potential von } \vec{V} \text{ in } \mathbb{R}^3.
$$

## <span id="page-186-0"></span>3. Berechnungsmöglichkeit

Es muß gelten:

$$
u_x(x, y, z) = V_1(x, y, z) \Rightarrow u(x, y, z) = \int V_1(x, y, z) dx + h_1(y, z),
$$
  
\n
$$
u_y(x, y, z) = V_2(x, y, z) \Rightarrow u(x, y, z) = \int V_2(x, y, z) dy + h_2(x, z),
$$
  
\n
$$
u_z(x, y, z) = V_3(x, y, z) \Rightarrow u(x, y, z) = \int V_3(x, y, z) dz + h_3(x, y)
$$

mit den unbekannten Funktionen  $h_1, h_2, h_3$ .

Alle Terme des Potentials  $u$ , die von  $x, y$  oder  $z$  abhängig sind, müssen in einer der 3 Gleichungen auftreten, denn:

Annahme: Es fehlt ein von  $x$  abhängiger Term. Dieser Term steckt nicht in der unbekannten Funktion  $h_1(y, z)$ , da diese von x unabhängig ist. Also muß dieser Term in der 1. Gleichung auftreten. Analog Terme, die von  $y$  oder  $z$  abhängig sind.

## Beispiel hierzu:

$$
\vec{V}(x, y, z) = (2xy, x^2 + 2ye^z, y^2e^z)^T,
$$
  
\n
$$
u(x, y, z) = \int 2xy \, dx + h_1(y, z) = x^2y + h_1(y, z),
$$
  
\n
$$
u(x, y, z) = \int (x^2 + 2ye^z) \, dy + h_2(x, z) = x^2y + y^2e^z + h_2(x, z),
$$
  
\n
$$
u(x, y, z) = \int y^2e^z \, dz + h_3(x, y) = y^2e^z + h_3(x, y)
$$
  
\n
$$
\Rightarrow u(x, y, z) = x^2y + y^2e^z + c, c \in \mathbb{R}, \text{ ist allgemeines Potential von } \vec{V} \text{ in } \mathbb{R}^3.
$$

# Weitere Beispiele

1. 
$$
\vec{V}(x, y) = \begin{pmatrix} x \\ y \end{pmatrix} \Rightarrow V_{2x} = 0 = V_{1y}
$$
 in  $\mathbb{R}^2$ ,  
\n $\mathbb{R}^2$  ist einfach zusammenhängendes Gebiet  $\Rightarrow \vec{V}$  besitzt in  $\mathbb{R}^2$  ein Potential *u* mit  
\n $u_x(x, y) = V_1(x, y) = x \Rightarrow u(x, y) = \frac{1}{2}x^2 + h_1(y)$ ,  
\n $u_y(x, y) = V_2(x, y) = y \Rightarrow u(x, y) = \frac{1}{2}y^2 + h_2(x)$   
\n $\Rightarrow u(x, y) = \frac{1}{2}(x^2 + y^2) + c, c \in \mathbb{R}$ , ist allgemeines Potential von  $\vec{V}$  in  $\mathbb{R}^2$ .

2. 
$$
\vec{V}(x, y) = \left(\frac{-y}{x^2 + y^2}, \frac{x}{x^2 + y^2}\right)^T
$$
,  
\n $V_{2x}(x, y) = \frac{x^2 + y^2 - 2x^2}{(x^2 + y^2)^2} = \frac{y^2 - x^2}{(x^2 + y^2)^2}$ ,  $V_{1y}(x, y) = \frac{-x^2 - y^2 + 2y^2}{(x^2 + y^2)^2} = \frac{y^2 - x^2}{(x^2 + y^2)^2}$   
\n $\Rightarrow V_{2x}(x, y) = V_{1y}(x, y) \quad \forall {x \choose y} \in \mathbb{R}^2 \setminus \{\vec{0}\},$   
\n $\mathbb{R}^2 \setminus \{\vec{0}\}$ ist *nicht* einfach zusammenhängend.

Aber z.B.  $M = \left\{ \begin{pmatrix} x \\ y \end{pmatrix} \right\}$  $\hat{y}$  $\Big\} \in \mathbb{R}^2 : x > 0$  ist einfach zusammenhängendes Gebiet mit  $V_{2x}(x, y) = V_{1y}(x, y) \quad \forall {x \choose y}$  $(y^x) \in M$ . Also besitzt  $\vec{V}$  in M ein Potential u:  $u_x(x, y) = \frac{-y}{x^2 + y^2} \Rightarrow u(x, y) = \int \frac{-y}{x^2 + y^2}$  $\frac{y}{x^2+y^2}$  dx + h<sub>1</sub>(y)  $=-y \cdot \frac{1}{x}$  $\hat{y}$ arctan  $\overline{x}$  $\frac{x}{y} + h_1(y) = \arctan \frac{y}{x}$  $+ h_1(y)$  (da arctan x + arctan 1  $\overline{x}$  $=$  konst $),$  $u_y(x, y) = \frac{x}{x^2 + y^2} \Rightarrow u(x, y) = \int \frac{x}{x^2 + y^2}$  $\frac{x}{x^2+y^2} dy + h_2(x)$  $\Rightarrow u(x,y) = x \cdot \frac{1}{y}$  $\overline{x}$ arctan  $\hat{y}$  $\frac{y}{x} + h_2(x) = \arctan \frac{y}{x} + h_2(x)$  $\Rightarrow u(x, y) = \arctan \frac{y}{x}$  $\overline{x}$ + c,  $c \in \mathbb{R}$ , ist allgemeines Potential von  $\vec{V}$  in M.

In  $\mathbb{R}^2 \setminus \{ \vec{0} \}$  existiert kein Potential.

3. 
$$
\vec{V}(\vec{x}) = \frac{\vec{x}}{r^3}
$$
,  $r = \sqrt{x^2 + y^2 + z^2}$ ,  
\nrot  $\vec{V}(\vec{x}) = \vec{0}$  in  $\mathbb{R}^3 \setminus {\vec{0}}$  (vgl. Beispiel 3., S.428/429),  
\n $\mathbb{R}^3 \setminus {\vec{0}}$  ist einfach zusammenhängendes Gebiet mit rot  $\vec{V}(\vec{x}) = \vec{0} \Rightarrow \vec{V}$  besitzt in  
\n $\mathbb{R}^3 \setminus {\vec{0}}$  ein Potential *u*:  
\n $u_x(x, y, z) = \frac{x}{r^3} \Rightarrow u(x, y, z) = \int \frac{x}{r^3} dx + h_1(y, z) = -\frac{1}{r} + h_1(y, z)$   
\n $(\frac{\partial(\frac{1}{r})}{\partial x} = -\frac{1}{r^2} \cdot \frac{\partial r}{\partial x} = -\frac{1}{r^2} \cdot \frac{x}{r} = -\frac{x}{r^3}).$   
\nAnalog erhalten wir  
\n $u_y(x, y, z) = \frac{y}{r^3} \Rightarrow u(x, y, z) = \int \frac{y}{r^3} dy + h_2(x, z) = -\frac{1}{r} + h_2(x, z),$ 

$$
u_z(x, y, z) = \frac{z}{r^3} \implies u(x, y, z) = \int \frac{z}{r^3} dz + h_3(x, y) = -\frac{1}{r} + h_3(x, y)
$$
  
\n
$$
\implies u(x, y, z) = -\frac{1}{r} + c \quad , \ c \in \mathbb{R}, \text{ ist allgemeines Potential von } \vec{V} \text{ in } \mathbb{R}^3 \setminus \{ \vec{0} \}.
$$

Führt man eine Translation um  $(-\vec{a}) \in \mathbb{R}^3$  durch, so erhält man analog (da die Ableitungen von  $\vec{a}$  gleich 0 sind):

 $\vec{V}(\vec{x}) = \frac{\vec{x} - \vec{a}}{|\vec{x}|}$  $\frac{x}{|\vec{x}-\vec{a}|^3}$  =  $\vec{x} - \vec{a}$  $\frac{-a}{r^3}$ ,  $r = |\vec{x} - \vec{a}|$ , ist Potentialfeld in  $\mathbb{R}^3 \setminus {\{\vec{a}\}}$  mit dem allgemeinen Potential  $u(\vec{x}) = -\frac{1}{1}$  $|\vec{x} - \vec{a}|$  $+ c$ ,  $c \in \mathbb{R}$ .

Nun gilt für Potentialfelder in einem einfach zusammenhängenden Gebiet die wichtige Eigenschaft, daß das Kurvenintegral von  $\vec{V}$  längs einer Kurve  $K(P_1, P_2)$  von  $P_1$  nach  $P_2$  wegunabhängig ist mit  $K(P_1, P_2)$  $\langle \vec{V}, \vec{dx} \rangle = u(P_2) - u(P_1)$  (Potential differenz),

<span id="page-188-0"></span>wenn u ein Potential von  $\vec{V}$  in M, also grad  $u = \vec{V}$  in M ist. Dies wird im nächsten Satz gezeigt:

#### Satz 13.15 : Wegunabhängigkeit

Sei  $M \subset \mathbb{R}^n$ , M einfach zusammenhängendes Gebiet und  $\vec{V}: M \to \mathbb{R}^n$  ein Vektorfeld mit  $\vec{V} \in C^1(M)$ . Dann gilt:

 $\vec{V}$  ist Potentialfeld in  $M \Leftrightarrow$  Das Kurvenintegral von  $\vec{V}$  ist wegunabhängig in M

In diesem Fall gilt, falls u Potential von  $\vec{V}$ :

$$
\int_{K(P_1, P_2)} \langle \vec{V}, \vec{dx} \rangle = u(P_2) - u(P_1)
$$

Ist  $K$  eine geschlossene Kurve, so gilt: K  $\langle \vec{V}, \vec{dx} \rangle = 0.$ 

Hierbei verstehen wir unter "wegunabhängig". daß das Kurvenintegral entlang aller Kurven gleich ist, die zwei gegebene Punkte  $P_1, P_2 \in M$ Hierbei verstehen wir unter "wegunabhängig",<br>
daß das Kurvenintegral entlang aller Kurven<br>
gleich ist, die zwei gegebene Punkte  $P_1, P_2 \in M$ <br>
in M verbinden.<br>  $\begin{array}{c} \begin{array}{ccc} \text{K}_1 & \text{M} \\ \text{K}_2 & \text{K}_2 \end{array} \end{array}$ 

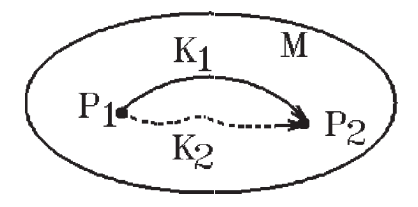

Beweis : "  $\Rightarrow$ " : grad  $u = \vec{V}$  in M,  $K(P_1, P_2)$  werde durch  $(\vec{\varphi}, [a, b])$  dargestellt  $\Rightarrow$ Z  $K(P_1, P_2)$  $\langle \vec{V}, \vec{dx} \rangle = \int^b$ a  $\langle \vec{V}(\vec{\varphi}(t)), \vec{\varphi}'(t) \rangle dt = \int^{b}$ a  $\langle \text{grad } u(\vec{\varphi}(t)), \vec{\varphi}'(t) \rangle dt$  $=$  $\int^b$ a  $\frac{du}{dt}(\vec{\varphi}(t)) dt = u(\vec{\varphi}(b)) - u(\vec{\varphi}(a)) = u(P_2) - u(P_1).$ (Kettenregel)

 $"\Leftarrow"$ : siehe Literatur.

#### Bemerkung :

Da man im Falle eines *Potentialfeldes* (in einem einfach zusammenhängenden Gebiet) mit Hilfe des Potentials das Kurvenintegral berechnen kann, heißen die Bedingungen  $V_{2x} = V_{1y}$  (in  $\mathbb{R}^2$ ) bzw. rot  $\vec{V} = \vec{0}$  (in  $\mathbb{R}^3$ ) Integrabiltätsbedingungen.

#### Beispiele

1. 
$$
\vec{V}(x, x, z) = \begin{pmatrix} x \\ y \\ z \end{pmatrix} \Rightarrow \text{rot } \vec{V} = \vec{0} \text{ in } \mathbb{R}^3
$$
  
\n $\Rightarrow \text{existiert Potential } u(x, y, z) = \frac{1}{2}(x^2 + y^2 + z^2) + c \text{ in } \mathbb{R}^3.$ 

<span id="page-189-0"></span>a) Sei *K* eine Kurve von 
$$
\begin{pmatrix} 1 \\ 0 \\ 1 \end{pmatrix}
$$
 nach  $\begin{pmatrix} 1 \\ 1 \\ 2 \end{pmatrix}$ , so gilt  
\n
$$
\int_{K} (V_1 dx + V_2 dy + V_3 dz) = u(1, 1, 2) - u(1, 0, 1) = 3 - 1 = 2.
$$
  
\nb) Sei *K* geschlossene Kurve in  $\mathbb{R}^3 \implies \int_{K} (V_1 dx + V_2 dy + V_3 dz) = 0.$ 

2.

$$
\vec{V}(x,y) = \left(\frac{-y}{x^2 + y^2}, \frac{x}{x^2 + y^2}\right)^T \Rightarrow V_{2x} = V_{1y} \text{ in } \mathbb{R}^2 \setminus \{ \vec{0} \} \text{ (vgl. S.437)}.
$$
\n  
\na) Sei  $K = \left\{ \begin{pmatrix} x \\ y \end{pmatrix} \in \mathbb{R}^2 : x = R \cos t, y = R \sin t, 0 \le t \le 2\pi \right\}$   
\n(Kreis um  $\vec{0}$  mit Radius  $R$ , positive orientiert)  
\n
$$
\Rightarrow \int_K (V_1 dx + V_2 dy) = \int_0^{2\pi} \left(\frac{-R \sin t}{R^2} \cdot (-R \sin t) + \frac{R \cos t}{R^2} \cdot (R \cos t)\right) dt
$$
\n
$$
= \int_0^{2\pi} dt = 2\pi \ne 0.
$$

$$
K
$$
ist geschlossen, aber  
\n $\vec{V}$  besitzt im *Innern*  
\nvon  $K$  eine *Singularität*.  
\n $K$  liegt nicht in einem  
\neinfach zusammenhängenden Gebiet,  
\nin dem die Integrabilitätsbedingung erfüllt ist.

b) Sei 
$$
K = \left\{ \begin{pmatrix} x \\ y \end{pmatrix} \in \mathbb{R}^2 : x = 1 + \cos t, y = 2 + \sin t, 0 \le t \le 2\pi \right\}
$$
  
(Kreis um  $\begin{pmatrix} 1 \\ 2 \end{pmatrix}$  mit Radius 1, positive orientiert).

 $K$  ist geschlossen und liegt in einem einfach zusammenhängenden Gebiet  $M \subset \mathbb{R}^2 \backslash \{ \vec{0} \}.$ Die *Singularität* von  $\bar{V}$ liegt im  $\ddot{A}$ ußeren von K.

$$
\Rightarrow \int_K (V_1 dx + V_2 dy) = 0.
$$

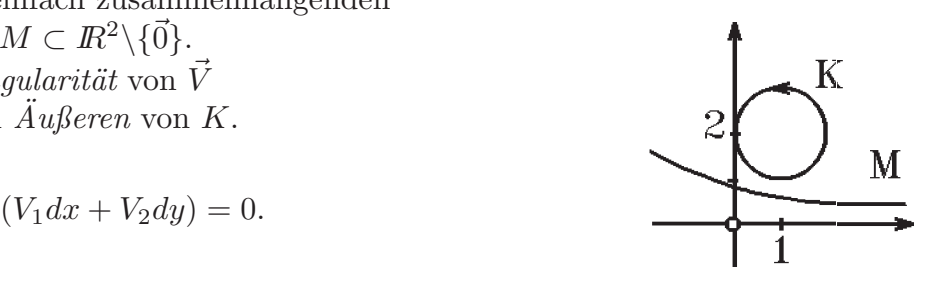

Für Kurvenintegrale längs geschlossener Kurven in  $I\!\!R^2$ , die im Innern eine Singularität von  $\vec{V}$  besitzen, gilt folgender Satz:

<span id="page-190-0"></span>**Satz 13.16 :** Sei  $M \subset \mathbb{R}^2$ , M einfach zusammenhängendes Gebiet,  $\vec{a} \in M$ ,

 $\vec{V}: M\backslash\{\vec{a}\}\to \mathbb{R}^2$  ein Vektorfeld mit  $\vec{V}\in C^1(M\backslash\{\vec{a}\})$ . Für  $\vec{V}$  gelte in  $M\backslash\{\vec{a}\}\$  die Integrabilitätsbedingung  $V_{2x} = V_{1y}$ . Seien  $K_1$  und  $K_2$  zwei geschlossene stückweise glatte, positiv orientierte Jordan-Kurven in  $M\backslash\{\vec{a}\}\$ mit  $\vec{a}$  im Inneren von  $K_1$  und  $K_2$ , dann gilt:

$$
\int_{K_1} <\vec{V}, \vec{dx}>=\int_{K_2} <\vec{V}, \vec{dx}>.
$$

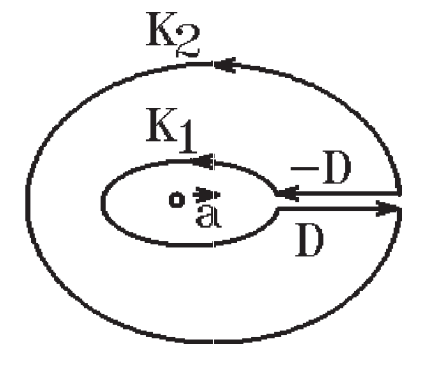

#### Beweis :

Wir verbinden die Kurven  $K_1$  und  $K_2$  durch eine Kurve D (schneiden also die Menge  $M$  an dieser Kurve auf) und integrieren dann über die geschlossene Kurve  $K$  mit  $K = K_1 + D - K_2 - D$ . Diese geschlossene Kurve K liegt samt ihrem Inneren ganz in einem einfach zusammenhängenden Gebiet  $G \subset M \setminus \{ \vec{a} \}$  (die Singularität  $\vec{a}$  liegt im Außeren von K). Da die Kurvenintegrale längs D und  $-D$  sich wegheben und das Kurvenintegral längs  $-K_2$  nur ein anderes Vorzeichen hat als das Kurvenintegral längs  $K_2$ , folgt

$$
0 = \int_{K} \langle \vec{V}, \vec{dx} \rangle = \int_{K_{1}+D-K_{2}-D} \langle \vec{V}, \vec{dx} \rangle
$$
  
\n
$$
= \int_{K_{1}} \langle \vec{V}, \vec{dx} \rangle + \int_{D} \langle \vec{V}, \vec{dx} \rangle - \int_{D} \langle \vec{V}, \vec{dx} \rangle - \int_{K_{2}} \langle \vec{V}, \vec{dx} \rangle
$$
  
\n
$$
= \int_{K_{1}} \langle \vec{V}, \vec{dx} \rangle - \int_{K_{2}} \langle \vec{V}, \vec{dx} \rangle
$$
  
\n
$$
\Rightarrow \int_{K_{1}} \langle \vec{V}, \vec{dx} \rangle = \int_{K_{2}} \langle \vec{V}, \vec{dx} \rangle.
$$

Hierbei heißt "positiv orientiert":

Definition 13.17 : Eine geschlossene Jordan-Kurve heißt positiv orientiert, wenn das Innere der Kurve zur Linken liegt.

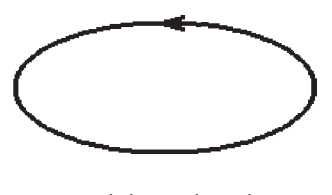

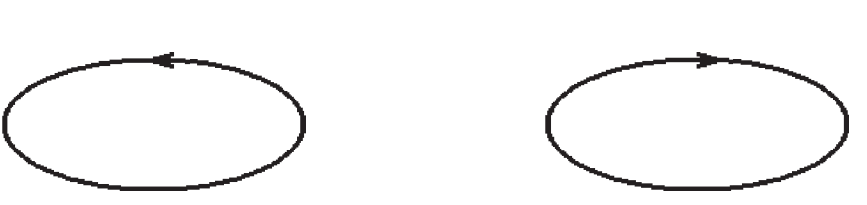

positiv orientiert negativ orientiert

## Beispiel

$$
\vec{V}(x,y) = \left(\frac{-y}{x^2 + y^2}, \frac{x}{x^2 + y^2}\right)^T \Rightarrow V_{2x} = V_{1y} \text{ in } \mathbb{R}^2 \setminus \{ \vec{0} \} \text{ (vgl. S.440)}.
$$

Z K  $(V_1dx + V_2dy) = 2\pi$  für alle geschlossenen, st¨uckweise glatten, positiv orientierten Jordan-Kurven, die den Nullpunkt enthalten.

Denn:

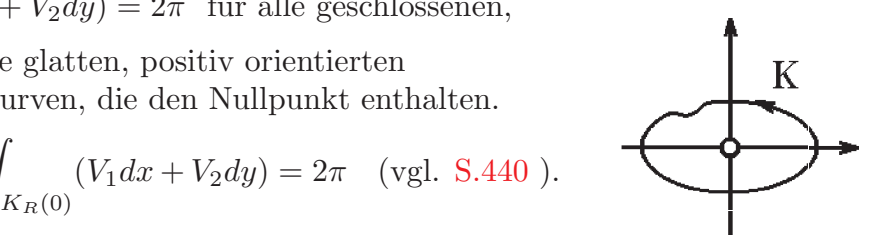

# Bemerkung :

Ein analoger Satz gilt in  $\mathbb{R}^3$ , falls für  $\vec{V}$  in  $M\setminus{\text{Gerade}}$  gilt: rot  $\vec{V} = \vec{0}$  (M einfach zusammenhängendes Gebiet in  $I\!\!R^3$ ).

Dann ist der Wert des Kurvenintegrals für jede geschlossene, stückweise glatte, gleich-orientierte Jordan-Kurve, die einmal um diese Gerade verläuft, gleich.

$$
\int_{K_1} <\vec{V}, \vec{dx}>=\int_{K_2} <\vec{V}, \vec{dx}>.
$$

# Definition 13.18 : solenoidal

Ein Vektorfeld  $\vec{V}: M \subset \mathbb{R}^3 \to \mathbb{R}^3$  heißt solenoidal in M, wenn ein Vektorfeld  $\vec{W}$  in M existiert mit

 $\vec{V}(\vec{x}) = \operatorname{rot} \vec{W}(\vec{x}) \quad \forall \vec{x} \in M$ 

 $\vec{W}$  heißt dann *Vektorpotential* von  $\vec{V}$  in M.

.

**Satz 13.19**: Sei  $M \subset \mathbb{R}^3$  sternförmig (d.h. es existiert ein Punkt  $\vec{x}_0 \in M$ , der sich in M mit allen anderen Punkten  $\vec{x} \in M$  geradlinig verbinden läßt). Sei  $\vec{V}: M \to \mathbb{R}^3$  ein Vektorfeld mit  $\vec{V} \in C^1(M)$ . Dann gilt:

 $\vec{V}$  ist solenoidal in  $M \Leftrightarrow \text{div } \vec{V} = 0 \text{ in } M$ 

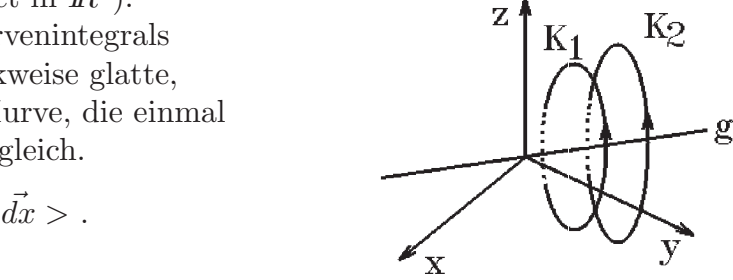

Beweis : "  $\Rightarrow$ ":  $\vec{V} = \text{rot } \vec{W}$  in  $M \Rightarrow \text{div } \vec{V} = \text{div } (\text{rot } \vec{W}) = 0$  in M (vgl. [S.427](#page-176-0)).  $"\Leftarrow"$ : siehe Literatur.

Bemerkung : solenoidal  $\triangleq$  quellenfrei

Konstruktion eines Vektorpotentials

$$
\operatorname{rot}\vec{W} = \vec{V} \Leftrightarrow \begin{Bmatrix} W_{3y} - W_{2z} = V_1 \\ W_{1z} - W_{3x} = V_2 \\ W_{2x} - W_{1y} = V_3 \end{Bmatrix}
$$

Man kann eine Koordinate von  $\vec{W}$  gleich 0 setzen, z.B.: setze  $W_3 = 0 \Rightarrow$  $W_{1\,z}=V_2$  ,  $\,W_{2\,z}=-V_1$  ,  $\,W_{2\,x}-\stackrel{\sim}{W_{1\,y}}=V_3\quad\Rightarrow\quad$  $W_1 = \int V_2 dz + h_1(x, y)$ ,  $W_2 = -\int V_1 dz + h_2(x, y)$ .

Man kann  $h_1(x, y)$  oder  $h_2(x, y)$  gleich 0 setzen, z.B.: setze  $h_2(x, y) = 0$ . Aus der letzten Gleichung  $W_{2x} - W_{1y} = V_3$  erhält man dann  $h_1(x, y)$ .

### Beispiel

$$
\vec{V}(x, y, z) = \begin{pmatrix} z \\ x \\ y \end{pmatrix} \Rightarrow \text{ div } \vec{V} = 0 \text{ in } R^3.
$$
  
\n
$$
R^3 \text{ ist sternförmig } \Rightarrow \text{ existiert Vektorpotential in } R^3.
$$
  
\nSetze  $W_3 = 0 \Rightarrow$   
\n
$$
W_1(x, y, z) = \int V_2(x, y, z) dz + h_1(x, y) = \int x dz + h_1(x, y) = xz + h_1(x, y),
$$
  
\n
$$
W_2(x, y, z) = -\int V_1(x, y, z) dz + h_2(x, y) = -\int z dz + h_2(x, y) = -\frac{z^2}{2} + h_2(x, y).
$$
  
\nSetze  $h_2(x, y) = 0 \Rightarrow W_2(x, y, z) = -\frac{z^2}{2}.$   
\n
$$
W_{2x} - W_{1y} = V_3 \Rightarrow -h_{1y} = y \Rightarrow h_1(x, y) = -\int y dy + g(x) = -\frac{y^2}{2} + g(x).
$$
  
\nSetze  $g(x) = 0 \Rightarrow W_1(x, y, z) = xz - \frac{y^2}{2}$   
\n
$$
\Rightarrow \vec{W}(x, y, z) = \left(xz - \frac{y^2}{2}, -\frac{z^2}{2}, 0\right)^T \text{ ist Vektorpotential von } \vec{V} \text{ in } R^3, \text{ d.h. es}
$$
  
\ngilt:  $\text{rot } \vec{W} = \vec{V} \text{ in } R^3.$   
\nDa rot (grad  $u$ ) =  $\vec{0}$  für  $u \in C^2(R^3)$  (vgl. S.427)  $\Rightarrow$   
\n
$$
\Rightarrow \vec{W}(x, y, z) = \left(xz - \frac{y^2}{2}, -\frac{z^2}{2}, 0\right)^T + \text{grad } u, u \in C^2(R^3), \text{ ist allgemeines}
$$
  
\nVektorpotential von  $\vec{V}$  in  $R^3$ .

Man könnte in diesem Beispiel auch anders vorgehen, um ein Vektorpotential von  $\vec{V}$ zu bestimmen:  $\Omega$ 

$$
W_{3y} - W_{2z} = V_1 = z \implies W_2 = -\frac{z^2}{2}, \text{ falls } W_3 \text{ unabhängig von } y,
$$
  
\n
$$
W_{1z} - W_{3x} = V_2 = x \implies W_3 = -\frac{x^2}{2}, \text{ falls } W_1 \text{ unabhängig von } z,
$$
  
\n
$$
W_{2x} - W_{1y} = V_3 = y \implies W_1 = -\frac{y^2}{2}, \text{ falls } W_2 \text{ unabhängig von } x.
$$
  
\nDie chinen Belglin, we see sind alle grüttt, also ritt.

Die obigen Bedingungen sind alle erfüllt, also gilt:

$$
\vec{W}(x, y, z) = -\frac{1}{2} \begin{pmatrix} y^2 \\ z^2 \\ x^2 \end{pmatrix}
$$
ist Vektorpotential von  $\vec{V}$  in  $\mathbb{R}^3$   
\n
$$
\Rightarrow \quad \vec{W}(x, y, z) = -\frac{1}{2} \begin{pmatrix} y^2 \\ z^2 \\ x^2 \end{pmatrix} + \text{grad } u \ , \ u \in C^2(\mathbb{R}^3), \text{ ist allgemeines Vektorpotential}
$$
\nvon  $\vec{V}$  in  $\mathbb{R}^3$ .

Flächen in  $I\!\!R^3$  , Flächenintegrale

Definition 13.20 : Fläche in  $\mathbb{R}^3$ 

$$
\begin{aligned} \text{Sei } \vec{\varphi} : D \subset \mathbb{R}^2 &\to \mathbb{R}^3 \text{ mit } \vec{\varphi}(u, v) = \begin{pmatrix} \varphi_1(u, v) \\ \varphi_2(u, v) \\ \varphi_3(u, v) \end{pmatrix}, \text{ so heißt die Punktmenge} \\ F &= \left\{ \vec{x} \in \mathbb{R}^3 \; : \; \vec{x} = \vec{\varphi}(u, v) \; , \; \begin{pmatrix} u \\ v \end{pmatrix} \in D \right\} \\ &= \left\{ \begin{pmatrix} x \\ y \\ z \end{pmatrix} \in \mathbb{R}^3 \; : \; x = \varphi_1(u, v) \; , \; y = \varphi_2(u, v) \; , \; z = \varphi_3(u, v) \; , \; \begin{pmatrix} u \\ v \end{pmatrix} \in D \right\} \end{aligned}
$$

eine Fläche in  $\mathbb{R}^3$ .  $(\vec{\varphi}, D)$  heißt Parameterdarstellung von F und D heißt Parameterbereich.

### Definition 13.21 : glatte Fläche

Sei  $\vec{\varphi}: D \subset \mathbb{R}^2 \to \mathbb{R}^3$  und  $F = \left\{ \vec{x} \in \mathbb{R}^3 : \ \vec{x} = \vec{\varphi}(u, v) \right\}$  $\sqrt{u}$  $\overline{v}$  $\setminus$  $\in D$  eine Fläche in  $\mathbb{R}^3$ . Ist  $\vec{\varphi} \in C^1(D)$  und gilt  $\vec{\varphi}_u \times \vec{\varphi}_v \neq \vec{0}$  in D (d.h.  $\vec{\varphi}_u$  und  $\vec{\varphi}_v$  sind linear unabhängig in  $D$ ), so heißt F eine glatte Fläche.

Im folgenden betrachten wir nur noch glatte Flächen, wir lassen also i.f. den Zusatz "glatt" oft weg.

<span id="page-194-0"></span>Beispiele

1. 
$$
F = \left\{ \begin{pmatrix} x \\ y \\ z \end{pmatrix} \in \mathbb{R}^3 : z = \psi(x, y), \begin{pmatrix} x \\ y \end{pmatrix} \in D \right\}
$$
 mit  $\psi \in C^1(D) \Rightarrow$   
\n $\vec{\varphi}(x, y) = \begin{pmatrix} x \\ y \\ \psi(x, y) \end{pmatrix}, \begin{pmatrix} x \\ y \end{pmatrix} \in D,$   
\nist Parameterdartelung von  $F$  mit  
\n $\vec{\varphi}_x = \begin{pmatrix} 1 \\ 0 \\ \psi_x \end{pmatrix}, \vec{\varphi}_y = \begin{pmatrix} 0 \\ 1 \\ \psi_y \end{pmatrix},$   
\n $\vec{\varphi}_x \times \vec{\varphi}_y = \begin{pmatrix} -\psi_x \\ -\psi_y \\ 1 \end{pmatrix} \neq \vec{0},$   
\n $|\vec{\varphi}_x \times \vec{\varphi}_y| = \sqrt{1 + \psi_x^2 + \psi_y^2}$ 

# Beispiel hierzu

$$
F = \left\{ \begin{pmatrix} x \\ y \\ z \end{pmatrix} \in \mathbb{R}^3 : z = x^2 + y^2, x^2 + y^2 \le 1 \right\}
$$
  
\n(Paraboloidffäche)  
\n
$$
\Rightarrow \vec{\varphi}(x, y) = \begin{pmatrix} x \\ y \\ x^2 + y^2 \end{pmatrix}, x^2 + y^2 \le 1,
$$
  
\n
$$
\vec{\varphi}_x = \begin{pmatrix} 1 \\ 0 \\ 2x \end{pmatrix}, \vec{\varphi}_y = \begin{pmatrix} 0 \\ 1 \\ 2y \end{pmatrix}, \vec{\varphi}_x \times \vec{\varphi}_y = \begin{pmatrix} -2x \\ -2y \\ 1 \end{pmatrix} \ne \vec{0},
$$
  
\n
$$
|\vec{\varphi}_x \times \vec{\varphi}_y| = \sqrt{4(x^2 + y^2) + 1}.
$$

2. Kugelfläche

$$
F = \left\{ \begin{pmatrix} x \\ y \\ z \end{pmatrix} : x^2 + y^2 + z^2 = R^2 \right\}
$$

Parameterdarstellung in Kugelkoordinaten:

$$
\vec{\varphi}(\varphi, \psi) = \begin{pmatrix} R\cos\varphi\cos\psi \\ R\sin\varphi\cos\psi \\ R\sin\psi \end{pmatrix},
$$
  
\n
$$
0 \le \varphi \le 2\pi , -\frac{\pi}{2} \le \psi \le \frac{\pi}{2},
$$
  
\n
$$
\vec{\varphi}_{\varphi} = \begin{pmatrix} -R\sin\varphi\cos\psi \\ R\cos\varphi\cos\psi \\ 0 \end{pmatrix} , \vec{\varphi}_{\psi} = \begin{pmatrix} -R\cos\varphi\sin\psi \\ -R\sin\varphi\sin\psi \\ R\cos\psi \end{pmatrix},
$$

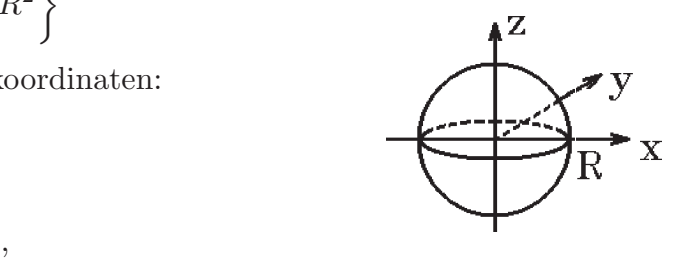

<span id="page-195-0"></span>
$$
\vec{\varphi}_{\varphi} \times \vec{\varphi}_{\psi} = \begin{pmatrix} R^2 \cos \varphi \cos^2 \psi \\ R^2 \sin \varphi \cos^2 \psi \\ R^2 \sin \psi \cos \psi \end{pmatrix} = R \cos \psi \begin{pmatrix} x \\ y \\ z \end{pmatrix} \neq \vec{0} \quad \text{für} \quad -\frac{\pi}{2} < \psi < \frac{\pi}{2} ,
$$

$$
|\vec{\varphi}_{\varphi} \times \vec{\varphi}_{\psi}| = R^2 \cos \psi
$$

3. Zylindermantel

Zylindermantel  
\n
$$
F = \left\{ \begin{pmatrix} x \\ y \\ z \end{pmatrix} \in \mathbb{R}^3 : x^2 + y^2 = R^2, a \le z \le b \right\}
$$
\nParameterdarstellung in Zylinderkoordinaten:  
\n
$$
\vec{\varphi}(\varphi, z) = \begin{pmatrix} R \cos \varphi \\ R \sin \varphi \\ z \end{pmatrix}, 0 \le \varphi \le 2\pi, a \le z \le b,
$$
\n
$$
\vec{\varphi}_{\varphi} = \begin{pmatrix} -R \sin \varphi \\ R \cos \varphi \\ 0 \end{pmatrix}, \vec{\varphi}_{z} = \begin{pmatrix} 0 \\ 0 \\ 1 \end{pmatrix}, \vec{\varphi}_{\varphi} \times \vec{\varphi}_{z} = \begin{pmatrix} R \cos \varphi \\ R \sin \varphi \\ 0 \end{pmatrix} \neq \vec{0},
$$
\n
$$
|\vec{\varphi}_{\varphi} \times \vec{\varphi}_{z}| = R
$$

Flächenkurven, Tangentialebenen, Normalenvektoren

Satz 13.22 : Sei F eine durch  $(\vec{\varphi}, D)$  dargestellte glatte Fläche in  $\mathbb{R}^3$ .

Sei  $\tilde{K}$  eine durch  $(\vec{\psi}, [a, b])$  dargestellte glatte Kurve in D.

Dann stellt  $(\vec{\varphi}(\vec{\psi}(t)), [a, b])$  eine glatte Kurve K in  $\mathbb{R}^3$  dar, die ganz auf der Fläche F verläuft.

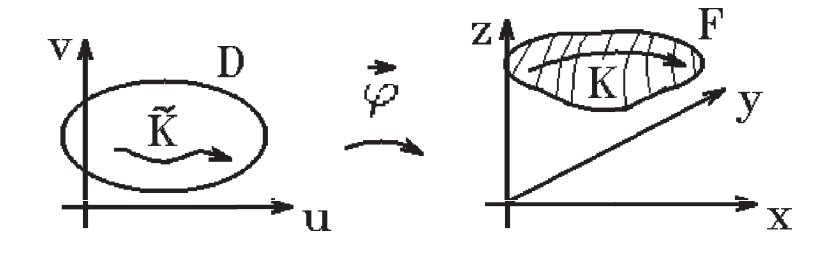

Beweis : Sei  $\vec{\varphi} =$  $\sqrt{ }$  $\overline{1}$  $\varphi_1$  $\varphi_2$  $\varphi_3$  $\setminus$  $\Bigg),~\vec{\psi} = \begin{pmatrix} \psi_1 \\ \psi_2 \end{pmatrix}$  $\psi_2$  $\setminus$ ,  $\vec{\varphi}_u =$  $\sqrt{ }$  $\overline{1}$  $\varphi_{1u}$  $\varphi_{2u}$  $\varphi_3$ <sub>u</sub>  $\setminus$  $\Big\}$ ,  $\vec{\varphi}_v =$  $\sqrt{ }$  $\overline{1}$  $\varphi_{1v}$  $\varphi_{2v}$  $\varphi_{3v}$  $\setminus$  $\vert$ ,  $\frac{d}{dt}(\vec{\varphi}(\psi_1(t), \psi_2(t)) = \vec{\varphi}_u(\vec{\psi}(t)) \cdot \psi_1'$  $\psi_1'(t) + \vec{\varphi}_v(\vec{\psi}(t)) \cdot \psi_2'$  $y_2'(t)$ .

Da  $\tilde{K}$  glatt  $\Rightarrow$   $(\psi_1'(t), \psi_2'(t)) \neq (0, 0).$ Da  $\vec{\varphi}_u \times \vec{\varphi}_v \neq \vec{0} \Rightarrow \vec{\varphi}_u$ ,  $\vec{\varphi}_v$  sind linear unabhängig in D  $\Rightarrow \frac{d}{dt}(\vec{\varphi}(\vec{\psi}(t)) \neq \vec{0} \Rightarrow K$  ist glatte Kurve, die ganz in F verläuft.

Der Tangentenvektor im Punkte  $\vec{\varphi}(u_0, v_0)$  an die Kurve K, die ganz in F verläuft, ist also Linearkombination der beiden Vektoren  $\vec{\varphi}_u(u_0, v_0)$  und  $\vec{\varphi}_v(u_0, v_0)$ . Diese beiden Vektoren spannen also die *Tangentialebene* im Punkte  $\phi(u_0, v_0)$  an die durch  $(\phi, D)$ dargestellte Fläche  $F$  auf. Deshalb definieren wir:

### Definition 13.23 : Tangentialebene

Sei F eine durch  $(\vec{\varphi}, D)$  dargestellte glatte Fläche in  $\mathbb{R}^3$ . Sei  $\vec{\varphi}(u_0, v_0)$  ein Punkt von F. Die Ebene, die durch die Vektoren

 $\vec{\varphi}_u(u_0, v_0)$  und  $\vec{\varphi}_v(u_0, v_0)$ 

aufgespannt wird, heißt Tangentialebene im Punkte  $\phi(u_0, v_0)$  an die Fläche F. Die Gleichung der Tangentialebene lautet:

$$
E_{\vec{\varphi}(u_0, v_0)} = \{ \vec{x} \in \mathbb{R}^3 \; : \; \vec{x} = \vec{\varphi}(u_0, v_0) + \lambda \vec{\varphi}_u(u_0, v_0) + \mu \vec{\varphi}_v(u_0, v_0) \; , \; \lambda, \mu \in \mathbb{R} \; \}
$$

Der Vektor  $\vec{\varphi}_u(u_0, v_0) \times \vec{\varphi}_v(u_0, v_0)$ steht senkrecht auf  $\vec{\varphi}_u(u_0, v_0)$  und  $\vec{\varphi}_v(u_0, v_0)$ , also senkrecht auf der Tangentialebene  $E_{\vec{\varphi}(u_0,v_0)}$ . Er wird (nach Normierung) Normalenvektor genannt.

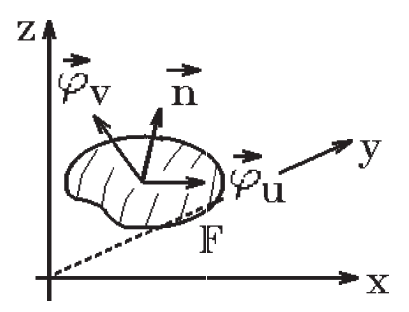

## Definition 13.24 : Normalenvektor

Sei F eine durch  $(\vec{\varphi}, D)$  dargestellte glatte Fläche in  $\mathbb{R}^3$ . Der Vektor

$$
\vec{n}(u_0, v_0) = \frac{\vec{\varphi}_u(u_0, v_0) \times \vec{\varphi}_v(u_0, v_0)}{|\vec{\varphi}_u(u_0, v_0) \times \vec{\varphi}_v(u_0, v_0)|}
$$

heißt Normalenvektor von F an der Stelle  $\phi(u_0, v_0)$ .

Die Gleichung der Normalen an der Stelle  $\phi(u_0, v_0)$  lautet

 $\vec{x} = \vec{\varphi}(u_0, v_0) + \lambda \vec{n}(u_0, v_0)$ ,  $\lambda \in \mathbb{R}$ 

Die Gleichung der Tangentialebene an der Stelle  $\phi(u_0, v_0)$  lautet in Hessescher Normalform

 $\langle \vec{x}, \vec{n}(u_0, v_0) \rangle = \langle \vec{\varphi}(u_0, v_0), \vec{n}(u_0, v_0) \rangle$ 

<span id="page-197-0"></span>Beispiele (vgl. Beispiele [S.445/446](#page-194-0) )

1. 
$$
F = \left\{ \begin{pmatrix} x \\ y \\ z \end{pmatrix} \in \mathbb{R}^3 : z = \psi(x, y), \begin{pmatrix} x \\ y \end{pmatrix} \in D \right\}
$$
  
\n $\vec{\varphi}_x \times \vec{\varphi}_y = \begin{pmatrix} -\psi_x \\ -\psi_y \\ 1 \end{pmatrix},$   
\n $|\vec{\varphi}_x \times \vec{\varphi}_y| = \sqrt{1 + \psi_x^2 + \psi_y^2},$   
\n $\vec{n}(x_0, y_0) = \frac{1}{\sqrt{1 + \psi_x^2 + \psi_y^2}} \begin{pmatrix} -\psi_x \\ -\psi_y \\ 1 \end{pmatrix},$ 

 $\vec{n}(x_0, y_0)$  weist nach oben, da die z−Koordinate > 0 ist.

# Beispiel hierzu

$$
F = \left\{ \begin{pmatrix} x \\ y \\ z \end{pmatrix} \in \mathbb{R}^3 : z = x^2 + y^2 , x^2 + y^2 \le 1 \right\}
$$
  
(Paraboloidmentellächo)

(Paraboloidmantelfläche)

$$
\vec{n}(x_0, y_0) = \frac{1}{\sqrt{4(x_0^2 + y_0^2) + 1}} \begin{pmatrix} -2x_0 \\ -2y_0 \\ 1 \end{pmatrix},
$$

Tangentialebene:

$$
\left\langle \begin{pmatrix} x \\ y \\ z \end{pmatrix} , \begin{pmatrix} -2x_0 \\ -2y_0 \\ 1 \end{pmatrix} \right\rangle = \left\langle \begin{pmatrix} x_0 \\ y_0 \\ x_0^2 + y_0^2 \end{pmatrix} , \begin{pmatrix} -2x_0 \\ -2y_0 \\ 1 \end{pmatrix} \right\rangle
$$
  
\n
$$
\Rightarrow -2x_0x - 2y_0y + z = -2x_0^2 - 2y_0^2 + x_0^2 + y_0^2
$$
  
\n
$$
\Rightarrow 2x_0x + 2y_0y - z = x_0^2 + y_0^2.
$$

2. Kugelfläche

$$
F = \left\{ \begin{pmatrix} x \\ y \\ z \end{pmatrix} : x^2 + y^2 + z^2 = R^2 \right\}
$$
  

$$
\vec{\varphi}_{\varphi} \times \vec{\varphi}_{\psi} = R \cos \psi \begin{pmatrix} x \\ y \\ z \end{pmatrix} \text{ mit } \begin{pmatrix} x \\ y \\ z \end{pmatrix} = \begin{pmatrix} R \cos \varphi \cos \psi \\ R \sin \varphi \cos \psi \\ R \sin \psi \end{pmatrix},
$$
  

$$
|\vec{\varphi}_{\varphi} \times \vec{\varphi}_{\psi}| = R^2 \cos \psi \implies \vec{n}(x_0, y_0, z_0) = \frac{1}{R} \begin{pmatrix} x_0 \\ y_0 \\ z_0 \end{pmatrix},
$$

Tangentialebene in  $(x_0, y_0, z_0)^T$  mit  $x_0^2 + y_0^2 + z_0^2 = R^2$ :

$$
\left\langle \begin{pmatrix} x \\ y \\ z \end{pmatrix}, \begin{pmatrix} x_0 \\ y_0 \\ z_0 \end{pmatrix} \right\rangle = \left\langle \begin{pmatrix} x_0 \\ y_0 \\ z_0 \end{pmatrix}, \begin{pmatrix} x_0 \\ y_0 \\ z_0 \end{pmatrix} \right\rangle
$$
  
\n
$$
\Rightarrow x_0x + y_0y + z_0z = R^2,
$$
  
\nz.B.:  $x_0 = y_0 = 0$ ,  $z_0 = R \Rightarrow z = R.$ 

3. Zylindermantel

$$
F = \left\{ \begin{pmatrix} x \\ y \\ z \end{pmatrix} \in \mathbb{R}^3 : x^2 + y^2 = \mathbb{R}^2, \ a \le z \le b \right\}
$$
  

$$
\vec{\varphi}_{\varphi} \times \vec{\varphi}_{z} = \begin{pmatrix} R \cos \varphi \\ R \sin \varphi \\ 0 \end{pmatrix} = \begin{pmatrix} x \\ y \\ 0 \end{pmatrix} , \ |\vec{\varphi}_{\varphi} \times \vec{\varphi}_{z}| = R \Rightarrow \ \vec{n}(x_0, y_0, z_0) = \frac{1}{R} \begin{pmatrix} x_0 \\ y_0 \\ 0 \end{pmatrix} ,
$$
  
Tangentialebene:  $x_0 x + y_0 y = x_0^2 + y_0^2 = R^2.$ 

4. Ist die Fläche  $F$  in  $\mathbb{R}^3$  durch die Gleichung

$$
F = \left\{ \begin{pmatrix} x \\ y \\ z \end{pmatrix} \in \mathbb{R}^3 : F(x, y, z) = 0 \right\}
$$

gegeben (also als Nullstellenmenge der Funktion F), so gilt: grad  $F(x, y, z)$ ⊥ auf der Tangentialebene im Punkt  $(x, y, z)^T$  mit  $F(x, y, z) = 0$ , also

 $grad F(x, y, z)$  zeigt in Richtung der Normalen

Denn: Sei  $(\vec{\varphi}, D)$  eine Parameterdarstellung von F, so gilt  $F(\varphi_1(u, v), \varphi_2(u, v), \varphi_3(u, v)) = 0 \quad \forall {u \choose v}$  $\binom{u}{v} \in D$  $\Rightarrow \frac{\partial F}{\partial u} = F_x \cdot \varphi_{1u} + F_y \cdot \varphi_{2u} + F_z \cdot \varphi_{3u} = \text{grad } F, \vec{\varphi}_u > = 0.$ Analog gilt:  $\langle \text{grad } F, \vec{\varphi}_v \rangle = 0 \Rightarrow \text{grad } F \perp \vec{\varphi}_u, \vec{\varphi}_v$  $\Rightarrow$  grad  $F\perp$  Tangentialebene.

Beispiele hierzu (vgl. Beispiele [S.448/449](#page-197-0) )

a) Paraboloidmantel: 
$$
F(x, y, z) = z - x^2 - y^2 = 0
$$
,  
\ngrad  $F(x, y, z) = \begin{pmatrix} -2x \\ -2y \\ 1 \end{pmatrix} \implies \vec{n}(x, y, z) = \frac{1}{\sqrt{4(x^2 + y^2) + 1}} \begin{pmatrix} -2x \\ -2y \\ 1 \end{pmatrix}$ .

b) Kugeloberfläche: 
$$
F(x, y, z) = x^2 + y^2 + z^2 - R^2 = 0,
$$
  
grad 
$$
F(x, y, z) = \begin{pmatrix} 2x \\ 2y \\ 2z \end{pmatrix} = 2 \begin{pmatrix} x \\ y \\ z \end{pmatrix} \implies \vec{n}(x, y, z) = \frac{1}{R} \begin{pmatrix} x \\ y \\ z \end{pmatrix}.
$$

c) Zylindermantel: 
$$
F(x, y, z) = x^2 + y^2 - R^2 = 0
$$
,  
grad  $F(x, y, z) = \begin{pmatrix} 2x \\ 2y \\ 0 \end{pmatrix} = 2 \begin{pmatrix} x \\ y \\ 0 \end{pmatrix} \implies \vec{n}(x, y, z) = \frac{1}{R} \begin{pmatrix} x \\ y \\ 0 \end{pmatrix}$ .

## Inhalt von Flächen

Wollen wir den Inhalt einer in  $\mathbb{R}^3$ durch die Parameterdarstellung ( $\vec{\varphi}, D$ ) gegebenen glatte Fläche  $F$  bestimmen, so ist es sinnvoll, folgendermaßen vorzugehen:

Bestimmt man an der Stelle  $\vec{\varphi}(u, v)$ den Flächeninhalt des von den Vektoren Tangentialebene, so erhält man:  $|\vec{\varphi}_u(u,v) \times \vec{\varphi}_v(u,v)|$ .  $\vec{\varphi}_u$  und  $\vec{\varphi}_v$  gebildeten Stückes der

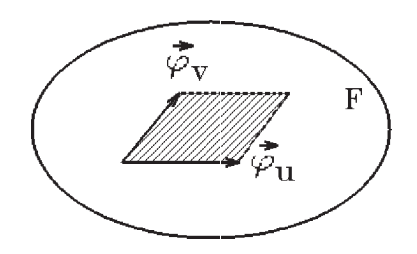

Addiert man über endlich viele solcher Stücke von Tangentialebenen und geht dann

zum Grenzwert über, so erhält man:

$$
\int_D |\vec{\varphi}_u(u,v) \times \vec{\varphi}_v(u,v)| d(u,v).
$$

Also definieren wir:

# Definition 13.25 : Flächeninhalt

Sei F eine durch  $(\vec{\varphi}, D)$  dargestellte glatte Fläche in  $\mathbb{R}^3$ . Dann heißt der Wert des Integrals

$$
\int_F d\sigma = \int_D |\vec{\varphi}_u(u,v) \times \vec{\varphi}_v(u,v)| d(u,v)
$$

der Flächeninhalt der Fläche F.

 $d\sigma = |\vec{\varphi}_u \times \vec{\varphi}_v| d(u, v)$ 

heißt das Flächenelement.

Bemerkung: Tangetialebene, Normalenvektor und Flächeninhalt sind unabhängig von der gewählten Parameterdarstellung.

Beispiele (vgl. Beispiele [S.445/446](#page-194-0) )

1. 
$$
F = \left\{ \begin{pmatrix} x \\ y \\ z \end{pmatrix} \in \mathbb{R}^3 : z = \psi(x, y), \begin{pmatrix} x \\ y \end{pmatrix} \in D \right\}
$$
  
\n
$$
\frac{d\sigma = \sqrt{1 + {\psi_x}^2 + {\psi_y}^2} d(x, y)}{\sqrt{1 + {\psi_x}^2 + {\psi_y}^2} d(x, y)}
$$
\n(Flächenelement)  
\n $\Rightarrow \int_F d\sigma = \int_D \sqrt{1 + {\psi_x}^2 + {\psi_y}^2} d(x, y)$  (Flächeninhalt).

<span id="page-200-0"></span>Beispiel hierzu

$$
F = \left\{ \begin{pmatrix} x \\ y \\ z \end{pmatrix} \in \mathbb{R}^3 : z = x^2 + y^2, \ x^2 + y^2 \le 1 \right\} \quad \text{(Paraboloidmantelfläche)}
$$
\n
$$
\int_F d\sigma = \int_{x^2 + y^2 \le 1} \sqrt{4(x^2 + y^2) + 1} \ d(x, y) = \int_0^1 \int_0^{2\pi} r \sqrt{4r^2 + 1} \ d\varphi \ dr
$$
\n
$$
= 2\pi \cdot \frac{1}{12} (4r^2 + 1)^{3/2} \Big]_0^1 = \frac{\pi}{6} (5^{3/2} - 1) = \frac{\pi}{6} (\sqrt{5}^3 - 1).
$$

2. Kugelfläche

*Augeifiacne*  
\n
$$
F = \left\{ \begin{pmatrix} x \\ y \\ z \end{pmatrix} : x^2 + y^2 + z^2 = R^2 \right\}
$$
\n
$$
\frac{d\sigma = R^2 \cos \psi \ d(\varphi, \psi)}{\left( \text{Flächenelement} \right)}
$$
\n(Flächenelement)\n
$$
\int_F d\sigma = \int_0^{2\pi} \int_{-\pi/2}^{\pi/2} R^2 \cos \psi \ d\psi \ d\varphi = 2\pi R^2 \cdot 2 \sin \psi \Big|_0^{\pi/2} = 4\pi R^2 \text{ (Kugeloberfläche)}.
$$

3. Zylindermantel

$$
F = \left\{ \begin{pmatrix} x \\ y \\ z \end{pmatrix} \in \mathbb{R}^3 : x^2 + y^2 = \mathbb{R}^2, \ a \le z \le b \right\}
$$

$$
d\sigma = R \ d(\varphi, z)
$$
 (Flächenelement)
$$
\int_F d\sigma = \int_0^{2\pi} \int_a^b R \ dz \ d\varphi = 2\pi R(b - a) \ (Zylindermantel).
$$

4. Mantelfläche eines Rotationskörpers

$$
F = \left\{ \begin{pmatrix} x \\ y \\ z \end{pmatrix} \in \mathbb{R}^3 \, : \, a \le z \le b \, , \, x^2 + y^2 = g^2(z) \right\}
$$

Parameterdarstellung:

$$
F = \left\{ \begin{pmatrix} x \\ y \\ z \end{pmatrix} \in \mathbb{R}^3 : a \le z \le b, x^2 + y^2 = g^2(z) \right\}
$$
  
Parameterdarstelling:  

$$
\vec{\varphi}(\varphi, z) = \begin{pmatrix} g(z) \cos \varphi \\ g(z) \sin \varphi \\ z \end{pmatrix},
$$

$$
0 \le \varphi \le 2\pi, a \le z \le b,
$$

$$
\vec{\varphi}_{\varphi} = \begin{pmatrix} -g(z) \sin \varphi \\ g(z) \cos \varphi \\ g(z) \cos \varphi \end{pmatrix}, \vec{\varphi}_{z} = \begin{pmatrix} g'(z) \cos \varphi \\ g'(z) \sin \varphi \\ 1 \end{pmatrix}, \vec{\varphi}_{\varphi} \times \vec{\varphi}_{z} = \begin{pmatrix} g(z) \cos \varphi \\ g(z) \sin \varphi \\ -g(z)g'(z) \end{pmatrix},
$$

$$
|\vec{\varphi}_{\varphi} \times \vec{\varphi}_{z}| = \sqrt{g^2(z) + g^2(z)g'^2(z)} = g(z)\sqrt{1 + g'^2(z)} \quad \text{(falls } g(z) \ge 0) \Rightarrow
$$

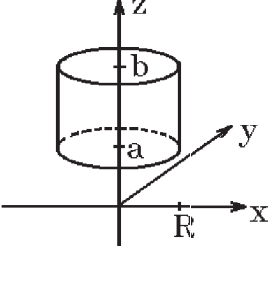

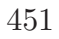

$$
d\sigma = g(z)\sqrt{1 + g'^2(z)} d(\varphi, z)
$$
  
(Flächenelement)  

$$
\int_F d\sigma = \int_0^{2\pi} \int_a^b g(z)\sqrt{1 + g'^2(z)} dz d\varphi \implies
$$
  

$$
\int_F d\sigma = 2\pi \int_a^b g(z)\sqrt{1 + g'^2(z)} dz
$$

ist der Inhalt der Mantelfläche eines Rotationskörpers (Rotation um die z−Achse).

# Beispiel hierzu

Paraboloidmantel: 
$$
z = x^2 + y^2
$$
,  $x^2 + y^2 \le 1$   
\n $\Rightarrow 0 \le z \le 1$ ,  $g(z) = \sqrt{z}$ ,  
\n $g(z)\sqrt{1 + g'^2(z)} = \sqrt{z}\sqrt{1 + (\frac{1}{2\sqrt{z}})^2}$   
\n $= \sqrt{z}\sqrt{1 + \frac{1}{4z}} = \frac{1}{2}\sqrt{4z + 1}$ ,  
\n $\int_F d\sigma = 2\pi \int_0^1 \frac{1}{2}\sqrt{4z + 1} dz = \pi \cdot \frac{1}{6}(4z + 1)^{3/2}\Big]_0^1 = \frac{\pi}{6}(\sqrt{5}^3 - 1).$ 

Ist die rotierende Kurve in Parameterform gegeben:

$$
x = x(t), \ z = z(t), \ \alpha \le t \le \beta,
$$
  
\nmit  $x(t) \ge 0 \ \forall t \in [\alpha, \beta],$   
\nso gilt für den Inhalt der Mantelfläche  
\ndes Rotationskörpers  
\n
$$
\int_{F} d\sigma = 2\pi \int_{\alpha}^{\beta} x(t) \sqrt{x'^2(t) + z'^2(t)} dt
$$
\n
$$
\int_{F}^{b} d\sigma = 2\pi \int_{\alpha}^{\beta} x(t) \sqrt{x'^2(t) + z'^2(t)} dt
$$

*Denn:* 
$$
\int_a^b g(z)\sqrt{1+g'^2(z)} dz = \int_\alpha^\beta x(t)\sqrt{1+(\frac{x'(t)}{z'(t)})^2} z'(t) dt
$$
Substitution  $z = z(t)$ ,  $dz = z'(t)dt$ ,  $x(t) = g(z(t))$ ,  $x'(t) = g'(z(t))z'(t)$  (falls  $z'(t) > 0$ ). (Ist  $z'(t) < 0 \Rightarrow$  analog, sont Integral für den Beweis aufspalten).

## Beispiel hierzu Rotationsellipsoid

**Bespiel herzu** Rotationsellipsoid

\n
$$
z(t) = a \cos t, \ x(t) = b \sin t, \ 0 \le t \le \pi,
$$
\n
$$
\int_{F} d\sigma = 2\pi \int_{0}^{\pi} b \sin t \sqrt{b^{2} \cos^{2} t + a^{2} \sin^{2} t} dt
$$
\n
$$
= 2\pi b \int_{0}^{\pi} \sin t \sqrt{a^{2} - (a^{2} - b^{2}) \cos^{2} t} dt
$$

$$
= 2\pi ab \int_0^{\pi} \sin t \sqrt{1 - \epsilon^2 \cos^2 t} dt \text{ mit } \epsilon = \frac{1}{a} \sqrt{a^2 - b^2} \text{ (numerische Exzentrizität)}
$$
  
=  $2\pi ab \cdot \frac{1}{\epsilon} \int_{-\epsilon}^{\epsilon} \sqrt{1 - u^2} du$  (Substitution  $u = -\epsilon \cos t$ ,  $du = \epsilon \sin t dt$ )  
=  $\frac{2\pi ab}{\epsilon} (u \sqrt{1 - u^2} + \arcsin u) \Big|_0^{\epsilon} = \frac{2\pi ab}{\epsilon} (\epsilon \sqrt{1 - \epsilon^2} + \arcsin \epsilon).$ 

## Flächenintegrale, Fluß durch eine Fläche

Ist nun zusätzlich auf der Fläche F eine stetige Funktion  $f: F \to \mathbb{R}$  definiert, so erhalten wir das Flächenintegral: F  $f(\vec{x})$  d $\sigma$ .

### Definition 13.26 : Flächenintegral

Sei F eine durch  $(\vec{\varphi}, D)$  dargestellte glatte Fläche und  $f : F \to \mathbb{R}$  eine auf F stetige Funktion. Dann heißt

$$
\int_{F} f(\vec{x}) d\sigma = \int_{D} f(\vec{\varphi}(u, v)) |\vec{\varphi}_{u}(u, v) \times \vec{\varphi}_{v}(u, v)| d(u, v)
$$
  
des *Flächenintercal von f* über F

das Flachenintegral von  $f$  uber  $F$ .

Bemerkung : Um das Flächenintegral von f über F zu berechnen, muß man für die Fläche F eine Parameterdarstellung  $(\vec{\varphi}, D)$  angeben, das Flächenelement  $d\sigma = |\vec{\varphi}_u(u, v) \times \vec{\varphi}_v(u, v)| d(u, v)$  berechnen, die Parameterdarstellung in die Funktion  $f$  einsetzten und dann über den Parameterbereich  $D$  integrieren.

## Beispiel

Sei F der Paraboloidmantel:  $z = x^2 + y^2$ ,  $x^2 + y^2 \le 1$  und  $f(x, y, z) = x^2 + y^2$ . Parameterdarstellung für  $F$ :

$$
\vec{\varphi}(x,y) = \begin{pmatrix} x \\ y \\ x^2 + y^2 \end{pmatrix} , D = \left\{ \begin{pmatrix} x \\ y \end{pmatrix} : x^2 + y^2 \le 1 \right\} ,
$$

Flächenelement:  $d\sigma = \sqrt{4(x^2 + y^2) + 1} d(x, y)$  (vgl. [S.451](#page-200-0))  $\Rightarrow$ 

$$
\int_{F} (x^{2} + y^{2}) d\sigma = \int_{D} (x^{2} + y^{2}) \sqrt{4(x^{2} + y^{2}) + 1} d(x, y)
$$
  
= 
$$
\int_{0}^{2\pi} \int_{0}^{1} r^{2} \sqrt{4r^{2} + 1} \cdot r dr d\varphi
$$
 (Substitution  $s = \sqrt{4r^{2} + 1}$ )  
= 
$$
2\pi \int_{1}^{\sqrt{5}} \frac{1}{16} s^{2} (s^{2} - 1) ds = \frac{(25\sqrt{5} + 1)\pi}{60}.
$$

Ein für die Anwendung besonders wichtiges Flächenintegral ist der Fluß eines Vektorfeldes  $\vec{V}$  durch eine Fläche F in Richtung des Normalenvektors  $\vec{n}$ :

# **Definition 13.27 :** Fluß von  $\vec{V}$  durch F

Sei F eine glatte Fläche in  $\mathbb{R}^3$  und  $\vec{V}: F \to \mathbb{R}^3$  ein auf F stetiges Vektorfeld. Dann heißt

$$
\int_F \langle \vec{V}(\vec{x}), \vec{n}(\vec{x}) \rangle \, d\sigma
$$

der Fluß von  $\vec{V}$  durch die Fläche F in Richtung des Normalenvektors  $\vec{n}$ .

$$
\begin{aligned}\n\text{Ist } (\vec{\varphi}, D) \text{ eine Parameterdarstellung von } F, \text{ so gilt:} \\
d\sigma &= |\vec{\varphi}_u \times \vec{\varphi}_v| \ d(u, v) \ \text{ und } \ \vec{n} = \pm \frac{\vec{\varphi}_u \times \vec{\varphi}_v}{|\vec{\varphi}_u \times \vec{\varphi}_v|}, \ \text{also erhalten wir} \\
\boxed{\int_F < \vec{V}, \vec{n} > d\sigma = \pm \int_D < \vec{V}, \vec{\varphi}_u \times \vec{\varphi}_v > d(u, v)}\n\end{aligned}
$$

Das Vorzeichen richtet sich nach der vorgegebenen Richtung des Normalenvektors  $\vec{n}$ .

# Beispiele

1. Sei F Paraboloidmantelfläche:  $z = x^2 + y^2$ ,  $x^2 + y^2 \le 1$ ,

Set *F* Faraboloidimantematice: 
$$
z = x + y
$$
,  $x + y \ge 1$ ,  
\n
$$
\vec{V}(x, y, z) = \begin{pmatrix} x \\ y \\ z \end{pmatrix}
$$
,  $\vec{n}$  mit negative *z*-Koordinate.  
\nX

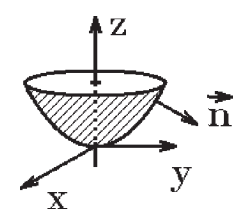

$$
\text{Mit } \vec{\varphi}(x, y) = \begin{pmatrix} x \\ y \\ x^2 + y^2 \end{pmatrix} \implies \vec{\varphi}_x \times \vec{\varphi}_y = \begin{pmatrix} -2x \\ -2y \\ 1 \end{pmatrix} \text{ (vgl. S.445)}
$$

 $\vec{\varphi}_x \times \vec{\varphi}_y$  hat positive z–Koordinate  $\Rightarrow$   $-(\vec{\varphi}_x \times \vec{\varphi}_y)$  benutzen,

$$
\int_{F} <\vec{V}, \vec{n} > d\sigma = \int_{x^2+y^2 \le 1} \left\langle \begin{pmatrix} x \\ y \\ z \end{pmatrix}, \begin{pmatrix} 2x \\ 2y \\ -1 \end{pmatrix} \right\rangle_{z=x^2+y^2} d(x, y)
$$
  
= 
$$
\int_{x^2+y^2 \le 1} (2x^2 + 2y^2 - x^2 - y^2) d(x, y) = \int_{x^2+y^2 \le 1} (x^2 + y^2) d(x, y)
$$
  
= 
$$
\int_{0}^{2\pi} \int_{0}^{1} r^3 dr d\varphi = 2\pi \cdot \frac{1}{4} = \frac{\pi}{2}.
$$

2. Sei F die Kugeloberfläche:  $x^2 + y^2 + z^2 = R^2$ ,  $\vec{V}(x, y, z) =$  $\sqrt{ }$  $\overline{1}$  $\overline{x}$  $\hat{y}$ z  $\setminus$ berfläche:  $x^2 + y^2 + z^2 = R^2$ ,<br>
,  $\vec{n}$  die äußere Normale.

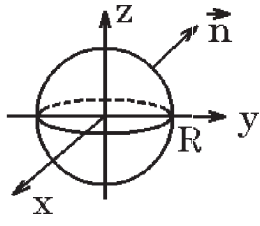

$$
\begin{aligned}\n\text{Parameterdarstellung:} \quad & \vec{\varphi}(\varphi, \psi) = \begin{pmatrix} R\cos\varphi\cos\psi \\ R\sin\varphi\cos\psi \\ R\sin\psi \end{pmatrix} \,, \ 0 \leq \varphi \leq 2\pi \,, \ -\frac{\pi}{2} \leq \psi \leq \frac{\pi}{2} \,. \\
\text{Es gilt:} \quad & \vec{\varphi}_{\varphi} \times \vec{\varphi}_{\psi} = R\cos\psi \begin{pmatrix} x \\ y \\ z \end{pmatrix} \quad \text{(nach Aufen gerichtet)} \,, \ \text{(vgl. S.446)} \\
\Rightarrow \langle \vec{V}, \vec{\varphi}_{\varphi} \times \vec{\varphi}_{\psi} \rangle &= R\cos\psi \left( x^2 + y^2 + z^2 \right) = R^3 \cos\psi \\
\Rightarrow \int_{F} \langle \vec{V}, \vec{n} \rangle \, d\sigma = \int_{0}^{2\pi} \int_{-\pi/2}^{\pi/2} R^3 \cos\psi \, d\psi \, d\varphi = 2\pi R^3 \cdot 2\sin\psi \Big]_{0}^{\pi/2} = 4\pi R^3.\n\end{aligned}
$$

#### Zusammenfassung der bisher behandelten Integrale

- 1. Bereichs- bzw. Volumenintegral in  $\mathbb{R}^2$  bzw.  $\mathbb{R}^3$  $\mathbb{R}^2$ : M  $f dV$  mit  $dV = d(x, y)$  in  $(x, y)$  Koordinaten,  $dV = |\det(\frac{\partial(x,y)}{\partial(x)})|$  $\partial(u,v)$  $|| d(u, v)$  in anderen Koordinaten  $u, v$ .
	- $\mathbb{R}^3$ : M  $f dV$  mit  $dV = d(x, y, z)$  in  $(x, y, z)$  Koordinaten,  $dV = |\det(\frac{\partial(x,y,z)}{\partial(y,z)})|$  $\partial(u, v, w)$  $|| d(u, v, w)$  in anderen Koordinaten  $u, v, w$ .

dV heißt Volumenelement.

- 2. Länge einer Kurve mit Parameterdarstellung  $(\vec{\varphi}, [a, b])$  $L(K) =$ K  $ds = \int^b$ a  $|\vec{\varphi}'(t)| dt$  mit dem Längenelement  $ds = |\vec{\varphi}'(t)| dt$ .
- 3. Kurvenintegral: K habe die Parameterdarstellung  $(\vec{\varphi}, [a, b])$

$$
\int_{K} \langle \vec{V}, \vec{dx} \rangle = \int_{a}^{b} \langle \vec{V}, \vec{\varphi}'(t) \rangle dt = \int_{a}^{b} \langle \vec{V}, \frac{\vec{\varphi}'(t)}{|\vec{\varphi}'(t)|} \rangle |\vec{\varphi}'(t)| dt
$$
\n
$$
= \int_{K} \langle \vec{V}, \vec{T} \rangle ds \text{ mit dem}
$$
\nTangentenvektor  $\vec{T}$  und dem\nLängenelement  $ds = |\vec{\varphi}'(t)| dt$ .\nX

4. Flächenintegral: F habe die Parameterdarstellung  $(\vec{\varphi}, D)$ Z F  $f \, d\sigma =$ D  $f \cdot |\vec{\varphi}_u \times \vec{\varphi}_v| d(u, v)$  mit dem Flächenelement  $d\sigma = |\vec{\varphi}_u \times \vec{\varphi}_v| d(u, v).$ Für den  $Flu\beta$  durch die Fläche F gilt Z F  $\langle \vec{V}, \vec{n} \rangle$   $d\sigma = \pm 1$ D  $\langle \vec{V}, \vec{\varphi}_u \times \vec{\varphi}_v \rangle \ d(u,v).$ 

#### Integralsätze von Green, Stokes und Gauß

Wir kommen nun zu den für die Anwendung sehr wichtigen Integralsätzen, bei denen Beziehungen hergestellt werden zwischen

- a) Bereichsintegral in  $\mathbb{R}^2$  und zugehörigem Randkurvenintegral (Satz von Green),
- b) Flächenintegral in  $\mathbb{R}^3$  und zugehörigem Randkurvenintegral (Satz von Stokes),
- c) Volumenintegral in  $\mathbb{R}^3$  und zugehörigem Oberflächenintegral (Satz von  $\text{Gau}\beta$ ).

Satz 13.28 : Satz von Green Sei  $\vec{V} = \begin{pmatrix} V_1 \\ V_2 \end{pmatrix}$  $V<sub>2</sub>$  $\bigg\}$ :  $G \subset \mathbb{R}^2 \to \mathbb{R}^2$  ein Vektorfeld mit  $\vec{V} \in C^1(G)$ , G offen. Sei  $M \subset G$  Normalbereich (vgl. [S.394](#page-143-0)). Dann gilt Z ∂M  $(V_1 dx + V_2 dy) =$ M  $\left(\frac{\partial V_2}{\partial x} - \frac{\partial V_1}{\partial y}\right)$  $\partial y$  $\big) d(x, y)$ Hierbei wird die Randkurve ∂M von M so durchlaufen, daß das Innere von M Hierbei wird die Randkurve  $\partial M$  von  $M$ <br>so durchlaufen, daß das Innere von  $M$ <br>links liegt, also positiv orientiert. Beweis : ∂M kann aufgeteilt werden in K<sub>1</sub> Kurve entlang  $\varphi_1(x)$  von  $a \to b$ ,  $K_2$  Kurve entlang  $\varphi_2(x)$  von  $b \to a$ . Parameterdarstellung von  $K_1: \vec{\varphi}(x) = \begin{pmatrix} x \\ y \end{pmatrix}$  $\varphi_1(x)$  $\setminus$ ,  $a \leq x \leq b$ ,  $-K_2: \vec{\varphi}(x) = \begin{pmatrix} x \\ y \end{pmatrix}$  $\varphi_2(x)$  $\setminus$ ,  $a \leq x \leq b$ . Für das Vektorfeld  $\vec{V}_1 =$  $\sqrt{V_1}$ 0  $\setminus$ folgt dann:  $\begin{pmatrix} \n\mathbf{y} \\
\mathbf{y} \\
\psi_1(\mathbf{y})\n\end{pmatrix}$ Z  $\begin{array}{c}\n\sqrt{\frac{\rho_1(y)}{c}} \\
\downarrow \frac{\sqrt{2}}{c} \\
\downarrow \frac{\sqrt{2}}{c}\n\end{array}$  $\begin{array}{c}\n\sqrt{\frac{w_2(y)}{b}} \\
\downarrow \\
y\n\end{array}$ M  $\frac{\partial V_1}{\partial y} d(x, y) = \int_a^b$  $\int^{\varphi_2(x)}$  $\varphi_1(x)$  $\partial V_1$  $\frac{\partial^2 y}{\partial y}$  dy dx =  $\int^b$ a  $(V_1(x, \varphi_2(x)) - V_1(x, \varphi_1(x))) dx$  $=-\int^b$ a  $V_1(x, \varphi_1(x)) dx \int_a^a$ b  $V_1(x, \varphi_2(x)) dx = K_1$  $V_1$  dx –  $K<sub>2</sub>$  $V_1$  dx  $=-$ ∂M  $V_1 dx$ . Analog erhält man für das Vektorfeld  $\vec{V}_2 =$  $\bigg($  0  $V_2$  $\setminus$ Z

M  $\frac{\partial V_2}{\partial x} d(x, y) = \int_{\partial M}$  $V_2$  dy. Zusammen folgt hieraus die Behauptung. Bemerkung : Der Integralsatz von Green gilt auch noch, wenn  $M$  aus endlich vielen Normalbereichen besteht. Einen solchen Bereich nennt man Greenschen Bereich.

Da man den Rand von M immer so durchlaufen muß, daß das Innere von M links liegt, werden die "inneren Ränder" 2-mal durchlaufen,

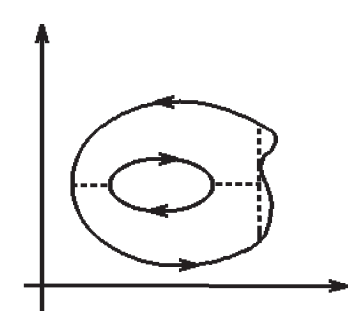

und zwar einmal in umgekehrter Richtung, so daß sich ihre Integrale wegheben.

Bemerkung : Ist die Integrabilitätsbedingung  $V_{2x} = V_{1y}$  in M erfüllt, so folgt aus dem Greenschen Satz:  $\,$  $(V_1 dx + V_2 dy) = 0.$ 

Ist M einfach zusammenhängend  $\Rightarrow$  $\partial M$  ist geschlossene Kurve  $\Rightarrow$ das Integral über die geschlossene Composition Sec.  $\int_{\partial M}$  (1 dat + 2 dg) or  $\partial M$ <br>
Ist *M* einfach zusammenhängend  $\Rightarrow$ <br>
∂*M* ist geschlossene Kurve  $\Rightarrow$ <br>
Kurve ∂*M* ist = 0 (vgl. [S.439](#page-188-0)).

Hat M ein "Loch"  $\Rightarrow$ ∂M besteht aus zwei geschlossenen Kurven  $K_1$  und  $K_2$ . Hierbei ist  $K_1$ Kurve  $\partial M$  ist = 0 (vgl. S.439).<br>
Hat  $M$  ein "Loch"  $\Rightarrow$ <br>  $\partial M$  besteht aus zwei geschlossenen<br>
Kurven  $K_1$  und  $K_2$ . Hierbei ist  $K_1$ <br>
positiv orientiert und  $K_2$  negativ orientiert und es gilt:

∂M

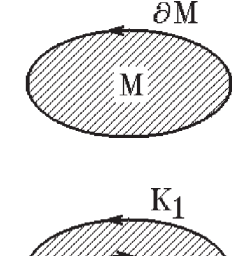

$$
\int_{K_1+K_2} (V_1 \, dx + V_2 \, dy) = 0 \quad \Rightarrow \quad \int_{K_1} \langle \vec{V}, \vec{dx} \rangle = \int_{-K_2} \langle \vec{V}, \vec{dx} \rangle \quad \text{(vgl. S.441)}.
$$

## Beispiele

1. 
$$
M = \left\{ \begin{pmatrix} x \\ y \end{pmatrix} \in \mathbb{R}^2 : x^2 + y^2 \le 1 \right\} \quad \text{(Kreisfläche)} \quad, (M \text{ ist Greenscher Bereich}),
$$
  
\n
$$
\vec{V}(x, y) = \begin{pmatrix} 2xy^3 \\ 3x^2y^2 \end{pmatrix}.
$$
 Gesucht: 
$$
\int_{\partial M} (V_1 dx + V_2 dy).
$$
  
\nDa 
$$
V_{2x} - V_{1y} = 6xy^2 - 6xy^2 = 0 \text{ in } M \Rightarrow
$$
  
\n
$$
\int_{\partial M} (2xy^3 dx + 3x^2y^2 dy) = \int_M (V_{2x} - V_{1y}) d(x, y) = 0.
$$

2. 
$$
K: x = \cos t
$$
,  $y = \sin t$ ,  $0 \le t \le 2\pi$   
\n(positive orientierte Kreislinie),  
\n
$$
\vec{V}(x, y) = \begin{pmatrix} x^4 - y^3 \\ x^3 - y^4 \end{pmatrix}.
$$
 Gesucht:  $\int_K (V_1 dx + V_2 dy)$ .

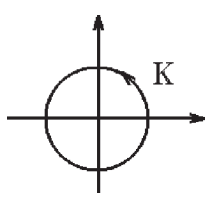

Da 
$$
K = \partial M
$$
 mit  $M = \left\{ \begin{pmatrix} x \\ y \end{pmatrix} \in \mathbb{R}^2 : x^2 + y^2 \le 1 \right\}$  und  
\n $V_{2x} - V_{1y} = 3x^2 + 3y^2 = 3(x^2 + y^2) \Rightarrow$   
\n $\int_K (V_1 dx + V_2 dy) = \int_M 3(x^2 + y^2) d(x, y) = 3 \int_0^{2\pi} \int_0^1 r^3 dr d\varphi = 6\pi \cdot \frac{1}{4} = \frac{3}{2}\pi.$ 

3. Sei K einfach geschlossene, positiv orientierte, glatte Kurve. M sei der von der Kurve eingeschlossene Bereich.

Gesucht:  $\mu(M)$  Inhalt von M. Wähle  $\vec{V}(x, y) = \frac{1}{2}$ 2  $(-y$  $\overline{x}$  $\setminus$ ⇒  $V_{2x} - V_{1y} = 1$  in  $M \Rightarrow$  $\begin{picture}(120,17) \put(15,15){\line(1,0){155}} \put(15,15){\line(1,0){155}} \put(15,15){\line(1,0){155}} \put(15,15){\line(1,0){155}} \put(15,15){\line(1,0){155}} \put(15,15){\line(1,0){155}} \put(15,15){\line(1,0){155}} \put(15,15){\line(1,0){155}} \put(15,15){\line(1,0){155}} \put(15,15){\line(1,0){155}} \put(15,15$  $\mu(M) =$ M  $d(x, y) = \square$ M  $(V_{2x} - V_{1y}) d(x,y) =$ K  $(V_1 \, dx + V_2 \, dy)$  $=$ K  $\left(-\frac{1}{2}\right)$ 2  $y\,dx +$ 1 2  $x \, dy$ )  $\Rightarrow$  $\mu(M) = -\frac{1}{2}$ 2 Z ∂M  $(y\ dx - x\ dy)$ 

Beispiel hierzu

$$
x = \cos^{3} \varphi,
$$
  
\n
$$
K: \quad y = \sin^{3} \varphi,
$$
  
\n
$$
0 \leq \varphi \leq 2\pi.
$$

$$
\mu(M) = -\frac{1}{2} \int_0^{2\pi} (\sin^3 \varphi (-3 \cos^2 \varphi \sin \varphi) - \cos^3 \varphi (3 \sin^2 \varphi \cos \varphi)) d\varphi
$$
  
\n
$$
= \frac{3}{2} \int_0^{2\pi} (\sin^4 \varphi \cos^2 \varphi + \cos^4 \varphi \sin^2 \varphi) d\varphi
$$
  
\n
$$
= \frac{3}{2} \int_0^{2\pi} \sin^2 \varphi \cos^2 \varphi d\varphi = \frac{3}{2} \int_0^{2\pi} (\frac{1}{2} - \frac{1}{2} \cos 2\varphi)(\frac{1}{2} + \frac{1}{2} \cos 2\varphi) d\varphi
$$
  
\n
$$
= \frac{3}{2} \int_0^{2\pi} (\frac{1}{4} - \frac{1}{4} \cos^2 2\varphi) d\varphi = \frac{3}{2} \int_0^{2\pi} (\frac{1}{4} - \frac{1}{4} (\frac{1}{2} + \frac{1}{2} \cos 4\varphi)) d\varphi = \frac{3}{2} \cdot \frac{1}{8} \cdot 2\pi = \frac{3}{8} \pi
$$
  
\n
$$
(\frac{1}{8}) \int_0^{2\pi} \cos n\varphi d\varphi = 0 \quad \forall n \in \mathbb{N}.
$$

 $\rightarrow$ 

Für den  $\mathbb{R}^3$  gilt ein entsprechender Satz:

Satz 13.29 : Satz von Stokes Sei  $\vec{V} =$  $\sqrt{ }$  $\overline{1}$  $V_1$  $V_2$  $V_3$  $\setminus$  $\bigg\} : G \subset \mathbb{R}^3 \to \mathbb{R}^3$ ,  $\vec{V} \in C^1(G)$ , G offen.

Sei F eine durch  $(\vec{\varphi}, D)$  dargestellte glatte Fläche in G mit  $\vec{\varphi} \in C^2(D)$  und D ein Greenscher Bereich. Dann gilt

$$
\int_{\partial F} (V_1 \, dx + V_2 \, dy + V_3 \, dz) = \int_F \langle \cot \vec{V}, \vec{n} \rangle \, d\sigma
$$

Hierbei ist $\vec{n}$  auf  $F$  so gerichtet, daß beim Durchlaufen von  $\partial F$ die Fläche  $F$  links liegt.

Beweis :

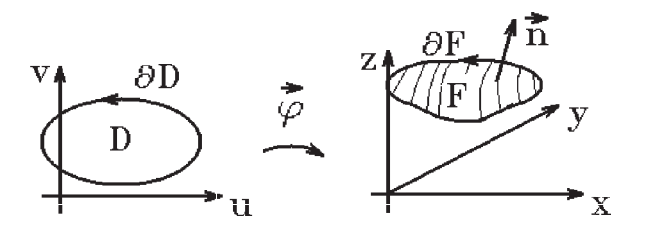

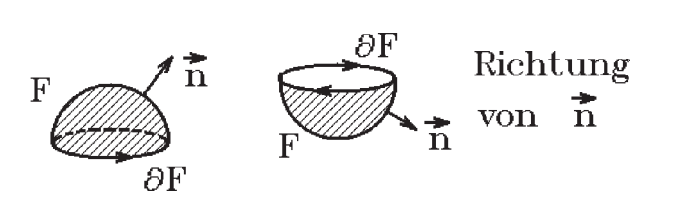

$$
\int_{\partial F} V_1 dx = \int_{\partial D} V_1(\varphi_1(u, v), \varphi_2(u, v), \varphi_3(u, v))(\varphi_{1u} du + \varphi_{1v} dv) \n(d\mathbf{a} x = \varphi_1(u, v), dx = \varphi_{1u} du + \varphi_{1v} dv) \n= \int_{\partial D} ((V_1 \varphi_{1u}) du + (V_1 \varphi_{1v}) dv) = \int_{D} \left(\frac{\partial}{\partial u}(V_1 \varphi_{1v}) - \frac{\partial}{\partial v}(V_1 \varphi_{1u})\right) d(u, v) \n(nach Satz von Green) \n= \int_{D} (V_{1x} \varphi_{1u} \varphi_{1v} + V_{1y} \varphi_{2u} \varphi_{1v} + V_{1z} \varphi_{3u} \varphi_{1v} + V_1 \varphi_{1uv} - V_{1x} \varphi_{1v} \varphi_{1u} - V_{1y} \varphi_{2v} \varphi_{1u} \n- V_{1z} \varphi_{3v} \varphi_{1u} - V_1 \varphi_{1uv}) d(u, v) \n= \int_{D} (V_{1z} \cdot (\varphi_{3u} \varphi_{1v} - \varphi_{3v} \varphi_{1u}) - V_{1y} \cdot (\varphi_{2v} \varphi_{1u} - \varphi_{2u} \varphi_{1v}) d(u, v) \n= \int_{D} (V_{1z} \cdot (\varphi_u \times \varphi_v)_2 - V_{1y} \cdot (\varphi_u \times \varphi_v)_3) d(u, v).
$$

Analog erhält man

$$
\int_{\partial F} V_2 \, dy = \int_D (V_{2x} \cdot (\vec{\varphi}_u \times \vec{\varphi}_v)_3 - V_{2z} \cdot (\vec{\varphi}_u \times \vec{\varphi}_v)_1) \, d(u, v) \text{ und}
$$

$$
\int_{\partial F} V_3 dz = \int_D (V_{3y} \cdot (\vec{\varphi}_u \times \vec{\varphi}_v)_1 - V_{3x} \cdot (\vec{\varphi}_u \times \vec{\varphi}_v)_2) d(u, v).
$$

Zusammen folgt dann

$$
\int_{\partial F} (V_1 \, dx + V_2 \, dy + V_3 \, dz) = \int_D \langle \cot \vec{V}, \vec{\varphi}_u \times \vec{\varphi}_v \rangle \, d(u, v) = \int_F \langle \cot \vec{V}, \vec{n} \rangle \, d\sigma \, .
$$

Beispiel

$$
F = \left\{ \begin{pmatrix} x \\ y \\ z \end{pmatrix} : x^2 + y^2 + z^2 = R^2, \ x \ge 0, \ y \ge 0, \ z \ge 0 \right\}
$$

(Kugelfläche des Kugeloktanden),

$$
\vec{V}(x, y, z) = \begin{pmatrix} xy \\ 1 \\ z \end{pmatrix}.
$$
\nGesucht:  $\int_{\partial F} (V_1 dx + V_2 dy + V_3 dz)$ .  
\nParameterdartellung für *F*:  
\n $\vec{\varphi}(\varphi, \psi) = \begin{pmatrix} R \cos \varphi \cos \psi \\ R \sin \varphi \cos \psi \\ R \sin \psi \end{pmatrix}, \quad \vec{\varphi}_{\varphi} \times \vec{\varphi}_{\psi} = R \cos \psi \begin{pmatrix} x \\ y \\ z \end{pmatrix}$  (vgl. S.446),  
\n $0 \le \varphi \le \pi/2, 0 \le \psi \le \pi/2.$   
\nrot  $\vec{V}(x, y, z) = \det^{-1} \begin{pmatrix} \vec{e}_{1} & \vec{e}_{2} & \vec{e}_{3} \\ \frac{\partial}{\partial x} & \frac{\partial}{\partial y} & \frac{\partial}{\partial z} \\ xy & 1 & z \end{pmatrix}.$   
\n $\langle \cot \vec{V}, \vec{\varphi}_{\varphi} \times \vec{\varphi}_{\psi} \rangle = -R(\cos \psi)xz = -R^{3} \cos \varphi \cos^{2} \psi \sin \psi.$   
\nAlso erhalten wir  
\n $\int_{\partial F} \langle \vec{V}, \vec{dx} \rangle = \int_{F} \langle \cot \vec{V}, \vec{n} \rangle d\sigma$   
\n $= -\int_{0}^{\pi/2} \int_{0}^{\pi/2} R^{3} \cos \varphi \cos^{2} \psi \sin \psi d\psi d\varphi = -R^{3} \sin \varphi \Big]_{0}^{\pi/2} \left(-\frac{1}{3} \cos^{3} \psi\right) \Big]_{0}^{\pi/2} = -\frac{R^{3}}{3}.$   
\nMan kann das Kurvenintegral  $\int_{0}^{T} \langle \vec{V}, \vec{dx} \rangle$  natürlich auch direkt über die drei

Randkurven  $K_1 + K_2 + K_3$  berechnen.

Satz 13.30 : Satz von Gauß Sei  $\vec{V}$ :  $G \subset \mathbb{R}^3 \to \mathbb{R}^3$ ,  $\vec{V} \in C^1(G)$ , G offen. Sei $M\subset G$  Normalbereich und  $\vec{n}$ der  $\ddot{a}u\beta e$ re Normaleneinheitsvektor auf  $\partial M$  (Oberfläche von M). Dann gilt

$$
\int_{\partial M} <\vec{V}, \vec{n} > d\sigma = \int_M \operatorname{div} \vec{V}(x, y, z) d(x, y, z)
$$

D.h.: Der Fluß durch die Oberfläche ∂M des Körpers M in Richtung der äußeren Normalen ist gleich dem Integral der Divergenz von  $\vec{V}$  über M.

Beweis :

Da M Normalbereich, existieren  $\varphi_1, \varphi_2$  und  $M_z$  mit  $M =$  $\int$  $\overline{1}$  $\overline{x}$  $\hat{y}$ z  $\setminus$  $\vert$  :  $\sqrt{x}$  $\hat{y}$  $\setminus$  $\in M_z$ ,  $\varphi_1(x,y) \leq z \leq \varphi_2(x,y)$  $\mathcal{L}$ . Z M  $\frac{\partial V_3}{\partial z} d(x, y, z) = \int_{M_z}$  $\int \int^{\varphi_2(x,y)}$  $\varphi_1(x,y)$  $\frac{\partial V_3}{\partial z}$  dz  $d(x,y)$  $=\int (V_3(x, y, \varphi_2(x, y))-V_3(x, y, \varphi_1(x, y))) d(x, y).$  $M_z$  $\left( \frac{z - \overline{n} \wedge \varphi_2(x, y)}{\sqrt{z - \overline{n}}} \right)$  $\frac{1}{\frac{1}{h} \sqrt{\frac{2}{h}}}$  Auf der Bodenfläche  $F_B$  gilt:  $\vec{\varphi}(x, y) =$  $\sqrt{ }$  $\mathcal{L}$  $\overline{x}$  $\hat{y}$  $\varphi_1(x,y)$  $\setminus$  $\Rightarrow$   $\vec{\varphi}_x \times \vec{\varphi}_y =$  $\sqrt{ }$  $\overline{1}$  $-\varphi_{1x}$  $-\varphi_{1y}$ 1  $\setminus$  $\overline{ }$ (Vorzeichen ändern, da  $\vec{n}$  nach unten zeig Mit  $\vec{V}_3(x, y, z) =$  $\sqrt{ }$  $\overline{1}$ 0 0  $V_3$  $\setminus$  gilt dann Z  $F_B$  $\langle \vec{V}_3, \vec{n} \rangle$   $d\sigma = M_z$  $V_3(x, y, \varphi_1(x, y)) d(x, y).$ Analog erhält man für die Deckelfläche $\mathcal{F}_{D}$ Z  $F_D$  $\langle \vec{V}_3, \vec{n} \rangle$   $d\sigma =$  $M_z$  $V_3(x, y, \varphi_2(x, y)) d(x, y).$ Auf der Mantelfläche  $F_M$  von M ist die z−Koordinate von  $\vec{n}$  gleich 0, also Z  $F_M$  $\langle \vec{V}_3, \vec{n} \rangle$  d $\sigma = 0$ . Damit erhalten wir insgesamt Z ∂M  $\langle \vec{V}_3, \vec{n} \rangle$   $d\sigma =$ M  $\partial V_3$  $rac{\partial^2}{\partial z} d(x, y, z)$ . Analog gilt: ∂M  $\langle \vec{V}_2, \vec{n} \rangle d\sigma =$ M  $\partial V_2$  $rac{\partial y}{\partial y}$  d(x, y, z) und  $\int \langle \vec{V}_1, \vec{n} \rangle d\sigma = \int \frac{\partial V_1}{\partial x}$  $J_{\partial M}$   $J_M$   $\partial x$ <br>Addition dieser 3 Gleichungen ergibt:  $rac{\partial y}{\partial x} d(x, y, z)$ . ∂M  $\langle \vec{V}, \vec{n} \rangle d\sigma =$ M div  $\vec{V}$   $d(x, y, z)$ .

Bemerkung : Der Satz von Gauß gilt auch noch, wenn sich M aus endlich vielen Normalbereichen zusammensetzt.

Z.B.:

Der Körper  $M$  setze sich aus zwei Normalbereichen  $M_1$  und  $M_2$  zusammen (mit "innerer" Fläche  $F_1$ ).

Wir spalten den Körper  $M$  auf in  $M_1$  (oberer Teil) und  $M_2$  (unterer Teil).

 $\partial M_1$  enthält die "innere" Fläche  $F_1$ mit  $\vec{n}$  nach unten gerichtet,  $\partial M_2$  enthält die "innere" Fläche  $F_1$ mit  $\vec{n}$  nach ober gerichtet. Also fällt der Fluß durch die innere Fläche  $F_1$ weg, da die Integrale über  $F_1$  verschiedene Vorzeichen haben.

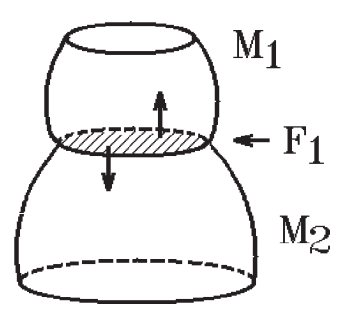

## Beispiele

1.

$$
M = \left\{ \begin{pmatrix} x \\ y \\ z \end{pmatrix} : x^2 + y^2 \le R^2, \ 0 \le z \le h \right\} \text{ (Zylinder)},
$$
  

$$
\vec{V}(x, y, z) = \begin{pmatrix} xy \\ y^2 \\ z - x \end{pmatrix}.
$$

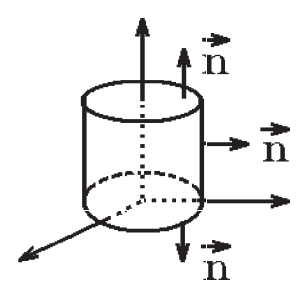

Gesucht: ∂M  $\langle \vec{V}, \vec{n} \rangle$  d $\sigma$  Fluß durch die Oberfläche des Zylinders in Richtung der äußeren Normalen  $\vec{n}$ .

$$
\begin{aligned}\n\text{Da} \quad & \text{div } \vec{V}(x, y, z) = y + 2y + 1 = 3y + 1 \quad \Rightarrow \\
& \int_{\partial M} < \vec{V}, \vec{n} > d\sigma = \int_M (3y + 1) \, d(x, y, z) \\
& = \int_0^h \int_0^{2\pi} \int_0^R (3r \sin \varphi + 1) r \, dr \, d\varphi \, dz = 2\pi h \int_0^R r \, dr = \pi h R^2 \quad (\text{da } \int_0^{2\pi} \sin x \, dx = 0).\n\end{aligned}
$$

Zum Vergleich: Direkte Berechnung  $\partial M = F_B \cup F_D \cup F_M$  (F<sub>B</sub> Boden-, F<sub>D</sub> Deckel-, F<sub>M</sub> Mantelfläche),  $F_B$  und  $F_D$  sind Parallelflächen zur  $(x, y)$ −Ebene mit Parameterdarstellung:  $\vec{\varphi}(x,y) =$  $\sqrt{ }$  $\overline{1}$  $\overline{x}$  $\hat{y}$ c  $\setminus$  $\vert$ ,  $\sqrt{x}$  $\hat{y}$  $\setminus$  $\epsilon D \Rightarrow \vec{\varphi}_x \times \vec{\varphi}_y =$  $\sqrt{ }$  $\overline{1}$ 1 0 0  $\setminus$  $\vert x \rangle$  $\sqrt{ }$  $\overline{1}$ 0 1 0  $\setminus$  $\Big\} =$  $\sqrt{ }$  $\overline{1}$ 0 0 1  $\setminus$  <sup>⇒</sup> (c konstant)  $d\sigma = |\vec{\varphi}_x \times \vec{\varphi}_y| d(x, y) = d(x, y)$ . Also gilt  $d\sigma = d(x, y)$ für Parallelflächen zur  $(x, y)$ −Ebene. Analog:  $d\sigma = d(y, z)$  für *Parallelflächen* zur  $(y, z)$ –Ebene und  $d\sigma = d(x, z)$  für Parallelflächen zur  $(x, z)$ –Ebene.

$$
\vec{n} = \begin{pmatrix} 0 \\ 0 \\ -1 \end{pmatrix}
$$
ist Normalenvektor auf  $F_B$ ,  $\vec{n} = \begin{pmatrix} 0 \\ 0 \\ 1 \end{pmatrix}$ ist Normalenvektor auf  $F_D$   $\Rightarrow$ 

$$
\int_{F_B} \langle \vec{V}, \vec{n} \rangle d\sigma = \int_{x^2 + y^2 \le R^2} -(z - x) \Big|_{z=0} d(x, y) = \int_{x^2 + y^2 \le R^2} x d(x, y)
$$
  
\n
$$
= \int_0^{2\pi} \int_0^R r^2 \cos \varphi dr d\varphi = 0 \quad (\text{da} \int_0^{2\pi} \cos \varphi d\varphi = 0).
$$
  
\n
$$
\int_{F_D} \langle \vec{V}, \vec{n} \rangle d\sigma = \int_{x^2 + y^2 \le R^2} (z - x) \Big|_{z=h} d(x, y)
$$
  
\n
$$
= h \int_{x^2 + y^2 \le R^2} d(x, y) - \int_{x^2 + y^2 \le R^2} x d(x, y) = h \pi R^2 \quad (\text{da} \int_{x^2 + y^2 \le R^2} x d(x, y) = 0).
$$
  
\n
$$
F_M \text{ Zylindermantel } \Rightarrow \vec{\varphi} \times \vec{\varphi}_z = \begin{pmatrix} R \cos \varphi \\ R \sin \varphi \\ 0 \end{pmatrix} \quad (\text{vgl. S.446}) \Rightarrow
$$
  
\n
$$
\int_{F_M} \langle \vec{V}, \vec{n} \rangle d\sigma = \int_0^{2\pi} \int_0^h (R^2 \sin \varphi \cos \varphi \cdot R \cos \varphi + R^3 \sin^2 \varphi \sin \varphi) dz d\varphi
$$
  
\n
$$
= hR^3 \int_0^{2\pi} \sin \varphi d\varphi = 0.
$$
  
\nIntegesamt erhalten wir: 
$$
\int_{\partial M} \langle \vec{V}, \vec{n} \rangle d\sigma = \pi h R^2.
$$

Beispiel

2.

Despier

\n
$$
F = \left\{ \begin{pmatrix} x \\ y \\ z \end{pmatrix} : z = x^2 + y^2, \ 0 \le z \le 1 \right\}
$$
\nParaboloidmantelfläche),

\n
$$
\overrightarrow{\mathbf{n}} = \begin{pmatrix} \overrightarrow{y} & \overrightarrow{y} & \overrightarrow{y} \\ \overrightarrow{y} & \overrightarrow{y} & \overrightarrow{y} \end{pmatrix} \mathbf{F}
$$

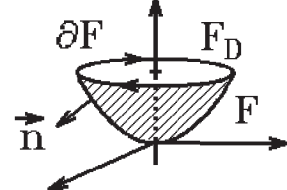

$$
\vec{V}(x, y, z) = \begin{pmatrix} z \\ x \\ y^2 \end{pmatrix}, \ \vec{n} \text{ mit negative } z-\text{Koordinate.}
$$
\nGesucht: 
$$
\int_F \langle \vec{V}, \vec{n} \rangle d\sigma.
$$

a) direkte Berechnung

Parameterdarstellung  
\n
$$
\vec{\varphi}(x,y) = \begin{pmatrix} x \\ y \\ x^2 + y^2 \end{pmatrix}, \quad \vec{\varphi}_x \times \vec{\varphi}_y = \begin{pmatrix} -2x \\ -2y \\ 1 \end{pmatrix} \quad \text{(vgl. S.445)},
$$
\n
$$
x^2 + y^2 \le 1, \quad \text{(Vorzeichen ändern, da } \vec{n} \text{ negative } z-\text{Koordinate}).
$$
\n
$$
\int_F \langle \vec{V}, \vec{n} \rangle \, d\sigma = -\int_{x^2 + y^2 \le 1} \langle \vec{V}, \vec{\varphi}_x \times \vec{\varphi}_y \rangle \, d(x,y)
$$
\n
$$
= \int_{x^2 + y^2 \le 1} (2xz + 2xy - y^2) \Big|_{z=x^2 + y^2} d(x,y)
$$
\n
$$
= \int_0^{2\pi} \int_0^1 (2r \cos \varphi \cdot r^2 + 2r^2 \sin \varphi \cos \varphi - r^2 \sin^2 \varphi) r \, dr \, d\varphi
$$

$$
= -\int_0^{2\pi} \int_0^1 r^3 \sin^2 \varphi \, dr \, d\varphi = -\int_0^{2\pi} \int_0^1 r^3 \left(\frac{1}{2} - \frac{1}{2} \cos 2\varphi\right) \, dr \, d\varphi
$$
  
\n
$$
(\text{da } \int_0^{2\pi} \cos n\varphi \, d\varphi = 0 \text{ und } \int_0^{2\pi} \sin \varphi \cos \varphi \, d\varphi = 0)
$$
  
\n
$$
= -\frac{1}{2} \int_0^{2\pi} \int_0^1 r^3 \, dr \, d\varphi = -\frac{1}{2} \cdot 2\pi \cdot \frac{1}{4} = -\frac{\pi}{4} \, .
$$

### b) mit Satz von Gauß

Da F keine geschlossene Fläche ist, müssen wir, um den Satz von Gauß anwenden zu können, zunächst die Hilfsfläche  $F_D$  (Deckelfläche des Paraboloiden) hinzufügen und am Schluß wieder subtrahieren.

$$
\int_{F+F_D} <\vec{V}, \vec{n} > d\sigma = \int_M \text{div}\,\vec{V} \, d(x, y, z) = 0 \quad (\text{da } \text{div}\,\vec{V} = 0 \text{ in } \mathbb{R}^3)
$$
\n
$$
\Rightarrow \int_F <\vec{V}, \vec{n} > d\sigma = -\int_{F_D} <\vec{V}, \vec{n} > d\sigma.
$$
\nFirst,  $F_D$  is a given by  $\vec{n} = \begin{pmatrix} 0 \\ 0 \\ 1 \end{pmatrix}$ ,  $d\sigma = d(x, y)$ ,  $x^2 + y^2 \le 1$ ,  $z = 1 \Rightarrow$ 

\n
$$
\int_{F_D} <\vec{V}, \vec{n} > d\sigma = \int_{x^2 + y^2 \le 1} y^2 \, d(x, y) = \int_0^{2\pi} \int_0^1 r^3 \sin^2 \varphi \, dr \, d\varphi = \frac{\pi}{4} \quad (\text{vgl. open}).
$$
\nAlso erhalten wir:  $\int_F <\vec{V}, \vec{n} > d\sigma = -\frac{\pi}{4}$ .

# c) mit Satz von Stokes

Da div  $\vec{V} = 0$  in  $\mathbb{R}^3$  ist, können wir auch den Satz von Stokes benutzen, denn es existiert ein Vektorpotential  $\vec{W}$  mit  $\vec{V} = \text{rot } \vec{W}$  in  $\mathbb{R}^3$ . Also gilt

$$
\int_{F} <\vec{V}, \vec{n} > d\sigma = \int_{F} <\text{rot } \vec{W}, \vec{n} > d\sigma = \int_{\partial F} <\vec{W}, \vec{dx} > \text{ (nach Satz von Stokes)}
$$
  
= 
$$
\int_{\partial F} (W_1 \, dx + W_2 \, dy + W_3 \, dz)
$$
  
mit  $(-\partial F)$ :  $x = \cos \varphi$ ,  $y = \sin \varphi$ ,  $z = 1$ ,  $0 \le \varphi \le 2\pi$ .

Da  $z = 1 \Rightarrow dz = 0 \Rightarrow$  wir wählen zur Berechnung des Vektorpotentials  $\vec{W}$  nicht  $W_3 = 0$  sondern  $W_1 = 0$ :

$$
\begin{aligned}\n\text{rot } \vec{W} &= \begin{pmatrix} W_{3y} - W_{2z} \\ W_{1z} - W_{3x} \\ W_{2x} - W_{1y} \end{pmatrix} = \begin{pmatrix} V_1 \\ V_2 \\ V_3 \end{pmatrix} = \begin{pmatrix} z \\ x \\ y^2 \end{pmatrix} \\
\Rightarrow (\text{mit } W_1 = 0) \quad W_2 = \int y^2 \, dx + h_1(y, z) = xy^2 + h_1(y, z). \\
\text{Setzen wir } h_1 = 0 \quad \Rightarrow \quad W_2 = xy^2. \quad W_3 \text{ wird nicht benötigt, da } dz = 0. \\
\Rightarrow \quad \int_{\partial F} < \vec{W}, \vec{dx} > = \int_{\partial F} (W_1 \, dx + W_2 \, dy + W_3 \, dz) = \int_{\partial F} W_2 \, dy \\
(\text{da } W_1 = 0 \text{ und } dz = 0)\n\end{aligned}
$$

$$
= \int_{\partial F} xy^2 dy = -\int_0^{2\pi} \cos \varphi \sin^2 \varphi \cdot \cos \varphi d\varphi = -\int_0^{2\pi} (\frac{1}{2} - \frac{1}{2} \cos 2\varphi)(\frac{1}{2} + \frac{1}{2} \cos 2\varphi) d\varphi
$$
  
= 
$$
- \int_0^{2\pi} (\frac{1}{4} - \frac{1}{4} \cos^2 2\varphi) d\varphi = -\int_0^{2\pi} (\frac{1}{4} - \frac{1}{4} (\frac{1}{2} + \frac{1}{2} \cos 4\varphi)) d\varphi = -\frac{1}{8} \cdot 2\pi = -\frac{\pi}{4}.
$$

Beispiel

3.

$$
M = \left\{ \begin{pmatrix} x \\ y \\ z \end{pmatrix} \in \mathbb{R}^3 : x^2 + y^2 + z^2 \le R^2 \right\} \text{ (Kugel)},
$$
  

$$
\vec{V}(\vec{x}) = \frac{\vec{x}}{r^3}, r = \sqrt{x^2 + y^2 + z^2}, \vec{n} \text{ außere Normale.}
$$

Gesucht: ∂M  $\langle \vec{V}, \vec{n} \rangle$  d $\sigma$  (Fluß durch die Oberfläche der Kugel in Richtung der äußeren Normalen).

Es gilt: div  $\vec{V} = 0$  in  $\mathbb{R}^3 \setminus {\vec{0}}$  (vgl. [S.428](#page-177-0)). Der Satz von Gauß kann nicht angewendet werden, es gilt nicht: Z ∂M  $\langle \vec{V}, \vec{n} \rangle d\sigma =$ M div  $\vec{V} d(x, y, z) = 0$ ,

denn $\vec{V}$  besitzt im Innern der Kugel eine  ${\it Singularit\"at}.$ 

Es gilt

$$
\int_{\partial M} <\vec{V}, \vec{n} > d\sigma = \int_0^{2\pi} \int_{-\pi/2}^{\pi/2} \left\langle \frac{\vec{x}}{R^3}, (R\cos\psi)\vec{x} \right\rangle d\psi d\varphi \quad \text{(vgl. S.448)}
$$
  
=  $\frac{1}{R^2} \int_0^{2\pi} \int_{-\pi/2}^{\pi/2} \cos\psi < \vec{x}, \vec{x} > d\psi d\varphi \quad \text{(es gilt } <\vec{x}, \vec{x} > = |\vec{x}|^2 = R^2)$   
=  $\frac{R^2}{R^2} \int_0^{2\pi} \int_{-\pi/2}^{\pi/2} \cos\psi d\psi d\varphi = 2\pi \cdot 2 \sin\psi \Big]_0^{\pi/2} = 4\pi \neq 0.$ 

Für jede andere geschlossene Fläche, die den Nullpunkt umschließt, erhält man den gleichen Wert, wenn jeweils der Fluß in Richtung äußere Normale berechnet wird.

Denn: Schneidet man das Ringgebilde auf, so fällt der Fluß durch die innere Fläche weg, da einmal die äußere Normale nach unten und einmal nach oben zeigt.

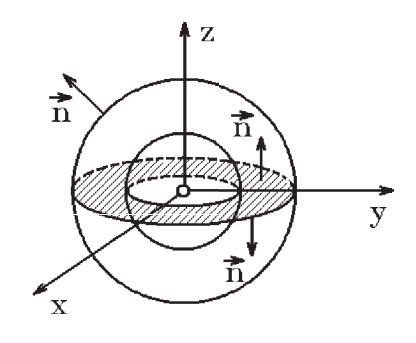

### Krummlinige orthogonale Koordinaten

Sei 
$$
\vec{r} = \begin{pmatrix} x \\ y \\ z \end{pmatrix} = x \vec{e}_x + y \vec{e}_y + z \vec{e}_z
$$
mit den üblichen Basisvektoren  
\n
$$
\vec{e}_x = \begin{pmatrix} 1 \\ 0 \\ 0 \end{pmatrix}, \ \vec{e}_y = \begin{pmatrix} 0 \\ 1 \\ 0 \end{pmatrix}, \ \vec{e}_z = \begin{pmatrix} 0 \\ 0 \\ 1 \end{pmatrix}
$$
und den *kartesischen Koordinaten*  $x, y, z.$ 

Führen wir neue (krummlinige) Koordinaten  $u, v, w$  ein, so läßt sich  $\vec{r}$  auch durch diese neuen Koordinaten kennzeichnen.

Betrachten wir die Koordinatenlinien (jeweils 2 Koordinaten konstant halten), so existieren in jedem Punkt  $\vec{r}(x, y, z)$  des  $\mathbb{R}^3$ drei Einheitsvektoren  $\vec{e}_u, \vec{e}_v, \vec{e}_w$  (die Tangenteneinheitsvektoren an die drei Koordinatenlinien in diesem Punkt). Stehen diese Vektoren  $\vec{e}_u, \vec{e}_v, \vec{e}_w$  in jedem Punkt paarweise senkrecht aufeinander, so sprechen wir von krummlinigen orthogonalen Koordinaten. Jeder Vektor  $\vec{r}$  läßt sich auch durch  $\vec{e}_u, \vec{e}_v, \vec{e}_w$  ausdrücken. Es gilt:

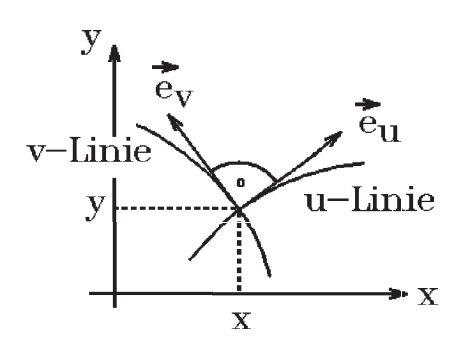

$$
\vec{r} = x\vec{e}_x + y\vec{e}_y + z\vec{e}_z = x(u, v, w)\vec{e}_x + y(u, v, w)\vec{e}_y + z(u, v, w)\vec{e}_z = a\vec{e}_u + b\vec{e}_v + c\vec{e}_w.
$$

Gesucht:  $a, b, c$ .

Halten wir v, w konstant, so erhalten wir die u−Koordinatenlinie  $\vec{r}(u)$  mit Tangenteneinheitsvektor

$$
\vec{e}_u = \frac{\frac{\partial \vec{r}}{\partial u}}{|\frac{\partial \vec{r}}{\partial u}|}
$$

Wir führen folgende Bezeichnung ein

$$
h_u = |\frac{\partial \vec{r}}{\partial u}| \quad , \quad h_v = |\frac{\partial \vec{r}}{\partial v}| \quad , \quad h_w = |\frac{\partial \vec{r}}{\partial w}|
$$

Hiermit gilt:

$$
\vec{e}_u = \frac{1}{h_u} \cdot \frac{\partial \vec{r}}{\partial u} = \frac{1}{h_u} \left( \frac{\partial x}{\partial u} \vec{e}_x + \frac{\partial y}{\partial u} \vec{e}_y + \frac{\partial z}{\partial u} \vec{e}_z \right) .
$$
  
Anglog erbalten wir

Analog erhalten wir ∂x

$$
\vec{e}_v = \frac{1}{h_v} \left( \frac{\partial x}{\partial v} \vec{e}_x + \frac{\partial y}{\partial v} \vec{e}_y + \frac{\partial z}{\partial v} \vec{e}_z \right) ,
$$
  

$$
\vec{e}_w = \frac{1}{h_w} \left( \frac{\partial x}{\partial w} \vec{e}_x + \frac{\partial y}{\partial w} \vec{e}_y + \frac{\partial z}{\partial w} \vec{e}_z \right) .
$$
<span id="page-216-0"></span>In Matrizenschreibweise folgt hieraus:

 $\sim$   $\rightarrow$   $\sim$ 

$$
\begin{pmatrix}\n\vec{e}_u \\
\vec{e}_v \\
\vec{e}_w\n\end{pmatrix} = \begin{pmatrix}\n\frac{1}{h_u} \left(\frac{\partial \vec{r}}{\partial u}\right)^T \\
\frac{1}{h_v} \left(\frac{\partial \vec{r}}{\partial v}\right)^T \\
\frac{1}{h_w} \left(\frac{\partial \vec{r}}{\partial w}\right)^T\n\end{pmatrix} \begin{pmatrix}\n\vec{e}_x \\
\vec{e}_y \\
\vec{e}_z\n\end{pmatrix} = A^T \begin{pmatrix}\n\vec{e}_x \\
\vec{e}_y \\
\vec{e}_z\n\end{pmatrix}.
$$

Die Matrix A ist orthogonal, da  $\vec{e}_u$  = 1  $h_u$  $\frac{\partial \bar{r}}{\partial}$  $rac{\partial v}{\partial u}$ ,  $\vec{e}_v$  = 1  $h_v$  $\frac{\partial \bar{r}}{\partial}$  $rac{\partial v}{\partial v}$ ,  $\vec{e}_w =$ 1  $h_w$  $\frac{\partial \bar{r}}{\partial}$  $rac{\partial v}{\partial w}$  ein ONS (Orthonormalsystem) bilden. Also gilt

$$
\begin{pmatrix} \vec{e}_x \\ \vec{e}_y \\ \vec{e}_z \end{pmatrix} = A \begin{pmatrix} \vec{e}_u \\ \vec{e}_v \\ \vec{e}_w \end{pmatrix} \text{ und } \begin{pmatrix} \vec{e}_u \\ \vec{e}_v \\ \vec{e}_w \end{pmatrix} = A^T \begin{pmatrix} \vec{e}_x \\ \vec{e}_y \\ \vec{e}_z \end{pmatrix}
$$

mit

$$
A = \left(\frac{1}{h_u} \cdot \frac{\partial \vec{r}}{\partial u} , \frac{1}{h_v} \cdot \frac{\partial \vec{r}}{\partial v} , \frac{1}{h_w} \cdot \frac{\partial \vec{r}}{\partial w}\right)
$$

Hierbei ist

$$
\frac{\partial \vec{r}}{\partial u} = \begin{pmatrix} \frac{\partial x}{\partial u} \\ \frac{\partial y}{\partial u} \\ \frac{\partial z}{\partial u} \end{pmatrix} , \frac{\partial \vec{r}}{\partial v} = \begin{pmatrix} \frac{\partial x}{\partial v} \\ \frac{\partial y}{\partial v} \\ \frac{\partial z}{\partial v} \end{pmatrix} , \frac{\partial \vec{r}}{\partial w} = \begin{pmatrix} \frac{\partial x}{\partial w} \\ \frac{\partial y}{\partial w} \\ \frac{\partial z}{\partial w} \end{pmatrix} .
$$

# Beispiele

1. Zylinderkoordinaten

 $\vec{r} = (r \cos \varphi, r \sin \varphi, z)^T$ ,  $(r, \varphi, z)$  die neuen Koordinaten,

$$
\frac{\partial \vec{r}}{\partial r} = (\cos \varphi, \sin \varphi, 0)^T \Rightarrow h_r = 1 ,
$$
\n
$$
\frac{\partial \vec{r}}{\partial \varphi} = (-r \sin \varphi, r \cos \varphi, 0)^T \Rightarrow h_{\varphi} = r ,
$$
\n
$$
\frac{\partial \vec{r}}{\partial z} = (0, 0, 1)^T \Rightarrow h_z = 1 .
$$
\nDamit erhalten wir\n
$$
A^T = \begin{pmatrix} \cos \varphi & \sin \varphi & 0 \\ -\sin \varphi & \cos \varphi & 0 \\ 0 & 0 & 1 \end{pmatrix} , A = \begin{pmatrix} \cos \varphi & -\sin \varphi & 0 \\ \sin \varphi & \cos \varphi & 0 \\ 0 & 0 & 1 \end{pmatrix} \text{ und damit}
$$
\n
$$
\vec{e_r} = \cos \varphi \vec{e_x} + \sin \varphi \vec{e_y}
$$
\n
$$
\vec{e_y} = -\sin \varphi \vec{e_x} + \cos \varphi \vec{e_y}
$$
\n
$$
\vec{e_y} = \sin \varphi \vec{e_r} + \cos \varphi \vec{e_\varphi}
$$
\n
$$
\vec{e_z} = \vec{e_z}
$$

### <span id="page-217-0"></span>2. Kugelkoordinaten

$$
\vec{r} = (r \cos \varphi \cos \psi, r \sin \varphi \cos \psi, r \sin \psi)^T , (r, \varphi, \psi) \text{ die neuen Koordinaten,}
$$
\n
$$
\frac{\partial \vec{r}}{\partial r} = (\cos \varphi \cos \psi, \sin \varphi \cos \psi, \sin \psi)^T \Rightarrow h_r = 1 ,
$$
\n
$$
\frac{\partial \vec{r}}{\partial \varphi} = (-r \sin \varphi \cos \psi, r \cos \varphi \cos \psi, 0)^T \Rightarrow h_\varphi = r \cos \psi ,
$$
\n
$$
\frac{\partial \vec{r}}{\partial \psi} = (-r \cos \varphi \sin \psi, -r \sin \varphi \sin \psi, r \cos \psi)^T \Rightarrow h_\psi = r .
$$
\nDamit erhalten wir\n
$$
A^T = \begin{pmatrix} \cos \varphi \cos \psi & \sin \varphi \cos \psi & \sin \psi \\ -\sin \varphi & \cos \varphi & 0 \\ -\cos \varphi \sin \psi & -\sin \varphi \sin \psi & \cos \psi \end{pmatrix}
$$
\n
$$
\vec{e}_r = \cos \varphi \cos \psi \vec{e}_x + \sin \varphi \cos \psi \vec{e}_y + \sin \psi \vec{e}_z
$$
\n
$$
\vec{e}_\varphi = -\sin \varphi \vec{e}_x + \cos \varphi \vec{e}_y
$$
\n
$$
\vec{e}_\psi = -\cos \varphi \sin \psi \vec{e}_x - \sin \varphi \sin \psi \vec{e}_y + \cos \psi \vec{e}_z
$$
\n
$$
\vec{e}_x = \cos \varphi \cos \psi \vec{e}_r - \sin \varphi \vec{e}_\varphi - \cos \varphi \sin \psi \vec{e}_\psi
$$
\n
$$
\vec{e}_y = \sin \varphi \cos \psi \vec{e}_r + \cos \varphi \vec{e}_\varphi - \sin \varphi \sin \psi \vec{e}_\psi
$$

 $\vec{e}_z = \sin \psi \ \vec{e}_r + \cos \psi \ \vec{e}_{\psi}$ 

Differentialoperatoren in krummlinigen orthogonalen Koordinaten

## Satz 13.31 :

Sei  $f: M \subset \mathbb{R}^3 \to \mathbb{R}$ ,  $\vec{V}: M \to \mathbb{R}^3$  mit  $f \in C^2(M)$ ,  $\vec{V} \in C^1(M)$ .  $\vec{V} = V_x \vec{e}_x + V_y \vec{e}_y + V_z \vec{e}_z = V_u \vec{e}_u + V_v \vec{e}_v + V_w \vec{e}_w$ , also  $V_x, V_y, V_z$  die kartesischen Koordinaten von  $\vec{V}$ ,  $V_u, V_v, V_w$  die neuen Koordinaten von  $\vec{V}$ . Dann gilt

a)

$$
\nabla = \frac{1}{h_u} \vec{e}_u \frac{\partial}{\partial u} + \frac{1}{h_v} \vec{e}_v \frac{\partial}{\partial v} + \frac{1}{h_w} \vec{e}_w \frac{\partial}{\partial w}
$$
  

$$
\nabla f = \text{grad } f = \frac{1}{h_u} \frac{\partial f}{\partial u} \vec{e}_u + \frac{1}{h_v} \frac{\partial f}{\partial v} \vec{e}_v + \frac{1}{h_w} \frac{\partial f}{\partial w} \vec{e}_w
$$

b)

$$
\mathrm{rot}\,\vec{V}=\frac{1}{h_uh_vh_w}\begin{vmatrix} h_u\vec{e}_u & h_v\vec{e}_v & h_w\vec{e}_w \\ \frac{\partial}{\partial u} & \frac{\partial}{\partial v} & \frac{\partial}{\partial w} \\ h_uV_u & h_vV_v & h_wV_w \end{vmatrix}
$$

(nach 1. Zeile entwickeln)

c)  

$$
\overrightarrow{\text{div}\,\vec{V}} = \frac{1}{h_u h_v h_w} \left\{ \frac{\partial}{\partial u} (h_v h_w V_u) + \frac{\partial}{\partial v} (h_u h_w V_v) + \frac{\partial}{\partial w} (h_u h_v V_w) \right\}
$$

d)

$$
\Delta f = \text{div} (\text{grad } f) \n= \frac{1}{h_u h_v h_w} \left\{ \frac{\partial}{\partial u} \left( \frac{h_v h_w}{h_u} \cdot \frac{\partial f}{\partial u} \right) + \frac{\partial}{\partial v} \left( \frac{h_u h_w}{h_v} \cdot \frac{\partial f}{\partial v} \right) + \frac{\partial}{\partial w} \left( \frac{h_u h_v}{h_w} \cdot \frac{\partial f}{\partial w} \right) \right\}
$$

Beweisidee:

a) grad 
$$
f = \frac{\partial f}{\partial x} \vec{e}_x + \frac{\partial f}{\partial y} \vec{e}_y + \frac{\partial f}{\partial z} \vec{e}_z
$$
  
\n
$$
= \frac{\partial f}{\partial x} \left( \frac{1}{h_u} \frac{\partial x}{\partial u} \vec{e}_u + \frac{1}{h_v} \frac{\partial x}{\partial v} \vec{e}_v + \frac{1}{h_w} \frac{\partial x}{\partial w} \vec{e}_w \right) + \frac{\partial f}{\partial y} \left( \frac{1}{h_u} \frac{\partial y}{\partial u} \vec{e}_u + \frac{1}{h_v} \frac{\partial y}{\partial v} \vec{e}_v + \frac{1}{h_w} \frac{\partial y}{\partial w} \vec{e}_w \right) + \frac{\partial f}{\partial z} \left( \frac{1}{h_u} \frac{\partial z}{\partial u} \vec{e}_u + \frac{1}{h_v} \frac{\partial z}{\partial v} \vec{e}_v + \frac{1}{h_w} \frac{\partial z}{\partial w} \vec{e}_w \right)
$$
\n
$$
= \frac{1}{h_u} \left( \frac{\partial f}{\partial x} \frac{\partial x}{\partial u} + \frac{\partial f}{\partial y} \frac{\partial y}{\partial u} + \frac{\partial f}{\partial z} \frac{\partial z}{\partial u} \right) \vec{e}_u + \frac{1}{h_v} \left( \frac{\partial f}{\partial x} \frac{\partial x}{\partial v} + \frac{\partial f}{\partial y} \frac{\partial y}{\partial v} + \frac{\partial f}{\partial z} \frac{\partial z}{\partial v} \right) \vec{e}_v
$$
\n
$$
+ \frac{1}{h_w} \left( \frac{\partial f}{\partial x} \frac{\partial x}{\partial w} + \frac{\partial f}{\partial y} \frac{\partial y}{\partial w} + \frac{\partial f}{\partial z} \frac{\partial z}{\partial w} \right) \vec{e}_w
$$
\n
$$
= \frac{1}{h_u} \frac{\partial f}{\partial u} \vec{e}_u + \frac{1}{h_v} \frac{\partial f}{\partial v} \vec{e}_v + \frac{1}{h_w} \frac{\partial f}{\partial w} \vec{e}_w.
$$

b) Nach dem Mittelwertsatz der Integralrechnung gilt:  
\n
$$
\int_M f(\vec{r}) d\vec{r} = f(\vec{r_0}) \mu(M) \quad (\mu(M) \text{ Volumen von } M), \text{ also}
$$
\n
$$
f(\vec{r_0}) = \lim_{M \to \vec{r_0}} \frac{1}{\mu(M)} \int_M f(\vec{r}) d\vec{r}.
$$
\n
$$
M \to \vec{r_0} \text{ bedeutet, daß sich } M \text{ auf den Punkt } \vec{r_0} \text{ zusammenzieht.}
$$

Analog erhalten wir für Flächen:

$$
f(\vec{r}_0) = \lim_{G \to \vec{r}_0} \frac{1}{F(G)} \int_G f(\vec{r}) \, d\sigma \quad (F(G) \text{ der Flächeninhalt der Fläche } G).
$$

Nach dem Satz von Stokes gilt:

$$
\int_G \langle \operatorname{rot} \vec{V}, \vec{n} \rangle d\sigma = \int_{\partial G} (V_x dx + V_y dy + V_z dz) , \text{ also}
$$
  

$$
\langle \operatorname{rot} \vec{V}, \vec{n} \rangle (\vec{r_0}) = \lim_{G \to \vec{r_0}} \frac{1}{F(G)} \int_{\partial G} \langle \vec{V}, \vec{dr} \rangle .
$$

Wir betrachten an der Stelle  $P_1(u, v, w)$  mit dem Ortsvektor  $\vec{r}_0$  ein kleines Volumenstück in den neuen Koordinaten  $u, v, w$ . Die Kantenlinien seien die Koordinatenlinien durch die Eckpunkte.

Das Volumenstück habe die Eckpunkte:

 $P_1(u, v, w)$ ,  $P_2(u + \Delta u, v, w)$ ,  $Q_1(u, v + \Delta v, w)$ ,  $P_4(u, v, w + \Delta w)$  usw.

Die Tangentenvektoren an die Koordinatenlinien durch  $P_1$  sind  $\vec{e}_u, \vec{e}_v, \vec{e}_w$  .

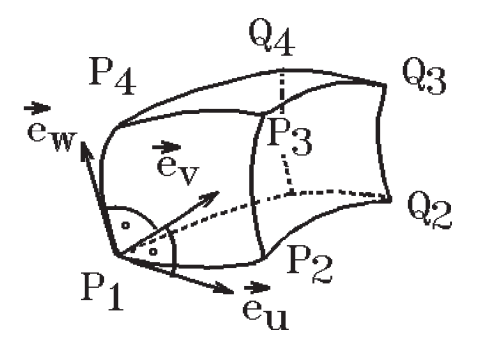

Dann gilt für die u−Koordinate von rot  $\vec{V}$  an der Stelle  $\vec{r}_0$ 

$$
(\operatorname{rot} \vec{V})_u = < \operatorname{rot} \vec{V}, \vec{e}_u > = \lim_{G \to \vec{r}_0} \frac{1}{F(G)} \int_{\partial G} \langle \vec{V}, \vec{dr} \rangle
$$

mit *G*: Fläche zwischen den Punkten 
$$
P_1, Q_1, Q_4, P_4
$$
.  
\nWir erhalten: Länge  $\overline{P_1Q_1} \approx h_v \Delta v = |\frac{\partial \vec{r}}{\partial v}| \Delta v$ ,  
\n $F(G) \approx h_v \Delta v \cdot h_w \Delta w = h_v h_w \Delta v \Delta w$ .  
\n $\partial G$  Randkurve von *G*:  $P_1 \rightarrow Q_1 \rightarrow Q_4 \rightarrow P_4 \rightarrow P_1$ ,  
\n $\int_{\partial G} \langle \vec{V}, \vec{dr} \rangle \approx V_v h_v \Delta v \Big|_w + V_w h_w \Delta w \Big|_{v + \Delta v} - V_v h_v \Delta v \Big|_{w + \Delta w} - V_w h_w \Delta w \Big|_v$   
\n $= \frac{\Delta(h_w V_w)}{\Delta v} \Delta v \Delta w - \frac{\Delta(h_v V_v)}{\Delta w} \Delta v \Delta w$ .  
\nDamit erhalten wir für  $G \rightarrow \vec{r}_0$   
\n $(\text{rot } \vec{V})_u = \frac{1}{h_v h_w} \left( \frac{\partial}{\partial v} (h_w V_w) - \frac{\partial}{\partial w} (h_v V_v) \right)$ .

Analog erhält man die anderen Koordinaten von rot  $\dot{V}$ .

c) Nach dem Satz von 
$$
Gau\beta
$$
 gilt\n
$$
\int_M \operatorname{div} \vec{V}(\vec{r}) \, d\vec{r} = \int_{\partial M} \langle \vec{V}, \vec{n} \rangle \, d\sigma \quad , \text{ also}
$$
\n
$$
\operatorname{div} \vec{V}(\vec{r}_0) = \lim_{M \to \vec{r}_0} \frac{1}{\mu(M)} \int_{\partial M} \langle \vec{V}, \vec{n} \rangle \, d\sigma
$$

wobei M das von den Punkten  $P_1, P_2, P_3, P_4, Q_1, Q_2, Q_3, Q_4$  gebildete Volumenstück ist. Es gilt:  $\mu(M) \approx h_u h_v h_w \Delta u \Delta v \Delta w$ .

 $M$  hat sechs Randflächen. Sei ${\cal G}_1$ die von ${\cal P}_2, {\cal Q}_2, {\cal Q}_3, {\cal P}_3$ gebildete Randfläche und  ${\cal G}_2$ die gegenüberliegende Randfläche, dann gilt

$$
\langle \vec{V}, \vec{n} \rangle = \langle \vec{V}, \vec{e}_u \rangle = V_u \text{ und}
$$

$$
\int_{G_1} \langle \vec{V}, \vec{n} \rangle \, d\sigma \approx h_v h_w V_u \Big]_{u + \Delta u} \cdot \Delta v \Delta w,
$$

<span id="page-220-0"></span>
$$
\int_{G_2} <\vec{V}, \vec{n} > d\sigma \approx -h_v h_w V_u \Big|_u \cdot \Delta v \Delta w
$$
\n
$$
\Rightarrow \int_{G_1 \cup G_2} <\vec{V}, \vec{n} > d\sigma \approx \frac{\Delta(h_v h_w V_u)}{\Delta u} \Delta u \Delta v \Delta w
$$
\n(andlog für die anderen Randflächen).  
Zusammen mit dem Grenzübergang  $M \to \vec{r}_0$  erhalten wir dann  
\ndiv $\vec{V} = \frac{1}{h_u h_v h_w} \Big\{ \frac{\partial}{\partial u} (h_v h_w V_u) + \frac{\partial}{\partial v} (h_u h_w V_v) + \frac{\partial}{\partial w} (h_u h_v V_w) \Big\} .$ 

d) Setzt man a) in c) ein, so erhält man d).

# Beispiele

1. Zylinderkoordinaten , $h_r=1$  ,  $h_\varphi=r$  ,  $h_z=1\quad$  (vgl. [S.467](#page-216-0) )

$$
\nabla f = \frac{\partial f}{\partial r}\vec{e}_r + \frac{1}{r}\frac{\partial f}{\partial \varphi}\vec{e}_{\varphi} + \frac{\partial f}{\partial z}\vec{e}_z
$$

$$
\operatorname{rot} \vec{V} = \frac{1}{r} \begin{vmatrix} \vec{e}_r & r\vec{e}_{\varphi} & \vec{e}_z \\ \frac{\partial}{\partial r} & \frac{\partial}{\partial \varphi} & \frac{\partial}{\partial z} \\ V_r & rV_{\varphi} & V_z \end{vmatrix}
$$

Hieraus folgt

$$
\operatorname{rot} \vec{V} = \left(\frac{1}{r} \frac{\partial V_z}{\partial \varphi} - \frac{\partial V_\varphi}{\partial z}\right) \vec{e}_r + \left(\frac{\partial V_r}{\partial z} - \frac{\partial V_z}{\partial r}\right) \vec{e}_\varphi + \frac{1}{r} \left(\frac{\partial (rV_\varphi)}{\partial r} - \frac{\partial V_r}{\partial \varphi}\right) \vec{e}_z
$$
  

$$
\operatorname{div} \vec{V} = \frac{1}{r} \left\{ \frac{\partial}{\partial r} (rV_r) + \frac{\partial}{\partial \varphi} (V_\varphi) \right\} + \frac{\partial}{\partial z} (V_z)
$$
  

$$
\Delta f = \frac{1}{r} \left\{ \frac{\partial}{\partial r} (r \frac{\partial f}{\partial r}) + \frac{\partial}{\partial \varphi} (\frac{1}{r} \frac{\partial f}{\partial \varphi}) + \frac{\partial}{\partial z} (r \frac{\partial f}{\partial z}) \right\}
$$
  

$$
= \frac{\partial^2 f}{\partial r^2} + \frac{1}{r} \frac{\partial f}{\partial r} + \frac{1}{r^2} \frac{\partial^2 f}{\partial \varphi^2} + \frac{\partial^2 f}{\partial z^2}
$$

Hierbei sind $V_r, V_\varphi, V_z$ die Zylinderkoordinaten von  $\vec{V}.$ 

2. Kugelkoordinaten ,  $h_r = 1$ ,  $h_{\varphi} = r \cos \psi$ ,  $h_{\psi} = r$  (vgl. [S.468](#page-217-0))

$$
\nabla f = \frac{\partial f}{\partial r}\vec{e}_r + \frac{1}{r\cos\psi}\frac{\partial f}{\partial \varphi}\vec{e}_\varphi + \frac{1}{r}\frac{\partial f}{\partial \psi}\vec{e}_\psi
$$

<span id="page-221-0"></span>
$$
\text{rot}\,\vec{V} = \frac{1}{r^2\cos\psi} \begin{vmatrix} \vec{e}_r & r\cos\psi\vec{e}_\varphi & r\vec{e}_\psi \\ \frac{\partial}{\partial r} & \frac{\partial}{\partial \varphi} & \frac{\partial}{\partial \psi} \\ V_r & r\cos\psi V_\varphi & rV_\psi \end{vmatrix}
$$

Hieraus folgt

$$
\begin{aligned}\n\text{rot } \vec{V} &= \frac{1}{r \cos \psi} \left( \frac{\partial V_{\psi}}{\partial \varphi} - \frac{\partial}{\partial \psi} (\cos \psi V_{\varphi}) \right) \vec{e}_{r} + \frac{1}{r} \left( \frac{\partial V_{r}}{\partial \psi} - \frac{\partial (r V_{\psi})}{\partial r} \right) \vec{e}_{\varphi} \\
&\quad + \left( \frac{1}{r} \frac{\partial (r V_{\varphi})}{\partial r} - \frac{1}{r \cos \psi} \frac{\partial V_{r}}{\partial \varphi} \right) \vec{e}_{\psi} \\
\text{div } \vec{V} &= \frac{1}{r^{2} \cos \psi} \left\{ \frac{\partial}{\partial r} (r^{2} \cos \psi V_{r}) + \frac{\partial}{\partial \varphi} (r V_{\varphi}) + \frac{\partial}{\partial \psi} (r \cos \psi V_{\psi}) \right\} \\
&= \frac{1}{r^{2}} \frac{\partial}{\partial r} (r^{2} V_{r}) + \frac{1}{r \cos \psi} \frac{\partial V_{\varphi}}{\partial \varphi} + \frac{1}{r \cos \psi} \frac{\partial}{\partial \psi} (\cos \psi V_{\psi}) \\
\Delta f &= \frac{1}{r^{2} \cos \psi} \left\{ \frac{\partial}{\partial r} (r^{2} \cos \psi \frac{\partial f}{\partial r}) + \frac{\partial}{\partial \varphi} (\frac{1}{\cos \psi} \frac{\partial f}{\partial \varphi}) + \frac{\partial}{\partial \psi} (\cos \psi \frac{\partial f}{\partial \psi}) \right\} \\
&= \frac{\partial^{2} f}{\partial r^{2}} + \frac{2}{r} \frac{\partial f}{\partial r} + \frac{1}{r^{2} \cos^{2} \psi} \frac{\partial^{2} f}{\partial \varphi^{2}} - \frac{\tan \psi}{r^{2}} \frac{\partial f}{\partial \psi} + \frac{1}{r^{2}} \frac{\partial^{2} f}{\partial \psi^{2}}\n\end{aligned}
$$

Hierbei sind  $V_r$ ,  $V_\varphi$ ,  $V_\psi$  die Kugelkoordinaten von  $\vec{V}$ .

## Bemerkung :

In der Anwendung wird oft bei den Kugelkoordinaten anstelle des Höhenwinkels  $\psi$  (gemessen von der positiven  $x-\text{Achse}$ , also  $-\pi/2 < \psi < \pi/2$ ) der Höhenwinkel  $\vartheta$  (gemessen von der positiven  $z-\text{Achse}$ , also  $0 < \vartheta < \pi$ ) benutzt. Formeln über Kugelkoordinaten  $\cos \psi$  durch  $\sin \theta$ Es gilt:  $\cos \psi = \sin \vartheta$ , also muß dann in allen

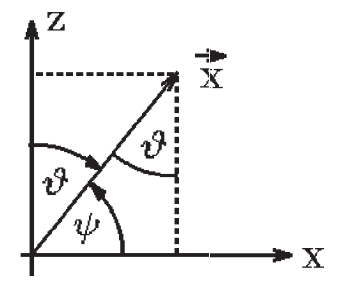

ersetzt werden. Bei  $\Delta f$  steht anstelle von  $(-\tan \psi)$ : cot  $\vartheta$  (das andere Vorzeichen erhält man wegen des anderen Vorzeichens bei der Ableitung von sin  $\vartheta$  anstelle von  $\cos \psi$ ).

## Beispiele

1. 
$$
\vec{V}(x, y, z) = \left(\frac{y}{x^2 + y^2}, \frac{-x}{x^2 + y^2}, z^2\right)^T
$$
, also  
\n
$$
\vec{V} = \frac{y}{x^2 + y^2} \vec{e}_x + \frac{-x}{x^2 + y^2} \vec{e}_y + z^2 \vec{e}_z \quad (\vec{e}_x, \vec{e}_y, \vec{e}_z \text{ersetzen (vgl. S.467 )})
$$
\n
$$
= \frac{r \sin \varphi}{r^2} (\cos \varphi \vec{e}_r - \sin \varphi \vec{e}_\varphi) + \frac{-r \cos \varphi}{r^2} (\sin \varphi \vec{e}_r + \cos \varphi \vec{e}_\varphi) + z^2 \vec{e}_z \Rightarrow
$$

 $\vec{V} = -\frac{1}{2}$  $\frac{1}{r}\vec{e}_{\varphi} + z^2\vec{e}_z \Rightarrow V_r = 0 \ , \ V_{\varphi} = -\frac{1}{r}$  $\frac{1}{r}$ ,  $V_z = z^2$  (Zylinderkoordinaten von  $\vec{V}$ ),  $\operatorname{div}\vec{V} = \frac{1}{\sqrt{2}}$ r  $rac{\partial}{\partial \varphi}(-\frac{1}{r}% )^{2}$ r ) +  $\frac{\partial}{\partial}$  $\frac{\partial}{\partial z}(z^2) = 2z$  (nicht quellenfrei), rot  $\vec{V} = \frac{1}{\sqrt{2}}$ r  $\begin{vmatrix} 0 & -1 & z^2 \end{vmatrix}$  $\vec{e}_r$   $r\vec{e}_\varphi$   $\vec{e}_z$  $\partial$ ∂r ∂  $\partial \varphi$ ∂ ∂z 2 = 1  $\frac{1}{r}(0 \cdot \vec{e}_r + 0 \cdot r\vec{e}_{\varphi} + 0 \cdot \vec{e}_z) = \vec{0}$  in  $\mathbb{R}^3 \setminus \{z - \text{Achse}\}.$ 

Also existieren Potentiale in allen einfach zusammenhängenden Teilgebieten von  $I\!\!R^3 \setminus \{z - \text{Achse}\}\;$ , z.B. in  $M = \{\vec{x} \in I\!\!R^3 \; : \; x > 0\}.$ 

Berechnung eines Potentials in M:

Es muß gelten: grad  $u = \vec{V} \Rightarrow \frac{\partial u}{\partial \theta}$  $\frac{\partial u}{\partial r} = V_r = 0$ , 1 r  $\frac{\partial u}{\partial \varphi} = V_{\varphi} = -\frac{1}{r}$ r , ∂u  $\frac{\partial u}{\partial z} = V_z = z^2$  $\Rightarrow \frac{\partial u}{\partial x}$  $\frac{\partial u}{\partial r} = 0$ ,  $\frac{\partial u}{\partial \varphi} = -1$ ,  $\frac{\partial u}{\partial z}$  $\frac{\partial u}{\partial z} = z^2$  $\Rightarrow u(r, \varphi, z) = -\varphi + \frac{z^3}{2}$ 3  $+ c \Rightarrow u(x, y, z) = - \arctan \frac{y}{z}$  $\overline{x}$  $+$  $z^3$ 3  $+c$ ,  $c \in \mathbb{R}$ , ist allgemeines Potential in

2. 
$$
\vec{V}(\vec{x}) = \frac{\vec{x}}{r^3}
$$
,  $r = \sqrt{x^2 + y^2 + z^2} = |\vec{x}|$ , (vgl. S.428/438).  
\nDa  $\vec{e}_r = (\cos \varphi \cos \psi)\vec{e}_x + (\sin \varphi \cos \psi)\vec{e}_y + (\sin \psi)\vec{e}_z$  (vgl. S.468)  
\n $\Rightarrow \vec{e}_r = \frac{1}{r}(x\vec{e}_x + y\vec{e}_y + z\vec{e}_z) = \frac{1}{r}\begin{pmatrix} x \\ y \\ z \end{pmatrix} = \frac{\vec{x}}{r} \Rightarrow \frac{\vec{x} = r\vec{e}_r}{r}$   
\n $\Rightarrow \vec{V} = \frac{r\vec{e}_r}{r^3} = \frac{1}{r^2}\vec{e}_r \Rightarrow V_r = \frac{1}{r^2}$ ,  $V_\varphi = 0$ ,  $V_\psi = 0$  (Kugelkoordinaten von  $\vec{V}$ ),  
\ndiv  $\vec{V} = \frac{1}{r^2}\frac{\partial}{\partial r}(r^2 \cdot \frac{1}{r^2}) = \frac{1}{r^2}\frac{\partial}{\partial r}(1) = 0$  in  $\mathbb{R}^3 \setminus {\vec{0}}$ ,  
\nrot  $\vec{V} = \frac{1}{r^2 \cos \psi} \begin{vmatrix} \vec{e}_r & r \cos \psi \vec{e}_\varphi & r\vec{e}_\psi \\ \frac{\partial}{\partial r} & \frac{\partial}{\partial \varphi} & \frac{\partial}{\partial \psi} \\ \frac{1}{r^2} & 0 & 0 \end{vmatrix} = \vec{0}$  in  $\mathbb{R}^3 \setminus {\vec{0}}$ .

 $\mathbb{R}^3 \setminus \{ \vec{0} \}$  ist einfach zusammenhängendes Gebiet  $\Rightarrow$ existiert ein Potential u in  $\mathbb{R}^3 \setminus {\{ \vec{0} \}}$  mit grad  $u = \vec{V} \Rightarrow$ ∂u  $rac{\partial}{\partial r} = V_r =$ 1  $\frac{1}{r^2}$ , 1  $r\cos\psi$  $\partial u$  $\frac{\partial u}{\partial \varphi} = V_{\varphi} = 0$ , 1 r  $\frac{\partial u}{\partial \psi} = V_{\psi} = 0 \Rightarrow$  $u(r, \varphi, \psi) = -\frac{1}{r}$ r  $+c$   $\Rightarrow$   $u(x, y, z) = -\frac{1}{\sqrt{2}}$  $\frac{1}{\sqrt{x^2 + y^2 + z^2}} + c$ ,  $c \in \mathbb{R}$ , ist allgemeines Potential von  $\vec{V}$  in  $\mathbb{R}^3 \setminus {\{\vec{0}\}}$ .

Berechnung eines Vektorpotentials: Es muß gelten:

$$
\frac{1}{r \cos \psi} \left( \frac{\partial}{\partial \varphi} (W_{\psi}) - \frac{\partial}{\partial \psi} (\cos \psi W_{\varphi}) \right) = V_{r} = \frac{1}{r^{2}} \quad \text{und}
$$

$$
\frac{1}{r} \left( \frac{\partial}{\partial \psi} (W_r) - \frac{\partial}{\partial r} (rW_{\psi}) \right) = V_{\varphi} = 0 \text{ und}
$$
\n
$$
\frac{1}{r} \left( \frac{\partial}{\partial r} (rW_{\varphi}) - \frac{1}{\cos \psi} \frac{\partial}{\partial \varphi} (W_r) \right) = V_{\psi} = 0.
$$
\n
$$
\text{Setze } W_{\varphi} = 0 \implies \frac{\partial}{\partial \varphi} (W_{\psi}) = \frac{\cos \psi}{r}, \frac{\partial}{\partial \varphi} (W_r) = 0
$$
\n
$$
\implies W_{\psi} = \frac{\varphi}{r} \cos \psi + h_1(r, \psi), \ W_r = h_2(r, \psi).
$$
\n
$$
\text{Setze } h_1 = 0 \implies \frac{\partial}{\partial \psi} (W_r) - \frac{\partial}{\partial r} (rW_{\psi}) = 0 \implies W_r = h_3(r).
$$
\n
$$
\text{Setze } h_3 = 0 \implies \vec{W} = (\frac{\varphi}{r} \cos \psi) \vec{e}_{\psi} \text{ ist Vektorpotential von } \vec{V} \text{ in } \mathbb{R}^3 \setminus \{\vec{0}\}.
$$

Ist  $\vec{V}(\vec{x}) = \frac{\vec{x} - \vec{a}}{|\vec{x} - \vec{x}|}$  $rac{x}{|\vec{x}-\vec{a}|^3}$  mit  $r=|\vec{x}-\vec{a}|$ , so gelten alle Ergebnisse analog in  $\mathbb{R}^3\backslash{\{\vec{a}\}},$ 

denn für die verschobenen Kugelkoordinaten  $\vec{x} = \vec{a} +$  $\sqrt{ }$  $\overline{1}$  $r\cos\varphi\cos\psi$  $r \sin \varphi \cos \psi$  $r \sin \psi$  $\setminus$  bleiben alle Differentialoperatoren gleich. Also gilt:

Differential operatoren green. Also, 
$$
g_{\text{fit}}
$$
.

\n $u(\vec{x}) = -\frac{1}{|\vec{x} - \vec{a}|}$  ist Potential in  $I\!\!R^3 \setminus \{\vec{a}\},$ 

\n $\vec{W}(r, \varphi, \psi) = \left(\frac{\varphi}{|\vec{x} - \vec{a}|} \cos \psi\right) \vec{e}_{\psi}$  ist Vektorpotential in  $I\!\!R^3 \setminus \{\vec{a}\}.$ 

#### Greensche Formeln, harmonische Funktionen

Als Folgerung aus dem Integralsatz von Gauß zeigen wir die folgenden Greenschen Formeln, mit deren Hilfe wir dann Eigenschaften harmonischer Funktionen beweisen können:

#### Satz 13.32 : Greensche Formeln

Sei  $G \subset \mathbb{R}^n$  ein beschränktes Gebiet,  $M \subset G$  setze sich aus endlich vielen Normalbereichen zusammen,  $\vec{n}$  sei die äußere Normale von  $\partial M$ ,  $u, v : G \to \mathbb{R}$  seien zwei Funktionen mit  $u, v \in C^2(G)$ . Dann gilt

a) 
$$
\int_M (u\Delta v + \langle \text{ grad } u, \text{ grad } v \rangle) d\vec{x} = \int_{\partial M} u \frac{\partial v}{\partial \vec{n}} d\sigma \quad (1. \text{ Greensche Formel}),
$$

b) 
$$
\int_M (u\Delta v - v\Delta u) \ d\vec{x} = \int_{\partial M} \left( u \ \frac{\partial v}{\partial \vec{n}} - v \ \frac{\partial u}{\partial \vec{n}} \right) \ d\sigma \quad (2. \ \text{Greensche Formel}).
$$

Hierbei ist  $\frac{\partial v}{\partial x}$  $\frac{\partial c}{\partial \vec{n}}$  =< grad  $v, \vec{n} >$  die Richtungsableitung von v in Richtung  $\vec{n}$ .

Beweis :

Zu a): Nach dem Integralsatz von Gauß gilt  $\,$ M  $\operatorname{div} \vec{V} \, d\vec{x} =$ ∂M  $\langle \vec{V}, \vec{n} \rangle d\sigma$ . Mit  $\vec{V} = u$  grad v folgt hieraus

<span id="page-224-0"></span>
$$
\int_{M} \operatorname{div} (u \operatorname{grad} v) \ d\vec{x} = \int_{\partial M} u \operatorname{grad} v, \vec{n} > d\sigma = \int_{\partial M} u \frac{\partial v}{\partial \vec{n}} \ d\sigma.
$$
\nDa div (f\vec{W}) = f \operatorname{div} \vec{W} +   
 grad f, \vec{W} > und div (grad v) =   
 \Delta v (vgl. S.427), folgt

\n
$$
\int_{M} (u\Delta v + grad u, \operatorname{grad} v >) \ d\vec{x} = \int_{\partial M} u \frac{\partial v}{\partial \vec{n}} \ d\sigma.
$$
\nZu b): 
$$
\int_{M} (u\Delta v - v\Delta u) \ d\vec{x} = \int_{M} (u\Delta v + grad u, \operatorname{grad} v >) \ d\vec{x} - \int_{M} (v\Delta u + grad u, \operatorname{grad} v >) \ d\vec{x} = \int_{\partial M} (u \frac{\partial v}{\partial \vec{n}} - v \frac{\partial u}{\partial \vec{n}}) \ d\sigma.
$$

#### Folgerungen

a) Ist 
$$
u \equiv 1 \Rightarrow \int_M \Delta v \, d\vec{x} = \int_{\partial M} \frac{\partial v}{\partial \vec{n}} \, d\sigma
$$
.

- b) Ist v harmonisch in M (d.h.:  $\Delta v = 0$  im Inneren von M und  $v \in C(\overline{M})$ )  $\Rightarrow$ ∂M  $\partial v$  $rac{\partial}{\partial \vec{n}} d\sigma = 0$ .
- c) Sind u und v harmonisch in M Z ∂u

$$
\Rightarrow \int_{\partial M} \left( u \frac{\partial v}{\partial \vec{n}} - v \frac{\partial u}{\partial \vec{n}} \right) d\sigma = 0.
$$

## Grundlösungen von  $\Delta u = 0$

Gesucht: Lösungen von  $\Delta u = 0$ , die nur vom Abstand zum Nullpunkt abhängen, also  $u(\vec{x}) = f(r)$ .

a)  $\mathbb{R}^2$ : Führen wir Polarkoordinaten ein, so geht  $\Delta u$  über in  $\Delta u = f''(r) + \frac{1}{r}$ r  $f'(r) = 0$  (da u unabhängig von  $\varphi$ , fallen die Ableitungen nach  $\varphi$ weg, und die partiellen Ableitungen nach  $r$  sind gewöhnliche Ableitungen, vgl. [S.471](#page-220-0) )  $\Rightarrow \frac{f''}{f}$  $\frac{f''}{f'}=-\frac{1}{r}$ r  $\Rightarrow$   $\ln |f'| = -\ln r + c_1 \Rightarrow f'(r) = \frac{c}{r}$ r ⇒

$$
u(\vec{x}) = c \ln r + d \quad , \ (c, d \in \mathbb{R}), \text{ mit } r = |\vec{x}| = \sqrt{x^2 + y^2}
$$

ist Lösung von  $\Delta u = 0$  in  $\mathbb{R}^2 \setminus \{ \vec{0} \}.$ 

b)  $\mathbb{R}^3$ : Führen wir Kugelkoordinaten ein, so geht  $\Delta u$  über in

 $\Delta u = f''(r) + \frac{2}{r}$ r  $f'(r) = 0$  (da u unabhängig von  $\varphi$  und  $\psi$ , fallen die Ableitungen nach  $\varphi$  und  $\psi$  weg, und die partiellen Ableitungen nach r sind gewöhnliche Ableitungen, vgl. [S.472](#page-221-0) )

$$
\Rightarrow \frac{f''}{f'} = -\frac{2}{r} \Rightarrow \ln|f'| = -2\ln r + c_1 \Rightarrow f'(r) = \frac{c_2}{r^2} \Rightarrow
$$

$$
u(\vec{x}) = \frac{c}{r} + d
$$
,  $(c, d \in \mathbb{R})$ , mit  $r = |\vec{x}| = \sqrt{x^2 + y^2 + z^2}$ 

ist Lösung von  $\Delta u = 0$  in  $\mathbb{R}^3 \setminus \{ \vec{0} \}.$ 

**Folgerung:** Sei  $\vec{x}_0 \in \mathbb{R}^n$  (fest) mit  $n = 2$  oder  $n = 3$ , so gilt

$$
u(\vec{x}) = \begin{cases} c \ln|\vec{x} - \vec{x}_0| + d & \text{,falls } n = 2\\ \frac{c}{|\vec{x} - \vec{x}_0|} + d & \text{,falls } n = 3 \end{cases}
$$

ist Lösung von  $\Delta u = 0$  in  $\mathbb{R}^n \setminus {\{\vec{x}_0\}}$  und wird *Grundlösung* genannt.

# Satz 13.33 : Greensche Darstellungsformel für den  $\mathbb{R}^3$

Sei  $u: G \subset \mathbb{R}^3 \to \mathbb{R}$  harmonisch in einem beschränkten Gebiet G, $M \subset G$  Normalbereich,  $\vec{x}_0 \in \mathring{M}$  (Inneres von M). Dann gilt die Greensche Darstellungsformel für  $den\mathbb{R}^3$ 

$$
u(\vec{x}_0) = \frac{1}{4\pi} \int_{\partial M} \left( \frac{1}{|\vec{x} - \vec{x}_0|} \frac{\partial u(\vec{x})}{\partial \vec{n}} - u(\vec{x}) \frac{\partial}{\partial \vec{n}} \left( \frac{1}{|\vec{x} - \vec{x}_0|} \right) \right) d\sigma
$$

Beweis :

Sei  $K_{\varrho}(\vec{x}_0) = \{\vec{x} \in \mathbb{R}^3 : |\vec{x} - \vec{x}_0| < \varrho\}$  und  $\varrho$  so klein gewählt, daß  $\overline{K}_{\varrho}(\vec{x}_0) \subset M$ . Sei  $N = M \backslash K_{\varrho}(\vec{x}_0)$ , dann gilt nach der 2. Greenschen Formel und Folgerung c) (vgl. [S.475](#page-224-0) ) mit  $v(\vec{x}) = \frac{1}{17}$  $|\vec{x} - \vec{x}_0|$  $0 = \sqrt{2}$ N  $(u\Delta v - v\Delta u) d\vec{x} =$  $\partial N$  $\int u$  $\frac{\partial v}{\partial \vec{n}} - v \frac{\partial u}{\partial \vec{n}}$  $\partial \vec{n}$  $\int d\sigma$  $=$ ∂M  $\int_u$  $\frac{\partial v}{\partial \vec{n}} - v \frac{\partial u}{\partial \vec{n}}$  $\partial \vec n$  $\int d\sigma$  −  $\int$  $\partial K_{\varrho}(\vec{x}_0)$  $\int u$  $\frac{\partial v}{\partial \vec{n}} - v \frac{\partial u}{\partial \vec{n}}$  $\partial \vec{n}$  $\Big) d\sigma$ . Da  $v(\vec{x}) = \frac{1}{x}$  $\varrho$ und  $\frac{\partial}{\partial x}$  $rac{\delta}{\partial \vec{n}}$  =  $\frac{\partial}{\partial \varrho}$  auf  $\partial K_{\varrho}(\vec{x}_0) \Rightarrow \frac{\partial v}{\partial \vec{n}} = -\frac{1}{\varrho^2}$  $\frac{1}{\varrho^2}$  auf  $\partial K_{\varrho}(\vec{x}_0)$  und Z  $\partial K_{\varrho}(\vec{x}_0)$  $\int_u$  $\frac{\partial v}{\partial \vec{n}} - v \frac{\partial u}{\partial \vec{n}}$  $\partial \vec{n}$  $\int d\sigma = -\frac{1}{4}$  $\varrho^2$ Z  $\partial K_{\varrho}(\vec{x}_0)$ u  $d\sigma - \frac{1}{\sigma}$  $\varrho$ Z  $\partial K_{\varrho}(\vec{x}_0)$ ∂u  $rac{\partial}{\partial \vec{n}}d\sigma$  $=-\frac{1}{6}$  $\rho^2$ Z  $\partial K_{\varrho}(\vec{x}_0)$  $u \, d\sigma$  (da das letzte Integral = 0 wegen Folgerung b) (vgl. [S.475](#page-224-0))) (da u harmonisch in  $K_{\rho}(\vec{x}_0)$ )  $=-\frac{1}{6}$  $\frac{1}{\varrho^2}u(\vec{x}_0+\vec{\xi}_\varrho)\cdot 4\pi\varrho^2$  (nach dem Mittelwertsatz der Integralrechnung)  $(4\pi\varrho^2$  Oberfläche der Kugel $K_\varrho)$  $= -4\pi u(\vec{x}_0 + \vec{\xi}_\varrho) \text{ mit } |\vec{\xi}_\varrho| < \varrho .$ Also folgt  $\lim_{\varrho \to 0}$ Z  $\partial K_{\varrho}(\vec{x}_0)$  $\int u$  $\frac{\partial v}{\partial \vec{n}} - v \frac{\partial u}{\partial \vec{n}}$  $\partial \vec{n}$  $\Big) d\sigma = -4\pi u(\vec{x}_0)$ . Insgesamt erhalten wir damit

$$
\int_{\partial M} \left( u \frac{\partial v}{\partial \vec{n}} - v \frac{\partial u}{\partial \vec{n}} \right) d\sigma + 4\pi u(\vec{x}_0) = 0 \implies \text{Behavioring}
$$
\n
$$
\text{Aut } \partial K_r(\vec{0}) \text{ gilt } \frac{\partial u}{\partial \vec{n}} = \frac{\partial u}{\partial r}, \text{ denn:}
$$
\n
$$
\frac{\partial u}{\partial r} = \frac{\partial u}{\partial x} \frac{\partial x}{\partial r} + \frac{\partial u}{\partial y} \frac{\partial y}{\partial r} + \frac{\partial u}{\partial z} \frac{\partial z}{\partial r} = \text{grad } u, \frac{\partial \vec{x}}{\partial r} \implies \text{grad } u, \vec{e}_r \implies \text{grad } u, \vec{n} \implies \frac{\partial u}{\partial \vec{n}}.
$$
\n
$$
\text{Analog gilt } \text{auf } \partial K_r(\vec{x}_0): \frac{\partial u}{\partial \vec{n}} = \frac{\partial u}{\partial r}.
$$

## 1. Folgerung

$$
\text{Ist } M = K_r(\vec{x}_0), \text{ so gilt } u(\vec{x}_0) = \frac{1}{4\pi} \int_{\partial K_r(\vec{x}_0)} \left( \frac{1}{r} \frac{\partial u}{\partial r} - u(\vec{x}) \frac{\partial}{\partial r} (\frac{1}{r}) \right) d\sigma \text{ , also}
$$
\n
$$
u(\vec{x}_0) = \frac{1}{4\pi r} \int_{\partial K_r(\vec{x}_0)} \frac{\partial u}{\partial r} d\sigma + \frac{1}{4\pi r^2} \int_{\partial K_r(\vec{x}_0)} u \, d\sigma \text{ .}
$$
\n
$$
\text{Da } u \text{ harmonisch in } K_r(\vec{x}_0), \text{ so gilt ja } \int_{\partial K_r(\vec{x}_0)} \frac{\partial u}{\partial r} d\sigma = 0 \text{ (vgl. Folgerung b) S.475 },
$$
\n
$$
\text{also gilt der } Gau\beta \text{sche Mittelwertsatz}
$$

$$
u(\vec{x}_0) = \frac{1}{4\pi r^2} \int_{\partial K_r(\vec{x}_0)} u \, d\sigma
$$

#### 2. Folgerung

## Satz 13.34 : Maximumprinzip für harmonische Funktionen

Ist u harmonisch in M und nicht konstant, so nimmt u ihr absolutes Maximum und Minimum nicht im Inneren von M, sondern auf dem Rand von M an.

Beweis :

Annahme: 
$$
\exists \vec{x}_0 \in \mathring{M}
$$
 mit  $u(\vec{x}_0) = k$  sei Maximum in  $M$  (d.h.:  $u(\vec{x}) \le u(\vec{x}_0) \,\forall \vec{x} \in M$ ).  
\na) Dann gilt:  $u(\vec{x}) = u(\vec{x}_0) = k \,\forall \vec{x} \in K_r(\vec{x}_0)$  mit  $\overline{K}_r(\vec{x}_0) \subset M$ ,  
\ndenn: Annahme:  $\exists \vec{x}_1 \in M$ ,  $r = |\vec{x}_1 - \vec{x}_0|$ ,  $\overline{K}_r(\vec{x}_0) \subset M$  und  $u(\vec{x}_1) < k \Rightarrow$   
\n $k = u(\vec{x}_0) = \frac{1}{4\pi r^2} \int_{\partial K_r(\vec{x}_0)} u(\vec{x}) d\sigma < \frac{k}{4\pi r^2} \int_{\partial K_r(\vec{x}_0)} d\sigma = k \Rightarrow$  Widerspruch.

b) Sei  $\vec{x}_2 \in M$  beliebig  $\Rightarrow u(\vec{x}_2) = k$ , denn: Sei C eine Kurve von  $\vec{x}_0$  nach  $\vec{x}_2$ , die ganz in  $M$  verläuft. Dann kann man mit Hilfe einer "Kugelkette" von $\vec{x}_0$ nach  $\vec{x}_2$ gelangen. Bei jeder Kugel kann man a) b) Sei  $\dot{x}_2 \in M$  beliebig  $\Rightarrow u(\dot{x}_2) = k$ ,<br>
denn: Sei C eine Kurve von  $\vec{x}_0$  nach  $\vec{x}_2$ ,<br>
die ganz in M verläuft. Dann kann man<br>
mit Hilfe einer "Kugelkette" von  $\vec{x}_0$  nach  $\vec{x}_2$ <br>
gelangen. Bei jeder Kugel kann man

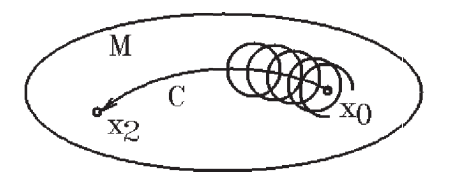

Aus a), b)  $\Rightarrow$  u konstant in  $M \Rightarrow$  Widerspruch zur Voraussetzung.  $(Analog für Minimum).$ 

# 3. Folgerung

Satz 13.35 : Eindeutigkeit der Lösung beim inneren Dirichlet- Problem Sei  $u \in C^2(\mathring{M})$ ,  $u \in C(\overline{M})$ ,  $h \in C(\partial M)$ . Dann gilt:

Das innere Dirichlet Problem

 $\Delta u = 0$  in  $\mathring{M}$ ,  $u_{|\partial M} = h$ 

besitzt höchstens eine Lösung.

Beweis :

Annahme:  $u_1, u_2$  seien zwei Lösungen  $\Rightarrow u = u_1 - u_2$  ist Lösung von  $\Delta u = 0$  (da  $\Delta$  linear) mit  $u_{|\partial M} = 0$ .

Da u ihr Maximum und Minimum auf  $\partial M$  annimmt  $\Rightarrow u \equiv 0$  in M.